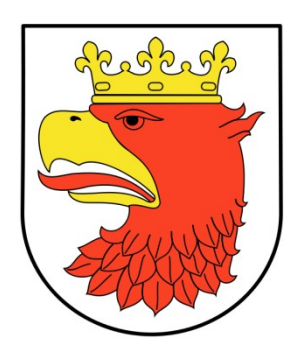

# OPIS PRZEDMIOTU ZAMÓWIENIA

Wdrożenie zintegrowanych systemów dziedzinowych oraz niezbędnej infrastruktury w Urzędzie Miejskim i Jednostek Gminy Police do świadczenia e-usług publicznych wraz z migracją danych i szkoleniami - ZSMP

W ramach projektu

"Integracja i rozbudowa Systemów Informatycznych do świadczenia e-Usług, w celu zrównoważonego rozwoju espołeczeństwa Miasta Police" - ZReSMP

Police, luty 2020

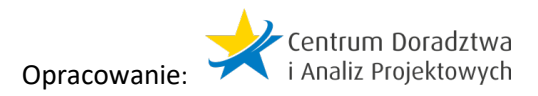

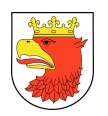

# SPIS TREŚCI

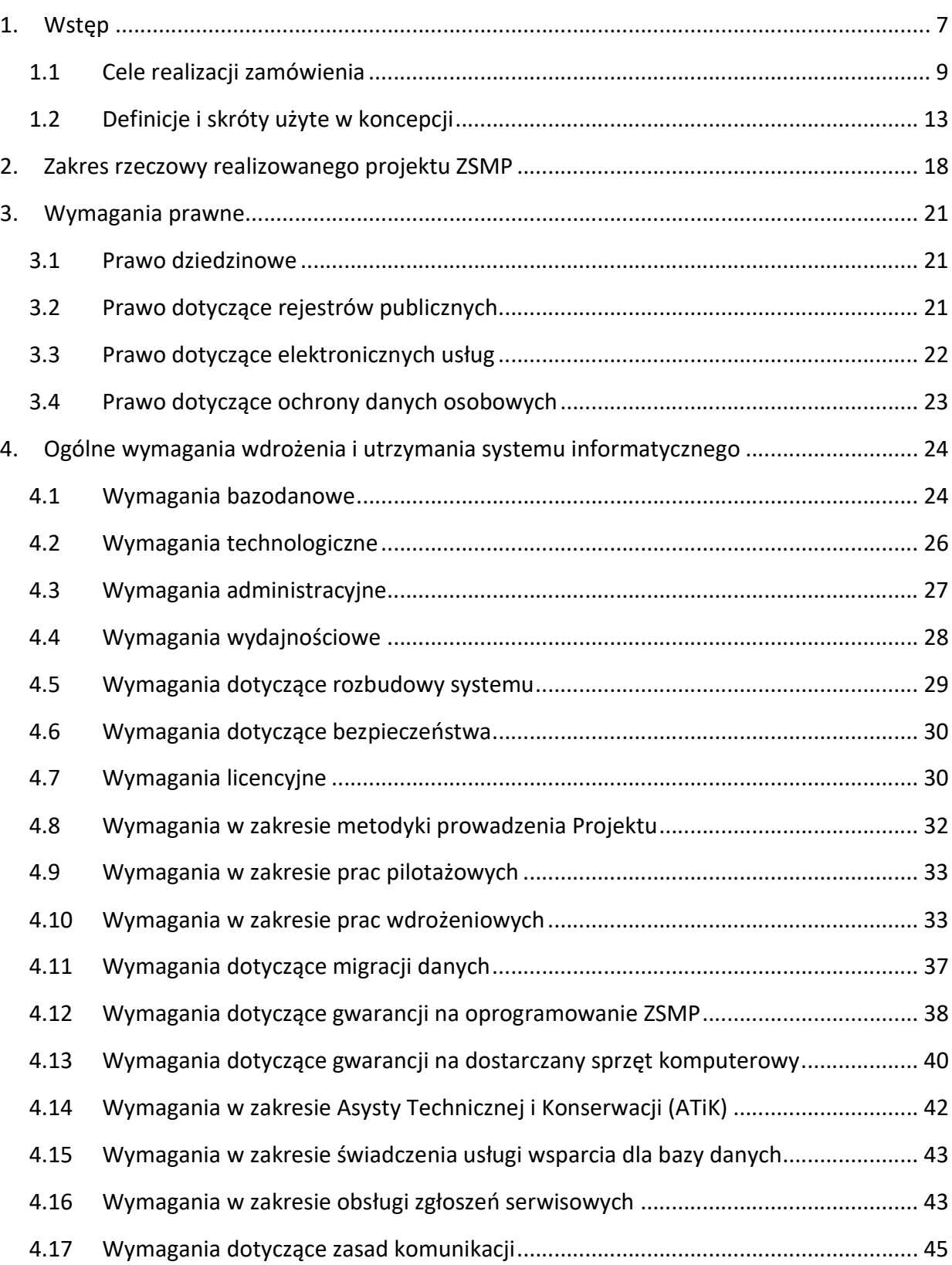

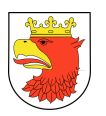

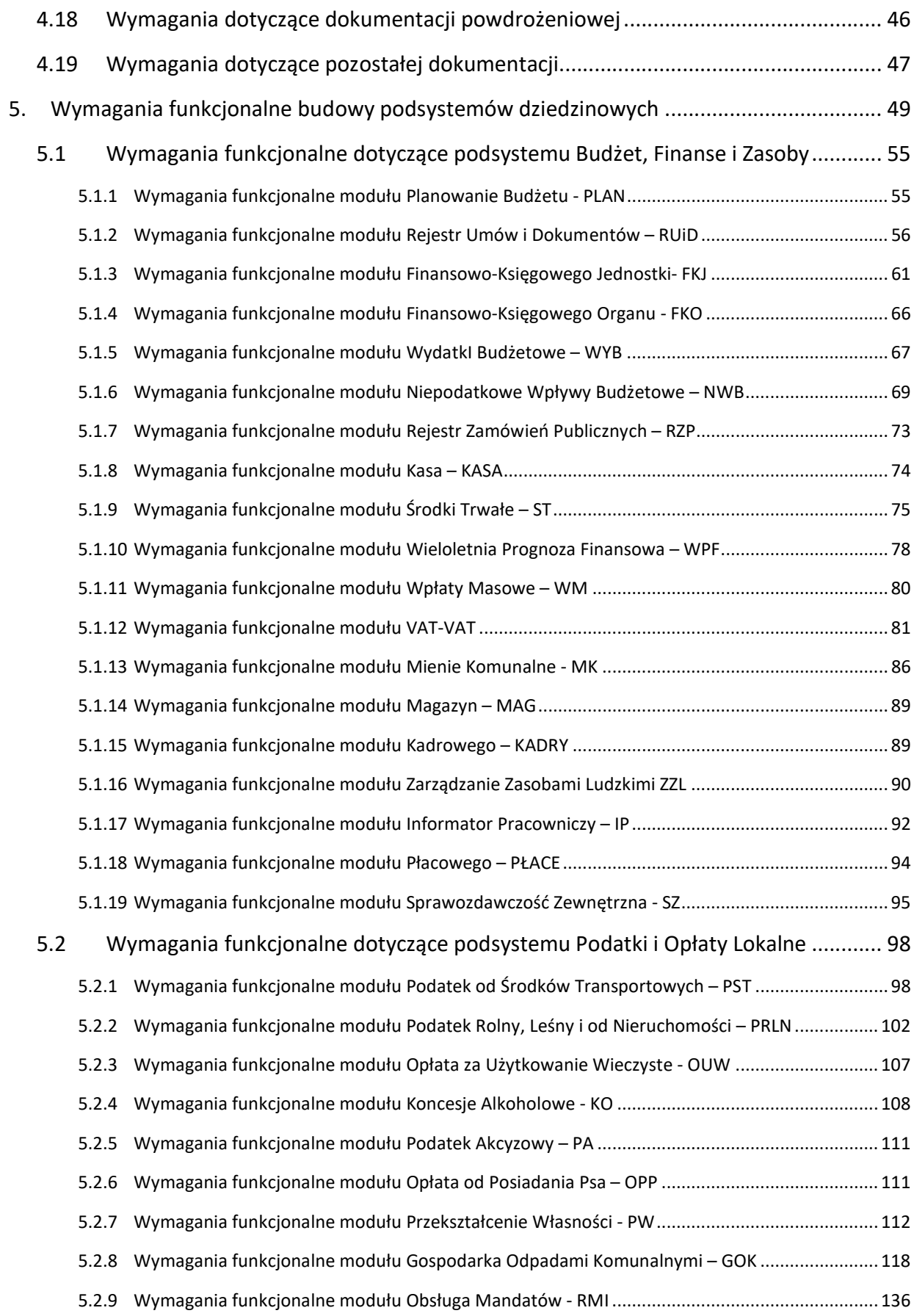

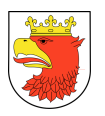

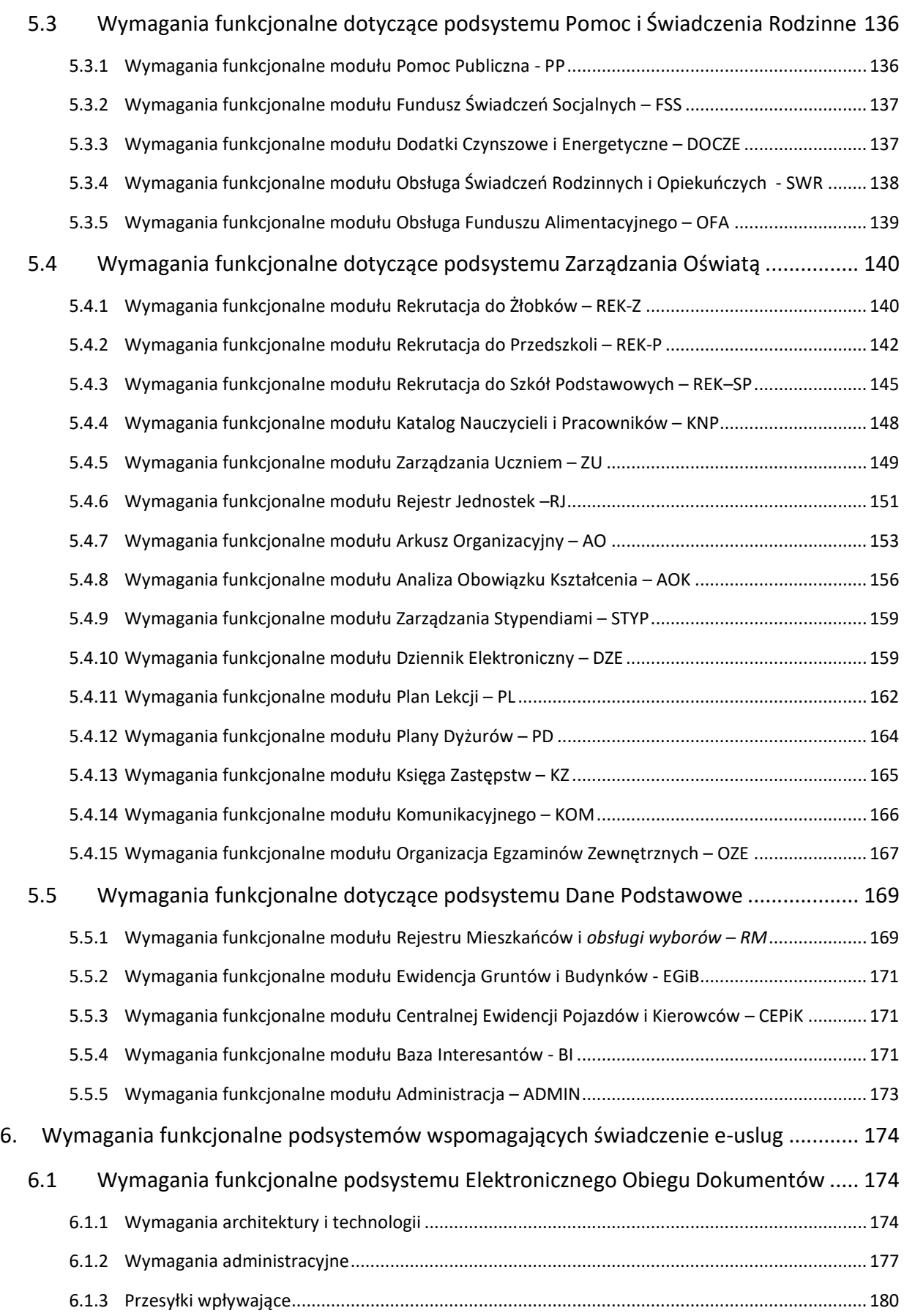

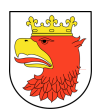

### Opis przedmiotu Zamówienia: Wdrożenie ZSMP

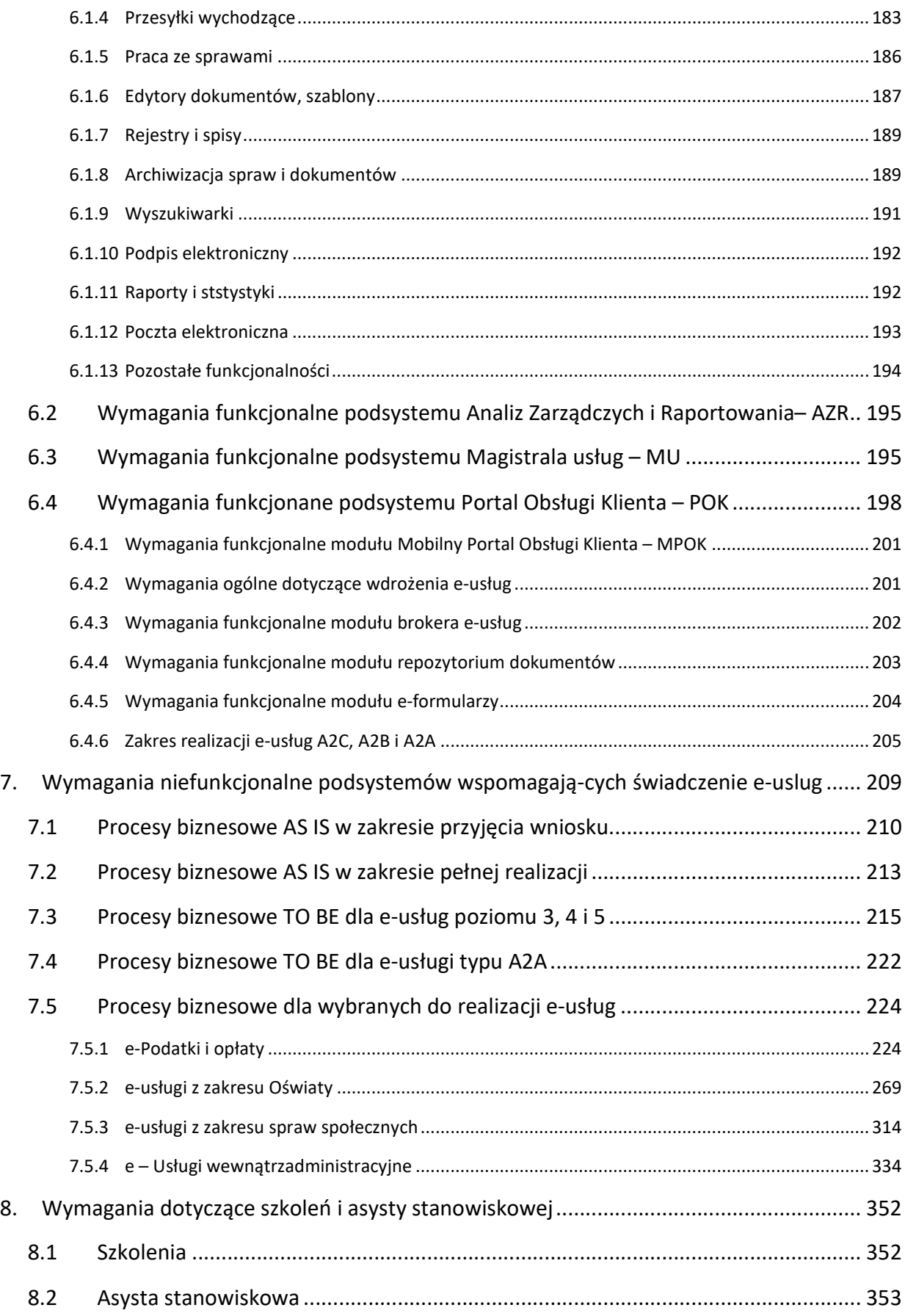

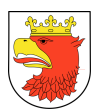

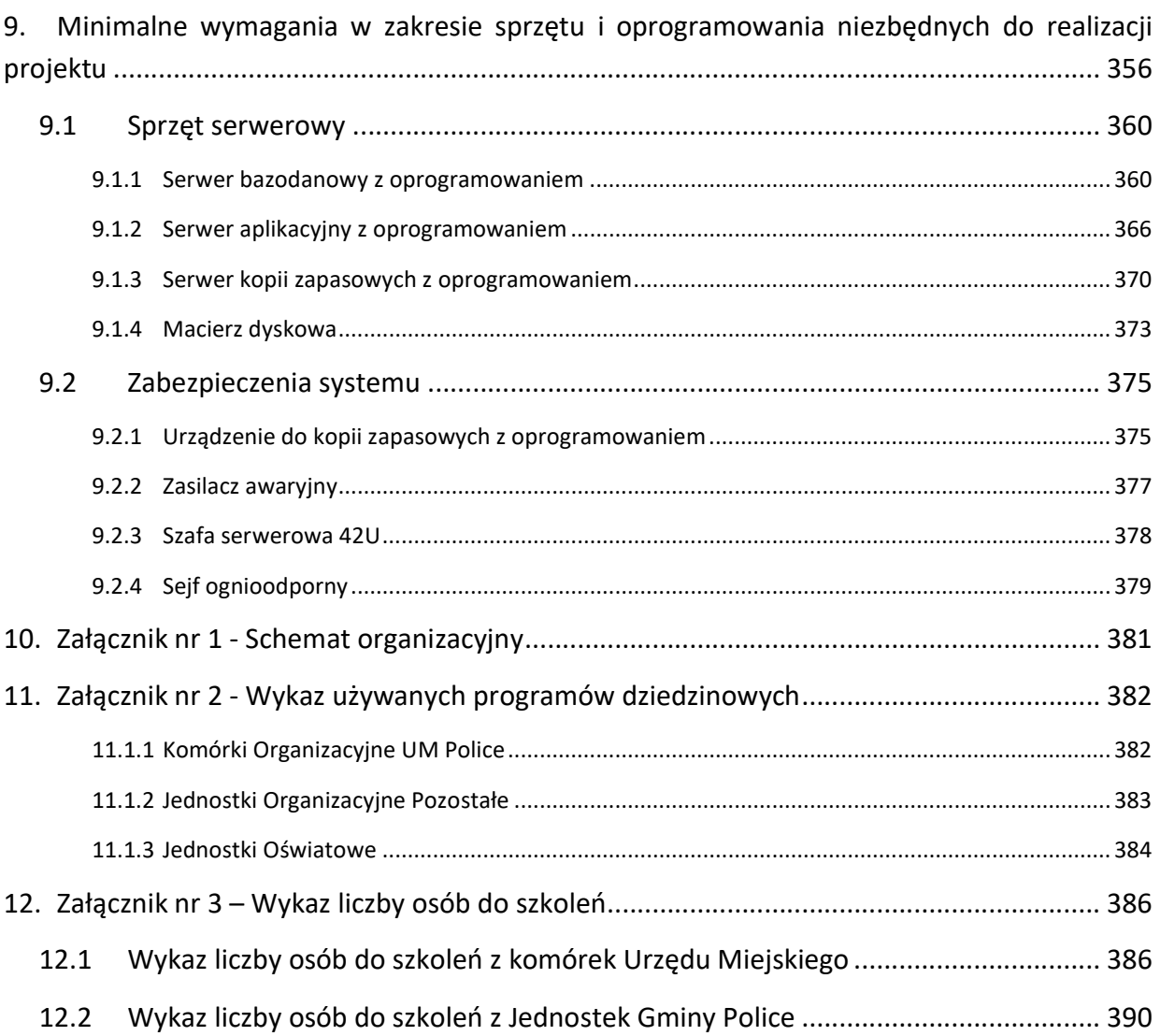

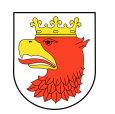

# 1. WSTĘP

Opis Przedmiotu Zamówienia, zwany dalej OPZ, precyzuje i stawia podstawowe wymagania, jakie muszą być spełnione dla prawidłowej realizacji zamówienia pod nazwą: "Wdrożenie zintegrowanych systemów dziedzinowych oraz niezbędnej infrastruktury w UM i JG Police do świadczenia e-usług publicznych wraz z migracją danych i szkoleniami" poprzez budowę Zintegrowanego Systemu Miasta Police (przyjęty skrót ZSMP) . Zamówienie jest realizowane w ramach projektu "Integracja i rozbudowa Systemów Informatycznych do świadczenia e-usług, w celu Zrównoważonego Rozwoju e-Społeczeństwa Miasta Police" – ZReSMP.

Realizacja zamówienia odbywać się będzie zarówno w Urzędzie Miejskim jak i w podległych 25 Gminnych jednostkach organizacyjnych zlokalizowanych na obszarze Gminy Police do których należy:

#### 17 jednostek oświatowych (dalej JOSW):

- 1. Przedszkole Publiczne nr 1 w Policach
- 2. Przedszkole Publiczne nr 5 w Policach
- 3. Przedszkole Publiczne nr 6 w Policach
- 4. Przedszkole Publiczne nr 8 w Policach
- 5. Przedszkole Publiczne nr 9 w Policach
- 6. Przedszkole Publiczne nr 10 w Policach
- 7. Przedszkole Publiczne nr 11 w Policach
- 8. Przedszkole Publiczne w Tanowie
- 9. Przedszkole Publiczne w Trzebieży
- 10. Szkoła Podstawowa nr 1 w Policach
- 11. Szkoła Podstawowa nr 2 w Policach
- 12. Szkoła Podstawowa nr 3 w Policach
- 13. Szkoła Podstawowa nr 5 w Policach
- 14. Szkoła Podstawowa nr 6 w Policach
- 15. Szkoła Podstawowa nr 8 w Policach
- 16. Szkoła Podstawowa w Tanowie
- 17. Szkoła Podstawowa w Trzebieży

#### 8 pozostałych jednostek organizacyjnych (dalej JOP/JG):

- 1. Zakład Gospodarki Komunalnej i Mieszkaniowej w Policach
- 2. Zakład Odzysku i Składowania Odpadów Komunalnych w Leśnie Górnym
- 3. Straż Miejska w Policach
- 4. Ośrodek Pomocy Społecznej
- 5. Ośrodek Sportu i Rekreacji w Policach
- 6. Żłobek Miejski w Policach

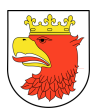

- 7. Biblioteka im. Marii Skłodowskiej Curie w Policach
- 8. Miejski Ośrodek Kultury w Policach

Istotą i celem zamówienia jest wdrożenie kompleksowego i zintegrowanego systemu do obsługi urzędu otwartego na świadczenie elektronicznych usług poprzez dedykowane platformy internetowe, funkcjonującego zgodnie z najnowszymi przepisami prawnymi i dyrektywami UE, a jego zakres obejmuje, następujące etapy:

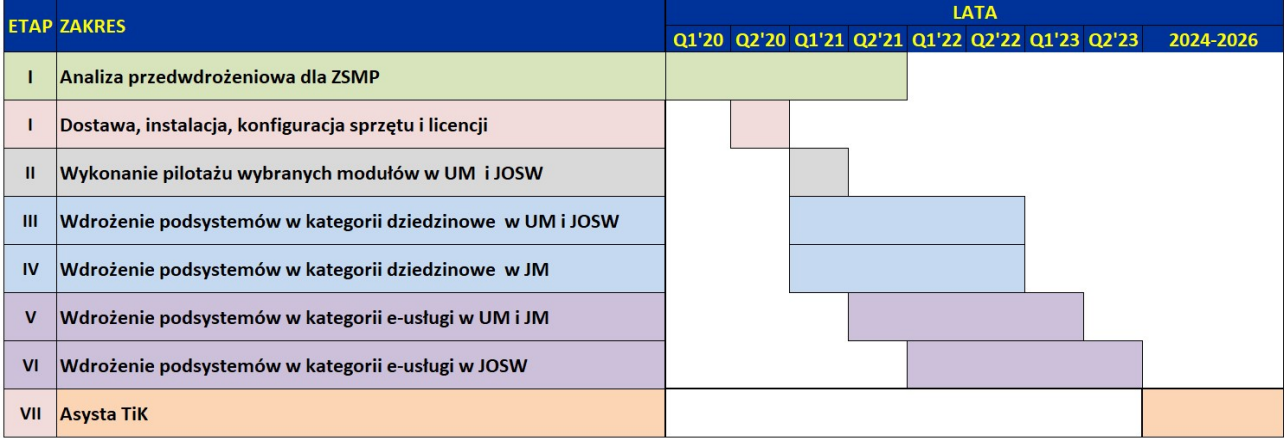

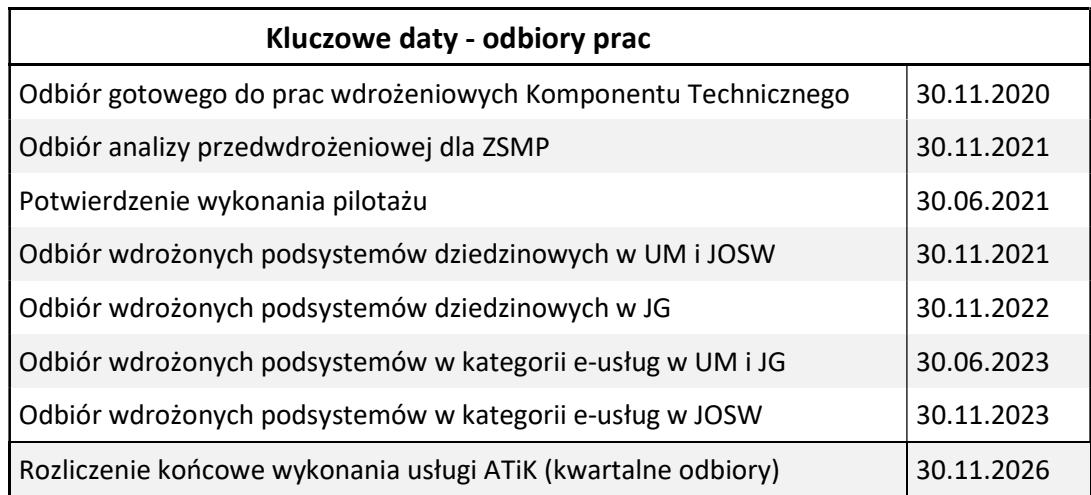

OPZ podzielony zastał na następujące rozdziały tematyczne:

- 1. Cele realizacji zamówienia.
- 2. Zakres rzeczowy realizowanego zamówienia.
- 3. Ogólne wymagania wdrożenia i utrzymania systemu informatycznego.
- 4. Wymagania funkcjonalne budowy podsystemów dziedzinowych.
- 5. Wymagania funkcjonalne podsystemów wspomagających świadczenie e-usług.
- 6. Wymagania niefunkcjonalne podsystemów wspomagających świadczenie e-usług.
- 7. Wymagania w zakresie szkoleń i asysty stanowiskowej.
- 8. Wymagania warstwy sprzętowo-systemowej.

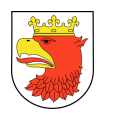

# 1.1 CELE REALIZACJI ZAMÓWIENIA

Celem wdrożenia ZSMP jest :

- 1. Podniesienie jakości i efektywności działania administracji samorządowej, dzięki wykorzystaniu zintegrowanych i kompleksowych rozwiązań informatycznych i organizacyjnych.
- 2. Obniżenie kosztów i czasu obsługi klienta.
- 3. Standaryzacja, uproszczenie kontaktów oraz podniesiona dostępność do informacji dla mieszkańców, przedsiębiorców, inwestorów i turystów.
- 4. Dostosowanie systemów do zadań jakie nakładają na urzędy przepisy prawa.
- 5.

Kluczową wartością i rezultatem wdrożenia kompleksowego i zintegrowanego systemu jest możliwość świadczenia elektronicznych usług (e-usług) dedykowanych dla mieszkańców miasta i regionu, w oparciu o platformę elektroniczną ePUAP/POK oraz wsparcie procesów zarządzania miastem w kluczowych dla jego funkcjonowania obszarach.

Poprzez realizację wdrożenia ZSMP zostanie osiągnięty cel strategiczny projektu ZReSMP czyli: Zrównoważony rozwoju e-Społeczeństwa Miasta Police.

Powyższe będzie możliwe dzięki realizacji następujących celów szczegółowych:

- Usprawnienie komunikacji z interesantem zewnętrznym poprzez wdrożenie systemu, ukierunkowanego na obsługę elektronicznych formularzy funkcjonujących na bazie platformy ePUAP/POK.
- Zwiększenie efektywności pracy pracowników urzędu miasta dzięki integracji systemów dziedzinowych, jako alternatywy do informacji rozproszonej w poszczególnych wydziałach.
- Usprawnienie obsługi mieszkańców i przedsiębiorców oraz skrócenie czasu załatwiania określonych spraw poprzez wdrożenie interaktywnych e-usług podatkowych, oświatowych i społecznych.
- Usprawnienie obsługi zarządzania miastem poprzez stworzenie mechanizmów szybkiej wymiany informacji pomiędzy urzędem miejskim, a mieszkańcem i przedsiębiorcą w oparciu o zakupiony sprzęt komputerowy i podsystemy wspomagające świadczenie e-usług, tworzące centralną warstwę dystrybucji i integracji danych oraz zapewniające skalowalność całego systemu.

Ponadto realizacja projektu pozwoli na dostosowanie administracji publicznej w Policach do postawionych nowych wymogów prawnych i dyrektyw narzuconych przez Unię Europejską oraz przygotowanie administracji miasta i jego mieszkańców do sprawnego funkcjonowania w warunkach społeczeństwa informacyjnego.

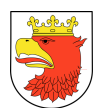

#### KONCEPCJA SYSTEMU

Koncepcja całego przedsięwzięcia zakłada dostawę, wdrożenie kompleksowych i zintegrowanych rozwiązań informatycznych traktowanych jako e-usługi wspomagające realizację zadań pracowników Urzędu Miejskiego, jednostek gminnych oraz zapewniających kontakt i obsługę Klientów JST Police w zakresie określonym w SIWZ.

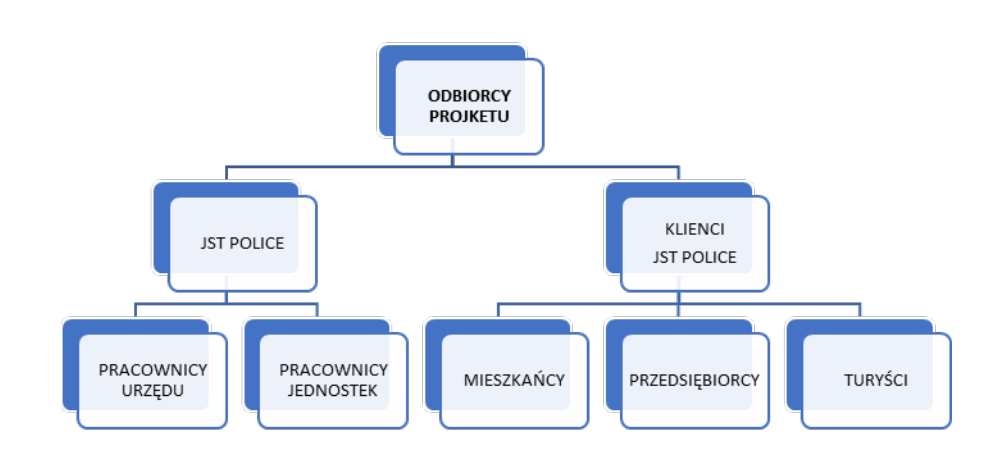

Istotę nowego rozwiązania stanowią e-usługi dla pracowników JST oraz Klientów JST, które wykorzystują repozytoria danych, w tym dane referencyjne, i działają w nowej infrastrukturze informatycznej zgodnie ze zdefiniowanymi procesami biznesowymi. Efektywne przygotowanie, wdrożenie i wykorzystywanie tych e-usług wymaga:

- przeprowadzenia szczegółowej analizy przedwdrożeniowej mającej na celu m.in. doszczegółowienie zdefiniowanych procesów biznesowych,
- zaprojektowania architektury całego rozwiązania w warstwie aplikacji, danych (np. migracja i przepływy ze szczególnym uwzględnieniem danych osobowych,..), komponentów technicznych (np. oprogramowanie, bazy danych, szyna danych, serwery,…) oraz zasad obsługi (np. zarządzania uprawnieniami, użytkownikami, zgłoszeniami, kopie bezpieczeństwa, …),
- $\div$  instalacji, konfiguracji, wdrożenia dostarczonych programów, migracji danych oraz przeprowadzenia wdrożeń pilotażowych,
- przeszkolenia pracowników,
- wykonania testów,
- wdrożenia podstawowych procedur obsługi i utrzymania,
- dostarczenia dokumentacji,
- $\cdot$  przygotowania zakresu wymaganych zmian organizacyjnych,
- zapewnienie usług asysty technicznej i konserwacji,
- $\cdot \cdot$  przeprowadzenie procesu wdrożenia w oparciu o przedstawioną i uzgodnioną metodykę.

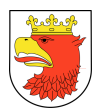

#### ZAŁOŻENIA SYSTEMU:

- 1. Projekt zakłada wdrożenie e-usług niezbędnych do:
	- wsparcia działalności operacyjnej JST tj. bieżących transakcji i zdarzeń,
	- przygotowania i dostarczania informacji zarządczej,
	- $\cdot \cdot$  wsparcia komunikacji, wymiany danych, dokumentów (Portal do komunikacji, elektroniczny obieg dokumentów).
- 2. Całość wdrożenia realizowana będzie na dostarczonej, zainstalowanej i skonfigurowanej przez Wykonawcę do działania infrastrukturze sprzętowej zlokalizowanej w serwerowni wskazanej przez Zamawiającego.
- 3. Dla poszczególnych struktur gminy na poziomie ogólnej koncepcji zdefiniowano następujące zakresy rozwiązań informatycznych:

Dla Urzędu Miejskiego (UM) wsparcie procesów pracy obejmuje:

- zarządzanie budżetem gminy w układzie kalkulacyjnym i zadaniowym w układzie wieloletnim w zakresie dochodów, przychodów, rozchodów i wydatków,

- kompleksową obsługę opłat i podatków w zakresie wymiaru, windykacji i egzekucji,
- gospodarkę komunalną,
- zarządzanie środkami trwałymi,
- kompleksowe zarządzanie personelem w obszarze kadrowo-płacowym,
- zarządzanie rejestrem umów,

- obsługę finansowo-księgowa jednostki i organu oparta na wspólnym w mieście planie kont,

- rejestry kontrahentów, ludności, interesariuszy.

- sprawozdawczość i raportowanie bieżące.

Dla Jednostek Oświatowych (JOSW) wsparcie procesów pracy obejmuje:

 - zarządzanie placówką oświatową w tym prowadzenie rekrutacji, zarządzanie sprawami ucznia, planowanie działalności jednostki, wspomaganie procesów nauczania oraz budowania i utrzymywania kontaktów i relacji z rodzicami,

- zarządzanie budżetem jednostki zgodnie z wymaganiami Urzędu,
- gospodarkę materiałową,
- zarządzanie środkami trwałymi,
- zarządzanie rejestrem umów,
- kompleksowe zarządzanie personelem w obszarze kadrowo-płacowym,
- obsługę finansowo-księgową jednostki,
- obsługę interesariuszy JOSW,
- sprawozdawczość i raportowanie bieżące.

Dla Jednostek Gminnych (JG) nie będących Jednostkami Oświatowymi wsparcie procesów pracy obejmuje:

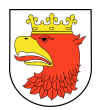

- zarządzanie budżetem jednostki zgodnie z wymaganiami Urzędu,
- gospodarkę materiałową,
- zarządzanie środkami trwałymi,
- zarządzanie rejestrem umów,
- kompleksowe zarządzanie personelem w obszarze kadrowo-płacowym,
- obsługę finansowo-księgową jednostki,
- obsługę interesariuszy, świadczeniobiorców i innych klientów JG ,
- sprawozdawczość i raportowanie bieżące.

Dla rozwiązań zarządczych i wspomagających integrację i komunikację dla JST wymagane jest:

- wdrożenie systemu analiz i raportowania,

- wsparcie przygotowania wieloletniej prognozy finansowej w modelu analiz scenariuszowych (WPF),
- wdrożenie Portalu Obsługi Klienta (POK),
- wdrożenie Elektronicznego Obiegu Dokumentów (EOD) w UM, JG i JOSW zgodnie z instrukcją kancelaryjną,
- wdrożenie magistrali usług (MU) do konsolidacji, harmonizacji, wymiany danych, dokumentów i komunikatów.

Dostarczone rozwiązania wymagają integracji wewnętrznej, tj. w ramach wdrożenia ZSMP i zewnętrznej, tj. z systemami centralnymi, które są obligatoryjne dla JST (np. CEiDG, Źródło, ePUAP, CEPIK,….).

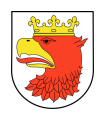

l

# 1.2 DEFINICJE I SKRÓTY UŻYTE W KONCEPCJI

W ramach dokumentacji użyto następujących definicji i skrótów:

- 1. Architektura systemu teleinformatycznego opis składników systemu teleinformatycznego, powiązań i relacji pomiędzy tymi składnikami $^1$ ;
- 2. Autentyczność właściwość polegającą na tym, że pochodzenie lub zawartość danych opisujących obiekt są takie, jak deklarowane<sup>1</sup>;
- 3. Baza danych zbiór danych lub jakichkolwiek innych materiałów i elementów zgromadzonych według określonej systematyki lub metody, indywidualnie dostępnych w jakikolwiek sposób, w tym środkami elektronicznymi, wymagający istotnego, co do jakości lub ilości, nakładu inwestycyjnego w celu sporządzenia, weryfikacji lub prezentacji jego zawartości<sup>2</sup>,
- 4. Certyfikat podpisu elektronicznego" oznacza poświadczenie elektroniczne, które przyporządkowuje dane służące do walidacji podpisu elektronicznego do osoby fizycznej i potwierdza co najmniej imię i nazwisko lub pseudonim tej osoby;
- 5. Kwalifikowany podpis elektroniczny" oznacza zaawansowany podpis elektroniczny, który jest składany za pomocą kwalifikowanego urządzenia do składania podpisu elektronicznego i który opiera się na kwalifikowanym certyfikacie podpisu elektronicznego
- 6. Dane wartości logiczne, liczbowe, tekstowe, jakościowe lub ich zbiory, które można rozpatrywać w powiązaniu z określonymi zasobami lub w oderwaniu od jakichkolwiek zasobów, podlegające przetwarzaniu w toku określonych procedur;
- 7. Dane typu on-line dane dostępne w czasie rzeczywistym tzn. natychmiast po wprowadzeniu do określonego modułu systemu.
- 8. Dane typu off-line dane pochodzące z migracji z innych modułów systemu, dostępne w czasie zdefiniowanym przez administratora systemu, np. z opóźnieniem 8 godzinnym.
- 9. Dane referencyjne dane opisujące cechę informacyjną obiektu pierwotnie wprowadzone do rejestru publicznego w wyniku określonego zdarzenia, z domniemania opatrzone atrybutem autentyczności<sup>5</sup>.

<sup>&</sup>lt;sup>1</sup> Rozporządzenie Rady Ministrów z dnia 12 kwietnia 2012 r. w sprawie Krajowych Ram Interoperacyjności, minimalnych wymagań dla rejestrów publicznych i wymiany informacji w postaci elektronicznej oraz minimalnych wymagań dla systemów teleinformatycznych (Dz. U. z 2012 r. Nr 0, poz. 526 z późn. zm.).

 $^{2}$  Ustawa z dnia 27.07.2001 r. o ochronie baz danych (Dz.U. z 2001 r. Nr 128, poz. 1402 z późn. zm.)

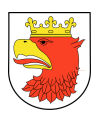

l

- 10. Dostępność właściwość określającą, że zasób systemu teleinformatycznego jest możliwy do wykorzystania na żądanie, w założonym czasie, przez podmiot uprawniony do pracy w systemie teleinformatycznym<sup>7</sup>.
- 11. e-usługi publiczne (usługi publiczne on-line) usługi świadczone przez Urząd Miejski w Policach na rzecz klientów zewnętrznych: mieszkańców, podmiotów gospodarczych, Gminnych jednostek organizacyjnych, których świadczenie odbywa się za pomocą Internetu, w sposób zautomatyzowany (może wymagać niewielkiego udziału człowieka) i zdalny. Od usługi w ujęciu tradycyjnym, e-usługę odróżnia brak udziału człowieka po drugiej stronie oraz świadczenie na odległość<sup>3</sup>.
- 12. Ewidencja rejestr wraz z określonymi procedurami aktualizacji, którego atrybuty mogą stanowić referencję do obiektów w innych rejestrach i ewidencjach.
- 13. Ewidencji gruntów i budynków (katastrze nieruchomości) skrót EGIB rozumie się przez to jednolity dla kraju, systematycznie aktualizowany zbiór informacji o gruntach, budynkach i lokalach, ich właścicielach oraz o innych osobach fizycznych lub prawnych władających tymi gruntami, budynkami i lokalami<sup>4</sup>.
- 14. ePUAP elektroniczna Platforma Usług Administracji Publicznej, system informatyczny, dzięki któremu obywatele mogą załatwiać sprawy urzędowe za pośrednictwem internetu, natomiast przedstawiciele podmiotów publicznych – bezpłatnie udostępniać swoje usługi w postaci elektronicznej.
- 15. ESP Elektroniczna Skrzynka Podawcza, aplikacja do komunikacji elektronicznej, która służy przekazywaniu informacji w formie elektronicznej do podmiotu publicznego przy wykorzystaniu powszechnie dostępnej sieci teleinformacyjnej. ESP umożliwia instytucjom publicznym wywiązanie się z obowiązku, wynikającego z ustawy o informatyzacji działalności podmiotów realizujących zadania publiczne, w zakresie przyjmowania dokumentów w postaci elektronicznej.
- 16. EZD system do elektronicznego zarządzania dokumentami, służący do pełnej archiwizacji wszystkich dokumentów wchodzących i wychodzących w formie elektronicznej do JST, zrealizowany zgodnie z nowymi przepisami.
- 17. EOD Elektroniczny Obieg Dokumentów wdrażany w ramach Projektu.
- 18. GML język znaczników geograficznych, oparty na formacie XML, o którym mowa w przepisach wydanych na podstawie art. 18 pkt 1 ustawy z dnia 17 lutego 2005 r. o informatyzacji działalności podmiotów realizujących zadania publiczne, przeznaczony

<sup>&</sup>lt;sup>3</sup>Strona www PARP, www.parp.gov.pl, według definicji "Regulamin przeprowadzania konkursu w ramach Programu Operacyjnego Innowacyjna Gospodarka Priorytet 8: Społeczeństwo informacyjne – zwiększanie innowacyjności gospodarki Działanie 8.1: Wspieranie działalności gospodarczej w dziedzinie gospodarki elektronicznej"

<sup>&</sup>lt;sup>4</sup> Ustawa z dnia 17 maja 1989 r. Prawo geodezyjne i kartograficzne (tj. Dz. U. z 2010 r. Nr 193, poz. 1287)

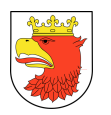

l

do zapisu danych przestrzennych w celu ich wymiany między systemami informatycznymi<sup>5</sup>.

- 19. Integralność właściwość polegającą na tym, że zasób systemu teleinformatycznego nie został zmodyfikowany w sposób nieuprawniony<sup>6</sup>.
- 20. Informacja dane, które dostarczają opisu właściwości lub stanu wybranych obiektów lub opisują relacje pomiędzy obiektami lub wartościują poszczególne obiekty lub opisują stan układu obiektów należących do pewnego zbioru w odniesieniu do innego układu.
- 21. Informatyczny nośnik danych materiał lub urządzenie służące do zapisywania, przechowywania i odczytywania danych w postaci cyfrowej.
- 22. JOSW jednostki oświatowe Miasta Police objęte projektem ZReSMP.
- 23. JOP jednostki organizacyjne pozostałe Miasta Police inne niż oświatowe objęte projektem ZReSMP.
- 24. JG Gminne Jednostki Organizacyjne Miasta Police objęte projektem ZReSMP, należą do nich 19 JOSW i 9 JOP.
- 25. Kwalifikowany podpis elektroniczny szczególna forma podpisu zaawansowanego, która spełnia szczególne wymagania techniczne i organizacyjne. W praktyce oznacza to konieczność korzystania z certyfikatu kwalifikowanego wystawionego przez kwalifikowany urząd certyfikacji oraz klucza prywatnego przechowywanego na karcie kryptograficznej.
- 26. Metadane W odniesieniu do zbioru danych przestrzennych, są to dane o tym zbiorze określające zawarte w nim dane pod względem: położenia i rodzaju obiektów oraz ich atrybutów, pochodzenia, dokładności, szczegółowości i aktualności danych zbioru, zastosowanych standardach, prawach własności i prawach autorskich, cenach, warunkach i sposobach uzyskania dostępu do danych zbioru oraz ich użycia w określonym celu.
- 27. Model usługowy model architektury, w którym dla użytkowników zdefiniowano stanowiące odrębną całość funkcje systemu teleinformatycznego (usługi sieciowe) oraz opisano sposób korzystania z tych funkcji, inaczej system zorientowany na usługi (Service Oriented Architecture  $-$  SOA)<sup>6</sup>.
- 28. Moduł systemu kompletny zestaw narzędzi informatycznych obejmujących wszystkie warstwy architektury systemu, który dostarcza aplikację przeznaczoną dla użytkownika końcowego, adresowane do określonych dziedzin działania administracji.

<sup>&</sup>lt;sup>5</sup> Rozporządzenie Ministra Administracji i Cyfryzacji z dnia 9 stycznia 2012 r. w sprawie ewidencji miejscowości, ulic i adresów (Dz.U. 2012 Nr 0 Poz. 125).

<sup>&</sup>lt;sup>6</sup> Rozporządzenie Rady Ministrów z dnia 12 kwietnia 2012 r. w sprawie Krajowych Ram Interoperacyjności, minimalnych wymagań dla rejestrów publicznych i wymiany informacji w postaci elektronicznej oraz minimalnych wymagań dla systemów teleinformatycznych (Dz. U. z 2012 r. Nr 0, poz. 526 z późn. zm.).

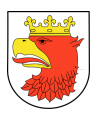

- 29. Organ Gmina jako jednostka samorządu terytorialnego rozumiana jako UM wraz z jednostkami podległymi.
- 30. PKI (Public Key Infrastructure) infrastruktura kluczy publicznych umożliwiająca centralne tworzenie, dystrybucję, śledzenie i odwoływanie kluczy. PKI zapewnia zarządzanie kluczami oraz certyfikatami stosowanymi w kryptografii klucza publicznego. PKI można określić jako zbiór sprzętu, oprogramowania, reguł oraz procedur niezbędnych do tworzenia, zarządzania, przechowywania i dystrybucji certyfikatów opartych na kryptografii z kluczem publicznym.
- 31. Podmiot osoba fizyczna, prawna, jednostka nie posiadająca osobowości prawnej.
- 32. Podsystem grupa modułów, rejestrów lub ewidencji stanowiąca integralną całość i obsługująca określone zagadnienia dziedzinowe.
- 33. Projekt informatyczny o publicznym zastosowaniu (projekt) określony w dokumentacji zespół czynności organizacyjnych i technicznych mających na celu zbudowanie, rozbudowanie lub unowocześnienie systemu teleinformatycznego używanego do realizacji zadań publicznych, świadczenie usług dotyczących utrzymania tego systemu lub opracowanie procedur realizowania zadań publicznych drogą elektroniczną.
- 34. Profil zaufany bezpłatna metoda potwierdzania tożsamości obywatela w systemach elektronicznej administracji – odpowiednik kwalifikowalnego podpisu elektronicznego, weryfikowanego certyfikatem kwalifikowanym. Wykorzystując profil zaufany obywatel może załatwić sprawy administracyjne (np. wnoszenie podań, odwołań, skarg) drogą elektroniczną bez konieczności osobistego udania się do urzędu.
- 35. Rejestr uporządkowany, wyposażony w system identyfikatorów wykaz zasobów wraz z atrybutami.
- 36. Rejestr publiczny rejestr, ewidencję, wykaz, listę, spis albo inną formę ewidencji, służące do realizacji zadań publicznych, prowadzone przez podmiot publiczny na podstawie odrębnych przepisów ustawowych.
- 37. Środki komunikacji elektronicznej środki komunikacji elektronicznej w rozumieniu art. 2 pkt 5 ustawy z dnia 18 lipca 2002 r. o świadczeniu usług drogą elektroniczną.
- 38. Sprawozdania finansowe bilans, rachunek zysków i strat, zestawienie zmian w funduszu, informacja dodatkowa i sprawozdania budżetowe, czyli wszystkie Rb.
- 39. System obiekt (fizyczny lub abstrakcyjny) utworzony przez zbiór lub zbiory elementów, powiązanych w określonej strukturze (pozostających w określonych relacjach fizycznych, logicznych lub funkcjonalnych) związany z realizacją wskazanego celu lub funkcjonalności.
- 40. System informacyjny system, którego elementami są informacje i układy służące do zarządzania nimi.
- 41. System informatyczny system informacyjny, zarządzający informacją z wykorzystaniem narzędzi informatycznych.

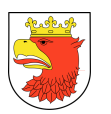

- 42. UM Urząd Miejski jako jednostka budżetowa Gminy Police.
- 43. Zaawansowany podpis elektroniczny czyli podpis, który dzięki zastosowaniu odpowiednich środków technicznych jest jednoznacznie związany z dokumentem oraz autorem i trudny do sfałszowania. Do kategorii tej można zaliczyć większość powszechnie stosowanych systemów podpisu cyfrowego.
- 44. a) jest unikalnie przyporządkowany podpisującemu;
- 45. b) umożliwia ustalenie tożsamości podpisującego;
- 46. c) jest składany przy użyciu danych służących do składania podpisu elektronicznego, których podpisujący może, z dużą dozą pewności, użyć pod wyłączną swoją kontrolą; oraz

d) jest powiązany z danymi podpisanymi w taki sposób, że każda późniejsza zmiana danych jest rozpoznawalna.

- 47. Zasoby obiekty, którymi są przedmioty materialne (rzeczy) i niematerialne (wartości, prawa, dane i informacje) oraz zbiory tych obiektów, stanowiące przedmiot wymiany, przetwarzania lub zarządzania.
- 48. Zasoby informacyjne obiekty, którymi są dane i informacje oraz zbiory tych obiektów, gromadzone jako rejestry, ewidencje, dokumenty oraz zbiory dokumentów.
- 49. ZSMP Zintegrowany System Miasta Police, stanowiący przedmiot główny zamówienia publicznego, stanowiący główny element projektu ZReSMP, planowane realizacji w latach 2019 -2022.
- 50. ZReSMP projekt: Integracja i rozbudowa Systemów Informatycznych do świadczenia e-usług, w celu Zrównoważonego Rozwoju e-Społeczeństwa Miasta Police, dla którego planowane jest aplikowanie o środki z funduszy UE.
- 51. XML Format XML (Extensible Markup Language) jest to obecnie powszechnie uznany standard publiczny, umożliwiający wymianę danych między różnymi systemami.

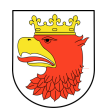

# 2. ZAKRES RZECZOWY REALIZOWANEGO PROJEKTU ZSMP

Wszystkie zadania związane z wykonaniem i wdrożeniem systemu ZSMP powinny być realizowane z zachowaniem najwyżej staranności jeśli chodzi o dobór narzędzi i metodologii wdrażania. Co do metodyki wdrażania powinna być stosowany system zarządzania projektami zgodny z Prince 2.

Przedmiotem umowy jest m.in.:

- 1. Wykonanie analiz przedwdrożeniowych.
- 2. Dostawa, instalacja, konfiguracja Komponentu Technicznego.
- 3. Wykonanie pilotaży wybranych Modułów ZSMP
- 4. Wdrożenia Podsystemów, Modułów i e-usług jako ZSMP.
- 5. Dostawa Licencji na ZSMP.
- 6. Dostawa Dokumentacji Modułów.
- 7. Świadczenie usługi Asysty Technicznej i Konserwacji zgodnie z wymaganiami określonymi w OPZ oraz w okresie zgodnym z ofertą.

Po podpisaniu umowy powinna zostać opracowana i uzgodniona Dokumentacja Inicjująca Projekt (DIP) zawierająca m.in. szczegółowy harmonogram wdrożenia ZSMP oraz mapowanie modułów poszczególnych podsystemów do nazw własnych modułów Wykonawcy<sup>7</sup>. W ramach analizy przedwdrożeniowej systemu powinny być wykonane m.in. szczegółowe modele danych, projekty wizualizacji portali i opisy integracji wraz z uzgodnieniem ich z Zamawiającym.

W ramach realizacji projektu ZSMP planuje się wykonanie następujących 7 etapów projektowych, obejmujących:

# Etap I: Przygotowanie do wdrożenia dla ZSMP i budowa warstwy sprzętowo – systemowej w UM i JG, w tym:

- 1. Powołanie Zespołu Projektowego oraz Planu Zarządzania Etapem
- 2. Analiza przedwdrożeniowa dla ZSMP
- 3. Dostawa sprzętu i oprogramowania, instalacja i konfiguracja serwerów i macierzy wraz z oprogramowaniem systemowym i wirtualizacyjnym.
- 4. Dostawa Licencji na ZSMP

l

5. Dostawa Dokumentacji Modułów

<sup>&</sup>lt;sup>7</sup> Moduły Wykonawcy mogą łączyć funkcjonalności wymienione w rozdziałach 5 i 6 w sposób dowolny, pod warunkiem ich zrealizowania. Wykonawca może dodać swoje własne moduły, łączyć lub zmieniać nazwy wymienionych modułów tylko do etapu zakończenia DIP.

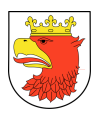

- 6. Dostawa, instalacja sprzętu komputerowego i oprogramowania do zabezpieczenia danych systemu ZSMP (w tym system archiwizacji danych)
- 7. Dostawa oprogramowania, instalacja i konfiguracja oprogramowania bazodanowego,
- 8. Szkolenie techniczne dla administratorów.
- 9. Przekazanie zaktualizowanej po instalacji i konfiguracji Dokumentacji Modułów przeznaczonej dla administratorów technicznych.

# Etap II: Wykonanie pilotażu wdrożenia wybranych modułów Podsystemu Budżet, Finanse i Zasoby (BZF) w UM oraz Podsystemu Zarządzania Oświatą (ZO) w JOSW, w tym:

- 1. Powołanie Zespołu Projektowego oraz Planu Zarządzania Etapem
- 2. Pilotaż wdrożenia wybranych modułów Podsystemu Budżet, Finanse, i Zasoby (BFZ).
- 3. Pilotaż wdrożenia wybranych modułów Podsystemu Zarządzanie Oświatą (ZO).
- 4. Szkolenia wstępne pracowników.

# Etap III: Wdrożenie podsystemów dziedzinowych wraz z migracją wybranych danych i szkoleniami w UM i w JOSW, w tym:

- 1. Powołanie Zespołu Projektowego oraz Planu Zarządzania Etapem
- 2. Opracowanie szczegółowego harmonogramu wdrażania i odbiorów modułów dla Podsystemów w ramach tego etapu.
- 3. Wdrożenie Podsystemu Budżet, Finanse, i Zasoby (BFZ) w UM i JOSW.
- 4. Wdrożenie Podsystemu Podatki i Opłaty Lokalne (POL) w UM.
- 5. Wdrożenie Podsystemu Zarządzanie Oświatą (ZO) w JOSW.
- 6. Wdrożenie Podsystemu Danych Podstawowych (DP).
- 7. Szkolenia i asysta stanowiskowa dla pracowników.
- 8. Dostarczenie zaktualizowanej Dokumentacji Modułów po wdrożeniu.
- 9. Nadzór eksploatacyjny.

# Etap IV: Wdrożenie podsystemów dziedzinowych wraz z migracją wybranych danych i szkoleniami w JG, w tym:

- 1. Powołanie Zespołu Projektowego oraz Planu Zarządzania Etapem
- 2. Opracowanie szczegółowego harmonogramu wdrażania i odbiorów modułów dla Podsystemów w ramach tego etapu.
- 3. Wdrożenie Podsystemu Budżet, Finanse i Zasoby (BFZ).
- 4. Wdrożenie Podsystemu Świadczeń Rodzinnych (PSR) w Ośrodku Pomocy Specjalnej.
- 5. Wdrożenie Podsystemu Danych Podstawowych (DP).
- 6. Szkolenia i asysta stanowiskowa dla pracowników JG.
- 7. Dostarczenie zaktualizowanej Dokumentacji Modułów po wdrożeniu.
- 8. Nadzór eksploatacyjny.

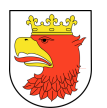

# Etap V: Wdrożenie podsystemów wspomagających świadczenie e-usług wraz szkoleniami w UM i JG w tym:

- 1. Powołanie Zespołu Projektowego oraz Planu Zarządzania Etapem
- 2. Opracowanie harmonogramu wdrażania i odbiorów w ramach tego etapu podsystemów EOD, MU, AZR, POK.
- 3. Wdrożenie Podsystemu Elektronicznego Obiegu Dokumentów (EOD).
- 4. Wdrożenie Podsystemu Magistrala Usług (MU).
- 5. Wdrożenie Podsystemu Analiz Zarządczych i Raportowania (AZR).
- 6. Wdrożenie Podsystemu Portal Obsługi Klienta (POK).
- 7. Szkolenia i asysta stanowiskowa dla pracowników.
- 8. Dostarczenie zaktualizowanej Dokumentacji Modułów po wdrożeniu.
- 9. Nadzór eksploatacyjny.

# Etap VI: Wdrożenie podsystemów wspomagających świadczenie e-usług wraz ze szkoleniami w JOSW, w tym:

- 1. Powołanie Zespołu Projektowego oraz Planu Zarządzania Etapem
- 2. Opracowanie harmonogramu wdrażania i odbiorów w ramach tego etapu podsystemów EOD, MU, AZR, POK.
- 3. Wdrożenie podsystemu Elektronicznego Obiegu Dokumentów (EOD),
- 4. Wdrożenie Podsystemu Magistrala Usług (MU).
- 5. Wdrożenie Podsystemu Analiz Zarządczych i Raportowania (AZR).
- 6. Wdrożenie Podsystemu Portal Obsługi Klienta (POK).
- 7. Szkolenia i asysta stanowiskowa dla pracowników JOSW.
- 8. Dostarczenie zaktualizowanej Dokumentacji Modułów po wdrożeniu.
- 9. Nadzór eksploatacyjny.

# Etap VII: Zapewnienie asysty technicznej i konserwacji (ATiK) systemu przez okres podany w ofercie oraz Komponentu Technicznego zgodnie z wymaganiami określonymi w OPZ

Wszystkie wymienione komponenty i usługi wdrożeniowe muszą spełniać wymagania funkcjonalne i niefunkcjonalne opisane w poniższych rozdziałach.

Tam, gdzie w OPZ i dołączonych do niego załącznikach zostało wskazane pochodzenie (marka, znak towarowy, producent, dostawca itp.) materiałów lub normy, aprobaty, specyfikacje i systemy, o których mowa w Ustawie, Zamawiający dopuszcza oferowanie sprzętu lub rozwiązań równoważnych pod warunkiem, że zapewnią uzyskanie parametrów technicznych nie gorszych od założonych w niniejszym OPZ.

Wykonawca, który na etapie realizacji przedmiotu umowy, powołuje się na rozwiązania równoważne opisywane przez Zamawiającego, jest obowiązany wykazać na etapie analizy przedwdrożeniowej, że oferowane przez niego rozwiązania spełniają wymagania określone przez Zamawiającego.

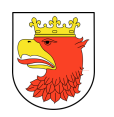

# 3. WYMAGANIA PRAWNE

- 1. Zamówienie publiczne musi być zrealizowane zgodnie z przepisami prawnymi (łącznie z wchodzącymi zmianami) w zakresie:
	- a. prawa dziedzinowego,
	- b. rejestrów publicznych,
	- c. elektronicznych usług,
	- d. ochrony danych osobowych.
- 2. Szczegółowy zakres przepisów prawnych został opisany w poniższych podrozdziałach.

## 3.1 PRAWO DZIEDZINOWE

- 1. Ustawa z dnia 8 marca 1990r. o samorządzie gminnym (Dz.U. z 1990 N 16 poz. 95 z późn. zm.).
- 2. Ustawa z dnia 27 sierpnia 2009 r. o finansach publicznych (Dz.U. z 2009 Nr 157 poz. 1240 z późn. zm.).
- 3. Ustawa z dnia 29 września 1994 r. o rachunkowości (tj.Dz.U.1994, Nr 121poz.591 z późn. zm.).
- 4. Ustawa z dnia 12 stycznia 1991r. o podatkach i opłatach lokalnych (Dz.U. 1991 nr 9 poz. 31 z późn. zm.).
- 5. Rozporządzenie Rady Ministrów z dnia 3 października 2016r. w sprawie Klasyfikacji Środków Trwałych (KŚT) (Dz.U. z 2016r. poz. 1864) z późn. zm.).
- 6. Ustawa z dnia 14 grudnia 2016 r. Prawo oświatowe art. 150, 151, 155 (Dz.U. 2017 poz. 59 z późn. zm.).
- 7. Ustawa z dnia 7 września 1991 r. o systemie oświaty art. 92k. (Dz.U. 1991 nr 95 poz. 425 z późn. zm.).
- 8. Ustawa z dnia 26 stycznia 1982 r. Karta Nauczyciela (Dz.U. 1982 nr 3 poz. 19 z późn. zm.).
- 9. Ustawa z dnia 30 października 2002r. o podatku leśnym (Dz.U. 2002 Nr 200 poz.1682 z późn. zm.).

# 3.2 PRAWO DOTYCZĄCE REJESTRÓW PUBLICZNYCH

- 1. Ustawa z dnia 17 lutego 2005 r. o informatyzacji działalności podmiotów realizujących zadania publiczne (Dz.U. 2005 Nr 64 poz. 565 z późn. zm.) – dalej UoIPP.
- 2. Rozporządzenie Rady Ministrów z dnia 12 kwietnia 2012r. w sprawie Krajowych Ram Interoperacyjności, minimalnych wymagań dla rejestrów publicznych i wymiany informacji w postaci elektronicznej oraz minimalnych wymagań dla systemów teleinformatycznych – dalej KRI (Dz. U. 2012 poz. 526 z późn. zm.).

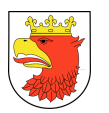

- 3. Rozporządzenie Rady Ministrów z dnia 6 października 2016 r. zmieniające rozporządzenie w sprawie sposobu, zakresu i trybu udostępniania danych zgromadzonych w rejestrze publicznym (Dz.U. 2016 poz. 1634).
- 4. Ustawa z dnia 6 września 2001r. o dostępie do informacji publicznej (Dz.U. 2001 Nr 112 poz. 1198 z poźń. zm.).
- 5. Rozporządzenie Ministra Administracji i Cyfryzacji z dnia 9 stycznia 2012 r. w sprawie ewidencji miejscowości, ulic i adresów (Dz.U. 2012 poz. 125 z późn. zm.).
- 6. Rozporządzenie Komisji (WE) NR 1205/2008 z dnia 3 grudnia 2008 r. w sprawie wykonania dyrektywy 2007/2/WE Parlamentu Europejskiego i Rady w zakresie metadanych (Dz. Urz. UE L 326/12 PL z 4.12.2008r.

# 3.3 PRAWO DOTYCZĄCE ELEKTRONICZNYCH USŁUG

- 1. Ustawa z dnia 18 lipca 2002 r. o świadczeniu usług drogą elektroniczną (Dz.U. 2002 nr 144 poz. 1204 z późn. zm.) – dalej UoŚU.
- 2. Ustawa z dnia 9 listopada 2018 r. o elektronicznym fakturowaniu w zamówieniach publicznych, koncesjach na roboty budowlane lub usługi oraz partnerstwie publicznoprywatnym (Dz.U. 2018 poz. 2191 z późn. zm.).
- 3. Ustawa z dnia 14 czerwca 1960 r. Kodeks postępowania administracyjnego (Dz.U. 1960 r. Nr 30 poz. 168 z późn. zm.).
- 4. Rozporządzenie Prezesa Rady Ministrów z dnia 18 stycznia 2011 r. w sprawie instrukcji kancelaryjnej, jednolitych rzeczowych wykazów akt oraz instrukcji w sprawie organizacji i zakresu działania archiwów zakładowych (Dz.U. 2011 nr 14 poz. 67 z późn. zm.).
- 5. Rozporządzenie Prezesa Rady Ministrów z dnia 8 maja 2014r. zmieniające rozporządzenie w sprawie sporządzania pism w formie dokumentów elektronicznych, doręczania dokumentów elektronicznych oraz udostępniania formularzy, wzorów i kopii dokumentów elektronicznych (Dz.U. 2014 poz. 590).
- 6. Ustawa z dnia 5 września 2016 r. o usługach zaufania oraz identyfikacji elektronicznej (Dz.U. 2016 poz. 1579 z późn. zm.).
- 7. Ustawa z dnia 5 lipca 2018 r. o zmianie ustawy o usługach zaufania oraz identyfikacji elektronicznej oraz niektórych innych ustaw (Dz. U. z 2018 r. poz. 1544 z późn. zm.).
- 8. Ustawa z dnia 5.07.2002 r. o ochronie niektórych usług świadczonych drogą elektroniczną opartych lub polegających na dostępie warunkowym (Dz.U. z 2002 r., Nr. 126, poz. 1068 z późn. zm.).
- 9. Rozporządzenie Komisji (WE) NR 976/2009 z dnia 19 października 2009 r. w sprawie wykonania dyrektywy 2007/2/WE Parlamentu Europejskiego i Rady w zakresie usług sieciowych (Dz. Urz. UE L 274/9 PL z 20.10.2009r.).

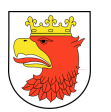

- 10. Dyrektywa 2003/98/WE Parlamentu Europejskiego i Rady z dnia 17 listopada 2003 r. w sprawie ponownego wykorzystywania informacji sektora publicznego (Dz. Urz. UE L 345/90 z 31.12.2013r.).
- 11. Ustawa z dnia 16 lipca 2004 r. Prawo telekomunikacyjne (Dz.U. 2004 nr 171 poz. 1800 ze późn. zm.).
- 12. Rozporządzenie Ministra Finansów z dnia 30 maja 2019r. w sprawie wzorów informacji o nieruchomościach i obiektach budowlanych oraz deklaracji na podatek od nieruchomości (Dz.U. 2019 poz. 1104).
- 13. Rozporządzenie Ministra Finansów z dnia 3 czerwca 2019r. w sprawie wzorów informacji o lasach i deklaracji na podatek leśny (Dz.U. 2019 poz. 1126).

## 3.4 PRAWO DOTYCZĄCE OCHRONY DANYCH OSOBOWYCH

- 1. Rozporządzenie Parlamentu Europejskiego i Rady (UE) 2016/679 z dnia 27 kwietnia 2016 r. w sprawie ochrony osób fizycznych w związku z przetwarzaniem danych osobowych i w sprawie swobodnego przepływu takich danych oraz uchylenia dyrektywy 95/46/WE (ogólne rozporządzenie o ochronie danych) (Dziennik Urzędowy Unii Europejskiej, L 119, 4 maja 2016) – dalej RODO.
- 2. Ustawa z dnia 10 maja 2018 r. o ochronie danych osobowych (Dz. U. 2018 poz. 1000 z późn. zm.) – dalej UODO.

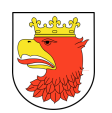

# 4. OGÓLNE WYMAGANIA WDROŻENIA I UTRZYMANIA SYSTEMU INFORMATYCZNEGO

#### 4.1 WYMAGANIA BAZODANOWE

Zakładanym standardem zapisu danych ZSMP jest relacyjna baza danych - RDBMS. Aby zostały zrealizowane cele realizacji projektu ZSMP, oprogramowanie bazodanowe dostarczone w ramach tego projektu musi spełniać następujące minimalne lub równoważne warunki techniczne:

- 1. Dostępność oprogramowania na współczesne 64-bitowe platformy Unix (HP-UX dla procesorów PA-RISC i Itanium, Solaris dla procesorów SPARC i Intel/AMD, IBM AIX), Intel/AMD Linux 32-bit i 64-bit, MS Windows 32-bit i 64-bit. Identyczna funkcjonalność serwera bazy danych na ww. platformach.
- 2. Niezależność platformy systemowej dla oprogramowania klienckiego / serwera aplikacyjnego od platformy systemowej bazy danych.
- 3. Możliwość przeniesienia (migracji) struktur bazy danych i danych pomiędzy ww. platformami bez konieczności rekompilacji aplikacji bądź migracji środowiska aplikacyjnego.
- 4. Przetwarzanie z zachowaniem spójności i maksymalnego możliwego stopnia współbieżności. Modyfikowanie wierszy nie może blokować ich odczytu, z kolei odczyt wierszy nie może ich blokować do celów modyfikacji. Jednocześnie spójność odczytu powinna gwarantować uzyskanie rezultatów zapytań odzwierciedlających stan danych z chwili jego rozpoczęcia, niezależnie od modyfikacji przeglądanego zbioru danych.
- 5. Możliwość zagnieżdżania transakcji powinna istnieć możliwość uruchomienia niezależnej transakcji wewnątrz transakcji nadrzędnej. Przykładowo – musi być możliwy następujący scenariusz: każda próba modyfikacji tabeli X powinna w wiarygodny sposób odłożyć ślad w tabeli dziennika operacji, niezależnie czy zmiana tabeli X została zatwierdzona czy wycofana.
- 6. Wsparcie dla wielu ustawień narodowych i wielu zestawów znaków (włącznie z Unicode).
- 7. Możliwość migracji zestawu znaków bazy danych do Unicode.
- 8. Możliwość redefiniowania przez klienta ustawień narodowych symboli walut, formatu dat, porządku sortowania znaków za pomocą narzędzi graficznych.
- 9. Skalowanie rozwiązań opartych o architekturę trójwarstwową: możliwość uruchomienia wielu sesji bazy danych przy wykorzystaniu jednego połączenia z serwera aplikacyjnego do serwera bazy danych.
- 10. Możliwość otworzenia wielu aktywnych zbiorów rezultatów (zapytań, instrukcji DML) w jednej sesji bazy danych.
- 11. Wsparcie protokołu XA.

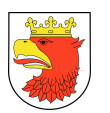

- 12. Wsparcie standardu JDBC 3.0.
- 13. Zgodność ze standardem ANSI/ISO SQL 2003 lub nowszym.
- 14. Motor bazy danych musi umożliwiać wskazywanie optymalizatorowi SQL preferowanych metod optymalizacji na poziomie konfiguracji parametrów pracy serwera bazy danych oraz dla wybranych zapytań. Powinna istnieć możliwość umieszczania wskazówek dla optymalizatora w wybranych instrukcjach SQL.
- 15. Brak formalnych ograniczeń na liczbę tabel i indeksów w bazie danych oraz na ich rozmiar (liczbę wierszy).
- 16. Wsparcie dla procedur i funkcji składowanych w bazie danych. Język programowania musi być językiem proceduralnym, blokowym (umożliwiającym deklarowanie zmiennych wewnątrz bloku) oraz wspierającym obsługę wyjątków. W przypadku, gdy wyjątek nie ma zadeklarowanej obsługi wewnątrz bloku, w razie jego wystąpienia wyjątek musi być automatycznie propagowany do bloku nadrzędnego bądź wywołującej go jednostki programu.
- 17. Procedury i funkcje składowane powinny mieć możliwość parametryzowania za pomocą parametrów prostych jak i parametrów o typach złożonych, definiowanych przez użytkownika. Funkcje powinny mieć możliwość zwracania rezultatów jako zbioru danych, możliwego do wykorzystania jako źródło danych w instrukcjach SQL (czyli występujących we frazie FROM). Ww. jednostki programowe powinny umożliwiać wywoływanie instrukcji SQL (zapytania, instrukcje DML, DDL), umożliwiać jednoczesne otwarcie wielu tzw. kursorów pobierających paczki danych (wiele wierszy za jednym pobraniem) oraz wspierać mechanizmy transakcyjne (np. zatwierdzanie bądź wycofanie transakcji wewnątrz procedury).
- 18. Możliwość kompilacji procedur składowanych w bazie do postaci kodu binarnego (biblioteki dzielonej).
- 19. Możliwość deklarowania wyzwalaczy (triggerów) na poziomie instrukcji DML (INSERT, UPDATE, DELETE) wykonywanej na tabeli, poziomie każdego wiersza modyfikowanego przez instrukcję DML oraz na poziomie zdarzeń bazy danych (np. próba wykonania instrukcji DDL, start serwera, stop serwera, próba zalogowania użytkownika, wystąpienie specyficznego błędu w serwerze). Ponadto mechanizm wyzwalaczy musi umożliwiać oprogramowanie obsługi instrukcji DML (INSERT, UPDATE, DELETE) wykonywanych na tzw. niemodyfikowalnych widokach (views).
- 20. W przypadku, gdy w wyzwalaczu na poziomie instrukcji DML wystąpi błąd zgłoszony przez motor bazy danych bądź ustawiony wyjątek w kodzie wyzwalacza, wykonywana instrukcja DML powinna być automatycznie wycofana przez serwer bazy danych, zaś stan transakcji po wycofaniu musi odzwierciedlać chwilę przed rozpoczęciem instrukcji w której wystąpił ww. błąd lub wyjątek.
- 21. Powinna istnieć możliwość autoryzowania użytkowników bazy danych za pomocą rejestru użytkowników założonego w bazie danych.

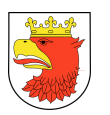

- 22. Baza danych powinna umożliwiać na wymuszanie złożoności hasła użytkownika, czasu życia hasła, sprawdzanie historii haseł, blokowanie konta przez administratora bądź w przypadku przekroczenia limitu nieudanych logowań.
- 23. Przywileje użytkowników bazy danych powinny być określane za pomocą przywilejów systemowych (np. prawo do podłączenia się do bazy danych - czyli utworzenia sesji, prawo do tworzenia tabel itd.) oraz przywilejów dostępu do obiektów aplikacyjnych (np. odczytu / modyfikacji tabeli, wykonania procedury). Baza danych powinna umożliwiać nadawanie ww. przywilejów za pośrednictwem mechanizmu grup użytkowników / ról bazodanowych. W danej chwili użytkownik może mieć aktywny dowolny podzbiór nadanych ról bazodanowych.
- 24. Możliwość wykonywania i katalogowania kopii bezpieczeństwa bezpośrednio przez serwer bazy danych. Możliwość zautomatyzowanego usuwania zbędnych kopii bezpieczeństwa przy zachowaniu odpowiedniej liczby kopii nadmiarowych - stosownie do założonej polityki nadmiarowości backup'ów. Możliwość integracji z powszechnie stosowanymi systemami backupu (Legato, Veritas, Tivoli, OmniBack, ArcServe itd). Wykonywanie kopii bezpieczeństwa powinno być możliwe w trybie offline oraz w trybie online.
- 25. Możliwość wykonywania kopii bezpieczeństwa w trybie online (hot backup).
- 26. Odtwarzanie powinno umożliwiać odzyskanie stanu danych z chwili wystąpienia awarii bądź cofnąć stan bazy danych do punktu w czasie. W przypadku odtwarzania do stanu z chwili wystąpienia awarii odtwarzaniu może podlegać cała baza danych bądź pojedyncze pliki danych.
- 27. W przypadku, gdy odtwarzaniu podlegają pojedyncze pliki bazy danych, pozostałe pliki baz danych mogą być dostępne dla użytkowników.
- 28. Wbudowana obsługa wyrażeń regularnych zgodna ze standardem POSIX dostępna z poziomu języka SQL jak i procedur/funkcji składowanych w bazie danych.
- 29. Możliwość pracy na maszynie wyposażonej maksymalnie w 2 gniazda procesorowe (ang. Sockets.).
- 30. Relacyjna baza danych powinna posiadać możliwość wsparcia serwisowego jego producenta.

#### 4.2 WYMAGANIA TECHNOLOGICZNE

- 1. Dostarczony System ZSMP musi umożliwiać użytkownikom wydajną pracę na stanowiskach roboczych wykorzystywanych przez pracowników Urzędu Miasta, które stanowią komputery z oprogramowaniem systemowym MS Windows w wersji MS Windows 7 Pro PL 64bit lub wyższej, , zabezpieczone oprogramowaniem typu antywirus Eset Nod32 Business Suite.
- 2. Dostarczone w ramach niniejszego zamówienia oprogramowanie powinno działać w sieci komputerowej UM w standardzie TCP/IP.

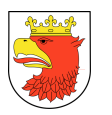

- 3. Dostarczone w ramach niniejszego zamówienia oprogramowanie powinno poprawnie działać z następującymi przeglądarkami WWW w aktualnych wersjach odpowiednich dla poszczególnych systemów operacyjnych z obsługą Wirtualnej Maszyny Javy (przynajmniej Internet Explorer 10.0, Mozilla Firefox 60.0.2, Opera 50.0 lub nowsze).
- 4. Dostarczone oprogramowanie w ramach systemu ZSMP nie powinno wymagać instalacji dodatkowych komponentów typu plug-in przez użytkowników (pracowników UM, Administratorów, klientów urzędu) z wyjątkiem oprogramowania Java oraz Adobe Flash Player. Dla realizacji wybranych funkcji lokalnych (obsługa kwalifikowalnego podpisu elektronicznego, skanowanie, backup) dopuszcza się wykorzystanie zainstalowanych lokalnych aplikacji wchodzących w skład systemu operacyjnego.
- 5. Dostarczone oprogramowanie powinno umożliwiać współpracę z platformą ePUAP służącą przekazywaniu informacji w formie elektronicznej do Urzędu Miejskiego w Policach przy wykorzystaniu powszechnie dostępnej sieci teleinformacyjnej (zgodnego z przepisami prawa).
- 6. Jeżeli Wykonawca opiera swoje rozwiązanie o platformy open source, to oprogramowanie dostarczone przez niego w ramach niniejszego przetargu nie powinno być oparte na wersjach niestabilnych jak również wersjach bez zagwarantowanego wsparcia technicznego w okresie .

#### 4.3 WYMAGANIA ADMINISTRACYJNE

- 1. System musi umożliwiać definiowanie danych słownikowych.
- 2. System musi umożliwiać zarządzanie słownikami dla wybranej grupy uprawnionych osób.
- 3. System musi umożliwiać zmianę hasła użytkownika.
- 4. System musi posiadać mechanizm wymuszający zmianę hasła użytkownika co określony czas.
- 5. System musi pozwalać na określenie zasad dotyczących długości haseł oraz czasu, co jaki hasło powinno być zmieniane przez użytkowników systemu.
- 6. Praca użytkowników w systemie powinna opierać się o mechanizm sesji zapewniający automatyczne wylogowanie użytkownika po czasie bezczynności.
- 7. System musi posiadać wbudowany komunikator umożliwiający wymianę informacji tekstowych pomiędzy użytkownikami systemu ZSMP oraz publikowanie komunikatów do wszystkich lub określonych grup użytkowników (sposób definiowania i zapisywania grup użytkowników musi być ustalona z Wykonawcą w trakcie analizy przedwdrożeniowej).
- 8. System musi zapewniać integrację danych użytkowników komunikatora (login, nazwa pełna, dane opisowe) z bazą użytkowników systemu.
- 9. Komunikator systemu musi umożliwiać odbieranie komunikatów z systemu.

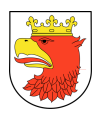

- 10. Komunikator systemu ZSMP musi umożliwiać zarządzanie listą kontaktów poprzez tworzenie dowolnej ilości grup i podgrup.
- 11. System musi umożliwiać tworzenie nowych użytkowników i przyporządkowanie ich do określonej komórki.
- 12. System musi posiadać moduł uprawnień zarządzający dostępem użytkowników do odpowiednich modułów i funkcji systemu w zakresie zakresu dostępnych danych i zakresu dostępnych czynności/operacji na tych danych.
- 13. System musi posiadać możliwość czasowego przełączania się między kontami na podstawie zdefiniowanego zastępstwa bez konieczności ujawniania hasła dostępu użytkownika zastępowanego. Operacja ta musi być zarejestrowana w systemie, a rejestr tych operacji musi być dostępny w postaci raportu dla administratora systemu.
- 14. System musi zapewniać integrację edytora formularzy z edytorem słowników. Możliwość podłączenia wartości słownika pod listę rozwijaną.
- 15. System musi obsługiwać błędy i wyświetlać komunikaty w języku polskim ( w szczególności błędy z poziomu bazy danych lub innej warstwy pośredniej muszą być obsłużone w programie i wyświetlać komunikat dla użytkownika w języku polskim).
- 16. System musi umożliwiać tworzenie reguł walidacji pól formularza.
- 17. System musi umożliwiać oznaczanie pól formularza jako obowiązkowych.
- 18. System musi umożliwiać oznaczania pól, których wartości są dostępne pobierane z profilu interesanta w chwili załadowania formularza.
- 19. System musi umożliwiać eksport definicji formularza do XML.
- 20. System musi umożliwiać skopiowanie formularza z wcześniej przygotowanego źródła w aplikacji biurowej (MS Word) wraz z zachowaniem formatowania.
- 21. System musi umożliwiać tworzenie plików xls i pdf np. dla sprawozdawczości i niektórych ostatecznych dokumentów w prowadzonym postępowaniu.
- 22. System musi umożliwiać tworzenie plików na potrzeby eksportu do innych systemów narzuconych przez organy nadzorujące lub rozliczeniowych (wymiana danych z systemami Besti@).
- 23. System musi umożliwiać tworzenie plików JPK do Urzędu Skarbowego.
- 24. System musi umożliwiać wymianę danych elektronicznych faktur w standardzie API z Platformą elektronicznego fakturowania zgodnie z aktualnymi przepisami prawnymi.
- 25. System musi posiadać możliwość sprawdzenia kontrahenta czy jest podatnikiem VAT czynnym.

#### 4.4 WYMAGANIA WYDAJNOŚCIOWE

1. Odpowiednia wydajność oznacza, że system zapewnia odpowiednio szybką reakcję na działania użytkowników. Średni czas odświeżania/odbudowy ekranu po czynności wykonanej przez użytkownika nie powinien trwać dłużej niż 2 sek. Warunek ten dotyczy standardowych czynności wykonywanych w systemie takich jak nawigacja po

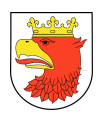

sekcjach, zakładkach. Warunek ten nie dotyczy odświeżania strony po wykonanym zapytaniu w kartotekach. Warunek ten nie dotyczy funkcji, które są związane z wykonywaniem globalnych operacji na bazie danych takich, jak np. sporządzanie raportów i jednocześnie nie są one wykonywane w trakcie codziennej, rutynowej pracy z systemem.

- 2. Wywołanie formatki nowego pisma, nie powinno przekraczać operacji 2 kliknięć i nie powinno trwać dłużej niż 3 sek. Wywołanie formatki ze szczegółami istniejącego pisma, po uprzednim wyszukaniu go w kartotece nie może przekraczać operacji 2 kliknięć i nie musi trwać dłużej niż 3 sekundy.
- 3. Czas wyświetlenia danych w kartotekach (np. pism, spraw, osób) po uruchomieniu zapytania w kartotece nie powinien przekraczać odpowiednio:
	- a. 2 sekundy w przypadku zadania zapytania o dane unikalne obiektu lub zapytania, którego składową są dane unikalne. Jako dane unikalne rozumiemy dane identyfikujące jednoznacznie dany obiekt np. identyfikator dokumentu, znak sprawy, nr PESEL osoby, nr NIP dla osób prawnych, nadanego loginu i hasła,
	- b. 10 sekund w przypadku zapytania o dane pozostałe przy założeniu, że zadane zapytanie będzie bazowało na przynajmniej dwóch kryteriach danych pozostałych. Jako dane pozostałe rozumiemy pole które nie identyfikuje jednoznacznie obiektu np. nazwisko osoby, kategoria JRWA dokumentu, nazwa ulicy itp.,
	- c. 20 sekund w przypadku zapytania o dane pozostałe przy założeniu, że zadane zapytanie będzie bazowało na pojedynczym kryterium.

W opisanym limicie czasu powinna odświeżyć się strona oraz musi zostać wyświetlony co najmniej pierwszy rekord zwrócony przez zapytanie

#### 4.5 WYMAGANIA DOTYCZĄCE ROZBUDOWY SYSTEMU

- 1. System ZSMP musi być skalowalny, przy czym skalowanie systemu może odbywać się przez:
	- a. dołączenie dodatkowych stanowisk zwiększanie liczby użytkowników,
	- b. rozbudowę warstwy aplikacyjnej (zwiększenie zasobów serwera obsługującego warstwę poprzez rozbudowę pamięci, zwiększenie liczby procesorów oraz zwiększanie liczby maszyn),
	- c. rozbudowę warstwy bazodanowej (zwiększenie zasobów serwera obsługującego warstwę poprzez rozbudowę pamięci, zwiększenie liczby procesorów, zwiększenie pojemności pamięci masowych).
- 2. Sposoby konfigurowania systemu oraz wykorzystywane parametry konfiguracyjne powinny być opisane w dokumentacji technicznej systemu.

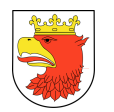

# 4.6 WYMAGANIA DOTYCZĄCE BEZPIECZEŃSTWA

Rozwiązania techniczne zastosowane w ramach systemu ZSMP powinny umożliwiać tworzenie kopii zapasowych (archiwizacja pełną i przyrostową) danych oraz możliwość odtworzenia po awarii w czasie nie dłuższym niż 1 dzień roboczy .

- 1. Zaoferowane rozwiązanie powinno być zdolne do tworzenia kopii zapasowych (backupu) danych nie rzadziej niż raz dziennie.
- 2. Zaoferowane rozwiązanie powinno umożliwiać wybór między archiwizacją pełną, a przyrostową.
- 3. Na podstawie kopii zapasowych powinno być możliwe automatyczne odtworzenie systemu wraz z danymi w dowolnym momencie i do wskazanego punktu w czasie.
- 4. System musi zapewniać działania zgodnie z zasadami gwarantującymi taką eksploatację Infrastruktury, aby zapewniać bezpieczeństwo informacji rozumiane jako: poufność, integralność i dostępność.

#### 4.7 WYMAGANIA LICENCYJNE

- 1. Wykonawca udziela Zamawiającemu niewyłącznych i nieprzenoszalnych nielimitowanych licencji (dalej Licencji) na korzystanie z danego Modułu ZSMP oraz eusług, zwanych dalej Oprogramowaniem, dla nieograniczonej liczby Użytkowników każdego Podsystemu / Modułu ZSMP oraz e-usług w Załączniku nr 1 do Umowy, wyłącznie na następujących polach eksploatacji:
	- a. wprowadzenie danych do pamięci komputera i zwielokrotnianie Oprogramowania w pamięci komputera;
	- b. dostosowanie Oprogramowania bez naruszania kodów źródłowych do platformy sprzętowej i konfiguracji używanej przez Zamawiającego;
	- c. wykorzystywanie Oprogramowania do wpisywania i przeszukiwania danych, sporządzania zestawień, raportów i wydruków lub wykonywania innych operacji opisanych w dokumentacji do Oprogramowania;
	- d. udostępnienie on-line Oprogramowania (jego interfejsu webowego) Użytkownikom zgodnie z jego przeznaczeniem, w przypadku gdy dane Oprogramowanie posiada interfejs webowy, szczególnie w zakresie świadczenia e-usług;
	- e. wykonywania kopii bezpieczeństwa licencjonowanego oprogramowania objętego przedmiotem zamówienia;
	- f. wyświetlanie na dowolnym sprzęcie komputerowym;
	- g. instalacja, ładowanie, przetwarzanie.
- 2. Przez użytkownika rozumie się każdą osobę fizyczną uzyskującą dostęp do Oprogramowania (po uprzednim uwierzytelnieniu) zatrudnioną w dowolnej formie w Komórce lub Jednostce organizacyjnej Miasta Police.

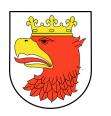

- 3. Zamawiający może korzystać z Oprogramowania wyłącznie na polach eksploatacji określonych w pkt 1, w ramach udzielonej Licencji.
- 4. Licencje obejmują prawo do korzystania z Oprogramowania bez ograniczeń terytorialnych.
- 5. Licencje zostają udzielone na czas nieoznaczony, z zastrzeżeniem postanowień pkt 8.
- 6. Wykonawca zastrzega, że Oprogramowanie dostarczane jest Zamawiającemu takim jakie jest i nie gwarantuje, że jest one pozbawione zupełnie błędów/wad. Z uwagi na powyższe, w zakresie w jakim jest to dopuszczalne w świetle bezwzględnie obowiązujących przepisów prawa, Strony wyłączają w całości wszelką odpowiedzialność odszkodowawczą Wykonawcy z tytułu niewykonania lub nienależytego wykonania Licencji (umowy licencyjnej zawartej na warunkach określonych w niniejszym Załączniku) tak w zakresie szkody rzeczywistej, jak i utraconych korzyści Zamawiającego (Licencjobiorcy), a także wyłączają w całości wszelką odpowiedzialność Wykonawcy za jakiegokolwiek rodzaju szkody bezpośrednie lub pośrednie i z tytułu utraconych korzyści, jakie Zamawiający (Licencjobiorca) lub osoby trzecie mogą ponieść w związku z korzystaniem lub niemożnością korzystania z Oprogramowania lub szkody wynikające z błędnego działania Oprogramowania lub wynikające z utraty danych.
- 7. Licencje obejmują każdą kolejną aktualizację lub modyfikację Oprogramowania dostarczoną Zamawiającemu zgodnie z Umową (przysługująca w ramach gwarancji) lub umowami odrębnymi.
- 8. W razie naruszenia przez Zamawiającego warunków licencyjnych, Wykonawca może wypowiedzieć niniejszą Licencję. Przed skorzystaniem z prawa wypowiedzenia licencji, Wykonawca wezwie Zamawiającego do zaniechania wskazanych przez Wykonawcę naruszeń, wyznaczając 7-dniowy termin. Po bezskutecznym upływie terminu, Wykonawca może wypowiedzieć daną Licencję. Wypowiedzenie staje się skuteczne z chwilą złożenia Zamawiającemu pisemnego oświadczenia o wypowiedzeniu.
- 9. Niezależnie od uprawnienia określonego w pkt 8 niniejszych warunków licencyjnych, Wykonawca może dochodzić swoich praw związanych z naruszeniem praw autorskich przysługujących Wykonawcy.
- 10. W razie wypowiedzenia Licencji, Zamawiający obowiązany jest niezwłocznie odinstalować Oprogramowanie, zwrócić Wykonawcy posiadane nośniki Oprogramowania wraz z całą dokumentacją dotyczącą Oprogramowania i usunąć Oprogramowanie z pamięci komputera.
- 11. Wykonawca oświadcza, iż do Oprogramowania przysługują mu wyłączne majątkowe prawa autorskie, z wyłączeniem komponentów (w tym bibliotek) i oprogramowania dostawców/licencjodawców zewnętrznych (m.in. firm trzecich lub społeczności open source), które są niezbędne do działania Oprogramowania lub jego poszczególnych funkcjonalności, wymienionych w dokumentacji do Oprogramowania. Do przedmiotowych komponentów i oprogramowania dostawców/licencjodawców

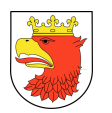

zewnętrznych Wykonawcy nie przysługują majątkowe prawa autorskie dystrybuowane są one na warunkach licencyjnych określonych przez tychże dostawców/licencjodawców zewnętrznych. Wykonawca przed zainstalowaniem Oprogramowania u Zamawiającego przekaże Zamawiającemu w formie elektronicznej wykaz komponentów i oprogramowania dostawców/licencjodawców zewnętrznych, o których mowa w niniejszym punkcie wraz z informacją o warunkach licencyjnych na jakich są one dystrybuowane. Zamawiający potwierdza niniejszym, iż wyraża zgodę na użycie, wykorzystanie i zainstalowanie na Platformie Informatycznej Zamawiającego ww. komponentów i oprogramowania dostawców/licencjodawców zewnętrznych razem z Oprogramowaniem oraz, że akceptuje warunki licencyjne na jakich ww. komponenty i oprogramowanie dostawców/licencjodawców zewnętrznych są dystrybuowane. Zmiana komponentów i oprogramowania dostawców /licencjodawców zewnętrznych, o których mowa w niniejszym punkcie lub dodanie nowych odbywać się musi w drodze wzajemnych uzgodnień Stron.

- 12. Wykonawca może skorzystać z prawa do umieszczania w stopkach dokumentów drukowanych przez Oprogramowanie nazwy Oprogramowania i nazwy (firmy) Wykonawcy oraz logo/znaku towarowego Wykonawcy lub jego produktów pod warunkiem, że nie jest to sprzeczne z wymaganiami wynikającymi z przepisów prawa.
- 13. Z zastrzeżeniem pkt 1 niniejszych warunków licencyjnych, a także bezwzględnie obowiązujących przepisów prawa czynności, wymienione w art. 74 ust. 4 pkt 1 i 2 Prawa autorskiego wymagają zgody Wykonawcy, w szczególności, jeżeli są niezbędne do korzystania z programu komputerowego zgodnie z jego przeznaczeniem, w tym do poprawiania błędów przez osobę, która legalnie weszła w jego posiadanie.
- 14. Wykonawca musi zagwarantować Zamawiającemu, że wykonanie przedmiotu zamówienia nie spowoduje naruszenia przez Wykonawcę lub Zamawiającego praw autorskich innych podmiotów, znaków handlowych i towarowych, patentów, know– how oraz innych praw chronionych oraz, że WYKONAWCA uprawniony jest do udzielenia lub dostarczenia Zamawiającemu licencji na dostarczone w ramach systemu ZSMP oprogramowanie i inne komponenty ZSMP.
- 15. W sprawach nieuregulowanych w niniejszych warunkach licencyjnych zastosowanie mają przepisy obowiązujące w Rzeczypospolitej Polskiej, w szczególności ustawy o prawie autorskim i prawach pokrewnych.
- 16. Licencja obejmuje także prawo do korzystania z dokumentacji dostarczonej wraz z systemem ZSMP.

#### 4.8 WYMAGANIA W ZAKRESIE METODYKI PROWADZENIA PROJEKTU

1. Z uwagi na charakter przedmiotowy oraz merytoryczny zamówienia, Wykonawca podczas realizacji prac powinien stosować podejście projektowe, korzystając z doświadczeń i dobrych praktyk w zarządzaniu projektami informatycznymi.

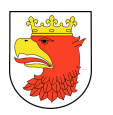

- 2. Strona Umowy nie narzuca Wykonawcy konkretnej metodyki zarządzania projektami. Jednocześnie wymaga, aby podczas realizacji prac stosowano co najmniej następujące elementy prowadzenia projektu (lub równoważne do metodyki Prince 2):
	- a. Zarządzanie zakresem produktów i wdrożeń realizujących cele projektu;
	- b. Zarządzanie harmonogramem wdrożenia w tym realizacja cyklicznych przeglądów kontrolnych postępu prac;
	- c. Zarządzanie budżetem projektu;
	- d. Zarządzanie komunikacją w ramach projektu oraz z interesariuszami;
	- e. Zarządzanie zasobami wykorzystywanymi do realizacji zamówienia;
	- f. Zarządzanie jakością dostarczanych produktów i wdrożeń;
	- g. Zarządzanie ryzykiem;
	- h. Zarządzanie zmianą.
- 3. Wykonawca powinien dokumentować przebieg i postępy projektu w sposób sformalizowany, zapewniający możliwość bieżącego monitorowania postępów projektu.
- 4. Okresowo, lecz nie rzadziej niż 1 raz na 2 miesiące Kierownik Projektu Wykonawcy jest zobowiązany przygotować raport stanu prac i przekazać Kierownikowi Zespołu Projektowego Zamawiającego.

#### 4.9 WYMAGANIA W ZAKRESIE PRAC PILOTAŻOWYCH

- 1. Wykonanie prac pilotażowych wybranych modułów ZSMP ma na celu:
	- a. rozpoznanie podstawowych barier wdrożeniowych oraz zebranie know-how niezbędnego do realizacji kolejnych modułów ZSMP;,
	- b. wzmocnienie pozytywnych oraz ograniczenie negatywnych reakcji użytkowników systemu ZSMP na zmianę,
	- c. dostosowanie lub zmiana metodyk prac wdrożeniowych (w tym szkoleń) przez Wykonawcę,
	- d. zebranie wywiadu i przetestowanie zmian na żywym systemie,
	- e. ustalenie priorytetów w realizacji harmonogramu dalszych prac wdrożeniowych.
	- f. identyfikacja negatywnych reakcji pracowników na przekształcenia, skorygowanie działań lub opracowanie sposobów przeciwdziałania oporowi pracowników.
- 2. Wynikiem prac pilotażowych powinna być:
	- a. Korekta metodyki zarządzania projektem, w tym zarządzania zmianą,
	- b. Konieczne zmiany harmonogramów (uzgodnione z Zamawiającym),
	- c. Ustalenia kluczowych ryzyk i propozycja rozwiązań.

#### 4.10 WYMAGANIA W ZAKRESIE PRAC WDROŻENIOWYCH

W ramach prac wdrożeniowych Wykonawca musi zrealizować następujące usługi:

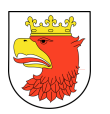

- 1. Przygotowanie warstwy sprzętowo systemowo bazodanowej w UM, JG, JOSW (zwanej dalej komponentami technicznymi), w tym:
	- a. Analiza przedwdrożeniowa zasobów sprzętowych i zasobów sieciowych (parametry aktualnie funkcjonujących serwerów, szybkość łącza internetowego).
	- b. Dostawa kompletu niezbędnych licencji na wszelkie komponenty techniczne (np. systemy operacyjne, systemy wirtualizacyjne, motor(y) baz danych, szyny danych).
	- c. Dostawa, instalacja i konfiguracja serwerów i macierzy wraz z oprogramowaniem systemowym i wirtualizacyjnym.
	- d. Dostawa, instalacja i konfiguracja oprogramowania bazodanowego.
	- e. Dostawa, instalacja sprzętu komputerowego i oprogramowania do zabezpieczenia danych ZSMP (w tym system archiwizacji danych oraz kopii bezpieczeństwa).
	- f. Testowanie i zapewnienie gotowości całego środowiska sprzętowo-systemowobazodanowego wymaganego do realizacji wdrożenia poszczególnych komponentów ZSMP.
	- g. Bieżące utrzymanie sprawności działania, strojenie i zapewnienie odpowiedniej wydajności i dostępności komponentów technicznych realizowane w trakcie wdrożenia komponentów aplikacyjnych.
	- h. Szkolenie techniczne dla administratorów.
	- i. Przekazanie licencji na oprogramowanie narzędziowe i systemowe;
	- j. Przekazanie opisanych w rozdziale 9 odpowiednich: certyfikatów, gwarancji, oświadczeń i deklaracji.
	- k.
- 2. Przygotowanie do wdrożenia
	- a. Sukcesywna dostawa kompletu licencji dla wszystkich komponentów ZSMP dla nieograniczonej liczby użytkowników.
	- b. Przygotowanie harmonogramu pracy oraz zasad współpracy w projekcie.
	- c. Przygotowanie organizacyjne zespołów do wykonania analizy przedwdrożeniowej obejmujące wyznaczenie osób zaangażowanych w realizację, ról i obowiązków tych osób, omówienie zakresu, harmonogramu prac, zasad współpracy i realizacji oraz monitorowania prac.
	- d. Opracowanie architektury (mapy) rozwiązania w zakresie aplikacji i ich roli przy wsparciu realizacji procesów oraz wzajemnego współdziałania oraz współdziałania z systemami zewnętrznymi, określenie przepływów danych, zasobów referencyjnych i wykorzystanie komponentów technicznych.
	- e. Analiza procedur (procesów biznesowych), które funkcjonują w urzędzie (organizacji) i które należy obsłużyć (wdrożyć) w projekcie w ramach wdrożenia podsystemów dziedzinowych i podsystemów wspomagających świadczenie eusług.
	- f. Opracowanie analizy przedwdrożeniowej modułów dla UM. Ustalenie zależności miedzy nimi i ustalenie kolejności wdrażania.

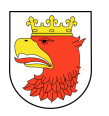

- g. Opracowanie analizy przedwdrożeniowej modułów dla JOSW. Ustalenie zależności miedzy nimi i ustalenie kolejności wdrażania.
- h. Opracowanie analizy przedwdrożeniowej modułów dla JG. Ustalenie zależności miedzy nimi i ustalenie kolejności wdrażania.
- i. Opracowanie analizy przedwdrożeniowej Podsystemu MU. Ustalenie zależności miedzy nimi i ustalenie kolejności wdrażania.
- j. Ustalenie źródeł danych do migracji, analiza jakości danych i opracowanie zasad migracji i dokonania weryfikacji poprawności zmigrowanych danych.
- k. Wykonanie pilotażowego wdrożenia wytypowanych modułów Podsystemu BFZ w UM z uwzględnieniem odpowiednich modułów Podsystemu DP.
- l. Wykonanie pilotażowego wdrożenia wyznaczonych w trakcie analizy przedwdrożeniowej modułów Podsystemu Zarządzania Oświatą z uwzględnieniem odpowiednich modułów Podsystemu DP.
- m. Wstępne szkolenia dla pracowników.
- n. Sukcesywne odbiory produktów etapu przygotowania (wg harmonogramu).
- 3. Wdrożenie podsystemów dziedzinowych wraz z migracją wybranych danych i szkoleniami w UM, w tym:
	- a. Instalacja i konfiguracja niezbędnych modułów ZSMP.
	- b. Integracja modułów ZSMP z innymi zewnętrznymi systemami i bazami referencyjnymi w celu zapewnienia stałej aktualizacji.
	- c. Wykonanie i weryfikacja poprawności migracji wyznaczonych danych.
	- d. Przygotowanie planu i scenariuszy testowych.
	- e. Przygotowanie planu szkoleń, materiałów szkoleniowych i przeprowadzenie szkoleń pracowników.
	- f. Wykonanie testów przez użytkowników.
	- g. Przygotowanie i przekazanie wyników testów wewnętrznych i dokumentacji w zakresie wykonanego wdrożenia (dla użytkowników i administratorów).
	- h. Odbiory szkoleń, migracji i wdrożonych elementów ZSMP.
	- i. Sprawowanie nadzoru eksploatacyjnego.
- 4. Wdrożenie podsystemów dziedzinowych wraz z migracją wybranych danych i szkoleniami w JG, w tym:
	- a. Instalacja i konfiguracja niezbędnych modułów ZSMP wspomagających pracę JG .
	- b. Integracja modułów ZSMP z innymi zewnętrznymi systemami i bazami referencyjnymi w celu zapewnienia stałej aktualizacji.
	- c. Wykonanie i weryfikacja poprawności migracji wyznaczonych danych.
	- d. Przygotowanie planu i scenariuszy testowych.
	- e. Przygotowanie planu szkoleń, materiałów szkoleniowych i przeprowadzenie szkoleń pracowników.
	- f. Wykonanie testów przez użytkowników.

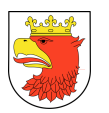

- g. Przygotowanie i przekazanie wyników testów wewnętrznych i dokumentacji w zakresie wykonanego wdrożenia (dla użytkowników i administratorów)
- h. Odbiory szkoleń, migracji i wdrożonych elementów ZSMP dla JG
- 5. Wdrożenie podsystemów wspomagających świadczenie e-usług wraz szkoleniami w JOSW, w tym:
	- a. Instalacja i konfiguracja niezbędnych modułów ZSMP wspomagających pracę JOSW.
	- b. Integracja modułów ZSMP z innymi zewnętrznymi systemami i bazami referencyjnymi w celu zapewnienia stałej aktualizacji.
	- c. Przygotowanie planu i scenariuszy testowych.
	- d. Przygotowanie planu szkoleń, materiałów szkoleniowych i przeprowadzenie szkoleń pracowników.
	- e. Wykonanie testów przez użytkowników.
	- f. Przygotowanie i przekazanie wyników testów wewnętrznych i dokumentacji w zakresie wykonanego wdrożenia (dla użytkowników i administratorów).
	- g. Odbiory szkoleń i wdrożonych elementów ZSMP dla JOSW
- 6. Wdrożenie rozwiązań zarządczych i wspomagających świadczenie e-uslug w UM, JG i JOSW:
	- a. Instalacja i konfiguracja podsystemu Elektronicznego Obiegu Dokumentów EOD.
	- b. Instalacja i konfiguracja niezbędnych modułów ZSMP obejmujących rozwiązania zarządcze w tym AZR, POK.
	- c. Wykonanie prac integracyjnych.
	- d. Przygotowanie planu i scenariuszy testowych.
	- e. Przygotowanie planu szkoleń, materiałów szkoleniowych i przeprowadzenie szkoleń pracowników.
	- f. Wykonanie testów przez użytkowników.
	- g. Przygotowanie i przekazanie wyników testów wewnętrznych i dokumentacji w zakresie wykonanego wdrożenia (dla użytkowników i administratorów).
	- h. Odbiory szkoleń i wdrożonych elementów ZSMP w zakresie rozwiązań zarządczych.
- 7. Przygotowanie i wdrożenie zasad obsługi systemu dla UM, JG, JOSW oraz dla poszczególnych ról w zakresie:
	- a. Zasady nadawania i odbierania uprawnień dla użytkowników.
	- b. Zasady obsługi zgłoszeń (przyjmowanie, wykonanie i rozliczenie).
	- c. Zasady wprowadzania(wgrywania) zmian, poprawek do ZSMP.
- 8. Zapewnienie asysty technicznej i konserwacji (ATiK) systemu oraz komponentów technicznych zgodnie z wymaganiami określonymi w OPZ przez okres podany w ofercie.
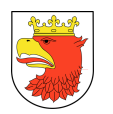

#### 4.11 WYMAGANIA DOTYCZĄCE MIGRACJI DANYCH

- 1. Wykonawca powinien przeprowadzić migracji danych z obecnie eksploatowanych systemów dziedzinowych do modułów ZSMP mającą na celu:
- 2. wczytanie do wybranych modułów ZSMP odpowiednio przygotowanego, poprawnego i możliwego do wykorzystania zasobu danych zgromadzonych w obecnych systemach informatycznych,
- 3. sprawne rozpoczęcie użytkowania nowego systemu,
- 4. zapewnienie ciągłości działania procesów,
- 5. oszczędność czasu pracy użytkowników.
- 6. Przy realizacji procesu migracji Wykonawca powinien uwzględnić odpowiednie mechanizmy kontrolne. Właściwie przygotowany i wykonany proces migracji wybranych zasobów danych powinien uwzględnić wykonanie następujących kroków:
- 7. identyfikacja źródeł danych,
- 8. analiza możliwości pobrania danych ze źródła,
- 9. ocena wolumenu, jakości, aktualności, przydatności i konieczności migracji danych wyznaczenie danych do migracji,
- 10. uzgodnienie metody dostępu do niezbędnych danych w przypadku braku migracji,
- 11. uzgodnienie sposobu wykonania migracji ręczna( w pełni wykonana przez operatora), automatyczna (bez interwencji operatora), półautomatyczna,
- 12. zapewnienie mechanizmów bezpieczeństwa danych w trakcie migracji (poufność i rozliczalność),
- 13. zdefiniowanie zakresu i formatów migrowanych danych,
- 14. opracowanie założeń i przygotowanie narzędzi automatyzujących wczytywanie danych,
- 15. opracowanie metody i narzędzi do weryfikacji danych zapewnienie poprawności procesu, danych i uzyskanie potwierdzenia przez użytkowników,
- 16. wykonanie migracji testowej ( z wyłączeniem migracji ręcznej), potwierdzenie poprawności procesu i uzyskanie gotowości do migracji produkcyjnej,
- 17. wykonanie migracji produkcyjnej i sukcesywne odbiory dla poszczególnych zbiorów danych.
- 18. Wykonawca powinien zachować następujące warunki i wymagania dotyczące całego procesu migracji:
	- a. przed rozpoczęciem procesu migracji należy określić role i odpowiedzialności w tym etapie ze szczególnym podziałem zadań pomiędzy Wykonawcą, a Zamawiającym,
	- b. w trakcie analizy przedwdrożeniowej wymagane jest wykonanie kroków z pkt 2a-f,
	- c. w ramach harmonogramu wdrożenia muszą być zaplanowane i wykonane zadania obejmujące kroki 2g-k w zakresie migracji testowej i produkcyjnej.

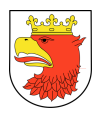

Przy czym analizie przedwdrożeniowej muszą podlegać zasoby danych o kluczowym znaczeniu dla działania organizacji oraz słowniki i kartoteki (np. dane adresowe, kontrahenci i ich dane, struktura organizacyjna, pracownicy, stanowiska, plan kont, klasyfikacje budżetowe, plan budżetu, dysponenci, źródła finansowania, zadania i przedsięwzięcia, środki trwałe, rozrachunki z kontrahentami, salda kont, świadczenia, typy umów, typy dokumentów, JRWA).

19. W załączniku nr 2 do OPZ przedstawiono tabelę z wykazem aktualnych systemów używanych w danych obszarach tematycznych w KO / JO Gminy Police.

## 4.12 WYMAGANIA DOTYCZĄCE GWARANCJI NA OPROGRAMOWANIE ZSMP

- 1. Wykonawca w ramach udzielonej gwarancji oprogramowania powinien świadczyć usługi serwisowe w stosunku do Modułów ZSMP i e-usług przez okres 60 miesięcy, licząc od dnia podpisania protokołu odbioru każdego elementu systemu ZSMP.
- 2. Wykonawca musi zagwarantować, że przedmiot Zamówienia będzie działał zgodnie z jego dokumentacją, dostarczonymi opisami i instrukcjami oraz wymogami wynikających z przepisów prawa, o których mowa w rozdziale 3. Powyższe nie oznacza, że każdy moduł ZSMP (aplikacja) działał będzie bez żadnych błędów lub nieprzerwanie.
- 3. Gwarancja na system ZSMP musi obejmować: nośniki elektroniczne, dokumentację techniczną dostarczoną wraz z nim oraz zgodność systemu ZSMP ze specyfikacjami oficjalnie publikowanymi lub dostarczonymi Zamawiającemu przez Wykonawcę.
- 4. Wykonawca nie musi gwarantować spełnienia wszystkich indywidualnych wymagań użytkownika, który może wprowadzać zmiany dostosowujące system ZSMP do indywidualnych potrzeb i takich, które będą niezgodne z przepisami regulującymi zasady prowadzenia baz danych z wykorzystaniem Produktów. Wykonawca nie udziela gwarancji na takie zmiany, nawet w wypadku, gdy zostały dokonane za jego wiedzą. Wyjątkiem od tej zasady jest sytuacja, w której Wykonawca dokona zmian w systemie zgodnie z zobowiązaniem wynikającym z umowy.
- 5. Wykonawca musi zapewnić dalszy rozwój systemu ZSMP, w najbliższych 5 latach po zakończeniu realizacji projektu.
- 6. Na usługi serwisowe w ramach gwarancji określone w pkt. 1 składają się m.in. następujące świadczenia:
	- a. usuwania Błędów w działaniu wszystkich Modułów ZSMP, w tym oprogramowania narzędziowego i e-usług,
	- b. usuwania usterek wynikających z wad tkwiących w dostarczonym oprogramowaniu dziedzinowym i aplikacyjnym uniemożliwiających jego działanie zgodne z zaoferowanym zakresem funkcjonalnym,

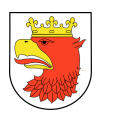

- c. w przypadku stwierdzenia nieprawidłowości w funkcjonowaniu dostarczonego oprogramowania Wykonawca zobowiązany jest wprowadzić odpowiednie zmiany (poprawki) na własny koszt, w terminie 7 dni od stwierdzenia lub zgłoszenia nieprawidłowości,
- d. bieżące aktualizacje oprogramowania systemowego, aplikacyjnego i narzędziowego.
- 7. Usuwanie Błędów następować powinno w zależności od wagi/poziomu krytyczności w następujących terminach:
	- a. W przypadku Błędu krytycznego, Wykonawca przystąpi niezwłocznie do jego usunięcia i usunie go w terminie nie dłuższym niż 1 (jeden) Dzień Roboczy licząc od dnia następnego po dniu, w którym doręczono Wykonawcy zgłoszenie Błędu krytycznego;
	- b. W przypadku Błędu niekrytycznego, Wykonawca przystąpi do jego usunięcia nie później niż w ciągu 2 (dwóch) Dni Roboczych i usunie go w terminie nie dłuższym niż 7 (siedem) Dni Roboczych licząc od dnia następnego po dniu, w którym doręczono Wykonawcy zgłoszenie Błędu niekrytycznego (nie wliczając czasu na przystąpienie do jego usunięcia);
- 8. Zgłoszenia Błędów dokonywane będą przez Zamawiającego w Dni Robocze w Godzinach roboczych w dostarczonym przez Wykonawcę module obsługi zgłoszeń serwisowych, a w uzasadnionych sytuacjach np. awaria w inny ustalony przez Strony sposób i potwierdzony na piśmie pod rygorem nieważności. Szczegółowe wymagania na obsługę zgłoszeń serwisowych zawarte zostały w OPZ. W zgłoszeniu Zamawiający zobowiązany będzie do podania opisu Błędu, okoliczności jego wystąpienia lub dokładnej ścieżki postępowania Użytkownika, która doprowadziła do powstania Błędu. W szczególności Błąd krytyczny wymaga podania podstawy tj. przyczyny, dla której jest wymagany ten tryb jego usunięcia. Brak uzasadnienia powoduje zakwalifikowanie jako Błąd niekrytyczny.
- 9. W przypadku zgłoszenia Błędu zawierającego nieprawdziwe, niepełne lub niewystarczające informacje do jego zdiagnozowania lub usunięcia, Wykonawca wystąpi o uzupełnienie lub skorygowanie informacji podanych w takim zgłoszeniu. Czas na przystąpienie i usunięcie Błędu zostanie wówczas zawieszony i nie biegnie do chwili udzielenia pełnych informacji umożliwiających właściwą diagnozę lub usunięcie zgłoszenia danego Błędu.
- 10. Zamawiający udostępni Wykonawcy bezpiecznie połączenie do ZSMP, w celu zdalnej możliwości usuwania Błędów, w celu weryfikacji zgłoszeń dokonywanych przez Zamawiającego lub innych czynności potrzebnych dla świadczenia usług świadczonych w ramach udzielonej gwarancji.
- 11. W przypadku, gdy w celu usunięcia Błędu lub wykonania innego rodzaju czynności w ramach usług świadczonych w ramach udzielonej gwarancji konieczne jest przeprowadzanie przez Wykonawcę prac zdalnie tj. za pomocą bezpiecznego

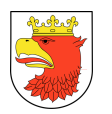

połączenia do Modułów ZSMP, oraz e-usług zainstalowanych na Platformie Informatycznej Zamawiającego (za pomocą VPN lub innego ustalonego pomiędzy Stronami), terminy określone w ustępach powyżej przewidziane na usunięcie Błędów lub wykonanie innych usług ulegają zawieszeniu do czasu udostępnienia przez Zamawiającego bezpiecznego połączenia do Modułów ZSMP oraz e-usług zainstalowanych na Platformie Informatycznej Zamawiającego.

- 12. Strony uznają, że Błąd jest usunięty w terminie (określonym w ustępie 3 powyżej, odpowiednio dla Błędów krytycznych i niekrytycznych), jeżeli do końca dnia, w którym upływa termin na usunięcie danego Błędu została doręczona Zamawiającemu drogą elektroniczną przesyłka ze stosowną modyfikacją, powodująca wyeliminowanie zgłoszonego Błędu (doręczenie nastąpi na wskazany przez Zamawiającego adres e-mail) a w przypadku konieczności zdalnego usunięcia Błędu, jeżeli do końca dnia, w którym upływa termin na usunięcie zgłoszonego Błędu, Wykonawca dokona jego zdalnego usunięcia, bezpośrednio w Modułach ZSMP oraz e-usług zainstalowanych na Platformie Informatycznej Zamawiającego, o czym powiadamia Zamawiającego lub też przedstawi tymczasowy sposób postępowania tzw. obejście Błędu. W przypadku zastosowania tymczasowego sposobu postępowania Strony wspólnie ustalą, nowy definitywny terminu usunięcia Błędu nie krótszy niż 7 Dni Roboczych.
- 13. Nieskuteczne wykonanie czynności opisanych w powyższym punkcie traktowane jest jak brak usunięcia błędu.
- 14. W zakresie dopuszczalnym przez prawo, gwarancja określona w niniejszej Umowie jest wyłączna i zastępuje jakiekolwiek inne, wyraźne lub dorozumiane gwarancje. W szczególności Strony wyłączają zastosowanie przepisów kodeksu cywilnego i innych regulujących odpowiedzialność Wykonawcy z tytułu rękojmi do niniejszej Umowy i umów zawartych na jej podstawie za wyjątkiem sprzętu serwerowego

# 4.13 WYMAGANIA DOTYCZĄCE GWARANCJI NA DOSTARCZANY SPRZĘT KOMPUTEROWY

1. Gwarancje na dostarczony sprzęt serwerowy nie mogą być krótsze niż gwarancje producentów i muszą spełniać poniższe warunki:

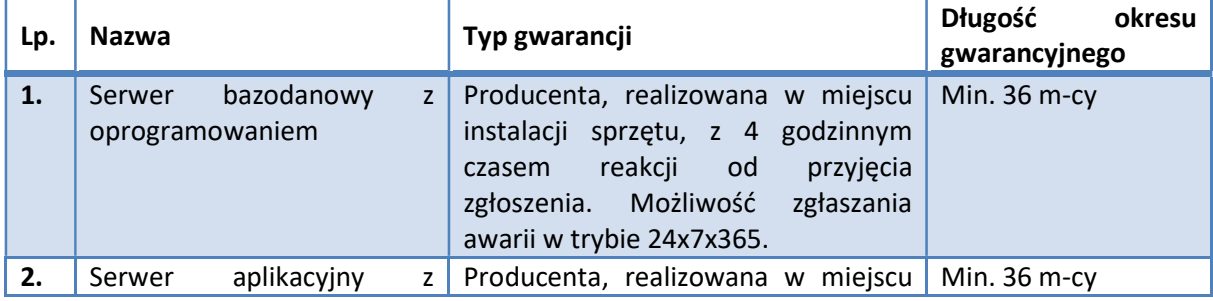

#### Tabela 1. Gwarancje na sprzęt serwerowy

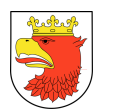

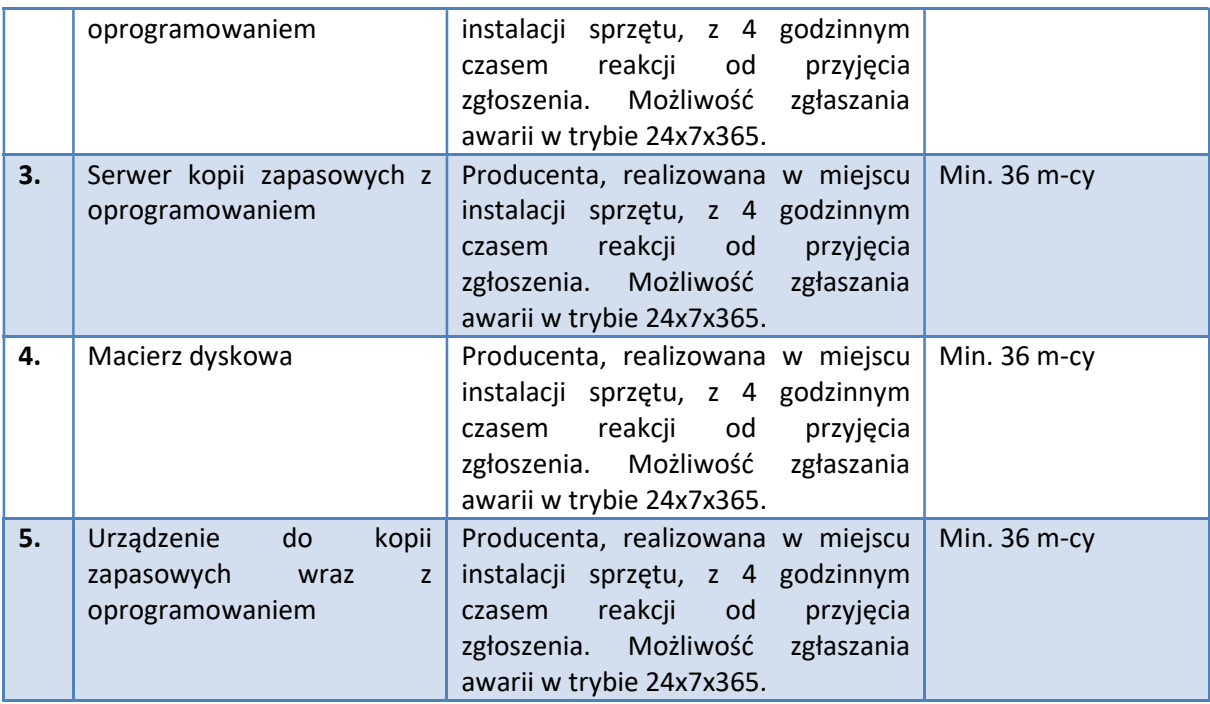

Źródło: Opracowanie własne.

- 2. Gwarancje i wykonywanie świadczeń gwarancyjnych muszą być wykonane według następujących wymagań:
	- a. Bieg gwarancji rozpoczyna się z dniem podpisania protokołu zdawczo-odbiorczego dotyczącego dostawy sprzętu i oprogramowania systemowego.
	- b. Wymiana sprzętu w okresie gwarancji na nowy nastąpi w przypadku wystąpienia wady niemożliwej do usunięcia lub wystąpienia 3 istotnych jego awarii. Za istotne uszkodzenie (awarie) przyjmuje się każde uszkodzenie ograniczające funkcjonowanie danego urządzenia.
- 3. Serwis gwarancyjny musi być sprawowany według następujących zasad:
	- a. Serwis gwarancyjny musi być realizowany w miejscu instalacji sprzętu.
	- b. Możliwość zgłaszania awarii w trybie 24x7x365.
	- c. Czas reakcji na zgłoszony problem (rozumiany jako podjęcie działań diagnostycznych i kontakt ze zgłaszającym) nie może przekroczyć 4 godzin od przyjęcia zgłoszenia serwisowego.
	- d. Usunięcie usterki (naprawa lub wymiana wadliwego podzespołu lub urządzenia) ma zostać wykonane w przeciągu 7 dni roboczych od momentu zgłoszenia usterki.
- 4. W czasie obowiązywania gwarancji dostawca zobowiązany jest do udostępnienia Zamawiającemu nowych wersji BIOS, firmware i sterowników (na płytach CD lub stronach internetowych).
- 5. W przypadku awarii serwera diagnostyka musi być przeprowadzona w miejscu instalacji przez pracownika autoryzowanego serwisu producenta.
- 6. Wykonawca musi w przypadku awarii dysków twardych lub taśm LTO umożliwić ich pozostawienie w siedzibie Zamawiającego.

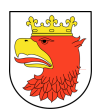

7. Gwarancje na pozostały sprzęt niewymieniony w tabeli nr 1 zostały określone w rozdziale nr 9.

# 4.14 WYMAGANIA W ZAKRESIE ASYSTY TECHNICZNEJ I KONSERWACJI (ATIK)

- 1. Wykonawca musi zapewnić usługi Asysty Technicznej i Konserwacji systemów dziedzinowych ZSMP, na okres 36 miesięcy, licząc od daty końcowego bezusterkowego protokołu odbioru systemu .
- 2. Usługi ATiK obejmować muszą elementy dostarczonego systemu ZSMP w zakresie :
	- a. modyfikacji oraz aktualizacji systemu (wszystkich podsystemów) i składających się na niego aplikacji,
	- b. dostosowania systemu do wymogów wynikających z nowych przepisów prawa, także wówczas, gdy wiąże się to ze zwiększeniem funkcjonalności systemu, bądź poszczególnych podsystemów lub modułów, powszechnie obowiązujących. Przedmiotowe aktualizacje zostaną wgrane na serwery Zamawiającego przez administratorów Wykonawcy w ciągu 14 Dni Roboczych licząc od dnia wejścia w życie przepisów powszechnie obowiązujących ogłoszonych w Dzienniku Ustaw Rzeczypospolitej Polskiej i Dzienniku Urzędowym Rzeczypospolitej Polskiej "Monitor Polski" skutkujących koniecznością dokonania zmian w istniejących i wyszczególnionych w Załączniku Nr 1 do Umowy funkcjach powodujących koniczność dokonania ww. zmian, chyba, że zakres zmian jest istotny – w takim przypadku przedmiotowe aktualizacje zostaną przesłane Zamawiającemu w terminie do 30 Dni Roboczych licząc od dnia wejścia w życie przepisów powszechnie obowiązujących powodujących konieczność dokonania aktualizacji.
	- c. świadczenia usług konsultacyjnych dla pracowników JST biorących udział w projekcie ZSMP, pracujących w systemie informatycznym drogą telefoniczną, za pośrednictwem Własnego modułu obsługi zgłoszeń serwisowych,
	- d. świadczenia usług konsultacyjnych dla administratorów systemu informatycznego w dni robocze w godzinach 9:00-17:00 w języku polskim; w zakresie obsługi technicznej i użytkowej oprogramowania dziedzinowego i systemowego,
	- e. wizyty konsultanta w siedzibie Zamawiającego z częstotliwością raz na kwartał w ustalonym wcześniej terminie,
	- f. udzielania pomocy merytorycznej w obsłudze systemu, jak również technicznego wsparcia w sytuacjach losowych (np. zniszczenie programów, zbiorów danych, itp.).

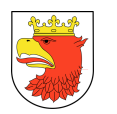

# 4.15 WYMAGANIA W ZAKRESIE ŚWIADCZENIA USŁUGI WSPARCIA DLA BAZY DANYCH

- 1. Wykonawca musi zapewnić świadczenia usługi wsparcia dla oferowanej bazy danych, na min. 12 miesięcy lub zgodnie z ofertą, licząc od daty końcowego bezusterkowego protokołu odbioru systemu .
- 2. Usługi świadczenia wsparcia dla oferowanej bazy danych muszą obejmować:
	- a. dostarczanie aktualizacji programów, poprawek, alarmów dot. zabezpieczeń i pakietów poprawek krytycznych platformy bazodanowej;
	- b. dostarczanie skryptów podwyższających wersje;
	- c. dokumentowanie nowych i zaktualizowanych wersji produktów i technologii;
	- d. przekazanie wiedzy o nowych i zaktualizowanych wersjach produktów i technologii;
	- e. certyfikację dla nowych produktów/wersji produktów innych firm (potwierdzenie zakupu usługi u producenta oprogramowania bazodanowego);
	- f. całodobową obsługę zgłoszeń serwisowych we wszystkie dni tygodnia świadczenia pomocy technicznej w zakresie obsługi zgłoszeń, w formie elektronicznej lub telefonicznej, w dni robocze w godzinach 9:00-17:00 w języku polskim oraz przez 24 godziny na dobę, 7 dni w tygodniu w języku angielskim;
	- g. elektroniczny dostęp do informacji na temat posiadanych produktów, biuletynów technicznych producenta platformy bazodanowej, poprawek programistycznych, oraz bazy danych zgłoszonych problemów technicznych przez 24 godziny na dobę, 7 dni w tygodniu; Zgłoszenia serwisowe dotyczące wszystkich programów producenta platformy bazodanowej, objętych usługami asysty technicznej, mogą być otwierane online w internetowych serwisach asysty technicznej producenta lub telefonicznie;
	- h. możliwość pobierania kolejnych wersji oprogramowania objętego asystą;

#### 4.16 WYMAGANIA W ZAKRESIE OBSŁUGI ZGŁOSZEŃ SERWISOWYCH

- 1. Wykonawca musi udostępnić na I etapie realizacji projektu moduł Obsługi Zgłoszeń Serwisowych (OZS), zapewniający standaryzację i wspomaganie całego procesu obsługi gwarancji i ATiK ZSMP.
- 2. Moduł OZS może być udostępniony w modelu usługi zdalnej bez konieczności instalowania komponentów w środowisku Zamawiającego. Usługa jednakże musi spełniać wymagania postawione w niniejszym OPZ
- 3. Celem wdrożenia modułu OZS jest jednorodny sposób komunikowania się Zamawiającego i Wykonawcy dla:
	- a. sprawnego i terminowego usuwania błędów / usterek,
	- b. dostarczanie niezbędnej pomocy użytkownikom i administratorom systemu,

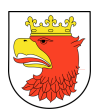

- c. rozliczalności usług gwarancyjnych i ATiK.
- 4. Moduł OZS musi być dostępny:
	- a. jednocześnie dla wielu użytkowników,
	- b. przez przeglądarkę,
	- c. w oparciu o konto do ZSMP,
	- d. dla uprawnionego użytkownika (np. administratora).
- 5. Moduł OZS musi zapewniać możliwość:
	- a. różnicowania uprawnień dla użytkownika i użytkownika uprawnionego,
	- b. zmiany parametrów zgłoszenia przez właściciela zgłoszenia oraz administratora z zachowaniem pełnej historii dokonywanych zmian (kto, co i kiedy zmienił),
	- c. dodawania i usuwania użytkowników,
- 6. Moduł OZS być ergonomiczny tj. łatwo dostępny na każdym ekranie ZSMP , wymagać minimalnej ilość kliknięć i informacji w celu przygotowania i wysłania tj. rejestracji zgłoszenia.
- 7. Moduł OZS musi zapewniać:
	- a. obsługę słowników w szczególności w zakresie podsystemów i modułów ZSMP , tak aby były dostępne z listy wyboru w trakcie rejestracji zgłoszenia,
	- b. automatyzacje wypełnienia wymaganych informacji do rejestracji zgłoszenia w zakresie: daty i czasu rejestracji lub w trakcie obsługi zgłoszenia, danych identyfikujących użytkownika,
	- c. kategoryzowanie i określanie typu zgłoszeń, nadawanie im priorytetów i automatyczne określanie terminu realizacji na podstawie typu zgłoszenia,
	- d. oznakowywania zgłoszeń jako incydenty bezpieczeństwa (z możliwością zmiany tego oznakowania po wykonanej analizie zdarzenia); wskaźnik standardowo powinien znakować zgłoszenie jako zwykłe,
	- e. dołączanie załączników o max. łącznej wielkości 10MB. Załączniki mogą posiadać rozszerzenia: zip, rar, jpg, jpeg, png, gif, bmp, doc, docx, xls, xlsx, pdf, sql, csv, 7z, xml, gml (wszystkie dopuszczalne formaty zgodne z KRI),
	- f. dołączanie opisu, uwag, informacji dodatkowych,
	- g. zarządzanie zgłoszeniem wraz z historią zgłoszenia związanego z użytkownikiem usuwanym,
	- h. dostęp do informacji o aktualnym stanie zgłoszenia i historii zmian w trakcie obsługi,
	- i. dostęp do pełnej historia obsługi zgłoszeń z możliwością wyszukiwania po wielu kryteriach, w tym po treści zgłoszeń dla uprawnionych użytkowników zamawiającego (administratorów),
	- j. zestaw raportów z praktycznym kreatorem do samodzielnego definiowania kolejnych zestawień (bez pisania poleceń sql),
	- k. monitorowanie statusów zgłoszeń i śledzenie historii ich realizacji z poziomu użytkownika,

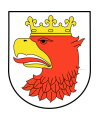

- l. automatyczne generowanie potwierdzenie przyjęcia zgłoszenia z informacją zwrotną o wymagalnym terminie realizacji zgłoszenia,
- m. użytkownikom uprawnionym raportowanie zbiorcze zgodne ze sposobem rozliczania zgłoszeń zawartym w Umowie dotyczącej ZSMP dla okresu bieżącego oraz okresów poprzednich bez wymagania umiejętności programowania lub pisania poleceń w języku sql,
- n. użytkownikom uprawnionym raportowanie incydentów bezpieczeństwa z wyznaczonego okresu z pełna historią zgłoszenia.
- 8. W przypadku nie działania modułu OZS dopuszcza się zgłoszenia innym kanałem komunikacji (e-mail, telefon) i po stronie Wykonawcy jest obowiązek zarejestrowania otrzymanych zgłoszeń innym kanałem komunikacji z zachowaniem właściwej daty i godziny otrzymania zgłoszenia oraz innych istotnych parametrów zgłoszenia.

#### 4.17 WYMAGANIA DOTYCZĄCE ZASAD KOMUNIKACJI

- 1. Podczas realizacji przedmiotowego zamówienia, dopuszcza się stosowanie następujących kanałów komunikacji:
	- a. Poczta elektroniczna,
	- b. Fax,
	- c. Telekonferencje np. z wykorzystaniem powszechnie dostępnych komunikatorów internetowych,
	- d. Dedykowane systemy informatyczne wspierające zarządzanie projektami oraz proces testowania i wdrażania oprogramowania, służące do wymiany informacji projektowej w zakresie testów i jakości dostarczonego rozwiązania, uzgodnień projektowych, zgłaszania błędów i braków. W przypadku zastosowania wdrożenie, zarządzanie i utrzymanie opisanego narzędzia powinno być realizowane przez Wykonawcę.
	- e. Poczta tradycyjna,
	- f. Oprogramowanie do Obsługi Zgłoszeń Serwisowych (OZS)
- 2. Komunikacja projektowa powinna być realizowana pomiędzy Zamawiającym, Wykonawcą, Inżynierem kontraktu.
- 3. Wymaga się aby Wykonawca na bieżąco wymieniał informacje ze Zamawiającym co najmniej w zakresie:
	- a. postępu prac w ramach realizacji umowy z uwzględnieniem harmonogramu wdrożenia,
	- b. problemów wynikłych w okresie realizacji umowy wraz z podjętymi środkami zaradczymi,
	- c. przebiegu realizacji umowy, w tym o terminach odbytych konsultacji i spotkań ich tematyce oraz poczynionych ustaleniach,

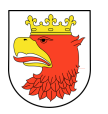

- d. terminach rozpoczęcia i zakończenia prac realizowanych w ramach poszczególnych zadań i etapów umowy.
- 4. Wykonawca zobowiązany jest do dokumentowania uzgodnień z Zamawiającym.
- 5. Wykonawca zobowiązany jest do przekazywania Zamawiającemu do 5 dnia każdego kwartału sprawozdania z przebiegu realizacji prac. Sprawozdanie musi zawierać co najmniej informacje dotyczące zakresu zrealizowanych prac, ewentualnych opóźnieniach oraz ryzykach realizacji przedmiotu umowy zgodnie z zasadami komunikacji opisanymi w niniejszych warunkach technicznych.
- 6. Wymaga się aby komunikacja związana z realizacją przedmiotowego zamówienia była realizowana z zachowaniem następujących terminów:
	- a. dni robocze od poniedziałku do piątku z wyłączeniem świąt i dni ustawowo wolnych od pracy,
	- b. godzin pracy KO i JG Zamawiającego uzgodnionych w trakcie analizy przedwdrożeniowej.
- 7. Dokumentacja z zakresu zarządzania projektem gromadzona musi być w repozytorium / module obsługi zgłoszeń serwisowych, które musi być udostępnione członkom Zespołu projektowego Zamawiającego, a po projekcie powinna być przekazane Zamawiającemu w formie możliwej do odtworzenia w jego infrastrukturze.

#### 4.18 WYMAGANIA DOTYCZĄCE DOKUMENTACJI POWDROŻENIOWEJ

- 1. Dokumentacja powdrożeniowa (dokumentacja modułów) powinna zawierać w szczególności:
	- a. instrukcje użytkownika zawierająca wytyczne jak użytkownik końcowy ma posługiwać się poszczególnymi Modułami ZSMP i zawierającą opis funkcjonalności poszczególnych Modułów,
	- b. instrukcje administratora zawierająca opis procedur związanych z zakładaniem i kasowaniem użytkownika, zmiany hasła wraz z autoryzacją, przydzielaniem i odbieraniem uprawnień w sposób zapewniający dokumentowanie tych czynności lub parametryzacją Modułów ZSMP, zapisaną w formie papierowej lub elektronicznej zgodnej z formatem zapisu PDF lub doc/docx (Microsoft Word) lub innym stosownym przez Wykonawcę,
	- c. instrukcje administratora technicznego zawiera dokumentację producenta lub link dostępowy do takiej dokumentacji oraz wytworzony w trakcie wdrożenia ZSMP opis środowiska technicznego, sposób i parametry konfiguracji, opis procedur czynności bieżącego utrzymania ciągłości działania, zasad strojenia i zapewnienia optymalnej wydajności środowiska oraz odtwarzania po awarii;
	- d. dokumentację integracji oznacza dokument zawierający wytyczne i standardy co do sposobu integracji ZSMP i e-usług z aplikacjami zewnętrznymi w stosunku do ZSMP w postaci: specyfikacji technicznej oraz szczegółowego opisu usługi (tj.

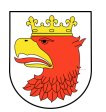

szczegółowe wytyczne i standardy co do sposobu integracji wraz z opisem metod i struktur danych e-usług; specyfikacji magistrali usług);

- 2. Wykonawca musi dostarczyć dokumentację powdrożeniową zawierającą procedury administracyjne oraz wytyczne bezpieczeństwa systemu co najmniej w zakresie:
	- a. Zarządzania usługami udostępnianymi przez system,
	- b. Zarządzania bazą danych systemu,
	- c. Zarządzania kontami użytkowników i uprawnieniami,
	- d. Zarządzania kopiami bezpieczeństwa,
	- e. Zarządzania i realizowania e-usług świadczonych przez system,
	- f. Zarządzania i rozliczania zgłoszeń,
	- g. Opisu procedur backup/odtwarzania systemu,
	- h. Opisu procedur bezpiecznego dostępu do systemu,
	- i. Opisu procedur przeglądów i aktualizacji systemu,
	- j. Podręczniki administratora,
	- k. Podręczniki użytkownika,
	- l. Ostateczna wersja Projektu technicznego i architektury systemu.
	- m. Dokumentację/zrzut struktur baz danych wdrożonego rozwiązania,
	- n. Wytyczne bezpieczeństwa przetwarzania danych osobowych.
- 3. Dokumentacja powdrożeniowa powinna zawierać dane dotyczące instalacji dostarczonych komponentów oprogramowania w tym:
	- a. lokalizację poszczególnych modułów i komponentów na serwerach Strony Umowy,
	- b. parametry połączeń z bazami danych, systemami zewnętrznymi Strony Umowy
	- c. adresy URL do uruchomionych usług, serwisów, stron www,
	- d. inicjalne namiary do kont administratora i użytkowników wewnętrznych
	- e. inne informacje w zakresie instalacji i działania systemu istotne z punktu widzenia administrowania wdrożonym rozwiązaniem oraz jego obsługi.
- 4. Dokumentacja powdrożeniowa jest własnością Zamawiającego.

### 4.19 WYMAGANIA DOTYCZĄCE POZOSTAŁEJ DOKUMENTACJI

- 1. Wykonawca musi dostarczyć dokumentacje wykonanych testów wewnętrznych dopuszczeniowych, akceptacyjnych, zatwierdzających co najmniej w zakresie:
	- a. Planu testów,
	- b. Arkuszy testowych,
	- c. Podsumowania wyników testów,
	- d. Dokumentacja szkoleń co najmniej w zakresie:
	- e. Planu szkoleń (harmonogram i program),
	- f. Materiałów szkoleniowych.
- 2. Zakres testów powinien obejmować testowanie pojedynczych zdarzeń w procesie, całych procesów oraz tzw. testy regresji tj. testy wpływu nowych funkcji na już

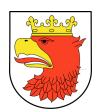

działające, tak aby uruchamiając nowe funkcjonalności zapewnić stabilność już działających elementów ZSMP.

- 3. Inne materiały i dokumenty wynikające ze specyfiki wdrożenia.
- 4. Pozostała dokumentacja opisana w punkcie 1 jest własnością Zamawiającego.

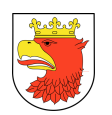

l

# 5. WYMAGANIA FUNKCJONALNE BUDOWY PODSYSTEMÓW DZIEDZINOWYCH

- 1. Główną cechą funkcjonalną budowy systemu ZSMP powinna być jego kompleksowość przejawiająca się w:
	- a. integracji z systemem EPUAP lub modułem Portal Obsługi Klienta stanowiącymi warstwę dystrybucyjną -FRONT OFFICE e-usług)
	- b. integracji z wszystkich podsystemów funkcjonujących w ramach ZSMP (BACK OFFICE e-usług);
	- c. możliwości integracji z wybranymi systemami dziedzinowymi Jednostek Gminnych poprzez magistralę usług (BACK OFFICE e-usług);
	- d. integracji z systemami zewnętrznymi (np. EGiB, CEPiK, Źródło, KIR, systemy bankowe, pz.gov.pl).
- 2. System ZSMP musi spełniać następujące ogólne wymagania funkcjonalne:
	- a. zapewniać elektroniczną obsługę klienta urzędu (np. mieszkańca czy przedsiębiorcy) poprzez udostępnianie usług publicznych online (e-usług),
	- b. zapewniać typową funkcjonalność elektronicznego obiegu dokumentów wraz ze zdefiniowanymi przepływami pracy dla najczęściej realizowanych procesów wewnętrznych UM i JG opisanych w rozdziale 7,
	- c. opierać się na wspólnych słownikach zintegrowanych z ewidencją gruntów i budynków oraz ewidencją ludności stanowiące główne bazy referencyjne systemu.
	- d. współpracować z: Portalem Obsługi Klienta, Elektroniczną Platformą Usług Administracji Publicznej – ePUAP oraz BIP zapewniając sprawną komunikację pomiędzy:
		- obywatelami a administracją,
		- przedsiębiorcami a administracją,
		- instytucjami administracji publicznej;
	- e. zapewniać sprawną wymianę danych pomiędzy wszystkim komórkami UM i Jednostek Gminnych oraz efektywność i ergonomię pracy użytkowników;
	- f. zapewniać obsługę wszystkich spraw realizowanych w ramach systemu zgodnie z aktualnymi przepisami, z szczególnym naciskiem na rozporządzenie Rady Ministrów <sup>8</sup> określające:
		- Krajowe Ramy Interoperacyjności (KRI);

<sup>&</sup>lt;sup>8</sup> Rozporządzenie Rady Ministrów z dnia 12 kwietnia 2012 r. w sprawie Krajowych Ram Interoperacyjności, minimalnych wymagań dla rejestrów publicznych i wymiany informacji w postaci elektronicznej oraz minimalnych wymagań dla systemów teleinformatycznych (Dz. U. z 2012 r. Nr 0, poz. 526 z późn. zm.).

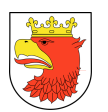

- minimalne wymagania dla rejestrów publicznych i wymiany informacji w postaci elektronicznej;
- minimalne wymagania dla systemów teleinformatycznych, w tym sposoby zapewnienia dostępu do zasobów informacji podmiotów publicznych dla osób niepełnosprawnych.
- 3. W związku z wdrożeniem Dyrektywy 2014/55/UE w sprawie fakturowania elektronicznego w zamówieniach publicznych i zgodnie z ustawą z dnia 9 listopada 2018 r. o elektronicznym fakturowaniu w zamówieniach publicznych, koncesjach na roboty budowlane lub usługi oraz partnerstwie publiczno-prywatnym Zamawiający wymaga, aby ZSMP było rozwiązaniem gotowym do odbioru e-faktury z Platformy elektronicznego fakturowania (PEF) w opisanym standardzie wymiany danych API: https://efaktura.gov.pl/strona-glowna
- 4. W ramach analizy przedwdrożeniowej wymagane jest dokonanie analizy obecnego procesu obsługi faktury oraz uzgodnienie z Zamawiającym modelu nowego procesu uwzględniającego pobranie e-faktury z PEF. Przyjęty sposób obsługi faktury musi zostać zaimplementowany w ZSMP. Sposób implementacji, a tym samym ustalenie zakresu wsparcia informatycznego stanowi element analizy przedwdrożeniowej. Zamawiający dopuszcza jedno z dwóch podejść:
	- a. Faktura elektroniczna zostanie wczytana z Platformy elektronicznego fakturowania (PEF) do podsystemu EOD; Dalsza obsługa i integracja z modułami podsystemu BFZ i DP (tj. weryfikacją kontrahenta, powiązanie z umową, inne operacje związane z zarejestrowaniem faktury) nastąpi w wewnętrznym rozwiązaniu Wykonawcy; przy takim podejściu e-faktura jest elementem rejestru korespondencji wpływającej w systemie EOD;
	- b. Faktura elektroniczna z PEF zostanie wczytana bezpośrednio do modułu podsystemu dziedzinowego BFZ z pominięciem podsystemu EOD; wszystkie operacje i rejestry dotyczące obsługi e-faktury zrealizowane zostaną w ramach BFZ;

Wybór i uzgodnienie podejścia nastąpi po wykonaniu szczegółowej analizy przedwdrożeniowej oraz w oparciu o gotowość rozwiązania Wykonawcy do obsługi e-faktury.

- 5. W związku z obowiązkiem prezentacji obsługi e-faktury w ramach postępowania przetargowego Zamawiający dopuszcza przedstawienie dowolnego podejścia, jednakże na etapie wdrożenia sposób realizacji wymaga ustalenia zgodnie z powyższymi zapisami.
- 6. W ramach analizy przedwdrożeniowej Wykonawca powinien uzgodnić z Zamawiającym ogólne zasady dotyczące raportowania w ZSMP uwzględniając następujące założenia:
	- a. Dostępne raporty i sprawozdania muszą mieć możliwość definiowania tzw. parametrów raportu pozwalających na wybór zakresu danych do prezentowania

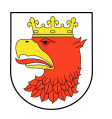

- b. Definiowanie filtrów musi być z poziomu formatki dostępnej dla użytkownika, w której podpowiadane sa dane ze słowników (np. wybór paragrafów, wybór jednostki organizacyjnej, wybór przedsięwzięć).
- c. Raport musi zawierać legendę, w której musi być data i czas wykonania, identyfikator operatora, wybrane parametry raportu.
- d. Raport musi mieć strony numerowane i oznakowane w sposób zapewniający jednoznaczną identyfikację i przynależność do raportu.
- e. Raporty powinny mieć możliwość wskazywania tworzenia podsumowania (tzw. agregowania wartości liczbowych dla zdefiniowanego przez użytkownika zakresu danych np. wybór wszystkich jednostek oświatowych z sumą dla pojedynczych szkół, podsumowanie dla typów szkól i sumą zbiorczą).
- f. Raporty muszą mieć możliwość zapisywania raportów do formatów: pdf, xls, xml z xsd i wybór formatu musi być dostępny dla użytkownika; W przypadku formatu xls musi być możliwość wyboru zapis pełnego raportu z nagłówkami i legendą, zapis samych danych wraz z funkcjami liczącymi i zapis samych danych. Tylko w uzasadnionych przypadkach dopuszcza się odstępstwo od tej zasady.

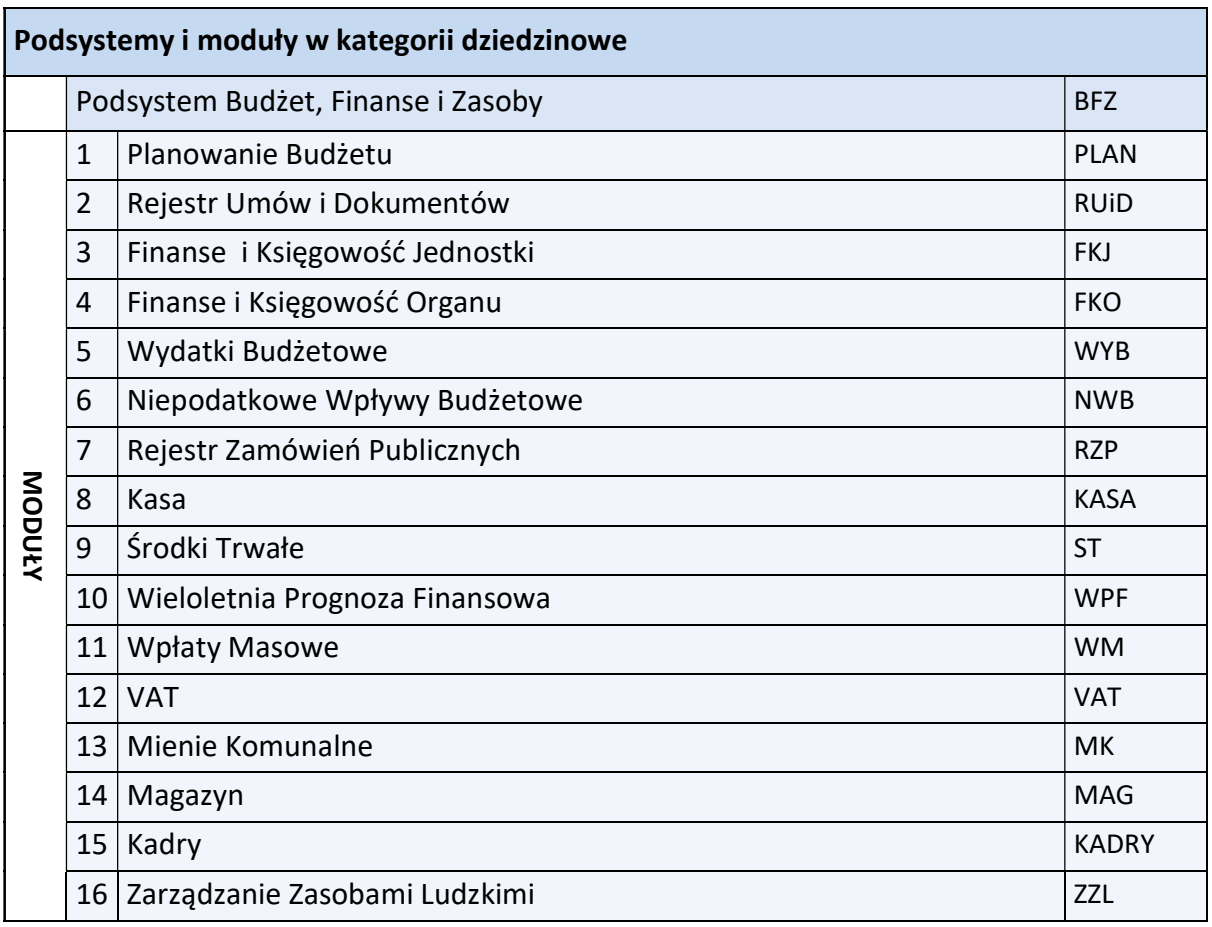

Biorąc pod uwagę powyższe oraz potrzeby użytkowników systemu, funkcjonalność systemu ZSMP została podzielona na następujące grupy (podsystemy) dziedzinowe:

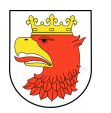

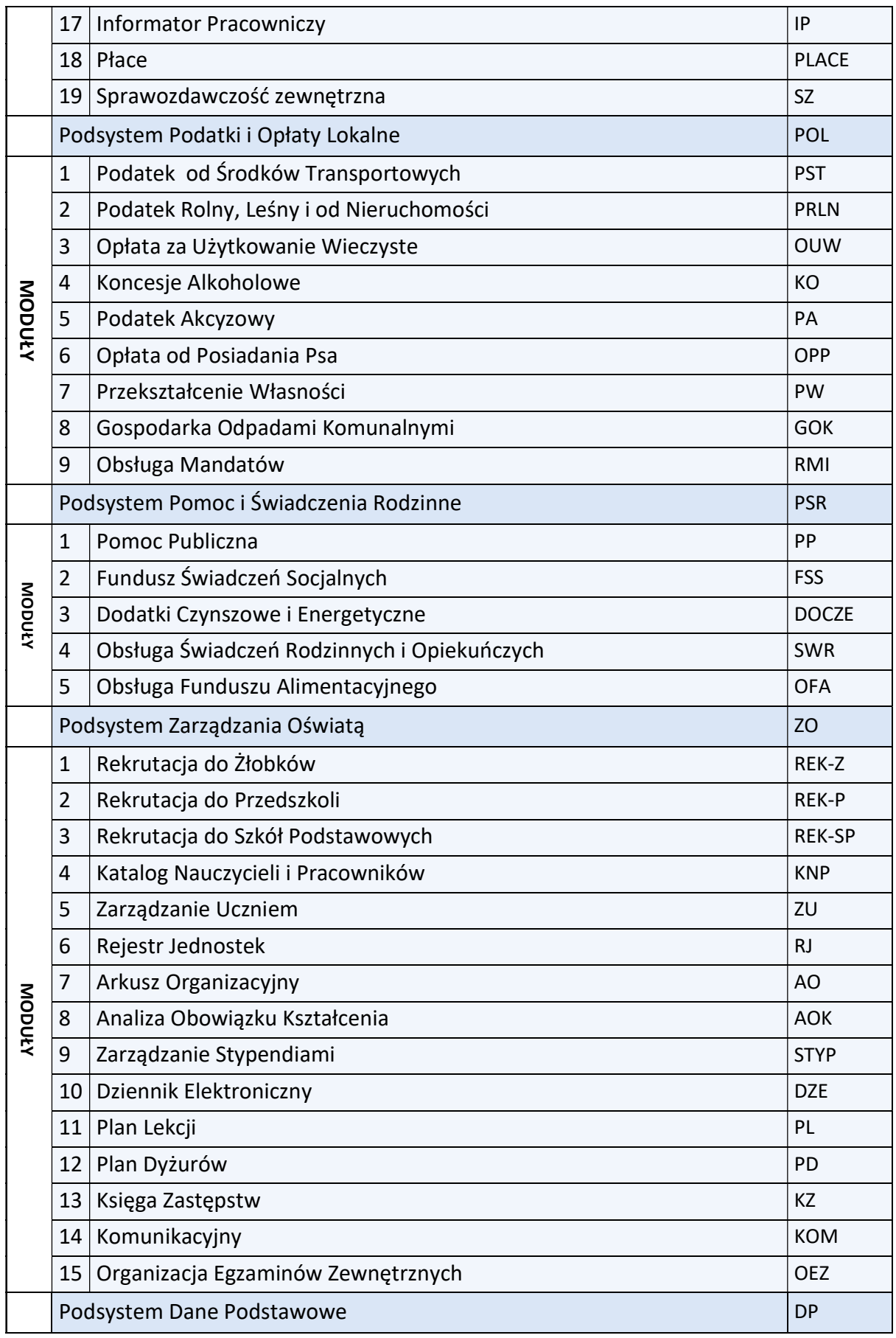

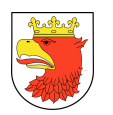

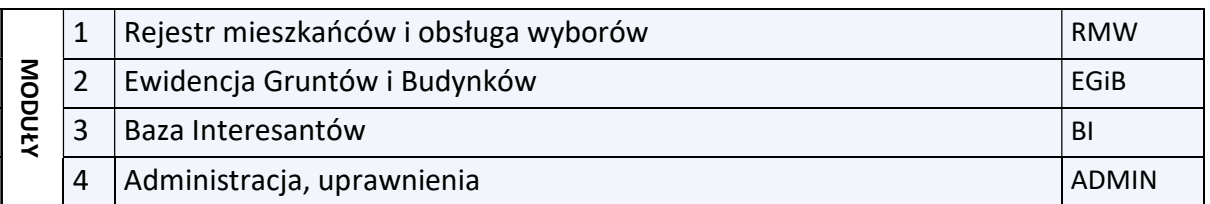

Zamawiający dopuszcza stosowanie własnych nazw i skrótów podsystemów pod warunkiem ich zmapowania (powiązania) na etapie DIP.

Moduły Wykonawcy mogą łączyć funkcjonalności wymienione w rozdziale 5 w sposób dowolny, pod warunkiem ich zrealizowania. Wykonawca może dodać swoje własne moduły, łączyć lub zmieniać nazwy wymienionych modułów tylko do etapu zakończenia analizy przedwdrożeniowej (działanie to wymaga uzgodnienia z Zamawiającym).

Schemat działania i architektury Ogólny schemat struktury systemu ZSMP przedstawia poniższy rysunek nr 1:

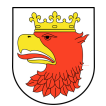

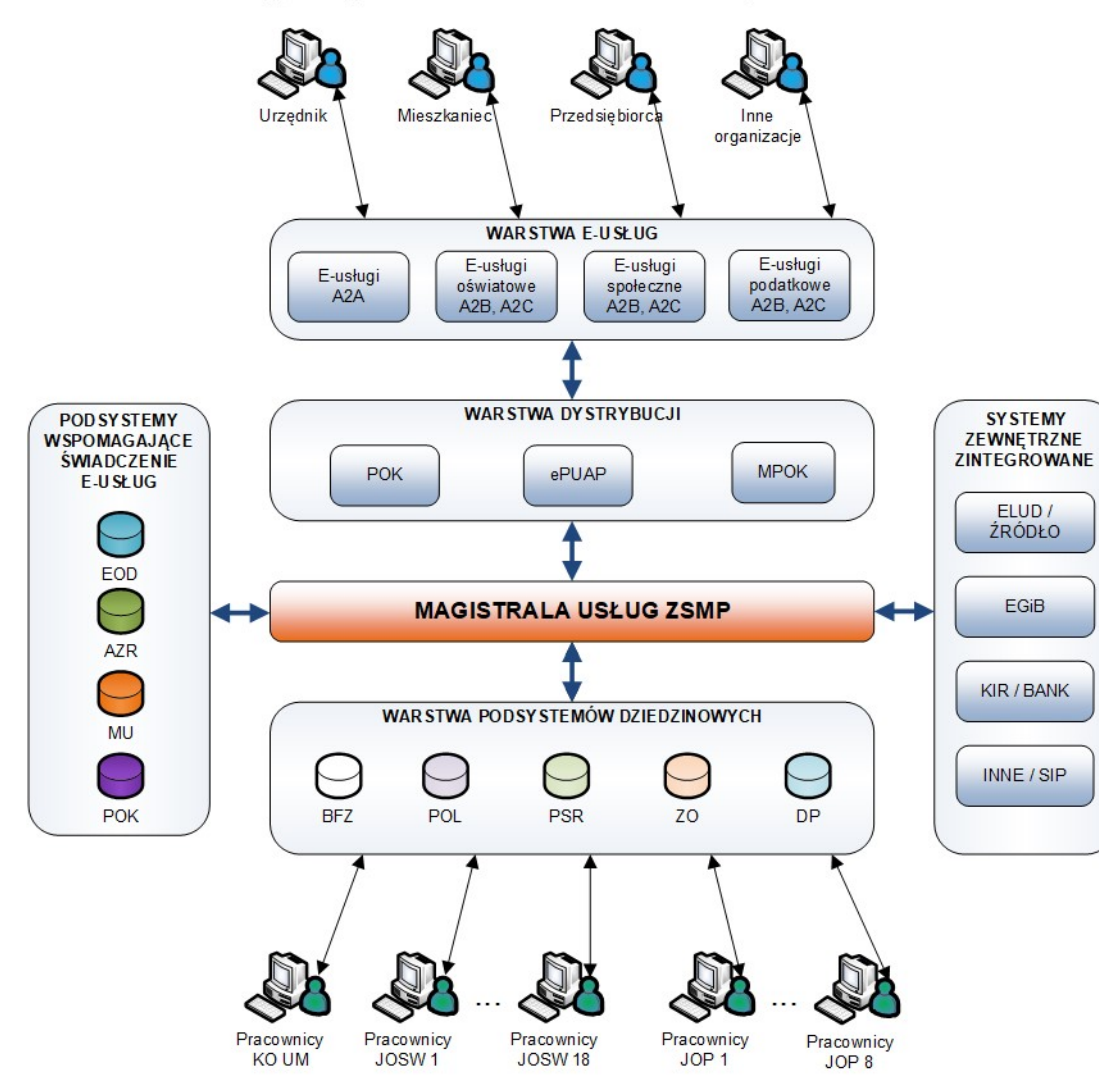

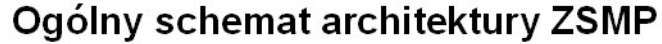

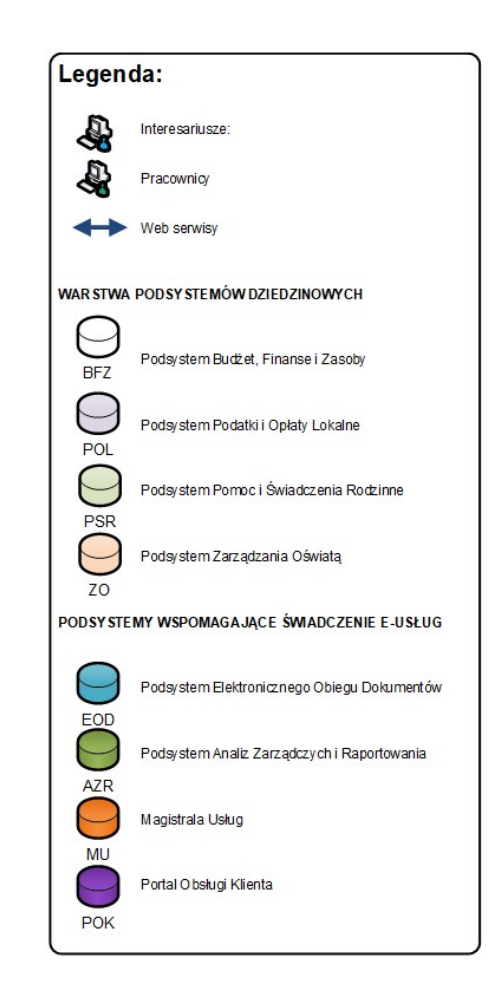

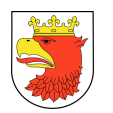

# 5.1 WYMAGANIA FUNKCJONALNE DOTYCZĄCE PODSYSTEMU BUDŻET, FINANSE I ZASOBY

#### 5.1.1 WYMAGANIA FUNKCJONALNE MODUŁU PLANOWANIE BUDŻETU - PLAN

- 1. Moduł PLAN musi być stworzony w technologii wielowarstwowej, umożliwiającej pracę przez przeglądarkę internetową przez kilku użytkowników jednocześnie, z możliwością ograniczenia funkcji dla poszczególnych użytkowników. Zarządzanie użytkownikami (dopisywanie, skreślanie ograniczanie uprawnień itd.)
- 2. Moduł PLAN musi działać w oparciu o słowniki i identyfikatory danych słownikowych tj. wszystkie skatalogowane dane powinny być wybierane ze słownika; dotyczy to np. klasyfikacji budżetowej, wykazu świadczeń, listy przedsięwzięć, listy zadań, dysponenci, …)
- 3. Moduł PLAN musi umożliwiać tworzenie planu budżetu uwzględniając wymogi Ustawy o Finansach Publicznych.
- 4. Moduł PLAN musi posiadać możliwość wysyłania i odbierania dokumentów poprzez podsystem EOD lub wiadomości email.
- 5. Moduł PLAN musi umożliwiać tworzenie własnych ścieżek akceptacji wniosków i przypisywania dysponentów do osób wg kompetencji.
- 6. Moduł PLAN musi umożliwiać generowanie edytowanych wersji dokumentów aplikacji biurowych.
- 7. Moduł PLAN musi umożliwiać składanie wniosków budżetowych, wstępnych projektów planów finansowych wraz z uzasadnieniem w szczegółowości: dział, rozdział, paragraf, źródło finansowania, jednostka organizacyjna – przez odpowiedzialnych dysponentów.
- 8. Moduł PLAN musi umożliwiać wprowadzanie pozycji planu w zależności od rodzaju przepływu (dochody/rozchody/wydatki/przychody) w szczegółowości do zadania i klasyfikacji budżetowej.
- 9. Moduł PLAN musi umożliwiać tworzenie budżetu w oparciu o aktualne przepisy Ustawy o Finansach Publicznych i przepisy w zakresie klasyfikacji budżetowej (dotyczy projektu, uchwały, zarządzenia, autopoprawki i innych dokumentów zmieniających uchwałę, czy zarządzenie).
- 10. Moduł Plan musi umożliwiać wprowadzenie danych lub zbieranie ich automatycznie na podstawie innych źródeł do budżetu w szczegółowości: dział, rozdział, paragraf, zadanie, źródło finansowania, okres realizacji, dysponent oraz drukowania zestawień wg podanego kryterium.
- 11. Moduł PLAN musi umożliwiać grupowanie pozycji planu po grupach: wydatków/dochodów, wg źródeł finansowania dochodów, wydatków, w/g klasyfikacji budżetowej, wg dysponentów, wg jednostek organizacyjnych.

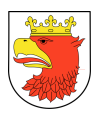

- 12. Moduł PLAN powinien alarmować o braku możliwości dokonania zmiany w wydatkach (brak planu, za mały plan, za mało wolnych środków w planie, zmiana powoduje przekroczenie zaangażowania względem planu, brak uprawnień do dokonania zmiany, zmiana powoduje konieczność zmiany przedsięwzięć do WPF).
- 13. Moduł PLAN powinien umożliwiać tworzenie projektu budżetu na podstawie złożonych wniosków przez dysponentów i własnych korekt.
- 14. Moduł PLAN musi umożliwiać tworzenie uchwał budżetowych na bazie projektu budżetu z elastyczną możliwością dokonywania korekt.
- 15. Moduł PLAN powinien umożliwiać tworzenie uchwał i zarządzeń zmieniających na podstawie złożonych przez dysponentów wniosków wraz z uwzględnieniem korekt własnych zarządzających.
- 16. Moduł PLAN powinien umożliwiać porównywanie planu w dowolnych konfiguracjach okresu, także do lat poprzednich lub umożliwiać zapisanie danych w formatach pozwalających na dokonanie takich porównań na w formacie Excel.
- 17. Moduł powinien zapewnić automatyczne grupowanie pozycji planu do poszczególnych pozycji WPF.
- 18. Moduł PLAN musi umożliwiać zarządzanie zadaniem z uwzględnieniem analizy wskaźników oraz ryzyka, a także szczegółowe przeglądanie przepływów pieniężnych związanych z tym zadaniem.
- 19. Moduł PLAN musi umożliwiać generowanie wydruków stanowiących załączniki do uchwał i zarządzeń.
- 20. Moduł PLAN musi umożliwiać zapamiętywanie historii, akceptacji wniosków i projektów.
- 21. Moduł PLAN musi umożliwiać generowanie plików xml: projektów planu, uchwał budżetowych i zmian planu, do systemu Besti@ JST i Besti@ SJO lub innego wprowadzonego jako obowiązujący system.
- 22. Moduł PLAN musi umożliwiać wiązanie zadań z przedsięwzięciami (1:1).
- 23. Moduł PLAN musi pozwalać na tworzenie harmonogramu realizacji finansowej zadań budżetowych (dochodów i wydatków).
- 24. W przypadku zmian budżetu wymagającego zmian w WPF moduł musi umożliwiać analizę danych WPF w celu stworzenia aktualnej prognozy.

### 5.1.2 WYMAGANIA FUNKCJONALNE MODUŁU REJESTR UMÓW I DOKUMENTÓW – RUID

- 1. Moduł musi umożliwiać katalogowanie dokumentów w przynajmniej czterech kartotekach:
	- a. Dokumenty dochodowe,
	- b. Dokumenty wydatkowe,
	- c. Dokumenty mieszane (dochodowo-wydatkowe),
	- d. Dokumenty bez kwotowe.

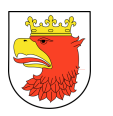

- 2. Moduł musi posiadać wbudowane narzędzia administracyjne pozwalające na przypisywanie uprawnień użytkownikom co najmniej w zakresie dostępu do określonego wydziału, rachunku bankowego, rodzaju dochodu / wydatku, rodzaju przychodu / rozchodu. Możliwość przydzielania dostępu do poszczególnych funkcji systemu np. rejestracji, akceptacji, zakańczania itp. oraz definiowania schematu numeracji umów / dokumentów.
- 3. Moduł musi umożliwiać rejestrację wszelkiego rodzaju umów / dokumentów, np.:
	- a. umowy o dzieło,
	- b. umowy zlecenie,
	- c. umowy w postaci aktu notarialnego,
	- d. umowy na wykonanie określonego zakresu prac,
	- e. umowy dzierżawy ,
	- f. umowy najmu,
	- g. umowy darowizny,
	- h. umowy kupna,
	- i. umowy sprzedaży,
	- j. umowy stypendialnej,
	- k. wniosków o wydatkowanie środków,
	- l. decyzji,
	- m. aktów notarialnych,
	- n. protokołów rokowań,
	- o. oraz innych, dowolnie skonfigurowanych.
- 4. Dla każdego typu umowy / dokumentu wymagana jest możliwość określenia właściwości dokumentu co najmniej w poniższym zakresie:
	- a. czy jest to dokument odpłatny,
	- b. czy sposób jego rozliczenia wiąże się z pobraniem podatku dochodowego lub składek ZUS,
	- c. czy dokument stanowi podstawę do wystawienia rachunku,
	- d. czy dokument stanowi podstawę do ewidencji w FK (faktury bezumowne).
- 5. Moduł musi umożliwiać definiowanie dodatkowych pól przypisanych do określonego typu umowy / dokumentu oraz wykorzystywanie ich w trakcie rejestracji umowy / dokumentu wraz z definiowaniem typu pola (data, tekst, numer), jego maksymalnej długości, wartości domyślnej, formatu maski wprowadzanych danych i etykiety. Pola dodatkowe muszą być dostępne do wykorzystywania w samodzielnie budowanych wydrukach umów.
- 6. Moduł musi umożliwiać tworzenie szablonów umów, aneksów, sprostowań (not) do w/w umów.
- 7. Moduł musi umożliwiać korzystanie z danych pochodzących z ewidencji gruntów oraz bazy interesantów przy tworzeniu umów.

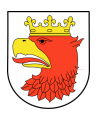

- 8. Na etapie rejestracji wymagane jest informowanie operatora o błędnie wprowadzanych danych poprzez wyświetlenie stosownego komunikatu oraz ich kolorystyczne wyróżnienie. Pomimo wprowadzenia błędnej wartości w polu proces rejestracji umowy / dokumentu musi być kontynuowany. Przed zapisem system na żądanie operatora musi mieć możliwość uruchomienia weryfikacji umowy. W przypadku napotkania nieprawidłowości, system musi automatycznie prowadzić użytkownika do pól zawierających nieprawidłowe dane. System musi uniemożliwiać ostateczną rejestrację dokumentu zawierającego błędy.
- 9. Na etapie rejestracji danych wymagane jest umożliwienie uzupełnienia wszystkich wartości słownikowych bez konieczności przerywania rejestracji oraz uruchamiania dodatkowych sesji programu.
- 10. Moduł musi umożliwiać przeglądanie wprowadzonych danych wraz z możliwością wyświetlenia informacji na temat zarejestrowanych do umowy dokumentów w module niepodatkowanych dochodów budżetowych lub wydatków budżetowych oraz stanu ich rozliczenia (np. informacji czy płatność wynikająca z dokumentu została już zrealizowana, należność uregulowana).
- 11. Moduł musi umożliwiać dokonywanie poprawek zarejestrowanych umów poprzez nadpisywanie danych, dodawanie aneksów i korekt, oraz poprzez rozwiązanie i anulowanie umowy.
- 12. Moduł musi umożliwiać dokonywanie wielostopniowej akceptacji zarejestrowanego dokumentu, zarówno w komórce rejestrującej, jak i w komórce (stanowisku) nadzorującej zgodnie z przyjętymi zasadami kontroli wewnętrznej. Rejestrując umowę wydatkową, wydział merytoryczny musi połączyć umowę z zadaniem budżetowym i w tym momencie musi nastąpić weryfikacja w zakresie dostępności środków, a więc ewentualnego naruszenia dyscypliny. Po wpisaniu symbolu wydziału przy umowie moduł musi umożliwiać podciągnięcie tylko zadania w zakresie nadanego symbolu.
- 13. Moduł musi umożliwiać kontrolowanie rejestrowanej umowy / dokumentu (zarówno wydatkowej, jak i dochodowej) z planem finansowym (uchwałą budżetową) oraz na jej podstawie automatyczne tworzenie zaangażowania środków przesyłane następnie do modułu finansowo-księgowego objętego wdrożeniem.
- 14. Moduł musi umożliwiać generowanie informacji o przekroczeniu planu wydatków, wyświetlanie komunikatu informującego o naruszeniu dyscypliny budżetowej lub całkowite blokowanie rejestracji umowy/dokumentu na realizację którego w budżecie nie ma już dostępnych środków. W zależności od ustawień parametrów wymagane jest umożliwienie ignorowania przez system wyświetlanego komunikatu.
- 15. Moduł musi kontrolować datę zawarcia umowy z datą wprowadzenia zmian do budżetu umożliwiających realizację zadania.
- 16. Moduł musi umożliwiać podłączanie do umowy / dokumentu jego elektronicznego obrazu w postaci skanu lub nieedytowalnego (zablokowanego) dokumentu zaciągniętego z innego programu.

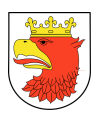

- 17. Moduł musi umożliwiać eksportowanie danych do programu MS Excel w zakresie określonym przez administratora systemu, który różnym użytkownikom, może definiować różne zakresy danych do eksportowania.
- 18. Moduł musi umożliwiać długoterminową obsługę zarejestrowanych umów / dokumentów dochodowych i wydatkowych. Jego podstawowa funkcjonalność wymaga:
	- a. możliwość obsługi płatności ratalnej,
	- b. wprowadzenie informacji dotyczących płatników z możliwością wykorzystania informacji z bazy osób i organizacji,
	- c. generowanie zapisów na potrzeby wystawiania dokumentów księgowych w modułach obsługujących dochody i wydatki oraz przychody i rozchody,
	- d. przypisywanie odsetek w momencie wpłaty środków i na koniec kwartału,
	- e. pełna obsługa windykacji, w tym m.in. generowanie wezwań do zapłaty, upomnień, tytułów wykonawczych, księgowanie przelewów, rozksięgowywanie wpłat zgodnie z przyjętym schematem:
	- f. należność główna
	- g. odsetki
	- h. koszty.
	- i. przesyłania zbiorczych not księgowych do objętego wdrożeniem modułu finansowo-księgowego lub indywidualnych w zależności od okoliczności..
- 19. Moduł musi umożliwiać automatyczne tworzenie przypisów na karcie kontowej kontrahenta na podstawie zawartej umowy (dochodowej).
- 20. Moduł musi umożliwiać automatyczne waloryzowanie umów dochodowych w zakresie odsetek w oparciu o definiowalne parametry (wskaźniki). Operator musi mieć możliwość prognozowania wysokości odsetek na dowolny dzień.
- 21. Moduł musi umożliwiać kontrolę stopnia realizacji umowy w dowolnym momencie oraz pozwalać na przeglądanie kart kontowych interesantów. Na kartach kontowych, operator bez konieczności wykonywania dodatkowych czynności w szczególności otwierania kolejnych okien programu musi mieć dostęp do informacji na temat należności, ewentualnie naliczonych odsetek, kosztów oraz związanymi z nimi wpłatami, aktualnego salda karty oraz podjętych działań egzekucyjnych w postaci wysłanego wezwania do zapłaty, upomnienia, tytułu wykonawczego. Podgląd karty kontowej musi umożliwiać filtrowanie danych co najmniej w zakresie roku obrotowego (budżetowego) oraz rodzaju dochodu. Dane prezentowane muszą uwzględniać Bilans Otwarcia.
- 22. Moduł musi umożliwiać generowanie danych do właściwych sprawozdań finansowych i budżetowych tworzonych w module finansowo-księgowym objętym wdrożeniem.
- 23. Moduł musi posiadać funkcionalność umożliwiającą przenoszenie zakończonych, całkowicie rozliczonych umów do archiwum oraz pozwalać na ich przywracanie do bieżącej kartoteki.

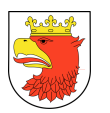

- 24. Moduł musi pozwalać na kopiowanie umów i w ten sposób usprawniać rejestrację umów, jednakże nie może pozwalać na ponowną rejestrację tej samej umowy.
- 25. Moduł musi umożliwiać naliczanie odsetek od należności rewaloryzowanych umów i interesantów wieloletnich-długoterminowych, uwzględniających dotychczasowe wpłaty lub spłaty (wcześniejsze, opóźnione), różne niestandardowe stopy procentowe (w tym lombardowe, dyskontowe, stałe, redyskonta weksli-100 i 50%, kredytu refinansowego-100 i 50%), różne okresy płatności rat (roczne, kwartalne, miesięczne) - w celu zrewaloryzowania - wyliczenia kwoty pozostałej do zapłaty w latach przyszłych i wprowadzenia różnicy jako przypis do pozostałych lat obowiązywania umowy.
- 26. Moduł musi umożliwiać generowanie co najmniej poniższych wydruków:
	- a. stan realizacji umowy w odniesieniu do planu,
	- b. zestawienie analityczne umów (m.in. z informacją o kontrahencie, dacie zawarcia umowy, kwotach i związanych z nimi klasyfikacji budżetowej),
	- c. zestawienia syntetycznych umów agregowane do poziomu klasyfikacji budżetowej i wydziału (dysponenta), źródła finansowania (rodzaju środków),
	- d. umowy drukowane w oparciu o definiowane przez użytkownika szablony umów wykorzystujące wszystkie zapisane w umowie dane,
	- e. zestawienie umowy wg operatorów (zestawienie wydajnościowe operatorów),
	- f. harmonogram spłaty umów,
	- g. zaangażowanie poszczególnych umów wraz z dokumentami powiązanymi (aneksami) oraz dokumentów bezumownych,
	- h. zaangażowanie z podziałem na dysponentów i jednostki realizacyjne,
	- i. zaangażowanie analityczne z podziałem na dysponentów i jednostki realizacyjne i umowy,
	- j. zaangażowanie z podziałem na analityczne zobowiązania z modułu FK w części wydatki budżetowe z danymi w umowach, z uwzględnieniem klasyfikacji budżetowej i ewentualnego podziału na zadania i źródła finansowania (np. środki z kar i opłat),
	- k. zaangażowanie analityczne przesłane do FK,
	- l. zaangażowanie przesłane do FK rok bieżący i lata następne,
	- m. wydruki w formacie XML dla MS Excel 2003 lub wyższego,
	- n. dowolne wydruki z danymi z kartoteki umów definiowalne przez użytkownika,
	- o. wydruki windykacyjne,
	- p. zestawienie umów podlegających waloryzacji wraz z informacją o wysokości przypisów, odpisów, saldach, naliczonych odsetek,
	- q. potwierdzenie sald,
	- r. syntetyczne i analityczne zestawienie wpłat
	- s. dane do sprawozdań budżetowych wynikających z przepisów prawa,
	- t. wydruki umów wybranych w kartotece,

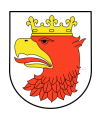

- u. zestawienia ilościowe wydanych decyzji uznaniowych i pism windykacyjnych.
- 27. Moduł musi umożliwiać kontrolę umów wieloletnich z WPF.
- 28. Moduł musi umożliwiać wydruk zaangażowania lat przyszłych w podziale na umowy.
- 29. Moduł musi umożliwiać ewidencję dokumentów bezumownych, które w zakresie wydatków muszą być weryfikowane przez system w zakresie środków dostępnych w planie finansowym i komunikatu zwrotnego wraz z blokadą możliwości zatwierdzenia w przypadku ich braku w wystarczającej wysokości, a także zgodności z przedsięwzięciami w WPF.

### 5.1.3 WYMAGANIA FUNKCJONALNE MODUŁU FINANSOWO-KSIĘGOWEGO JEDNOSTKI- FKJ

- 1. Moduł musi spełniać wymagania określone przepisami prawa z zakresu m.in.: ustawy o finansach publicznych, o rachunkowości, sprawozdawczości, podatku od towarów i usług (VAT).
- 2. Moduł musi realizować obsługę sprawozdań finansowych i budżetowych w zakresie wszystkich operacji finansowych, przychodowo-kosztowych oraz innych uwzględnianych w prezentacji danych (pozabilansowych), do których zobligowany jest Zamawiający, zarówno na poziomie jednostki w dowolnej części, jak i na poziomie organu wraz z ich wydrukami.
- 3. Moduł musi umożliwiać przesył przygotowanych sprawozdań do systemu Besti@ lub innego programu wskazanego do przesyłu sprawozdań na zewnątrz.
- 4. Moduł musi zawierać wszystkie wzory sprawozdań budżetowych i finansowych a także GUS, NIK, ZUS, krajowego biura wyborczego i Urzędu Skarbowego (VAT), do których sporządzenia zobligowany jest Zamawiający z możliwością ich modyfikacji na potrzeby Zamawiającego.
- 5. Moduł musi pozwalać na wprowadzenie bilansu otwarcia (automatyczne generowanie BO na podstawie BZ).
- 6. Moduł musi pozwalać na automatyczne przygotowanie bilansu zamknięcia (BZ) z możliwością przygotowania wersji roboczej, która może być ręcznie modyfikowana przed ostatecznym zamknięciem.
- 7. Moduł musi automatycznie przenosić BZ jako BO w roku następnym.
- 8. Moduł musi zapewnić generowanie i drukowanie zestawień BZ i BO w formacie A4.
- 9. Moduł powinien zapewnić możliwość automatycznego przeksięgowania i zerowania wybranych kont księgowych, a także zachowania ewentualnych sald dwustronnych.
- 10. Moduł musi pozwalać na prowadzenie księgowości z możliwością wyodrębnienia wielu zakładów oraz jednostek organizacyjnych.
- 11. Moduł musi pozwalać na przeglądanie stanów i obrotów kont, oraz ich wydruk w formie kont syntetycznych i analitycznych w formacie A4.
- 12. Moduł musi pozwalać na wystawianie potwierdzeń sald dla operacji nierozliczonych na dowolny dzień.

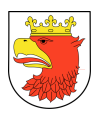

- 13. Moduł musi pozwalać na generowanie zestawień i ich wydruk w przekroju jednostek organizacyjnych, dysponentów części budżetowych, klasyfikacji budżetowej na różnych jej poziomach, według zadań oraz według źródeł finansowania.
- 14. Moduł musi umożliwiać rejestrację operacji gospodarczych w dziennikach z możliwością:
	- a. storna czarnego wraz automatycznym zapisem czyszczącym obroty lub storna czerwonego,
	- b. generowanie i drukowanie dziennika w formacie A4.
- 15. Moduł musi umożliwiać automatyczne przeksięgowanie sald wybranych kont analitycznych na konta syntetyczne oraz tworzenie procedur automatycznego dokonywania przeksięgowań miesięcznych i rocznych, zgodnie z ustawą o rachunkowości oraz przepisami szczególnymi, również w zakresie kont pozabilansowych.
- 16. Moduł musi zapewnić prowadzenie planu kont z możliwością:
	- a. korekty definicji konta,
	- b. usuwania konta z planu,
	- c. blokady konta nieużywanego i jej znoszenie w miarę potrzeb,
	- d. modyfikacji nazwy konta,
	- e. generowania i drukowania planu kont w dowolnej części lub całości w formacie A4,
	- f. tworzenia analityki o dowolnej głębokości poziomów z wykorzystaniem zarówno cyfr jak i liter przy jej budowie.
- 17. Moduł musi umożliwiać automatyczne i ciągłe numerowanie dowodów księgowych.
- 18. Moduł musi umożliwiać przeglądanie i drukowanie w formacie A4 z dowolnego zakresu kont:
	- a. planu kont (wykazu kont),
	- b. operacji na wybranym koncie syntetycznym i analitycznym,
	- c. obrotów i sald kont syntetycznych i analitycznych,
	- d. zestawienia wykonania planu dla dowolnych zakresów, według jednostek, dysponentów, zadań lub źródeł finansowania.
- 19. Moduł musi umożliwiać automatycznie ewidencjonowanie wydatków na kontach pozabilansowych.
- 20. Moduł musi umożliwiać automatyczne przeksięgowanie zaangażowania roku bieżącego z ewidencji zaangażowania lat przyszłych.
- 21. Moduł musi umożliwiać automatyczne księgowanie zaangażowania lat przyszłych.
- 22. Moduł musi zapewnić możliwość naliczania i księgowania odsetek od należności oraz depozytów, nieobjętych naliczeniem w innych modułach.
- 23. Moduł musi umożliwiać podział należności według kryteriów wymagalności w podziale na wykazane przez użytkownika okresy.

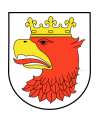

- 24. Moduł musi zapewnić dekretację zarejestrowanych dokumentów zarówno w zakresie dowodów księgowych jak i klasyfikacji budżetowej, a także musi umożliwiać ich modyfikację przed zaewidencjonowaniem.
- 25. Moduł musi zapewnić mechanizmy, które umożliwią rejestrację dokumentu w systemie z wielostopniową akceptacją, zgodnie z obowiązującymi zasadami kontroli wewnętrznej:
	- a. akceptacja merytoryczna dokonywana przez dysponenta środków (komórkę merytoryczną),
	- b. akceptacja formalna i rachunkowa dokonywana w komórce finansowej,
	- c. zatwierdzenie do realizacji i księgowania przez decydentów.
- 26. Moduł musi zapewnić kontrolę zgodności rejestrowanych dokumentów z budżetem.
- 27. Moduł musi zapewnić możliwość wyszukiwania kontrahentów po numerze NIP, REGON, PESEL, po nazwie własnej, nazwisku, adresie.
- 28. System powinien posiadać jedne rejestr kontrahentów dla wszystkich modułów.
- 29. Moduł musi umożliwiać rejestrację i zatwierdzenie dokumentu. Akceptacja w systemie musi być zgodna z obowiązującymi zasadami kontroli wewnętrznej w układzie podziału kompetencji na wiele komórek organizacyjnych - merytorycznych i kontroli finansowej. organizacja akceptacji musi być przejrzysta i odpowiadać ustalonej drodze obiegu dokumentów.
- 30. Moduł musi umożliwiać wystawianie i drukowanie upomnień z wyliczonymi odsetkami na wskazany dzień (indywidualnie i zbiorowo).
- 31. Moduł musi umożliwiać przeksięgowanie nadpłat na inną należność lub możliwość zwrotu ten nadpłaty kontrahentowi.
- 32. Moduł musi umożliwiać anulowanie upomnień i tytułów wykonawczych.
- 33. Moduł musi umożliwiać uzupełnienie lub poprawienie daty doręczenia dla wystawionych pism i dokumentów (np. upomnień).
- 34. Moduł musi umożliwiać realizację kontroli kart kontowych, np. wyszukanie karty na którą należy przerachować wpłaty na skutek zmian wykonanych po stronie wymiaru.
- 35. Moduł musi umożliwiać zbiorczą akceptację wybranych dokumentów.
- 36. Moduł musi umożliwiać drukowanie duplikatu dokumentu.
- 37. Moduł musi umożliwiać windykację należności zgodnie z obowiązującą drogą cywilną lub administracyjną. Wystawianie wezwań do zapłaty, upomnień, tytułów egzekucyjnych, naliczanie odsetek.
- 38. Moduł musi umożliwiać analizę należności i zobowiązań wraz z rejestracją historii podjętych działań w zakresie ich regulacji oraz zastosowania ewentualnych ulg.
- 39. Moduł musi umożliwiać uzgadnianie wpłat z wyciągiem bankowym.
- 40. Moduł musi umożliwiać pobieranie danych przesyłanych z innych modułów stanowiące podstawę ewidencji planu w zakresie dochodów i wydatków z podziałem według klasyfikacji budżetowej oraz ze wskazaniem źródła pochodzenia środków oraz w zakresie zaangażowania i bieżących zmian.

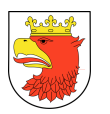

- 41. Moduł musi pozwalać na prowadzenie ewidencji zaangażowania środków budżetowych w poszczególnych paragrafach klasyfikacji budżetowej na poziomie każdego dysponenta środków z uwzględnieniem źródeł finansowania.
- 42. Moduł musi zapewnić automatyczne tworzenie zaangażowania dla dokumentów, dla których nie zostało ono wcześniej utworzone, w wyniku rejestracji umowy lub dokumentu w module rejestr umów i dokumentów.
- 43. Moduł musi umożliwiać ewidencję wszystkich zdarzeń gospodarczych, które występują bądź mogą wystąpić w jednostce, m.in. w zakresie wpływów i wydatków podatkowych i niepodatkowych, z tytułu innych decyzji, wyroków, odszkodowań, dzierżaw, kosztów i zobowiązań, płac, kaucji i wadiów, mandatów, ewidencji środków trwałych.
- 44. Moduł musi umożliwiać podział wydatków na majątkowe i bieżące.
- 45. Moduł musi umożliwiać podział wydatków na własne, zlecone, realizowane na podstawie porozumień lub innych umów, realizowane w ramach środków wyodrębnionych, w tym także projektów unijnych.
- 46. Moduł musi umożliwić wyodrębnienie w ramach planu kont części kont przypisanych do poszczególnych projektów unijnych lub innych wymagających wyodrębnienia.
- 47. Moduł musi umożliwić sporządzenie sprawozdań budżetowych i finansowych dla dowolnej części.
- 48. Moduł musi umożliwić sporządzenie deklaracji VAT dla urzędu, jako jednostki budżetowej.
- 49. Moduł powinien zapewnić możliwość weryfikacji podatników VAT czynnych.
- 50. Moduł musi zawierać możliwość prowadzenia i generowania rejestrów VAT w zakresie sprzedaży i zakupu z uwzględnieniem obowiązujących stawek podatkowych oraz współczynników rozliczeniowych (prewskaźników) w zakresie podatku VAT.
- 51. Moduł musi posiadać funkcje pozwalające na ustalenie prewskaźników i struktury dla jednostki.
- 52. Moduł musi umożliwiać przyporządkowanie każdej wystawionej faktury odpowiednio do obliczenia struktury sprzedaży na kolejny rok.
- 53. Moduł musi uniemożliwiać modyfikację faktury już wystawionej, która była zaakceptowana, wydrukowana i rozliczona (system weryfikacji przez akceptację, który nie pozwala na zmiany dokumentów końcowych uwzględnionych do rozliczenia po zamknięciu miesiąca).
- 54. Moduł musi umożliwiać anulowanie faktury w przypadku gdy nie weszła ona jeszcze do obrotu prawnego, bądź umożliwiać wystawienie faktury korygującej jeśli pierwotna faktura jest już w obrocie prawnym.
- 55. Moduł musi umożliwiać ręczne wystawienie dokumentów oraz ich kopiowanie z automatycznym wprowadzeniem do rejestru VAT.
- 56. Moduł musi umożliwiać generowanie i przesyłanie plików JPK.

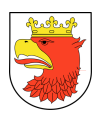

- 57. W przypadku faktur VAT, moduł musi zapewniać funkcjonalność umożliwiającą odliczenie części lub całości podatku VAT, zgodnie z obowiązującymi w tym zakresie przepisami z uwzględnieniem tworzenia rejestru zakupów dotyczących sprzedaży opodatkowanej i z odwrotnym obciążeniem oraz rejestru sprzedaży dotyczącego sprzedaży opodatkowanej i zwolnionej.
- 58. Na potrzeby rozliczeń podatku VAT moduł musi umożliwiać tworzenie rejestrów z uwzględnieniem korekt z różnych okresów rozliczeniowych w tym również z lat ubiegłych.
- 59. Moduł musi zapewniać możliwość generowania na podstawie wprowadzonych dokumentów plików zawierających polecenia przelewów do systemu bankowego posiadanego przez Zamawiającego z uwzględnieniem mechanizmu podzielonej płatności (Split payment).
- 60. Na podstawie wprowadzonych dokumentów moduł musi umożliwiać generowanie zestawień zawierających kasową listę wypłat lub plik zawierający polecenie autowypłaty do systemu bankowego.
- 61. Moduł musi zapewnić kontrolę dokumentu stanowiącego zobowiązanie, ze stanem realizacji umowy z kontrahentem, (jeżeli dokument wynika z zawartej umowy), na podstawie danych zawartych w module rejestr umów i dokumentów, a także kontrolę tego dokumentu z planem finansowym, na każdym etapie, rejestracji, oraz kolejnych akceptacji w pełnej szczegółowości określonej w planie finansowym.
- 62. Moduł musi zapewnić automatyczne wyliczanie pochodnych od wynagrodzeń (podatek, składki ZUS) w dokumentach, które tego wymagają, w tym m.in. do rachunków wynikających z umów zleceń lub o dzieło, ryczałtów samochodowych, diet, czy delegacji.
- 63. Moduł musi zapewniać generowanie wydruków co najmniej w zakresie:
	- a. wybranych dokumentów i ich szczegółów,
	- b. rejestru sprzedaży opodatkowane i zwolnionej,
	- c. rejestru zakupu z uwzględnieniem tworzenia rejestru zakupów dotyczących sprzedaży opodatkowanej oraz w zakresie odwrotnych obciążeń,
	- d. rejestru delegacji,
	- e. ewidencji zakupów,
	- f. zestawienia ryczałtów,
	- g. zestawienia dokumentów dochodowych i wydatkowych według klasyfikacji budżetowej i dysponenta (w dowolnej konfiguracji),
	- h. zestawienie realizacji poszczególnych umów w powiązaniu z wykonaniem i zaangażowaniem,
	- i. zaangażowania przesyłanego do modułu FK,
	- j. dyspozycji wypłaty,
	- k. drukowania list pocztowych i zwrotek,
	- l. drukowania informacji z wykonania zadania,

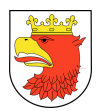

- m. drukowania zatwierdzenia do wypłaty,
- n. drukowania formularzy PIT,
- o. drukowania deklaracii VAT.
- p. zestawienia sumaryczne stanowiące podsumowanie okresu rozliczeniowego,
- q. zestawiania sumaryczne zawierające rejestr dzienników,
- r. zestawienie list dłużników,
- s. potwierdzenia sald,
- t. postanowienia o zarachowaniu wpłaty,
- u. wezwanie do złożenia wyjaśnienia dotyczące wpłaty,
- v. rejestr tytułów wykonawczych,
- w. rejestr upomnień,
- x. rejestr wezwań,
- y. rejestr decyzji uznaniowych,
- z. rejestr not księgowych,
- aa. rejestr zwrotów,
- bb. tytuł wykonawczy,
- cc. upomnienie,
- dd. wezwanie,
- ee. zawiadomienie o nadpłacie,
- ff. zawiadomienie o sposobie zarachowania zaległości,
- gg. wniosek o zwrot nadpłaty,
- hh. wydruk karty kontowej,
- ii. decyzja o nowych ratach,
- jj. decyzja o odroczeniu płatności,
- kk. decyzja o umorzeniu.
- 64. Moduł musi umożliwiać wprowadzenie dokumentów przez użytkowników komórek organizacyjnych z przypisaną do ich kompetencji funkcjonalnością oraz udostępnianie mechanizmów kontroli.

### 5.1.4 WYMAGANIA FUNKCJONALNE MODUŁU FINANSOWO-KSIĘGOWEGO ORGANU - FKO

- 1. Moduł musi spełniać wszystkie wymagania określone w punktach od 1 do 39 z podrozdziału 5.1.3.
- 2. Moduł musi umożliwiać pobieranie danych przesyłanych z innych modułów, stanowiące podstawę ewidencji planu, wykonania planu, zaangażowania m. in. w zakresie: dochodów i wydatków jednostki UM, wydatków niewygasających, dochodów i wydatków jednostek organizacyjnych Gminy wraz z jednostkami oświatowymi, w tym dla zewnętrznych jednostek organizacyjnych za pomocą portalu działającego przez przeglądarkę internetową.

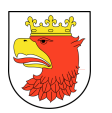

- 3. Moduł musi umożliwiać pobieranie lub wprowadzanie danych m.in. w zakresie: gwarancji, poręczeń, pożyczek, odpisów, dotacji, subwencji, refundacji, darowizn, kredytów, rozliczeń z organami podatkowymi z udziału w podatku dochodowym od osób prawnych oraz osób fizycznych, rozliczeń zcentralizowanego podatku VAT, w tym również JPK.
- 4. Moduł musi zapewnić obsługę finansowo-księgową organu z uwzględnieniem dochodów-przychodów oraz wydatków-rozchodów w tym udostępniać możliwość wydruku zestawień obrotów i sald kont księgowych na dany dzień.
- 5. Moduł musi zapewniać ewidencję, rozliczenie i generowanie zapisów w zakresie rozliczeń finansowych z jednostkami podległymi.
- 6. Moduł powinien umożliwiać weryfikację podmiotów VAT czynnych.
- 7. Moduł musi zapewnić tworzenie jednego, wspólnego rejestru VAT.
- 8. Moduł musi mieć możliwość zaciągnięcia cząstkowych JPK i ich scalenia w jeden plik, który musi mieć możliwość przekazania do US.
- 9. Moduł musi umożliwiać analizę sald oraz sporządzenie inwentaryzacji.
- 10. Moduł musi posiadać możliwość wymiany częściowych danych z innymi modułami w ramach całego systemu oraz systemów wskazanych, jako powiązane.
- 11. Moduł musi posiadać możliwość wyodrębnienia planu kont dla organu.

#### 5.1.5 WYMAGANIA FUNKCJONALNE MODUŁU WYDATKI BUDŻETOWE – WYB

- 1. Moduł musi zapewniać możliwość rejestracji różnych typów dokumentów rozchodowych i wydatkowych, w tym m.in.:
	- a. rachunków do umów zleceń umożliwiając ich automatyczne składkowanie,
	- b. rachunków do umów o dzieło,
	- c. faktur VAT,
	- d. delegacji, listę środków dla jednostek, zaliczek, rozliczeń zaliczek,
	- e. listę dotacji,
	- f. ryczałtów samochodowych,
	- g. zaliczek stałych.
- 2. Moduł musi zapewniać możliwość samodzielnego definiowania kolejnych rodzajów dokumentów.
- 3. Moduł musi zapewniać dekretację zarejestrowanych dokumentów zarówno w zakresie zapisów księgowych jak i klasyfikacji budżetowej.
- 4. Moduł musi umożliwiać prowadzenie centralnego rejestru dowodów księgowych na poziomie wydziału finansowego jak również wydziałów merytorycznych.
- 5. W przypadku faktur VAT, moduł musi zapewniać funkcjonalność umożliwiającą dokonanie odliczeń części lub całości podatku VAT, zgodnie z obowiązującymi w tym zakresie przepisami z uwzględnieniem tworzenia rejestru zakupów dotyczących sprzedaży opodatkowanej oraz rejestru dotyczące sprzedaży opodatkowanej i zwolnionej.

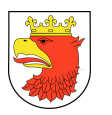

- 6. Moduł musi umożliwiać eksport rejestrów cząstkowych z systemów innych jednostek podległych nie będących zintegrowanymi z urzędem , w tym za pomocą portalu działającego przez przeglądarkę internetową (modułu Sprawozdawczość Zewnętrzna - SZ) udostępnioną tym jednostkom.
- 7. Moduł musi umożliwiać tworzenie rejestrów z uwzględnieniem korekt z różnych okresów rozliczeniowych w tym z lat ubiegłych.
- 8. Moduł musi zapewniać tworzenie jednego, wspólnego rejestru VAT.
- 9. Moduł musi zapewniać możliwość generowania na podstawie wprowadzonych dokumentów wydatkowych, plików zawierających polecenia przelewów do systemu bankowego posiadanego przez Zamawiającego z uwzględnieniem mechanizmu podzielonej płatności (Split payment).
- 10. Na podstawie wprowadzonych dokumentów, moduł musi umożliwiać generowanie zestawień zawierających kasową listę wypłat.
- 11. Moduł musi zapewniać mechanizmy, które umożliwią rejestrację dokumentu w systemie z wielostopniową akceptacją zgodnie z obowiązującymi zasadami kontroli wewnętrznej:
	- a. akceptacja formalna i rachunkowa dokonywaną przez komórkę finansową,
	- b. akceptacja merytoryczna, dokonywana przez komórkę merytoryczną,
	- c. zatwierdzenie do realizacji przez decydentów.
- 12. 1Moduł musi zapewniać kontrolę dokumentu stanowiącego zobowiązanie, ze stanem realizacji umowy z kontrahentem (jeżeli umowa poprzedza dokument wydatkowy), na podstawie danych zawartych w module rejestr umów i dokumentów, a także kontrolę tego dokumentu z planem finansowym, na każdym jego etapie, rejestracji, oraz kolejnych akceptacji w pełnej szczegółowości określonej w planie budżetu.
- 13. Moduł musi zapewniać kontrolę zgodności rejestrowanych dokumentów z budżetem.
- 14. Moduł musi zapewniać automatyczne tworzenie zaangażowania dla dokumentów, dla których nie zostało ono wcześniej utworzone, w wyniku rejestracji umowy / dokumentu z tym samym kontrahentem w module rejestru umów i dokumentów.
- 15. Moduł musi zapewniać automatyczne wyliczanie pochodnych od wynagrodzeń (podatki, składki ZUS) w dokumentach, które tego wymagają, w tym m.in. na rachunkach do umów zleceń, rachunkach do umów o dzieło, ryczałtach samochodowych, dietach radnych, itd.
- 16. Moduł musi zapewniać generowanie wydruków co najmniej w zakresie:
	- a. wybranych dokumentów i ich szczegółów,
	- b. rejestru zakupów z uwzględnieniem tworzenia rejestru zakupów dotyczących sprzedaży opodatkowanej oraz rejestru dotyczące sprzedaży opodatkowanej i zwolnionej,
	- c. rejestru sprzedaży,
	- d. rejestru delegacji,
	- e. ewidencji zakupów,

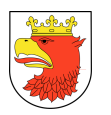

- f. zestawienia ryczałtów,
- g. zestawienia dokumentów wg klasyfikacji i jednostki realizujące,
- h. zestawienia dokumentów wg jednostek realizujących i klasyfikacji,
- i. zestawienia z realizacji poszczególnych umów w powiązaniu z zaangażowaniem i wydatkami budżetu,
- j. zestawienia realizacji budżetu wg dysponentów i jednostek realizujących,
- k. zaangażowania syntetyczne i analitycznie wg dysponentów i jednostek realizujących i umów,
- l. zaangażowania przesłanego do modułu finansowo-księgowego,
- m. dyspozycji wypłaty,
- n. drukowania list pocztowych,
- o. drukowania informacji z wykonania zadania,
- p. drukowania zatwierdzenia do wypłaty,
- q. wydruku przekazów oraz list pocztowych,
- r. wydruku PIT 8A,
- s. wydruku PIT 8AR,
- t. wydruku PIT 8C,
- u. wydruku PIT 8S,
- v. wydruku PIT 11,
- w. wydruku PIT4R,
- x. wydruku PIT R.
- 17. Moduł musi umożliwiać generowanie deklaracji vat na obowiązujących wzorach z uwzględnieniem środków trwałych.

## 5.1.6 WYMAGANIA FUNKCJONALNE MODUŁU NIEPODATKOWE WPŁYWY BUDŻETOWE – NWB

- 1. Moduł musi zapewniać rejestrowanie wszelkich dokumentów dochodowych, w szczególności:
	- a. mandaty,
	- b. dochodu z najmu i dzierżawy,
	- c. przekształcenie prawa wieczystego użytkowania w prawo własności,
	- d. decyzje administracyjne,
	- e. wskazanie innych dokumentów (sprzedaż ratalna, opłata eksploatacyjna, opłata skarbowa, renta planistyczna, opłata za zajęcie pasa drogowego, opłata reklamowa, opłata retencyjna, opłata targowa).
- 2. Moduł musi umożliwiać wprowadzanie dokumentów przez użytkowników komórek organizacyjnych z przypisaną do ich kompetencji funkcjonalnością oraz udostępnianie mechanizmów kontroli.
- 3. Moduł musi umożliwiać rejestrację i zatwierdzenie dokumentu. Akceptacja w systemie musi być zgodna z obowiązującymi zasadami kontroli wewnętrznej w

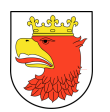

układzie podziału kompetencji na wiele komórek organizacyjnych - merytorycznych i finansowej. Organizacja akceptacji musi być przejrzysta i odpowiadać drodze obiegu dokumentu.

- 4. Moduł musi umożliwiać automatyczną dekretację dokumentów zarówno w zakresie zapisów księgowych jak i klasyfikacji dochodów i wydatków budżetowych – w pełnej szczegółowości planu określonej w module planowania budżetu, będącego przedmiotem wdrożenia.
- 5. Moduł musi umożliwiać wystawienie faktury VAT, faktury korygujące VAT, anulowanie faktury VAT lub innych dokumentów, na podstawie zarejestrowanych w module rejestrów umów i dokumentów, umów / dokumentów.
- 6. Moduł musi pozwolić na filtrowanie zakresu danych objętych automatyczną rejestracją m.in. poprzez ograniczanie wybieranych danych do wydziału, rachunku bankowego, okresu powstania przypisu (terminu płatności wynikającego z modułu rejestru umów i dokumentów) oraz całkowicie niezależnie z automatycznym wprowadzeniem do rejestru sprzedaży z uwzględnieniem terminu obowiązku podatkowego.
- 7. Moduł musi umożliwiać przyporządkowanie każdej wystawionej faktury odpowiednio do obliczenia struktury sprzedaży na kolejny rok.
- 8. Moduł musi umożliwiać tworzenie rejestrów z uwzględnieniem korekt z różnych okresów rozliczeniowych w tym z lat ubiegłych z uwzględnieniem zachowania archiwalnych wersji poprzednich rejestrów.
- 9. Moduł musi umożliwiać automatyczne wystawianie dokumentu (np. Faktury VAT) na podstawie danych z modułu rejestr umów i dokumentów, musi pozwalać na łączenie wielu przypisów z umowy, pochodzących z tego samego okresu rozliczeniowego. Wówczas zamiast kilku dokumentów np. faktur kontrahent otrzyma jedną zbiorczą fakturę, która automatycznie winna być przypisana do rejestru sprzedaży VAT.
- 10. Moduł musi uniemożliwiać wprowadzenie modyfikacji do faktury, która została zaakceptowana i wydrukowana (system weryfikacji przez akceptację, który nie pozwoli na zmiany).
- 11. Moduł musi umożliwiać anulowanie faktury w przypadku gdy nie weszła do obrotu prawnego bądź wystawić fakturę korekta jeśli jest w obrocie prawnym.
- 12. Dokumenty wystawione na podstawie danych z modułu rejestr umów i dokumentów muszą być kompletne i nie mogą wymuszać na operatorze ingerencji w dane. Oczywiście na żądanie operatora moduł musi umożliwiać ręczną poprawę danych w dokumencie.
- 13. Moduł musi uniemożliwiać wielokrotne wystawianie dokumentu na przypis wynikający z modułu rejestr umów i dokumentów (w przypadku wykorzystania całej kwoty przypisu).
- 14. Moduł musi umożliwiać ręczne wystawianie dokumentów oraz ich kopiowanie z automatycznym wprowadzeniem do rejestru VAT.

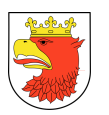

- 15. Moduł musi umożliwiać wyszukiwanie interesanta wg wielu kryteriów (ich fragmentów), w szczególności: nazwisko, imię, adres zamieszkania, NIP, PESEL, adres (położenie) przedmiotu opodatkowania.
- 16. Moduł musi umożliwiać wystawianie i automatyczne drukowanie upomnienia z wyliczonymi odsetkami na wskazany dzień ( indywidualnie i zbiorowo).
- 17. Moduł musi umożliwiać przeksięgowanie nadpłat na inną należność, możliwość zwrotu nadpłaty kontrahenta.
- 18. Moduł musi umożliwiać anulowanie upomnień i tytułów wykonawczych.
- 19. Moduł musi umożliwiać uzupełnienie oraz poprawianie daty doręczenia dla wystawionych pism (np. upomnień).
- 20. Moduł musi posiadać wbudowany kalkulator odsetkowy.
- 21. Moduł musi umożliwiać realizację kontroli poprawności kart kontowych, np. wyszukanie karty na których należy przerachować wpłaty na skutek zmian wykonanych po stronie wymiaru.
- 22. Moduł musi pozwalać wykonać i wydrukować rejestr wystawionych pism, np. rejestrów tytułów wykonawczych.
- 23. Moduł musi umożliwiać zbiorczą akceptację wybranych w kartotece dokumentów.
- 24. Moduł musi umożliwiać zbiorczy wydruk dokumentów (np. Faktur VAT) z możliwością opcjonalnego wyłączania z wydruku informacji o:
	- a. terminie płatności,
	- b. sposobie płatności
	- c. oryginale / kopii,
	- d. numerze umowy,
	- e. zestawieniu wcześniej wystawionych do umowy dokumentów.
- 25. Moduł musi umożliwiać drukowanie duplikatu dokumentu.
- 26. Moduł musi umożliwiać kontrolę karty kontowej kontrahenta na etapie rejestracji dokumentu dochodowego.
- 27. Moduł musi obsługiwać windykację dla poszczególnych rodzajów dochodów zgodnie z obowiązującą drogą: cywilną lub administracyjną. Wystawianie wezwań do zapłaty, upomnień, tytułów egzekucyjnych, naliczanie odsetek.
- 28. Moduł musi umożliwiać analizę zaległości, w szczególności uwzględniać okres zaległości oraz podejmowane działania windykacyjne, w tym wystawione upomnienia i wezwania do zapłaty i tytuły wykonawcze.
- 29. Moduł musi umożliwiać tworzenie oraz drukowanie zestawień, w szczególności:
	- a. rejestrów sprzedaży VAT zgodnie z obowiązującymi w tym zakresie przepisami podatkowymi, ze szczególnym uwzględnieniem wykorzystania ewentualnych ulg za złe długi.
- 30. Moduł musi umożliwiać przesyłanie danych dotyczących przypisów, odpisów i wszelkich zdarzeń gospodarczych do modułu finansowo- księgowego.

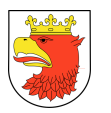

- 31. Moduł musi umożliwiać uzgadnianie danych w zakresie wpłat z księgowanym wyciągiem bankowym rejestrowanym w module finansowo- księgowym.
- 32. Moduł musi umożliwiać tworzenie wydruków, w szczególności:
	- a. zestawienie bilansowe,
	- b. zestawienie zawierające dane do RB27S,
	- c. zestawienie syntetyczne zawierające podsumowanie okresu,
	- d. zestawienie syntetyczne zawierające salda wpływów,
	- e. zestawienie syntetyczne zawierające dziennik obrotów,
	- f. zestawienie analityczne zawierające wpływy,
	- g. zestawienie analityczne zawierające operacje księgowe,
	- h. zestawienie analityczne zawierające przeksięgowania,
	- i. zestawienie listy dłużników,
	- j. potwierdzenia sald,
	- k. postanowienia o zarachowaniu wpłaty,
	- l. wezwanie do złożenia wyjaśnienia dotyczące wpłaty,
	- m. rejestr tytułów wykonawczych,
	- n. rejestr upomnień,
	- o. rejestr wezwań,
	- p. rejestr decyzji uznaniowych,
	- q. rejestr zwrotów,
	- r. rejestr o zarachowaniu wpłat,
	- s. tytuł wykonawczy,
	- t. upomnienia,
	- u. wezwania,
	- v. zawiadomienia o nadpłacie,
	- w. wiosek o zwrot nadpłaty,
	- x. wydruk karty kontowej,
	- y. decyzji o nowych ratach,
	- z. decyzje o odroczeniu terminu płatności:
		- decyzje o umorzeniu,
		- wydruk ewidencji dokumentów,
		- rejestr sprzedaży VAT (rozliczenie sprzedaży towarów i usług oraz podatku należnego),
		- rejestr VAT wg rodzajów dokumentów (rozliczenie sprzedaży towarów i usług oraz podatku należnego),
		- sprawozdanie o zaległościach przedsiębiorców we wpłatach świadczeń należnych na rzecz sektora finansów publicznych (PKD),
		- wydruk w formacie XML dla MS Excel 2003 lub wyższego.
- 33. Moduł musi umożliwiać eksport ewidencji dokumentów do programu MS Excel z możliwością wyboru kolumn.
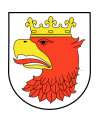

- 34. Moduł musi umożliwiać eksport rejestrów cząstkowych z systemów innych jednostek podległych nie będących zintegrowanymi z urzędem, w tym za pomocą portalu działającego przez przeglądarkę internetową (modułu Sprawozdawczość zewnętrzna - SZ) udostępnioną tym jednostkom.
- 35. Moduł musi umożliwiać generowanie wydruków i zestawień dotyczących nieopodatkowanej sprzedaży wg kategorii [wg interesantów, form umów (przekształceń, sprzedaży, dzierżaw, służebności gruntowej, najmu, przekazania w zarząd, wystawionych mandatów…), nr ewidencyjnych gruntów których dotyczą, dat, okresów itp.
- 36. Moduł powinien umożliwiać sprzedaż lokali z bonifikatą obliczanie waloryzacji (kalkulator).
- 37. Moduł powinien umożliwiać wystawienie i wydruk decyzji określających za rok bieżący oraz za lata wstecz wraz ze zwrotnym potwierdzeniem odbioru.

## 5.1.7 WYMAGANIA FUNKCJONALNE MODUŁU REJESTR ZAMÓWIEŃ PUBLICZNYCH – RZP

- 1. Moduł powinien umożliwiać utworzenie jednego wspólnego dla całego Urzędu planu zamówień publicznych na podstawie rejestrowanych cząstkowych planów poszczególnych komórek organizacyjnych.
- 2. Moduł powinien umożliwiać rejestrację zmian do planu zamówień publicznych.
- 3. Powinno być możliwe oznaczenie daty obowiązywania zmiany oraz jej uzasadnienia.
- 4. Moduł powinien umożliwiać tworzenie rejestrów zamówień publicznych powyżej progu oraz poniżej progu 30 tyś EUR.
- 5. Moduł powinien umożliwiać poprzez nadanie odpowiednich uprawnień obsługę powyższych rejestrów uprawnionym użytkownikom.
- 6. Moduł musi zawierać następujące informacje:
	- a. nr postępowania,
	- b. data ogłoszenia,
	- c. nr ogłoszenia,
	- d. tryb udzielenia zamówienia,
	- e. nazwa zamówienia,
	- f. rodzaj zamówienia (RBM, D, U),
	- g. CPV,
	- h. wartość zamówienia (próg zamówienia zgodnie z rozporządzeniem Prezesa Rady Ministrów z dnia 16 grudnia 2011 r. w sprawie kwot wartości zamówień oraz konkursów, od których uzależniony obowiązek przekazywania ogłoszeń UOPWE), możliwość wprowadzenia innych wartości progów w przypadku ich urzędowej zmiany,
	- i. wartość zamówienia w PLN,

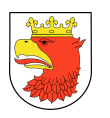

- j. wartość zamówienia w euro (system winien przeliczać wartość zamówienia w oparciu o rozporządzenie Prezesa Rady Ministrów z dnia 16 grudnia 2011 r. w sprawie średniego kursu złotego w stosunku do euro stanowiącego podstawę przeliczania wartości zamówień publicznych), możliwość wprowadzenia innego kursu złotego do euro w przypadku jego urzędowej zmiany,
- k. nazwa wybranego wykonawcy,
- l. wartość zawartej umowy bez podatku od towarów i usług,
- m. wartość zawartej umowy brutto.
- 7. Rejestr winien umożliwić sporządzanie rocznego sprawozdania u udzielonych zamówieniach zgodnie z rozporządzeniem Prezesa rady Ministrów z dnia 25 sierpnia 2006 r. w sprawie zakresu informacji zawartych w rocznym sprawozdaniu o udzielonych zamówieniach, jego wzoru oraz sposobu przekazywania.
- 8. W rejestrze winno być możliwe przypisanie osób odpowiedzialnych oraz członków komisji i innych osób biorących udział w postępowaniu wraz z wydrukowaniem oświadczenia na druku ZP-1.
- 9. W trakcie oraz po zakończeniu postępowania system powinien pozwalać na wydrukowanie protokołu zgodnie z trybem postępowania.
- 10. Rejestr powinien współpracować z Rejestrem Umów i Dokumentów a w szczególności powinien:
	- a. z kilkudniowym wyprzedzeniem sygnalizować konieczność zwrotu zabezpieczenia w formie komunikatu na ekranie, a treść komunikatu winna zawierać termin zwrotu, informację dot. której części zabezpieczenia (częściowe lub końcowe) dotyczy, kwotę, formę zabezpieczenia oraz nr umowy której zwrot dotyczy.

### 5.1.8 WYMAGANIA FUNKCJONALNE MODUŁU KASA – KASA

- 1. Moduł musi zapewniać obsługę obrotu gotówkowego jednostki w zakresie wszystkich rachunków bankowych prowadzonych przez Zamawiającego. (dochody, wydatki, kaucje i wadia, ZFŚS, depozyty, gospodarka odpadami, itd.).
- 2. Moduł musi umożliwiać identyfikację wpłacającego zarówno po jego danych osobowych (imię, nazwisko, pesel, nip) jak również po kodzie kreskowym przypisanym do wydrukowanej w module podatkowym decyzji.
- 3. Moduł musi umożliwiać pełne zintegrowanie z innymi modułami będącymi przedmiotem zamówienia dzięki czemu np. istnieje możliwość ustalenia sald zaległości i zobowiązań dla danego kontrahenta.
- 4. Moduł musi umożliwiać prowadzenie dowolnej ilości raportów kasowych obsługiwanych przez dowolna liczbę kasjerów w dowolnej ilości lokalizacji.
- 5. Moduł musi umożliwiać rejestrowanie wszystkich operacji kasowych:
	- a. pobranie gotówki z rachunków bankowych,
	- b. wpłaty i wypłaty gotówki.
	- c. dokumentowanie operacji kasowych poprzez:

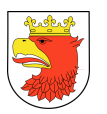

- d. dowody pobrania i odprowadzania gotówki z/do banku,
- e. dowody wpłaty i wypłaty (asygnaty kasowe).
- 6. Moduł musi umożliwiać automatyczne tworzenie raportów kasowych System musi umożliwiać zamykanie raportów kasowych wraz z dokonywaniem rozliczenia kasjerów.
- 7. Moduł musi umożliwiać automatyczną dekretację dokumentów zarówno w zakresie zapisów księgowych jak i klasyfikacji dochodów i wydatków budżetowych poszczególnych pozycji dokumentujących obrót gotówkowy – w pełnej szczegółowości planu budżetu.
- 8. Moduł musi umożliwiać automatyczne przekazywanie zamkniętych raportów kasowych do modułu finansowo-księgowego.
- 9. Moduł musi umożliwiać przeglądanie wystawionych dokumentów oraz tworzenie ich zestawień i ich wydruków.
- 10. Moduł musi umożliwiać automatyczne rozksięgowywanie wpłat w modułach podatkowych :podatku od nieruchomości, rolnego i leśnego, podatku od środków transportowych oraz module niepodatkowych dochodów budżetowych na indywidualne numery kont podatników, wygenerowanych w każdym z modułów, w podziale na rodzaje dochodów oraz z rozbiciem na należność główną, odsetki, koszty upomnień na podstawie danych zwartych w wyciągu bankowym otrzymanym od banku.
- 11. Moduł musi umożliwiać rozksięgowanie wpłat zgodnie z tytułem wpłaty podanym przez wpłacającego.
- 12. Moduł musi posiadać zabezpieczenie uniemożliwiające wczytywanie paczki z tego samego wyciągu bankowego, z którego dane zostały już pobrane.
- 13. Moduł musi posiadać zabezpieczenie przed wielokrotnym wczytaniem tej samej wpłaty lub wypłaty.
- 14. Moduł musi zapewniać mechanizmy, które pozwolą na identyfikację interesantów z kontrahentami występującymi w użytkowanym w Urzędzie Miejskim systemie zintegrowanym.
- 15. Moduł musi umożliwiać wydruk i podgląd KP i KW według wszystkich możliwych kombinacji ( np. adresu , nazwiska, okresu czasu, współwłaścicieli, kart kontowych, adresu nieruchomości itp.
- 16. Moduł musi umożliwiać wyszukanie karty kontowej według wszystkich możliwych kombinacji - adres nieruchomości, zameldowanie, współwłaściciele, pełnomocnicy, adres korespondencyjny.

### 5.1.9 WYMAGANIA FUNKCJONALNE MODUŁU ŚRODKI TRWAŁE – ST

- 1. Moduł musi zapewniać możliwość ewidencji aktywów jednostki, w tym:
	- a. środków trwałych, wg grup, podgrup, rodzajów i kategorii (zgodnie z rozporządzeniem),

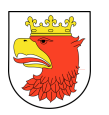

- b. pozostałych środków trwałych w używaniu (do 3.500zł) j.w.,
- c. wartości niematerialnych i prawnych (wg rodzajów praw),
- d. pozostałych wartości niematerialnych i prawnych (do 3.500zł) j.w.,
- e. długoterminowe aktywa finansowe (udziały, akcje) wg spółek,
- f. eksponaty, pomniki, dzieła sztuki, zabytki,
- g. środki pozabilansowe,
- h. inwestycje w obcym środku trwałym,
- i. budynki i budowle na obcym gruncie.
- 2. Moduł musi umożliwiać definiowanie maski numeru inwentarzowego środków trwałych oraz poszczególnych typów dokumentów oraz przydzielanie uprawnień użytkownikom do wybranego rachunku bankowego i wydziału.
- 3. Moduł musi umożliwiać definiowanie dekretacji (operacji księgowych) dla poszczególnych typów dokumentów, dzięki czemu dane przesyłane do Modułu finansowo-księgowego wynikające z rejestrowanych zdarzeń gospodarczych będą kompletne, gotowe do zaksięgowania.
- 4. Moduł musi umożliwiać budowanie wydruków dla poszczególnych typów rejestrowanych dokumentów w oparciu o zdefiniowane bloki danych dotyczących np.: danych nabywcy, dokumentu zakupu, danych o lokalizacji, miejsca użytkowania i osobie materialnie odpowiedzialnej za środek trwały.
- 5. Moduł musi umożliwiać rejestrację dokumentów m.in. przyjęcia, likwidacji całkowitej i częściowej, sprzedaży całkowitej i częściowej, zwiększenia wartości środka trwałego, wypożyczenia, zmiany miejsca lokalizacji.
- 6. Minimalny zakres danych podlegających rejestracji musi zawierać:
	- a. kod KST,
	- b. dokument zakupu musi istnieć możliwość pobrania dokumentu zakupu z modułu wydatków budżetowych,
	- c. nazwa ST,
	- d. nr inwentarzowy (powinien być generowany automatyczne),
	- e. elementy ST,
	- f. dane osoby odpowiedzialnej,
	- g. lokalizację ST,
	- h. wartość i umorzenie,
	- i. daty: nabycia, wprowadzenia do użytkowania,
	- j. jednostki miary i ilości,
	- k. nr. fabryczny,
	- l. typ karty (np. grunty, środki trwałe, wartości niematerialne i prawne, pozostałe wartości niematerialne i prawne, itp.),
	- m. osoby przyjmujące,
	- n. wydział (ew. nr pokoju) dla środków trwałych i wartości niematerialnych i prawnych w urzędzie miasta.

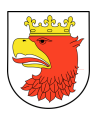

- 7. Moduł musi umożliwiać akceptację dokumentu i automatyczne generowanie planu umorzenia na cały okres amortyzacji środka trwałego.
- 8. Moduł musi umożliwiać wycofanie akceptacji dokumentu oraz wygenerowanego planu umorzenia.
- 9. Moduł musi umożliwiać wyszukiwanie dokumentów powiązanych (dotyczących konkretnego środka).
- 10. Moduł musi umożliwiać rejestrowanie zmian w dokumentach obrotowych.
- 11. Moduł musi umożliwiać rejestrację środków na podstawie działek pobranych z zasobu geodezyjnego.
- 12. Moduł musi umożliwiać tworzenie planu umorzenia dla środka trwałego.
- 13. Moduł musi umożliwiać zmianę planu umorzenia.
- 14. Moduł musi umożliwiać rejestrację użyczenia środka trwałego.
- 15. Moduł musi umożliwiać wstrzymanie naliczenia umorzenia.
- 16. Moduł musi umożliwiać naliczenie umorzenia na dany miesiąc lub za cały rok:
	- a. dla pojedynczego środka,
	- b. dla grupy wybranych środków.
- 17. Moduł musi umożliwiać wycofanie umorzenia na dany miesiąc lub za cały rok:
	- a. dla pojedynczego środka,
	- b. dla grupy wybranych środków.
- 18. Moduł musi umożliwiać tworzenie różnego rodzaju raportów m.in.:
	- a. zestawienie wartości oraz aktualnego umorzenia środków trwałych w ujęciu syntetycznym i analitycznym,
	- b. zestawienie planu umorzenia dla wybranych środków trwałych,
	- c. wydruk dokumentów m.in.: OT PT, SZ, MT, CL, LT, BO,
	- d. tworzenie raportów wg: typu aktywów, grup, podgrup, rodzajów i kategorii, działów, osób odpowiedzialnych, miejsca i sposobu użytkowania, okresu wprowadzenia, okresu zbycia, stanu umorzenia, zakresu rzeczowego, obrębu, księgi wieczystej, dostawcy, wartości, sposobu przyjęcia zbycia lub wyłączenia, zakresu terytorialnego itp.
- 19. Moduł musi umożliwiać tworzenie i drukowanie arkuszy inwentaryzacyjnych z wykorzystaniem czytników kodów kreskowych.
- 20. Moduł musi umożliwiać tworzenie i drukowanie zestawienia różnic inwentaryzacyjnych.
- 21. Moduł musi umożliwiać obsługę kolektorów i kodów kreskowych w zakresie drukowania etykiet oraz prowadzenia inwentaryzacji.
- 22. Moduł musi umożliwiać obsługę inwentaryzacji na dany dzień, dzięki czemu możliwe jest przeprowadzenie spisu na dzień historyczny, pomimo rejestracji w systemie kolejnych zdarzeń aktualizujących stan majątku.
- 23. Moduł musi umożliwiać generowanie załącznika do sprawozdania GUS (SG-01).

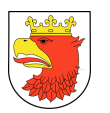

- 24. Moduł musi umożliwiać automatyczne wysłanie do modułu finansowo-księgowego danych związanych z przeprowadzanymi operacjami gospodarczymi (m.in. przyjęcie, likwidacia, umorzenie).
- 25. Moduł musi umożliwiać elastyczne wyszukiwanie aktywów np. wg danych zawartych w karcie wprowadzenia środka do ewidencji, wg okresu wprowadzenia, słów w nazwie lub opisie (charakterystyce).
- 26. Moduł musi umożliwiać tworzenie dowolnych zestawień z uwzględnieniem różnych kryteriów filtrowania.

# 5.1.10 WYMAGANIA FUNKCJONALNE MODUŁU WIELOLETNIA PROGNOZA FINANSOWA – WPF

- 1. Moduł obsługujący wieloletnią prognozę finansową musi być stworzony w technologii trójwarstwowej, umożliwiającej pracę przez przeglądarkę internetową przez kilku użytkowników jednocześnie, z możliwością ograniczenia funkcji dla poszczególnych użytkowników.
- 2. Moduł musi umożliwiać tworzenie wieloletniej prognozy finansowej uwzględniającej wymogi Ustawy o Finansach Publicznych.
- 3. Moduł musi umożliwiać generowanie jednocześnie wielu projektów prognozy wieloletniej, mogących różnić się od siebie danymi wejściowymi (np. w zakresie rożnych przedsięwzięć wieloletnich) oraz przyjętymi wskaźnikami makroekonomicznymi, o które oparto prognozę.
- 4. Moduł musi umożliwiać przygotowanie prognozy obejmującej swoim zakresem:
	- a. dochody bieżące w podziale na ich tytuły wynikające ze wzoru oraz wydatki bieżące w podziale na ich tytuły wynikające, ze wzoru stanowiące wartość budżetu JST,
	- b. dochody majątkowe, w tym dochody ze sprzedaży majątku, w podziale na poszczególne tytułu wynikające ze wzoru oraz wydatki majątkowe budżetu JST w podziale na poszczególne tytuły wynikające ze wzoru,
	- c. wynik budżetu jednostki samorządu terytorialnego,
	- d. przychody i rozchody budżetu jednostki samorządu terytorialnego, z uwzględnieniem długu zaciągniętego oraz planowanego do zaciągnięcia kwotę długu jednostki samorządu terytorialnego, w tym relację, o której mowa w art. 243 Ustawy o Finansach Publicznych, oraz sposób sfinansowania spłaty długu.
- 5. Moduł musi umożliwiać tworzenie prognozy w oparciu o parametryzowane agregaty danych pozwalające grupować dane wejściowe będące podstawą prognozy. Agregaty umożliwiają grupowanie takich elementów jak dział, rozdział, grupa paragrafów, paragraf, sposób finansowania, podział na rodzaj budżetu (zadania własne i zlecone).
- 6. Moduł musi umożliwiać generowanie prognozy wydatków na obsługę zaciągniętych zobowiązań, w szczególności odsetki powinny być pobierane z kartoteki tytułów dłużnych związanych z długiem jednostki samorządu terytorialnego.

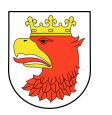

- 7. Moduł musi umożliwiać tworzenie prognozy wydatków na obsługę zaciągniętego długu, w tym pobieranie odsetek z kartoteki tytułów dłużnych związanych z długiem jednostki samorządu terytorialnego.
- 8. Moduł musi umożliwiać wyliczanie oraz rejestrację długu zaciągniętego oraz planowanego w oparciu o słownikowany koszt pieniądza, procent marży oraz inne standardowe zmienne używane przy wyliczeniach harmonogramu spłat pożyczek i kredytów.
- 9. Moduł musi umożliwiać rejestrację danych o planowanych i zaciągniętych pozycjach dłużnych: pożyczkach, kredytach, obligacjach, poręczeniach i gwarancjach. Poszczególne tytuły dłużne związane z długiem jednostki samorządu terytorialnego muszą zawierać informację o typie, nazwie, przeznaczeniu oraz pochodzeniu zobowiązania dłużnego, zaciągniętej kwoty zobowiązania dłużnego, oprocentowaniu, marży, rodzaju wskaźnika stanowiącego podstawę oprocentowania, metodzie spłaty, okresach spłaty, dacie od kiedy jest spłacane. System musi umożliwiać definiowanie transz długu oraz ustalenie wysokości rat kapitałowych.
- 10. Moduł musi umożliwiać automatyczne wyliczanie poszczególnych tytułów dłużnych uwzględniając wyliczenie rat kapitałowych oraz odsetek na podstawie określonych kwot zobowiązania dłużnego, wartości oprocentowania składającego się z marży oraz wskaźnika stanowiącego podstawę oprocentowania, metody spłaty (raty równe, malejące), okresu spłaty rat kapitałowych (miesięczna, kwartalna, roczna, półroczna), okresu kapitalizacji (terminy spłat rat odsetkowych), data od kiedy zobowiązanie jest /będzie spłacane (data rozpoczęcia spłat rat kapitałowych oraz data rozpoczęcia spłat rat odsetkowych). Wyliczone dane muszą być dostępne do ręcznej modyfikacji.
- 11. Moduł musi umożliwiać rejestrację przedsięwzięć wieloletnich z wyszczególnieniem limitów kwot wydatków na poszczególne lata w definiowalnej szczegółowości obejmującej co najmniej klasyfikację budżetową, podział wydatków według łącznych nakładów finansowych, limitu zobowiązań, okresu realizacji, dyskonta, źródeł finansowania.
- 12. Moduł musi umożliwiać gromadzenie danych wejściowych niezbędnych do przeprowadzenia prognozy na podstawie:
	- a. zaimportowanych danych o wykonaniu ze sprawozdań Rb-27S dla dochodów oraz RB-28S dla wydatków z co najmniej 10 poprzednich lat z sytemu finansowoksięgowego,
	- b. danych zarejestrowanych w systemie w kartotece przedsięwzięć wieloletnich ,
	- c. zaimportowanych danych o planie po zmianie dla roku bieżącego z systemu planowania budżetu z możliwością wyboru daty dla stanu planu po zmianach.
- 13. Moduł musi umożliwiać poprawianie i usuwanie poszczególnych pozycji danych wejściowych.
- 14. Moduł musi umożliwiać tworzenie prognozy na zdefiniowanych przez użytkownika szeregach czasowych opierających się o zdefiniowane agregaty danych.

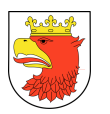

- 15. Moduł musi umożliwiać prognozowanie szeregów czasowych w oparciu o zdefiniowane wskaźniki makroekonomiczne oraz definiowalne metody prognostyczne.
- 16. Moduł musi umożliwiać prognozowanie dochodów z poszczególnych podatków przy zastosowaniu innych (niż obowiązujące) stawek podatkowych.
- 17. Moduł musi umożliwiać tworzenie prognozy na podstawie danych zgromadzonych w kartotece danych wejściowych, w której zgromadzone są m.in. dane ze sprawozdań Rb-27S, Rb-28S, danych z obowiązującego planu na rok bieżący lub planu wybranego na dany dzień, danych z przedsięwzięć wieloletnich po zmianach wykonania oraz dane zatwierdzone z kartoteki przedsięwzięć wieloletnich z przypadającymi na te przedsięwzięcia limitami wydatków.
- 18. Moduł musi umożliwiać wizualizowanie prognozy na definiowalnych przez uprawnionego użytkownika modelach projekcji.
- 19. Moduł musi wykorzystywać metodę drag & drop oraz zapewniać obsługę tabel przestawnych w kartotekach tytułów dłużnych związanych z długiem jednostki oraz projekcją prognozy.
- 20. Moduł musi umożliwiać automatyczne wyliczanie wskaźników fiskalnych (zgodne z UoFP) w kolejnych latach w oparciu o przeprowadzoną w systemie prognozę.
- 21. Moduł musi umożliwiać prezentację graficzną prognozy na wykresach.
- 22. Moduł musi umożliwiać korelację przedsięwzięć z budżetem zadaniowym projektowanym i planowanym w module planowania budżetu.
- 23. Moduł musi umożliwiać porównanie projektów stanowiących odrębne scenariusze prognozy (realny/optymistyczny) oraz wykazanie wartości różnicy pomiędzy wybranymi scenariuszami.
- 24. Moduł powinien posiadać możliwość generowania (z opcją edycji tekstu) i wysyłania tekstu w formacie xml do Besti@ lub innego wskazanego systemu.
- 25. Moduł powinien posiadać możliwość składania przez dysponentów wniosków o zmiany w wykazie przedsięwzięć wieloletnich.
- 26. Przy składaniu wniosków jeżeli nie zostanie zachowana relacja wynikająca z art.242 i 243 ustawy o finansach publicznych, dysponent powinien otrzymać informację o braku zachowania tej relacji.

#### 5.1.11 WYMAGANIA FUNKCJONALNE MODUŁU WPŁATY MASOWE – WM

- 1. Moduł musi zapewniać możliwość automatycznego rozksięgowania wpłat na indywidualne rachunki bankowe, generowane w modułach wymiarowych lub windykacyjnych. Rozksięgowanie wpłat odbywa się na podstawie plików przesłanych przez bank.
- 2. Moduł musi realizować następujący zakres funkcjonalny:
	- a. zdefiniowanie parametrów do tworzenia plików z wpłatami,
	- b. pobieranie plików transakcji przesłanych przez bank,
	- c. podpięcie plików pod wyciąg bankowy,

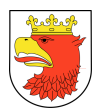

- d. automatyczne rozksięgowanie wpłat z możliwością zmiany sposobu zaksięgowania zgodnie z tytułem wpłaty podanym przez wpłacającego,
- e. uzgodnienie wyciągu bankowego,
- f. zarachowanie wpłat.
- 3. Moduł musi być zintegrowany w zakresie generowania indywidualnych kont bankowych z pozostałymi modułami zintegrowanego systemu informatycznego w zakresie podatków oraz opłat lokalnych.
- 4. Moduł musi posiadać mechanizm wychwytywania wpłat różnych od przypisanej raty podatku w danym terminie oraz możliwość weryfikacji do przerachowania.
- 5. Moduł musi posiadać możliwość rozksięgowania na inną kartę kontową tego samego podatnika.

#### 5.1.12 WYMAGANIA FUNKCJONALNE MODUŁU VAT-VAT

#### Funkcjonalność dotycząca jednostki budżetowej:

- 1. Moduł musi posiadać kartotekę dokumentów zakupu, obejmującą m.in.:
	- a. rodzaj dokumentu,
	- b. numer dokumentu,
	- c. data dokumentu,
	- d. data rejestru,
	- e. kontrahent,
	- f. kwota brutto,
	- g. kwota netto,
	- h. kwota VAT,
	- i. kwota VAT do odliczenia.
- 2. Moduł musi posiadać kartotekę dokumentów sprzedaży, obejmującą m.in.:
	- a. opis,
	- b. rodzaj dokumentu,
	- c. numer dokumentu,
	- d. data wystawienia,
	- e. forma płatności,
	- f. termin płatności,
	- g. zapłacone,
	- h. data w rejestrze,
	- i. data rejestru źródła,
	- j. NIP,
	- k. kontrahent, (Imię, Nazwisko/Nazwa, Adres, NIP, Typ kontrahenta ),
	- l. Vat UE,

Pozycja dokumentu powinna zawierać następujące pozycje dla zakupu/sprzedaży:

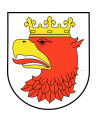

- rodzaj VAT pozycja pobrana ze słownika, w którym musi być możliwość konfiguracji oraz wyświetlania kwot w ustalonych kolumnach rejestru zakupu/sprzedaży np. netto zwolnione + 0%, 3 %, 5%, 7%, 8%, 22%, 23%, EXT – Eksport towarów, EXU – eksport usług, IMU- import usług, WDT – wewnątrzwspólnotowa dostawa towarów, WNT – wewnątrz wspólnotowe nabycie towarów, DTU-P art.17ust1pkt7lub8, DTU-P art. 17 ust 1 pkt 5.),
- opis,
- klasyfikacja budżetowa (dział, rozdział, paragraf, sposób finansowania, zadanie, świadczenie),
- kwota brutto,
- kwota netto,
- kwota VAT,
- stawka VAT.
- 3. Moduł musi umożliwiać jednostce lub zakładowi budżetowemu zarejestrowanie dokumentów zakupu/sprzedaży ze szczegółowością określoną przez Gminę i zgodnie ze strukturą niezbędną do wygenerowania rejestru zakupu/sprzedaży.
- 4. Moduł musi pozwalać na wykonywanie operacji na zarejestrowanych dokumentach:
	- a. edycję,
	- b. usunięcie.
- 5. Musi umożliwiać automatyczne tworzenie rejestru sprzedaży/zakupu za dany okres przez dany podmiot na podstawie zarejestrowanych dokumentów.
- 6. Musi umożliwiać tworzenie korekty wskazanego rejestru sprzedaży/zakupu. Korekta musi być stanem faktycznym odzwierciedlającym stan po korekcie. Możliwe będzie tworzenie korekty rejestru na bazie rejestru pierwotnego za dany okres.
- 7. Musi pozwalać na wykonywanie operacji na utworzonych rejestrach sprzedaży/zakupu:
	- a. edycję tylko dla rejestrów zarejestrowanych ręcznie lub wczytanych z pliku,
	- b. usunięcie,
	- c. zatwierdzenie wraz z przesłaniem do kartoteki jednostki centralnej,
	- d. wycofanie zatwierdzenia i wycofanie z kartoteki jednostki centralnej.
- 8. Musi pozwalać na wydruk rejestru zakupu i sprzedaży w formacie xls.
	- a. Przeglądanie i drukowanie rejestrów cząstkowych musi być możliwe za pomocą dostępnych parametrów filtrowania i wydruku, przy czym powinny być uwzględnione następujące parametry: na dzień – na jaki dzień będzie drukowany stan,
	- b. data od Data do okres za jaki będzie drukowany rejestr,
	- c. klasyfikacja budżetowa, z możliwością wyboru paragrafu po 1 cyfrze z procentem,
	- d. klasyfikacja zadaniowa,

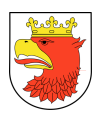

- e. rodzaj odliczenia VAT do wyboru VAT odliczany: bezpośrednio, prewskaźnikiem, wskaźnikiem struktury sprzedaży, prewskaźnikiem i wskaźnikiem struktury sprzedaży, wszystkie wymienione,
- f. w rejestrze zakupów podział na bieżące (pozostałe) i majątkowe (środki trwałe + paragraf),
- g. wydruk rejestru zakupów musi posiadać podsumowanie w podziale na rodzaj odliczenia VAT.
- 9. Moduł musi posiadać kartotekę deklaracji VAT m.in.:
	- a. rodzaj deklaracji,
	- b. okres, za jaki deklaracja została złożona,
	- c. informacja o korekcie,
	- d. kwota podatku należnego,
	- e. kwota podatku naliczonego,
	- f. kwota podatku do zapłacenia,
	- g. kwota nadwyżki podatku naliczonego nad należnym.
- 10. Musi pozwalać na wprowadzenie deklaracji VAT oraz ich korekt.
- 11. Deklaracje cząstkowe tworzone na podstawie rejestrów sprzedaży i zakupów nie będą zaokrąglały kwot podatku. Zaokrąglenie ma następować w deklaracji zbiorczej tworzonej w kartotece jednostki centralnej.
- 12. Moduł musi umożliwiać operacje na wprowadzonych deklaracjach:
	- a. usunięcie,
	- b. zatwierdzenie z przesłaniem do kartoteki jednostki centralnej,
	- c. wycofanie zatwierdzenia i wycofanie z kartoteki jednostki centralnej.
- 13. Musi pozwalać na wczytanie deklaracji VAT z pliku w formacie XML wg struktury udostępnianej przez Ministerstwo Finansów.
- 14. Musi umożliwiać wydruk dowolnej deklaracji wg obowiązującego szablonu.
- 15. Moduł umożliwiać porównanie deklaracji z rejestrami sprzedaży i zakupu w celu kontrolnym. Kontrola musi dotyczyć sum rejestrów z sumami pozycji deklaracji. Niezgodność ma powodować brak możliwości zatwierdzenia deklaracji.
- 16. Moduł musi umożliwiać wczytanie pliku JPK\_VAT i wygenerowanie na jego podstawie rejestrów sprzedaży i zakupu.
- 17. Moduł musi umożliwić sporządzenie deklaracji VAT dla urzędu, jako jednostki budżetowej.
- 18. Moduł powinien zapewnić możliwość weryfikacji podatników VAT czynnych.
- 19. Moduł musi posiadać funkcje pozwalające na ustalenie prewskaźników i struktury dla jednostki.
- 20. Moduł musi umożliwiać przyporządkowanie każdej wystawionej faktury odpowiednio do obliczenia struktury sprzedaży na kolejny rok.
- 21. Moduł musi uniemożliwiać modyfikację faktury już wystawionej, która była zaakceptowana, wydrukowana i rozliczona (system weryfikacji przez akceptację, który

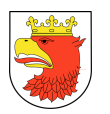

nie pozwala na zmiany dokumentów końcowych uwzględnionych do rozliczenia po zamknięciu miesiąca).

- 22. Moduł musi umożliwiać anulowanie faktury w przypadku gdy nie weszła ona jeszcze do obrotu prawnego, bądź umożliwiać wystawienie faktury korygującej jeśli pierwotna faktura jest już w obrocie prawnym.
- 23. Moduł musi umożliwiać ręczne wystawienie dokumentów oraz ich kopiowanie z automatycznym wprowadzeniem do rejestru VAT.
- 24. Moduł musi umożliwiać generowanie i przesyłanie plików JPK.
- 25. W przypadku faktur VAT, moduł musi zapewniać funkcjonalność umożliwiającą odliczenie części lub całości podatku VAT, zgodnie z obowiązującymi w tym zakresie przepisami z uwzględnieniem tworzenia rejestru zakupów dotyczących sprzedaży opodatkowanej i z odwrotnym obciążeniem oraz rejestru sprzedaży dotyczącego sprzedaży opodatkowanej i zwolnionej.
- 26. Na potrzeby rozliczeń podatku VAT moduł musi umożliwiać tworzenie rejestrów z uwzględnieniem korekt z różnych okresów rozliczeniowych w tym również z lat ubiegłych.

#### Funkcjonalność dotycząca jednostki centralnej:

- 27. Moduł musi posiadać kartotekę rejestrów sprzedaży w podziale na jednostkę organizacyjną składającą rejestr.
- 28. Moduł musi posiadać kartotekę rejestrów zakupu w podziale na jednostkę organizacyjną składającą rejestr.
- 29. Musi posiadać kartotekę plików JPK\_VAT wczytanych z jednostek.
- 30. Moduł musi umożliwiać tworzenie zbiorczego rejestru sprzedaży / zakupu za dany okres na podstawie istniejących rejestrów cząstkowych;
- 31. Moduł ma wyświetlać jeden zbiorczy rejestr sprzedaży / zakupu za dany okres. Tworzenie i drukowanie rejestrów cząstkowych/zbiorczych ma być możliwe za pomocą dostępnych parametrów filtrowania i wydruku, przy czym powinny być uwzględnione następujące parametry:
	- a. na dzień na jakie dzień będzie drukowany stan,
	- b. data od Data do okres za jaki będzie drukowany rejestr,
	- c. Jednostka budżetowa możliwe będzie utworzenie rejestru dla wybranej jednostki budżetowej,
	- d. klasyfikacja budżetowa, z możliwością wyboru paragrafu po 1 cyfrze z procentem
	- e. klasyfikacja zadaniowa,
	- f. rodzaj odliczenia VAT do wyboru VAT odliczany: bezpośrednio, prewskaźnikiem, wskaźnikiem struktury sprzedaży, prewskaźnikiem i wskaźnikiem struktury sprzedaży, wszystkie wymienione,
	- g. w rejestrze zakupów podział na bieżące (pozostałe) i majątkowe (środki trwałe + paragraf), w formie osobnych kartotek, z możliwością nadania uprawnień.

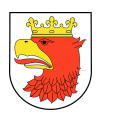

Wydruki rejestrów mają być generowane w formacie xls. Wydruk rejestru zakupów musi posiadać podsumowanie w podziale na rodzaj odliczenia VAT.

32. Moduł musi umożliwiać tworzenie korekty zbiorczego rejestru sprzedaży/zakupu za dany okres. Moduł ma wyświetlać w kartotece rejestrów rejestry zatwierdzone w wybranym okresie (domyślnie bieżący miesiąc) z możliwością wyświetlenia wszystkich rejestrów nie ujętych w deklaracji łącznej. Korekty muszą być oznaczone znacznikiem korekty.

Filtry w kartotece rejestrów:

- niepodłączone do deklaracji łącznej,
- tylko korekty,
- data rejestru,
- znacznik korekty który miesiąc jest korygowany.
- 33. Korekty rejestrów muszą być odzwierciedleniem stanu faktycznego po zmianach. Poprzez filtrowanie ma być możliwe przeglądanie jedynie pozycji korygujących dany rejestr.
- 34. Moduł musi umożliwiać operacje na wprowadzonych rejestrach zakupu/sprzedaży:
	- a. wycofanie,
	- b. akceptacja,
	- c. wycofanie akceptacji (możliwe do momentu utworzenia deklaracji łącznej).
- 35. Moduł musi pozwalać na wydruk rejestru zakupu w formacie xls.
- 36. Moduł musi pozwalać na wydruk rejestru sprzedaży w formacie xls.
- 37. Musi posiadać kartotekę deklaracji VAT:
	- a. podmiot składający deklarację,
	- b. rodzaj deklaracji,
	- c. okres, za jaki deklaracja została złożona,
	- d. informacja o korekcie,
	- e. kwota podatku należnego,
	- f. kwota podatku naliczonego,
	- g. kwota podatku do zapłacenia,
	- h. kwota nadwyżki podatku naliczonego nad należnym.

Filtry w kartotece deklaracji m.in.:

- cząstkowe/łączne,
- niepodłączone do deklaracji łącznej,
- tylko korekty,
- data deklaracji,
- znacznik wskazujący miesiąc korekty deklaracji.
- 38. Moduł musi kontrolować sumę rejestrów z sumami pozycji deklaracji. Niezgodność ma powodować brak możliwości zatwierdzenia deklaracji.
- 39. Musi umożliwiać operacje na wprowadzonych deklaracjach:
	- a. wycofanie,

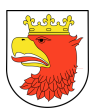

- b. akceptacja,
- c. wycofanie akceptacji.
- 40. Moduł musi posiadać mechanizm tworzenia zbiorczych deklaracji VAT oraz ich korekt za podany okres wg wybranych kryteriów, w szczególności dla całej Gminy. Deklaracja zbiorcza musi być w zależności od ustawienia tworzona na podstawie deklaracji cząstkowych lub na podstawie rejestru zbiorczego będącego sumą rejestrów cząstkowych z danego okresu.
- 41. Kryteria tworzenia deklaracji zbiorczej:
	- a. miesiąc,
	- b. rok,
	- c. oznaczenia dotyczące ew. zwrotu podatku.
- 42. Moduł musi pozwalać na wykonywanie operacji na deklaracjach zbiorczych:
	- a. edycję,
	- b. usunięcie,
	- c. zatwierdzenie,
	- d. wycofanie zatwierdzenia (do momentu wysłania deklaracji zbiorczej do US).
- 43. Musi umożliwiać wydruk dowolnej deklaracji wg obowiązującego szablonu.
- 44. Musi umożliwiać wygenerowanie zestawienia jednostek, które nie złożyły deklaracji oraz rejestrów.
- 45. Moduł musi umożliwiać wygenerowanie centralnego JPK VAT na podstawie rejestrów zgromadzonych w systemie.
- 46. Moduł musi umożliwiać podpisanie kwalifikowalnym podpisem elektronicznym oraz przesłanie deklaracji VAT-7, VAT 27 i VATUE.
- 47. Moduł musi umożliwiać generowanie deklaracji VAT27.
- 48. Moduł musi umożliwiać generowanie deklaracji VATUE.
- 49. Moduł powinien zapewnić możliwość weryfikacji podatników VAT czynnych w momencie zaciągania danych z podległych Jednostek Gminnych.

### Opis słowników

- 50. Moduł musi umożliwiać zarządzanie definicjami deklaracji VAT-7 oraz algorytmami wyliczającymi kwoty na deklaracji.
- 51. Moduł musi umożliwiać zarządzanie definicjami rejestrów.
- 52. Moduł musi umożliwiać definiowanie szablonów dokumentów ułatwiających zasilanie rejestrów danymi.

### 5.1.13 WYMAGANIA FUNKCJONALNE MODUŁU MIENIE KOMUNALNE - MK

1. Moduł powinien umożliwiać ewidencjonowanie gruntów stanowiących własność Jednostki Gminnej oraz których jednostka jest wieczystym użytkownikiem zgodnie z danymi zaimportowanymi z EGiB.

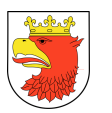

- 2. Moduł powinien posiadać narzędzie do wprowadzania do rejestru zasobu zmian zaistniałych w EGiB, w celu osiągania zgodności z katastrem, poprzez:
	- a. wyróżnienie nieruchomości, w których zarejestrowano zmiany lub różnice w stosunku do zaimportowanych danych w zintegrowanym module EGiB po imporcie EGiB,
	- b. proste i nie wymagające od użytkownika przepisywania danych różnicowych, wprowadzenie do zasobu zmian (zaakceptowanie zmiany).
- 3. Moduł powinien umożliwiać rejestrowanie historii zmian wprowadzanych do poszczególnych nieruchomości i łatwego ich przeglądania.
- 4. Moduł powinien umożliwiać integrację zaewidencjonowanych obiektów z obiektami geometrycznymi, tworzonymi i przechowywanymi w aplikacji mapowej wykorzystywanej przez Urząd, za pomocą usług sieciowych, w zakresie:
	- a. udostępniania atrybutów dla powiązanej z obiektem z geometrii,
	- b. pobierania i zapisywania wartości powierzchni dla powiązanej geometrii.
- 5. Moduł powinien umożliwiać
	- a. ewidencjonowanie gruntów oddanych w:
	- b. użytkowania wieczyste
	- c. użyczenie
	- d. dzierżawę i najem
	- e. administrowanie
	- f. trwał zarząd
	- g. użytkowanie
	- h. ewidencjonowanie gruntów:
	- i. obciążonych służebnościami
	- j. darowanych
	- k. wywłaszczonych
	- l. zamienionych
	- m. sprzedanych
	- n. przeznaczonych do sprzedaży (z możliwością zaplanowania kwoty uzyskanej ze sprzedaży)
	- o. nabytych
- 6. Moduł powinien w ramach prowadzonych ewidencji zapisywanie informacji:
	- a. ze stawkami opłat,
	- b. z należnymi opłatami,
	- c. z wyliczanymi kwotami w skali roku
	- d. z datami ostatniej aktualizacji stawek i opłat
	- e. z dokumentami potwierdzającymi oddanie gruntu,
	- f. z możliwością rejestracji planowanego sposobu wykorzystania nieruchomości oraz z tym związanych stawek i opłat i kwot w skali roku na 3 lata w przód

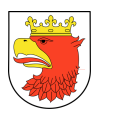

- 7. Moduł musi dawać możliwość określenia planowanego przeznaczenia poszczególnych nieruchomości np. do sprzedaży, podziału, zamiany, darowizny, oddania w użytkowanie wieczyste itp.
- 8. Moduł powinien umożliwiać dla poszczególnych nieruchomości ewidencjonowanie:
	- a. skanów dokumentów potwierdzających posiadane prawa do nieruchomości,
	- b. zgłoszonych roszczeń czy toczących się postępowań oraz posiadać funkcjonalność dziedziczenia w/w informacji i dokumentów dla nieruchomości ulegających podziałowi,
	- c. wartości nieruchomości w 2 postaciach:
	- d. dla całej nieruchomości,
	- e. za 1 m2
	- f. oraz informacji nt. sposobu i czasu oszacowania tych wartości wraz możliwością rejestracji skanów operatów z wyceny oraz powiązania innych działek związanych z tym operatem
	- g. przeznaczenie w miejscowym planie zagospodarowania lub w studium za pomocą integracji z aplikacją mapową wykorzystywaną w Urzędzie z użyciem wystawionych dla modułu usług sieciowych,
	- h. sposobu faktycznego wykorzystywania i zagospodarowania nieruchomości z możliwością ich słownikowania tych wartości wraz możliwością dołączenia zdjęć, map i innych dokumentów (np. wykazów, ogłoszeń o przetargach),
	- i. innych dodatkowych informacji lub dokumentów w postaci skanów o działce.
- 9. Moduł powinien umożliwiać przeglądanie, sortowanie, filtrowanie i wyszukiwanie danych w w/w rejestrach w sytuacji istnienia możliwości technicznych, prostego uruchamiania i sięgania do elektronicznych ksiąg wieczystych dla poszczególnych nieruchomości.
- 10. Moduł winien zapewniać integrację z modułem dla środków trwałych w zakresie aktualności danych.
- 11. Moduł winien umożliwiać sporządzanie zestawień i raportów z możliwością konfigurowania ich zakresów i obliczeń w celu opracowywania planów i prognoz wykorzystania zasobu.
- 12. Moduł powinien być zintegrowany z modułami FKJ. ST i RUiD

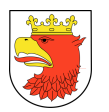

### 5.1.14 WYMAGANIA FUNKCJONALNE MODUŁU MAGAZYN – MAG

- 1. Moduł musi umożliwiać ewidencję indeksów asortymentu.
- 2. Moduł musi umożliwiać elastyczne wyszukanie asortymentu według jednego z kryteriów m.in. nazwy, indeksu.
- 3. Moduł musi umożliwiać aktualizację informacji dotyczących asortymentu.
- 4. Moduł musi umożliwiać rejestrowanie bilansu otwarcia.
- 5. Moduł musi umożliwiać rejestrowanie różnych dokumentów magazynowych m.in. PZ, WZ, RW.
- 6. Moduł musi umożliwiać przeprowadzenie inwentaryzacji.
- 7. Moduł musi zapewniać informację o aktualnych stanach magazynowych.
- 8. Moduł musi zapewniać pełną historię obrotu asortymentu.
- 9. Moduł musi umożliwiać generowanie wydruków dokumentów magazynowych wraz z wykazem pozycji asortymentowych.
- 10. Moduł musi umożliwiać generowanie zestawień stanów i obrotów asortymentu w magazynie.

### 5.1.15 WYMAGANIA FUNKCJONALNE MODUŁU KADROWEGO – KADRY

- 1. Moduł musi umożliwiać rejestrowanie nowego pracownika.
- 2. Moduł musi umożliwiać wyszukiwanie pracownika według dowolnych kryteriów.
- 3. Moduł musi umożliwiać rejestrację i obliczanie dotychczasowego przebiegu pracy, w tym urlopów bezpłatnych i wychowawczych w poprzednich miejscach zatrudnienia.
- 4. Moduł musi umożliwiać rejestrowanie angażu pracownika i innych składników płacowych nie wynikających z angażu.
- 5. Moduł musi umożliwiać rejestrowanie nieobecności pracownika (wszystkie rodzaje) wraz z możliwością wygenerowania wydruków indywidualnych i zbiorczych o zarejestrowanych nieobecnościach.
- 6. Moduł musi umożliwiać ustawianie uprawnień urlopowych, na podstawie których pracownikowi przyznaje się urlop (w tym wypoczynkowy, kombatancki, twórczy, i inne).
- 7. Moduł musi umożliwiać rejestrowanie danych dla rozliczeń z ZUS, niezbędnych do prawidłowego generowania przesyłek do programu "Płatnik".
- 8. Moduł musi umożliwiać przeglądanie danych dotyczących pracownika wraz z możliwością edycji zarejestrowanych danych dotyczących: adresu, dokumentów, kwalifikacji zawodowych (lista ukończonych kursów i szkół), dotychczasowego przebiegu kariery zawodowej, urlopów bezpłatnych i wychowawczych, przyznanych odznaczeń i kar, uprawnień urlopowych, absencji w pracy, stanu rodzinnego, znajomości języków obcych, składników płacowych.

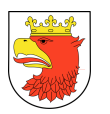

- 9. Moduł musi umożliwiać generowanie zdefiniowanych zbiorczych wydruków do danych statystycznych, które zostaną określone na etapie analizy przedwdrożeniowej
- 10. 1Moduł musi umożliwiać tworzenie przez operatorów dziedzinowych własnych szablonów wydruków z wykorzystaniem danych o pracownikach.
- 11. Moduł musi umożliwiać przeglądanie danych wprowadzonych w module obsługi kadrowej (dane angażowe - płaca zasadnicza, dodatek funkcyjny, dodatek specjalny, itd.).
- 12. Moduł musi umożliwiać naliczanie zasiłków i wynagrodzeń chorobowych wymaganie płac
- 13. Moduł musi umożliwiać tworzenie zestawień m.in. etatów, osób, kwalifikacji, terminów badań lekarskich, lat pracy, nagród jubileuszowych.
- 14. Moduł musi umożliwiać przeglądanie i edycja danych wszystkich pracowników.
- 15. Moduł musi umożliwiać zgłoszenie do ubezpieczeń pracownika i rodziny oraz wyrejestrowania z ubezpieczeń przy wykorzystaniu programu "Płatnik".
- 16. Moduł musi umożliwiać definiowanie własnych wydruków.
- 17. Moduł musi umożliwiać automatyczne generowanie zaangażowania w ujęciu klasyfikacji budżetowej oraz jednostek realizujących oraz przekazywanie zaangażowanie do modułu finansowo- księgowego będącego przedmiotem zamówienia.
- 18. Moduł musi umożliwiać tworzenie zaangażowania lat przyszłych dotyczącego wydatków związanych ze składkami ZUS płaconymi od wynagrodzeń naliczanych za ostatni miesiąc roku kalendarzowego.
- 19. Moduł powinien uuwzględniać odmienne zasady zatrudniania i wynagradzania nauczycieli oraz pracowników nie będących nauczycielami (administracja, obsługa).
- 20. Moduł musi umożliwiać rozliczanie dotacji z Urzędu Wojewódzkiego w ujęciu zaangażowania.
- 21. Moduł musi umożliwiać automatyczne generowanie elektronicznych przelewów do banków.
- 22. Moduł musi umożliwiać i wspiera wieloklasyfikacyjność (wiele działów, rozdziałów) angaży i składników na rachunki działy, rozdziały, sposoby finansowania, kategorie zadania oraz zadania budżetowe.
- 23. Moduł musi umożliwiać przeprowadzanie symulacji skutków podwyżek, zmiany ilości i form zatrudnienia w ujęciu miesięcznym, rocznym i klasyfikacyjnym.
- 24. Moduł musi umożliwiać pełną komunikację z programem "Płatnik" ZUS.

## 5.1.16 WYMAGANIA FUNKCJONALNE MODUŁU ZARZĄDZANIE ZASOBAMI LUDZKIMI ZZL

- 1. Rejestracja danych opisujących wymagania stawiane kandydatom.
- 2. Rejestracja danych kandydatów w procesie rekrutacji.
- 3. Selekcia kandydatów w oparciu o kryteria oceny.

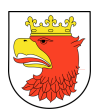

- 4. Rejestracja danych opisujących przebieg rekrutacji i jej wynik.
- 5. Zmiana statusu wyłonionego kandydata na pracownika.
- 6. Przeglądanie zarejestrowanych danych.
- 7. Utworzenie szablonu opisu i wartościowania stanowiska pracy.
- 8. Opisanie stanowiska pracy.
- 9. Określenie wartości stanowiska pracy.
- 10. Modyfikacja danych.
- 11. Podnoszenie kwalifikacji i rozwój zawodowy.
- 12. Rejestracja odbytych przez pracownika form podnoszenia kwalifikacji zawodowych, w tym studia, szkolenia, kursy, seminaria itp.
- 13. Zestawienia wg zadanych parametrów.
- 14. Filtrowanie danych.
- 15. Kompetencje (umiejętności, uprawnienia).
- 16. Prowadzenie rejestru kompetencji firmowych.
- 17. Prowadzenie rejestru kompetencji poszczególnych grup pracowniczych:
	- a. kierownicze stanowiska urzędnicze,
	- b. stanowiska urzędnicze,
	- c. stanowiska pomocnicze i obsługi,
	- d. stanowiska doradców i asystentów.
- 18. Prowadzenie rejestru kompetencji branżowych (dziedzinowe) np. kompetencje finansowe, projektowe, informatyczne, zamówienia publiczne, itp.
- 19. Okresowa ocena pracownicza.
- 20. Możliwość sporządzenia oceny 180 stopni.
- 21. Sporządzenie harmonogramu oceny pracowniczej.
- 22. Utworzenie i modyfikacja szablonu oceny pracowniczej dostępnej w Portalu Pracownika.
- 23. Zarejestrowanie postępu oceny pracowniczej:
	- a. pracownik dokonuje samooceny poprzez Portal Pracownika,
	- b. przełożony dokonuje oceny podwładnego poprzez Portal Pracownika,
	- c. współpracownicy dokonują oceny poprzez Portal Pracownika,
	- d. rozmowa oceniająca i jej uzgodnienia,
	- e. wynik oceny,
	- f. możliwość odwołania od oceny.
- 24. Wykonanie raportu podsumowania oceny wg żądanych kryteriów:
	- a. kompetencje,
	- b. pracownik nr postępowania,
	- c. stanowisko pracy,
	- d. KO,
	- e. Urząd.
- 25. Ścieżki kariery i awansowanie.

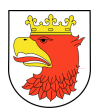

- 26. Określenie ścieżek karier dla poszczególnych pracowników UMWŚ ścieżka kariery powinna być odwzorowana graficznie.
- 27. Rejestrowanie historii awansów pracownika.

## 5.1.17 WYMAGANIA FUNKCJONALNE MODUŁU INFORMATOR PRACOWNICZY – IP

- 1. W szczególności informator pracowniczy działający w oparciu o przeglądarkę internetową musi umożliwiać dostęp:
	- a. dostęp każdego pracownika do danych kadrowo-płacowych jego dotyczących. Celem aplikacji jest odciążenie wydziału Kadr w zakresie informowania pracowników o bieżących uprawnieniach urlopowych, informacji o wynagrodzeniach i ich składowych, badaniach okresowych itp.,
	- b. dostęp dla wszystkich zalogowanych do informatora pracowniczego pracowników do danych na temat dowolnej osoby zatrudnionej w urzędzie przez . System musi umożliwiać przeglądanie i wyszukiwanie danych na zasadzie książki telefonicznej. Prezentowane są w niej tylko wybrane przez administratora ogólnodostępne informacje na temat pracownika np. telefon, referat itp.,
	- c. dostęp każdego pracownika do danych kadrowo-płacowych jego dotyczących:
		- zalogowani użytkownicy muszą otrzymać wgląd do pełnych danych zgromadzonych w module kadrowym na swój temat,
- 2. Moduł IP powinien umożliwiać:
	- a. zarządzanie danymi, które będą umożliwiać uprawnionym pracownikom edycję wybranych danych modułu kadrowo-płacowego z poziomu informatora pracowniczego,
	- b. drukowanie Identyfikatorów pracowników na podstawie danych z systemu Kadry,
	- c. eksport struktury organizacyjnej i danych osobowych.
- 3. Moduł IP powinien umożliwiać prezentowane zalogowanemu użytkownikowi danych z modułu kadrowo-płacowego informacji o:
	- a. numerze akt osobowych, dacie zatrudnienia, stanowisku Wydziale dacie zatrudnienia.
	- b. kwalifikacjach które obejmują miedzy innymi typ, datę nabycia, nazwę rodzaj, stanowisko, liczna lat do stażu wraz z możliwością wpisywania uwag,
	- c. wynagrodzeniach,
	- d. uprawnieniach urlopowych z podziałem na typ oraz prezentacją danych historycznych jak i planowanych i obecnych,
	- e. zdobytych kwalifikacjach,
	- f. absencjach z informacją jaki jest ich rodzaj i datach ,
	- g. terminach badań okresowych,
	- h. terminach szkoleń BHP,
	- i. koncie bankowym, na które są przelewane wynagrodzenia,

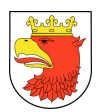

- j. zatrudnieniu,
- k. stan konta w kasie zapomogowo pożyczkowej,
- l. wysłudze lat,
- m. nagrodach jubileuszowych.
- n. zatrudnieniu w zakresie:
- o. warunki zatrudnienia,
- p. stanowisko,
- q. data obowiązującego angażu,
- r. kwota wynagrodzenia,
- s. kategoria zaszeregowania.
- t. danych osobowo-kontaktowych:
- u. zdjęcie,
- v. telefon,
- w. telefon komórkowy,
- x. faks,
- y. e-mail,
- z. adres miejsca pracy: miasto, kod pocztowy, ulica, budynek, pokój,
- 4. Moduł IP powinien zapewniać:
	- a. drukowanie informacji o ubezpieczeniu zdrowotnym,
	- b. drukowanie odcinka płacowego (również dane historyczne),
	- c. format prezentowania danych zostanie ustalony podczas analizy przedwdrożeniowej,
	- d. dostęp dla wszystkich pracowników do jawnych danych na temat dowolnego pracownika, realizowany na następujących zasadach,
	- e. prezentowanie na liście w postaci kolumn informacji o zatrudnionych pracownikach. Lista powinna składać się atrybutów z danych kadrowych, które wskaże operator. Domyślnie są ustawione: Nazwisko, Imię, Stanowisko, Wydział , Budynek , Pokoju, numer telefonu, email,
	- f. prezentacja w kolumna musi umożliwiać:
		- opcjonalnego ustawienia i włączania atrybutów, jakie występują na liście,
		- sortowania po każdej kolumnie,
		- filtrowania listy kontaktów po dowolnym polu występującym w kolumnach,
		- grupowania po dowolnej kolumnie,
	- g. na listach musi być zaznaczona informacja o absencji pracownika, to znaczy w przypadku urlopów lub zwolnień lekarskich dla danego pracownika, które występuje w dniu przeglądania listy, musi być zastosowane wyróżnienie.
	- h. po wybraniu pracownika z listy muszą być prezentowane pełne informacje, jakie administrator udostępnia do upublicznienia dla pracowników urzędu, w tym informacja kiedy kończy się absencja pracownika,

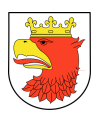

- i. pracownicy muszą mieć możliwość udostępniania edycji:
	- pracownikowi w obrębie swoich atrybutów, które dopuści administrator do zmiany,
	- pracownikowi o specjalnych uprawnieniach do pewnej klasy konto, np. osoba zatrudniona w sekretariacie ma dostęp do edycji wybranych atrybutów pracowników danego Wydziału,
	- administratorowi do edycji wszystkich danych.

#### 5.1.18 WYMAGANIA FUNKCJONALNE MODUŁU PŁACOWEGO – PŁACE

- 1. Moduł musi umożliwiać wyszukiwanie pracownika według dowolnych kryteriów.
- 2. Moduł musi umożliwiać rejestrowanie danych dla rozliczeń z ZUS, niezbędnych do prawidłowego generowania przesyłek do programu "Płatnik".
- 3. Moduł musi umożliwiać tworzenie i edycja listy: głównej, dodatkowej, listy wieloskładnikowej, pojedynczego składnika – np. "trzynastki".
- 4. Moduł musi umożliwiać tworzenie i edycja listy: głównej, dodatkowej, listy wieloskładnikowej, pojedynczego składnika – np. "trzynastki". Uzupełnienie ,,13" do zasiłków chorobowych.
- 5. Moduł musi umożliwiać przeliczanie nadgodzin i potrąceń, dodatkowych przychodów, składek.
- 6. Moduł musi umożliwiać obsługę kasy z-poż.
- 7. Moduł musi umożliwiać rejestrację zasiłków, systemowe naliczanie chorobowych,
- 8. Moduł musi umożliwiać naliczanie płac dla pracownika lub grupy pracowników.
- 9. Moduł musi umożliwiać przeglądanie i edycja danych wszystkich pracowników
- 10. Moduł musi umożliwiać tworzenie i przesyłanie do programu "Płatnik" dokumentów rozliczeniowych
- 11. Moduł powinien umożliwiać definiowanie własnych wydruków;
- 12. Moduł umożliwia wykonanie co najmniej następujących wydruków:
	- a. wydruk kartoteki podatków,
	- b. wydruk kartoteki wynagrodzeń,
	- c. oświadczenie roczne,
	- d. oświadczenie podatkowe,
	- e. wydruk kartoteki podatków z zus,
	- f. możliwość elektronicznego przesyłania pit,
	- g. wydruk kartoteki składek zus,
	- h. wydruk kartoteki przychodów,
	- i. asygnata,
	- j. wydruk karty zasiłków,
	- k. wydruk kartoteki rocznej płac,
	- l. zaświadczenia np. bank dodatki mieszkaniowe,
	- m. wydruk kartoteki rocznej z fund .bezosobowego,

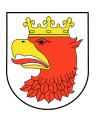

- n. zaświadczenie o zarobkach z fund. Bezosob.
- 13. Moduł musi umożliwiać automatyczne generowanie zaangażowania w ujęciu klasyfikacji budżetowej oraz jednostek realizujących oraz przekazywanie zaangażowanie do modułu finansowo- księgowego będącego przedmiotem zamówienia.
- 14. Moduł musi umożliwiać tworzenie zaangażowania lat przyszłych dotyczącego wydatków związanych ze składkami ZUS płaconymi od wynagrodzeń naliczanych za ostatni miesiąc roku kalendarzowego.
- 15. Moduł musi umożliwiać rozliczanie dotacji z Urzędu Wojewódzkiego w ujęciu zaangażowania.
- 16. Moduł musi umożliwiać automatyczne generowanie elektronicznych przelewów do banków.
- 17. Moduł musi umożliwiać naliczanie wynagrodzenia za dodatkowe godziny pracy nauczycieli (godziny ponadwymiarowe i doraźnych zastępstw) oraz pobieranie informacji o tych godzinach z modułu Organizacji zastępstw i dyżurów.
- 18. Moduł musi umożliwiać przeprowadzanie symulacji skutków podwyżek, zmiany ilości i form zatrudnienia w ujęciu miesięcznym, rocznym i klasyfikacyjnym.
- 19. Moduł musi umożliwiać automatyczne generowanie listy wypłat do modułu kasowego będącego przedmiotem zamówienia.
- 20. Moduł musi umożliwiać automatyczne pobieranie danych płacowych z zarejestrowanych umów zleceń oraz umów o dzieło zawartych z pracownikami i rejestrowanymi w użytkowanym w Urzędzie Miasta module rejestru umów celem uwzględnienia w deklaracjach podatkowych.
- 21. Srawozdania statystyczne dotyczące płac i kadr określone na etapie analizy przedwrożeniowej.
- 22. Moduł umożliwia wygenerowanie zaświadczenia RP-7.
- 23. Moduł umożliwia rejestrację grupową składników w płacach.

# 5.1.19 WYMAGANIA FUNKCJONALNE MODUŁU SPRAWOZDAWCZOŚĆ ZEWNĘTRZNA - SZ

- 1. Moduł musi być oparty o technologię wykorzystującą usługi pozwalające komponentom programowym współdziałać ze sobą przez Internet, niezależnie od swojej lokalizacji i szczegółów implementacji.
- 2. Moduł musi być zbudowany w technologii pozwalającej na pracę jego użytkowników przez przeglądarkę internetową minimum: Internet Explorer 7 i nowsze, Mozilla Firefox 3 i nowsze.
- 3. Moduł musi stanowić internetową platformę do usług elektronicznych pozwalających zewnętrznym jednostkom budżetowym finansowanym z budżetu gminy na wymianę danych za pomocą przeglądarki internetowej z modułami: FKJ,FKO, PLAN, WPF.

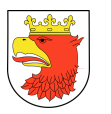

- 4. Moduł musi umożliwiać tworzenie nowych kont dostępu do systemu wyłącznie przez administratora.
- 5. Moduł musi umożliwiać zarządzanie użytkownikami, w tym możliwość przypisania użytkownika do wielu jednostek organizacyjnych oraz możliwość przypisania użytkownika do wielu grup systemowych.
- 6. Moduł musi umożliwiać wysyłanie wiadomości e-mail do zarejestrowanych użytkowników.
- 7. Moduł musi umożliwiać w zakresie administracji systemem definiowanie wielu kont administracyjnych z różnymi uprawnieniami.
- 8. Moduł musi umożliwiać zarządzanie tekstami w portalu (edycja strony głównej, pomocy, regulaminu) przy wykorzystaniu edytora WYSIWYG wraz z podstawowymi opcjami formatowania tekstu, możliwością umieszczania własnych obrazków i innych plików.
- 9. Moduł musi umożliwiać prowadzenie korespondencji elektronicznej jednostek budżetowych z Urzędem Miejskim poprzez definiowalne formularze.
- 10. Moduł musi umożliwiać importowanie plików z danymi obowiązujących sprawozdań budżetowych z systemów zewnętrznych wraz z możliwością modyfikacji i uzupełniania danych w sprawozdaniu po wgraniu pliku do systemu oraz możliwością ich weryfikacji z planem.
- 11. Moduł musi umożliwiać przesyłanie sprawozdań rocznych takich jak: bilans, rachunek zysków i strat w funduszu jednostki, informacja dodatkowa dla sprawozdań skonsolidowanych oraz agregowanie i stosowanie wyłączeń.
- 12. Moduł musi umożliwiać przesyłanie i generowanie obowiązujących sprawozdań budżetowych zgodnie z ustawą o Finansach Publicznych, o Sprawozdawczości i klasyfikacją budżetową.
- 13. Moduł musi umożliwiać składanie zapotrzebowań na środki finansowe przez jednostki budżetowe poprzez wbudowany moduł o funkcjonalności:
	- a. rejestrowania zapotrzebowania (z przypisaniem informacji o umowie) na podstawie planu poprzez wprowadzenie dokumentu zapotrzebowania składającego się z: klasyfikacji budżetowej, klasyfikacji zadaniowej, rachunków bankowych, rodzaj dokumentu (na którą składane jest zapotrzebowanie np. faktura), kwoty, terminu płatności,
	- b. tworzenia zapotrzebowania na podstawie planu finansowego jednostki,
	- c. tworzenia raportu harmonogramu płatności na podstawie stanu realizacji zapotrzebowań w oparciu o przepływ informacji między modułem elektronicznej komunikacji Zamawiającego z jednostkami podległymi (konieczność odczytywania przez system stanu realizacji płatności złożonego zapotrzebowania), a objętym zamówieniem modułem wydatków budżetowych oraz modułem finansowoksięgowym. Odczyt stanu realizacji procesu realizacji zapotrzebowania musi nastąpić na podstawie odczytu stanu realizacji procesu składającego się z

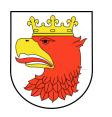

następujących czynności: zarejestrowanie, złożenie zapotrzebowania w module elektronicznej komunikacji Zamawiającego z jednostkami podległymi, akceptacja zapotrzebowania w module wydatków budżetowych, wygenerowanie płatności elektronicznej w module wydatków budżetowych , księgowanie płatności w objętym wdrożeniem module finansowo – księgowym,

- d. podpowiadanie przez system kwoty pozostałej do realizacji w danej jednostce budżetowej na dana pozycję planu (kwota musi być wyliczona w oparciu o różnicę między wykonaniem a planem odczytywanym z posiadanego przez Zamawiającego modułu planowania budżetu),
- e. wyświetlanie stanu złożonego zapotrzebowania w oparciu o jego faktyczny obieg w systemie:
	- nowe zapotrzebowanie wprowadzone do systemu przez użytkownika jednostki budżetowej w module elektronicznej komunikacji Zamawiającego z jednostkami podległymi,
	- oczekujące zapotrzebowanie wysłane do systemu urzędu pojawia się w module wydatków budżetowych,
	- odrzucone zapotrzebowanie niezaakceptowane w module wydatków budżetowych przez użytkownika odpowiedzialnego za przydział środków,
	- przyjęte zapotrzebowanie wstępnie zaakceptowane w module wydatków budżetowych,
	- na liście zapotrzebowanie podpięte pod listę wypłat do jednostek budżetowych w module wydatków budżetowych,
	- do wypłacenia wykonanie przelewu elektronicznego na dane zapotrzebowanie w module wydatków budżetowych,
	- zaksięgowane zaksięgowanie operacji gospodarczej związanej z przelewem środków na zapotrzebowanie w objętych wdrożeniem w module finansowo-księgowym,
	- odebrane oznaczenie wydania środków z zapotrzebowania przez jednostkę budżetową z uwzględnieniem jej realizacji ratami w module elektronicznej komunikacji Zamawiającego z jednostkami podległymi,
	- zakończone oznaczenie zakończenia realizacji zapotrzebowania (środki w pełni wypłacone) przez użytkownika jednostki budżetowej w module elektronicznej komunikacji Zamawiającego z jednostkami podległymi,
- f. wyświetlanie planu finansowego jednostki na podstawie danych z objętego wdrożeniem modułu planowania budżetu,
- g. zaawansowane wyszukiwanie złożonych zapotrzebowań (wg złożonych kryteriów),
- h. generowanie wydruków zapotrzebowań,
- i. tworzenie nowych zapotrzebowań na podstawie wcześniej złożonych zapotrzebowań,

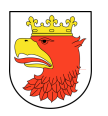

- j. kontrola z planem wydatków budżetowych w oparciu dane zgromadzone w objętym zamówieniem module planowania budżetu,
- k. kontrola terminowości zapotrzebowani,
- l. możliwość oznaczenia zapotrzebowania jako szablon, na podstawie którego można później zarejestrować nowe zapotrzebowanie,
- m. raportowanie wykonania planu finansowego w postaci hierarchicznego drzewa wg klasyfikacji budżetowej i zadaniowej - dział, rozdział, paragraf, zadanie (m.in. w oparciu dane uzyskane z objętego wdrożeniem modułu planowania budżetu).
- 14. Pola na formularzu zapotrzebowań związane z klasyfikacją budżetową, zadaniową, rachunkami bankowymi jednostek oraz organu budżetowego, muszą być dostępne poprzez listy wartości automatycznie budowane w oparciu o dane pobierane z objętego wdrożeniem moduł finansowo-księgowego.

# 5.2 WYMAGANIA FUNKCJONALNE DOTYCZĄCE PODSYSTEMU PODATKI I OPŁATY LOKALNE

### 5.2.1 WYMAGANIA FUNKCJONALNE MODUŁU PODATEK OD ŚRODKÓW TRANSPORTOWYCH – PST

- 1. Moduł musi umożliwiać wyszukiwanie podatnika po minimum wymienionych kryteriach: nazwa/nazwisko, numer rejestracyjny pojazdu, adresu zamieszkania/siedziby, numer karty kontowej podatnika.
- 2. Moduł musi posiadać możliwość wprowadzania danych pojazdów i dokonywania zmian/poprawek (zgłoszenie sprzedaży, zmiana właściciela, zmiana parametrów technicznych).
- 3. Moduł musi umożliwiać obsługę słowników takich jak: słownik stawek podatków na poszczególne lata, słownik terminów płatności i słownik zaokrągleń.
- 4. Moduł musi umożliwiać rejestrację czasowych i stałych wycofań pojazdu z ruchu.
- 5. Moduł musi umożliwiać gromadzenie w ramach kartoteki danych dotyczących właścicieli, współwłaścicieli, użytkowników pojazdów.
- 6. Moduł musi umożliwiać rejestrowanie deklaracji, korekt deklaracji złożonych przez podatnika za rok bieżący i lata wstecz.
- 7. Moduł musi umożliwiać anulowanie błędnie wprowadzonych deklaracji.
- 8. Moduł musi umożliwiać poprawę błędnie wprowadzonych deklaracji.
- 9. Moduł musi umożliwiać wprowadzenie adresu do korespondencji jeśli jest on inny niż adres zamieszkania, siedziby podatnika.
- 10. Moduł musi umożliwiać rejestrację decyzji uznaniowych (m.in. umorzenie należności, umorzenie odsetek lub ich części, odroczenie terminów płatności, rozłożenie płatności na nowe raty).

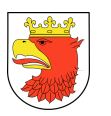

- 11. Moduł musi umożliwiać rejestrację pism: wezwanie do złożenia deklaracji, postanowienie o wszczęciu postępowania, postanowienie o 7-dniowym terminie do wypowiedzenia się, decyzja określająca, uchylenie decyzji określającej, wznowienie postępowania.
- 12. Moduł musi umożliwiać rejestracje korekty, anulowanie, uchylenie i przeglądanie wystawionych decyzji uznaniowych i pism oraz decyzji określających.
- 13. Moduł musi umożliwiać tworzenie raportów i zestawień w minimalnym zakresie zdefiniowanym poniżej:
	- a. zestawienie podatników z naliczonym wymiarem,
	- b. zestawienie podatników bez naliczonego wymiaru,
	- c. zestawienie przypisów i odpisów,
	- d. rejestr pism,
	- e. rejestr decyzji uznaniowych,
	- f. statystyka właścicieli pojazdów,
	- g. statystyka osób, które złożyły, bądź nie złożyły deklaracji za dany rok podatkowy,
	- h. rejestr uszczupleń podatkowych,
	- i. wydruk pojazdów wg przedmiotów opodatkowania wraz z podsumowaniem liczby określonych pojazdów,
	- j. rejestr decyzji określających,
	- k. rejestr zastawów skarbowych.
- 14. Moduł musi umożliwiać przeglądanie karty kontowej podatnika oraz zawartych na niej wszelkich zapisów dotyczących przypisów/ odpisów, udzielonych ulg, wykonanych po stronie wymiaru.
- 15. Moduł musi umożliwiać automatyczne rejestrowanie wpływów zaksięgowanych w module kasowym na konta podatników.
- 16. Moduł musi umożliwiać rozksięgowanie wpłat z wyciągu bankowego, z egzekucji, z możliwością:
	- a. zarachowanie od najstarszej zaległości,
	- b. zarachowanie na wskazaną należność,
	- c. automatyczne wyliczenie i pobranie odsetek,
	- d. automatyczne pobranie kosztów upomnienia,
	- e. wydruk postanowienia o zarachowaniu wpłaty,
	- f. możliwość dodania opisu rejestrowanej wpłaty.
- 17. Moduł musi umożliwiać rejestrowanie wpływów na "konto do wyjaśnienia", możliwość ich rozliczenia oraz rejestrowania wypływu z "konta do wyjaśnienia".
- 18. Moduł musi umożliwiać przeksięgowanie nadpłat na inną należność podatkową, na inny rodzaj podatku lub zwrot nadpłaty podatnikowi.
- 19. Moduł musi umożliwiać wystawianie i automatycznego drukowania upomnienia z wyliczonymi odsetkami na wskazany dzień ( indywidualnie i zbiorowo).
- 20. Moduł musi umożliwiać anulowanie upomnień i tytułów wykonawczych.

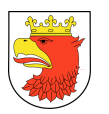

- 21. Moduł musi umożliwiać uzupełnienie / poprawę daty doręczenia dla wystawionych pism (np. upomnień, decyzji określającej).
- 22. Moduł musi posiadać wbudowany kalkulator odsetkowy.
- 23. Moduł musi umożliwiać uzyskanie informacji o zaległościach w rozbiciu na należność główną, odsetki na wybrany dzień.
- 24. Moduł musi pozwalać wykonać kontrolę poprawności kart kontowych, np. wyszukać karty na których należy przerachować wpłaty na skutek zmian wykonanych po stronie wymiaru.
- 25. Moduł musi umożliwiać uzyskanie danych potrzebnych do sprawozdania Rb-N oraz Rb-27S (RB-PDP).
- 26. Moduł musi umożliwiać wysyłanie danych do modułu finansowo-księgowego będącego przedmiotem wdrożenia w minimalnym zakresie, np. przypisy, odpisy, noty, wpływy, zwroty.
- 27. Moduł musi umożliwiać przesyłanie danych do systemu komorniczego, w zakresie, np. przesyłanie tytułów wykonawczych, aktualizacja tytułów wykonawczych oraz dalsze tytuły wykonawcze, wycofania tytułów wykonawczych.
- 28. Moduł musi umożliwiać wykonanie i wydrukowanie rejestru wystawionych pism, np. rejestrów tytułów wykonawczych, rejestr hipotek.
- 29. Moduł musi umożliwiać sporządzanie zestawień oraz ich wydruk w oparciu o dane zawarte w systemie, w dowolnym układzie czasowym, także zapytań w formie pisemnej do organów egzekucyjnych.
- 30. Moduł musi umożliwiać przypis, odpis podatku za lata ubiegłe w przypadku, gdy środek transportu nie ma przypisu za rok bieżący.
- 31. Moduł musi umożliwiać usunięcie błędnego przypisu lub odpisu podatku Moduł musi umożliwiać obliczanie różnic pomiędzy stawką przyjętą w Uchwale Rady Miasta, a stawką ustawową (ulgi) również za lata ubiegłe.
- 32. Moduł musi umożliwiać prawidłowe naliczanie podatku za bieżący rok podatkowy (po otwarciu roku).
- 33. Moduł musi umożliwiać tworzenie wydruków, w szczególności:
	- a. zestawienie bilansowe,
	- b. zestawienie zawierające dane do RB-27S,
	- c. zestawienie syntetyczne zawierające podsumowanie okresu,
	- d. zestawienie syntetyczne zawierające salda wpływów,
	- e. zestawienie syntetyczne zawierające dziennik obrotów,
	- f. zestawienie analityczne zawierające wpływy,
	- g. zestawienie analityczne zawierające operacje księgowe,
	- h. zestawienie analityczne zawierające przeksięgowania,
	- i. zestawienie listy dłużników,
	- j. potwierdzenia sald,
	- k. postanowienia o zarachowaniu wpłaty,

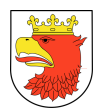

- l. wezwanie do złożenia wyjaśnienia dotyczące wpłaty,
- m. rejestr tytułów wykonawczych,
- n. rejestr upomnień,
- o. rejestr wezwań ,postanowień, decyzji,
- p. rejestr decyzji uznaniowych,
- q. rejestr zwrotów,
- r. rejestr o zarachowaniu wpłat,
- s. tytuł wykonawczy,
- t. upomnienia,
- u. wezwania i postanowienia-ordynacja podatkowa,
- v. zawiadomienia o nadpłacie,
- w. wiosek o zwrot nadpłaty,
- x. wydruk karty kontowej,
- y. decyzji o nowych ratach,
- z. decyzje o odroczeniu terminu płatności,
- aa. decyzje o umorzeniu,
- bb. wydruk ewidencji dokumentów,
- cc. rejestr przypisów i odpisów z podziałem na rodzaje podatków, lata podatkowe i okres sprawozdawczy.
- 34. Moduł musi umożliwiać automatyczny pobór danych z ewidencji ludności o zgonach podatników i innych zmianach.
- 35. Moduł musi umożliwiać automatyczne wyliczanie podatku zgodnie z wprowadzonymi parametrami i stawkami.
- 36. Moduł musi umożliwiać wczytywanie do systemu deklaracji i załączników złożonych przez podatnika za pomocą platformy ePUAP .
- 37. Moduł musi umożliwiać prognozowanie kwoty podatku na rok przyszły na podstawie ewidencji przedmiotów opodatkowania oraz podanych kryteriów.
- 38. Moduł musi umożliwiać automatyczne wykonanie sprawozdań RB-27S na podstawie zapisów księgowych. Wszystkie dane niezbędne do stworzenia sprawozdań RB-27S będą wyliczane automatycznie (w tym przypisy, odpisy skutki ulg itd.).
- 39. Moduł powinien umożliwiać wystawienie i wydruk decyzji określających za rok bieżący i lata wstecz.
- 40. Moduł powinien umożliwiać wydruk zwrotnego potwierdzenia odbioru decyzji określających, automatyczny pobór danych z modułu CEPIK.
- 41. Moduł powinien umożliwiać automatyczny pobór danych z modułu CEPIK.
- 42. Moduł powinien umożliwiać zarejestrowanie błędnej deklaracji, ale w systemie będą dane poprawne - deklaracje taką należy oznaczyć odpowiednim statusem, załączyć załącznik i wezwać podatnika do poprawy.
- 43. Moduł powinien umożliwiać automatyczną weryfikację poprawności danych z deklaracji.

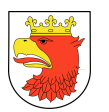

- 44. Moduł powinien umożliwiać wprowadzenie (poprawienie) daty doręczenia wszelkich zarejestrowanych w systemie decyzji.
- 45. Moduł powinien umożliwiać przeglądanie karty kontowej podatnika oraz zawartych w niej przypisów i odpisów podatku, danych szczegółowych dotyczących pojazdów za rok bieżący i lata wstecz.
- 46. Moduł powinien umożliwiać wystawienie i wydruk decyzji o przeniesieniu odpowiedzialności na osoby trzecie.
- 47. Moduł powinien umożliwiać wydruk zwrotnego potwierdzenia odbioru decyzji o przeniesieniu odpowiedzialności na osoby trzecie.
- 48. Moduł powinien umożliwiać prowadzenie danych i zmian przez wszystkich użytkowników jednocześnie (w tym samym czasie).
- 49. Moduł powinien umożliwiać bieżące przesyłanie danych i zmian do modułu księgowego.
- 50. Moduł powinien umożliwiać podgląd do danych archiwalnych bezpośrednio z pozycji podatnika.
- 51. Moduł powinien umożliwiać prawidłowe obliczanie rat podatku przy wielu korektach deklaracji.
- 52. Moduł powinien umożliwiać kopiowanie danych z archiwum.
- 53. Moduł powinien umożliwiać wydruk zestawienia z zaległościami blisko przedawnienia oraz we wskazanym okresie (np. zaległości w okresie od 30 do 60 dni), w celu kontroli terminu przedawnienia tych zaległości.
- 54. Moduł powinien umożliwiać wprowadzenie adresu do korespondencji i danych pełnomocnika, syndyka.
- 55. Moduł powinien umożliwiać przywrócenie usuniętego podatnika.
- 56. Moduł powinien umożliwiać wystawienie i wydruk noty księgowej wraz z uzasadnieniem.
- 57. Moduł powinien umożliwiać automatyczne wprowadzanie oraz zmiany w systemie, dat odbioru pism ze zwrotnych potwierdzeń odbioru.

### 5.2.2 WYMAGANIA FUNKCJONALNE MODUŁU PODATEK ROLNY, LEŚNY I OD NIERUCHOMOŚCI – PRLN

- 1. Moduł musi umożliwiać rejestrowanie deklaracji podatkowych, ich korekty za rok bieżący i lata wstecz, dokonywanie na ich podstawie wyliczenia kwoty podatku oraz korekty kwoty podatku za rok bieżący i lata wstecz.
- 2. Moduł musi umożliwiać rejestrowanie informacji podatkowych, ich korekty za rok bieżący i lata wstecz, dokonywanie wyliczenia wymiaru podatku oraz korekty wymiaru podatku za rok bieżący i lata wstecz.
- 3. Moduł musi umożliwiać zbiorcze naliczanie wymiaru podatku według różnych kryteriów, w tym: adresu (położenia) nieruchomości, numeru ewidencyjnego nieruchomości.

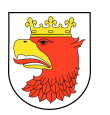

- 4. Moduł musi umożliwiać sporządzanie zbiorczego wydruku decyzji wymiarowych wraz z wydrukiem zwrotek (w formacie używanym przez Pocztę Polską) sortowanych według różnych kryteriów, w tym: adresu (położenia) nieruchomości, adresu do korespondencji, numeru ewidencyjnego i inne.
- 5. Moduł musi umożliwiać drukowanie kodu kreskowego na decyzjach podatkowych oraz drukach wpłat i na zwrotnych potwierdzeniach odbioru.
- 6. Moduł musi umożliwiać wykonanie zestawienia decyzji ustalających (wydrukowanych i nie wydrukowanych) oraz przygotowanych do wysłania.
- 7. Moduł musi umożliwiać rejestrowanie ulg podatkowych umorzenie (zaległości podatkowej i/lub odsetek), odroczenia, rozłożenia na raty, w zakresie wydania, poprawy lub uchylenie decyzji o uldze podatkowej.
- 8. Moduł musi umożliwiać wprowadzanie (poprawianie) daty doręczenia wszelkich zarejestrowanych w systemie decyzji (w tym dla każdego ze współwłaścicieli osobno).
- 9. Moduł musi umożliwiać tworzenie listy nieruchomości z nie naliczonym wymiarem.
- 10. Moduł musi umożliwiać przeglądanie karty kontowej podatnika oraz zawartych na niej wszelkich zapisów dotyczących przypisu oraz odpisu podatku, udzielonych ulg.
- 11. Moduł musi umożliwiać przeglądanie danych szczegółowych dotyczących danego przedmiotu opodatkowania za rok bieżący i lata wstecz.
- 12. Moduł musi umożliwiać wyszukiwanie podatnika wg wielu kryteriów (ich fragmentów), w szczególności: nazwisko, imię, nazwa firmy, adres zamieszkania, siedziba, NIP, PESEL, adres (położenie) każdego przedmiotu opodatkowania.
- 13. Moduł musi umożliwiać automatyczne rejestrowanie wpływów zaksięgowanych w module kasowym na konta podatników. W systemie istnieje możliwość rozksięgowania wpłat z wyciągu bankowego, z możliwością:
	- a. zarachowanie od najstarszej zaległości,
	- b. zarachowanie na wskazaną należność,
	- c. automatyczne wyliczenie i pobranie odsetek,
	- d. automatyczne pobranie kosztów upomnienia,
	- e. wydruk postanowienia o zarachowaniu wpłaty,
	- f. możliwość dodania opisu rejestrowanej wpłaty.
- 14. Moduł musi umożliwiać rejestrowanie wpływów na "konto do wyjaśnienia", możliwość ich rozliczenia oraz rejestrowania wypływu z "konta do wyjaśnienia".
- 15. Moduł musi umożliwiać wystawianie i automatyczne drukowanie upomnienia z wyliczonymi odsetkami na wskazany dzień ( indywidualnie i zbiorowo).
- 16. Moduł musi umożliwiać przeksięgowanie nadpłat na inną należność podatkową i niepodatkową, na inny rodzaj podatku, możliwość zwrotu nadpłaty podatnikowi. Wystawienie decyzji/postanowień.
- 17. Moduł musi umożliwiać anulowanie upomnień i tytułów wykonawczych.

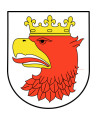

- 18. Moduł musi umożliwiać uzupełnienie oraz poprawianie daty doręczenia dla wystawionych pism (np. upomnień) oraz decyzji określających, decyzji o przeniesieniu odpowiedzialności na osoby trzecie.
- 19. Moduł musi posiadać kalkulator odsetkowy.
- 20. Moduł musi umożliwiać uzyskanie informacji o zaległościach w rozbiciu na należność główną, odsetki na wybrany dzień.
- 21. Moduł musi umożliwiać realizację kontroli poprawności kart kontowych, np. wyszukanie karty na których należy przerachować wpłaty na skutek zmian wykonanych po stronie wymiaru.
- 22. Moduł musi pozwalać na uzyskanie danych potrzebnych do sprawozdania Rb-N oraz Rb-27S (RB-PDP).
- 23. Moduł musi umożliwiać wysyłanie danych do modułu finansowo-księgowego w zakresie m.in. przypisów, odpisów, not, wpłat, zwrotów.
- 24. Moduł musi umożliwiać przesyłanie danych do systemu komorniczego, w zakresie, np. przesyłania tytułów wykonawczych, aktualizacji tytułów wykonawczych, dalsze tytuły wykonawcze, wycofania tytułów wykonawczych.
- 25. Moduł musi pozwalać wykonać i wydrukować rejestr wystawionych pism, np. rejestrów tytułów wykonawczych, rejestr hipotek, upomnień, zapytań do organów egzekucyjnych.
- 26. Moduł musi umożliwiać sporządzenie zestawień oraz ich wydruk w oparciu o dane zawarte w systemie, w dowolnym układzie czasowym.
- 27. Moduł musi umożliwiać wprowadzanie danych i zmian przez wszystkich uczestników jednocześnie (w tym samym czasie).
- 28. Moduł musi umożliwiać bieżące przesyłanie danych i zmian do modułu księgowego.
- 29. Moduł musi umożliwiać podgląd do danych archiwalnych bezpośrednio z pozycji płatnika/podatnika.
- 30. Moduł musi umożliwiać prawidłowe obliczanie różnic pomiędzy stawką przyjętą w uchwale rady miasta a stawką ustawową (ulgi), zwolnienia uchwałą RM - również za lata ubiegłe, skutki.
- 31. Moduł musi umożliwiać obliczanie przypisów i odpisów za lata ubiegłe oraz wystawianie i wydruk decyzji za lata ubiegłe.
- 32. Moduł musi umożliwiać wprowadzanie umorzeń dotyczących konkretnego podatnika, a nie płatnika.
- 33. Moduł w wymiarze musi umożliwiać wydruk określonej nazwy części ulicy, a nie całej nazwy ulicy – chyba, że chodzi o wydruk podatników zamieszkałych pod numerami od – do , a więc w części danej ulicy.
- 34. Moduł musi umożliwiać automatyczne pobieranie danych z dotychczasowego systemu ewidencji gruntów i budynków.
- 35. Moduł musi umożliwiać wydruk decyzji zmieniających (przypisujących , odpisujących).

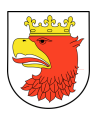

- 36. Moduł musi umożliwiać prawidłowe obliczanie rat przy wielu korektach deklaracji (osoby prawne).
- 37. Moduł musi umożliwiać wprowadzanie przypisów i odpisów bieżących (osoby fizyczne).
- 38. Moduł musi umożliwiać kopiowanie danych z archiwum w osobach prawnych (podobnie jak ma to miejsce w osobach fizycznych przy wymiarze).
- 39. Moduł musi umożliwiać dokonywanie wielu operacji na jednej karcie w osobach fizycznych (z możliwością podglądu wszystkich zmian).
- 40. Moduł musi umożliwiać szerokie możliwości wydruku decyzji.
- 41. Moduł musi umożliwiać automatyczny pobór danych z ewidencji ludności o zgonach podatników i innych zmianach.
- 42. Moduł musi umożliwiać tworzenie wydruków, w szczególności:
	- a. zestawienie bilansowe,
	- b. zestawienie zawierające dane do RB27S,
	- c. zestawienie syntetyczne zawierające podsumowanie okresu,
	- d. zestawienie syntetyczne zawierające salda wpływów,
	- e. zestawienie syntetyczne zawierające dziennik obrotów,
	- f. zestawienie analityczne zawierające wpływy,
	- g. zestawienie analityczne zawierające operacje księgowe,
	- h. zestawienie analityczne zawierające przeksięgowania,
	- i. zestawienie listy dłużników,
	- j. potwierdzenia sald,
	- k. postanowienia o zarachowaniu wpłaty,
	- l. wezwanie do złożenia wyjaśnienia dotyczące wpłaty,
	- m. rejestr tytułów wykonawczych,
	- n. rejestr upomnień,
	- o. rejestr wezwań, postanowień, decyzji,
	- p. rejestr decyzji uznaniowych,
	- q. rejestr zwrotów,
	- r. rejestr o zarachowaniu wpłat,
	- s. tytuł wykonawczy,
	- t. upomnienia,
	- u. wezwania i postanowienia ordynacja podatkowa,
	- v. zawiadomienia o nadpłacie,
	- w. wniosek o zwrot nadpłaty,
	- x. wydruk karty kontowej,
	- y. decyzji o nowych ratach,
	- z. decyzje o odroczeniu terminu płatności,
	- aa. decyzje o umorzeniu,
	- bb. wydruk ewidencji dokumentów,

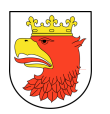

- cc. rejestr wymiarowy , rejestr przypisów i odpisów z podziałem na rodzaje podatków, lata podatkowe i okres sprawozdawczy,
- dd. rejestr ulg i zwolnień,
- ee. rejestr decyzji o przeniesieniu odpowiedzialności na osoby trzecie,
- ff. rejestr dzierżawców, najemców,
- gg. rejestr hipotek.
- 43. Automatyczne wykonanie sprawozdań RB-27S na podstawie zapisów księgowych we wszystkich podatkach oraz automatyczne przeniesienie danych dotyczących skutków do sprawozdania RB-27S.
- 44. Możliwość tworzenia książki nadawczej dla korespondencji wysyłanej za pomocą oddzielnego modułu.
- 45. Moduł musi umożliwiać rejestrację informacji na rok następny (dotyczy nowych nieruchomości opodatkowanych od nowego roku).
- 46. Moduł musi zawierać możliwość uchylenia decyzji wymiarowej za bieżący rok i lata poprzednie.
- 47. Możliwość wczytywania do systemu deklaracji i załączników złożonych przez podatnika za pomocą platformy ePUAP.
- 48. Moduł powinien umożliwiać wystawienie i wydruk decyzji określających za rok bieżący oraz za lata wstecz wraz ze zwrotnym potwierdzeniem odbioru.
- 49. Moduł powinien umożliwiać gromadzenie danych w zakresie współwłaścicieli, użytkowników, dzierżawców, najemców, trwałych zarządców.
- 50. Moduł powinien umożliwiać rejestrowanie deklaracji, korekt deklaracji za rok bieżący i za lata wstecz.
- 51. Moduł powinien umożliwiać poprawienie, anulowanie błędnie wprowadzonej deklaracji, korekty deklaracji.
- 52. Moduł powinien umożliwiać anulowanie, wycofanie z księgowości błędnie zaakceptowanych decyzji
- 53. Moduł powinien umożliwiać tworzenie raportów:
	- a. zestawienie podatników z naliczonym wymiarem,
	- b. zestawienie podatników bez naliczonego wymiaru,
	- c. zestawienie powierzchni gruntów do 1 ha i powyżej 1 ha,
	- d. zestawienie ilości wydanych decyzji wymiarowych wg własnych kryteriów,
	- e. zestawienie podatników mających grunty pow. 1 ha.
- 54. Moduł powinien umożliwiać wprowadzenie adresu do korespondencji, danych pełnomocnika, syndyka.
- 55. Moduł powinien umożliwiać wystawienie i rejestrację pism: wezwania do złożenia deklaracji lub korekty deklaracji, postanowień, uchyleń decyzji, zmian decyzji.
- 56. Moduł powinien umożliwiać wystawienie i wydruk decyzji o przeniesieniu odpowiedzialności na osoby trzecie.

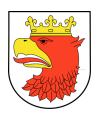

- 57. Moduł powinien umożliwiać przypis i odpis podatku za lata ubiegłe, w przypadku, gdy nie ma wymiaru podatku za rok bieżący (osoby fiz. i prawne).
- 58. Moduł powinien umożliwiać usunięcie błędnego przypisu lub odpisu podatku.
- 59. Moduł powinien umożliwiać prawidłowe obliczenie podatku za bieżący rok (po otwarciu roku).
- 60. Moduł powinien umożliwiać wydruk zestawienia z zaległościami blisko przedawnienia oraz we wskazanym okresie (np. zaległości w okresie od 30 do 60 dni), w celu kontroli terminu przedawnienia tych zaległości.
- 61. Moduł powinien umożliwiać prognozowanie kwot podatku na lata następne na podstawie ewidencji przedmiotów i podstaw opodatkowania oraz podanych kryteriów.
- 62. Moduł powinien umożliwiać wystawienie i wydruk noty księgowej wraz z uzasadnieniem.
- 63. Moduł powinien umożliwiać księgowanie rat podatku w łącznym zobowiązaniu pieniężnym z podziałem na poszczególne podatki, w tym w celu wczytywania do sprawozdań z podziałem na te podatki.
- 64. Moduł powinien umożliwiać pobieranie i przerzucenie danych osobowych oraz kart nieruchomości z bazy podatek rolny do bazy podatek od nieruchomości, z bazy podatek rolny do bazy podatek rolny, z bazy podatek od nieruchomości do bazy podatek od nieruchomości.
- 65. Moduł powinien umożliwiać uzyskanie danych potrzebnych do sporządzenia sprawozdania SP-1 i przesyłanie go do Bestii.
- 66. Moduł powinien umożliwiać przywrócenie usuniętego podatnika.
- 67. Moduł powinien umożliwiać automatyczne wprowadzanie oraz zmiany w systemie, dat odbioru pism ze zwrotnych potwierdzeń odbioru.

## 5.2.3 WYMAGANIA FUNKCJONALNE MODUŁU OPŁATA ZA UŻYTKOWANIE WIECZYSTE - OUW

- 1. Moduł musi umożliwiać naliczanie opłaty za wieczyste użytkowanie gruntów na podstawie danych z ewidencji nieruchomości.
- 2. Moduł musi umożliwiać automatyczne generowanie kart kontowych płatników.
- 3. Moduł musi umożliwiać rejestrację sposobu wykorzystywania działki oraz wprowadzanie różnych wariantów naliczenia opłaty (np. dokładnej kwoty opłaty dla działki lub udziału, wprowadzenie opłaty za metr, wartości działki, wartości udziału, stawki VAT).
- 4. Moduł musi umożliwiać wprowadzenia korekty ręcznej pozwalająca na korektę opłat za lata sprzed startu systemu.
- 5. Moduł musi posiadać funkcję realizująca procedurę odwołania płatnika do SKO w przypadku wypowiedzenia opłaty.
- 6. Moduł musi umożliwiać automatyczne naliczanie i tworzenie rejestru VAT.

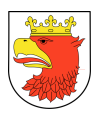

- 7. Moduł musi posiadać funkcję pozwalającą na poprawę, zmianę składników mających wpływ na wysokość opłaty.
- 8. Moduł musi umożliwiać naliczanie korekty wraz z tworzeniem korekty faktury dla pozycji objętych podatkiem VAT.
- 9. Moduł musi umożliwiać wydruki zawiadomień, decyzji i wypowiedzeń zbiorcze i indywidualne.
- 10. Moduł musi umożliwiać tworzenie historycznych kart kontowych, dla których istnieją zaległości na dzień startu systemu.
- 11. Moduł musi umożliwiać generowanie zestawień i wydruków statystycznych.
- 12. Moduł musi umożliwiać generowanie wydruków Wydruki rejestru VAT.
- 13. Moduł musi umożliwiać decyzje uznaniowe (przyznanie, przeglądanie, anulowanie):
	- a. odroczenie terminu płatności,
	- b. nowe raty,
	- c. umorzenie należności,
	- d. umorzenie odsetek,
	- e. umorzenie należności "z Urzędu",
	- f. przedawnienie,
	- g. decyzja o wygaśnięciu zobowiązania (np. z tytułu przejęcia mienia),
	- h. postanowienie o wygaśnięciu zobowiązania,
	- i. wygaśnięcie (ograniczenie) decyzji ratalnej,
	- j. uchylenie częściowe decyzji ratalnej,
	- k. korekta decyzji uznaniowej z tytułu korekty opłaty (zmiany wysokości rat objętych decyzją uznaniową.
- 14. Moduł musi umożliwiać przeglądanie karty kontowej, z utworzonymi zapisami dotyczącymi przypisu lub odpisu opłaty, zmiany terminów płatności itp.
- 15. Moduł musi umożliwiać przeglądanie wszystkich danych bieżących i archiwalnych wybranej nieruchomości.
- 16. Moduł powinien umożliwiać wprowadzenie w roku bieżącym kart kontowych za lata ubiegłe.
- 17. Moduł powinien umożliwiać księgowanie wpłat.
- 18. Moduł powinien umożliwiać wystawienie i wydruk wezwań do zapłaty, zapytań do komorników.
- 19. Moduł powinien umożliwiać wprowadzenie adresu do korespondencji i danych pełnomocnika.
- 20. Moduł powinien umożliwiać automatyczne wprowadzanie oraz zmiany w systemie, dat odbioru pism ze zwrotnych potwierdzeń odbioru.

### 5.2.4 WYMAGANIA FUNKCJONALNE MODUŁU KONCESJE ALKOHOLOWE - KO

1. Moduł musi umożliwiać rejestrację podmiotu ubiegającego się o zezwolenie z wyszczególnieniem jego lokalizacji.
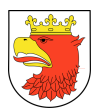

- 2. Minimalny zakres danych dotyczących przedsiębiorcy musi zawierać:
	- a. nazwa przedsiębiorcy,
	- b. adres przedsiębiorcy,
	- c. numer NIP / REGON, KRS,
	- d. rodzaj przedsiębiorcy (np.: spółka cywilna, działalność gospodarcza, sp. z o. o. itd.),
	- e. dane właścicieli np.: spółki cywilnej (nazwa/imię nazwisko, REGON/PESEL, NIP, adres, nr telefonu przedsiębiorcy (do kontaktu), pełnomocnika imię i nazwisko, adres, nr telefonu.),
	- f. data rozpoczęcia działalności,
	- g. procentową wartość ulgi od opłaty,
	- h. pole opisowe na dodatkowe informacje zdefiniowane przez użytkownika,
- 3. Minimalny zakres danych dotyczących lokalizacji punktu musi zawierać:
	- a. nazwa lokalizacji,
	- b. adres lokalizacji lub opis miejsca sprzedaży,
	- c. numer aktu i daty od kiedy do kiedy podmiot posiada prawa do lokalu lub nieruchomości (okres dzierżawy lokalu, zgoda właściciela na sprzedaż napojów alkoholowych oraz zgoda zarządcy nieruchomości jeśli lokal znajduje się w budynku mieszkalnym wielorodzinnym).
	- d. pole opisowe na dodatkowe informacje zdefiniowane przez użytkownika.
- 4. Moduł musi umożliwiać rejestrację nazwy i adresu magazynu, w którym składowany jest alkohol.
- 5. Moduł musi umożliwiać rejestrację wniosku łącznie z okresem ważności zezwolenia, rodzaj prowadzonej działalności gospodarczej z podaniem kodu PKD, na podstawie którego zostaną wystawione zezwolenia z funkcjonalnością dostępu do historii.
- 6. Moduł musi umożliwiać rejestrację informacji o limicie przyznawanych koncesji na sprzedaż napojów alkoholowych przeznaczonych do spożycia w miejscu lub poza miejscem sprzedaży ustalonych w drodze uchwały przez Radę Gminy oraz dla każdej z tych grup na trzy rodzaje wg zawartości alkoholu.
- 7. Moduł musi umożliwiać rejestrację zezwoleń na sprzedaż i wyprzedaż napojów alkoholowych, na podstawie danych z wniosku z podziałem na lokalizację oraz zezwoleń (trwających), bez wcześniejszej rejestracji danych z wniosku w minimalnym zakresie obejmującym:
	- a. nazwę przedsiębiorcy, który otrzymał zezwolenie,
	- b. adres punktu sprzedaży,
	- c. datę rejestracji nazwę oraz typ zezwolenia,
	- d. czas obowiązywania zezwolenia,
	- e. automatyczne nadawanie numeru zezwolenia, wygenerowanego w oparciu o definiowany przez użytkownika szablon,
	- f. pole opisowe na dodatkowe informacje zdefiniowane przez użytkownika.

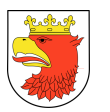

- 8. Moduł musi umożliwiać wygaszenie/cofnięcie zezwolenia z podaniem przyczyny i numeru decyzji.
- 9. Moduł musi umożliwiać wprowadzenie blokady na wydanie nowego zezwolenia na termin przewidziany ustawą.
- 10. Moduł musi umożliwiać rejestrację oświadczeń o sprzedaży za rok poprzedni, na podstawie, którego zostanie naliczona opłata dla trwającego zezwolenia jak i nowo wystawionego.
- 11. Moduł musi umożliwiać naliczenie opłat dla pojedynczego zezwolenia z podziałem na raty, lub jednorazową oraz opłat dodatkowych w przypadku niedotrzymania przez przedsiębiorcę terminu na złożenie oświadczenia bądź wniesienia kolejnej raty opłaty.
- 12. Moduł musi umożliwiać tworzenie co najmniej poniższych zestawień:
	- a. wg nazwy i typu zezwolenia,
	- b. wg czasu trwania zezwolenia,
	- c. wg zezwoleń wygaszonych, cofniętych i odmów wydania zezwolenia,
	- d. liczba wystawionych zezwoleń dla podmiotu/lokalizacji.
- 13. Moduł musi umożliwiać generowanie indywidualnych numerów kont bankowych dla przedsiębiorców.
- 14. Moduł musi umożliwiać wyszukiwanie danych według podstawowych danych przedsiębiorcy, lokalizacji, danych wniosku lub zezwolenia.
- 15. Moduł musi umożliwiać tworzenie karty kontowej, na którą są zapisywane wszystkie operacje finansowe związane z przedsiębiorcą.
- 16. Moduł musi umożliwiać przesyłanie do kasy przypisów, na które można zarejestrować wpłatę.
- 17. Moduł musi umożliwiać wykonywanie zwrotów nadpłat dla płatnika lub inne konto.
- 18. Moduł musi umożliwiać księgowanie wpłat, które muszą być przypisane do konkretnego zezwolenia – odrębnie dla każdego jeśli dany przedsiębiorca posiada ich więcej.
- 19. Moduł musi umożliwiać tworzenie statystyk, m.in:
	- a. zarejestrowanych wniosków,
	- b. wydanych zezwoleń,
	- c. lista punktów limitowych.
- 20. Moduł musi umożliwiać tworzenie zestawień zbiorczych dla zezwoleń oraz ich wydruk.
- 21. Moduł musi umożliwiać rejestrację wszystkich możliwych rodzajów decyzji (w tym decyzji-zezwolenia na sprzedaż napojów alkoholowych, przeznaczonych do spożycia podczas organizowanych przyjęć, zezwoleń jednorazowych).
- 22. Moduł musi umożliwiać zestawienie wartości sprzedaży napojów alkoholowych za dany rok ogółem oraz w takim rozbiciu jak, zgodnie z ustawą, ustalany jest limit.
- 23. Moduł winien umożliwiać sporządzenie corocznego sprawozdania dla Państwowej Agencji Rozwiązywania Problemów Alkoholowych.
- 24. Moduł powinien umożliwiać współpracę z ewidencjami zewnętrznymi: KRS i CEIDG.

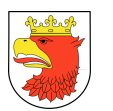

- 25. Wykonawca musi przenieść z obecnego systemu do nowego rejestru zezwoleń ważnych.
- 26. Moduł powinien umożliwiać automatyczne wprowadzanie oraz zmiany w systemie, dat odbioru pism ze zwrotnych potwierdzeń odbioru.

#### 5.2.5 WYMAGANIA FUNKCJONALNE MODUŁU PODATEK AKCYZOWY – PA

- 1. Moduł musi umożliwiać wspomaga naliczenie zwrot podatku akcyzowego zawartego w cenie oleju napędowego wykorzystywanego do produkcji rolnej.
- 2. Moduł musi zapewniać następujący zakres funkcjonalny:
	- a. rejestracja wniosku w oparciu o dane z podatku rolnego,
	- b. wyliczanie kwoty zwrotu,
	- c. wystawianie i wydruk decyzji,
	- d. drukowanie listy zwrotów, przekazywanie listy do kasy,
	- e. sporządzanie i wydruk sprawozdań.

#### 5.2.6 WYMAGANIA FUNKCJONALNE MODUŁU OPŁATA OD POSIADANIA PSA – OPP

- 1. Moduł musi umożliwiać wprowadzenie informacji niezbędnych do wymierzenia kwoty opłaty od posiadanych psów.
- 2. Moduł musi umożliwiać rozliczanie wpłat dotyczących zaległości w ramach podatku zniesionego.
- 3. Moduł musi umożliwiać księgowanie sald początkowych podatników (BO) oraz ich zaległych i bieżących wpłat z automatycznym rozbiciem na należność główną i odsetki.
- 4. Moduł musi umożliwiać tworzenie przez program przypisów i odpisów opłaty w ciągu roku.
- 5. Moduł musi umożliwiać tworzenie zestawień ułatwiających uzgadnianie zaksięgowanych wpłat, obrazujących stan kart kontowych podatników itp.
- 6. Moduł musi umożliwiać druk decyzji określających zaległość, upomnień, zawiadomień o stanie zaległości i innych z możliwością projektowania wydruków przez Użytkownika.
- 7. Moduł musi umożliwiać obsługę płatności masowych.
- 8. Moduł umożliwiający rejestrację posiadaczy psów i ich zwierząt z następującymi danymi:
	- a. imię i nazwisko posiadacza psa,
	- b. adres zameldowania właściciela,
	- c. adres przebywania zwierzęcia,
	- d. rasa, wiek-rok urodzenia, maść, imię psa,
	- e. data zgłoszenia o nie posiadaniu psa,
	- f. numer chipa,

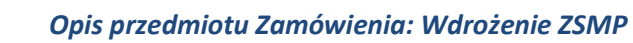

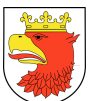

- g. informacje o uprawnieniach do zwolnienia ustawowego,
- h. dodatkowe dane o psie.
- 9. Moduł umożliwiający wyszukanie właściciela/psa alternatywnie według jednej z następujących danych:
	- a. nazwisko posiadacza,
	- b. adres zamieszkania,
	- c. imię psa,
	- d. rasa psa,
	- e. maść psa.
- 10. Moduł powinien umożliwiać wystawienie i wydruk decyzji o przeniesieniu odpowiedzialności na osoby trzecie.
- 11. Moduł powinien umożliwiać wydruk zestawienia z zaległościami blisko przedawnienia oraz we wskazanym okresie (np. zaległości w okresie od 30 do 60 dni), ), w celu kontroli terminu przedawnienia tych zaległości.
- 12. Moduł powinien umożliwiać wystawienie i wydruk noty księgowej wraz z uzasadnieniem.
- 13. Moduł powinien umożliwiać automatyczny pobór danych z ewidencji ludności o zgonach.
- 14. Moduł powinien umożliwiać wystawianie i wydruk postanowień wraz ze zwrotnym potwierdzeniem odbioru.
- 15. Moduł powinien umożliwiać automatyczne wprowadzanie oraz zmiany w systemie, dat odbioru pism ze zwrotnych potwierdzeń odbioru.
- 16. Moduł powinien umożliwiać w nowym roku uwzględnienie odpisów opłaty z roku poprzedniego.

#### 5.2.7 WYMAGANIA FUNKCJONALNE MODUŁU PRZEKSZTAŁCENIE WŁASNOŚCI - PW

- 1. Moduł musi wspierać proces i przekształcenia użytkowania wieczystego w prawo własności, w tym posiadać poniższą funkcjonalność:
	- a. rejestracja wniosku o przekształcenie,
	- b. poprawianie danych wniosku o przekształcenie,
	- c. zmiana danych wniosku o przekształcenie,
	- d. anulowanie wniosku o przekształcenie,
	- e. przeglądanie wniosku,
	- f. wydanie decyzji o przekształcenie,
	- g. przeglądanie decyzji,
	- h. uprawomocnienie decyzji o przekształcenie,
	- i. wpisanie rat za przekształcenie na kartę kontową osoby,
	- j. korekta rat,
	- k. ustalenie wymiaru po przekształceniu,

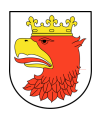

- l. decyzje o zmianie sposobu płatności:
	- zaniechanie poboru należności,
	- umorzeniu odsetek,
	- umorzeniu należności,
	- odroczeniu terminu płatności,
	- rozłożeniu na nowe raty,
	- wygaśnięciu decyzji.
- m. wyszukiwanie wniosku wg:
	- numeru,
	- danych wnioskodawcy,
	- danych działki.
- n. wyszukiwanie decyzji wg:
	- numeru,
	- danych wnioskodawcy,
	- danych działki.
- o. automatyczna waloryzacja opłat,
- p. wyszukiwanie karty kontowej związanej z przekształceniem (opłaty danej osoby w związku z przekształceniem prawa własności),
- q. wydruki:
	- wniosku,
	- decyzji pozytywnych,
	- decyzji odmownych,
	- postanowień,
	- korespondencji,
	- rat za przekształcenie,
	- dowolnie skonfigurowanych zestawień.
- 2. W zakresie księgowości analitycznej moduł musi efektywnie usprawniać procesy księgowania i windykowania naliczonych opłat, w tym umożliwiać:
	- a. wyszukiwanie płatnika z kartoteki bieżącej lub archiwalnej wg następujących kryteriów lub ich fragmentów:
		- nazwiska, imienia, (nazwy skróconej lub pełnej) adresu zamieszkania (adresu siedziby firmy), numeru NIP właścicieli,
		- nazwiska, imienia, adresu zamieszkania, numeru NIP poprzednich właścicieli,
		- adresu nieruchomości, a w przypadku jego braku według opisu położenia nieruchomości,
		- numeru karty kontowej płatnika,
		- statusu osoby fizyczna lub prawna,

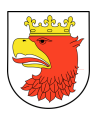

- sygnatury operatora (każdy numer karty kontowej zawiera sygnaturę operatora przydzielającą wszystkie karty kontowe wskazanym użytkownikom),
- b. rejestracja wpływu do kasy obejmuje:
	- ustawienie "daty noty" (ustalenie dnia, na który będą rejestrowane kolejne wpływy),
	- automatyczne pobranie danych wpłacającego (nazwisko, imię, adres), lub wskazanie innej osoby dokonującej wpłaty,
	- zarachowanie od najstarszej zaległości,
	- zarachowanie na wskazaną należność z odsetkami,
	- zarachowanie tylko na wskazaną należność bez odsetek,
	- zarachowanie na wskazane odsetki,
	- możliwość automatycznego wyliczenia i pobrania odsetek,
	- automatyczne pobranie kosztów wezwania do zapłaty (jeśli było wystawione i doręczone),
	- możliwość wpisania komentarza do wpłaty,
	- wydruk dowodu wpłaty,
	- wydruk postanowienia o zarachowaniu wpłaty,
- c. rejestracja przelewu dokonanego na konto bankowe Gminy:
	- automatyczne pobranie danych wpłacającego (nazwisko, imię, adres), lub wskazanie innej osoby,
	- zarachowanie od najstarszej zaległości,
	- zarachowanie na wskazaną należność z odsetkami,
	- zarachowanie na wskazane odsetki,
	- automatyczne wyliczenie i pobranie odsetek obliczonych na dzień, w którym została dokonana płatność,
	- automatyczne pobranie kosztów wezwania do zapłaty (jeśli było wystawione i doręczone),
	- możliwość wpisania komentarza do wpłaty,
	- wydruk dowodu wpłaty,
	- wydruk postanowienia o zarachowaniu wpłaty,
	- reszta przekazanie części wpływu na inną kartę kontową lub inny podatek (tzw. konto do wyjaśnienia jest zintegrowaną wspólną poczekalnią, w miejscu tym można umieszczać i przekazywać pieniądze między różnymi windykacjami, według informacji podatnika z przelewu np.: wpłata 90zł – na podatek od nieruchomości 50zł i od środków transportu 40zł),
- d. rejestracja wpływu na "konto do wyjaśnienia" (jest to rejestracja wpłaty podatnika z nieoznaczonym tytułem należności – do czasu wyjaśnienia pozostanie na tym koncie),

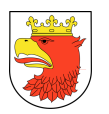

- e. rejestracja wpływu z "konta do wyjaśnienia" (pobranie wpływu dokonanego wcześniej na inny rodzaj podatku np.: z "wieczystego" lub z innej karty kontowej lub pobranie wpłaty, której tytuł należności został ustalony -wyjaśniony),
- f. przeglądanie i wydruk karty kontowej w ujęciu:
- g. pokazującym wszystkie zapisy,
- h. wszystkie zapisy z dokładnością do raty,
- i. wszystkie zapisy z dokładnością do roku,
- j. pokazującym stan karty na dowolny dzień,
- 3. Moduł powinien posiadać następujące funkcje:
	- a. anulowania wpłaty (wykasowanie wpłaty pod warunkiem, że dzień nie był uzgodniony),
	- b. wyksięgowania wpłaty na nadpłatę (pod warunkiem, że dzień był już uzgodniony system wystawi notę),
	- c. "Nadpłaty" pozwala na:
	- d. przeksięgowanie pieniędzy na inną kartę kontową, na inny rodzaj podatku poprzez użycie "konta do wyjaśnienia",
	- e. dokonanie zwrotu pieniędzy podatnikowi,
	- f. zarachowanie pieniędzy na wskazaną należność na karcie kontowej podatnika,
	- g. "Przerachowanie" pozwala na automatyczne przerachowanie wpłat z uwzględnieniem ostatnich przypisów lub odpisów wykonanych ze strony wymiaru,
	- h. uzupełnienia bilansu otwarcia (aktywna tylko w momencie startu podsystemu):
	- i. uzupełnianie zaległości dotyczących należności z rozbiciem na lata, których dotyczy zaległość lub łącznie na dzień 31 grudnia,
	- j. uzupełnianie zaległości dotyczących odsetek stan na 31 grudnia,
	- k. uzupełnianie nadpłat,
	- l. poprawy bilansu otwarcia (aktywna tylko w momencie startu podsystemu), w zakresie:
	- m. poprawa zaległości,
	- n. poprawa odsetek,
	- o. poprawa nadpłat,
	- p. nadania (lub poprawy) numeru karcie kontowej,
	- q. rejestracja uwag, komentarzy na karcie podatnika,
	- r. umorzenia należności:
	- s. przyznanie rejestracja decyzji przyznającej umorzenie,
	- t. poprawa poprawianie wcześniej zarejestrowanego umorzenia,
	- u. przeglądanie przeglądanie szczegółów wszystkich decyzji o umorzeniu podatku,
	- v. anulowanie wycofanie całkowite zarejestrowanego wcześniej umorzenia należności,
	- w. umorzenia odsetek lub ich części:
	- x. przyznanie rejestracja decyzji przyznającej umorzenie odsetek,

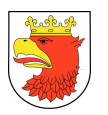

- y. poprawa poprawianie wcześniej zarejestrowanego umorzenia odsetek,
- z. przeglądanie przeglądanie szczegółów wszystkich decyzji o umorzeniu odsetek,
- aa. anulowanie wycofanie całkowite zarejestrowanego wcześniej umorzenia odsetek,
- bb. odroczenia terminu płatności:
- cc. przyznanie rejestracja decyzji przyznającej odroczenie płatności i wyliczenie kwoty prolongaty,
- dd. poprawa poprawianie wcześniej zarejestrowanego odroczenia i wyliczenie kwoty prolongaty,
- ee. przeglądanie przeglądanie szczegółów wszystkich decyzji odroczeniowych podatnika,
- ff. anulowanie wycofanie całkowite zarejestrowanego wcześniej odroczenia,
- gg. rozłożenia płatności na raty:
- hh. przyznanie rejestracja decyzji przyznającej rozłożenie na raty i wyliczenie kwoty prolongaty,
- ii. poprawa poprawianie wcześniej zarejestrowanego rozłożenia na raty i wyliczenie kwoty prolongaty,
- jj. przeglądanie przeglądanie szczegółów wszystkich decyzji ratalnych podatnika,
- kk. anulowanie wycofanie całkowite zarejestrowanego wcześniej rozłożenia na raty,
- ll. uzupełnienia i poprawy daty doręczenia różnych decyzji wystawianych zarówno ze strony wymiaru jak i z windykacji (np.: wezwania do zapłaty ),
- mm.wystawienia i wydruku wezwania do zapłaty z automatycznym naliczeniem odsetek na wskazany dzień,
- nn. wystawienia i wydruku zawiadomienia o nadpłacie,
- oo.zbiorczego wystawienia i wydruku wezwań do zapłaty z automatycznym naliczeniem odsetek na wskazany dzień (możliwość wybrania min. kwoty zaległości, min. kwoty odsetek),
- pp.zbiorczego wystawienia i wydruku zawiadomień o nadpłacie (możliwość wybrania min. kwoty nadpłat),
- qq. anulowania wezwania do zapłaty,
- rr. kalkulator odsetek (wylicza kwotę odsetek od podanej kwoty, podanego terminu płatności i na podany dzień),
- ss. "do zapłaty" wylicza wszystkie należności na karcie kontowej na wskazany dzień w przeszłości lub w przyszłości,
- tt. przeglądania wszystkich operacji wykonanych na karcie kontowej (łącznie z anulowanymi (skasowanymi) wpłatami),
- uu. przeglądania wszystkich wpływów na karcie kontowej i sposobie ich rozksięgowania na należności,
- vv. przeglądania wszystkich zwrotów wykonanych na karcie kontowej (zarówno "na konto do wyjaśnienia" jak i podatnikowi),

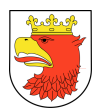

- ww. przeglądania i wydruku wszystkich pism wystawionych przez stronę windykacyjną,
- xx. przeglądania i wydruku decyzji o zmianie sposobu płatności i ulgach wystawionych przez stronę wymiarową (rozłożenie na raty, umorzenia). Obsługa wystawiania w/w decyzji może być na życzenie użytkownika również w module windykacji,
- yy. rejestracji ustanowionej hipoteki na wskazanej nieruchomości,
- zz. anulowania wykonanego zwrotu,
- aaa. "podsumowanie okresu" umożliwia uzgodnienie wszystkich wpływów za dzień lub dowolnie podany okres czasu.
- 4. Moduł musi zapewniać generowanie zestawień wszystkich:
	- a. wpłat gotówkowych,
	- b. nadpłat,
	- c. kart kontowych wymagających przeksięgowania (nastąpiły jakieś zmiany ze strony wymiaru).
- 5. Moduł musi zapewniać przeglądanie i wydruk kartoteki "wpływy do wyjaśnienia",
- 6. Moduł musi zapewniać przygotowanie i wydruk zestawień za okres i wybranego operatora takich jak:
	- a. wykaz kart kontowych z zaległościami powyżej podanej kwoty należności i odsetek,
	- b. rejestr wezwań do zapłaty,
	- c. rejestr decyzji uznaniowych (umorzenia, odroczenia),
	- d. rejestr zwrotów,
	- e. rejestr operacji dziennych (syntetycznie z podziałem na operatora),
	- f. rejestr kart kontowych,
	- g. dziennik operacji wg podanych kryteriów z podsumowaniem narastającym od początku roku (np.: data od-do, operator, rodzaj operacji itp.),
	- h. dziennik obrotów wg podanych kryteriów,
	- i. zestawienie dotyczące wykonanych przeksięgowań (wystawionych not) wpłat, odsetek, kosztów,
	- j. zestawienie sald wpływów dzienne lub miesięczne wg podanych kryteriów,
- 7. Moduł musi zapewniać wydruk kart kontowych:
	- a. zbiorczo w ujęciu statystycznym za rok,
	- b. ewidencji kont z podziałem na operatorów, stanem na dzień,
	- c. z saldem końcowym,
- 8. Moduł musi zapewniać:
	- a. przygotowanie i wydruk bilansu otwarcia (funkcja aktywna tylko przy starcie podsystemu),
	- b. przygotowanie i wydruk bilansu za podany okres, dla wszystkich lub wybranego operatora, z uwzględnieniem tylko przypisów bieżących lub od początku roku, dla

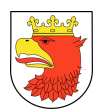

wszystkich lub wybranych kart kontowych. Możliwość wydruku wierszy podsumowujących cały bilans,

- c. obsługę słowników podsystemu,
- d. obsługę tekstów stałych raportów i decyzji,
- e. wystawiania faktur od nadpłat w powiązaniu z automatycznym tworzeniem rejestru VAT.

## 5.2.8 WYMAGANIA FUNKCJONALNE MODUŁU GOSPODARKA ODPADAMI KOMUNALNYMI – GOK

- 1. Moduł musi wspierać procesy zarządzania odpadami komunalnymi w gminie.
- 2. Moduł musi pozwolić na przeprowadzenie pełnej akcji wymiarowania opłat i stanowić podstawę księgowania i windykowaniem tych opłat w podsystemie Księgowość i Windykacja Gospodarki Odpadami.
- 3. Moduł musi umożliwiać kontrolę prawidłowości zrealizowanych wpłat, ustalenie terminów i wymiarów opłat, naliczanie zaległości odsetek poprzez automatyzację obsługi kontroli terminowości i prawidłowości wpłacanych przez właścicieli nieruchomości kwot z tytułu opłat za gospodarowanie odpadami komunalnymi, które dotyczą właścicieli nieruchomości (możliwość automatycznego wskazania właścicieli nieruchomości, którzy nie dokonali lub dokonali wpłaty w niewłaściwej kwocie).
- 4. Moduł musi umożliwiać przypisanie dla nieruchomości nowej opłaty związanej z gospodarką odpadami komunalnymi lub innej opłaty za usługi dodane.
- 5. Ponadto moduł powinien umożliwiać:
	- a. naliczanie odsetek z wykorzystaniem kalkulatora odsetek oraz automatyczne naliczanie odsetek dla opłat od należności przeterminowanych,
	- b. tworzenie raportów, zestawień i analiz z różnego obszaru zarządzania gospodarką odpadami komunalnymi, wykorzystaniem różnorodnych przekrojów i perspektyw (deklaracje, opłaty, zaległości, poziomy odzysku, ilości odebranych odpadów, decyzji, liczba mieszkańców obsługiwanych w nowym systemie, liczba podmiotów, liczba i rodzaj pojemników).
- 6. Moduł musi umożliwiać korzystanie użytkowników pracujących "w terenie", którzy logując się do aplikacji na urządzeniu mobilnym z systemem Android, mającym dostęp do Internetu, mogą w trybie rzeczywistym wprowadzać informacje o przeprowadzanych kontrolach.
- 7. Moduł musi być zbudowany w oparciu o jednolite formularze do ewidencji odpadów i nieczystości.
- 8. Moduł musi być czytelny, przystępy i zrozumiały.
- 9. Moduł musi być w sposób logiczny grupować dane systemowe ze względu na typ odpadów.

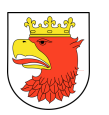

- 10. Moduł musi posiadać kartotekę grupującą nieruchomości podmiotów i ich umowy (względnie deklaracje) w jeden zasób. Musi pozwalać na dowolne uporządkowanie danych ze względu na sposób obsługi.
- 11. Moduł musi umożliwiać definiowanie dowolnych kartotek odpadowych i pozwalać użytkownikowi na swobodą dowolność w grupowaniu danych, tak aby mógł w systemie zdefiniować m.in. następujące kartoteki ze względu na ewidencję i rozliczanie:
	- a. ścieki,
	- b. nieruchomości zamieszkałe,
	- c. nieruchomości niezamieszkałe,
	- d. nieruchomości mieszane.
- 12. Moduł musi umożliwiać definiowane nowych rodzajów kartotek w sposób dynamiczny, bez konieczności ingerencji w kod oprogramowania.
- 13. Moduł musi umożliwiać łatwe zarządzanie danymi dotyczącymi wszystkich typów odpadów poprzez możliwość wyszukania wszystkich umów dotyczących danej nieruchomości lub danego podmiotu, nawet bez względu na typ odpadu.
- 14. Moduł musi obejmować swym zakresem funkcjonalnym część wymiarową związaną z gospodarką odpadami i nieczystościami.
- 15. Moduł musi posiadać część związaną m.in. z rozliczaniem wpłat z zobowiązaniami, wysyłaniem ponagleń, egzekwowaniem zaległości, obsługą decyzji uznaniowych: umorzenia, przesunięcia terminów płatności, rozłożenie na raty, wystawianiem PIT-8C (generowanie decyzji z gotowych szablonów).
- 16. Moduł musi posiadać formularze do obsługi kont właścicieli, zapewniające definiowanie właścicieli nieruchomości (osoby fizyczne, bądź firmy), czyli podmioty mające solidarne zobowiązania z tytułu posiadanej nieruchomości. Do konta musi być możliwość przypisania w danym okresie więcej niż jednej nieruchomości. Konta powinny być tworzone w ramach zdefiniowanej kartoteki odpadowej.
- 17. W ramach konta system musi umożliwiać ewidencjonowanie w zależności od definicji kartoteki dane:
	- a. podmioty jakie je tworzą wraz z danymi osobowo-adresowymi. Istnieje możliwość pobierania informacji o podmiotach z ewidencji osób (centralny słownik podmiotów),
	- b. nieruchomości jakich są właścicielami, wraz z określeniem w zależności od definicji na kartotece takich danych jak np. powierzchnia nieruchomości czy też ilość osób zameldowanych,
	- c. pisma przychodzące wraz z załącznikami również w wersji elektronicznej,
	- d. pisma wychodzące z możliwością seryjnego wydruku. Możliwość grupowego wygenerowania pism wg wybranego kryterium. Możliwość wyszukania pisma na podstawie numeru pisma w postaci kodu kreskowego na wydruku z

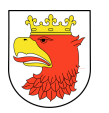

wykorzystaniem czytnika kodów kreskowych. Funkcjonalność ta powinna dotyczy również deklaracji, decyzji.

- 18. Moduł powinien umożliwiać wyszukiwanie w ramach wybranej kartoteki odpadowej po nazwie konta, adresie właściciela, adresie nieruchomości, pkt wywozowym.
- 19. W zależności od zdefiniowanej kartoteki moduł musi umożliwiać prowadzenie ewidencji deklaracji w ramach nowej ustawy, związanej z gospodarką odpadami wraz z możliwością ich korekty.
- 20. W module zaimplementowana powinna być funkcjonalność samodzielnego skonfigurowania zakresu informacji na deklaracji i ewidencjonowania ich w ramach danej kartoteki odpadowej, co oznacza, iż w dowolnym momencie operator może zmienić wysokość stawki opłaty bądź przejść na system deklaracji dla nieruchomości niemieszkalnych, wskazując na definicji odpowiedniej kartoteki również ten typ nieruchomości, obsługiwanych daną kartoteką.
- 21. Dane jakie powinny być m.in. ewidencjonowane w module to: PESEL, informacje o współwłaścicielach nieruchomości, okres obowiązywania, data złożenia, numer deklaracji, informacje adresowe o nieruchomości (adres punktu wywozowego, adres do korespondencji, adres zameldowania, numer księgi wieczystej oraz numer obrębu i numer działki), rodzaj pojemnika, liczba pojemników, stawka, informacja o segregacji, wartość iloczynu, data następnego naliczenia należności, punkt wywozowy, status, dane wyliczane przez system:
	- a. opłata miesięczna,
	- b. opłata cykliczna.
- 22. Przy ewidencji deklaracji z wieloma nieruchomościami, moduł podczas zapisu musi tworzyć tyle deklaracji, ile było na pierwotnej nieruchomości. Każda w ten sposób stworzona deklaracja powinna posiadać ten sam numer dokumentu pierwotnego i kolejny numer lp., wskazujący na kolejność występowania danej nieruchomości na deklaracji pierwotnej. Przy ewidencji deklaracji będącej korektą moduł musi sprawdzać czy dla danej nieruchomości i właścicieli istnieje już deklaracja i sam zaznaczać jako korektę nowo wprowadzoną deklarację.
- 23. Moduł musi umożliwiać weryfikację z wykorzystaniem baz danych ewidencji ludności bazy podatkowej posiadanej przez Zamawiającego bądź z wykorzystaniem danych z systemów zewnętrznych np. dane z wodociągów dostarczanych do systemu w postaci plików w uzgodnionej strukturze, powierzchnia nieruchomości czy też ilość osób zameldowanych. Opcja ta powinna być dostępna w dowolnym momencie dla każdej zarejestrowanej deklaracji indywidualnie w postaci danych informujących, co jest zgodne i niezgodne, bądź grupowo w postaci wydruku.
- 24. Moduł musi umożliwić wystawienie decyzji określającej w przypadku niezłożenia deklaracji przez osobę zobowiązaną, bądź w przypadku nieprawidłowości, np. w odbieranych odpadach w stosunku do danych na deklaracji (brak segregacji). Decyzje ewidencjonowane są na tym samym formularzu co deklaracje, co sprawia, iż dla

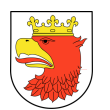

danego konta właściciela widoczne są w jednym miejscu wszystkie dokumenty wymiarowe.

- 25. Moduł musi umożliwiać prowadzenie ewidencji umów na wywóz nieczystości z firmami wywozowymi, wraz z ewidencją informacji jakich punktów wywozowych, nieruchomości oraz ilości i wielkość zadeklarowanych pojemników ona dotyczy wraz z harmonogramem wywozu tych pojemników.
- 26. Moduł musi umożliwiać automatyczne uwzględnianie niższej stawki opłaty wynikającej z deklarowanej selektywnej zbiórki odpadów.
- 27. Moduł musi umożliwiać generowanie raportów złożonych deklaracji (przyjętych, do rozpatrzenia, odrzuconych).
- 28. Moduł musi umożliwiać aktualizację danych w bazie nieruchomości w momencie zatwierdzenia zapisu deklaracji.
- 29. Moduł powinien umożliwiać podpięcie skanu deklaracji, oświadczeń oraz innych pism.
- 30. Moduł musi naliczać cykliczne opłaty na podstawie wprowadzonych danych z możliwością ewidencjonowania korekt deklaracji i uwzględnienia ich w naliczeniach.
- 31. Moduł musi umożliwiać grupowe naliczanie opłat na podstawie zarejestrowanych deklaracji.
- 32. Moduł musi umożliwiać rejestrowanie kontroli oraz wyników kontroli z możliwością samodzielnego zdefiniowania słownika rodzajów kontroli, wyników pokontrolnych oraz uczestników kontroli.
- 33. Moduł musi umożliwiać wyświetlenie niezgodności zarejestrowanych na punktach wywozowych, obsługujących nieruchomości przypisanych do danego konta właścicieli.
- 34. Moduł musi posiadać formularze do obsługi firm wywozowych umożliwiające rejestrowania wszystkich firm związanych z gospodarowaniem odpadami i nieczystościami.
- 35. Wyszukiwanie danych firm w module powinno odbywać się po danych określających firmę takich jak nazwa, adres, NIP, numer rejestrowy, typ odpadów. Z tego poziomu w module powinna być dostępna pełna obsługa łącznie z:
	- a. rejestrowaniem korespondencji z firmą:
		- pism przychodzących, m.in. wniosków o wpis do rejestru firm wywozowych, ze wskazaniem zakresu odbieranych odpadów oraz z możliwością zarejestrowania w wersji elektronicznej załączników do pisma,
		- pism wychodzących z możliwością ich wydruku,
		- wystawianiem zezwoleń na wywóz nieczystości, z określeniem, na jakie rodzaje odpadów jest wystawiane zezwolenie. Powinna w systemie istnieć możliwość wydruku zezwolenia wg określonego przez użytkownika szablonu,
	- b. rejestrowaniem umów gminy z firmą na wywóz odpadów z określeniem sektora, na jakie umowa jest zawarta,

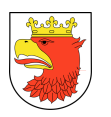

- c. rejestrowaniem umów firm z właścicielami nieruchomości na wywóz odpadów z możliwością automatycznego importu danych z pliku tekstowym wg struktury ustalonej z Zamawiającym. Plik z danymi dostarczany jest przez firmę wywozową,
- d. rejestrowaniem kontroli oraz wyników kontroli z możliwością samodzielnego zdefiniowania słownika rodzajów kontroli, wyników pokontrolnych oraz uczestników kontroli,
- e. rejestrowaniem sprawozdań dostarczanych Gminie również z możliwością importu danych z pliku w formacie ustalonym z Zamawiającym (zgodnie z formatem xsd określonym w rozporządzeniu dotyczącym sprawozdawczości firm wywozowych),
- f. przeglądaniem zarejestrowanych wywozów danej firmy w kontekście punktów, jakie obsługuje,
- g. rejestrowanie korespondencji przychodzące i wychodzącej,
- h. rejestrowania kar.
- 36. Moduł powinien umożliwiać ewidencjonowanie wywozów przez firmy wywozowe bezpośrednio w systemie poprzez jeden z poniższych sposobów:
	- a. import danych z pliku w formacie ustalonym z Zamawiającym (plik z danymi dostarczany będzie przez firmę wywozową),
	- b. bezpośrednio w aplikacji na formularzu wywozów system musi umożliwiać wprowadzane przez firmę wywozową, dzięki dostępowi do systemu poprzez odpowiednie uprawnienia przyznane przez administratora,
- 37. Moduł powinien umożliwiać przeglądanie zarejestrowanych niezgodności zgłoszonych przez daną firmę wywozową w kontekście punktów jakie obsługuje.
- 38. Moduł powinien zapewniać możliwość zaewidencjonowania niezgodności poprzez ręczną ewidencję , bądź poprzez import danych z pliku w formacie zdefiniowanym uzgodnionym z Zamawiającym.
- 39. Moduł musi umożliwiać prowadzenie następujących rejestrów o zdefiniowanych funkcjonalnościach:
	- a. podmioty rejestr służący do przeglądania danych osób fizycznych, bądź firm, będących właścicielami nieruchomości, posiadający możliwość wyszukiwania podmiotu po danych osobowo-adresowych, takich jak nazwa, nazwisko i imię, adres. W rejestrze powinna istnieć możliwość przeglądu danych o zakresie:
		- dane osobowo-adresowe,
		- nieruchomości, których są właścicielami,
		- przejście do kartoteki deklaracji/umów w celu podglądu danych: deklaracje, umowy, opłaty, korespondencja,
	- b. nieruchomości rejestr służący do przeglądania danych nieruchomości, posiadający możliwość wyszukiwania po adresie, sektorze, typie (zamieszkałe, niezamieszkałe, mieszane). W rejestrze powinna istnieć możliwość rejestracji danych o zakresie:

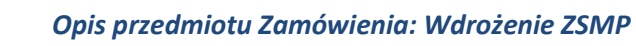

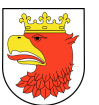

- opis nieruchomości wraz z danymi adresowymi, przypisaniem do sektora oraz punktu wywozowego,
- właściciele,
- -umowy na wywóz nieczystości pomiędzy firmami wywozowymi, a właścicielami, z możliwością sprawdzenia ich zakresu,
- deklaracje z możliwością sprawdzenia ich zakresu,
- możliwość wygenerowania spisu nieruchomości, nie mających ani umowy, ani deklaracji, w powiązaniu z danymi z ewidencji podatkowej,
- możliwość wygenerowania zestawienia nieruchomości nie mających podpisanej umowy z firmą wywozową, bądź nie mających złożonej deklaracji złożonej deklaracji,
- c. umowy gminy rejestr służący do rejestrowania umów podpisanych między gminą, a firmą wywozową na wywóz odpadów, posiadający możliwość wyszukiwania po okresie obowiązywania, nazwie, adresie bądź NIP firmy wywozowej, typie odpadów, sektorze. W rejestrze powinna istnieć możliwość rejestracji danych o zakresie:
	- data podpisania umowy,
	- okres obowiązywania,
	- dane firmy wywozowej
	- określenie sektora, którego dotyczy umowa,
- d. umowy własne firm wywozowych rejestr służący do modyfikacji i przeglądania wprowadzonych do systemu umów własnych firm wywozowych, podpisanych z właścicielami nieruchomości, posiadający możliwość wyszukania po nazwie, danej firmy wywozowej, kartotece odpadowej. W rejestrze powinna istnieć możliwość rejestracji danych o zakresie:
	- numer umowy,
	- data podpisania,
	- okres obowiązywania,
	- nazwa i adres firmy wywozowej,
	- właściciel nieruchomości,
	- punkty wywozowe wraz ze wskazaniem informacji o segregowaniu i biodegradacji,
	- nieruchomości,
	- rodzaj i wielkość pojemników oraz deklaracja zapełnienia pojemników,

W rejestrze powinna również istnieć możliwość rejestrowania:

- normatywów, wg których można kontrolować wiarygodność umowy,
- kontroli oraz wyników kontroli z możliwością samodzielnego zdefiniowania słownika rodzajów kontroli, wyników pokontrolnych oraz uczestników kontroli,

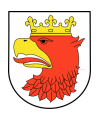

- e. punkty wywozowe rejestr służący do ewidencji punktów wywozowych, posiadający możliwość wyszukania po adresie, opisie, typie pojemników. W rejestrze powinna istnieć możliwość rejestracji danych o zakresie:
	- dane adresowe punktu wraz ze wskazaniem sektora,
	- urządzenia służące do gromadzenia odpadów komunalnych i nieczystości ciekłych, z możliwością rozpisania na poszczególne pojemniki wraz z określeniem charakteru odpadów, jakie będą przechowywać, pojemności oraz kodów ewidencyjnych pojemników, identyfikator nieruchomości przypisanych do punktu,
	- nieruchomości przypisane do punktu,
	- harmonogram.

W rejestrze powinna również istnieć możliwość:

- ewidencjonowania ilości wywiezionych odpadów ze szczegółowością co do dnia i pojemnika,
- automatycznego generowania na podstawie wprowadzonych informacji do punktu harmonogramów kalendarzowych wywozów ze wskazaniem konkretnych dat i rodzajów odpadów,
- ewidencjonowania niezgodności w odebranych odpadach z możliwością podczepienia dowolnego pliku np. ze zdjęciem dokumentującym zastany stan,
- importu informacji o punktach wywozowych z pliku wg struktury zaproponowanej przez Wykonawcę,
- możliwość wygenerowania załącznika do przetargu/umowy zawierającego spis punktów wywozowych danego sektora z uwzględnieniem danego rodzaju odpadów z możliwością wyszczególnienia specyfikacji pojemników (rodzaj, pojemność, ilość, częstotliwość) w ramach każdego z punktów.
- f. sprawozdania rejestr służący do ewidencji sprawozdań z zakresu gospodarowania odpadami komunalnymi jak i ściekami, złożonych przez firmy wywozowe oraz sprawozdań gminy z tego samego zakresu. Funkcjonalność rejestru powinna przewidywać generowanie automatycznie sprawozdania gminy na podstawie danych złożonych przez firmy, rejestrowanie korekt oraz wydruk sprawozdań (możliwość ręcznej modyfikacji).

Zakres danych powinien obejmować co najmniej:

- ID podmiotu z Centralnej Ewidencji Kontrahentów ZSI-FK,
- okres sprawozdawczy,
- data złożenia sprawozdania,
- okres za który złożono sprawozdanie,
- Id umowy na odbiór odpadów,
- kod odebranych odpadów komunalnych,

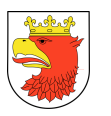

- rodzaj odebranych odpadów komunalnych,
- masa odebranych odpadów komunalnych,
- sposobie zagospodarowania z możliwością budowy słownika zagospodarowania odpadów,
- nazwa instalacji do której zostały przekazane,
- adres instalacji do której zostały przekazane,
- wyróżnik obszaru: miejski lub wiejski,
- kod odebranych odpadów komunalnych ulegających biodegradacji (OKUB),
- rodzaj odebranych OKUB,
- masa odebranych OKUB,
- nazwa składowiska / instalacji do którego przekazano OKUB,
- adres składowiska / instalacji do którego przekazano OKUB,
- wyróżnik OKUB: przekazane lub nieprzekazane na składowisko odpadów,
- sposobie zagospodarowania z możliwością budowy słownika zagospodarowania OKUB,
- poziom ograniczenia masy OKUB,
- masa odpadów poddanych recyklingowi,
- masa odpadów przygotowanych do ponownego użycia,
- masa odpadów poddanych odzyskowi innymi metodami niż recykling i ponowne użycie,
- poziom recyklingu, przygotowanie do ponownego użycia odpadów papieru, metali, tworzyw sztucznych i szkła,
- poziom recyklingu, przygotowania do ponownego użycia i odzysku innymi metodami innych niż niebezpieczne odpadów budowlanych i rozbiórkowych,
- liczbę właścicieli nieruchomości, od których zostały odebrane odpady komunalne,
- określenie załącznika do sprawozdania listy właścicieli z zawartą umową i rozwiązaną / wygasłą umową,
- imię i nazwisko / nazwa właścicieli nieruchomości, którzy zbierają odpady komunalne w sposób niezgodny z regulaminem,
- adres nieruchomości.
- 40. Moduł musi posiadać zestawienia:
	- a. zestawienia nieruchomości zarejestrowanych w module Gospodarka Odpadów nie mających na dany dzień podpisanej umowy z firmą wywozową, bądź nie mających złożonej deklaracji,
	- b. zestawienie nieruchomości zarejestrowanych w podatkach od nieruchomości i nie zarejestrowanych w module Gospodarka Odpadów,

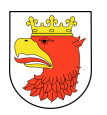

- c. zestawienie kontrolne weryfikujące dane na deklaracjach z danymi ze zdefiniowanej w systemie bazy referencyjnej (np. ewidencja ludności, dane z wodociągów),
- d. zestawienie nieścisłości w odbieranych odpadach za dany okres,
- e. zestawienie z osiągniętych poziomów recyklingu,
- f. zestawienie ilościowo-wartościowe z zaewidencjonowanych deklaracji na dany dzień,
- g. zestawienie prognozy pokazujące hipotetyczną wartość opłat w przypadku zmian wartości stawek na podstawie zaewidencjonowanych deklaracji na dany dzień w podziale na sektory, ulice,
- h. zestawienie porównujące sumaryczną wartość opłat sprzed i po zmianie wartości stawek w podziale na sektory, ulicy,
- i. zestawienie ilościowe wywozów w zadanym okresie w podziale na sektory, punkty wywozowe,
- j. możliwość definiowania i generowania dowolnych zestawień na podstawie danych zawartych w kartotekach.
- 41. Moduł musi posiadać i wykorzystywać podczas rejestracji słowniki:
	- a. rodzaje odpadów wprowadzanie wg typu odpadów: Śmieci/Ścieki i kodów ewidencyjnych tych odpadów zgodnych z obowiązującą ustawą,
	- b. rodzaje pojemników wprowadzanie wg typu odpadów: Śmieci/Ścieki. Pojemniki i urządzenia służące do gromadzenia odpadów i nieczystości,
	- c. słowniki dotyczące kontroli rodzaje kontroli, wyniki kontroli, uczestnicy kontroli,
	- d. stawki za wywóz odpadów wprowadzanie wg typu odpadów: Śmieci/Ścieki,
	- e. słowniki związane z Kartotekami odpadowymi z możliwością określenia cykliczności naliczania opłat, sposobu określania terminów opłat,
	- f. rejony wraz z przypisaniem w dowolny sposób adresów np. ulic, wykluczenie niektórych adresów z ulicy, itp.,
	- g. statusy możliwość dowolnego zdefiniowania statusów dokumentów takich jak pisma przychodzące, pisma wychodzące, deklaracje, umowy, decyzje,
	- h. normatywy możliwość określenia rodzaju naliczania i stawki normatywu,
	- i. nieruchomości możliwość dowolnego określenia funkcji użytkowych nieruchomości, charakteru zabudowy, typów własności
	- j. szablony wydruków pism wychodzących.
- 42. Moduł musi być powiązany z modułem wpłat masowych w zakresie nadawania indywidualnych numerów bankowych.
- 43. Moduł w zakresie wydawania decyzji i obsługi korespondencji musi umożliwiać:
	- a. prowadzenie metryki sprawy w formie elektronicznej z możliwością wydruku aktualnej metryki sprawy,

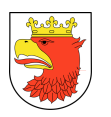

- b. automatyzację działań wykonywanych przez system po wydaniu decyzji (np. zmniejszenie kwoty należności po wydaniu decyzji o umorzeniu, ustalenie wymiaru podatku na podstawie decyzji zastępczej),
- c. automatyzację obsługi masowej seryjnej korespondencji związanej z generowaniem pism lub decyzji oraz automatyczne masowe adresowanie kopert na dowolnych formatach.
- 44. Moduł musi umożliwiać wpisanie deklaracji, bez względu na jej poprawność. Oznacza to, iż system sam wylicza kwotę opłaty na podstawie wprowadzonych danych. Można zarejestrować błędną deklarację, ale dane w systemie będą poprawne. Taką deklarację należy oznaczyć odpowiednim statusem, załączyć załącznik i wezwać właściciela do poprawienia deklaracji.
- 45. Moduł musi umożliwiać obliczenie wysokości opłaty dla danej nieruchomości. Nieruchomości mogą być:
	- a. zamieszkałe (ilość osób x stawka za odpady segregowane lub różne stawki, ilość osób x stawka za odpady nieposegregowane – lub różne stawki),
	- b. niezamieszkałe (ilość pojemników "o określonych wielkościach" x stawka za odpady segregowane, ilość pojemników "o określonych wielkościach" x stawka za odpady nieposegregowane),
	- c. mieszane (wysokość opłaty wyliczona na podstawie sum z pkt A + B.
- 46. Moduł musi umożliwiać sprawdzenie czy walidacja lub deklaracja jest pierwszą czy kolejną (zmieniającą). Płatnik nie ma możliwości złożenia dwa razy pierwszej deklaracji dla tej samej nieruchomości. Kolejna deklaracja dla tej samej nieruchomości musi być zmieniającą (czyli ostania staje się obowiązującą.
- 47. Moduł musi umożliwiać, aby jedna deklaracja (od jednego płatnika) mogła zawierać wiele nieruchomości.
- 48. Moduł musi umożliwiać, aby jeden płatnik może złożyć kilka deklaracji, ale dla różnych nieruchomości.
- 49. Moduł musi umożliwiać automatyczną weryfikację poprawności danych z deklaracji (deklarowanych ilości osób i sumarycznej należności).
- 50. Moduł musi umożliwiać, weryfikacje poprawności złożonych w deklaracji danych (za pomocą odpowiedniego raportu) w oparciu o wybraną przez użytkownika metodę:
	- a. weryfikacja ilości zadeklarowanych osób dla każdej nieruchomości:
		- baza danych rocznego zużycia wody (dla potwierdzenia ilości osób zamieszkujących przez określenie kryteriów [A] definiowanych przez administratora systemu w referacie),
		- baza ewidencji ludności ELUD (porównanie ilości osób zameldowanych z ilością zadeklarowanych).
- 51. Moduł musi umożliwiać prowadzenie kartoteki deklaracji w zakresie:
	- a. oznaczenia nieruchomości (obręb/ numer działki, wartość unikalna lub nie, parametr do ustawienia), odwołanie do ewidencji nieruchomości,

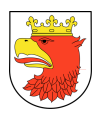

- b. typ nieruchomości (zamieszkała, mieszana, niezamieszkała),
- c. adres nieruchomości wykazanych przez wściela nieruchomości,
- d. adresy punktów wywozowych wykazanych przez właściciela nieruchomości,
- e. dane opłaty od nieruchomości zamieszkałych dla każdej nieruchomości wykazanej przez wściela nieruchomości:
	- liczba osób zamieszkujących,
	- ilości zużytych metrów sześciennych wody,
	- ilości zużytych metrów sześciennych wody bezpowrotnej,
	- ilość metrów kwadratowych powierzchni użytkowej,
	- liczba gospodarstw domowych,
	- metoda naliczenia,
	- segregacja,
	- opłata od nieruchomości,
	- suma opłat za nieruchomości niezamieszkałe,
- f. dane opłaty od nieruchomości niezamieszkałych wykazanej przez właściciela nieruchomości:
	- ilość pojemników,
	- typ pojemników,
	- segregacja,
	- opłata od nieruchomości,
	- suma opłat za nieruchomości niezamieszkałe,
- g. zakładania kart właścicielom, w ramach których odbywać się będzie rejestrowanie poszczególnych deklaracji dot. ich nieruchomości,
- h. możliwość wygenerowania indywidualnego rachunku bankowego do karty,
- i. ręcznego rejestrowania deklaracji złożonych przez właścicieli, ich korekty za rok bieżący i lata wsteczne,
- j. weryfikowania i rejestrowania deklaracji złożonych przez właścicieli w wersji elektronicznej na stronie urzędu, korekty za rok bieżący i lata wsteczne,
- k. wystawiania decyzji w przypadku, gdy nie złożono deklaracji do nieruchomości, bądź na deklaracji są nieprawdziwe dane,
- l. dokonywania na podstawie złożonych deklaracji bądź wystawionych decyzji do nieruchomości wyliczenia kwoty opłaty oraz korekty kwoty opłaty za rok bieżący i lata wsteczne,
- m. przesyłania informacji o zobowiązaniu na podstawie wyliczonej kwoty opłaty dot. danej nieruchomości do księgowości,
- n. dokonywania zbiorczego naliczania kwot opłat na dany rok wg złożonych deklaracji i wystawionych przez urząd decyzji,
- o. przesyłania zbiorczo informacji o zobowiązaniach do księgowości.
- p. ewidencji kontroli dot. nieruchomości wraz z podaniem przyczyny, wyniku i uczestników kontroli,

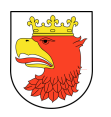

- q. ewidencji pism wychodzących i przychodzących w kontekście danej karty właścicieli z możliwością wskazania np. deklaracji jakiej dot. Kontrola,
- r. możliwość automatycznej numeracji pism wychodzących i wydruku,
- s. grupowego wystawiania pism do kart właścicieli, wg określonego kryterium,
- t. zmiany warunków naliczania opłaty, takich jak zmiana wartości podstawy stawki, zmiana kwoty stawki,
- u. prognozowania jak zmienią się dochody z opłat w przypadku zmiany stawki na podstawie dotychczasowych deklaracji.
- 52. Moduł musi umożliwiać prowadzenie kartoteki umów firm wywozowych na wywóz odpadów podpisanych z właścicielami nieruchomości w zakresie:
	- a. zakładania kart właścicielom, w ramach których odbywać się będzie rejestrowanie poszczególnych umów,
	- b. ręcznej rejestracji umów, z możliwością wskazania punktów wywozowych, nieruchomości i ilości wywożonych odpadów na podstawie zarejestrowanego wyposażenia punktu,
	- c. importu z pliku umów w zaproponowanej przez Wykonawcę strukturze, wraz z punktami wywozowymi umowy, nieruchomościami i ilościami wywożonych odpadów na podstawie zarejestrowanego wyposażenia punktu,
	- d. wystawiania umowy pomiędzy właścicielem, a firmą wywozową w przypadku, gdy taka umowa nie jest podpisana, a na nieruchomości są generowane odpady,
	- e. ewidencji kontroli dot. nieruchomości umowy wraz z podaniem przyczyny, wyniku i uczestników kontroli,
	- f. ewidencji normatywów, wg których nastąpi automatyczna weryfikacja prawidłowości zawartej umowy i ilości zadeklarowanych odpadów.
- 53. Moduł musi umożliwiać prowadzenia kartoteki punktów wywozowych w zakresie:
	- a. ewidencja punktu wywozowego ze wskazaniem sektora,
	- b. ewidencja wyposażenia punktu, do wyboru: ze szczegółowością co do poszczególnych pojemników, bądź z ogólną ewidencją rodzajów i ilości pojemników,
	- c. przypisania nieruchomości do punktu,
	- d. możliwość importu danych o punktach z pliku o strukturze zaproponowanej przez Wykonawcę.
- 54. Moduł musi umożliwiać przypisanie sektorów do nieruchomości i punktów wywozowych. W przypadku, gdy nie ma podziału na sektory, w systemie wskazujemy całą gminę jako sektor.
- 55. Moduł musi umożliwiać prowadzenie kartoteki firm wywozowych, jak i innych firm związanych z gospodarowaniem odpadami, takich jak np. sortownie, spalarnie, wysypiska, itp. w zakresie:
	- a. ewidencji danych firmy wraz z nadawaniem automatycznej numeracji w ramach rejestru,

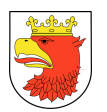

- b. wystawiania zezwoleń na np. wywóz odpadów płynnych,
- c. wystawiania zaświadczeń o wpisie do rejestru na wywóz śmieci,
- d. rejestrowania pism przychodzących firmy, zwłaszcza wniosków o wpis do rejestru,
- e. rejestrowania rodzajów odpadów na wywóz, jakich ubiega się firma,
- f. wystawiania pism wychodzących wraz możliwością automatycznej numeracji i wydruku,
- g. ewidencji kontroli przyczyna, wynik i uczestników kontroli,
- h. ręcznej ewidencji sprawozdań oraz korekt sprawozdań,
- i. importu sprawozdania bądź korekty sprawozdania z pliku o wskazanym formacie.
- 56. Moduł musi umożliwiać prowadzenia kartoteki umów własnych podpisanych z firmami na wywóz odpadów w zakresie:
	- a. ewidencji umowy wraz ze wskazaniem sektora.
- 57. Moduł musi umożliwiać prowadzenie sprawozdawczości gminy w zakresie:
	- a. ręcznej ewidencji sprawozdań wg wcześniej zdefiniowanej konfiguracji,
	- b. automatycznego wygenerowania sprawozdania, bądź korekty sprawozdania za zadany okres na podstawie zaewidencjonowanych sprawozdań firm wywozowych,
	- c. modyfikacji wygenerowanych przez system sprawozdań bądź korekt.
- 58. Moduł musi umożliwiać raportowanie w zakresie:
	- a. wykazu umów własnych firm wywozowych z właścicielami nieruchomości w zadanym okresie,
	- b. wykazu deklaracji w zadanym okresie,
	- c. nieruchomości bez przypisania (bez deklaracji bądź umowy) na podstawie ewidencji podatkowej,
	- d. weryfikacji deklaracji pod kątem konkretnej wartości:
		- nieruchomości porównanie z danymi w geodezji,
		- nieruchomości porównanie z danymi z deklaracji podatku od nieruchomości,
		- osób porównanie z danymi w ewidencji ludności,
		- osób porównanie z danymi o zużyciu wody wg. założonego normatywu,
		- zużycia wody porównanie deklarowanego i odczytywanego zużycia wody – na podstawie danych z odczytów wskazań wodomierzy,
		- zużycia wody porównanie deklarowanego i normatywnego zużycia wody – na podstawie danych o ilości osób zamieszkujących na danej nieruchomości (dane ewidencji ludności),
	- e. automatyczne raportowanie o błędnych deklaracjach, przy założonym parametrze odstępstwa od wartości właściwej,
	- f. automatyczne rozpoczynanie procedury administracyjnej poprzez generowanie wezwania do wyjaśnienia lub uzupełnienia dla nieruchomości:
		- dla których nie złożono deklaracja, a są objęte systemem,
		- dla których złożono błędne deklaracje.

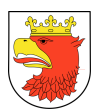

- 59. W zakresie księgowości analitycznej moduł powinien efektywnie usprawniać procesy księgowania i windykowania naliczonych opłat, związanych z gospodarką odpadami, w tym umożliwiać:
	- a. wyszukiwanie płatnika z kartoteki bieżącej,
	- b. obsługiwać przepływy z kasy gotówkowej,
	- c. rozksięgowanie wyciągów bankowych pobieranych z modułu księgowości,
	- d. obsługa wpłat masowych automatyczne rozksięgowanie przelewów z indywidualnych kont bankowych,
	- e. księgowanie wpłat z egzekucji od poborców i komorników,
	- f. automatyczne rozksięgowanie listy wpłat z poboru gotówki z systemu egzekucyjnego,
	- g. księgowanie wpłat od syndyków,
	- h. przerachowanie wpływów,
	- i. obsługa przeksięgowania wpłat do wyjaśnienia na inną kartę kontową,
	- j. obsługa przeksięgowania wpłat do wyjaśnienia na inne świadczenie,
	- k. obsługa zwrotu wpłat do wyjaśnienia poza system,
	- l. przeglądanie i wydruk karty kontowej:
		- wg terminów,
		- w ujęciu pokazującym:
		- wszystkie zapisy z dokładnością do nieruchomości,
		- wszystkie zapisy z dokładnością do raty,
		- wszystkie zapisy z dokładnością do roku,
		- stan karty na dowolny dzień.
- 60. Moduł powinien posiadać następujące funkcje:
	- a. funkcja anulowanie wpłaty (wykasowanie wpłaty pod warunkiem, że dzień nie był uzgodniony),
	- b. funkcja wyksięgowania wpłaty na niezarachowaną wpłatę ( gdy dzień był już uzgodniony system wystawi notę),
	- c. funkcja "niezarachowane wpłaty" pozwala na:
		- przeksięgowanie pieniędzy na inną kartę kontową, na inny rodzaj podatku poprzez użycie "konta do wyjaśnienia",
		- dokonanie zwrotu pieniędzy podatnikowi oraz automatyczne przekazanie zwrotu do realizacji przez moduł HOME\_BANKIG (automatyczne wystawienie przelewu),
		- przekazanie listy zrealizowanych zwrotów do księgowości jednostki,
	- d. funkcja "Przerachowanie" umożliwia automatyczne przerachowanie wpłat z uwzględnieniem ostatnich przypisów lub odpisów wykonanych ze strony wymiaru,
	- e. funkcja uzupełnienia/ poprawy bilansu otwarcia (aktywna tylko w momencie startu podsystemu),

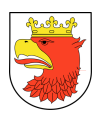

- f. funkcja tworząca nową kartę kontową (karty kontowe tworzone są w windykacji w sposób automatyczny z chwilą naliczenia podatku w wymiarze. W przypadku startu systemu w sytuacji ustania obowiązku podatkowego, gdy na karcie kontowej są niespłacone należności system wymiarowy powinien mieć możliwość stworzenia takiej karty),
- g. rejestracja uwag, komentarzy na karcie płatnika,
- h. uzupełnienie i poprawa daty doręczenia różnych decyzji wystawianych zarówno ze strony wymiaru jak i z windykacji (np.: decyzji określającej, upomnienia),
- i. funkcja umorzenia podatku,
- j. funkcja umorzenie odsetek lub ich części,
- k. funkcja odroczenia terminu płatności,
- l. funkcja rozłożenia płatności na raty.
- 61. Moduł powinien umożliwiać wystawianie i wydruk następujących dokumentów:
	- a. Upomnień,
	- b. tytułów wykonawczych,
	- c. ograniczeń i wycofań tytuł wykonawczy,
	- d. wezwań do zapłaty,
	- e. zawiadomień o niezarachowanej wpłacie,
	- f. decyzji o nadpłacie.
- 62. Moduł powinien umożliwiać:
	- a. przedawnienia zaległości,
	- b. zawieszenia i podjęcia postępowania podatkowego (zawieszenie/odwieszenie naliczania odsetek i wstrzymanie egzekucji na zaległościach objętych pismem),
	- c. zawieszenia i podjęcie postępowania podatkowego bez zawieszania naliczania odsetek (wstrzymanie egzekucji na ratach objętych pismem),
	- d. zawieszenia i podjęcie naliczenia odsetek bez zawieszenia postępowania podatkowego,
	- e. zawieszenia postępowania egzekucyjnego,
	- f. podjęcia postępowania egzekucyjnego,
	- g. umorzenia postępowania egzekucyjnego,
	- h. uzupełniania dat doręczeń upomnień i generowania kosztów upomnień,
	- i. anulowania pism egzekucyjnych i informacyjnych,
	- j. wystawienie i wydruk zawiadomienia o nadpłacie,
	- k. zbiorcze wystawienie i wydruk upomnień z automatycznym naliczeniem odsetek na wskazany dzień (możliwość wybrania min. kwoty zaległości, min. kwoty odsetek),
	- l. zbiorcze wystawienie i wydruk zawiadomień o nadpłacie (możliwość wybrania min. kwoty nadpłat),
	- m. kalkulator odsetek (wylicza kwotę odsetek od podanej kwoty, podanego terminu płatności i na podany dzień),

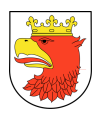

- n. funkcja "do zapłaty" wylicza wszystkie należności na karcie kontowej na wskazany dzień w przeszłości lub w przyszłości,
- o. przeglądanie wszystkich operacji wykonanych na karcie kontowej,
- p. przeglądanie wszystkich wpływów na karcie kontowej i sposobie ich rozksięgowania na należności,
- q. przeglądanie wszystkich zwrotów wykonanych na karcie kontowej (zarówno "na konto do wyjaśnienia" jak i podatnikowi),
- r. przeglądanie i wydruk wszystkich pism wystawionych przez stronę windykacyjną,
- s. przeglądanie i wydruk decyzji o zmianie sposobu płatności i ulgach wystawionych przez stronę windykacyjną (rozłożenie na raty, umorzenia). Obsługa wystawiania w/w decyzji może być na życzenie użytkownika również w module wymiarowym,
- t. zestawienie wszystkich wpłat gotówkowych,
- u. zestawienie wszystkich nadpłat,
- v. zestawienie kontroli poprawności na kartach kontowych w tym wymagających przeksięgowania (nastąpiły zmiany po stronie wymiaru),
- w. funkcja "Zamknięcie dni" umożliwia uzgodnienie wszystkich wpływów za dzień lub dowolnie podany okres czasu.
- 63. Moduł powinien umożliwiać przeglądanie i wydruk:
	- a. zestawień za okres i wybranego operatora takich jak:
		- zestawienie należności i zaległości za dowolny okres z uwidocznionymi należnymi odsetkami,
		- zestawienie zaległości podatkowych wg. stanu na konkretny dzień,
		- zestawienie wpłat za dowolnie wybrany okres dla całości podatników, konkretnego podatnika, każdej nieruchomości, konkretnego sektora, ulicy, dzielnicy podziałem na wpłaty bieżące i zaległe,
		- zestawienie należności w podziale na należności wymagalne (zaległości) i niewymagalne za dowolny okres dla całości podatników, konkretnego podatnika, każdej nieruchomości, konkretnego sektora, ulicy,
		- zestawienie nadpłat za dowolny okres dla całości podatników, konkretnego podatnika, każdej nieruchomości, konkretnego sektora, ulicy,
		- rejestr upomnień na konkretny dzień, za dowolny okres dla całości podatników, konkretnego podatnika, każdej nieruchomości, konkretnego sektora, ulicy,
		- rejestr tytułów wykonawczych na konkretny dzień, za dowolny okres dla całości podatników, konkretnego podatnika, każdej nieruchomości, konkretnego sektora, ulicy,
		- rejestr ograniczeń/wycofań tytuł wykonawczy,
		- rejestr pism o zmianach w egzekucji (zawieszenie, podjęcie, umorzenie),
		- rejestr zwrotów,

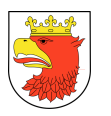

- rejestr pism dodatkowych,
- rejestr pism o zawieszeniu postępowania podatkowego,
- rejestr pism o zawieszeniu odsetek,
- zestawienie umorzeń (z podziałem na należność główną i odsetki) za dowolny okres dla całości podatników, konkretnego podatnika, każdej nieruchomości, konkretnego sektora, ulicy,
- zestawienie wg rodzaju decyzji (np. rozłożenie na raty, odroczenie terminu płatności) – za dowolny okres dla całości podatników, konkretnego podatnika, każdej nieruchomości, konkretnego sektora, ulicy,
- rejestr ulg pozaustawowych wprowadzony uchwałą rady miejskiej za dowolny okres dla całości podatników, konkretnego podatnika, każdej nieruchomości, konkretnego sektora, ulicy,
- zestawienie operacji (analitycznie),
- dziennik operacji wg podanych kryteriów z podsumowaniem narastającym od początku roku (np.: data od -do, operator, rodzaj operacji itp.),
- dziennik obrotów wg podanych kryteriów,
- zestawienie dotyczące wykonanych przeksięgowań (wystawionych not) wpłat, odsetek, kosztów,
- zestawienie sald wpływów dzienne lub miesięczne wg podanych kryteriów,
- b. bilansu otwarcia (funkcja aktywna tylko przy starcie podsystemu),
- c. bilansu za podany okres, dla wszystkich lub wybranego operatora, z uwzględnieniem tylko przypisów bieżących lub od początku roku, dla wszystkich lub wybranych kart kontowych,
- d. wierszy podsumowujących cały bilans.
- 64. Moduł powinien umożliwiać obsługę płatności masowych.
- 65. Moduł musi umożliwiać generowanie zestawień w dowolnych kombinacjach (dotyczy wprowadzonych do systemu danych) np. właściciel nieruchomości, adres punktu wywozowego, sposób gromadzenia odpadów, rodzaj pojemnika itd.
- 66. Do modułu (zwłaszcza w obszarze dotyczącym zabudowy wielorodzinnej) musi być możliwość wprowadzenia adresu nieruchomości, której dotyczy deklaracja, adresu altanki śmietnikowej, oraz adresu wspólnoty/spółdzielni, pojemników przypisanych do danych nieruchomości (altanek śmietnikowych), częstotliwości wywozu – z możliwością wygenerowania tych danych na zewnątrz.
- 67. Moduł musi umożliwiać generowanie korespondencji seryjnej z wprowadzeniem danych z systemu.
- 68. Moduł musi umożliwiać podgląd wprowadzonej deklaracji z widoczną informacją na temat miesięcznej należności.

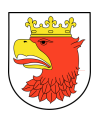

- 69. Moduł musi umożliwiać w przypadku rejonu dotyczącego zabudowy wielorodzinnej utworzenie jednej deklaracji dla danego podmiotu z jedną kartą kontową (jeden nr rachunku bankowego) oraz przypisanymi do niej nieruchomościami dla których będzie możliwy podgląd (dla każdej nieruchomości odrębnie) danych (kwota należności za dany "blok", kwota po korekcie, pojemniki, altana śmietnikowa do której jest przypisany, częstotliwość oraz suma dla tej karty).
- 70. Moduł musi umożliwiać przesył danych do modułu księgowego.
- 71. Zbieranie danych z pojazdów za pomocą WebServices z dwoma poziomami filtrowania danych wejściowych
- 72. Powiązanie danych o załadunku z punktem wywozu z modułu gospodarka odpadami za pomocą kodu kreskowego lub RFID pojemnika.
- 73. Zbieranie danych z ważenia pojazdów na składowisku.
- 74. Prezentacja danych na mapie:
	- a. dowolny podkład mapowy z serwera dostarczającego obrazy w postaci kafelek 256px – np. własny system GIS, mapy darmowe, mapy komercyjne,
	- b. prezentacja trasy pojazdu,
	- c. filtrowanie wg. daty, firmy, pojazdu, rodzaju zdarzenia, punktu wywozowego,
	- d. szczegółowe informacje o każdym zdarzeniu,
	- e. możliwość dodawania własnych warstw np. podział na dzielnice, obiekty miejskie,
	- f. eksport danych do XML lub geoJSON.
- 75. Raporty tabelaryczne i zestawienia:
	- a. wyszukiwanie zdarzeń po dowolnych danych,
	- b. wyszukiwanie wg. punktu wywozowego,
	- c. tworzenie własnych szablonów raportów w postaci arkusza kalkulacyjnego.
- 76. Pozostałe funkcjonalności ewidencji transportu nieczystości:
	- a. dodawanie uprawnień dla firm wywozowych,
	- b. przygotowywanie komunikatów dla firm wywozowych,
	- c. import awaryjny danych (w przypadku awarii połączenia sieciowego w pojeździe),
	- d. wprowadzanie danych o ważeniu pojazdów na składowisku odpadów.
- 77. Moduł powinien umożliwiać automatyczne wprowadzanie oraz zmiany w systemie, dat odbioru pism ze zwrotnych potwierdzeń odbioru.

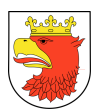

#### 5.2.9 WYMAGANIA FUNKCJONALNE MODUŁU OBSŁUGA MANDATÓW - RMI

- 1. Moduł musi umożliwiać ewidencję wykroczeń umożliwiającą wprowadzenie informacii o m.in.:
	- a. osobie ukaranej,
	- b. paragrafie wykroczenia,
	- c. rodzaju kary,
	- d. ID strażnika miejskiego.
- 2. Moduł musi umożliwiać tworzenie zestawień zbiorczych zarejestrowanych wykroczeń.
- 3. Moduł musi umożliwiać samodzielne tworzenie słownika paragrafów.
- 4. Ewidencja wykroczeń musi zawierać dodatkowe elementy: czas, miejsce/ ulica, osiedle/, które dadzą możliwość tworzenia raportów o poszczególnych osiedlach miasta.
- 5. Moduł musi umożliwiać tworzenie miesięcznych zestawień nałożonych mandatów karnych.
- 6. Moduł musi pokazywać sumaryczne zestawienia podjętych przez strażnika interwencji w rozbiciu na pouczenia, mandaty, wnioski do Sądu Rejonowego w układzie miesięcznym jak i rocznym.

## 5.3 WYMAGANIA FUNKCJONALNE DOTYCZĄCE PODSYSTEMU POMOC I ŚWIADCZENIA RODZINNE

#### 5.3.1 WYMAGANIA FUNKCJONALNE MODUŁU POMOC PUBLICZNA - PP

- 1. Moduł musi pozwalać na tworzenie sprawozdań o udzielonej pomocy publicznej przez jednostki samorządu terytorialnego. Dane o udzielonej pomocy publicznej muszą być zbierane z danych gromadzonych w pozostałych modułach, wchodzących w zakres zintegrowanego system. Muszą być one pobierane przy wystawianiu decyzji uznaniowych oraz przy przyznawaniu ulg podatkowych w modułach wymiarowych. Operator musi mieć możliwość wprowadzenia formy pomocy oraz podstawa prawna, na podstawie której pomoc została udzielona.
- 2. Moduł musi mieć możliwość rejestracji danych o udzielonej pomocy publicznej z poza systemu zintegrowanego tak, aby moduł umożliwił wygenerowanie kompletnego sprawozdania.
- 3. Moduł musi zawierać informacje o przedsiębiorcach. Dane przedsiębiorców oraz dane o udzielonej pomocy pochodzą z modułów wymiarowych. W przypadku, gdy z któregoś podsystemu dane nie będą przesyłane, w kartotece można uzupełnić dane przedsiębiorców samodzielnie.
- 4. Moduł musi umożliwiać zakładanie karty dla każdego przedsiębiorcy, wyświetlającej informacje o udzielonej pomocy publicznej.

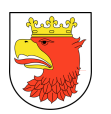

- 5. Dodatkowo moduł powinien zawierać:
	- a. kalkulator do przeliczania wielkości pomocy publicznej według ekwiwalentu dotacji brutto (EDB) oraz inne kalkulatory do przeliczania wszystkich form pomocy zgodnie z Rozporządzeniem (Dz.U. z 2018 r. poz. 362).
	- b. kalkulator do wyliczania wielkości opłaty prolongacyjnej do odroczonych terminów płatności oraz rozłożonych na raty należności zgodnie z art. 57 OP.

## 5.3.2 WYMAGANIA FUNKCJONALNE MODUŁU FUNDUSZ ŚWIADCZEŃ SOCJALNYCH – FSS

- 1. Moduł powinien umożliwiać wprowadzenie i weryfikację wniosków.
- 2. Moduł powinien umożliwiać indywidualne generowanie świadczeń na podstawie wniosków.
- 3. Musi generować świadczenia dla grupy pracowników spełniających odpowiednie warunki.
- 4. Automatycznie rozkładać na raty pożyczki wraz z wyliczeniem oprocentowania.
- 5. Drukować umowy pożyczek i poręczenia na podstawie wystawionego świadczenia.
- 6. Powinien obsługiwać ugody związane z pożyczkami w zakresie umorzenia, odroczenia, zawieszenia, odwieszenia i zmiany rat.
- 7. Powinien ewidencjonować wpłaty zobowiązań z tytułu udzielonych pożyczek zrealizowanych poza systemem
- 8. Tworzenie szablonów pism informujących o przyznaniu świadczenia oraz wydruk pism z wykorzystaniem mechanizmów pobierających informacje zarejestrowane w aplikacji.
- 9. Musi wysyłać informację o wypłacie świadczenia bądź świadczeń do Płac.
- 10. Powinien ewidencjonować informację o sytuacji życiowej i finansowej pracowników wraz z uwzględnieniem oświadczeń.
- 11. Tworzenie rocznego planu rzeczowo-finansowego.
- 12. Moduł powinien umożliwiać samodzielne definiowanie warunków dofinansowania poszczególnym rodzajom świadczeń.
- 13. Moduł powinien umożliwiać samodzielne definiowanie zakresu składanych wniosków oraz warunków ich weryfikacji wraz z uwzględnieniem oświadczeń złożonych niezgodnie z prawdą, okresu karencji, widełek dochodowych itp.

### 5.3.3 WYMAGANIA FUNKCJONALNE MODUŁU DODATKI CZYNSZOWE I ENERGETYCZNE – DOCZE

- 1. Moduł musi umożliwiać nadawanie szczegółowych uprawnień dla każdego użytkownika i tworzenie profili uprawnień.
- 2. Moduł musi umożliwiać rejestrację wniosku o dodatek mieszkaniowy i energetyczny.
- 3. Moduł musi umożliwiać kopiowanie wniosków dla celów szybszej rejestracji, gdy osoba złoży wniosek na kolejny okres zasiłkowy.

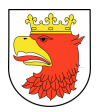

- 4. Możliwość samodzielnego tworzenia przez użytkowników i modyfikacji wzorów decyzji oraz pism.
- 5. Moduł musi umożliwiać wystawianie i wydruk decyzji: przyznająca, uchylająca, wstrzymująca, przywracająca.
- 6. Moduł musi umożliwiać rejestrację odwołań do SKO.
- 7. Moduł musi umożliwiać wydruk pism.
- 8. Moduł musi umożliwiać przeglądanie szczegółów wyliczenia dodatku i ryczałtu na podstawie wprowadzonych danych wniosku.
- 9. Moduł musi umożliwiać definiowanie klasyfikacji budżetowej wspólnej dla wszystkich wniosków lub w podziale na rodzaj lokalu, którego wniosek dotyczy.
- 10. Moduł musi umożliwiać sprawdzanie przekroczenia planu finansowego dla klasyfikacji budżetowej wykorzystywanej przez program.
- 11. Moduł musi umożliwiać generowanie zaangażowania (wydruk zestawienia i możliwość wysłania danych do modułu finansowo-księgowego).
- 12. Moduł musi umożliwiać wydruk list wypłat w układzie pionowym i poziomym oraz w wariantach syntetycznych i analitycznych.
- 13. Moduł musi umożliwiać wysyłanie list wypłat do modułu wydatki budżetowe.
- 14. Moduł musi umożliwiać tworzenie statystyk według dowolnie zadanych kryteriów określających dane odnotowywane na wnioskach.
- 15. Moduł musi umożliwiać odnotowywanie zmiany administratora w trakcie wypłacania świadczenia poprzez proces decyzyjny lub bezdecyzyjny. Wraz z generowaniem wyrównań dla zmian wykonywanych na miesiącach, za które płatność została już zrealizowana.
- 16. Moduł musi umożliwiać automatyczne generowanie wyrównań w skutek poprawienia błędu na wniosku gdzie została już chociażby częściowo zrealizowana decyzja.

## 5.3.4 WYMAGANIA FUNKCJONALNE MODUŁU OBSŁUGA ŚWIADCZEŃ RODZINNYCH I OPIEKUŃCZYCH - SWR

- 1. Moduł powinien umożliwiać obsługę kartoteki wniosków, w tym:
	- a. rejestracja danych podstawowych wniosku,
	- b. poprawianie błędów danych podstawowych wniosku,
	- c. anulowanie wniosku,
	- d. obsługa dokumentów o dochodach,
	- e. rejestracja dokumentów o dochodach,
	- f. poprawianie dokumentów o dochodach,
	- g. anulowanie dokumentów o dochodach,
	- h. obsługa danych o świadczeniobiorcach,
	- i. zmiana dokumentów o świadczeniobiorcach,
	- j. anulowanie dokumentów o świadczeniobiorcach,
	- k. poprawianie błędów w dokumentach świadczeniobiorcy,

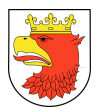

- l. obsługa danych o dzieciach na utrzymaniu,
- m. kasowanie danych o dzieciach na utrzymaniu,
- n. zmiana danych o dzieciach na utrzymaniu.
- 2. Moduł powinien wspomagać obsługę decyzji, w tym:
	- a. rejestracja decyzji wniosku,
	- b. rejestracja decyzji o wypłacalności świadczeń,
	- c. rejestracja decyzji o zawieszeniu świadczeń,
	- d. rejestracja decyzji o akceptacji wniosku,
	- e. rejestracja decyzji o utracie prawa do świadczeń,
	- f. rejestracja decyzji o wznowieniu świadczeń,
	- g. rejestracja decyzji o odrzuceniu wniosku,
	- h. rejestracja decyzji o wyrównaniach/potrąceniach,
	- i. rejestracja decyzji o wypłaceniu wyrównania.
	- j. rejestracja decyzji o potrąceniach nienależnych świadczeń
- 3. Podsystem powinien obsługiwać kartoteki kart zasiłkowych, tym:
	- a. szczegóły karty zasiłkowej,
	- b. wydruk karty zasiłkowej.
- 4. Obsługa naliczania świadczeń:
	- a. naliczanie,
	- b. kasowanie naliczeń.
- 5. Obsługa wypłat /KASA/BANK/PRZEKAZ.
- 6. Obsługa wydruków:
	- a. wydruki list wypłat zasiłków,
	- b. wydruki kart zasiłkowych.
- 7. Moduł powinien przekazywać dane do FK, w tym
	- a. przekazanie danych do FK z list bieżących,
	- b. przekazanie danych o zaangażowaniu środków do FK.

## 5.3.5 WYMAGANIA FUNKCJONALNE MODUŁU OBSŁUGA FUNDUSZU ALIMENTACYJNEGO – OFA

- 1. Moduł powinien umożliwiać rejestrację wniosku o świadczenie z funduszu alimentacyjnego wprowadzenie danych wniosku, wprowadzenie danych dłużnika alimentacyjnego, rejestracja dochodów uzyskanych oraz dochodów utraconych).
- 2. Weryfikację wprowadzonych danych (sprawdzenie poprawności danych, sprawdzenie czy wszystkie wymagane dokumenty zostały wprowadzone, przeliczanie dochodów na członka rodziny).
- 3. Wystawianie i wydruk decyzji (wydruk decyzji jest szablonem dokumentu WORD, można modyfikować go w dowolny sposób).
- 4. Obsługa dłużników alimentacyjnych (rejestracja oświadczenia majątkowego, wywiadu alimentacyjnego, pism związanych z egzekucją).

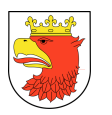

- 5. Korespondencja między organami obsługa pism (rejestracja pism wychodzących i przychodzących, min: wniosek o podjęcie działań wobec dłużnika alimentacyjnego, informacja o wysokości zobowiązań dłużnika wobec Skarbu Państwa, zaświadczenie organu egzekucji o stanie egzekucji, wniosek do Policji o poszukiwanie małżonka, wniosek o zatrzymanie prawa jazdy, wniosek o zwrot prawa jazdy, wniosek o aktywizację zawodową, wniosek o skierowanie dłużnika na roboty publiczne, pismo o bezczynności lub opieszałości komornika sądowego.
- 6. Obsługa windykacji dłużnika alimentacyjnego (rejestracja decyzji o zwrocie, automatyczne naliczenie odsetek, księgowanie wpłat, upomnienia, tytuły wykonawcze, decyzje uznaniowe).
- 7. Obsługa windykacji nienależnie pobranych świadczeń przez wnioskodawcę (rejestracja decyzji o nienależnie pobranym świadczeniu, automatyczne naliczanie odsetek, księgowanie wpłat, upomnienia, tytuł wykonawczy, decyzje uznaniowe).
- 8. Obsługa SKO.
- 9. Naliczanie list wypłat i generowanie płatności: przelewy, przekazy pocztowe, gotówka.
- 10. Generowanie zobowiązań i zaangażowania.
- 11. Obsługa zwrotów (świadczeń, które nie zostały podjęte przez wnioskodawcę).

# 5.4 WYMAGANIA FUNKCJONALNE DOTYCZACE PODSYSTEMU ZARZĄDZANIA OŚWIATĄ

### 5.4.1 WYMAGANIA FUNKCJONALNE MODUŁU REKRUTACJA DO ŻŁOBKÓW – REK-Z

- 1. Moduł Rekrutacja do żłobków musi być stworzony w technologii wielowarstwowej, umożliwiającej pracę przez przeglądarkę internetową.
- 2. Moduł musi uwzględniać aktualne wymogi Prawa Oświatowego.
- 3. Moduł musi umożliwiać publikowanie informacji dla rodziców w postaci aktualności, komunikatów, dokumentów do pobrania, zasad naboru, listy placówek biorących udział w rekrutacji.
- 4. Moduł musi umożliwiać uzupełnienie elektronicznego wniosku wraz z określonymi danymi, a następnie jego wydruku.
- 5. Moduł musi pozwalać na publikowanie statusów wprowadzonego wniosku, oraz możliwość ciągłej weryfikacji uzupełnionych danych.
- 6. Moduł musi pozwalać na edycję wprowadzonych informacji aż do momentu potwierdzenia wniosku przez żłobek.
- 7. Moduł musi umożliwiać kontrolę przebiegu procesu rekrutacji dzięki informacji o pozycji na liście oczekujących, liczby chętnych, miejsca zakwalifikowania i przyjęcia.

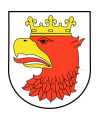

- 8. Moduł musi umożliwiać odświeżenie rejestracji podania po upływie terminu jego ważności za pośrednictwem serwisu.
- 9. Moduł musi umożliwiać określanie dostepu do utworzonego konta za pomoca hasła. wraz z możliwością skorzystania z funkcji przypominania hasła.
- 10. Moduł musi pozwalać na wysyłanie wiadomości mailowych informujących o miejscu zakwalifikowania, upływie terminu ważności wniosku, przypomnianym haśle.
- 11. Moduł musi umożliwiać definiowanie oferty przez żłobki, zawierającej liczbę miejsc i szczegółowe informacje o placówce.
- 12. Moduł musi umożliwiać potwierdzania wniosków w systemie wraz z wydrukiem przez placówkę.
- 13. Moduł musi pozwalać na wyszukiwanie wniosku z bazy wniosków potwierdzonych przez żłobek.
- 14. Moduł musi umożliwiać wgląd do pełnej listy kandydatów oczekujących na miejsce z różnych preferencji.
- 15. Moduł musi pozwalać na wstępną kwalifikacja kandydatów na podstawie listy oczekujących i decyzji dyrektora żłobka.
- 16. Moduł musi umożliwiać dostęp dla żłobków do informacji o wygasającym terminie wstępnego zakwalifikowania.
- 17. Moduł musi pozwalać na ostateczne przyjęcie kandydata wstępnie zakwalifikowanego do żłobka poprzez potwierdzenie woli uczęszczania.
- 18. Moduł musi pozwalać na prowadzenie rzeczywistej ewidencji kandydatów chętnych na miejsce dzięki, informacji o wnioskach, dla których upłynął termin ważności.
- 19. Moduł musi pozwalać na prowadzenie ewidencji dzieci realnie uczęszczających za pomocą mechanizmu urlopowania.
- 20. Moduł musi umożliwiać tworzenie oddziałów i nieprzerwaną ich modyfikacja, wraz z możliwością przydzielania do nich dzieci przyjętych.
- 21. Moduł musi zawierać zestawienia statystyczne w tym w szczególności:
	- a. liczba podań w systemie,
	- b. liczba podań na poszczególnych priorytetach,
	- c. liczba dziewczynek i chłopców w systemie (dotyczy pierwszej preferencji),
	- d. imienna lista potwierdzonych wniosków,
	- e. liczby kandydatów zakwalifikowanych, potwierdzonych przez rodziców oraz oczekujących z pierwszej preferencji,
	- f. liczba dzieci przyjętych wg numeru priorytetu,
	- g. liczba dzieci przyjętych do żłobka wg płci,
	- h. liczby kandydatów oczekujących (z pierwszego priorytetu) oraz przyjętych wg roku urodzenia,
	- i. imienna lista dzieci wraz z dodatkowymi informacjami (niepełnosprawność/dieta eliminacyjna/rodzeństwo w żłobku),
	- j. liczba dzieci przyjętych do żłobka w danym wieku z podziałem wg płci,

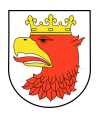

- k. lista kandydatów do danego żłobka, dla których zbliża się termin ważności podania,
- l. liczba dzieci przyjętych do żłobka według roku urodzenia,
- m. lista kandydatów oczekujących na miejsce w żłobku oraz kandydatów, którzy na liście preferencji wskazywali dany żłobek, a zostali przyjęci do innego żłobka,
- n. lista kandydatów wstępnie zakwalifikowanych,
- o. lista dzieci przyjętych do danego żłobka,
- p. lista dzieci, których rodzice potwierdzili wolę zapisu wraz z adresem zamieszkania oraz imionami rodziców (przyjętych).
- 22. Moduł musi umożliwiać generowanie haseł dla użytkowników części publicznej systemu.
- 23. Moduł musi umożliwiać pobranie informacji o dzieciach przyjętych w formie pliku SOU.
- 24. Moduł musi pozwalać na ciągłą kontrolę kolejnych etapów przez żłobki na podstawie udostępnianego terminarza.
- 25. Moduł musi umożliwiać dostęp do zamieszczanych w systemie plików, np. instrukcje, formularze.
- 26. Moduł pozwala na kontrolę przeprowadzanego procesu rekrutacji za pomocą udostępnianych raportów dla Organu prowadzącego, a w szczególności:
	- a. liczba podań w systemie,
	- b. liczba wszystkich podań na poszczególnych priorytetach wg placówek,
	- c. liczba podań wg priorytetu,
	- d. liczba potwierdzonych podań wg placówki i roku urodzenia,
	- e. liczby kandydatów zakwalifikowanych oraz potwierdzonych przez rodziców wg placówek,
	- f. liczby kandydatów oczekujących (z pierwszego priorytetu) oraz przyjętych wg roku urodzenia,
	- g. liczba dzieci wraz z dodatkowymi informacjami (niepełnosprawność/dieta eliminacyjna),
	- h. liczba dzieci przyjętych do żłobków w danym wieku z podziałem wg płci,
	- i. liczba dzieci w żłobkach w danym miesiącu z podziałem na płeć,
	- j. liczba kandydatów do danego żłobka, dla których zbliża się termin ważności podania,
	- k. kompleksowe zestawienie danych o punktach naborowych.

### 5.4.2 WYMAGANIA FUNKCJONALNE MODUŁU REKRUTACJA DO PRZEDSZKOLI – REK-P

1. Moduł Rekrutacja do przedszkoli musi być stworzony w technologii wielowarstwowej, umożliwiającej pracę przez przeglądarkę internetową.

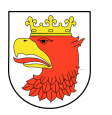

- 2. Moduł musi zapewniać dostęp w części publicznej do prezentacji oferty edukacyjnej placówek objętych elektronicznym systemem rekrutacji, w tym do opisu przedszkola, listy i opisu oddziałów/grup rekrutacyjnych oraz wyszukiwania oddziałów/grup rekrutacyjnych zgodnie ze wskazanymi kryteriami.
- 3. Moduł musi zapewniać dostęp w części publicznej do prezentacji zasad naboru oraz terminarza rekrutacji.
- 4. Moduł musi zapewniać w części publicznej dostęp do plików i instrukcji obsługi systemu dla rodziców.
- 5. Moduł musi zapewniać dostęp w części publicznej do komunikatów i aktualności zamieszczanych dla rodziców przez pracowników Organu Prowadzącego.
- 6. Moduł musi umożliwiać edycję wniosku w części publicznej systemu przez rodzica do czasu zatwierdzenia wniosku w placówce.
- 7. Moduł musi zapewniać w części publicznej systemu funkcjonalność umożliwiającą przesłanie nowego hasła do konta na wskazany we wniosku adres poczty elektronicznej.
- 8. Moduł musi umożliwiać dostęp w części publicznej do monitorowania statusu wniosku w systemie na każdym etapie rekrutacji.
- 9. Moduł musi zapewniać w części publicznej dostęp do informacji o wynikach rekrutacji zgodnie z harmonogramem, w tym otrzymanie wyników rekrutacji na wskazany we wniosku adres poczty elektronicznej.
- 10. Moduł musi posiadać mechanizmy pozwalające na dokonanie potwierdzenia woli zapisu do placówki kwalifikacji z poziomu konta rodzica w części publicznej (w zależności od decyzji Zamawiającego).
- 11. Moduł musi umożliwiać tworzenie przez placówki objęte systemem elektronicznej rekrutacji opisu przedszkola oraz opisu oddziałów/grup rekrutacyjnych.
- 12. Moduł musi zapewniać kontrolę utworzonych oddziałów/grup rekrutacyjnych przez Organ Prowadzący z możliwością podglądu i edycji wprowadzonych przez placówkę informacji.
- 13. Moduł musi posiadać mechanizmy pozwalające na wprowadzenie dziecka kontynuującego edukacje w kolejnym roku szkolnym.
- 14. Moduł musi pozwalać na odnotowanie we wniosku kandydata informacji o odroczeniu obowiązku szkolnego. Brak zaznaczone informacji o odroczeniu obowiązku szkolnego powinno uniemożliwiać wypełnienie wniosku w rekrutacji do przedszkoli.
- 15. Moduł musi umożliwiać wprowadzenie i potwierdzenie wniosków w systemie przez placówkę wskazaną na pierwszym miejscu listy preferencji kandydata.
- 16. Moduł musi zapewniać możliwość wprowadzenia zmian w listach preferencji kandydatów zgodnie z zasadami rekrutacji.
- 17. Moduł musi umożliwiać przyporządkowanie dzieci posiadających orzeczenie o potrzebie kształcenia specjalnego do oddziałów/grup rekrutacyjnych przeznaczonych dla dzieci z orzeczeniem w drodze indywidualnej decyzji dyrektora placówki wskazanej

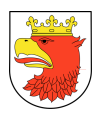

przez rodzica na liście preferencji lub automatycznie, na podstawie zdefiniowanej przez rodzica listy preferencji.

- 18. Moduł musi posiadać mechanizmy pozwalające na ustalenie kolejności przyjęć dzieci, które uzyskały tę samą liczbę punktów w procesie rekrutacji na podstawie spełnianych przez kandydata kryteriów przyjęć.
- 19. Moduł musi zapewniać utworzenie i przygotowanie do publikacji list dzieci zakwalifikowanych i list dzieci niezakwalifikowanych.
- 20. Moduł musi zapewniać obsługę procesu potwierdzania woli zapisu do przedszkola przez rodzica dziecka, który w wyniku rekrutacji został do niej zakwalifikowany.
- 21. Moduł musi zapewniać utworzenie i przygotowanie do publikacji list dzieci przyjętych i list dzieci nieprzyjętych.
- 22. Moduł musi zapewniać obsługę procesu przyjęć dzieci w wyniku procedury odwoławczej oraz przyjmowania kandydatów w wyniku procedury wskazywania przedszkola. W tym przekazania do Organu Prowadzącego danych kandydatów nieprzyjętych.
- 23. Moduł musi zapewniać zamknięcie etapu pracy indywidualnie przez każdą placówkę biorącą udział w elektronicznej rekrutacji. System musi posiadać mechanizmy pozwalające na kontrolę zamykanych etapów przez pracownika Organu Prowadzącego z możliwością otwarcia lub zamknięcia aktualnego etapu pracy w systemie przez pracownika Organu Prowadzącego, jeśli zgodnie z harmonogramem jest to możliwe.
- 24. Moduł musi zapewniać obsługę procesu rekrutacji uzupełniającej prowadzonej według zasad naboru, przy czym w zależności od decyzji Zamawiającego:
	- a. rekrutacja może być prowadzona z wykorzystaniem wszystkich mechanizmów wykorzystanych na pierwszym etapie rekrutacji,
	- b. rekrutacja może być wprowadzona przy wsparciu elektronicznego systemu tj. internetowa publikacja listy wolnych miejsc, aktualizowanych na bieżąco. Możliwie jest wprowadzenie przez placówki kandydatów przyjętych.
- 25. Moduł musi zapewniać pracownikom Organu Prowadzącego wysyłanie komunikatów do wszystkich użytkowników placówek, którzy mają założone konta w systemie elektronicznej rekrutacji.
- 26. Moduł musi zapewniać pracownikom Organu Prowadzącego pobieranie z systemu raportów na każdym etapie procesu rekrutacji, dotyczących:
	- a. oferowanej liczby miejsc w oddziałach/grupach rekrutacyjnych,
	- b. liczby dzieci uczestniczących w procesie rekrutacji z uwzględnieniem numeru preferencji, statusu wniosku,
	- c. liczby kandydatów kontynuujących,
	- d. liczbie dzieci z orzeczeniem o potrzebie kształcenia specjalnego,
	- e. liczbie dzieci zakwalifikowanych i niezakwalifikowanych,
	- f. liczbie dzieci przyjętych i nieprzyjętych,
	- g. informacji o spełnianych kryteriach przez kandydatów.
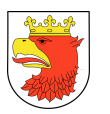

- 27. Moduł musi zapewniać pracownikowi Organu Prowadzącego obsługę procesu symulacji przydziału, w szczególności:
	- a. wyświetlane w czasie przydziału raporty powinny pozwalać na zmianę limitów miejsc w oddziałach/grupach rekrutacyjnych,
	- b. dostęp do informacji o liczbie dzieci biorących udział w kwalifikacji ( w tym z pierwszej i kolejnych preferencji z uwzględnieniem roczników),
	- c. dostęp do informacji o liczbie dzieci zakwalifikowanych i niezakwalifikowanych ( pierwszej i kolejnych preferencji z uwzględnieniem roczników),
	- d. dostęp do informacji o wyniku punktowym ostatniego zakwalifikowanego dziecka,
	- e. dostępu do informacji o liczbie wolnych miejsc.
- 28. Moduł musi umożliwiać pracownikowi Organu Prowadzącego w toku rekrutacji wprowadzanie korekt w ofertach placówek objętych elektronicznym systemem rekrutacji, w tym dodawanie i usuwanie oddziałów/grup rekrutacyjnych oraz zmiany liczby miejsc w oddziałach/grupach rekrutacyjnych.

## 5.4.3 WYMAGANIA FUNKCJONALNE MODUŁU REKRUTACJA DO SZKÓŁ PODSTAWOWYCH – REK–SP

- 1. Moduł Rekrutacja do szkół podstawowych musi być stworzony w technologii wielowarstwowej, umożliwiającej pracę przez przeglądarkę internetową.
- 2. Moduł musi zapewniać dostęp w części publicznej do prezentacji oferty edukacyjnej szkół objętych elektronicznym systemem rekrutacji, w tym do opisu szkoły, listy i opisu oddziałów/grup rekrutacyjnych oraz wyszukiwania oddziałów/grup rekrutacyjnych zgodnie ze wskazanymi kryteriami.
- 3. Moduł musi zapewniać dostęp w części publicznej do prezentacji zasad naboru oraz terminarza rekrutacji.
- 4. Moduł musi zapewniać w części publicznej dostęp do plików i instrukcji obsługi systemu dla kandydatów i ich rodziców.
- 5. Moduł musi posiadać mechanizmy, pozwalające na udostępnienie w części publicznej wyszukiwania szkoły obwodowej na podstawie wybranej ulicy oraz wprowadzonego numeru domu.
- 6. Moduł musi zapewniać dostęp w części publicznej do komunikatów i aktualności zamieszczanych dla kandydatów i ich rodziców przez pracowników Organu Prowadzącego.
- 7. Moduł musi umożliwiać w części publicznej systemu rejestrację oraz wydruk uzupełnionego wniosku lub zgłoszenia do szkoły obwodowej zgodnie z zasadami rekrutacji oraz w terminach określonych w procesie rekrutacji, w tym także innych wymaganych dokumentów.
- 8. Moduł musi umożliwiać w części publicznej systemu uzupełnienie kryteriów naboru, zgodnych z przyjętymi zasadami rekrutacji.

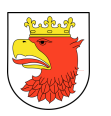

- 9. Moduł musi umożliwiać edycję wniosku lub zgłoszenia w części publicznej systemu przez kandydata lub jego rodzica do czasu zatwierdzenia wniosku/zgłoszenia w placówce.
- 10. Moduł musi zapewniać w części publicznej systemu funkcjonalność umożliwiającą przesłanie nowego hasła do konta na wskazany we wniosku/zgłoszeniu adres poczty elektronicznej.
- 11. Moduł musi umożliwiać dostęp w części publicznej do monitorowania statusu wniosku/zgłoszenia w systemie na każdym etapie rekrutacji.
- 12. Moduł musi zapewniać w części publicznej dostęp do informacji o wynikach rekrutacji zgodnie z harmonogramem, w tym otrzymanie wyników rekrutacji na wskazany we wniosku/zgłoszeniu adres poczty elektronicznej.
- 13. Moduł musi posiadać mechanizmy pozwalające na dokonanie potwierdzenia woli zapisu do placówki kwalifikacji z poziomu konta kandydata/rodzica w części publicznej (w zależności od decyzji Zamawiającego).
- 14. Moduł musi umożliwiać tworzenie przez placówki objęte systemem elektronicznej rekrutacji opisu szkoły oraz opisu oddziałów/grup rekrutacyjnych.
- 15. Moduł musi zapewniać kontrolę utworzonych oddziałów/grup rekrutacyjnych przez Organ Prowadzący z możliwością podglądu i edycji wprowadzonych przez placówkę informacji.
- 16. Moduł musi umożliwiać wprowadzenie i potwierdzenie wniosków wraz z kryteriami oraz zgłoszeń do szkół obwodowych w systemie, przez szkołę wskazaną na pierwszym miejscu listy preferencji kandydata.
- 17. Moduł musi zapewniać obsługę procesu przyjęć kandydatów z obwodu, w szczególności:
	- a. podglądu wprowadzonej listy kandydatów obwodowych, w tym możliwość zaimportowania pliku w formacie pliku XLS z listą kandydatów obwodowych,
	- b. wprowadzenie w systemie we wniosku/zgłoszeniu przez rodzica/prawnego opiekuna adresu zamieszkania powoduje wskazanie szkoły obwodowej kandydata,
	- c. zmiana przypisania szkoły obwodowej kandydata musi być widoczne w systemie,
	- d. dostępu do informacji o statusie wniosku kandydata z obwodu placówki,
	- e. dostępu do informacji o numerze szkoły obwodowej na liście preferencji kandydata,
	- f. dostępu do informacji o placówce kwalifikacji kandydata z obwodu placówki,
	- g. dostęp do informacji o placówce przyjęcia kandydata z obwodu placówki.
- 18. Moduł musi umożliwiać wprowadzenie informacji o wynikach sprawdzianów do oddziałów/grup rekrutacyjnych z dodatkowym postępowaniem kwalifikacyjny (np. próba sprawności fizycznej).
- 19. Moduł musi zapewniać wprowadzenie do systemu rezerwacji miejsc w oddziałach/grupach rekrutacyjnych przed rozpoczęciem kwalifikowania kandydatów, o ile przepisy prawa na to pozwalają.

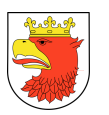

- 20. Moduł musi umożliwiać przyporządkowanie kandydatów posiadających orzeczenie o potrzebie kształcenia specjalnego do oddziałów/grup rekrutacyjnych przeznaczonych dla kandydatów z orzeczeniem w drodze indywidualnej decyzji dyrektora placówki wskazanej przez kandydata na liście preferencji lub automatycznie, na podstawie zdefiniowanej przez kandydata listy preferencji.
- 21. Moduł musi posiadać mechanizmy pozwalające na ustalenie kolejności przyjęć kandydatów, którzy uzyskali tą samą liczbę punktów w procesie rekrutacji na podstawie potwierdzonych kryteriów.
- 22. Moduł musi zapewniać utworzenie i przygotowanie do publikacji list kandydatów zakwalifikowanych i list kandydatów niezakwalifikowanych.
- 23. Moduł musi zapewniać obsługę procesu potwierdzania woli zapisu do szkoły przez kandydata, który w wyniku rekrutacji został do niej zakwalifikowany.
- 24. Moduł musi zapewniać utworzenie i przygotowanie do publikacji list kandydatów przyjętych i list kandydatów nieprzyjętych.
- 25. Moduł musi zapewniać obsługę procesu przyjęć kandydatów w wyniku procedury odwoławczej.
- 26. Moduł musi zapewniać zamknięcie etapu pracy indywidualnie przez każdą placówkę biorącą udział w elektronicznej rekrutacji. System musi posiadać mechanizmy pozwalające na kontrolę zamykanych etapów przez pracownika Organu Prowadzącego z możliwością otwarcia lub zamknięcia aktualnego etapu pracy w systemie przez pracownika Organu Prowadzącego, jeśli zgodnie z harmonogramem jest to możliwe.
- 27. Moduł musi zapewniać obsługę procesu rekrutacji uzupełniającej prowadzonej według zasad naboru, przy czym w zależności od decyzji Zamawiającego:
	- a. rekrutacja może być prowadzona z wykorzystaniem wszystkich mechanizmów wykorzystanych na pierwszym etapie rekrutacji,
	- b. rekrutacja może być wprowadzona przy wsparciu elektronicznego systemu tj. internetowa publikacja listy wolnych miejsc, aktualizowanych na bieżąco. Możliwie jest wprowadzenie przez placówki kandydatów przyjętych.
- 28. 2Moduł musi zapewniać pracownikom Organu Prowadzącego wysyłanie komunikatów do wszystkich użytkowników placówek, którzy mają założone konta w systemie elektronicznej rekrutacji.
- 29. Moduł musi zapewniać pracownikom Organu Prowadzącego pobieranie z systemu raportów na każdym etapie procesu rekrutacji, dotyczących:
	- a. oferowanej liczby miejsc w oddziałach/grupach rekrutacyjnych,
	- b. liczby kandydatów zamieszkałych w obwodzie gimnazjum,
	- c. liczby zarezerwowanych miejsc,
	- d. liczby kandydatów uczestniczących w procesie rekrutacji z uwzględnieniem numeru preferencji, statusu wniosku,
	- e. liczbie kandydatów z orzeczeniem o potrzebie kształcenia specjalnego,
	- f. liczbie kandydatów zakwalifikowanych i niezakwalifikowanych,

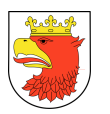

- g. liczbie kandydatów przyjętych i nieprzyjętych,
- h. liczby zgłoszeń kandydatów do szkoły obwodowej,
- i. liczby kandydatów do oddziałów/grup rekrutacyjnych, w których wymagane jest dodatkowe postępowanie (sprawdziany predyspozycji językowych, próba sprawności fizycznej),
- j. minimalnej, średniej i maksymalnej liczby punktów kandydatów zakwalifikowanych i przyjętych ,
- k. liczby kandydatów z gminy i spoza gminy.
- 30. Moduł musi zapewniać pracownikowi Organu Prowadzącego obsługę procesu symulacji przydziału, w szczególności:
	- a. wyświetlane w czasie przydziału raporty powinny pozwalać na zmianę limitów miejsc w oddziałach/grupach rekrutacyjnych,
	- b. dostęp do informacji o liczbie kandydatów biorących udział w kwalifikacji (w tym obwodowych oraz z pierwszej i kolejnych preferencji),
	- c. dostęp do informacji o liczbie kandydatów zakwalifikowanych i niezakwalifikowanych (w tym obwodowych oraz pierwszej i kolejnych preferencji),
	- d. dostęp do informacji o wyniku punktowym ostatniego zakwalifikowanego kandydata,
	- e. dostępu do informacji o liczbie wolnych miejsc,
	- f. pobranie z widoku symulacji arkusza kalkulacyjnego lub tekstowego z danymi zawartymi w raporcie, z możliwością ograniczenia liczby wyświetlanych danych.
- 31. Moduł musi umożliwiać pracownikowi Organu Prowadzącego w toku rekrutacji wprowadzanie korekt w ofertach szkół objętych elektronicznym systemem rekrutacji, w tym dodawanie i usuwanie oddziałów/grup rekrutacyjnych oraz zmiany liczby miejsc w oddziałach/grupach rekrutacyjnych.

# 5.4.4 WYMAGANIA FUNKCJONALNE MODUŁU KATALOG NAUCZYCIELI I PRACOWNIKÓW – KNP

- 1. Moduł Katalog Nauczycieli i Pracowników musi być stworzony w technologii wielowarstwowej, umożliwiającej pracę przez przeglądarkę internetową.
- 2. Moduł musi umożliwiać wprowadzenie danych osobowych pracowników.
- 3. Moduł musi umożliwiać wprowadzenie informacji o okresie zatrudnienia w danej placówce.
- 4. Moduł musi uwzględniać funkcję usuwania pracownika z systemu.
- 5. Moduł musi zapewniać dostęp do danych historycznych byłych pracowników.
- 6. Moduł musi zapewnić możliwość utworzenia konta użytkownika, dla wprowadzonych już pracowników.
- 7. Moduł musi umożliwić nadanie nazwy (login) użytkownika, która umożliwia logowanie się do systemu.

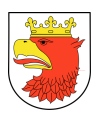

- 8. Moduł musi umożliwić nadanie hasła użytkownikowi przez administratora modułu Katalog Nauczycieli i Pracowników.
- 9. Moduł musi posiadać funkcję określania poziomu dostępu użytkownika, do poszczególnych modułów.
- 10. 1Moduł musi uwzględniać raport aktywności użytkownika, który generowany jest z dokładnością do jednego miesiąca i zawiera historię poprawnych logowań użytkownika.
- 11. Moduł musi zawierać wyszukiwarkę użytkowników, pozwalającą na wyszukiwanie użytkowników na podstawie loginu, imienia, nazwiska, lub posiadanych uprawnień.
- 12. Moduł musi uwzględniać możliwość wyeksportowania wyników wyszukiwarki, do formatu PDF, XLS lub RTF.
- 13. Moduł uwzględniać podział na konto administratora, które służy do zarządzania kontami użytkowników, oraz konta pozostałych użytkowników.

## 5.4.5 WYMAGANIA FUNKCJONALNE MODUŁU ZARZĄDZANIA UCZNIEM – ZU

- 1. Moduł Zarządzania Uczniem musi być stworzony w technologii wielowarstwowej, umożliwiającej pracę przez przeglądarkę internetową.
- 2. Moduł musi umożliwiać zarządzanie podstawowymi danymi ucznia z poziomu Organu Prowadzącego w szczególności:
	- a. przypisywanie ucznia w strukturze jednostki oświatowej,
	- b. śledzenie ścieżki edukacyjnej ucznia,
	- c. dostęp do archiwum uczniów,
	- d. przeglądanie rejestru rodziców uczniów/dzieci uczęszczających do danej placówki,
	- e. dostęp do wyszukiwarki uczniów.
- 3. Moduł musi umożliwiać zarządzanie podstawowymi danymi o uczniach z poziomu placówki w szczególności:
	- a. możliwość rejestracji danych uczniów nieposiadających numeru PESEL poprzez numer dokumentu tożsamości lub innego dokumentu potwierdzającego tożsamość,
	- b. możliwość śledzenia ścieżki edukacyjnej ucznia,
	- c. możliwość przydzielenia lub przeniesienia ucznia do właściwego oddziału lub grupy międzyoddziałowej/wewnątrzoddziałowej,
	- d. możliwość oddelegowania ucznia do placówki tymczasowej (np. szkoła przyszpitalna),
	- e. możliwość przeniesienia ucznia do innej placówki wchodzącej w skład zespołu szkół,
	- f. dostęp do wyszukiwarki uczniów,
	- g. dostęp do wprowadzania dodatkowych informacji na temat ucznia (numer w księdze ucznia, numer legitymacji, czas przebywania w przedszkolu, pobierane

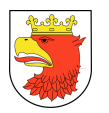

posiłki, rejestrowanie wypadków, rejestrowanie wydanych dla ucznia orzeczeń/opinii/diagnoz),

- h. dostęp do archiwum uczniów.
- 4. Moduł musi umożliwiać zarządzanie i przetwarzanie danych dotyczących realizacji etapów edukacyjnych z poziomu placówki w szczególności:
	- a. rejestrowanie danych dotyczących realizacji semestrów w oddziałach/grupach,
	- b. gromadzenie informacji o egzaminach,
	- c. informację o sposobie realizacji semestru,
	- d. informacji o sposobie ukończenie semestru/nauki,
- 5. Moduł musi umożliwiać generowanie, opracowywanie i drukowanie pism oraz druków MEN w obrębie oddziału/grupy z poziomu Placówki w szczególności:
	- a. drukowanie świadectw szkolnych i arkuszy ocen,
	- b. drukowanie legitymacji szkolnych dla druków MEN,
	- c. możliwość tworzenia szablonów pism, umów oraz zaświadczeń,
	- d. możliwość drukowania opracowanych pism, umów oraz zaświadczeń.
- 6. Moduł musi umożliwiać zarządzanie uczniem w obrębie oddziału/grupy z poziomu placówki w szczególności:
	- a. przeglądanie listy uczniów oddziału/grupy,
	- b. promowanie uczniów z wybranego oddziału,
	- c. grupowe usuwanie uczniów z wybranego oddziału,
	- d. grupowe wprowadzanie frekwencji miesięcznej,
	- e. analizowanie frekwencji miesięcznej,
	- f. grupowe wprowadzanie ocen semestralnych.
- 7. Moduł musi umożliwiać generowanie zestawień statystycznych i raportów w szczególności:
	- a. liczebność uczniów w poszczególnych oddziałach,
	- b. liczebność uczniów w poszczególnych grupach,
	- c. liczebność uczniów w poszczególnych oddziałach (z uwzględnieniem płci),
	- d. liczebność uczniów w poszczególnych grupach (z uwzględnieniem płci),
	- e. średnia liczebność uczniów na oddziale szkoły,
	- f. liczba uczniów w pierwszych klasach szkół ponadgimnazjalnych według powiatów zamieszkania,
	- g. średnia ocen,
	- h. średnia frekwencja w poszczególnych oddziałach,
	- i. liczba uczniów z indywidualnym tokiem nauczania,
	- j. liczba uczniów z indywidualnym programem nauki,
	- k. liczba młodocianych pracowników,
	- l. zestawienie uczniów pobierających naukę w danej placówce,
	- m. zestawienie uczniów w grupach,
	- n. uczestnicy zajęć pozaszkolnych,

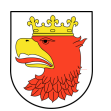

- o. zestawienie uczniów w oddziałach według nauczanych języków,
- p. zestawienie uczniów według zawodów,
- q. lista uczniów promowanych, niepromowanych, absolwentów, cudzoziemców,
- r. zakres danych niezbędnych do prowadzenia ewidencji dzieci,
- s. zakres danych niezbędnych do prowadzenia księgi uczniów.
- 8. Moduł musi umożliwiać wymianę danych o uczniach w formacie SOU.
- 9. Moduł musi umożliwiać rejestrację danych dotyczących udostępnienia informacji na temat ucznia (data udostępnienia informacji, odbiorca informacji, opis udostępnionych informacji).
- 10. Moduł musi zawierać historię zmian dokonanych przez użytkowników systemu w danych podstawowych ucznia, danych teleadresowych ucznia oraz danych rodziców. Historia zmian musi zawierać takie informacje jak:
	- a. datę i godzinę dokonania zmian,
	- b. opis wprowadzonych zmian,
	- c. dane użytkownika, który dokonał zmian.

## 5.4.6 WYMAGANIA FUNKCJONALNE MODUŁU REJESTR JEDNOSTEK –RJ

- 1. Moduł Rejestr Jednostek (RJ) musi być stworzony w technologii wielowarstwowej, umożliwiającej pracę przez przeglądarkę internetową.
- 2. Moduł RJ musi zapewniać dostęp dla funkcjonalności systemu dla dwóch kategorii użytkowników, placówki oraz Organu Prowadzącego.
- 3. Moduł musi umożliwiać pracownikowi Organu Prowadzącego tworzenie katalogu jednostek oświatowych. Tworzenie nowych jednostek przez pracownika Organu Prowadzącego uzupełniającego podstawowe informacje o jednostce, takie jak: adres placówki, dane dyrektora, dane identyfikacyjne.
- 4. Moduł musi umożliwiać pracownikowi Organu Prowadzącego oznaczenie w systemie placówek będącymi zespołami, posiadającymi filie lub będącymi jednostkami niesamorządowymi.
- 5. Moduł musi umożliwiać tworzenie jednostki głównej oraz podjednostek wchodzących w skład jednostki głównej (np. szkoły w zespole szkół) przez pracownika Organu Prowadzącego.
- 6. Moduł musi umożliwiać pracownikowi Organu Prowadzącego przeglądanie oraz modyfikację wprowadzonych informacji przez pracownika placówki/jednostki edukacyjnej.
- 7. Moduł musi umożliwiać pracownikowi Organu Prowadzącego dostęp do wyszukiwania danych zawartych w katalogu jednostek oświatowych z możliwością ograniczenia wyświetlanych danych do:
	- a. placówek samorządowych,
	- b. placówek niesamorządowych,
	- c. placówek spoza systemu.

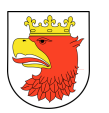

- 8. Moduł musi umożliwiać pracownikowi Organu Prowadzącego możliwość wyszukiwania placówek na podstawie nazwy placówki.
- 9. Moduł musi umożliwiać pracownikowi Organu Prowadzącego możliwość wyszukiwania danych na podstawie typu jednostki oraz typu szkoły/placówki.
- 10. 1Moduł musi posiadać mechanizmy, pozwalające pracownikowi Organu Prowadzącego na dokonanie usunięcia placówek/jednostek edukacyjnych z systemu. Usunięta placówka powinna być widoczna w systemie, jako placówka archiwalna.
- 11. Moduł musi umożliwiać pracownikowi Organu Prowadzącego możliwość wyszukiwania placówek z możliwością ograniczenia wyświetlanych danych do archiwalnych i aktualnie istniejących placówek/jednostek edukacyjnych w systemie.
- 12. Moduł musi umożliwiać pracownikowi placówki/jednostki edukacyjnej wprowadzenie dodatkowych informacji na temat utworzonej placówki w systemie, takich jak:
	- a. godziny otwarcia sekretariatu,
	- b. rok założenia,
	- c. tryb nauczania,
	- d. nazwa organu prowadzącego,
	- e. nazwa organu ewidencyjnego,
	- f. identyfikator szkoły OKE,
	- g. status publiczno-prawny,
	- h. imię patrona placówki,
	- i. dane wicedyrektora,
	- j. dodatkowe dane teleadresowe.
- 13. Moduł musi umożliwiać użytkownikowi placówki zarządzać strukturą oddziałów, grup międzyoddziałowych i grup zajęciowych w obrębie każdej ze szkół lub placówek oświatowych.
- 14. Moduł musi umożliwiać użytkownikowi placówki zarządzanie kadrą edukacyjną. Użytkownik placówki tworzy kadrę edukacyjną poprzez przypisanie do oddziału kadry nauczycieli wraz z nauczanymi przedmiotami.
- 15. Moduł musi umożliwiać w szkole lub placówce edukacyjnej dostęp do statystyk i raportów dotyczących swojej jednostki.
- 16. Moduł musi umożliwiać w jednostce nadrzędnej zarzadzanie strukturą placówek pozaszkolnych, takie jak poradnie psychologiczno-pedagogiczne, miejskie domy kultury, baseny, bursy, internaty.
- 17. Moduł musi umożliwiać wprowadzanie danych dotyczących wyposażenia i nieruchomości przez jednostki oświatowe na potrzeby sprawozdawczości SIO.
- 18. Moduł musi umożliwiać ewidencjonowanie pomieszczeń i urządzeń dla niepełnosprawnych.
- 19. Moduł musi umożliwiać ewidencjonowanie:
	- a. urządzeń rekreacyjno-sportowych,
	- b. ewidencjonowanie nieruchomości gruntowych,

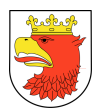

- c. ewidencjonowanie pomieszczeń,
- d. gabinetów,
- e. sali lekcyjnych,
- f. wyposażenia komputerowego,
- g. innego wyposażenia,
- 20. 2Moduł musi umożliwiać wyświetlanie oddziałów/grup według stanu oddziału: istniejący, historyczny, planowany oraz te oddziały, które zostały usunięte z systemu.
- 21. Moduł musi umożliwiać dostęp do przeglądania i generowania raportów z możliwością ich drukowania i zapisywania w formacie pliku XLS, RTF lub PDF, w zakresie danych zawartych w module, w szczególności:
	- a. szczegółowe zestawienie jednostek oświatowych,
	- b. proste zestawienie jednostek oświatowych,
	- c. zestawienie informacji o sprzęcie komputerowym,
	- d. zestawienie informacji o pozostałym wyposażeniu,
	- e. zestawienie informacji o pomieszczeniach i urządzeniach dla niepełnosprawnych,
	- f. zestawienie informacji urządzeniach rekreacyjno sportowych,
	- g. zestawienie informacji o nieruchomościach gruntowych,
	- h. zestawienie informacji o pomieszczeniach,
	- i. zestawienie informacji o gabinetach,
	- j. raport jednostek głównych.

## 5.4.7 WYMAGANIA FUNKCJONALNE MODUŁU ARKUSZ ORGANIZACYJNY – AO

- 1. Moduł obsługujący Arkusz Organizacyjny musi być stworzony w technologii wielowarstwowej, umożliwiającej pracę przez przeglądarkę internetową.
- 2. Moduł musi uwzględniać aktualne rozporządzenia MEN.
- 3. Dla pracowników Organu Nadzorującego, moduł musi umożliwiać:
	- a. wprowadzenie i aktualizację parametrów określających obowiązujące w mieście zasady organizacji na dany rok szkolny,
	- b. definiowanie organizacji roku szkolnego tj. określanie dat rozpoczęcia i zakończenia semestrów, dni tygodnia, w których przewidywana jest praca placówki, oraz ustalanie kalendarza dni wolnych oraz dni pracujących w zastępstwie dni wolnych.
	- c. arkusz musi zawierać zestawienie etatów należnych, obliczonych na podstawie zasad zgodnych z prawem lokalnym i z możliwością ich konfiguracji,
	- d. arkusz musi również zawierać zestawienie etatów wykorzystanych, oraz funkcję porównania etatów należnych i wykorzystanych w podziale na jednostki i kategorie etatów,
	- e. ustalanie wartości granicznych i domyślnych dla składników wynagrodzeń,
	- f. definiowanie katalogów zajęć pozalekcyjnych oraz przydzielanych dodatkowo przez właściwe organy decyzyjne.

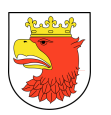

- 4. Dla pracowników jednostek oświatowych, moduł musi uwzględniać:
	- a. możliwość utworzenia nowego projektu Arkusza z wykorzystaniem wszystkich danych zawartych w dotychczasowych Arkuszach, których charakter i treść na to pozwala,
	- b. funkcję przygotowania arkusza organizacyjnego, zgodnego z wymogami Ustawy o systemie oświaty, oraz wydanych na jej podstawie rozporządzeń,
	- c. możliwość przygotowania w intuicyjny i prosty sposób kompletnego arkusza Jednostki złożonej, z uwzględnieniem jednostek składowych wchodzących w jej skład,
	- d. poprawne, precyzyjne i jednoznaczne opisanie występujących w jednostkach danych i sytuacji,
	- e. podgląd danych kadrowych nauczycieli oraz pracowników administracji i obsługi w zakresie koniecznym do wyliczenia kosztu wynagrodzeń i weryfikacji zgodności przydziałów zajęć z posiadanymi uprawnieniami,
	- f. skrócone okresy nauki w ostatnich klasach szkół ponadgimnazjalnych i związanych z tym odmiennych okresów rozliczeniowych dla nauczycieli i uczniów.
	- g. zajęcia międzyoddziałowe, w tym zajęcia nie wynikające ze szkolnego planu nauczania dla oddziałów danej szkoły, z uwzględnieniem zajęć z uczniami innych szkół,
	- h. oddziały specyficzne dla szkolnictwa zawodowego,
	- i. niejednorodne plany nauczania oraz skrócone okresy nauki w szkole, wynikające z praktyk zawodowych,
	- j. konsekwencje długotrwałych nieobecności nauczycieli (zwolnień lekarskich lub urlopów),
	- k. wpływ przewidzianych Kartą Nauczyciela zniżek liczby godzin dydaktycznych, na rozliczenie etatu nauczyciela,
	- l. opisanie etatu nauczyciela, uzupełniającego etat w innej szkole,
	- m. wakaty wraz z przewidzianymi dla nich przydziałami zajęć,
	- n. specyfikę szkół specjalnych (pensa, wielkość grup, słowniki zajęć),
	- o. specyfikę organizacji jednostek typu: młodzieżowy ośrodek socjoterapii, młodzieżowy ośrodek wychowawczy, ośrodek szkolno-wychowawczy, placówki wychowania pozaszkolnego, poradnia psychologiczno-pedagogiczna.
	- p. zajęcia rewalidacyjno-wychowawcze, których uczestnicy nie są przypisani do oddziałów,
	- q. zajęcia, które nie są płatne z budżetu jednostki, z możliwością określenia ich kategorii i źródła finansowania,
	- r. różne szkolne plany nauczania, w zależności od semestru,
	- s. różne ramowe plany nauczania, w zależności od poziomu,
	- t. możliwość rozpoczęcia nauki w połowie roku szkolnego (np. nabór w lutym), bez konieczności tworzenia fikcyjnych poziomów,

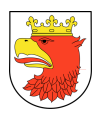

- u. oddziały sportowe łączące różne dyscypliny, w których zajęcia sportowe prowadzone są w grupach na różnych poziomach,
- v. podział na grupy według różnych kryteriów (np. nauczanie języków, religia/etyka, wychowanie fizyczne – chłopcy/dziewczynki),
- w. zmianę wymiaru zatrudnienia, lub rozwiązanie umowy pracowników niepedagogicznych w trakcie trwania roku szkolnego,
- x. kontrolę zgodności szkolnych planów nauczania dla przewidzianych w arkuszu jednostki oddziałów w całym cyklu nauki w danej szkole, z ramowymi planami nauczania wprowadzonymi przez rozporządzenie MEN w sprawie ramowych planów nauczania w szkołach publicznych, wraz z jego ewentualnymi, późniejszymi zmianami,
- y. mechanizm kontroli, który automatycznie i na bieżąco informuje dyrektora o dokładnych rozmiarach niezgodności liczby godzin danego przedmiotu z ramowym planem nauczania, oraz o niewłaściwym wykorzystaniu godzin.
- z. bibliotekę ramowych planów nauczania, bez możliwości jej modyfikacji przez dyrektora szkoły, natomiast z możliwością jej stałej aktualizacji, oraz wprowadzania uzupełnień i modyfikacji przez klienta,
- aa. blokowanie możliwości zmiany szkolnego planu nauczania dla zakończonych okresów nauki,
- bb. kontrolę zgodności zaplanowanych przydziałów zajęć z kwalifikacjami przypisanych do nich nauczycieli,
- cc. możliwość automatycznego przeniesienia, z zatwierdzonego dla poprzedniego roku szkolnego arkusza, do arkusza dla następnego roku wszelkich danych, dla których jest to merytorycznie uzasadnione, wraz z ich ewentualną odpowiednią modyfikacją w sposób bezpośrednio wynikający z upływu czasu.
- 5. Moduł musi umożliwiać użytkownikom dostęp do następujących grup raportów zawierających wprowadzone lub zaimportowane do niego dane:
	- a. raport dotyczący liczby godzin pedagogicznych, w którym w poszczególnych wierszach wykazane są przedmioty nauczania lub inne obowiązki,
	- b. raport uwzględniający przydziały nauczycieli, w formie zestawienia zbiorczego oraz raportu imiennego dla każdego nauczyciela osobno (tzw. Płachta),
	- c. przydziały nauczycieli, w formie zestawienia zbiorczego oraz raportu imiennego uwzględniającego nauczycieli indywidualnie,
	- d. raport dotyczący szkolnych planów nauczania,
	- e. wykaz kadry pedagogicznej z kwalifikacjami,
	- f. godziny pracy Jednostki w poszczególnych dniach tygodnia,
	- g. raport zgodności arkusza z ustalonymi przez organ nadzorujący zasadami obowiązującymi w danym roku szkolnym,
	- h. zestawienie różnic między dwoma wybranymi arkuszami dla danej jednostki, zawierające wyszczególnienie wszystkich wprowadzonych.

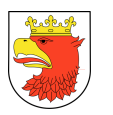

- 6. Moduł musi zawierać również raporty standardowe, dostępne dla użytkowników zatrudnionych w Organach Prowadzących, w szczególności zestawienia danych o:
	- a. uczniach i oddziałach, w zakresie zawartym w arkuszach organizacyjnych,
	- b. dzieciach w przedszkolach i oddziałach przedszkolnych,
	- c. absolwentach,
	- d. orzeczeniach o potrzebie kształcenia specjalnego,
	- e. prowadzonych zajęciach (w ujęciu średniorocznym, jak i według stanu na określony dzień),
	- f. pracownikach pedagogicznych i niepedagogicznych,
	- g. pracownikach administracji i obsługi,
	- h. planach nauczania dla poszczególnych oddziałów na cały cykl nauki,
	- i. danych jednostek oświatowych,
	- j. działalności poradni psychologiczno-pedagogicznych.
- 7. Dla pracowników Organów Nadzorujących, moduł musi uwzględniać raporty zbiorcze, w tym:
	- a. raport o Jednostkach,
	- b. raport o pracownikach pedagogicznych i niepedagogicznych,
	- c. raport o uczniach i wychowankach,
	- d. raport o oddziałach i grupach zajęciowych,
	- e. raport o przydziałach,
	- f. raport o zajęciach, nieobecnościach i zniżkach godzin,
	- g. raporty porównujące w różnych układach dane SIO i arkusza organizacyjnego, w zakresie liczby uczniów, liczby etatów pedagogicznych, liczby uczniów w podziale na typy orzeczeń o potrzebie kształcenia specjalnego.
- 8. Moduł musi uwzględniać raporty dotyczące działań użytkowników systemu:
	- a. raport umożliwiający monitorowanie postępów prac w procesie przygotowywania i zatwierdzania arkuszy, w tym zawierające listy jednostek i Organów nadzorujących znajdujących się na różnych etapach prac.
	- b. raporty zawierające listy jednostek, które nie złożyły arkusza obowiązującego na dany dzień,
	- c. raporty zawierające szczegółowe dane o historii działań użytkowników, w tym o rodzaju wprowadzonych przez nich danych oraz czasie ich wprowadzenia, a także o pełnej historii przygotowania, zatwierdzania i modyfikowania każdego arkusza.

## 5.4.8 WYMAGANIA FUNKCJONALNE MODUŁU ANALIZA OBOWIĄZKU KSZTAŁCENIA – AOK

- 1. Moduł Analizy Obowiązku Kształcenia musi być stworzony w technologii wielowarstwowej, umożliwiającej pracę przez przeglądarkę internetową.
- 2. Moduł musi umożliwiać wspomaganie procesu kontroli formy spełniania obowiązku nauki przeprowadzane w oparciu o kategorie określone przez rozporządzenie MEN.

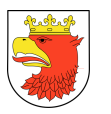

- 3. Moduł musi umożliwiać współpracę z danymi meldunkowymi z miejskiej bazy ewidencji ludności.
- 4. Moduł musi umożliwiać weryfikacje danych z bazy meldunkowej miasta z bazą uczniów dostępną w podsystemie System Zarządzania Uczniem celem znalezienia zbioru uczniów potencjalnie niespełniających obowiązku nauki.
- 5. Moduł musi umożliwiać dodawania dla ucznia informacji o miejscu i jednostce oświatowej spoza systemu, w której spełnia obowiązek nauki.
- 6. Moduł musi umożliwiać generowanie pism do rodziców oraz modyfikowanie danych użytych do generacji pism:
	- a. szablon numeru pisma,
	- b. nazwa urzędu miasta,
	- c. adres organu prowadzącego,
	- d. liczba dni, w ciągu, których rodzice/opiekunowie prawni zobowiązani są do podania informacji na temat spełniania obowiązku.
- 7. Moduł musi umożliwiać wsparcie procesu egzekucji i obowiązku kształcenia, w tym:
	- a. prowadzenie spraw,
	- b. generowanie pism do rodziców dzieci niespełniających obowiązku szkolnego/nauki: zawiadomienia, upomnienia, tytuły wykonawcze typ 3,
	- c. kontrolę przepływu dokumentów.
- 8. Moduł musi umożliwić weryfikację dzieci i uczniów według zakresu dat urodzenia:
	- a. przedział lat urodzenia dzieci branych pod uwagę do raportów spełniania obowiązku nauki,
	- b. przedział lat urodzenia dzieci branych pod uwagę do raportów spełniania obowiązku szkolnego (dla gimnazjów),
	- c. przedział lat urodzenia dzieci branych pod uwagę do raportów spełniania obowiązku szkolnego (dla szkół podstawowych),
	- d. przedział lat urodzenia dzieci branych pod uwagę do raportów spełniania obowiązku rocznego przygotowania przedszkolnego,
	- e. przedział lat urodzenia dzieci objętych obowiązkiem rocznego przygotowania przedszkolnego w przyszłym roku szkolnym,
	- f. przedział lat urodzenia dzieci objętych obowiązkiem szkolnym (gimnazjum) w przyszłym roku szkolnym,
	- g. przedział lat urodzenia dzieci objętych obowiązkiem szkolnym (szkoły podstawowe) w przyszłym roku szkolnym.
- 9. Moduł musi posiadać mechanizmy pozwalające na pobieranie bazy punktów adresowych w mieście, w tym umożliwiać tworzenie oraz modyfikację istniejących nazw ulic.
- 10. Moduł musi umożliwiać zarządzaniem definicjami obwodów szkolnych, w tym moduł musi umożliwiać definiowanie obwodu szkolnego dla:
	- a. szkół podstawowych,

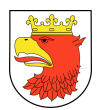

- b. gimnazjów.
- 11. Moduł musi umożliwiać definiowanie obwodu szkolnego za pomocą:
	- a. całych ulic należących do obwodu szkoły,
	- b. zakresu numerów ulicy należących do obwodu szkoły,
	- c. pojedynczych punktów adresowych należących do obwodu szkoły.
- 12. Moduł musi umożliwić weryfikację obowiązku nauki dzieci i uczniów:
	- a. dzieci z obwodu szkoły podstawowej objęte obowiązkiem rocznego przygotowania przedszkolnego,
	- b. dzieci z obwodu szkoły podstawowej objęte obowiązkiem rocznego przygotowania przedszkolnego,
	- c. dzieci z obwodu szkoły podstawowej spełniające obowiązek rocznego przygotowania przedszkolnego w innych placówkach,
	- d. dzieci z obwodu szkoły podstawowej niespełniające obowiązku rocznego przygotowania przedszkolnego oraz te, o których brak informacji dotyczących spełniania obowiązku,
	- e. uczniowie z obwodu szkoły podstawowej objęci obowiązkiem szkolnym podsumowanie,
	- f. uczniowie spoza obwodu szkoły podstawowej spełniający obowiązek w danej szkole,
	- g. uczniowie z obwodu szkoły podstawowej spełniający obowiązek w innych szkołach,
	- h. uczniowie z obwodu szkoły podstawowej niespełniający obowiązku szkolnego oraz ci, o których brak informacji dotyczących spełniania obowiązku,
	- i. uczniowie z obwodu gimnazjum objęci obowiązkiem szkolnym,
	- j. uczniowie z obwodu gimnazjum objęci obowiązkiem szkolnym podsumowanie,
	- k. uczniowie spoza obwodu gimnazjum spełniający obowiązek w danej szkole,
	- l. uczniowie z obwodu gimnazjum spełniający obowiązek w innych szkołach,
	- m. uczniowie z obwodu gimnazjum niespełniający obowiązku szkolnego oraz ci, o których brak informacji dotyczących spełniania obowiązku,
	- n. forma spełniania obowiązku nauki przez uczniów z obwodu gimnazjum w wieku 16-18 lat,
	- o. zestawienie młodzieży w wieku 16-18 lat niespełniającej obowiązku nauki,
	- p. zestawienie młodzieży w wieku 16-18 lat spełniającej obowiązek nauki,
	- q. zestawienie młodzieży w wieku 16-18 lat spełniających obowiązek szkolny,
	- r. zestawienie młodzieży spełniającej obowiązek nauki poza granicami kraju,
	- s. zestawienie młodzieży w wieku 16-18 lat spełniającej obowiązek nauki w szkołach spoza systemu,
- 13. Moduł musi umożliwiać generowanie zestawień statystycznych i raportów dotyczących:
	- a. obowiązku nauki,

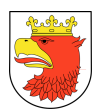

- b. przygotowania przedszkolnego,
- c. obowiązku szkolnego szkoła podstawowa,
- d. obowiązku szkolnego gimnazjum,
- e. prognozowania spełniania obowiązku szkolnego.

## 5.4.9 WYMAGANIA FUNKCJONALNE MODUŁU ZARZĄDZANIA STYPENDIAMI – **STYP**

- 1. Moduł Zarządzenie stypendiami powinien umożliwić przeprowadzenie procesu przyznawania stypendiów zgodnie z obowiązującymi prawnymi i lokalnymi aktami prawnymi.
- 2. Moduł musi umożliwiać zarządzanie okresem rozliczeniowym.
- 3. Moduł powinien umożliwiać akwizycję wniosków stypendialnych.
- 4. Powinien umożliwiać zarządzanie statusem wniosku stypendialnego.
- 5. Powinien posiadać wyszukiwarkę wniosków stypendialnych.
- 6. Powinien posiadać możliwość uruchomienia symulatora wypłat.
- 7. Musi obsługiwać proces wydawania decyzji.
- 8. Musi posiadać funkcjonalność automatycznego generowania decyzji.
- 9. Musi posiadać funkcjonalność manualnego wydawania decyzji.
- 10. Powinien obsługiwać proces anulowania decyzji.
- 11. Musi udostępniać wydruk decyzji do plików w formacie PDF.
- 12. Musi umożliwić dostęp do statystyk oraz raportów.

## 5.4.10 WYMAGANIA FUNKCJONALNE MODUŁU DZIENNIK ELEKTRONICZNY – D<sub>7</sub>F

- 1. Moduł Dziennik Elektroniczny musi być stworzony w technologii wielowarstwowej, umożliwiającej pracę przez przeglądarkę internetową.
- 2. Moduł musi umożliwiać konfigurację parametrów dziennika elektronicznego przez administratora, w szczególności:
	- a. określenie liczebności oraz czasu trwania godzin lekcyjnych w ciągu dnia,
	- b. zdefiniowanie słownika uwag,
	- c. zdefiniowanie słownika ocen obowiązujących w szkole,
	- d. zdefiniowanie form kontaktów z rodzicami,
	- e. zdefiniowanie kategorii typów obecności z możliwością przypisania określonych typów do przedmiotów,
	- f. możliwość zdefiniowania słownika punktowego,
	- g. zdefiniowanie progów punktowych dla właściwej oceny z zachowania, w przypadku stosowania słownika punktowego,
	- h. konfigurację wliczania do średniej ważonej ocen poprawionych.

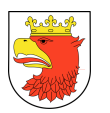

- 3. Moduł musi umożliwiać kopiowanie konfiguracji dziennika na kolejny rok szkolny przez administratora modułu Dziennik Elektroniczny.
- 4. Moduł musi zapewniać możliwość określenia wybranego Nauczyciela mianem Wychowawcy klasy i przypisania mu określonych funkcjonalności oraz zapewniać możliwość przypisania Wychowawcy do odpowiedniej klasy.
- 5. Moduł powinien zapewniać dostęp do listy uczniów, do których przypisany jest Nauczyciel, jako Wychowawca z możliwością dostępu do podstawowych informacji na temat ucznia.
- 6. Moduł musi zapewniać Wychowawcy możliwość wprowadzenia wydarzeń z życia klasy.
- 7. Moduł musi zapewniać możliwość wygenerowania kart na wywiadówkę. Możliwość ta powinna być dostępna indywidualnie dla ucznia lub dla całego oddziału. Generowanie kart powinno umożliwiać wybór ilości informacji, jakie mają się znaleźć na karcie dla rodzica.
- 8. Moduł musi zapewniać możliwość wystawienia ocen z zachowania dla klasy przypisanej do Wychowawcy. W panelu wystawiania ocen z zachowania Wychowawca powinien posiadać podgląd na wszystkie uwagi i pochwały ucznia.
- 9. Moduł musi umożliwiać proces rejestracji danych dotyczących tematów i realizacji lekcji, w tym także zapewniać możliwość importu tematów lekcji z określonego formatu pliku.
- 10. Moduł musi zapewniać możliwość tworzenia listy tematów lekcji dla określonych przedmiotów wraz z możliwością określenia kolejności tych tematów oraz możliwość pełnej edycji.
- 11. System musi zapewniać możliwość dodawania planu nauczania dla wszystkich przedmiotów.
- 12. Moduł musi umożliwiać proces rejestracji frekwencji uczniów na zajęciach oraz zapewniać dostęp do podsumowania frekwencji uczniów dla każdej lekcji.
- 13. Moduł musi zapewniać wprowadzenie domyślnych ustawień dla ocen w danej kategorii takich jak waga oceny, określenie koloru kategorii ocen.
- 14. Moduł musi umożliwiać tworzenie karty na oceny, indywidualnie przez każdego nauczyciela posiadającego dostęp do dziennika elektronicznego, w tym tworzenie karty na oceny musi zapewniać:
	- a. możliwość indywidualnego określenia wagi ocen przez nauczyciela tworzącego kategorię na oceny,
	- b. możliwość określenia ilości kolumn na oceny z danej kategorii,
	- c. możliwość skopiowania konfiguracji kategorii ocen z jednego oddziału na inne oddziały dla danego przedmiotu,
	- d. możliwość wprowadzenia komentarzy seryjnych do wprowadzonych ocen,
	- e. możliwość poprawienia oceny wcześniej wprowadzonej do systemu,

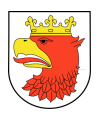

- f. automatyczne wyświetlanie średniej ważonej na podstawie zarejestrowanych ocen,
- g. dostęp do historii zmian dokonanych w panelu rejestracji ocen.
- 15. Moduł musi zapewniać możliwość wystawienia ocen proponowanych oraz końcowych dla wszystkich poziomów edukacyjnych. W przypadku nauczania zintegrowanego moduł powinien zapewniać możliwość wystawienia oceny opisowej.
- 16. Moduł powinien zapewniać możliwość podglądu ocen ucznia. W widoku ocen powinna być też dostępna informacja o średniej ważonej oraz szczegóły wprowadzonych ocen cząstkowych.
- 17. Moduł powinien zapewniać podgląd planu lekcji z podziałem na plan nauczyciela oraz plan wybranego oddziału. Sprawdzenie obecności oraz wpisanie tematu lekcji powinno być widoczne na planie lekcji, a brak jednego z tych elementów oznaczone odpowiednim kolorem.
- 18. Moduł musi zapewniać podgląd planu lekcji nauczyciela lub oddziału z zapowiedzianym sprawdzianem, zadaniem domowym lub hospitacją zajęć.
- 19. Moduł musi zapewniać funkcjonalność wyszukiwania lekcji z nie uzupełnionym tematem lekcji lub niesprawdzoną frekwencją.
- 20. Moduł musi umożliwiać rejestrowanie uwag oraz pochwał uczniów przez wszystkich Użytkowników posiadających dostęp do modułu Dziennik Elektroniczny.
- 21. Moduł musi zapewniać możliwość rejestracji dłuższej nieobecności ucznia w sposób automatyczny, poprzez zaznaczenie okresu nieobecności ucznia i wprowadzenie usprawiedliwienia.
- 22. Moduł musi umożliwiać wprowadzanie usprawiedliwień nieobecności uczniów przez Wychowawcę klasy. System musi również zapewniać funkcjonalność, w ramach, której Wychowawca ma mieć możliwość otrzymania usprawiedliwień pocztą elektroniczną z konta rodzica.
- 23. Moduł musi umożliwiać dodawania dla uczniów lub klas/grup prac/zadań domowych wraz z możliwością załączenia załączników, ustalenia terminu oddania pracy domowe oraz możliwością automatycznego dodawania kategorii na oceny z zadanej pracy domowej.
- 24. Moduł musi umożliwiać rejestrowanie informacji o kontaktach z rodzicami.
- 25. Moduł musi umożliwiać rejestrowanie informacji o ważnych wydarzeniach.
- 26. Moduł musi umożliwiać rejestrowanie informacji o wycieczkach.
- 27. Moduł musi umożliwiać Dyrektorowi wprowadzenie i edycję informacji o hospitacji zajęć nauczyciela.
- 28. Moduł musi pozwalać Dyrektorowi placówki na dostęp do danych dotyczących wszystkich uczniów, ocen oraz frekwencji.
- 29. Moduł musi zapewniać Dyrektorowi placówki na dostęp do wszystkich danych dotyczących realizacji lekcji. Dyrektor powinien posiadać możliwość wglądu z możliwością edycji tematów lekcji i frekwencji uczniów na danej lekcji.

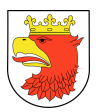

- 30. Moduł musi zapewniać eksport danych zawartych w module Dziennik Elektroniczny do formatu XML.
- 31. Moduł musi zapewniać dostęp rodziców oraz uczniów do podglądu danych wprowadzonych w systemie, w szczególności:
	- a. dostęp do ocen ze wszystkich przedmiotów,
	- b. dostęp do frekwencji ucznia,
	- c. dostęp do usprawiedliwień ucznia,
	- d. dostęp do wydarzeń,
	- e. dostęp do planu lekcji,
	- f. dostęp do zapowiedzianych sprawdzianów,
	- g. dostęp do zapowiedzianych prac domowych,
	- h. dostęp do zapowiedzianych wycieczek.
- 32. Moduł musi umożliwiać komunikację z rodzicem z wykorzystaniem poczty wewnętrznej.
- 33. Moduł musi zapewniać dostęp do bieżących statystyk i raportów dotyczących:
	- a. tematów lekcji,
	- b. frekwencji,
	- c. ocen cząstkowych, semestralnych i końcowych,
	- d. uwag i pochwał uczniów,
	- e. ocen z zachowania,
	- f. zapowiedzianych sprawdzianów,
	- g. programów nauczania,
	- h. średniej ocen.

## 5.4.11 WYMAGANIA FUNKCJONALNE MODUŁU PLAN LEKCJI – PL

- 1. Moduł obsługujący plany lekcji musi być stworzony w technologii wielowarstwowej, umożliwiającej pracę przez przeglądarkę internetową.
- 2. Moduł musi umożliwiać tworzenie planów lekcji uwzględniając wymogi prawa oświatowego.
- 3. Moduł musi umożliwiać tworzenie planów lekcji dla oddziałów danej placówki lub zespołu szkół.
- 4. Moduł musi umożliwiać tworzenie planów lekcji na wybrany semestr roku szkolnego.
- 5. Moduł musi umożliwiać tworzenie osobnego planu lekcji dla jednostki w zespole szkół lub wspólnego dla wszystkich jednostek istniejących w zespole szkół.
- 6. Moduł musi umożliwiać budowanie planów lekcji w oparciu o dane z modułów:
	- a. arkusz organizacyjny,
	- b. globalny rejestr jednostek.
- 7. Moduł musi umożliwiać integracje z innymi modułami:
	- a. system zarządzania Uczniem,
	- b. dziennik Elektroniczny.

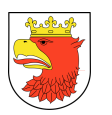

- 8. Moduł musi umożliwiać wprowadzanie wielu parametrów określających cechy przygotowywanego planu lekcji, w szczególności definiowania odrębnych preferencji oraz warunków dla każdego planu takich jak:
	- a. preferowane terminy (klasy, nauczyciele, sale),
	- b. przedmioty, preferowane terminy,
	- c. preferowane sale,
	- d. zajęcia w blokach,
	- e. rozdzielanie zajęć w grupach,
	- f. dodawanie komentarzy,
	- g. zajęcia nieobowiązkowe i z osobami zwolnionymi,
	- h. preferencje nauczycieli,
	- i. blokowanie terminu.
- 9. Moduł musi umożliwiać ustalenie wagi kryteriów, system daje możliwość dostosowanie ważności poszczególnych kryteriów branych pod uwagę przez automat.
- 10. Moduł musi umożliwiać wyświetlanie okna oceny planu, które informuje o wszystkich mankamentach planu oraz akceptowalności planu. Na podstawie ich oceny system uznaje czy plan jest akceptowalny, warunkowo akceptowalny czy nieakceptowalny.
- 11. Moduł musi umożliwiać ustawienie planu lekcji, jako obowiązującego w placówce.
- 12. Moduł musi umożliwiać automatyczne ułożenie planu lekcji, automat układa plan zajęć według indywidulanych, zdefiniowanych dla danego zespół preferencji oraz warunków
- 13. Moduł musi umożliwiać ręczne układanie oraz modyfikowanie planów lekcji.
- 14. Moduł musi umożliwiać wyświetlanie planów lekcji, które maja różne stany:
	- a. brak,
	- b. w przygotowaniu,
	- c. gotowy,
	- d. obowiązujący,
	- e. archiwalny,
- 15. 1Moduł musi umożliwiać w zależności od stanu, kopiowanie, edycję, usuwanie, archiwizowanie planów lekcji.
- 16. Moduł musi umożliwiać drukowanie planów lekcji w jednym z sześciu widoków:
	- a. płachta nauczycieli prezentacja na jednej płachcie planów wszystkich nauczycieli,
	- b. płachta oddziałów prezentacja na jednej płachcie planów wszystkich oddziałów,
	- c. płachta sal prezentacja na jednej płachcie planów wszystkich sal,
	- d. płachta nauczycieli prezentacja planu pojedynczego nauczyciela,
	- e. płachta oddziału prezentacja planu pojedynczego oddziału,
	- f. plan sali prezentacja planu pojedynczej sali,
- 17. Moduł musi pozwalać na wyświetlanie planów lekcji w różnych widokach:
	- a. plan wybranego nauczyciela,
	- b. plan wybranego oddziału,

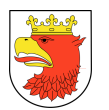

- c. plan wybranej sali,
- d. rozkład sal zajętych w danym terminie,
- e. rozkład przedmiotów w danym terminie.

### 5.4.12 WYMAGANIA FUNKCJONALNE MODUŁU PLANY DYŻURÓW – PD

- 1. Moduł obsługujący plany dyżurów musi być stworzony w technologii wielowarstwowej, umożliwiającej pracę przez przeglądarkę internetową.
- 2. Moduł musi umożliwiać tworzenie planów dyżurów uwzględniając wymogi prawa oświatowego.
- 3. Moduł musi umożliwiać tworzenie planów dyżurów z uwzględnieniem rozkładu zajęć wynikającego z aktualnego planu lekcji z uwzględnieniem zajęć pozalekcyjnych.
- 4. Moduł musi umożliwiać tworzenie planów dyżurów zgodnie z rozmieszczeniem sal lekcyjnych.
- 5. Moduł musi umożliwiać tworzenie planów dyżurów z uwzględnieniem obciążeń dyżurami poszczególnych nauczycieli, bieżącej liczby dyżurów każdego nauczyciela, całkowitym czasem ich trwania oraz rozkładem tygodniowym.
- 6. Moduł musi umożliwiać budowanie planów dyżurów w oparciu o dane z modułów:
	- a. plan lekcji,
	- b. globalny Rejestr Jednostek.
- 7. Moduł musi umożliwiać integracje z innymi modułami:
	- a. księga zastępstw,
	- b. dziennik elektroniczny.
- 8. Moduł musi umożliwiać wprowadzanie parametrów określających cechy przygotowywanego planu dyżurów, w szczególności definiowania odrębnych preferencji oraz warunków dla każdego planu takich jak:
	- a. miejsca dyżurowania,
	- b. obciążenie nauczycieli.
- 9. Moduł musi umożliwiać wyświetlanie okna oceny planu, które informuje o wszystkich mankamentach planu oraz akceptowalności planu. Na podstawie ich oceny system uznaje czy plan jest akceptowalny, warunkowo akceptowalny czy nieakceptowalny.
- 10. Moduł musi umożliwiać ustawienie planu dyżurów, jako obowiązującego w placówce w danym semestrze roku szkolnego.
- 11. Moduł musi umożliwiać automatyczne ułożenie planu dyżurów, automat układa plan dyżurów według indywidulanych, zdefiniowanych dla danego zespołu preferencji oraz warunków.
- 12. Moduł podczas automatycznego układania planu dyżurów kieruje się kryteriami:
	- a. proporcjonalnego obciążenia nauczycieli,
	- b. rozkładu dyżurów w tygodniu,
	- c. prostoty planu dyżurów (np. dyżur przez kilka przerw pod rząd w tym samym miejscu).

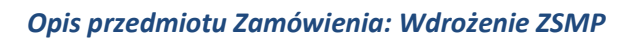

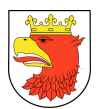

- 13. Moduł musi umożliwiać ręczne układanie oraz modyfikowanie planów dyżurów.
- 14. Moduł musi umożliwiać wyświetlanie planów dyżurów, które maja różne stany:
	- a. brak,
	- b. w przygotowaniu,
	- c. gotowy,
	- d. obowiązujący,
	- e. archiwalny.
- 15. Moduł musi umożliwiać w zależności od stanu planu dyżurów jego edycję, podgląd, usuwanie.
- 16. 1Moduł musi umożliwiać drukowanie planów dyżurów w jednym z dwóch widoków:
	- a. płachta nauczycieli prezentacja na jednej płachcie planów dyżurów wszystkich nauczycieli,
	- b. płachta miejsc prezentacja na jednej płachcie wszystkich miejsc dyżurowania.
- 17. Moduł musi pozwalać na wyświetlanie planów dyżurów w różnych widokach:
	- a. plan wybranego nauczyciela,
	- b. plan wybranego miejsca dyżurowania.

## 5.4.13 WYMAGANIA FUNKCJONALNE MODUŁU KSIĘGA ZASTĘPSTW – KZ

- 1. Moduł Księga zastępstw musi być stworzony w technologii wielowarstwowej, umożliwiającej pracę przez przeglądarkę internetową.
- 2. Moduł musi uwzględniać aktualne wymogi Prawa Oświatowego.
- 3. Moduł musi umożliwiać wprowadzenie nieobecności nauczyciela w danym wybranym terminie lub okresie czasowym, z określeniem powodu nieobecności.
- 4. Moduł musi umożliwiać wyszukiwanie zarejestrowanych nieobecności w danym okresie czasowym.
- 5. Moduł musi umożliwiać wprowadzanie informacji o różnych formach realizacji zajęć nieobecnego nauczyciela.
- 6. Moduł musi umożliwiać przydzielenie zastępstwa za nieobecnego nauczyciela.
- 7. Moduł musi umożliwiać zwolnienie uczniów z pierwszej bądź ostatniej godziny lekcyjnej w przypadku braku zastępcy na pierwszej lub ostatniej lekcji.
- 8. Moduł musi umożliwiać przeniesienie lekcji innego nauczyciela na lekcję, która wymaga zastępstwa.
- 9. Moduł musi umożliwiać przeniesienie lekcji nieobecnego nauczyciela na inny termin, z możliwością określenia sali.
- 10. Moduł musi pozwalać na łączenie oddziałów w przypadku braku zastępcy na środkowej godzinie lekcyjnej.
- 11. Moduł musi umożliwiać przydzielenie zastępstwa zewnętrznego.
- 12. Moduł musi umożliwiać kontrolę nad powstałymi przerwami między zajęciami, utworzonymi poprzez realizację wprowadzonych form zastępstw.

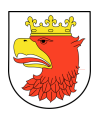

- 13. Moduł musi pozwalać na bieżącą synchronizację wprowadzonych form realizacji zastępstwa z planem lekcji.
- 14. Moduł musi pozwalać na kierowanie wiadomości do użytkowników, których zastępstwo dotyczy za pomocą poczty wewnętrznej.
- 15. Moduł musi umożliwiać określanie wprowadzonej nieobecności za pomocą dodatkowych informacji (m. in. przedmiot prowadzony zgodnie ze stałym planem zajęć, nauczyciel i przedmiot na zastępstwie, sala, w której ma się odbyć zastępstwo).
- 16. Moduł musi umożliwiać rejestrację nieobecności oddziału w wybranym terminie lub okresie czasowym, z określeniem powodu nieobecności.
- 17. 1Moduł musi umożliwiać wyszukiwanie zarejestrowanych nieobecności oddziału w danym okresie czasowym.
- 18. Moduł musi umożliwiać wprowadzanie godzin dodatkowych dla nauczyciela.
- 19. Moduł musi generować wydruk okresów rozliczeniowych wraz z danymi o realizacji godzin wynikających z planu lekcji, obowiązkowym wymiarze godzin z arkusza organizacyjnego, godzinach zastępstw i nieobecności oraz godzinach dodatkowych.
- 20. Moduł musi zapewniać obliczanie liczby godzin ponadwymiarowych oraz liczby godzin do wypłaty dla nauczyciela.
- 21. Moduł musi umożliwiać modyfikację tygodniowych norm godzin dla nauczyciela, w przypadku wystąpienia odstępstwa od stałego pensum bazowego w danym tygodniu.
- 22. Moduł musi pozwalać na podgląd na zmiany ilości godzin uśrednionych do wypracowania w tygodniu oraz łącznej ilości godzin, podczas modyfikacji tygodniowych norm godzin dla nauczyciela.
- 23. Moduł musi zawierać zestawienia statystyczne w tym w szczególności:
	- a. raport zastępstw,
	- b. raport nieobecności oddziałów,
	- c. raport zastępstw w oddziale (z uwzględnieniem grup wewnątrzoddziałowych),
	- d. nauczyciele nieobecni z podziałem na przyczyny nieobecności,
	- e. wykaz zastępstw dla nauczyciela zastępującego,
	- f. zestawienie zbiorcze nieobecności i zastępstw, z podziałem na oddziały, rodzaje zastępstw,
	- g. zestawienie zbiorcze nieobecności i zastępstw, z podziałem na nauczycieli, rodzaje zastępstw, formy płatności,
	- h. liczba godzin ponadwymiarowych nauczycieli tygodniowo,
	- i. lista dzieci, które w ciągu danego miesiąca uczęszczały do żłobka z podziałem na płeć.
- 24. Moduł musi umożliwiać definiowanie słowników powodów nieobecności oddziałów, zajęć dodatkowych oraz zastępstw zewnętrznych.

## 5.4.14 WYMAGANIA FUNKCJONALNE MODUŁU KOMUNIKACYJNEGO – KOM

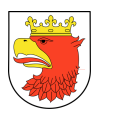

- 1. Moduł musi umożliwiać wysyłanie oraz odbieranie wiadomości pomiędzy użytkownikami placówek objętych systemem rekrutacji oraz między użytkownikami placówki a Organem Prowadzącym.
- 2. Moduł musi posiadać mechanizmy, pozwalające na wysyłanie wiadomości do konkretnego odbiorcy lub do grupy odbiorców.
- 3. Moduł musi umożliwiać podczas wysyłania wiadomości wprowadzenie tematu wiadomości, treści oraz możliwość określenia priorytetu wiadomości.
- 4. Wysłane oraz odebrane wiadomości z użyciem poczty wewnętrznej muszą być zapisywane w skrzynce odbiorczej i nadawczej. W skrzynce nadawczej i odbiorczej powinna być dostępna opcja wyszukiwania wiadomości na podstawie takich kryteriów wyszukiwania jak:
	- a. data wysłania wiadomości,
	- b. tytuł wiadomości,
	- c. nazwa odbiorcy lub nadawcy wiadomości.
- 5. Moduł musi umożliwiać dostęp do szczegółów wysłanej wiadomości takich jak:
	- a. data wysłania wiadomości,
	- b. informacji o odebraniu wiadomości przez odbiorcę,
	- c. informacja o logowaniu się odbiorcy do systemu.
- 6. Moduł musi umożliwiać pracownikowi Organu Prowadzącego zamieszczanie w systemie aktualności z możliwością ograniczenia grupy odbiorców do typu placówki oraz pozwalać na zdefiniowania, do jakiego terminu aktualność ma się wyświetlać w systemie.
- 7. Moduł musi zapewniać archiwizację wszystkich zamieszczonych w systemie aktualności wraz z informacją o użytkowniku dodającym aktualność.
- 8. Moduł musi posiadać mechanizmy pozwalające na utworzenie przez pracownika Organu Prowadzącego zadania, które następnie przypisywane jest do konkretnej jednostki lub do grupy jednostek z terminem realizacji. Jednostka z przydzielonym zadaniem domowym posiada możliwość oznaczenia w systemie statusu realizacji zadania. Użytkownik Organu Prowadzącego posiada możliwość bieżącego monitorowania statusu realizacji zadania.
- 9. Moduł musi zapewniać możliwość dodawania oraz wyszukiwania kanałów RSS.

# 5.4.15 WYMAGANIA FUNKCJONALNE MODUŁU ORGANIZACJA EGZAMINÓW ZEWNĘTRZNYCH – OZE

- 1. Moduł Organizacja Egzaminów Zewnętrznych musi być stworzony w technologii wielowarstwowej, umożliwiającej pracę przez przeglądarkę internetową.
- 2. Funkcjonalności modułu muszą umożliwiać obsługę przeprowadzenia i organizacji sprawdzianu po klasie VI szkoły podstawowej, egzaminu gimnazjalnego, egzaminy maturalnego oraz egzaminu zawodowego.

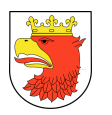

- 3. Moduł musi umożliwiać dostęp do listy uczniów uprawnionych do przystąpienia do egzaminu zewnętrznego, w tym także umożliwiać rozszerzenie listy o listę osób zdających przekazanych dyrektorowi szkoły przez Okręgową Komisję Egzaminacyjną.
- 4. Moduł musi umożliwiać rejestrację deklaracji wyboru egzaminów zewnętrznych przez uczniów uprawnionych do egzaminu zewnętrznego w części publicznej systemu. Moduł musi umożliwiać również możliwość wprowadzenia deklaracji przez uprawionego użytkownika placówki posiadającego uprawnienia do zatwierdzania deklaracji w systemie.
- 5. Moduł musi zapewniać dostęp do informacji o statusie deklaracji ucznia w systemie.
- 6. Moduł musi umożliwiać wprowadzenie informacji o dysleksji lub wydłużonym czasie egzaminu zewnętrznego przez uprawnionego użytkownika placówki.
- 7. Moduł musi umożliwiać wprowadzenie informacji o zwolnionych i nieprzystępujących do egzaminu zewnętrznego.
- 8. Moduł musi umożliwiać utworzenie listy dostępnych tematów prezentacji, w tym także możliwość importu tematów prezentacji z określonego pliku.
- 9. Moduł musi zapewniać dostęp do wyszukiwania oraz przeglądania wprowadzonych deklaracji.
- 10. Moduł musi zapewniać możliwość zatwierdzania wprowadzonych do systemu deklaracji przez uprawnionego użytkownika posiadającego dostęp do modułu.
- 11. Moduł musi umożliwiać przydział arkuszy egzaminacyjnych do odpowiednich egzaminów.
- 12. Moduł musi posiadać mechanizmy, umożliwiające tworzenie Szkolnego Zespołu Egzaminacyjnego z możliwością przypisania odpowiednich ról do członków Szkolnego Zespołu Egzaminacyjnego.
- 13. Moduł musi umożliwiać tworzenie przedmiotowego zespołu egzaminacyjnego oraz zespołu nadzorującego.
- 14. Moduł musi zawierać walidację grup egzaminacyjnych pod kątem zgodności uprawnień nauczycieli, zajętości ssał, dostępności egzaminatorów.
- 15. Moduł musi zapewniać przydział zdających do odpowiednich egzaminów i ssał egzaminacyjnych.
- 16. Moduł musi zapewniać przyporządkowanie uczniom terminów egzaminów ustnych.
- 17. Moduł musi umożliwiać eksport danych dla wybranego typu egzaminu do pliku w formacie obsługiwanym przez aplikację Okręgowej Komisji Egzaminacyjnej HERMES.
- 18. Moduł musi umożliwiać automatyczne generowanie protokołów i dokumentacji wymaganej w procesie przeprowadzenia egzaminów zewnętrznych:
	- a. powołanie Przedmiotowych Zespołów Egzaminacyjnych i Zespołów Nadzorujących
	- b. listy osób zdających poszczególne egzaminy,
	- c. harmonogramy egzaminów pisemnych i ustnych,
	- d. indywidualne harmonogramy egzaminów uczniów,
	- e. indywidualny rozkład egzaminów nauczycieli (PZE i ZN),

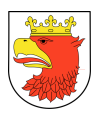

- f. rozkład egzaminów nauczycieli (tygodniowy, zbiorczy),
- g. obciążenie sal egzaminacyjnych,
- h. zapotrzebowanie na arkusze egzaminacyjne,
- i. protokoły przebiegu egzaminów zewnętrznych np. części pisemnej lub ustnej egzaminu maturalnego (z danymi uczniów),
- j. potwierdzenie delegowania nauczycieli do innej szkoły,
- k. potwierdzenie przyjęcia nauczycieli z innej szkoły.
- 19. Moduł musi umożliwiać generowanie raportów dotyczących złożonych deklaracji oraz druku harmonogramów zgodnie z przyporządkowaniem ssał, uczniów i członków zespołów egzaminacyjnych.
- 20. Moduł musi umożliwiać eksport danych zawartych w raportach i harmonogramach do formatów XLS, RTF oraz PDF.
- 21. Moduł musi umożliwiać uczniom dostęp w części publicznej do informacji na temat terminu egzaminu, sali egzaminacyjnej oraz składu zespołu nadzorującego egzamin.

# 5.5 WYMAGANIA FUNKCJONALNE DOTYCZĄCE PODSYSTEMU DANE PODSTAWOWE

## 5.5.1 WYMAGANIA FUNKCJONALNE MODUŁU REJESTRU MIESZKAŃCÓW I OBSŁUGI WYBORÓW – RM

- 1. Moduł obsługujący Rejestr Mieszkańców musi umożliwiać wykonywanie wszystkich wymaganych przepisami zdarzeń związanych z prowadzeniem bazy interesantów (BI).
- 2. Na podstawie plików moduł RM musi umożliwiać przynajmniej aktualizację danych o osobach fizycznych w bazie interesantów na podstawie plików w formatach TBD (protokół 1/B) lub LBD (protokół 0/B) otrzymanych z programu obsługującego ewidencję ludności lub bezpośrednio poprzez usługę WebService w trybie on-line.
- 3. Aktualizacja słownika osób fizycznych powinna odbywać się w oparciu o numer PESEL.
- 4. Moduł musi umożliwiać obsługę zestawień do GUS (D-W1, D-W2, D-W3).
- 5. Moduł musi umożliwiać rejestrację zmiany nazwy ulicy w trybie administracyjnym (grupowa zmiana adresów).
- 6. Moduł musi umożliwiać generowanie statystyk adresowych (adresy zamieszkane lub niezamieszkane).
- 7. Moduł musi umożliwiać podział ewidencji na mieszkańców stałych i czasowych (z wyszczególnieniem adresów czasowych do i powyżej trzech miesięcy).
- 8. Moduł musi umożliwiać wydruki zaświadczeń i potwierdzeń związanych ze zmianą danych osobowych lub danych adresowych.
- 9. Moduł musi umożliwiać drukowanie zawiadomień wyborczych.
- 10. Moduł musi umożliwiać wydruk pism do WKU.

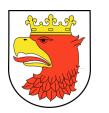

- 11. Moduł musi umożliwiać oznaczanie osób jako poszukiwane przez policję.
- 12. Moduł musi umożliwiać rejestrację zapytań o dane osobowe mieszkańców wraz z ewidencją wydanych odpowiedzi.
- 13. Moduł musi umożliwiać obsługę protokołów 1B (import).
- 14. Moduł musi umożliwiać import danych z USC.
- 15. Moduł musi zapewniać statystyki wykonanych operacji przez operatorów.
- 16. Moduł musi umożliwiać grupowe przywracanie praw wyborczych.
- 17. Moduł musi umożliwiać obsługę wyborów jedno i dwutorowych.
- 18. Moduł musi umożliwiać tworzenie list wyborczych (podstawowych i uzupełniających).
- 19. Moduł musi umożliwiać tworzenie geografii wyborczej z możliwością oznaczenia obwodów jako zamkniętych lub dostosowanych dla osób niepełnosprawnych.
- 20. Moduł musi umożliwiać prowadzenie rejestru wyborczego z możliwością nanoszenia w nim zmian (dopisywanie i wykreślanie osób).
- 21. Moduł musi umożliwiać drukowanie zaświadczeń o prawie do głosowania.
- 22. Moduł musi umożliwiać tworzenie statystyk na podstawie danych z ewidencji ludności z możliwością uwzględnienia dowolnej geografii wyborczej. Możliwość zliczania ilości mieszkańców, zliczanie kart zielonych i niebieskich, statystyki dla PKW, zliczanie osób zawartych w spisie.
- 23. Moduł musi umożliwiać obsługę pełnomocnictw.
- 24. Moduł musi umożliwiać import osób zarejestrowanych w obwodach zamkniętych.
- 25. Moduł musi umożliwiać tworzenie list do szkół.
- 26. Moduł musi umożliwiać wydruk obwieszczeń wyborczych.
- 27. Moduł musi umożliwiać obsługę poboru wojskowego.
- 28. Moduł musi umożliwiać import informacji o unieważnionych i wydanych dowodach osobistych z Rejestru Dowodów Osobistych.
- 29. Moduł musi umożliwiać wprowadzanie zmian z aktów stanu cywilnego (zmiana nazwiska, zmiana stanu cywilnego, rejestracja zgonu itp.).
- 30. Moduł musi kontrolować wprowadzanie niektórych zmian z aktów USC pod względem istniejących powiązań (np. zmiana nazwiska rodzica z możliwością wyszukania dzieci, których dotyczy zmiana).
- 31. Moduł musi umożliwiać zmianę obywatelstwa.
- 32. Moduł musi umożliwiać obsługę głosowania korespondencyjnego.
- 33. Moduł musi umożliwiać wykonywanie filtrowania danych z bazy wg określonego parametru (np. adres, nazwisko, wiek itp.) z możliwością tworzenia na otrzymanych danych zestawień (zliczanie, sortowanie, szukanie zadanego elementu, itp.).
- 34. Moduł musi umożliwiać wykonywanie różnego rodzaju zestawień statystycznych (np. ze względu na określony wiek, płeć, adres, określony przedział wiekowy, określony czas i rodzaj zameldowania, określone obywatelstwo itp.).

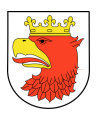

- 35. Moduł musi umożliwiać wykonanie raportów ze zmian prowadzonych w rejestrze wyborców (raport zmian adresu, nazwiska, zgonu, raport o zmianach prowadzonych w danym okresie itp.).
- 36. Moduł musi umożliwiać wydawanie zaświadczeń o ilości osób zamieszkałych pod wskazanym adresem lub braku zameldowania.
- 37. Moduł musi sygnalizować przy wymeldowaniu osoby z pobytu stałego istniejącą rejestrację pobytu czasowego za granicę.
- 38. Moduł musi umożliwiać wprowadzanie numeru wydawanych zaświadczeń z zakresu meldunków.

## 5.5.2 WYMAGANIA FUNKCJONALNE MODUŁU EWIDENCJA GRUNTÓW I BUDYNKÓW - EGIB

- 1. .Modułu EGiB powinien zapewnić możliwości przekazywania wybranych danych do wszystkich modułów ZSMP za pomocą zasilania bazy informacjami z zewnętrznej bazy Ewidencji Gruntów i Budynków na podstawie pliku w standardzie GML nie rzadziej niż co 2 tygodnie.
- 2. Moduł powinien umożliwiać import niegeometrycznych danych katastralnych z pliku GML i umożliwiać ich przeglądanie i tworzenie raportów różnic między kolejnymi importami.
- 3. W ramach integracji powinna być zapewniona kontrola prawidłowości aktualizacji danych.
- 4. Integracja z EGiB ma zapewniać funkcjonowanie odrębnego słownika EGiB zasilającego moduły Mienie komunalne i moduły podsystemu obsługi wpływów z podatków i opłat lokalnych.

## 5.5.3 WYMAGANIA FUNKCJONALNE MODUŁU CENTRALNEJ EWIDENCJI POJAZDÓW I KIEROWCÓW – CEPIK

- 1. Moduł powinien umożliwiać import poprzez plik z systemu CEPiK.
- 2. Moduł integracji z CEPiK powinien zapewnić możliwość tabelaryczny podgląd danych zawartych w pliku XML pochodzącego z bazy Centralnej Ewidencji Pojazdów i Kierowców, m. in. informacji o pojazdach nabytych, zarejestrowanych, zbytych, wyrejestrowanych, wycofanych czasowo z ruchu lub do dopuszczonych ponownie do ruchu a także danych ich właścicieli.
- 3. Moduł powinien współpracować z modułem podatku od środków transportowych umożliwiając podgląd w systemie podatkowym danych z pliku xml i wstawianie danych o pojazdach bezpośrednio na konta podatkowe.

## 5.5.4 WYMAGANIA FUNKCJONALNE MODUŁU BAZA INTERESANTÓW - BI

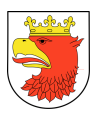

- 1. Moduł musi umożliwiać rejestrację w odrębnych kartotekach osób fizycznych i organizacji (osoby pozostałe).
- 2. Moduł musi pozwalać na wyszukiwanie osób/organizacji po niżej wymienionych kryteriach:
	- a. dla osobach fizycznych: nazwisko, imię, nr PESEL/NIP, danych adresowych (miejscowość, ulica, numer budynku/lokalu), data urodzenia, imię ojca, matki, typ i numer dokumentu,
	- b. dla organizacji pozostałych: nazwa//REGON/KRS/NIP po numerze konta bankowego, danych adresowych (miejscowość, ulica, numer budynku/lokalu),
	- c. dla obydwu grup: po identyfikatorze, będącym indywidualnym numerem przyporządkowanym tylko dla danej osoby.
- 3. Moduł musi umożliwiać wprowadzanie osób/organizacji w zakresie podstawowych danych osobowych, adresowych i dokumentów oraz możliwość dokonywania zmian/poprawek na wprowadzonych danych.
- 4. Dla zarejestrowanej osoby (fizycznej/pozostałej) moduł musi umożliwiać wprowadzanie:
	- a. kilku różnych typów adresów,
	- b. osób powiązanych z daną osobą (np.: dla osób fizycznych małżonka, dla osoby pozostałej – filie, właściciele),
	- c. dla osób pozostałych przynależność do grupy sprawozdawczości budżetowej funkcja zintegrowana z aplikacją naliczającą podatek od nieruchomości w celu stworzenia zestawienie RBN,
	- d. dla osób pozostałych kody PKD funkcja zintegrowana z aplikacjami windykacyjnymi w celu stworzenia sprawozdania PKD,
	- e. kilku numerów kont bankowych, ze wskazaniem głównego konta w celu wystawiania przelewów w aplikacjach windykacyjnych,
	- f. Urzędu Skarbowego, pod który podlega osoba,
	- g. Zakładu Ubezpieczeń Społecznych, do którego są odprowadzane są składki.
- 5. Moduł musi umożliwiać przechowywanie pełnej historii osób z uwzględnieniem kiedy, jakie dane były zmieniane i przez jakiego operatora.
- 6. Moduł musi umożliwiać wyszukiwanie i wybór osób ze stanem archiwalnym oraz wprowadzanie zmian archiwalnych.
- 7. Z poziomu kartoteki osób/organizacji moduł musi zawierać informacje o "pochodzeniu danego rekordu" – czy dana organizacja/osoba pochodzi np. z importu danych, z ewidencji ludności/podmiotów gospodarczych, czy została dopisana w aplikacji.
- 8. Moduł musi posiadać funkcję administracyjną (dostępną tylko dla wybranych użytkowników) pozwalającą na sklejanie osób/organizacji w przypadkach gdy są kilkakrotnie wprowadzone do systemu z różnymi danymi (aktualnymi i archiwalnymi) lub pojawiły się w systemie z importu z systemów zewnętrznych.

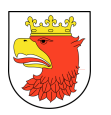

- 9. Sklejanie musi być dostępne w formie zbiorczej za pomocą tworzenia zestawień danych do sklejenia lub poprzez pojedyncze sklejania osób z możliwością sklejenia powiązanych z tą osobą zaległości w zintegrowanych modułach windykacyjnych.
- 10. Moduł musi posiadać możliwość odszukania osoby, która została doklejona/ do osoby głównej, uwzględniając jej poprzednie stany.
- 11. Moduł musi umożliwiać tworzenie profili dla poszczególnych użytkowników aplikacji w zakresie dostępu do informacji znajdujących się w systemie dotyczących osób/organizacji – winna być możliwość - jeśli zaistnieje taka potrzeba – aby pewne informacje nie były dostępne dla danego użytkownika (np. dane adresowe, dokumenty, numer NIP/REGON/PESEL, informacje o kontach bankowych itp.).
- 12. Moduł musi zawierać słowniki: krajów, miejscowości, ulic, imion, adresów, rodzajów organizacji, typów dokumentów, klasyfikacji EKD/PKD, pozwalające dopisywać nowe dane i poprawiać uprzednio wprowadzone.
- 13. Moduł musi zawierać słowniki pieczątek/znaków graficznych wykorzystywanych w korespondencjach w zintegrowanym module podatku od nieruchomości.
- 14. Moduł musi posiadać wyznaczone, pojedyncze miejsce do wprowadzenia struktury urzędu, która będzie wykorzystywana w zintegrowanych module takich jak kadry i płace, moduły księgowe, czy moduł WPF.
- 15. Moduł musi posiadać funkcję importu danych z systemów zewnętrznych Import banków z KIR -Krajowej Izby Rozliczeniowej – po jej zastosowaniu następuje kontrola podczas wprowadzania numerów bankowych w zakresie nazwy i numeru oddziału banku.
- 16. Moduł musi posiadać funkcję importu danych z TERYTU systemu zewnętrznego (import danych terytorialnych dotyczących nazw miejscowości, ulic, kodów pocztowych). Na podstawie zaimportowanych słowników uzupełnia się bazę adresową w Urzędzie.

#### 5.5.5 WYMAGANIA FUNKCJONALNE MODUŁU ADMINISTRACJA – ADMIN

- 1. Moduł powinien umożliwiać zarządzanie parametrami systemu.
- 2. Moduł powinien umożliwiać Administrowanie Użytkownikami, w tym:
	- a. dopisanie użytkownika,
	- b. zarządzanie rolami użytkowników.
- 3. Przeglądanie ról systemu.
- 4. Przypisanie użytkownikowi roli.
- 5. Odebranie roli użytkownikowi.
- 6. Moduł powinien umożliwiać zarządzanie podsystemami użytkowników, w tym:
	- a. przypisanie użytkownika do podsystemu,
	- b. odebranie praw do podsystemu.
- 7. Moduł powinien umożliwiać zarządzanie sesjami użytkowników.

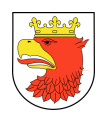

# 6. WYMAGANIA FUNKCJONALNE PODSYSTEMÓW WSPOMAGAJĄCYCH ŚWIADCZENIE E-USLUG

Biorąc pod uwagę potrzeby użytkowników systemu, funkcjonalność systemu ZSMP została podzielona na następujące grupy (podsystemy) wspomagające świadczenie e-usług:

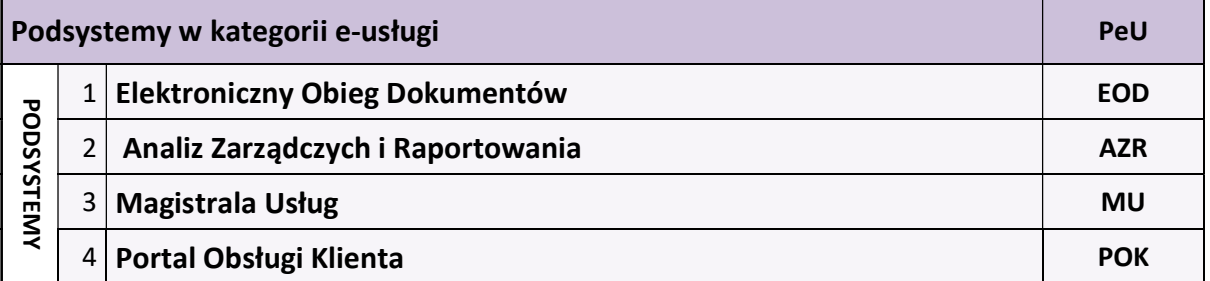

Zamawiający dopuszcza stosowanie własnych nazw i skrótów podsystemów pod warunkiem ich zmapowania (powiązania) na etapie DIP.

Podsystemy / moduły Wykonawcy mogą łączyć funkcjonalności wymienione w rozdziale 6 w sposób dowolny, pod warunkiem ich zrealizowania. Wykonawca może dodać swoje własne moduły, łączyć lub zmieniać nazwy wymienionych modułów tylko do etapu zakończenia analizy przedwdrożeniowej (działanie to wymaga uzgodnienia z Zamawiającym).

## 6.1 WYMAGANIA FUNKCJONALNE PODSYSTEMU ELEKTRONICZNEGO OBIEGU DOKUMENTÓW

## 6.1.1 WYMAGANIA ARCHITEKTURY I TECHNOLOGII

- 1. Aplikacja musi być zbudowana w architekturze trójwarstwowej, złożonej z:
	- a. programu klienckiego (kod generowany dla przeglądarki internetowej),
	- b. serwera aplikacji (kod zarządzający aplikacją, wykonujący funkcje z zakresu logiki biznesowej, pośredniczący między żądaniami programu klienckiego, a funkcjami udostępnianymi przez motor bazy danych),
	- c. motoru bazy danych, zarządzającego relacyjną i transakcyjną bazą danych SQL.
- 2. Aplikacja powinna umożliwiać pracę na minimum jednej bazie komercyjnej oraz jednej bazie typu Open Source.
- 3. Zastosowany motor bazy danych powinien umożliwiać, a warstwa aplikacyjna EOD powinna wykorzystywać: podzapytania (ang. subqueries), kontrolę spójności referencyjnej danych (ang. referential integrity), wbudowane języki proceduralne (ang. stored procedural languages), rozbudowane indeksy, klucze obce, sekwencje, kursory, widoki, definiowane typy.

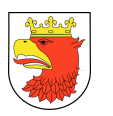

- 4. EOD musi spełniać wszystkie funkcje wymagane do wdrożenia EZD zgodnie z rozporządzeniem Prezesa Rady ministrów z dnia 18 stycznia 2011r. w sprawie instrukcji kancelaryjnej, jednolitych rzeczowych wykazów akt oraz instrukcji w sprawie organizacji i zakresu działania archiwów zakładowych (Dz. U. z 2011, Nr14, poz. 67).
- 5. W warstwie bazodanowej aplikacja gwarantuje dokonywanie operacji w oparciu o mechanizmy transakcji.
- 6. Aplikacja w warstwie klienckiej musi poprawnie działać z co najmniej następującymi przeglądarkami WWW z obsługą Wirtualnej Maszyny Javy:
	- a. Microsoft Internet Explorer od wersji 10,
	- b. Mozilla Firefox od wersji 30,
	- c. Google Chrome od wersji 35,

Interfejs użytkownika i administratora aplikacji powinien być obsługiwany, co najmniej przez powyższe przeglądarki WWW.

- 7. Warstwa prezentacyjna EOD nie wymaga do poprawnej pracy instalacji przez Użytkowników dodatkowych komponentów typu plug-in (wtyczek) lub rozszerzeń na komputerach Użytkowników z wyjątkiem ewentualnej instalacji środowiska uruchomieniowego Java (JRE).
- 8. Z uwagi na zachowanie jednakowej technologii i dostępu do narzędzi administracyjnych dopuszczalne jest by do obsługi skanera, faksu, składania i weryfikacji podpisu elektronicznego, funkcji administracyjnych, system stacji klienckiej na czas obsługi funkcji pobierał z serwera aplety Java. Powyższy warunek dotyczy wyłącznie uruchamiania apletów w oknie przeglądarki w technologii III warstwowej – bez instalacji dodatkowego oprogramowania po stronie stacji roboczej klienta.
- 9. Dostarczone oprogramowanie musi posiadać polskojęzyczny interfejs użytkownika oraz obsługę polskich liter i sortowania wg polskiego alfabetu. Dotyczy to całego obszaru aplikacji.
- 10. Interfejs użytkownika aplikacji udostępniany przez przeglądarkę internetową wykorzystuje technologię AJAX lub inne równoważne rozwiązanie, w celu przyspieszenia pracy.
- 11. Dopuszczalne formaty przetwarzanych plików nie mogą być ograniczone przez technologię Systemu.
- 12. Do wymiany danych aplikacja wykorzystuje format XML.
- 13. Aplikacja jest skalowalna, przy czym skalowanie może odbywać się przez:
	- a. dołączanie dodatkowych użytkowników do obsługi aplikacji,
	- b. zwiększenie zasobów komputerów obsługujących warstwę aplikacyjną poprzez rozbudowę pamięci, zwiększenie liczby procesorów,
	- c. zwiększenie zasobów komputerów obsługujących warstwę bazy danych poprzez rozbudowę pamięci, zwiększenie liczby procesorów, zwiększenie pojemności pamięci masowych).

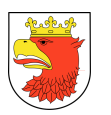

- 14. Wszystkie dostarczane komponenty oprogramowania w ramach EOD muszą tworzyć jednolity system informatyczny, w szczególności poprzez wykorzystanie wspólnej platformy systemowej serwerów aplikacji i baz danych, wykorzystanie jednej wspólnej bazy danych, wykorzystanie wspólnego interfejsu użytkownika, wykorzystanie wspólnych kartotek, słowników i rejestrów, wykorzystanie wspólnego i spójnego systemu uprawnień, jedno miejsce logowania się do poszczególnych modułów systemu.
- 15. Aplikacja pozwala na jednoczesny dostęp do danych wielu użytkownikom oraz zapewnia ochronę tych danych przed utratą spójności lub zniszczeniem.
- 16. Komunikacja użytkownika z Systemem EOD musi odbywać się za pomocą połączenia szyfrowanego SSL.
- 17. Wszelkie dokumenty (pliki) tworzone i przetwarzane przez EOD muszą ze względów bezpieczeństwa umożliwiać przechowywanie ich w bazie (repozytorium) odrębnej w stosunku do bazy przechowującej rdzenne dane dla EOD (możliwe jest skonfigurowanie kilku serwerów przechowujących repozytorium plików).
- 18. Poszczególne komponenty aplikacji muszą komunikować się ze sobą oraz z systemami zewnętrznymi w sposób zapewniający poufność danych. Rozwiązanie musi mieć możliwość pracy z wykorzystaniem protokołu SSL oraz VPN, w szczególności wymaganie dotyczy pracy użytkowników EOD z sieci zewnętrznej.
- 19. Uwierzytelnienie użytkowników w ramach aplikacji musi odbywać się, co najmniej: za pomocą loginu i hasła, karty/tokenu lub innego nośnika zawierającego certyfikat kwalifikowany lub niekwalifikowany oraz za pomocą protokołu LDAP lub równoważnego.
- 20. Aplikacja powinna umożliwiać wygenerowanie nowego hasła dla istniejącego użytkownika (w przypadku, gdy zostanie ono utracone), z zachowaniem procedury bezpieczeństwa wymuszającej zmianę tymczasowego hasła przy pierwszym logowaniu.
- 21. Aplikacja posiada mechanizm bezpieczeństwa polegający na automatycznym generowaniu i weryfikacji sum kontrolnych dla każdego z plików dołączonych w aplikacji przez użytkownika i umożliwiają aplikacji automatyczne potwierdzenie jego wiarygodności. Aplikacja musi na bieżąco informować w trakcie przeglądania dokumentów o naruszeniach integralności plików sprawdzając sumę kontrolną.
- 22. Poszczególne elementy aplikacji muszą się dwukierunkowo kontaktować w oparciu o protokół SOAP (Simple Object Application Protocol). Wykonawca musi zapewnić bezpieczne mechanizmy komunikacyjne umożliwiające autoryzację zapytań i identyfikacje odpowiedzi.
- 23. Aplikacja musi pracować w środowisku sieciowym.
- 24. Aplikacja musi uniemożliwiać wprowadzanie i modyfikację danych w sposób anonimowy.

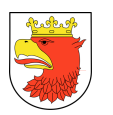

- 25. Aplikacja musi być odporna na zawieszanie się stacji roboczych, tj. usterka stacji roboczej w trakcie pracy w EOD nie może spowodować niestabilności pracy EOD dla pozostałych użytkowników.
- 26. System EOD musi umożliwiać określenie czasu nieaktywności, po którym wyloguje użytkownika.

### 6.1.2 WYMAGANIA ADMINISTRACYJNE

- 1. Aplikacja powinna umożliwiać zdefiniowanie wielopoziomowej struktury organizacyjnej, składającej się, co najmniej z jednostek organizacyjnych, komórek organizacyjnych, zespołów oraz stanowisk w dowolnej liczbie. Administrator w systemie może zmieniać strukturę organizacyjną w zależności od potrzeb i typu danej jednostki.
- 2. Aplikacja powinna umożliwiać tworzenie zespołów zadaniowych, których członkami są dowolnie wybrani użytkownicy systemu, istniejących poza regularną strukturą urzędu. Niedopuszczalnym jest tworzenie dodatkowych identyfikatorów dla użytkowników przydzielonych do dodatkowych stanowisk (w tym do zespołów zadaniowych) lub zastępujących innych użytkowników.
- 3. Aplikacja powinna umożliwiać przypisywanie użytkowników do stanowisk w strukturze organizacyjnej. Jeden użytkownik może być przypisany do kilku stanowisk z zachowaniem tego samego loginu i hasła dostępu do systemu.
- 4. Aplikacja powinna umożliwiać definiowanie grup uprawnień użytkowników oraz dostępnych im funkcjonalności. System uprawnień musi umożliwiać odzwierciedlenie uprawnień i odpowiedzialności poszczególnych urzędników, stosowany w jednostkach samorządu terytorialnego i wynikający z Instrukcji Kancelaryjnych. Uprawnienia użytkowników są niezależne od systemu uprawnień systemu plikowego obsługiwanego przez system operacyjny lub motoru bazy danych i muszą w całości być obsługiwane przez aplikację.
- 5. Aplikacja powinna umożliwiać określanie uprawnień widoczności dla użytkowników. Określanie takie polega na wskazaniu czyje dokumenty (i jakiego typu) widzi dany użytkownik.
- 6. Aplikacja powinna umożliwiać przypisywanie zdefiniowanych grup uprawnień do stanowisk w strukturze organizacyjnej.
- 7. Aplikacja posiada mechanizmy pozwalające na dodanie nowego użytkownika do istniejącego stanowiska (wakat) bez konieczności ponownego nadawania uprawnień dla stanowiska. System powinien pamiętać grupy uprawnień przypisane do konkretnego stanowiska nawet w przypadku odłączenia użytkownika od stanowiska w strukturze organizacyjnej w systemie.
- 8. Aplikacja powinna umożliwiać modyfikowanie struktury organizacyjnej przez uprawnionego użytkownika w taki sposób aby zachowana była historia zmian.

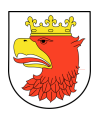

- 9. Aplikacja powinna umożliwiać definiowanie przez administratora dowolnych typów dokumentów (np. list polecony, faktura, wniosek, zaproszenie, pismo), oraz powiązanie typów dokumentów z metadanymi opisującymi te dokumenty.
- 10. Aplikacja powinna umożliwiać dowolne definiowanie metadanych dla obiektów w tym, co najmniej: przesyłek, dokumentów, akt spraw, umożliwiających wyszukiwanie i zarządzanie ww. obiektami.
- 11. Aplikacja powinna umożliwiać autouzupełnianie metadanych z zarejestrowanej przesyłki, dokumentu, sprawy. Z poziomu aplikacji musi być możliwość podglądu wszystkich metadanych w formie raportu dla przesyłki, sprawy, itp.
- 12. Aplikacja musi zawierać mechanizm dziennika systemowego (dostępnego z poziomu interfejsu systemu), umożliwiającego zapisywanie oraz przeglądanie historii zmian obiektów i danych z określeniem, co najmniej: czasu i opisu zmian, informacji o użytkownikach, którzy tych zmian dokonali, elementów, których dotyczy zmiana oraz czynności, która spowodowała zmianę. Aplikacja powinna umożliwiać filtrowanie zapisów dziennika systemowego oraz eksport dziennika systemowego do pliku w formacie, co najmniej: PDF, TXT, DOC, XLS, XML, HTML oraz CSV.
- 13. Aplikacja powinna umożliwiać testowanie wydajności z poziomu interfejsu systemu na podstawie stworzonych przez Wykonawcę skryptów.
- 14. Moduł procesów pracy (workflow) musi umożliwiać:
	- a. stworzenie dedykowanego procesu obsługi konkretnego typu obiektu w notacji BPMN,
	- b. automatyczną weryfikację poprawności i kompletności zaprojektowanego procesu,
	- c. przypisanie krokom procesowym akcji systemowych wykonywanych zarówno przez użytkowników jak i automatycznie przez system,
	- d. obsługę co najmniej następujących akcji systemowych na krokach procesu:
		- wyświetlenie formularza,
		- łączenie obiektów,
		- wystawianie komunikatów,
		- wysyłanie komunikatów na adres email,
		- wysyłanie komunikatów SMS na numer telefonu,
		- zmiana statusów dokumentu,
		- automatyczna zmiana właściciela dokumentu,
		- ręczna zmiana właściciela dokumentu (przekazanie dokumentu),
		- automatyczne tworzenie obiektów,
		- usuwanie dokumentów,
		- aktualizacja danych w dokumencie,
	- e. realizację ścieżek alternatywnych w zdefiniowanych dedykowanych procesach,

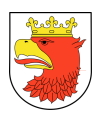

- f. redefinicję wdrożonych procesów, możliwość zapisu ścieżek procesów do centralnej bazy lub plików lokalnych, z zachowaniem historii (procesy już rozpoczęte),
- g. przydzielanie praw dostępu do akcji procesowych na dokumencie co najmniej dla następujących ról:
	- właściciel dokumentu,
	- każdy kto ma dostęp do dokumentu,
	- na podstawie zdefiniowanego uprawnienia,
- h. definiowanie typów obiektów/dokumentów z możliwością określania zakresu atrybutów, domyślnych statusów oraz maski numeru,
- i. tworzenie formularzy służących do wprowadzania dokumentów, na podstawie wcześniej zdefiniowanych typów obiektów/dokumentów,
- j. umieszczanie na formularzach słowników tworzonych przez administratorów systemu,
- k. definiowanie rejestrów z określaniem co najmniej:
	- rodzajów dokumentów w nich wyświetlanych,
	- atrybutów wyświetlanych w rejestrze,
	- zakresu atrybutów po których istnieje możliwość filtrowania danych w rejestrze.
- 15. Aplikacja musi posiadać wbudowany dedykowany słownik JRWA. System musi umożliwiać edycję JRWA z poziomu panelu administratora. JRWA ma posiadać możliwość edycji, rozbudowy o kolejne stopnie, ich opis oraz określenie kategorii archiwalnej oraz sposobu prowadzenia dokumentacji w konkretnej klasie JRWA.
- 16. Administrator powinien mieć możliwość określenia daty od której obowiązywała będzie w systemie nowa wersja słownika JRWA.
- 17. Aplikacja musi umożliwiać zarządzanie słownikami z możliwością dodawania, usuwania, modyfikowania samych słowników lub pozycji słowników przez uprawione osoby. Aplikacja nie może pozwalać na usunięcie pozycji słownika lub samego słownika jeśli jest używany w systemie.
- 18. Aplikacja powinna umożliwiać administratorowi ustalanie reguł złożoności hasła dla wszystkich użytkowników oraz określania, po jakim czasie użytkownik zostanie automatycznie zmuszony do zmiany hasła.
- 19. Aplikacja musi wyświetlać informacje dotyczące ilości i listę aktualnie zalogowanych użytkowników z możliwością wylogowania konkretnego użytkownika oraz globalnego zablokowania możliwości logowania do systemu.
- 20. Aplikacja musi umożliwiać definiowanie zastępstw przez użytkowników z określonymi uprawnieniami. Określając zastępstwo należy wskazać stanowisko zastępowane, stanowisko zastępujące oraz zakres dat w których obowiązywać będzie zastępstwo.
- 21. Aplikacja musi umożliwiać dostęp do konta pracownika zastępowanego przez pracownika zastępującego bez konieczności podawania hasła dostępu pracownika

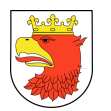

zastępowanego. Wszystkie czynności wykonane w zastępstwie powinny zawierać informację przez kogo faktycznie zostały wykonane.

22. Aplikacja oprócz mechanizmu zastępstw musi umożliwiać tzw. "pracę w imieniu". Definiując pracę w imieniu, oprócz wskazania stanowiska zastępowanego, stanowiska zastępującego oraz zakresu dat w których obowiązywać będzie "praca w imieniu" należy jeszcze określić do jakich czynności i jakich dokumentów dostęp będzie mieć użytkownik pracujący w imieniu innego użytkownika.

### 6.1.3 PRZESYŁKI WPŁYWAJĄCE

- 1. Aplikacja powinna umożliwiać przyjmowanie korespondencji:
	- a. przychodzącą pocztą elektroniczną na dowolny adres e-mail urzędu, komórki organizacyjnej, bądź pracownika,
	- b. złożonej w postaci plików elektronicznych na nośnikach cyfrowych (system teleinformatyczny powinna umożliwiać wystawienie UPO w wersji elektronicznej lub przygotowanie potwierdzenia do wydruki wersji papierowej),
	- c. z Elektronicznej Skrzynki Podawczej (ESP) udostępnianej:
		- przez ePUAP,
		- przez inny podmiot podłączony przez interfejs sieciowych wg udokumentowanej specyfikacji technicznej przez Wykonawcę (zadaniem Wykonawcy jest przygotowanie interfejsu sieciowego i opracowanie dokumentacji technicznej podłączenia ESP).
- 2. Aplikacja powinna umożliwiać rejestrację papierowej korespondencji przychodzącej i przetwarzanie do postaci wtórnych dokumentów elektronicznych (odwzorowań cyfrowych). Rejestracja tych przesyłek polega na odwzorowaniu cyfrowym przesyłki, dołączeniu go do zarejestrowanej korespondencji oraz ma możliwość dołączania odpowiednich metadanych brakujących w systemie.
- 3. Moduł do skanowania dokumentów musi umożliwiać minimum:
	- a. skanowanie czarno-białe lub w kolorze oraz redukcję kolorów do odcieni szarości i czarno-białego,
	- b. skanowanie we wszystkich rozdzielczościach udostępnianych przez wykorzystywany sprzęt (skanery),
	- c. skanowanie z wykorzystaniem profili skanowania zgodnych z Instrukcją Kancelaryjną oraz definiowanie nowych profili skanowania przez administratora,
	- d. usuwanie dowolnej strony w zeskanowanym wielostronicowym dokumencie,
	- e. dodawanie nowych stron skanu dokumentu pomiędzy istniejące strony skanu,
	- f. możliwość dołączania plików (z dysku) do listy wcześniej zeskanowanych stron dokumentu
	- g. obracanie skanów w lewo, w prawo i o 180 stopni oraz obracanie obrazu o dowolną liczbę stopni,
	- h. wykrywanie i usuwanie pochylenia tekstu,
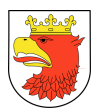

- i. przycinanie i kadrowanie zeskanowanego dokumentu,
- j. skalowanie zeskanowanego dokumentu,
- k. odwracanie kolorów (negatyw) w zeskanowanym dokumencie.
- 4. Aplikacja powinna umożliwiać sporządzenie potwierdzenia zawierającego unikalny identyfikator przesyłki prezentowany w postaci znakowej i kodu kreskowego (w formie nadruku lub naklejki). Identyfikator przesyłki może być umieszczany również na dowolnym dokumencie związanym z niniejszą przesyłką lub sprawą. Na wygenerowanym potwierdzeniu powinny znaleźć się m.in.: data wpływu, liczba załączników, dane podmiotu/osoby składającej pismo, dane użytkownika, który pismo zarejestrował.
- 5. Aplikacja posiada tryb szybkiej rejestracji przychodzących pism. Przez szybką rejestrację należy rozumieć rejestrację ograniczoną tylko do nadania kolejnego identyfikatora dokumentu, numeru wpływu, określenia daty, a także wygenerowanie potwierdzenia zawierającej informacje o złożonym dokumencie.
- 6. W dowolnym momencie aplikacja powinna umożliwiać dokończenie pełnej rejestracji korespondencji zarejestrowanej w trybie szybkiej rejestracji.
- 7. Aplikacja powinna umożliwiać skanowanie wielu dokumentów opatrzonych kodami kreskowymi z automatycznym rozdzieleniem ich na poszczególne pliki na podstawie kodów kreskowych.
- 8. Aplikacja powinna umożliwiać automatyczne rozpoznanie kodu kreskowego i automatyczne dołączanie na jego podstawie skanu do metadanych w systemie.
- 9. Aplikacja powinna umożliwiać określenie rodzaju pisma za pomocą pola słownikowego.
- 10. Zarejestrowane pisma przychodzące mają tworzyć automatycznie dziennik korespondencji przychodzącej. Aplikacja powinna umożliwiać tworzenie dodatkowych dzienników/rejestrów dla wydziałów, komórek organizacyjnych.
- 11. Aplikacja powinna umożliwiać umieszczenie dodatkowych metadanych tj. innych niż wymaganych w Instrukcji Kancelaryjnej dla korespondencji przychodzących.
- 12. Aplikacja posiada mechanizm umożliwiający sprawdzenie podczas rejestracji czy przychodząca korespondencja nie została już wprowadzona do EOD np. w postaci innego dokumentu - sprawdzenie np. po nr pisma nadawcy.
- 13. Aplikacja powinna umożliwiać rejestrację przesyłek przekazanych na informatycznym nośniku danych. Rejestracji podlega dokument elektroniczny. Aplikacja powinna umożliwiać dodanie załączników lub informacji o nie dołączonych załącznikach (np. dużych dokumentach, innych nie możliwych do dołączenia) oraz generuje automatycznie Urzędowe Poświadczenie Odbioru (UPO). System powinien umożliwiać zarejestrowanie numeru seryjnego nośnika.
- 14. Aplikacja powinna umożliwiać przyporządkowywanie przesyłkom wpływającym minimum zakresu metadanych zgodnie z Instrukcją Kancelaryjną.

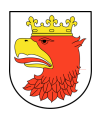

- 15. Aplikacja automatycznie nadaje przesyłce wpływającej identyfikator unikalny w zbiorze przesyłek wpływających (tzw. nr z rejestru).
- 16. Aplikacja powinna umożliwiać uzupełnianie brakujących metadanych (nie wprowadzone podczas rejestracji), które mogą być uzupełniane w dowolnym momencie. System sygnalizuje brak obowiązkowych metadanych.
- 17. Aplikacja powinna umożliwiać odnotowanie informacji w metadanych opisujących przesyłkę (w odniesieniu do każdej przesyłki z osobna), o nie dołączeniu pełnego odwzorowania cyfrowego i/lub plików przekazanych na nośniku informatycznym. Adnotacja musi zawierać wskazanie konkretnego nośnika (informatycznego i/lub papierowego), oraz miejsca jego przechowania (np. rejestr nośników informatycznych).
- 18. Aplikacja powinna umożliwiać wyszukanie i sporządzenie listy przesyłek na informatycznych nośnikach danych, których nie włączono do systemu EZD, zawierającej w szczególności wskazanie nośników, na których się one aktualnie znajdują i wskazanie ich lokalizacji (tj. identyfikator nośnika w składzie nośników informatycznych, lokalizacja nośnika).
- 19. Aplikacja powinna umożliwiać użytkownikom w kancelarii przekazywanie przesyłek wpisanych do rejestru przesyłek wpływających do komórek organizacyjnych i/lub stanowisk. Przekazywanie może się obywać ręcznie ("ad hoc"), lub automatycznie (zgodnie ze zdefiniowanym dedykowanym procesem.
- 20. Aplikacja dodaje automatycznie metadane do Dokumentów Elektronicznych zgodnie z Rozporządzeniem Prezesa Rady Ministrów z dnia 18 stycznia 2011 r. w sprawie instrukcji kancelaryjnej, jednolitych rzeczowych wykazów akt oraz instrukcji w sprawie organizacji i zakresu działania archiwów zakładowych.
- 21. Aplikacja powinna umożliwiać szybką rejestrację przesyłek od jednego nadawcy, pozwalając tworzyć kolejne dokumenty na podstawie wcześniej zarejestrowanego. Przy wykorzystaniu tego mechanizmu system uzupełnia metadane pobierając je z wcześniej zarejestrowanej przesyłki.
- 22. Aplikacja powinna umożliwiać tworzenie zbiorów dokumentów podręcznych dla każdego użytkownika oddzielnie. Dokumenty podręczne powinny być umieszczane w strukturze katalogowej budowanej przez użytkownika i pamiętanej przez system. Dokumenty podręczne powinny zapewniać szybki dostęp do dokumentów i przesyłek bez konieczności przeglądania rejestrów w których przesyłki/dokumenty się znajdują.
- 23. Aplikacja powinna umożliwiać na definiowanie i korzystanie z grup w momencie dekretacji. Dekretacja na zdefiniowaną grupę powoduje przekazanie pisma do wiadomości do wszystkich komórek/stanowisk znajdujących się w zdefiniowanej grupie do dekretacji.
- 24. Aplikacja powinna umożliwiać określenie czy zdefiniowana grupa do dekretacji jest grupą publiczną (dostępną dla każdego użytkownika) czy prywatną (dostępną tylko dla użytkownika, który ją stworzył).

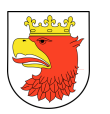

- 25. Aplikacja powinna umożliwiać wielopoziomową dekretację w zależności od nadanych uprawnień.
- 26. Podczas dekretacji możliwe jest przekazywanie pisma dowolnej liczbie pracowników i/lub komórek organizacyjnych zgodnie ze strukturą organizacyjną.
- 27. Aplikacja powinna umożliwiać kierowanie przesyłek do osoby z wykorzystaniem kryterium najmniejszego obciążenia stanowiska (najmniejsza liczba procedowanych przez niego w danym momencie spraw).
- 28. Aplikacja powinna umożliwiać masową dekretację, tj. dekretację co najmniej dwóch pism jednocześnie z zaznaczeniem komórki/stanowiska wiodącej/wiodącego i do wiadomości.
- 29. Aplikacja powinna umożliwiać dekretację i przesyłanie przesyłki jednocześnie do wielu komórek organizacyjnych wykorzystując do tego celu słowniki w EOD: struktury organizacyjnej, użytkowników oraz stanowisk.
- 30. Aplikacja powinna umożliwiać uprawnionym użytkownikom wykonywanie dekretacji. W szczególności proces dekretacji powinien umożliwiać dekretującemu wskazanie:
	- a. stanowiska lub komórki organizacyjnej wyznaczonej do załatwienia sprawy,
	- b. terminu załatwienia sprawy i/lub pisma,
	- c. sposobu załatwienia sprawy i/lub pisma, oraz opatrzenie dekretacji odpowiednim podpisem elektronicznymi.
- 31. Każde polecenie dekretacyjne powinno być dołączone do przesyłki tworząc historię poleceń dekretacyjnych.
- 32. Aplikacja powinna umożliwiać wielokrotną dekretację wykonywaną przez uprawnionych użytkowników, z tym zastrzeżeniem, że nie może ona powodować utraty treści poprzednich dekretacji oraz musi umożliwiać zmianę terminu załatwienia sprawy wskazanego w pierwotnej dekretacji.
- 33. Aplikacja powinna umożliwiać użytkownikom zwrócenie zadekretowanej przesyłki do użytkownika będącego autorem dekretacji, także w przypadku dekretacji wielostopniowych.
- 34. Aplikacja posiada podgląd pisma przewodniego lub załączników co najmniej będącego w formacie PDF, DOC, TXT, TIFF.
- 35. Aplikacja powinna umożliwiać dołączanie przesyłek do teczek dokumentów nietworzących akta sprawy. Numeracja teczki dokumentów nietworzących akta sprawy powinna zawierać: symbol komórki organizacyjnej w której powstała, symbol teczki JRWA oraz rok (czterocyfrowy).
- 36. Aplikacja powinna umożliwiać oznaczenie pisma wpływającego jako "prywatne". Tak oznaczone pismo powinno być widoczne tylko dla użytkownika, który w taki sposób oznaczył przesyłkę.

### 6.1.4 PRZESYŁKI WYCHODZĄCE

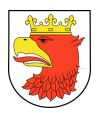

- 1. Aplikacja wspomaga obsługę przesyłek wychodzących poprzez automatyczne prowadzenie rejestru pism wychodzących.
- 2. Na rejestr przesyłek wychodzących składają się przesyłki wysyłane przez referentów z poziomu spraw jak i te wysyłanie z pominięciem rejestrowania ich w aktach sprawy (np. zaproszenia).
- 3. Rejestr przesyłek wychodzących powinien umożliwiać wygenerowania pocztowej książki nadawczej dla określonych dat, typów przesyłek (zgodnie z wybranymi przez użytkownika kryteriami), a także drukowanie kopert, pocztowych potwierdzeń odbioru (tzw. zwrotek) oraz naklejek adresowych.
- 4. Aplikacja powinna umożliwiać łączenie wielu pism do jednej koperty, co skutkuje jednym wpisem do pocztowej książki nadawczej dla tych kilku pism.
- 5. Wzór pocztowej książki nadawczej zgodny jest z regulacjami Poczty Polskiej.
- 6. Aplikacja powinna umożliwiać obsługę przesyłek wychodzących obsługiwanych przez gońców poprzez:
	- a. przydzielanie przesyłek gońcom z uwzględnieniem rejonizacji przesyłek przeznaczonych do doręczenia w danym dniu,
	- b. generowanie wydruków książki doręczeń,
	- c. wprowadzenie informacji o doręczeniu przesyłek dostarczonych przez gońców w dniu następnym,
	- d. jednoczesną obsługę wielu gońców.
- 7. Aplikacja powinna umożliwiać szybkie wyszukanie przesyłek wychodzących przeznaczonych do wysyłki i oznaczenie ich jako "wychodzące" w danym dniu.
- 8. Rejestracja przesyłek wychodzących powinna uwzględniać opcjonalne określania kosztów wysyłki poprzez wykorzystanie słownika kosztów przesyłek.
- 9. Aplikacja powinna umożliwiać rejestrację zwrotów przesyłek oraz pocztowych potwierdzeń odbioru (tzw. zwrotek) z poziomu rejestru przesyłek wychodzących (bezpośrednio przy przesyłce wychodzącej). Rejestracja zwrotu lub zwrotki ma skutkować zmianą statusu przesyłki wychodzącej oraz automatycznym pojawieniem się zarejestrowanego zwrotu/zwrotki w teczce sprawy przy właściwym dokumencie.
- 10. Aplikacja powinna umożliwiać:
	- a. doręczanie przesyłek wychodzących na adres elektroniczny klienta (na platformie ePUAP),
	- b. obsługę i przechowanie w EZD poświadczenia doręczenia oraz poświadczenia przedłożenia, zgodnie z przepisami prawa tj., rozporządzenia Prezesa Rady Ministrów z dnia 14 września 2011r. w sprawie sporządzania pism w postaci dokumentów elektronicznych, doręczania dokumentów elektronicznych oraz udostępniania formularzy, wzorów i kopii dokumentów elektronicznych. (Dz.U. z 2011, Nr206, poz.1216).
- 11. Aplikacja powinna umożliwiać przyporządkowywanie przesyłkom wychodzącym pełnego zakresu metadanych zgodnie z Instrukcją Kancelaryjną. Aplikacja powinna

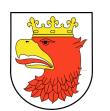

umożliwiać przyporządkowanie dodatkowych metadanych nie ujętych w Instrukcji Kancelaryjnej.

- 12. Aplikacja powinna umożliwiać użytkownikom w kancelarii potwierdzenie wysyłki przesyłek, wskazanie daty wysyłania, sposobu wysłania oraz uzupełnienie metadanych opisujących przesyłkę.
- 13. Aplikacja powinna umożliwiać:
	- a. zapisanie w rejestrze Klientów informacji o adresie poczty elektronicznej i/lub adresie skrytki Klienta na ePUAP,
	- b. w konfiguracji danych o Kliencie musi istnieć możliwość powiązania odpowiednich informacji przechowywanych w rejestrze oświadczeń o: wyrażeniu, cofnięciu, zmianie zgody/żądania na obsługę przesyłek/pism drogą elektroniczną,
	- c. wybór adresu Klienta, który wyraził zgodę/żądanie na obsługę przesyłek/pism drogą elektroniczną, oznacza, że automatycznie zostanie określony sposób wysyłki przesyłki wskazany przez Klienta.

W przypadku, gdy nie ma możliwości wysyłki przesyłki/pisma drogą elektroniczną, przesyłka/pismo zostaje wysyłane w formie tradycyjnej (papierowej).

- 14. EOD do tworzenia pism wychodzących wykorzystuje Wzory Dokumentów Elektronicznych gromadzone w Centralnym Repozytorium Wzorów Dokumentów Elektronicznych na ePUAP.
- 15. Aplikacja powinna umożliwiać przekazywanie dokumentu do akceptacji zgodnie ze zdefiniowaną uprzednio ścieżką akceptacji.
- 16. Aplikacja powinna umożliwiać wersjonowanie dokumentów w przypadku tworzenia kolejnych wersji istniejących dokumentów oraz przywracanie starszych wersji dokumentów.
- 17. Aplikacja posiada wbudowany edytor tekstowy dokumentów z wykorzystaniem wyłącznie przeglądarki internetowej bez konieczności załączania dokumentów tworzonych w zewnętrznych aplikacjach. Edytor treści pozwala na proste formatowanie tekstu w tym co najmniej: (boldowanie, kursywa, podkreślenie, zmiana rozmiaru czcionki, punktory, justowanie, wyśrodkowanie, wyrównanie do lewej, wyrównanie do prawej).
- 18. Aplikacja powinna umożliwiać dołączanie załączników do pism w postaci plików w dowolnym formacie.
- 19. Aplikacja powinna umożliwiać, zgodnie z uprawnieniami, modyfikację danych w metadanych dokumentu na dowolnym etapie akceptacji. W takim wypadku, wymagane jest zachowywanie pełnej historii wszystkich wprowadzonych zmian w metryce z możliwością ich podejrzenia. Wprowadzenia zmian w dokumencie po jego akceptacji skutkuje automatycznym wymuszeniem ponowienia ścieżki akceptacji.
- 20. Aplikacja powinna umożliwiać użytkownikom akceptację dokumentów, w szczególności poprzez podpisywanie dokumentu elektronicznego odpowiednim podpisem elektronicznym.

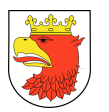

- 21. Aplikacja powinna umożliwiać wielokrotne podpisywanie podpisem elektronicznym dokumentów elektronicznych.
- 22. Aplikacja domyślnie prezentuje użytkownikom ostatnią wersję sporządzonego pisma/dokumentu i wraz z opisującymi je metadanymi, prezentacja ich wcześniejszych wersji odbywa się na żądanie użytkownika.

#### 6.1.5 PRACA ZE SPRAWAMI

- 1. Aplikacja powinna umożliwiać wszczęcie sprawy z urzędu tzn. zainicjowanie sprawy przez referenta na stanowisku pracy.
- 2. Aplikacja powinna umożliwiać użytkownikom tworzenie spraw i oznaczanie ich znakiem sprawy zgodnym z formatem ustalonym w obowiązującej Instrukcji Kancelaryjnej w pełnym zakresie możliwości oznaczeń.
- 3. Aplikacja gromadzi pełną dokumentację dotyczącą sprawy w postaci elektronicznej teczki sprawy, która zawiera całość akt postępowania włącznie z wersjami roboczymi dokumentów. System nie powinien ograniczać liczby Interesantów, dokumentów, przesyłek, które mogą być zarejestrowane w teczce sprawy.
- 4. Aplikacja powinna umożliwiać prezentację i wydruk metryki sprawy zgodnej z KPA lub z Ordynacją Podatkową (w zależności od wyboru na etapie wszczynania sprawy).
- 5. Każda sprawa może zostać przez użytkownika komórki merytorycznej na dowolnym etapie wstrzymana bądź zawieszona oraz w każdym momencie kontynuowana. W takim wypadku, aplikacja wymusza określenie powodu dokonania takiej operacji w systemie.
- 6. Aplikacja powinna umożliwiać wymianę informacji z BIP poprzez:
	- a. interfejs w formie usługi sieciowej, za pomocą której będzie można z poziomu BIP lub innego serwisu dopytać o stan sprawy,
	- b. interfejs w formie usługi sieciowej, który będzie umożliwiał z poziomu BIP lub innego serwisu pobranie informacji o liczbie spraw wszczętych, liczbę spraw w toku, liczbę spraw zakończonych.
- 7. Aplikacja powinna umożliwiać przyporządkowywanie sprawom pełnego zakresu metadanych zgodnie z Instrukcją Kancelaryjną.
- 8. Aplikacja powinna umożliwiać kontynuowanie spraw założonych w roku poprzednim, bez zmiany ich dotychczasowych znaków.
- 9. Aplikacja powinna umożliwiać uprawnionemu użytkownikowi założenie nowej sprawy będącej kontynuacją innej sprawy. W takiej sytuacji aplikacja wiąże ze sobą obie sprawy odpowiednią relacją tak, aby w każdej ze spraw znajdowała się informacja co najmniej o powiązaniu oraz wskazanie znaku sprawy powiązanej.
- 10. Aplikacja powinna umożliwiać wprowadzanie do spraw wszelkich dokumentów, projektów pism, notatek i adnotacji, zgodnie z uprawnieniami użytkownika.
- 11. Aplikacja powinna umożliwiać uprawnionym użytkownikom komórek merytorycznych udostępnianie akt spraw innym użytkownikom (również innych komórek

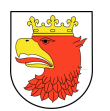

organizacyjnych niż merytoryczna) oraz określenie zakresu udostępnienia, w szczególności:

- a. wskazanie dokumentacji stanowiącej akta sprawy,
- b. wskazanie zakresu dostępu (odczyt, edycja dokumentów, umieszczanie nowych dokumentów).
- 12. Aplikacja powinna umożliwiać wielu użytkownikom (również z różnych komórek organizacyjnych) pracę nad jedną sprawą, bez konieczności tworzenia wielu egzemplarzy dokumentacji.
- 13. Aplikacja powinna umożliwiać użytkownikom akceptującym projekty pism i dokumentów nanoszenie do ww. projektów uwag oraz adnotacji. EOD przechowuje wszystkie wersje akceptowanych pism w aktach sprawy.
- 14. Aplikacja powinna umożliwiać użytkownikowi prowadzącemu sprawę wskazanie daty wysyłania i uzupełnienie metadanych opisujących przesyłkę w dowolnym momencie procedowania sprawy.
- 15. Aplikacja powinna umożliwiać przyporządkowywanie elementom akt sprawy nie będących przesyłkami, zestawu pełnego zestawu metadanych zgodnie z Instrukcją Kancelaryjną.
- 16. Aplikacja powinna umożliwiać użytkownikowi wybranie teczki JRWA ze słownika JRWA lub z podręcznie listy wcześniej użytych teczek przez danego użytkownika.
- 17. Aplikacja powinna umożliwiać automatyczne przepisywanie metadanych pomiędzy dokumentami i sprawami np.: strony sprawy, data wszczęcia itd...
- 18. Aplikacja powinna umożliwiać bieżące monitorowanie i informowanie użytkownika o zbliżających się terminach. Aplikacja winna oznaczać w specjalny sposób, co najmniej sprawy przeterminowane oraz bliskie przeterminowaniu.
- 19. Aplikacja powinna umożliwiać przełożonym pełny wgląd w sprawy prowadzone przez podwładnych.
- 20. W aplikacji istnieje możliwość przejmowania spraw podwładnych i/lub ich przekazywania innym pracownikom.
- 21. W aplikacji istnieje możliwość zmiany terminu zakończenia sprawy.
- 22. Aplikacja powinna umożliwiać przełożonym i/lub uprawnionym użytkownikom kontrolę terminowości załatwiania spraw, zgodnie z uprawnieniami.
- 23. Aplikacja powinna umożliwiać uprawnionym użytkownikom przegląd spisów spraw i zawartości teczek spraw komórek organizacyjnych.
- 24. Aplikacja powinna umożliwiać uprawnionym użytkownikom przeglądanie statystyk dotyczących obiegu dokumentów i prowadzonych spraw we własnej komórce i komórkach podległych.
- 25. Uprawnieni użytkownicy mają prawo do przeglądania statystyk dotyczących wszystkich spraw, dokumentów całego urzędu.

### 6.1.6 EDYTORY DOKUMENTÓW, SZABLONY

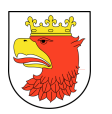

- 1. Aplikacja powinna umożliwiać stworzenie formularza elektronicznego do wprowadzania danych w systemie. Edytor formularzy w systemie:
	- a. posiada graficzny interfejs użytkownika pracujący w trybie WYSWIG pozwalający na wykorzystanie następujących typów pól i elementów przy tworzeniu formularza:
		- lista rozwijalna (ang. list box),
		- obszar tekstowy (ang. text area),
		- pole tekstowe (ang. text field),
		- pole zaznaczenia (ang. checkbox),
		- pole wyboru (ang. radio),
		- blok powtarzalny,
		- sekcja warunkowa (element na formularzu pojawiający się po spełnieniu zdefiniowanego warunku),
		- link umożliwiający umieszczenie adresu URL,
		- pole data (z możliwością wykorzystania kalendarza do wypełnienia danych),
		- załączników,
		- elementy ze struktury organizacyjnej,
		- dane klienta z bazy klientów w aplikacji,
		- słowniki zdefiniowane w systemie,
		- zewnętrzne źródło danych (np. dane z bazy danych),
- 2. Aplikacja powinna umożliwiać:
	- a. import/eksport formularzy elektronicznych do/z pliku XML/HTML,
	- b. walidację formularzy elektronicznych,
	- c. zdefiniowanie wymagalności podpisu elektronicznego na dokumencie stworzonym przy pomocy formularza.
- 3. Aplikacja powinna umożliwiać eksport do pliku "\*.PDF" wygenerowanego z formularza dokumentu.
- 4. Aplikacja powinna posiadać wbudowany edytor WYSIWYG umożliwiający tworzenie dokumentów w oparciu o język XHTML.
- 5. Aplikacja powinna posiadać wbudowany edytor szablonów dokumentów umożliwiający zaprojektowanie dowolnego szablonu dokumentu z użyciem danych dostępnych w EOD oraz metadanych dokumentu. Edytor szablonów dokumentów umożliwia wykorzystywanie w szablonach zmiennych związanych z danymi tekstowymi, liczbowymi, słownikowymi, wprowadzonymi na etapie rejestracji formularza dokumentu (wykorzystanie metadanych).
- 6. Aplikacja powinna umożliwiać import szablonu stworzonego w formacie RTF. W szablonie musi istnieć możliwość automatycznego wstawiania wartości/danych dostępnych w systemie związanych z generowanym dokumentem. Zakres danych definiowany powinien być dla każdego typu obiektu/dokumentu oddzielnie.

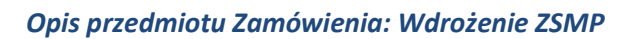

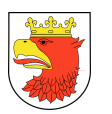

- 7. Aplikacja powinna umożliwiać umieszczanie szablonów w drzewiastej strukturze katalogów.
- 8. Aplikacia powinna umożliwiać definiowanie uprawnień do stworzonych szablonów. Oddzielnie do edycji szablonu i oddzielnie do tworzenia dokumentów na podstawie szablonów.
- 9. Aplikacja powinna umożliwiać definiowanie wydruków za pomocą edytora wbudowanego/uruchamianego z poziomu systemu. Definiowanie wydruków odbywać się powinno w oparciu o wszystkie dane dostępne w systemie.

#### 6.1.7 REJESTRY I SPISY

- 1. Aplikacja powinna umożliwiać definiowanie i prowadzenie rejestrów (wydziałowych, urzędowych, innych) oraz wprowadzanie przesyłek, spraw i dokumentów do zdefiniowanych wcześniej rejestrów. Aplikacja umożliwia generowanie raportów i zestawień ze zdefiniowanych rejestrów. Z chwilą zdefiniowania tych rejestrów, prowadzenie ich odbywa się w sposób automatyczny.
- 2. Aplikacja powinna umożliwiać tworzenie rejestrów przesyłek przychodzących i wychodzących dla jednostki, oraz rejestry pomocnicze każdej komórki organizacyjnej.
- 3. Funkcjonalność rejestrów EOD powinna umożliwiać:
	- a. tworzenie wykazów spraw/ przesyłek/dokumentów w układach zawierających dowolnie wybrane dane dotyczące spraw/przesyłek/dokumentów (w tym odpowiednie metadane spraw/przesyłek/dokumentów),
	- b. zdefiniowanie dowolnej liczby kolumn w rejestrze, które wypełniane będą automatycznie z danych dotyczących rejestrowanych spraw/przesyłek oraz takich, które będą uzupełniane "ręcznie" przez użytkownika, a także kojarzenie rejestrów z określonymi typami spraw/przesyłek i dokumentów.
- 4. Aplikacja pozwala na automatyczne uzupełnianie danych w rejestrach (np. wpisy dokonywane po zatwierdzeniu dokumentu lub zarejestrowaniu sprawy).
- 5. Aplikacja umożliwia dodanie wpisów do rejestru przez użytkownika, posiadającego odpowiednie uprawnienie.
- 6. Aplikacja posiada wbudowane mechanizmy umożliwiające przesyłanie zawartości wskazanych rejestrów do publikacji w zewnętrznym systemie (np. BIP).
- 7. Wymagania funkcjonalne dotyczące innych podsystemów.

#### 6.1.8 ARCHIWIZACJA SPRAW I DOKUMENTÓW

1. Czynności związane z obsługą archiwum powinny pozwalać na pełne udokumentowanie przeprowadzonych czynności. Wszelkie generowane spisy dokumentów oraz zawartość paczki archiwalnej powinny być zgodne z obowiązującym formatem wymiany danych udostępnionym przez Naczelną Dyrekcję Archiwów Państwowych.

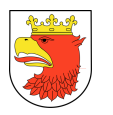

- 2. Aplikacja powinna umożliwiać tworzenie spisów zdawczo-odbiorczych, które stanowią podstawę do przyjmowania i przekazywania akt, teczek oraz innej dokumentacji w obrębie jednostki oraz wprowadzanie ręcznego spisu zdawczo-odbiorczego w przypadku przekazania dokumentów wraz ze spisem zdawczo-odbiorczym sporządzonym w systemie tradycyjnym.
- 3. Aplikacja powinna umożliwiać wprowadzenie spisu dokumentów na nośnikach papierowych uprzednio przekazanych i będących już w Archiwum a nieewidencjonowanych w bazie danych EOD.
- 4. Po przyjęciu dokumentów do Archiwum, aplikacja automatycznie wylicza rok planowanego brakowania.
- 5. Aplikacja powinna umożliwiać podgląd i wydruk zarejestrowanych spisów. W dowolnym momencie uprawniony użytkownik musi mieć możliwość podglądu oraz wydruku szczegółów poszczególnych pozycji w archiwum.
- 6. Aplikacja powinna umożliwiać prowadzenie kompletnej ewidencji przechowywanej dokumentacji tak, aby istniała możliwość:
	- a. przeszukiwania zgromadzonej dokumentacji, według zadanych kryteriów,
	- b. sortowania materiałów archiwalnych wg typów symboli dokumentacji,
	- c. ewidencjonowania akt, które nie zostały zwrócone do archiwum, które zostały uszkodzone w trakcie wypożyczenia lub akt, których brakuje w wydziale, do którego uprzednio wypożyczono dane akta.
- 7. Aplikacja powinna umożliwiać wydruk karty udostępnienia akt, dla dokumentacji przechowywanej w archiwum a nie ewidencjonowanej w aplikacji EOD.
- 8. Aplikacja powinna generować identyfikatory kodów kreskowych (w formie nadruku lub naklejki) dla akt, teczek oraz innych dokumentów przekazywanych do archiwum. Funkcja ta ma ułatwić wyszukiwanie w bazie danych teczek oraz akt.
- 9. Aplikacja powinna umożliwiać przeprowadzenie procesu brakowania akt oraz sporządzenie adnotacji o wykonaniu brakowania w odpowiedniej ewidencji. Proces ten powinien być przeprowadzany przez użytkownika z odpowiednimi uprawnieniami, który musi mieć możliwość wyszukania akt, które będą poddane procesowi brakowania.
- 10. Aplikacja powinna umożliwiać tworzenia spisów dokumentacji nie archiwalnej przeznaczonej na makulaturę lub zniszczenie, której okres przechowywania upłynął. Proces ten powinien być przeprowadzany przez użytkownika z odpowiednimi uprawnieniami, który po przygotowaniu spisu będzie mógł go wydrukować.
- 11. Aplikacja powinna umożliwiać przygotowanie dokumentacji archiwalnej w ramach komórki organizacyjnej do ekspertyzy w celu zatwierdzenia brakowania lub w celu zmiany kwalifikacji.
- 12. W dowolnym momencie uprawniony użytkownik modułu musi mieć możliwość odszukania sporządzonych spisów zdawczo-odbiorczych akt przekazanych do Archiwum Państwowego oraz na zniszczenie lub makulaturę.

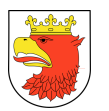

- 13. Aplikacja pełni rolę archiwum zakładowego dla dokumentacji gromadzonej i ewidencjonowanej.
- 14. Aplikacja powinna umożliwiać uprawnionym użytkownikom na:
	- a. udostępnianie,
	- b. brakowanie,
	- c. przekazywanie do archiwum państwowego,
	- d. dodawanie adnotacji,
	- e. uzupełnianie meta danych dokumentacji przekazanej do archiwum zakładowego.
- 15. Aplikacja powinna umożliwiać przekazanie uprawnień archiwiście do zarządzania dokumentacją w sposób automatyczny, po przekazaniu dokumentacji do archiwum.
- 16. Aplikacja powinna umożliwiać uprawnionym użytkownikom wskazywanie dokumentacji, którą chcą przekazać do archiwum zakładowego.
- 17. Aplikacja powinna umożliwiać generowanie spisów zdawczo-odbiorczych nośników informatycznych i papierowych przekazywanych do archiwum ze składów nośników.
- 18. Aplikacja powinna umożliwiać udostępnienie dokumentacji z archiwum zakładowego, po uprzedniej akceptacji przez uprawnionego użytkownika.
- 19. Aplikacja powinna umożliwiać ewidencjonowanie udostępnień i wypożyczeń dokumentacji z archiwum zakładowego, poprzez co najmniej wskazanie:
	- a. podmiotu, któremu dokumentację wypożyczono i/lub udostępniono,
	- b. udostępnionej i/lub wypożyczonej dokumentacji,
	- c. data wypożyczenia i zwrotu lub daty udostępnienia.
- 20. Aplikacja powinna umożliwiać użytkownikowi archiwum wygenerowanie paczek archiwalnych dla dokumentacji przekazywanej do archiwum państwowego oraz sporządzenie adnotacji o przekazaniu dokumentacji w odpowiedniej ewidencji.

#### 6.1.9 WYSZUKIWARKI

- 1. Aplikacja powinna umożliwiać wyszukiwanie dokumentów i spraw za pomocą wielu kryteriów, m.in. po metadanych opisujących dokumenty przetwarzane w EOD. Istnieje możliwość łączenia kryteriów w celu ograniczenia wyników wyszukiwania.
- 2. Aplikacja posiada wyszukiwarkę globalną, której zakres wyszukiwania obejmuje całą bazę systemu, jak i kontekstowe wyszukiwarki dostępne i ograniczone do wyszukiwania w zakresie spraw/dokumentów danego modułu/zakresu (np. tylko rejestr poczty przychodzącej, tylko rejestr korespondencji wychodzącej itp.).
- 3. Aplikacja powinna umożliwiać wyszukiwanie z użyciem symboli wieloznacznych.
- 4. Aplikacja powinna umożliwiać pełnotekstowe wyszukiwanie dokumentów elektronicznych w repozytorium plików, co najmniej dla następujących formatów: TXT, PDF, DOC, RTF, XLS, PPT, ODT.
- 5. Aplikacja powinna umożliwiać wyszukanie i sporządzenie listy przesyłek na nośnikach papierowych, których pełnych odwzorowań cyfrowych nie dołączono do metadanych je opisujących, zawierających, co najmniej wskazanie konkretnych nośników (tj.

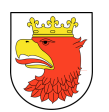

identyfikator nośnika w składzie chronologicznym nośników papierowych, lokalizacja nośnika).

6. Aplikacja musi mieć możliwość współpracy z czytnikami kodów kreskowych w celu wyszukiwania, lub odczytania kodu maszynowego na identyfikatorze zamieszczonym na przesyłkach/elektronicznych nośnikach danych/sprawach/teczkach.

## 6.1.10 PODPIS ELEKTRONICZNY

- 1. Aplikacja powinna umożliwiać weryfikację podpisów elektronicznych, o których mowa w art. 20a ust. 1. UoIPP.
- 2. Aplikacja powinna automatycznie wywoływać usługę weryfikacji podpisu elektronicznego w momencie pojawienia się w systemie dokumentu podpisanego takim podpisem.
- 3. Aplikacja powinna umożliwiać ręczne wywołanie usługi weryfikacji podpisu elektronicznego z poziomu EOD w przypadku problemów z weryfikacją automatyczną np. brak dostępu do internetu w czasie automatycznego wywołania usługi weryfikacji.
- 4. Aplikacja powinna umożliwiać podpisywanie dokumentów elektronicznych w formacie XAdES.
- 5. Aplikacja powinna umożliwiać składanie wielu podpisów pod jednym dokumentem w formacie XAdES.

### 6.1.11 RAPORTY I STSTYSTYKI

- 1. Aplikacja powinna umożliwiać monitorowanie przepływu pracy poprzez tworzenie raportów i statystyk.
- 2. Aplikacja posiada gotowe raporty informujące o historii każdej sprawy:
	- a. wykaz wszystkich użytkowników pracujących nad daną sprawą, wraz z załączonymi przez nich dokumentami oraz wykonanymi czynnościami a także czasem przetwarzania przez nich sprawy w danym kroku procesu,
	- b. zestawienie liczby załatwionych spraw za dany okres, dla danego pracownika, grup pracowników, jednostek organizacyjnych, kategorii sprawy,
	- c. Ilości obsłużonych przesyłek za dany okres, dla danego pracownika, grup pracowników, jednostek organizacyjnych, kategorii przesyłek.
- 3. Aplikacja posiada wbudowany generator raportów umożliwiający, co najmniej:
	- a. definiowanie typu raportu: dotyczący przesyłek lub spraw,
	- b. definiowanie zawartości kolumn raportów prezentowanych w postaci tabelarycznej na podstawie danych dostępnych w EOD,
	- c. definiowanie warunków po spełnieniu, którego informacja o danej sprawie bądź przesyłce znajduje się w raporcie np. pokaż sprawy przeterminowane w odpowiednim układzie.
- 4. Aplikacja musi:

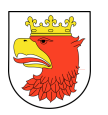

- a. umożliwiać tworzenie, edycję oraz usuwanie szablonów raportów,
- b. umożliwiać przydzielanie uprawnień do szablonów raportów,
- c. umożliwiać eksport raportów do pliku w formacie, co najmniej: PDF, RTF, ODT, XML, CSV, TXT, HTML, XLS, DOC, DOCX,
- d. umożliwiać generowanie raportu danych osobowych zgodnie z Rozporządzeniem Ministra Spraw Wewnętrznych i Administracji z dnia 29 kwietnia 2004 r. w sprawie dokumentacji przetwarzania danych osobowych oraz warunków technicznych i organizacyjnych, jakim powinny odpowiadać urządzenia i systemy informatyczne służące do przetwarzania danych osobowych (z Dz. U. 2004 nr 100 poz. 1024 z późn. zm.).
- e. Źródłem danych wykorzystywanym w edytorze szablonów raportów jest baza danych systemu.
- 5. Aplikacja powinna umożliwiać wydruk wygenerowanego raportu.
- 6. Aplikacja powinna umożliwiać generowanie raportów dotyczących spraw dla dowolnie wybranych przedziałów czasu i klas z wykazu akt.

#### 6.1.12 POCZTA ELEKTRONICZNA

- 1. Aplikacja posiada wbudowanego klienta poczty elektronicznej.
- 2. Klient poczty elektronicznej powinna umożliwiać co najmniej: wysyłanie (protokół SMTP), odbieranie (protokół POP3 lub IMAP), przekazywanie dalej i odpowiadanie na przychodzące wiadomości.
- 3. Klient poczty elektronicznej powinna umożliwiać załączanie dowolnych plików do wiadomości wychodzącej.
- 4. Klient poczty elektronicznej pozwala na określenie adresatów bezpośrednich, adresatów kopii wiadomości oraz kopii ukrytej dla każdej wiadomości wychodzącej.
- 5. Klient poczty elektronicznej obsługuje szyfrowanie SSL.
- 6. Aplikacja powinna umożliwiać rejestrację wiadomości e-mail z wbudowanego klienta poczty elektronicznej na dwa sposoby w zależności od uprawnień użytkownika. Dla użytkowników obsługujących swoje skrzynki imienne aplikacja powinna umożliwiać automatyczną rejestrację w systemie do dalszego procedowania na koncie użytkownika prowadzącego sprawę. Dla użytkowników obsługujących skrzynki wydziałowe/urzędowe powinna umożliwiać automatyczną rejestrację w systemie do przejścia przez ścieżkę dekretacji.
- 7. Klient poczty elektronicznej powinna umożliwiać sygnowanie załączników podpisem elektronicznym.
- 8. Aplikacja powinna umożliwiać rejestrację przesyłek wpływających poczty elektronicznej bezpośrednio z wbudowanego klienta poczty elektronicznej. Rejestracja tych przesyłek polega na dołączeniu do metadanych opisujących przesyłkę naturalnego dokumentu elektronicznego wraz z załącznikami, w ten sposób aby zachować oryginalną postać i format wiadomości i załączników.

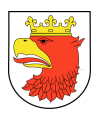

9. Aplikacja powinna umożliwiać wysyłkę poczty elektronicznej bezpośrednio ze sprawy, której ta przesyłkę dotyczy.

### 6.1.13 POZOSTAŁE FUNKCJONALNOŚCI

- 1. Aplikacja w zakresie dokumentów, korespondencji, spraw pracuje zgodnie z Instrukcją Kancelaryjną.
- 2. Aplikacja powinna umożliwiać rozproszoną rejestrację wszelkiej korespondencji każdego typu wpływającej do Zamawiającego wraz z załącznikami oraz jej automatyczne numerowanie i oznaczanie kodem kreskowym oraz tworzenie raportów.
- 3. Aplikacja udostępnia użytkownikom urzędu jedną wspólną książkę teleadresową z danymi pracowników urzędu, generowaną na podstawie danych ze słownika użytkowników i ze struktury organizacyjnej.
- 4. Aplikacja pozwala na wprowadzanie, gromadzenie, udostępnianie i wyszukiwanie dokumentów niezależnie od mechanizmów i zasad rządzących obiegiem dokumentów. W odniesieniu do takich dokumentów aplikacja powinna umożliwiać opisanie za pomocą przypisanej (uprzednio zdefiniowanych) metadanych dokumentu, słów kluczowych oraz umieszczenie w drzewiastej strukturze katalogów.
- 5. Dostęp użytkowników do dokumentów wprowadzonych niezależnie od mechanizmu obiegu dokumentów musi być regulowany uprawnieniami.
- 6. Aplikacja automatycznie sprawdza poprawność wprowadzanych do systemu danych typu np. NIP, PESEL, REGON (tzw. walidacja).
- 7. Aplikacja powinna posiadać jednolity terminarz organizacji z możliwością wpisywania terminów i rocznic poszczególnym użytkownikom i grupom pracowników oraz ich powiadamiania.
- 8. EOD może gromadzić pliki (pliki załączników do dokumentu elektronicznego, odwzorowania cyfrowe zeskanowanych dokumentów) w dowolnych strukturach katalogowych, dając możliwość udostępnienia ich np. organom kontrolującym. W przypadku zastosowania przez Wykonawcę repozytorium plikowego przechowującego pliki w strukturze katalogowej np. systemu operacyjnego, EOD musi zapewnić: integralność repozytorium plikowego z wykorzystywaną relacyjną bazą danych oraz zasady bezpieczeństwa i dostępu do danych gromadzonych w repozytorium plikowym.
- 9. Aplikacja powinna umożliwiać wprowadzenie początkowych numerów startowych dla wszystkich spisów spraw oraz rejestrów, od których wraz startem aplikacji zaczyna się numerowanie w formie elektronicznej.
- 10. Aplikacja jednoznacznie identyfikuje użytkownika. Wszystkie operacje zapisywane w historii, w logach aplikacji musza być przyporządkowane do konkretnego użytkownika nawet, jeśli pracuje w zastępstwie.

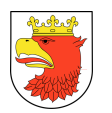

11. Aplikacja udostępnia użytkownikom pomoc kontekstową, tj. funkcję dostępną w każdym widoku aplikacji, wywoływaną na żądanie użytkownika i udostępniająca treść pomocy w kontekście wykonywanych wykorzystywanych funkcji.

# 6.2 WYMAGANIA FUNKCJONALNE PODSYSTEMU ANALIZ ZARZĄDCZYCH I RAPORTOWANIA– AZR

- 1. Moduł musi pozwalać na szybkie poznanie kondycji urzędu.
- 2. Użytkownik musi mieć możliwość doboru obserwowanych wskaźników.
- 3. System musi pozwalać na bieżącą kontrolę sytuacji miasta i ewentualne szybkie wdrożenie mechanizmów naprawczych.
- 4. Moduł musi posiadać ergonomiczny interfejs dostępny w przeglądarce internetowej
- 5. Moduł musi pozwalać na dowolne ustawianie wykresów w dostępnych polach metodą drag&drop.
- 6. Moduł musi posiadać różne dostępne wykresy liniowy, słupkowy, kołowy, tekstowy, powiększanie fragmentów wykresów.
- 7. Moduł musi pozwalać na łatwe dodawanie nowych wykresów możliwość wizualizacji dowolnych danych dostępnych w systemie.

# 6.3 WYMAGANIA FUNKCJONALNE PODSYSTEMU MAGISTRALA USŁUG – MU

- 1. W ramach Magistrali Usług (MU) muszą być zrealizowane usługi umożliwiające integrację systemów zewnętrznych z modułami zintegrowanego systemu informatycznego, wspierającego zarządzanie miastem. Podczas wdrażania usług w MU muszą być spełnione wymagania ochrony danych osobowych.
- 2. MU musi spełniać następujące wymagania:
	- a. zawiera serwer aplikacji webowych oraz moduł lub moduły aplikacyjne, realizujące wymagania zapisane dla komponentu MK. Serwer aplikacji webowych musi dostarczać środowisko, w którym uruchamiane są moduły aplikacyjne i usługi wchodzące w skład platformy,
	- b. jest oparty o serwer aplikacji, posiadający możliwość pracy (odpowiednią wersję) zarówno w systemach Windows, jak i Linux,
	- c. podstawowym mechanizmem komunikacji są usługi sieciowe (Web Services). Minimalnym zestawem standardów dla usług, jest SOAP, XML i http, jako sposób zapisu i przesyłania komunikatów, WSDL i XML Schema, jako standardy do opisu usługi,
	- d. posiada mechanizmy gwarantujące ochronę oraz poufność danych, komunikacja wszystkimi kanałami musi być bezwzględnie bezpieczna. Jako bezpieczeństwo

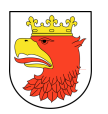

rozumiemy spełnienie wymogu, aby warstwa komunikacyjna MU zapewniała zachowanie integralności, niezaprzeczalności, poufności i autentyczności komunikacii.

- e. komunikacja realizowana poprzez mechanizmy MU, musi być szyfrowana w warstwie transportowej przy użyciu protokołu SSL/TLS 3.0 lub nowszego. Poza zabezpieczeniem warstwy transportowej komunikacji, rozwiązania Modułu Komunikacyjnego muszą zapewniać bezpieczeństwo samych komunikatów. Dodatkowym zabezpieczeniem, gwarantującym integralność wiadomości, musi być zastosowanie podpisu cyfrowego, którym podpisywane muszą być wszystkie elementy wiadomości. Podpis powinien być oparty o X.509 Public Key Infrastructure Certificate (PKI). Podpis komunikatu musi być zgodny ze standardem XMLDsig,
- f. posiada dostęp do mechanizmu definiowania, wdrażania i zarządzania usługami realizującymi komunikację integrowanych systemów,
- g. zapewnia pełną obsługę języka XML, w którym będą przetwarzane komunikaty.
- 3. Moduł MU musi wspierać:
	- a. tworzenie i parsowanie komunikatów XML,
	- b. walidację komunikatów na podstawie XML Schema,
	- c. transformację komunikatów XML na inny XML oraz XML na inny format,
	- d. poprawną obsługę stron kodowych obsługujących polskie znaki.
- 4. Moduł MU musi zapewniać:
	- a. usługi transformacji komunikatów XML w modelach jeden do wielu i wiele do jednego, co najmniej przy wykorzystaniu języka XSLT 1.0 (XSL Transformations, Extensible Stylesheet Language Transformations),
	- b. obsługę standardów SAML 1.1, SAML 2.0,
	- c. przepływ komunikatów i ich elementów,
	- d. routing komunikatów oparty na treści komunikatu,
	- e. filtrowanie komunikatów na podstawie ich zawartości,
	- f. realizację procesów opartych o model synchroniczny i asynchroniczny. W przypadku komunikacji asynchronicznej, wspólnym protokołem transportowym musi być mechanizm oparty o kolejki (np. JMS),
	- g. obsługę mechanizmu kolejkowania komunikatów,
	- h. możliwość trwałego przechowywania komunikatów,
	- i. odtworzenie stanu systemu (kolejek komunikatów) sprzed awarii,
	- j. musi zapewniać integrację aplikacji zbudowanych w różnych technologiach np. JEE, C, .NET,
	- k. musi zapewniać możliwość konfiguracji środowiska i poszczególnych usług. Jako środowisko rozumiemy Infrastrukturę Modułu Komunikacyjnego. W przypadku konieczności integrowania różnych systemów, MU musi umożliwiać wykorzystanie mechanizmów takich jak WS-Trust i SAML,

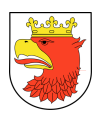

- l. zapewnia monitorowanie stanu działania całego środowiska dotyczącego funkcjonowania modułu oraz poszczególnych usług,
- m. zawiera system/narzędzia, służące do monitorowania i analizy przepływu komunikatów. Musi być możliwe śledzenie takich parametrów jak:
	- czas wykonania,
	- średnia liczba wywołań,
	- liczba błędów ,
	- liczba ostrzeżeń.
- 5. Narzędzie do monitorowania musi dostarczać mechanizmy do generowania raportów, dotyczących obszarów zarządzania usługami.
- 6. Narzędzie do monitorowania musi posiadać moduł informujący o przekroczeniu progów dla zadanego parametru (np. ilość błędów). Notyfikacja musi być możliwa za pomocą następujących metod:
	- a. e-mail,
	- b. JMS.
- 7. Moduł musi posiadać usługę udostępniania słowników ewidencyjnych zintegrowanego systemu informatycznego wspierającego zarządzanie miastem., takie jak:
	- a. słownik interesantów,
	- b. słownik typów adresu,
	- c. słownik gmin, powiatów, województw,
	- d. słownik krajów,
	- e. słownik miejscowości,
	- f. słownik ulic,
	- g. słownik imion,
	- h. słownik dokumentów tożsamości,
	- i. słownik dysponentów budżetowych i jednostek realizujących,
	- j. słownik rachunków bankowych księgowości,
	- k. słownik działów klasyfikacji budżetowej,
	- l. słownik rozdziałów klasyfikacji budżetowej,
	- m. słownik paragrafów klasyfikacji budżetowej,
	- n. słownik sposobów finansowania klasyfikacji budżetowej,
	- o. słownik rodzajów budżetu (np. własne, zlecone),
	- p. słownik klasyfikacji budżetu zadaniowego,
	- q. słownik źródeł dochodów budżetowych,
	- r. słownik grup wydatków budżetowych,
	- s. słownik grup dochodów budżetowych,
	- t. słownik źródeł finansowania,
	- u. słownik programów europejskich,
	- v. słownik klasyfikacji wydatków strukturalnych,

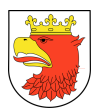

- w. słownik rodzajów umów,
- x. słownik rodzajów dokumentów księgowych,
- y. słownik form płatności,
- z. słownik stawek VAT,
- aa. słownik walut,
- bb. słownik klasyfikacji towarów i usług (PKWiU),
- cc. słownik klasyfikacji środków trwałych,
- dd. słownik jednostek miar,
- ee. słownik grup asortymentów,
- ff. słownik organizacji urzędu,
- gg. słownik kodów PKD.
- 8. Moduł MU musi umożliwiać przesyłanie zwalidowanych danych z formularzy przesłanych z systemu, stanowiących deklaracje podatkowe (deklaracje DN-1, IN-1, DR-1, IR-1, DL-1, IL-1 ) oraz deklaracje dotyczącej opłaty związanej z gospodarką odpadami do odpowiednich modułów obsługujących zintegrowanego systemu informatycznego wspierającego zarządzanie miastem.
- 9. Moduł MU musi umożliwiać przesyłanie metadanych z innych formularzy do systemów dziedzinowych zapewniając realizację e-usług na 5 poziomie.
- 10. Moduł MU musi zapewniać wymianę danych pomiędzy EOD, POK a podsystemami dziedzinowymi.

# 6.4 WYMAGANIA FUNKCJONANE PODSYSTEMU PORTAL OBSŁUGI KLIENTA – POK

- 1. Zbudowany w ramach ZSMP Portal Obsługi Klienta POK musi pozwolić wszystkim interesariuszom miasta na szybki dostęp do wszystkich elektronicznych usług miasta Police.
- 2. Projekt interfejsu graficznego POK jak i propozycje implementacji opisanych poniżej wymagań muszą zostać uzgodnione z Zamawiającym na etapie analizy przedwdrożeniowej pod rygorem braku odbioru.
- 3. System musi zapewniać możliwość uwierzytelnienia użytkownika do POK za pomocą środka identyfikacji elektronicznej o określonym poziomie bezpieczeństwa (niskim, średnim lub wysokim), tak aby mogło być realizowane ono za pośrednictwem Węzła Krajowego (zgodnie z art. 60 ust. 4 ustawy z dnia 5 lipca 2018 r. o zmianie ustawy o usługach zaufania oraz identyfikacji elektronicznej oraz niektórych innych ustaw (Dz. U. 2016 poz. 1544 ze zm.).
- 4. Zbudowany w ramach ZSMP Portal Obsługi Klienta POK misi działać w oparciu o technologie WWW zapewniające ich szybką dostępność, mobilność (poprzez moduł MPOK) oraz zgodność z:
	- a. popularnymi przeglądarkami internetowymi,

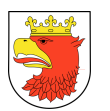

- b. normami międzynarodowymi zdefiniowanymi przez W3C,
- c. standardami budowy portali internetowych: PHP, JAVA, XHTML, CSS,
- d. strukturami i wizualizacjami dokumentów elektronicznych formatów danych: XML, XSD, GML,
- e. wytycznymi WCAG 2.0 poziom A.
- 5. Moduł POK musi umożliwiać podział elektronicznych usług Miasta Police na dowolne kategorie np.:
	- a. Elektroniczne płatności
	- b. Sprawy społeczne
	- c. Edukacja
	- d. eDeklaracje
	- e. Biuletyn Informacji Publicznej
	- f. Intranet administracyjny (w tym EOD).
- 6. Moduł POK powinien umożliwiać definiowanie innych kategorii usług.
- 7. Moduł POK powinien umożliwiać obsługę płatności elektronicznych.
- 8. Moduł POK powinien umożliwiać wysyłanie wniosków z załącznikami do systemu obiegu dokumentów lub na adres e-mail.
- 9. Moduł POK musi udostępniać mechanizm generowania urzędowego poświadczenia odbioru (UPO) z wykorzystaniem HSM spełniającego normę FIPS 140-2 poziom 3.
- 10. Moduł POK powinien posiadać wbudowaną obsługę podpisu elektronicznego weryfikowanego certyfikatem zaufanym.
- 11. Moduł POK powinien posiadać opcję automatycznego weryfikowania podpisu elektronicznego.
- 12. Moduł powinien obsługiwać profil zaufany ePUAP i inne tryby uwierzytelnienia zgodnie z ustawą z dnia 5 lipca 2018 r. o zmianie ustawy o usługach zaufania oraz identyfikacji elektronicznej.
- 13. Moduł powinien posiadać możliwość wysyłania odpowiedzi do petenta.
- 14. Moduł powinien umożliwiać sprawdzanie stanu sprawy zarówno "papierowej" jak i elektronicznej.
- 15. Moduł musi prezentować informację z systemów podatkowych z możliwością płatności elektronicznej zobowiązań.
- 16. Moduł musi prezentować opis usług na stronie internetowej miasta/gminy.
- 17. Moduł musi obsługiwać powiadomienia SMS, newsletter, uzgadnianie terminów spotkań z petentami (kalendarz - terminarz).
- 18. Moduł powinien mieć możliwość ekspresowej rejestracji użytkownika w oparciu o konto Facebook lub Google.
- 19. Moduł musi zapewniać możliwość badania satysfakcji klienta POK poprzez zadanie dowolnych pytań np.::

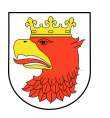

- a. "Oceń użyteczność portalu podatkowego w skali od 1 do 5, gdzie 1 oznacza: bardzo mała użyteczność, a 5 – wysoka użyteczność" – możliwość zagłosowania na jedną i tylko jedną opcję: 1, 2, 3, 4 albo 5;
- b. "Wyraź swoją opinię na temat portalu podatkowego co Ci się podobało, a co powinno zostać zmienione?" – pole tekstowe, w którym wpisanie treści jest dobrowolne.
- 20. Moduł musi zapewniać możliwość badania klienta POK po kątem aktualnych jak i nowych propozycji kategorii usług, jak i samych usług, które chciałby mieć udostępnione na POK. Badanie powinno odbywać się poprzez wyświetlanie listy proponowanych kategorii i listy proponowanych usług wraz ze znacznikiem. Ilość oddanych głosów powinna umożliwiać prowadzenie analizy potrzeb rozwojowych ZSMP.
- 21. Moduł musi zapewniać możliwość administrowania treścią pytań.
- 22. Moduł musi zapewniać generowanie raportów z przeprowadzonych badań satysfakcji klienta i badań rozwojowych.
- 23. Aby opinia została zapisana w bazie danych, osoba ją wyrażająca musi udzielić odpowiedzi na pierwsze pytanie, czyli ocenić użyteczność w skali od 1 do 5. Wyrażenie opinii tekstowej jest nieobowiązkowe, ale jeśli została wyrażona, to musi być wiadome, z jaką oceną liczbową jest związana.
- 24. Moduł musi zapewniać, że osoba może wyrazić swoją opinię w dowolnym momencie korzystania z POK np.::
	- a. po otwarciu strony POK
	- b. bezpośrednio po zakończeniu korzystania z dowolnej kategorii usług POK;
	- c. bezpośrednio po wylogowaniu z danej kategorii usług umieszczonych na POK;
- 25. Wyrażenie opinii jest nieobowiązkowe, a prośba o jej wyrażenie (opisana w poprzednim punkcie) nie powinna zakłócać normalnego korzystania z portalu (czyli nie powinna być uciążliwa dla użytkownika).
- 26. Moduł musi zapewniać, że jeśli dana osoba wyraziła już opinię, to kolejną opinię w danej kategorii usług może wyrazić dopiero po 1 roku od chwili poprzedniego wyrażenia opinii. Przed upływem tego czasu prośba o wyrażenie opinii nie powinna być wyświetlana użytkownikowi.
- 27. Moduł musi zapewniać, że badanie satysfakcji klienta jest anonimowe, czyli że nie da się powiązać udzielonych odpowiedzi z konkretną osobą.
- 28. Moduł musi zapewniać , że użytkownik nie będzie miał dostępu do swojej opinii ani możliwości jej modyfikacji.
- 29. Moduł musi zapewniać możliwość analizowania zebranych odpowiedzi w następujące sposoby:
	- a. Liczba udzielonych odpowiedzi (liczba osób, które wzięły udział w badaniu satysfakcji) – np. "W badaniu satysfakcji wzięło udział 517 osób.";
	- b. Liczba głosów, które otrzymały poszczególne oceny i ich procentowy udział, np.:

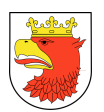

- c. Ocena  $1 12$  głosów (2%)
- d. Ocena 2 15 głosów (3%)
- e. Ocena 3 140 głosów (27%)
- f. Ocena 4 150 głosów (29%)
- g. Ocena 5 200 głosów (39%)
- h. Zestawienie udzielonych odpowiedzi tekstowych wraz z wyrażoną oceną liczbową, np.:
- i.  $n.5 W$ szystko ok.";
- j. "2 Portal mógłby lepiej wyświetlać się na smartfonach.";
- k. itd.
- 30. Moduł powinien zapewniać możliwość analizowania zebranych odpowiedzi (w sposoby opisane w poprzednim punkcie) w wybranym odcinku czasowym, np. brać pod uwagę tylko głosy udzielone od 01.01.2020 do 01.02.2020.
- 31. Moduł musi zapewniać, że możliwość analizowania zebranych odpowiedzi mają tylko uprawnione do tego osoby.

# 6.4.1 WYMAGANIA FUNKCJONALNE MODUŁU MOBILNY PORTAL OBSŁUGI KLIENTA – MPOK

- 1. Moduł MPOK musi umożliwiać dostęp do POK za pomocą urządzeń mobilnych.
- 2. Moduł powinien umożliwiać obsługę płatności elektronicznych
- 3. Moduł powinien umożliwiać wysyłanie wniosków z załącznikami do systemu obiegu dokumentów lub na adres e-mail.
- 4. Moduł powinien posiadać możliwość wysyłania odpowiedzi do petenta.
- 5. Moduł powinien umożliwiać sprawdzanie stanu sprawy zarówno "papierowej" jak i elektronicznej.
- 6. Moduł musi prezentować informację z systemów podatkowych z możliwością płatności elektronicznej zobowiązań.
- 7. Moduł musi prezentować opis usług na stronie internetowej miasta/gminy.
- 8. Moduł musi obsługiwać powiadomienia SMS, newsletter, uzgadnianie terminów spotkań z petentami (kalendarz - terminarz).
- 9. Moduł powinien umożliwiać dostęp do ocen ucznia, planu lekcji, obecności.

### 6.4.2 WYMAGANIA OGÓLNE DOTYCZĄCE WDROŻENIA E-USŁUG

Przedmiot wdrożenia musi obejmować dostawę, instalację i konfigurację e-usług transakcyjnych i interakcyjnych w ramach których nastąpi wykonanie dedykowanych eformularzy zintegrowanych z platformami: ePAUP, pz.gov.pl, Portalem Obsługi Klienta (opisanym w rozdz. , wykonanie stosownych rozwiązań technicznych zapewniających integrację z modułami dziedzinowymi (rejestrami i ewidencjami), a w przypadku e-usług

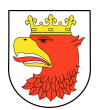

informacyjnych zbudowanie map tematycznych i umieszczenie ich na Portalu Internetowym lub Intranetowym.

E-usługi ze względu na funkcjonalność można podzielić na następujące grupy:

- $\triangleright$  e-usługi na poziomie 1 informacja są to usługi zapewniające dostępność informacji (on-line) niezbędnej do rozpoczęcia jakiegoś procesu, realizowane w formie map tematycznych publikowanych na Portalu Internetowym.
- $\triangleright$  e-usługi na poziom 2 jednostronna interakcja usługi zapewniające możliwość pobierania formularzy (zazwyczaj funkcjonujących w formacie PDF) ze strony BIP lub innej strony internetowej JST, aby po wydrukowaniu móc rozpocząć proces związany z daną usługą.
- $\triangleright$  e-usługi na poziomie 3 dwustronna interakcja są to usługi zapewniające możliwość wypełnienia formularza na stronie ePUAP lub na oficjalnej stronie urzędu w połączeniu niezbędny systemem identyfikacji osoby.
- $\triangleright$  e-usługi na poziomie 4 transakcja są to usługi transakcyjne, udostępniane w całości poprzez sieć, włączając podejmowanie decyzji oraz dostarczanie jej. Nie jest potrzebna forma papierowa na żadnym z etapów realizacji usługi, a dane z elektronicznych formularzy niezbędnych będą mogły być importowany do systemu ZSMP.

E-usługi systemu ZSMP, muszą zapewniać funkcjonalność pozwalającą na pełną obsługę realizowanych określonych procedur i związanych z tym dokumentów. Zarówno użytkownik zewnętrzny (np. mieszkaniec gminy, przedsiębiorca), jak i użytkownik wewnętrzny (np. pracownik UM, JO) za pośrednictwem aplikacji internetowej lub intranetowej, powinien móc zgodnie z jego uprawnieniami korzystać z udostępnionych mu danych i usług sieciowych. Implementacja e-usług musi umożliwić integrację informacji zawartych w elektronicznych dokumentach udostępnionych na portalach internetowych: ePUPA/POK/MPOK z modułami dziedzinowymi opisanymi w rozdziale 5. Przy czym użytkowników zewnętrznych można podzielić na użytkowników anonimowych korzystających wyłącznie z usług informacyjnych i użytkowników autoryzowanych korzystających usług dwustronnie interakcyjnych i transakcyjnych.

### 6.4.3 WYMAGANIA FUNKCJONALNE MODUŁU BROKERA E-USŁUG

- 1. Broker e-usług publicznych musi zostać zrealizowany zgodnie z rozporządzeniem Prezesa Rady Ministrów z dnia 14 września 2011 r. w sprawie sporządzania i doręczania dokumentów elektronicznych oraz udostępniania formularzy, wzorów i kopii dokumentów elektronicznych.
- 2. Broker e-usług musi zapewniać integrację z ePUAP, w zakresie:
	- a. identyfikacji i autentykacji użytkownika e-usług publicznych z wykorzystaniem profilu zaufanego na ePUAP, zgodnie z "Instrukcją integracji z ePUAP w zakresie interfejsów Profilu Zaufanego",

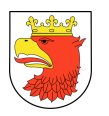

- b. przyjmowania i rejestrowania przez ESP e-formularzy, wraz z wysłaniem do użytkownika e-usługi publicznej informacji o przyjęciu formularza,
- c. udostępnienie e-formularza brokerowi e-usług publicznych przez ESP,
- d. wysyłania do użytkowników systemu informacji o zarejestrowaniu formularza,
- e. wysyłania dokumentów elektronicznych generowanych przez poszczególne moduły systemu (np. decyzje administracyjne, informacje, raporty) do zewnętrznych odbiorców posiadających ESP w ramach ePUAP potwierdzone profilem zaufanym lub podpisem kwalifikowanym.
- 3. Broker e-usług musi być zintegrowany z modułem administracji systemu, zarówno na poziomie centralnym jak i lokalnym, m.in pozwalając uprawnionym użytkownikom na udostępnianie danych z repozytorium dokumentów i wysyłanie elektronicznych dokumentów z modułów rejestrów publicznych systemu, podczas realizacji danej eusługi publicznej.
- 4. System musi umożliwiać wysyłanie automatycznych potwierdzeń o przyjęciu oraz o stanie zaawansowania sprawy poprzez komunikaty wysyłane z udziałem brokera eusług i ESP do użytkowników, którzy zainicjowali sprawę poprzez platformę ePUAP lub posiadają konto na ePUAP i wyrażają taką wolę . Rejestry, których dotyczyć będzie powyższa funkcjonalność należy określić na etapie ustaleń przedwdrożeniowych.
- 5. Broker e-usług musi umożliwić wysyłanie upoważnień do pracy w systemie w formie elektronicznych dokumentów poprzez ESP platformy ePUAP po wcześniejszym podpisaniu profilem zaufanym.

# 6.4.4 WYMAGANIA FUNKCJONALNE MODUŁU REPOZYTORIUM DOKUMENTÓW

- 1. Repozytorium dokumentów musi umożliwiać przechowywanie dokumentów generowanych z rejestrów i ewidencji, które później mogą być procedowane w EOD funkcjonujących w urzędach.
- 2. Repozytorium dokumentów musi zapewnić integrację z e-formularzami wystawionymi na ePUAP (każdy e-formularz musi zostać wczytany do repozytorium).
- 3. Repozytorium dokumentów musi zapewnić integrację wniosków z generowanymi decyzjami poprzez automatyczne przejmowanie metadanych z wniosków do decyzji.
- 4. Repozytorium dokumentów musi umożliwiać również odniesienie przestrzenne dokumentów do działek ewidencyjnych i numerów porządkowych nieruchomości z zachowaniem ich historii a także odniesienie przestrzenne dokumentów do dowolnych obiektów na mapie.
- 5. Repozytorium dokumentów musi umożliwiać przeglądanie dokumentów z uwzględnieniem zarchiwizowanych dokumentów wchodzących, wychodzących według dowolnych metadanych dokumentów takich jak np.: numer sprawy, nazwa interesanta, numer działki, numer porządkowy nieruchomości, kod wydział, referatu i inspektora, a także z uwzględnieniem filtru przestrzennego określonego na mapie.

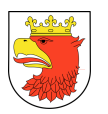

- 6. Z poziomu danego rejestru lub ewidencji musi istnieć możliwość podglądu dokumentów wraz z metadanymi zarejestrowanych w repozytorium. Wymaga się obsługę przynajmniej następujących formatów dokumentów: \*.xml, \*.docx, \*.pdf, \*.tif, \*.jpg.
- 7. Repozytorium dokumentów musi pozwalać na przechowywanie metadanych dokumentów wchodzących, wychodzących i spraw. Z poziomu repozytorium dokumentów użytkownik musi posiadać możliwość poglądu wszystkich danych związanych z daną działką/adresem zawartych w rejestrach i ewidencjach oraz w repozytorium dokumentów, co do których użytkownik posiada stosowne uprawnienia.
- 8. Repozytorium dokumentów musi pozwalać na załączanie plików z zewnątrz w formacie \*.xml, \*.docx, \*.pdf, \*.tif, \*.jpg.

#### 6.4.5 WYMAGANIA FUNKCJONALNE MODUŁU E-FORMULARZY

- 1. System ZSMP musi być zaprojektowany i wykonany tak, by zapewnić poprawnie zidentyfikowanej przez ePUAP osobie możliwość wypełnienia e-formularzy związany z daną e-usługą publiczną.
- 2. Moduł musi posiadać rozbudowany, wizualny edytor formularzy elektronicznych XML, możliwość kopiowania do/z aplikacji biurowych, oraz indywidualne skrzynki dla każdego zarejestrowanego petenta.
- 3. System ZSMP musi wspomagać weryfikacje poprawności merytorycznej i formalnoprawnej danych z e-formularzy złożonych w ESP z ePUAP.
- 4. Każdy e-formularz wykony w ramach projektu musi zapewniać wszystkie pola informacyjne konieczne do prawidłowego procedowania postępowania administracyjnego, łącznie z jednoznacznym określeniem informacji przestrzennej, np. nr obrębu, nr działki, nr porządkowy nieruchomości, nr miejscowego planu zagospodarowania przestrzennego danej gminy, określony zakres przestrzenny.
- 5. Wykonawca musi dla wszystkich e-usług realizowanych na 3 i 4 poziomie, które nie mają opublikowanego wzoru w repozytorium wzorów dokumentów platformy ePUAP przygotować wzory dokumentów elektronicznych, obejmujące:
	- a. określenie struktury pism tworzonych na podstawie tego wzoru zdefiniowane w formacie danych XSD,
	- b. ustalenie sposobu wizualizacji pism tworzonych na podstawie tego wzoru zdefiniowane w formacie danych XSL,
	- c. metadane opisujące wzór dokumentu elektronicznego określające w szczególności:
		- twórcę wzoru rozumianego jako podmiot odpowiedzialny za ten wzór, w tym zgodność wzoru z przepisami prawa,
		- podstawę prawną w przypadku gdy istnieje przepis prawa wymagający złożenia pisma w określonej formie lub według określonego wzoru,

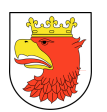

- tytuł wzoru wskazujący w sposób zwięzły zakres użytkowy dokumentów, które mają być tworzone na podstawie wzoru,
- opis wskazujący zakres stosowania wzoru określone w formacie danych XML.
- 6. W przypadku braku funkcjonowania e-formularzy na platformie ePUAP lub strony eurząd Wykonawca musi wykonać również następujące prace:
	- a. opracowanie na podstawie danych przekazanych przez UM, opisów i karty e-usług w formie zgodnej z platformą ePUAP,
	- b. przygotowanie i uruchomienie e-formularzy w formatach XML na platformie ePUAP oraz uzgodnienie ich z MAiC,
	- c. opracowanie wzorów e-formularzy w formatach PDF, które muszą zgodnie z prawem zostać przekazane do repozytorium dokumentów wdrożonego systemu,
	- d. pomoc w przygotowaniu merytorycznym wniosków niezbędnych do umieszczenia opracowanych e-formularzy w Centralnym Repozytorium Wzorów Dokumentów zgodnie z nowymi przepisami,
	- e. skonfigurowanie brokere e-usług do wymiany metadanych pochodzących z e-formularzy wypełnionych na ePUAP, a modułami dziedzinowymi systemu ZSMP w celu zapewnienia realizacji e-usług na poziomie min. 3 (dwustronna interakcja).

# 6.4.6 ZAKRES REALIZACJI E-USŁUG A2C, A2B I A2A

- 1. E-usługi (A2C i A2B) realizowane na 3, 4 i 5 poziomie (z zakresu spraw społecznych) w ramach projektu:
	- a. Przyjęcie wniosku o ustalenie prawa do świadczenia pielęgnacyjnego,
	- b. Przyjęcie wniosku o ustalenie prawa do świadczenia rodzicielskiego,
	- c. Przyjęcie wniosku o ustalenie prawa do świadczenia wychowawczego Rodzina 500+,
	- d. Przyjęcie wniosku o ustalenie prawa do świadczeń z funduszu alimentacyjnego,
	- e. Przyjęcie wniosku o ustalenie prawa do zasiłku celowego,
	- f. Przyjęcie wniosku o ustalenie prawa do zasiłku celowego specjalnego lub celowego zwrotnego,
	- g. Przyjęcie wniosku o ustalenie prawa do zasiłku dla opiekuna,
	- h. Przyjęcie wniosku o ustalenie prawa do zasiłku okresowego,
	- i. Przyjęcie wniosku o ustalenie prawa do zasiłku pielęgnacyjnego,
	- j. Przyjęcie wniosku o ustalenie prawa do zasiłku rodzinnego oraz dodatków do zasiłku rodzinnego,
	- k. Przyjęcie wniosku o wpis do rejestru żłobków i klubów dziecięcych.
- 2. E-usługi (A2C i A2B) realizowane na 3, 4 i 5 poziomie (z zakresu podatków i opłat) w ramach projektu:
	- a. Przyjęcie korekty deklaracji na podatek leśny DL1 (osoby prawne),
	- b. Przyjęcie korekty deklaracji na podatek od nieruchomości DN1 (osoby prawne),

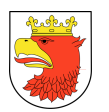

- c. Przyjęcie korekty deklaracji na podatek rolny DR1 (osoby prawne),
- d. Przyjęcie korekty DT1 Deklaracji na podatek od środków transportowych,
- e. Przyjęcie korekty informacji w sprawie podatku leśnego IL1 (osoby fizyczne),
- f. Przyjęcie korekty informacji w sprawie podatku od nieruchomości IN1 (osoby fizyczne),
- g. Przyjęcie korekty informacji w sprawie podatku rolnego IR1 (osoba fizyczna),
- h. Przyjęcie wniosku o wydanie zaświadczenia o figurowaniu/ niefigurowaniu w ewidencji podatników podatków,
- i. Przyjęcie wniosku o wydanie zaświadczenia o niezaleganiu w podatkach lub stwierdzające stan zaległości,
- j. Przyjęcie wniosku o wydanie zaświadczenia o wielkości gospodarstwa rolnego,
- k. Zgłoszenie powstania obowiązku podatku leśnego DL1 (osoby prawne),
- l. Zgłoszenie powstania obowiązku podatku leśnego IL1 (osoby fizyczne),
- m. Zgłoszenie powstania obowiązku podatku od nieruchomości DN1 (osoby prawne),
- n. Zgłoszenie powstania obowiązku podatku od nieruchomości IN1 (osoby fizyczne),
- o. Zgłoszenie powstania obowiązku podatku od środków transportowych DT1,
- p. Zgłoszenie powstania obowiązku podatku rolnego DR1 (osoby prawne),
- q. Zgłoszenie powstania obowiązku podatku rolnego IR1 (osoby fizyczne),
- r. Zgłoszenie wygaśnięcia obowiązku podatkowego od środków transportowych DT1,
- s. Zgłoszenie wygaśnięcia obowiązku podatku leśnego DL1 (osoby prawne),
- t. Zgłoszenie wygaśnięcia obowiązku podatku od nieruchomości DN1 (osoby prawne),
- u. Zgłoszenie wygaśnięcia obowiązku podatku rolnego DR1 (osoby prawne),
- v. Podproces dokonanie płatności elektronicznej.
- 3. E-usługi (A2C i A2B) realizowane na 3 i 4 poziomie (z zakresu oświaty) w ramach projektu:
	- a. Przyjęcie wniosku o dofinansowanie kosztów kształcenia pracodawcom,
	- b. Przyjęcie wniosku o nadanie uprawnień szkół publicznych szkołom niepublicznym w trakcie prowadzenia przez nie działalności,
	- c. Przyjęcie wniosku o prowadzenie egzekucji administracyjnej obowiązku szkolnego lub rocznego przygotowania przedszkolnego,
	- d. Przyjęcie wniosku o przyjęcie dziecka do przedszkola,
	- e. Przyjęcie wniosku o przyjęcie dziecka do szkoły,
	- f. Przyjęcie wniosku o przyjęcie dziecka do szkoły zamieszkałego poza obwodem szkolnym,
	- g. Przyjęcie wniosku o przyznanie pomocy materialnej o charakterze socjalnym w formie stypendium szkolnego,
	- h. Przyjęcie wniosku o przyznanie pomocy materialnej o charakterze socjalnym w formie zasiłku szkolnego,

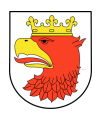

- i. Przyjęcie wniosku o wpis do ewidencji szkoły lub placówki niepublicznej prowadzonej przez osoby prawne lub fizyczne,
- j. Przyjęcie wniosku o wydanie duplikatu legitymacji szkolnej.
- k. Przyjęcie wniosku o wydanie duplikatu świadectwa szkolnego,
- l. Przyjęcie wniosku o wydanie opinii o uczniu,
- m. Przyjęcie wniosku o wydanie wykazu ocen ucznia w formie e-dziennik (Librus Synergia),
- n. Przyjęcie wniosku o wydanie zaświadczenia o realizacji obowiązku szkolnego,
- o. Zamówienie książek,
- p. Przyjęcie rezerwacji książki w bibliotece.

Szczegółowy opis procesów biznesowych związanych ze świadczeniem e-usług A2B, A2C został zawarty w rozdziale 8

- 4. E-usługi realizowane w trybie A2A w ramach projektu ZSMP to:
	- a. Przyjęcie elektronicznego sprawozdania budżetowe z KO i JO,
	- b. Rozpatrzenie wniosku o udostępnienie informacji publicznej,
	- c. Rozpatrzenie złożonej skargi,
	- d. Wniosek o zmianę w budżecie i budżetu Gminy przez KO i JO.

Szczegółowy opis e-usług A2A znajduje się w rozdziale 7 Procesy biznesowe związane z realizacją e-usług.

- 5. System ZSMP musi zapewniać:
	- a. poziom dostępności e-usług zgodny z wynikami badań potrzeb interesariuszy (zakłada się czas dostępności usługi 24 godz. na dobę/ 7 dni w tygodniu; a w skali roku dostępność na poziomie SLA 99,8% w związku z wyłączeniem systemu serwisów internetowych ZSMP - max. 4 godz. miesięcznie w trakcie ewentualnych aktualizacji i prac serwisowych),
	- b. monitorowanie e-usług pod kątem dostępności i użyteczności graficznych interfejsów Portali Internetowych dla wszystkich interesariuszy, gwarantując ciągłość działania i powszechności wykorzystania poprzez zastosowanie technologii wirtualizacji całego środowiska systemowego i dostosowanie do wytycznych KRI,
	- c. korzystanie przez usługobiorcę z e-usług publicznych różnymi kanałami dostępu, niezależnie od miejsca przebywania i wykorzystywanej technologii portali: POK i MPOK (w tym platformy ePUAP) zapewniających działanie systemu na różnych przeglądarkach internetowych
	- d. jednoznaczną (prawidłową) rozpoznawalność zaimplementowanych usług poprzez ich nazwę i szczegółowy opis.
- 6. Platforma ZSMP musi być zaprojektowana w taki sposób aby w przyszłości można było tworzyć kolejne procesy biznesowe dla nowych e-usług i integrować je w ramach rozwiązań centralnych budowanych na poziomie wojewódzkim w ramach innych projektów.

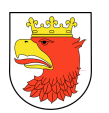

7. ZSMP musi zapewniać realizację e-usług spersonalizowanych A2B i A2C, dzięki zastosowaniu adekwatnej do tego celu i zakresu projektu metody uwierzytelniania kont, poprzez użycie profili zaufanych lub podpisów kwalifikowanych oraz zapewnieniu obsługi e-płatności realizowanych za pośrednictwem KIR (Express Elixir, Paybynet).

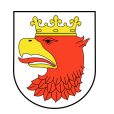

# 7. WYMAGANIA NIEFUNKCJONALNE PODSYSTEMÓW WSPOMAGAJĄ-CYCH ŚWIADCZENIE E-USLUG

W rozdziale poniższym zostały przedstawione wymaganie niefunkcjonalne podsystemów wspomagających świadczenie e-usług w formie diagramów (w notacji BPMN) i opisów zamodelowanych procesów biznesowych, związanych ze świadczeniem e-usług w ramach projektu ZSMP.

Stan obecny realizacji usług publicznych obrazuje model "AS IS", a docelowy "TO BE".

Realizacja Projektu ma na celu usprawnienie procesu realizacji usług publicznych realizowanych przez UM i JG Miasta Police. Przez usprawnienie rozumie się między innym skrócenie czasu obsługi Wniosku zarówno po stronie klientów / interesariuszy (mieszkańców, przedsiębiorców). Obecnie realizowane są procesy i zadania związane ze świadczeniem zdiagnozowanych kluczowych usług dziedzinowych, które po zrealizowaniu Projektu zostaną przeniesione do sfery elektronicznej. Umożliwi to szybszą obsługę wniosków poprzez wyeliminowanie analizy dokumentów w wersji papierowej przez pracowników oraz załatwienie spraw drogą elektroniczną w trzech wariantach:

Wariant I – w zakresie przyjęcia wniosku (e-usługi na 3 poziomie) polegającego na: uzyskaniu informacji o formalnościach związanych ze złożeniem wniosku z portalu ePUAP lub portalu ZSMP, możliwości wypełnienia elektronicznego wniosku, jego elektronicznego podpisania i złożenia oraz dokonanie ewentualnych uzupełnień i korekt. Każdy z powyższych etapów wymagał wcześniej stawiennictwa w urzędzie interesariusza (od 2 do 4 razy) zgodnie z przedstawionym modelem "AS IS" w rozdziale 7.1.1.

Wariant II – w zakresie pełniej realizacji sprawy (e-usługi na 4 i 5 poziomie) na wszystkich jej etapach: od uzyskania informacji o formalnościach związanych ze złożeniem wniosku z portalu ePUAP lub portalu ZSMP, wypełnienia elektronicznego wniosku, jego elektroniczne podpisanie i złożenie, przez dokonanie ewentualnych uzupełnień i korekt, dokonanie niezbędnych opłat administracyjnych (on-line), elektroniczne wspomaganie procesu przygotowania decyzji administracyjnej oraz przekazanie jej do interesariusza z powiadomieniem opcjonalnym SMS-em (5 poziom). Jeśli w systemie są zapisane dane związane z obsługą wybranego wniosku to system musi umożliwić ich automatyczne zaciąganie z bazy (np. w zakresie: stawek, przedmiotów opodatkowania, podstaw opodatkowania, danych dot. podmiotu itp.). System musi również zapewniać automatyczne dokonywanie obliczeń i walidację wprowadzanych danych w szczególności w ramach e-usług z zakresu podatków i opłat.

Każdy z powyższych etapów wymagał wcześniej stawiennictwa w urzędzie interesariusza (od 3 do 5 razy), zgodnie z przedstawionym modelem "AS IS" w rozdziale 7.1 i 7.2.

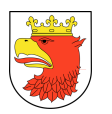

Obecnie wszystkie wymienione wyżej procesy są realizowane głównie na 1 i 2 poziomie umożliwiając interesariuszowi otrzymanie tylko informacji o sposobie załatwiania sprawy (ewentualne pobranie formularza w wersji nieedytowalnej) i wymagają osobistego stawienia się w Urzędzie właściwym do miejsca zamieszkania lub siedziby firmy.

Przyjęto, że miarami efektywności procesów są:

- średni czas obsługi sprawy w urzędach (zarówno czas poświęcany dokumentom pod nieobecność Interesariusza jak i czas jego obsługi);
- $\triangleright$  liczba wizyt Interesariusza niezbędna do załatwienia sprawy.

Wdrożenie systemu ZSMP musi pozwolić na automatyzację działań związanych z monitorowaniem procesu obsługi klientów oraz dostarczyć szczegółowych danych do ich optymalizacji.

# 7.1 PROCESY BIZNESOWE AS IS W ZAKRESIE PRZYJĘCIA WNIOSKU

Proces aplikowania wygląda następująco:

- 1. Wizyta w urzędzie w celu pobrania formularza wniosku w formie papierowej oraz otrzymania informacji dotyczących wniosku.
- 2. Wydanie formularza wniosku w formie papierowej przez Pracownika Kancelarii.
- 3. Wypełnienie formularza wniosku przez Interesariusza.
- 4. Złożenie wniosku w formie papierowej (osobiście lub przez pełnomocnika) w Urzędzie Miasta (wraz z niezbędnymi załącznikami oraz dowodem opłaty, jeżeli wniosek wymaga uiszczenia opłaty skarbowej).
- 5. Odebranie wniosku przez Pracownika Kancelarii.
- 6. Skanowanie wniosku i wprowadzenie go do systemu przez Pracwonika Kancelarii, przydzielenie wniosku do odpowiedniego wydziału.
- 7. Odebranie wniosku przez Naczelnika Wydziału i przydzielenie go do odpowiedniego pracownika.
- 8. Odebranie wniosku przez Pracownika Wydziału, przeprowadzenie weryfikacji formalnej i merytorycznej wniosku, możliwe decyzje:
- 9. Wniosek niepoprawny formalnie bądź merytorycznie wymagane uzupełnienie, poinformowanie pisemne Interesariusza o konieczności uzupełnienia braków formalnych bądź merytorycznych.
- 10. W takim przypadku następuje uzupełnienie braków formalnych bądź merytorycznych przez Interesariusza i powrót do kroku 4.
- 11. Wniosek poprawny formalnie i merytorycznie sprawdzenie czy Interesariusz dokonał opłaty skarbowej (jeżeli wniosek wymaga opłaty), możliwe decyzje:
- 12. Wniosek nieopłacony poinformowanie Interesariusza o koniczeności dokonania opłaty.

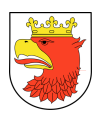

- 13. W takim przypadku następuje wizyta w Urzędzie Miasta w celu uiszczenie opłaty skarbowej i powrót do kroku 4.
- 14. Wniosek opłacony przyjęcie pozytywne wniosku.
- 15. Poinformowanie pisemne Interesariusza przez Pracownika Wydziału o przyjęciu pozytywnym wniosku.
- 16. Otrzymanie przez Interesariusza pisemnej informacji o przyjęciu pozytywnym wniosku.

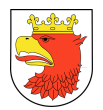

#### Rysunek 1. Model biznesowy AS IS w zakresie przyjęcia wniosku.

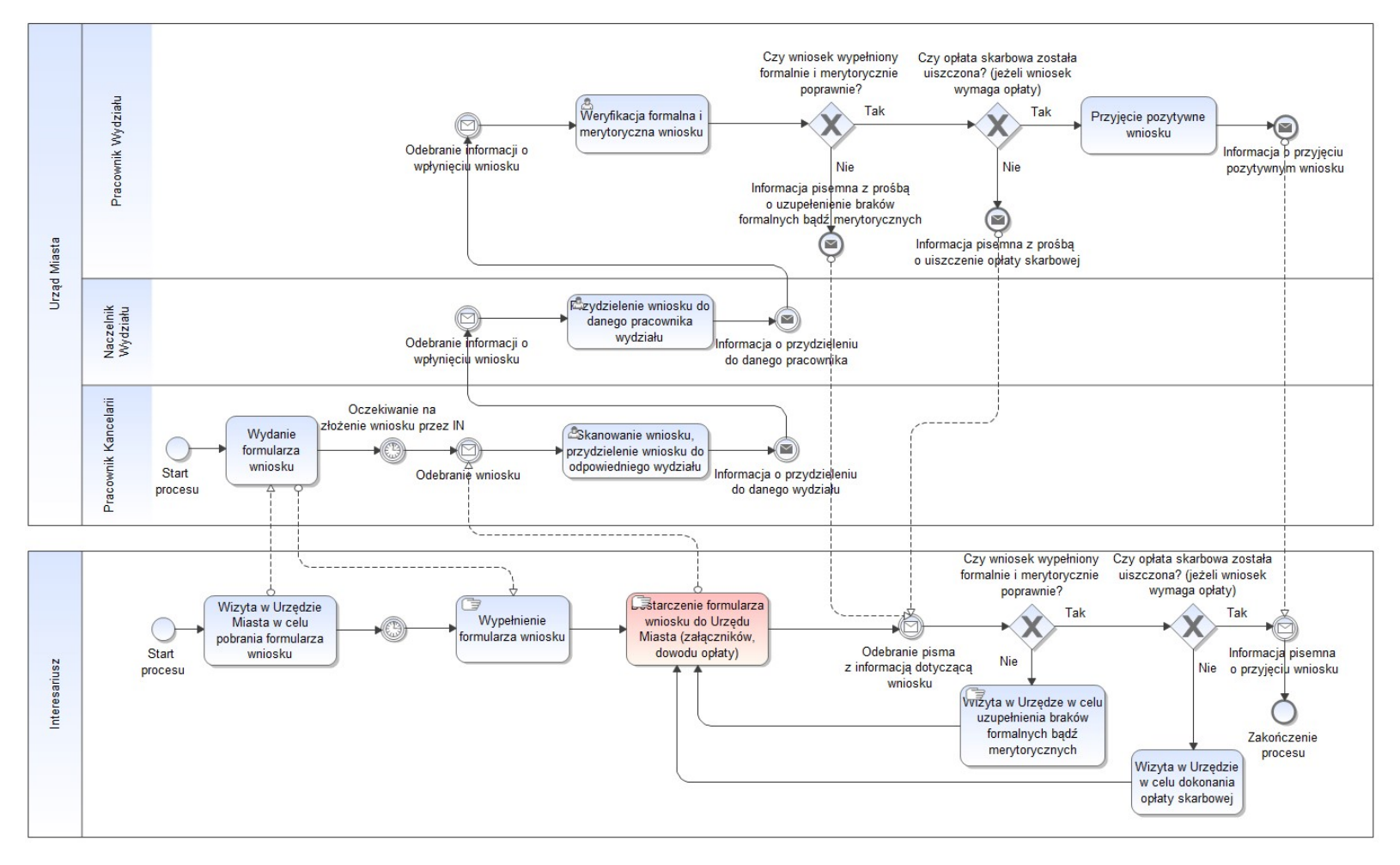

Źródło: Opracowanie własne

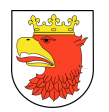

# 7.2 PROCESY BIZNESOWE AS IS W ZAKRESIE PEŁNEJ REALIZACJI

Proces aplikowania wygląda następująco:

- 1. Wizyta w urzędzie w celu pobrania formularza wniosku w formie papierowej oraz otrzymania informacji dotyczących wniosku.
- 2. Wydanie formularza wniosku w formie papierowej przez Pracownika Kancelarii.
- 3. Wypełnienie formularza wniosku przez Interesariusza.
- 4. Złożenie wniosku w formie papierowej (osobiście lub przez pełnomocnika) w Urzędzie Miasta (wraz z niezbędnymi załącznikami oraz dowodem opłaty, jeżeli wniosek wymaga uiszczenia opłaty skarbowej).
- 5. Odebranie wniosku przez Pracownika Kancelarii.
- 6. Skanowanie wniosku i wprowadzenie go do systemu przez Pracownika Kancelarii, przydzielenie wniosku do odpowiedniego wydziału.
- 7. Odebranie wniosku przez Naczelnika Wydziału i przydzielenie go do odpowiedniego pracownika.
- 8. Odebranie wniosku przez Pracownika Wydziału, przeprowadzenie weryfikacji formalnej i merytorycznej wniosku, możliwe decyzje:
- 9. Wniosek niepoprawny formalnie bądź merytorycznie wymagane uzupełnienie, poinformowanie pisemne Interesariusza o konieczności uzupełnienia braków formalnych bądź merytorycznych.
- 10. W takim przypadku następuje uzupełnienie braków formalnych bądź merytorycznych przez Interesariusza i powrót do kroku 4.
- 11. Wniosek poprawny formalnie i merytorycznie sprawdzenie czy Interesariusz dokonał opłaty skarbowej (jeżeli wniosek wymaga opłaty), możliwe decyzje:
- 12. Wniosek nieopłacony poinformowanie Interesariusza o konieczności dokonania opłaty,
- 13. W takim przypadku następuje wizyta w Urzędzie Miasta w celu uiszczenie opłaty skarbowej i powrót do kroku 4.
- 14. Wniosek opłacony przyjęcie pozytywne wniosku.
- 15. Poinformowanie pisemne Interesariusza przez Pracownika Wydziału o przyjęciu pozytywnym wniosku.
- 16. Otrzymanie przez Interesariusza pisemnej informacji o przyjęciu pozytywnym wniosku.
- 17. Przygotowanie dokumentów / wydanie decyzji / naliczenie wymiaru podatkowego przez Pracownika Wydziału.
- 18. Poinformowanie pisemne Interesariusza o gotowości dokumentów do odbioru;
- 19. Odebranie pisemnej informacji przez Interesariusza o gotowości dokumentów do odbioru.
- 20. Wizyta Interesariusza w Urzędzie Miasta w celu odebrania dokumentów.

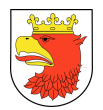

#### Rysunek 2. Model biznesowy AS IS w zakresie pełnej realizacj.

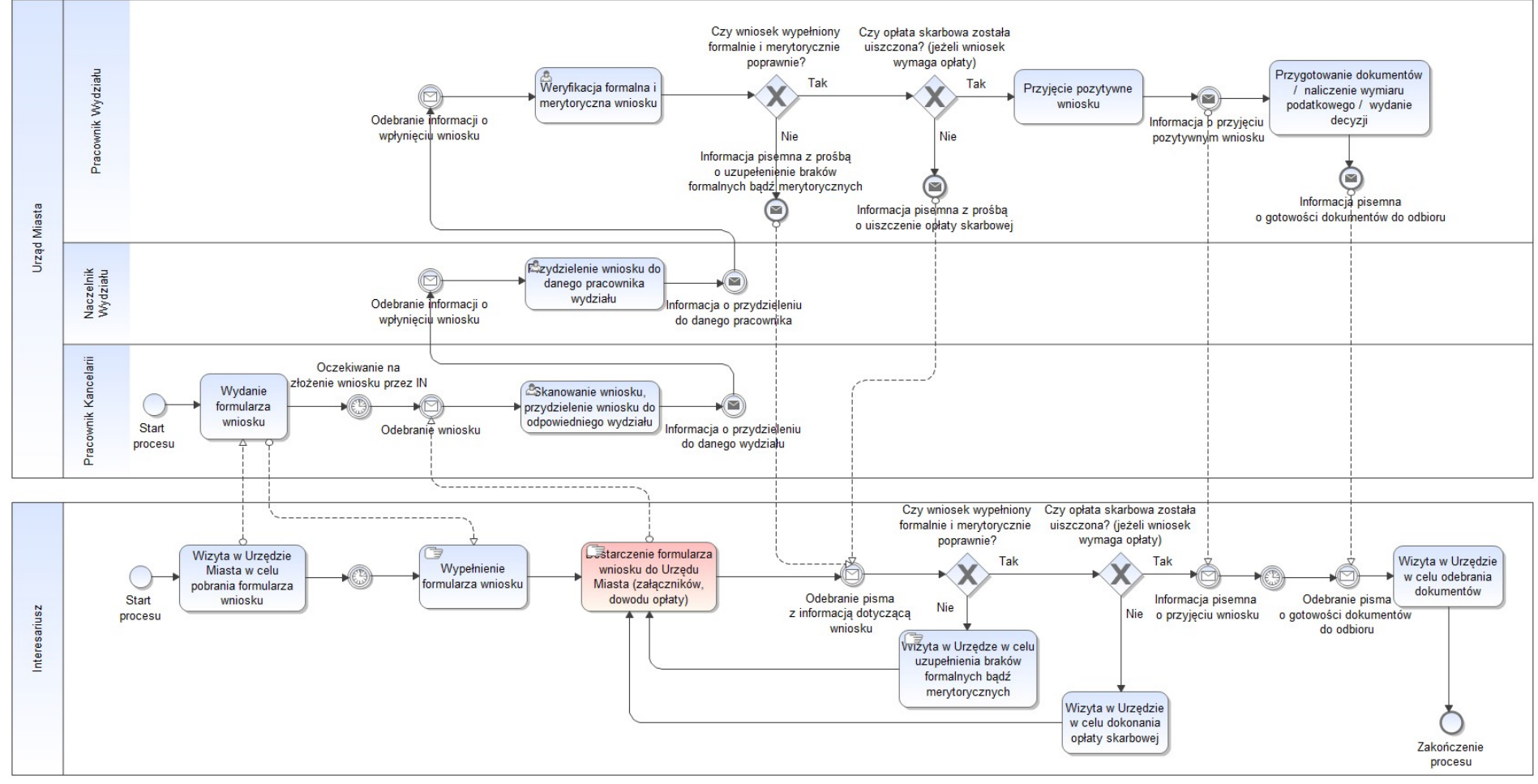

Źródło: Opracowanie własne

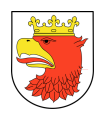

### 7.3 PROCESY BIZNESOWE TO BE DLA E-USŁUG POZIOMU 3, 4 I 5

#### Proces realizacji e-usługi na 3 poziomie przebiegać będzie w następujący sposób:

- 1. Zalogowanie się przez Interesariusza do ePUAP lub ZSMP i wybraniu e-Usługi.
- 2. Wypełnienie na portalu internetowym e-formularza wniosku (ePUAP/ POK/ MPOK). W przypadku POK/MPOK jeśli w systemie są zapisane dane związane z obsługą wybranego wniosku to system musi umożliwić ich automatyczne zaciąganie z bazy (np. w zakresie: stawek, przedmiotów opodatkowania, podstaw opodatkowania, danych dot. podmiotu itp.). System musi również zapewniać automatyczne dokonywanie obliczeń i walidację wprowadzanych danych w szczególności w ramach e-usług z zakresu podatków i opłat. Sposób wdrożenia takiej usługi musi być uzgodniony na etapie analizy przedwdrożeniowej.
- 3. Wysłanie podpisanego elektrycznie e-formularza i załączników do UM.
- 4. Przyjęcie przez System ZSMP e-formularza w EOD i zapisaniu w repozytorium dokumentów.
- 5. Wysłanie przez System ZSMP informacji bezpośrednio do Pracownika Wydziału o wpłynięciu wniosku.
- 6. Odebranie przez Pracownika Wydziału informacji o wpłynięciu wniosku.
- 7. Przeprowadzenie przez Pracownika Wydziału weryfikacji formalnej i merytorycznej wniosku.
- 8. Przekazanie oceny weryfikacji formalnej i merytorycznej wniosku do ZSMP.
- 9. Przyjęcie oceny weryfikacji formalnej i merytorycznej wniosku od Pracownika Wydziału.
- 10. Jeżeli wniosek niepoprawny formalnie bądź merytorycznie wysłanie informacji do Interesariusza z prośbą o uzupełnienie braków formalnych bądź merytorycznych wniosku.
- 11. W takim przypadku następuje uzupełnienie braków formalnych bądź merytorycznych przez Interesariusza i przejście do kroku 3.
- 12. Jeżeli wniosek spełnia wymogi formalne i merytoryczne wysłanie informacji o pozytywnym wyniku weryfikacji formalnej i merytorycznej do Interesariusza.
- 13. Przyjęcie pozytywne wniosku przez Pracownika Wydziału.
- 14. Wysłaniu informacji przez Pracownika Wydziału o przyjęciu pozytywnym wniosku;
- 15. Odebraniu przez Interesariusza drogą elektroniczną informacji o przyjęciu pozytywnym wniosku.

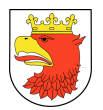

#### Rysunek 3. Model biznesowy TO BE dla poziomu 3.

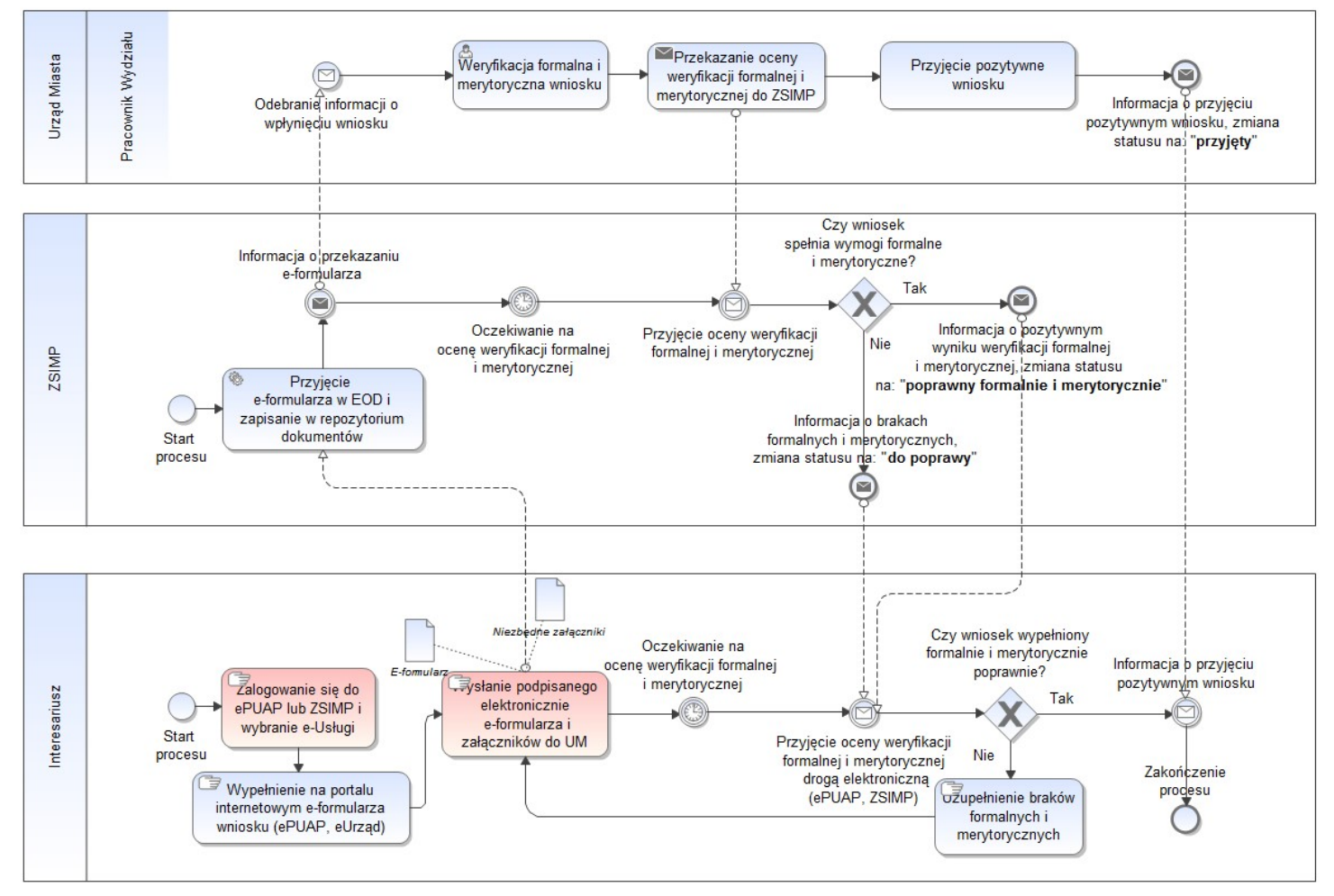

Źródło: Opracowanie własne
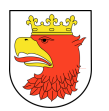

# Proces realizacji e-usługi na 4 /5 poziomie przebiegać będzie w następujący sposób:

- 1. Zalogowanie się przez Interesariusza do ePUAP lub ZSMP i wybraniu e-Usługi.
- 2. Wypełnienie na portalu internetowym e-formularza wniosku (ePUAP/ POK/ MPOK). W przypadku POK/MPOK jeśli w systemie są zapisane dane związane z obsługą wybranego wniosku to system musi umożliwić ich automatyczne zaciąganie z bazy (np. w zakresie: stawek, przedmiotów opodatkowania, podstaw opodatkowania, danych dot. podmiotu itp.). System musi również zapewniać automatyczne dokonywanie obliczeń i walidację wprowadzanych danych w szczególności w ramach e-usług z zakresu podatków i opłat. Sposób wdrożenia takiej usługi musi być uzgodniony na etapie analizy przedwdrożeniowej.
- 3. Wysłanie podpisanego elektrycznie e-formularza i załączników do UM;
- 4. Przyjęcie przez System ZSMP e-formularza w EOD i zapisaniu w repozytorium dokumentów.
- 5. Wysłanie przez System ZSMP informacji bezpośrednio do Pracownika Wydziału o wpłynięciu wniosku.
- 6. Odebranie przez Pracownika Wydziału informacji o wpłynięciu wniosku.
- 7. Przeprowadzenie przez Pracownika Wydziału weryfikacji formalnej i merytorycznej wniosku.
- 8. Przeprowadzenie przez Pracownika Wydziału weryfikacji dokonania opłaty skarbowej przez Interesariusza (jeżeli wniosek wymaga uiszczenia opłaty skarbowej).
- 9. Przekazanie oceny weryfikacji formalnej i merytorycznej wniosku oraz statusu jego opłacenia do ZSMP.
- 10. Przyjęcie oceny weryfikacji formalnej i merytorycznej wniosku oraz statusu jego opłacenia od Pracownika Wydziału.
- 11. Jeżeli wniosek niepoprawny formalnie bądź merytorycznie lub nie został opłacony w przypadku wniosku płatnego – wysłanie informacji do Interesariusza z prośbą o uzupełnienie braków formalnych bądź merytorycznych wniosku lub dokonanie opłaty.
- 12. W takim przypadku następuje uzupełnienie braków formalnych bądź merytorycznych lub uiszczenie opłaty skarbowej przez Interesariusza i przejście do kroku 3.
- 13. Jeżeli wniosek spełnia wymogi formalne i merytoryczne oraz został opłacony w przypadku wniosku płatnego - wysłanie informacji o pozytywnym wyniku weryfikacji formalnej i merytorycznej oraz statusie opłacenia wniosku do Interesariusza.
- 14. Przyjęcie pozytywne wniosku przez Pracownika Wydziału.
- 15. Wysłanie informacji drogą elektroniczną przez Pracownika Wydziału o przyjęciu pozytywnym wniosku (wysłanie emaila i sms-a).
- 16. Odebranie przez Interesariusza informacji o przyjęciu pozytywnym wniosku (odebranie email / sms).
- 17. Wydanie decyzji / przygotowaniu dokumentów / wydanie zaświadczenia / naliczenie wymiaru podatkowego przez Pracownika Wydziału.

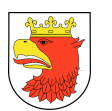

- 18. Przekazanie decyzji / dokumentów / zaświadczenia drogą elektroniczną do Interesariusza.
- 19. Otrzymanie decyzji / dokumentów / zaświadczenia drogą elektroniczną przez Interesariusza.
- 20. Pobranie otrzymanych dokumentów drogą elektroniczną przez Interesariusza.

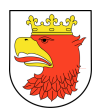

#### Rysunek 4. Model biznesowy TO BE dla poziomu 4 i 5.

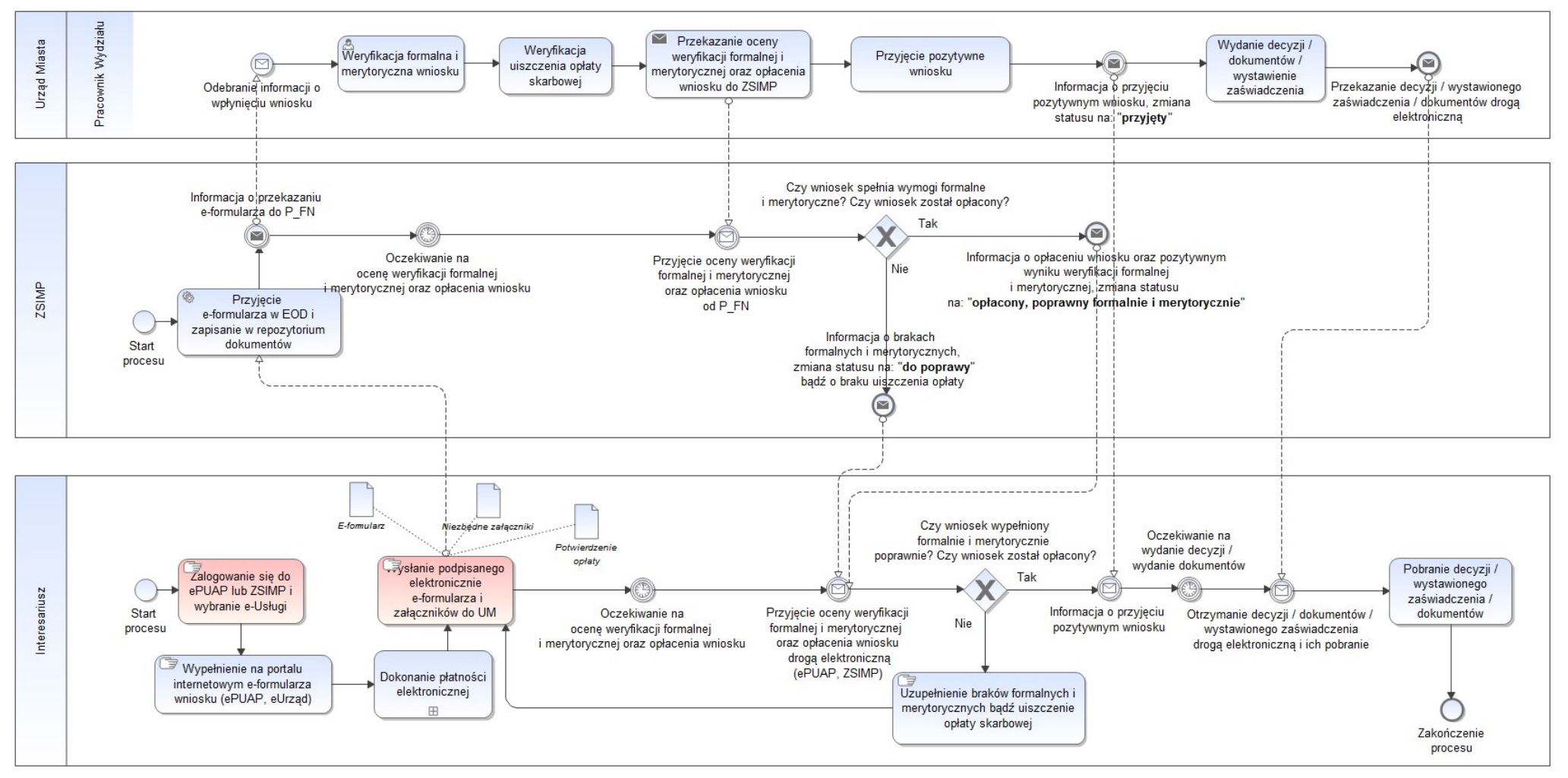

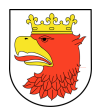

# E-usługi realizowane na 3, 4 i 5 poziomie w ramach projektu ZSMP to:

# Z zakresu podatków i opłat

- 1. Przyjęcie korekty deklaracji na podatek leśny DL1 (osoby prawne).
- 2. Przyjęcie korekty deklaracji na podatek od nieruchomości DN1 (osoby prawne).
- 3. Przyjęcie korekty deklaracji na podatek rolny DR1 (osoby prawne).
- 4. Przyjęcie korekty DT1 deklaracji na podatek od środków transportowych.
- 5. Przyjęcie korekty informacji i wydanie decyzji w sprawie podatku leśnego IL1 (osoby fizyczne).
- 6. Przyjęcie korekty informacji i wydanie decyzji w sprawie podatku od nieruchomości IN1 (osoby fizyczne).
- 7. Przyjęcie korekty informacji i wydanie decyzji w sprawie podatku rolnego IR1 (osoba fizyczna).
- 8. Wydanie zaświadczenia o figurowaniu/ niefigurowaniu w ewidencji podatników podatków.
- 9. Wydanie zaświadczenia o niezaleganiu w podatkach lub stwierdzające stan zaległości.
- 10. Przyjęcie wniosku o wydanie zaświadczenia o wielkości gospodarstwa rolnego.
- 11. Przyjęcie deklaracji na podatek leśny DL1 (osoby prawne).
- 12. Przyjęcie informacji w sprawie podatku leśnego IL1 i wydanie decyzji (osoby fizyczne).
- 13. Przyjęcie deklaracji na podatek od nieruchomości DN1 (osoby prawne).
- 14. Przyjęcie informacji w sprawie podatku od nieruchomości IN1 i wydanie decyzji (osoby fizyczne).
- 15. Przyjęcie deklaracji na podatek od środków transportowych DT1.
- 16. Przyjęcie deklaracji na podatek rolny DR1 (osoby prawne).
- 17. Przyjęcie informacji w sprawie podatku rolnego IR1 i wydanie decyzji (osoby fizyczne).
- 18. Przyjęcie deklaracji wygaśnięcia obowiązku podatkowego od środków transportowych DT<sub>1</sub>
- 19. Przyjęcie deklaracji wygaśnięcia obowiązku podatku leśnego DL1 (osoby prawne).
- 20. Przyjęcie deklaracji wygaśnięcia obowiązku podatku od nieruchomości DN1 (osoby prawne).
- 21. Przyjęcie deklaracji wygaśnięcia obowiązku podatku rolnego DR1 (osoby prawne).
- 22. Przyjęcie deklaracji o wysokości opłaty za gospodarowanie odpadami komunalnymi.
- 23. Przyjęcie korekty deklaracji na podatek za gospodarowanie odpadami komunalnymi
- 24. Przyjęcie deklaracji wygaśnięcia obowiązku podatkowego za gospodarowanie odpadami komunalnymi.

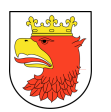

# Z zakresu Oświaty

- 1. Przyjęcie wniosku o dofinansowanie kosztów kształcenia pracodawcom kosztów kształcenia pracowników młodocianych.
- 2. Przyjęcie wniosku o nadanie uprawnień szkół publicznych szkołom niepublicznym w trakcie prowadzenia przez nie działalności.
- 3. Przyjęcie dziecka do przedszkola.
- 4. Przyjęcie dziecka do szkoły.
- 5. Przyjęcie dziecka do szkoły zamieszkałego poza obwodem szkolnym.
- 6. Przyjęcie wniosku o przyznanie pomocy materialnej o charakterze socjalnym w formie stypendium szkolnego.
- 7. Przyjęcie wniosku o przyznanie pomocy materialnej o charakterze socjalnym w formie zasiłku szkolnego.
- 8. Przyjęcie wniosku o wpis do ewidencji szkoły lub placówki niepublicznej prowadzonej przez osoby prawne lub fizyczne.
- 9. Przyjęcie wniosku o wydanie duplikatu legitymacji szkolnej.
- 10. Przyjęcie wniosku o wydanie duplikatu świadectwa szkolnego.
- 11. Przyjęcie wniosku o wydanie opinii o uczniu.
- 12. Przyjęcie wniosku o wydanie wykazu ocen ucznia w formie e-dziennik (Librus Synergia).
- 13. Przyjęcie wniosku o wydanie zaświadczenia o realizacji obowiązku szkolnego.
- 14. Przyjęcie rezerwacji książki / zamówienie książki w bibliotece.

# Z zakresu spraw społecznych

- 1. Przyjęcie wniosku o ustalenie prawa do świadczenia pielęgnacyjnego.
- 2. Przyjęcie wniosku o ustalenie prawa do świadczenia rodzicielskiego.
- 3. Przyjęcie wniosku o ustalenie prawa do świadczeń z funduszu alimentacyjnego.
- 4. Przyjęcie wniosku o ustalenie prawa do zasiłku celowego.
- 5. Przyjęcie wniosku o ustalenie prawa do zasiłku celowego specjalnego lub celowego zwrotnego.
- 6. Przyjęcie wniosku o ustalenie prawa do zasiłku dla opiekuna.
- 7. Przyjęcie wniosku o ustalenie prawa do zasiłku okresowego.
- 8. Przyjęcie wniosku o ustalenie prawa do zasiłku pielęgnacyjnego.
- 9. Przyjęcie wniosku o ustalenie prawa do zasiłku rodzinnego oraz dodatków do zasiłku rodzinnego.
- 10. Wpis do rejestru żłobków i klubów dziecięcych.
- 11. Przyznanie dodatku mieszkaniowego.
- 12. Przyznanie dodatku energetycznego.

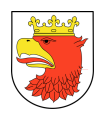

# 7.4 PROCESY BIZNESOWE TO BE DLA E-USŁUGI TYPU A2A

### Proces realizacji e-usługi na 3 poziomie przebiegać będzie następująco:

- 1. Zalogowanie się przez Interesariusza do ePUAP lub ZSMP i wybraniu e-Usługi.
- 2. Wypełnienie na portalu internetowym e-formularza wniosku (ePUAP/ POK/ MPOK);
- 3. Wysłanie podpisanego elektrycznie e-formularza i załączników do UM.
- 4. Przyjęcie przez System ZSMP e-formularza w EOD i zapisaniu w repozytorium dokumentów.
- 5. Wysłanie przez System ZSMP informacji bezpośrednio do Pracownika Wydziału o wpłynięciu wniosku.
- 6. Odebranie przez Pracownika Wydziału informacji o wpłynięciu wniosku.
- 7. Przeprowadzenie przez Pracownika Wydziału weryfikacji formalnej i merytorycznej wniosku.
- 8. Przekazanie oceny weryfikacji formalnej i merytorycznej wniosku do ZSMP.
- 9. Przyjęcie oceny weryfikacji formalnej i merytorycznej wniosku od Pracownika Wydziału.
- 10. Jeżeli wniosek niepoprawny formalnie bądź merytorycznie wysłanie informacji do Interesariusza z prośbą o uzupełnienie braków formalnych bądź merytorycznych wniosku.
- 11. W takim przypadku następuje uzupełnienie braków formalnych bądź merytorycznych przez Interesariusza i przejście do kroku 3.
- 12. Jeżeli wniosek spełnia wymogi formalne i merytoryczne wysłanie informacji o pozytywnym wyniku weryfikacji formalnej i merytorycznej do Interesariusza.
- 13. Przyjęcie pozytywne wniosku przez Pracownika Wydziału.
- 14. Wysłaniu informacji przez Pracownika Wydziału o przyjęciu pozytywnym wniosku.
- 15. Odebraniu przez Interesariusza drogą elektroniczną informacji o przyjęciu pozytywnym wniosku.

# E-usługi typu A2A realizowane w ramach projektu ZSMP to:

- 1. Przyjęcie (weryfikacja, podpis i przekazanie do RIO) elektronicznego sprawozdania budżetowego z KO i JO.
- 2. Przyjęcie wniosku o prowadzenie egzekucji administracyjnej obowiązku szkolnego lub rocznego przygotowania przedszkolnego.
- 3. Przyjęcie wniosku kandydata w naborze na wolne stanowiska pracy.
- 4. Przyjęcie wniosku o udostępnienie informacji publicznej.
- 5. Zmiana budżetu.
- 6. Złożenie skargi.

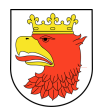

#### Rysunek 5. Model biznesowy TO BE dla e-usług typu A2A.

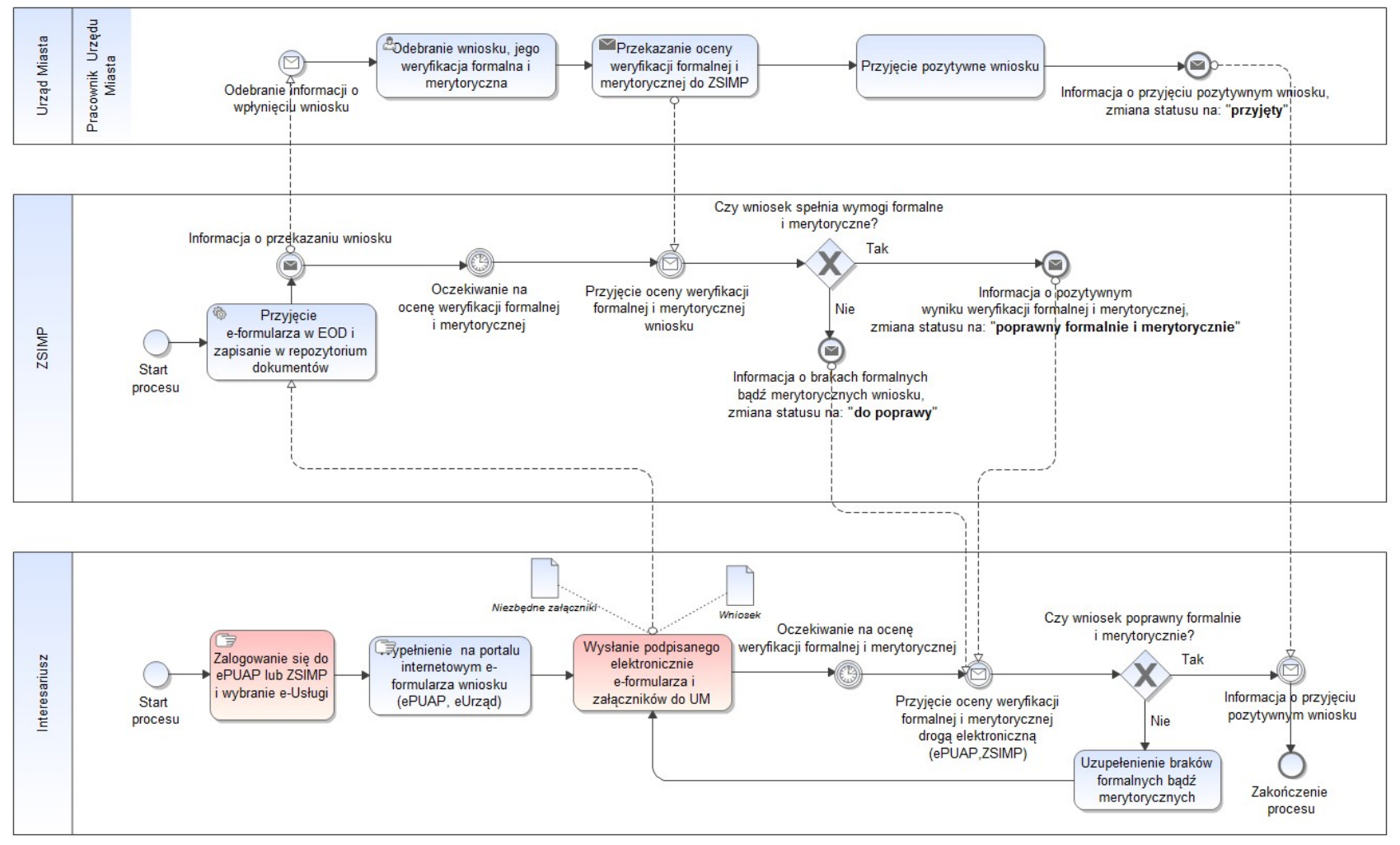

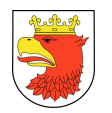

### 7.5 PROCESY BIZNESOWE DLA WYBRANYCH DO REALIZACJI E-USŁUG

### 7.5.1 E-PODATKI I OPŁATY

### 7.5.1.1 PRZYJĘCIE DEKLARACJI NA PODATEK OD NIERUCHOMOŚCI LEŚNY I ROLNY

Tabela 1. Opis procesów typu – Przyjęcie deklaracji na podatek od nieruchomości, leśny i rolny.

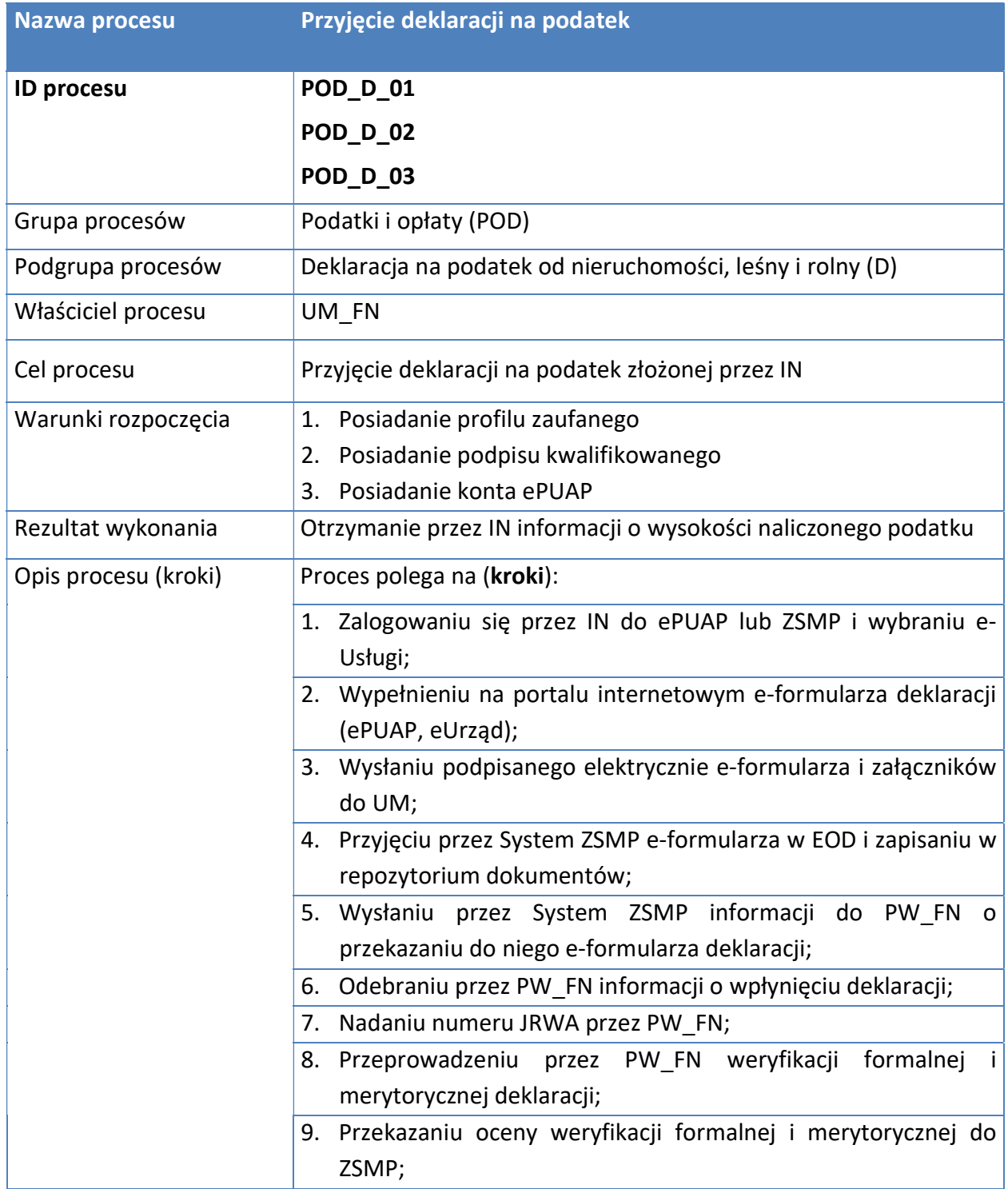

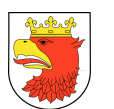

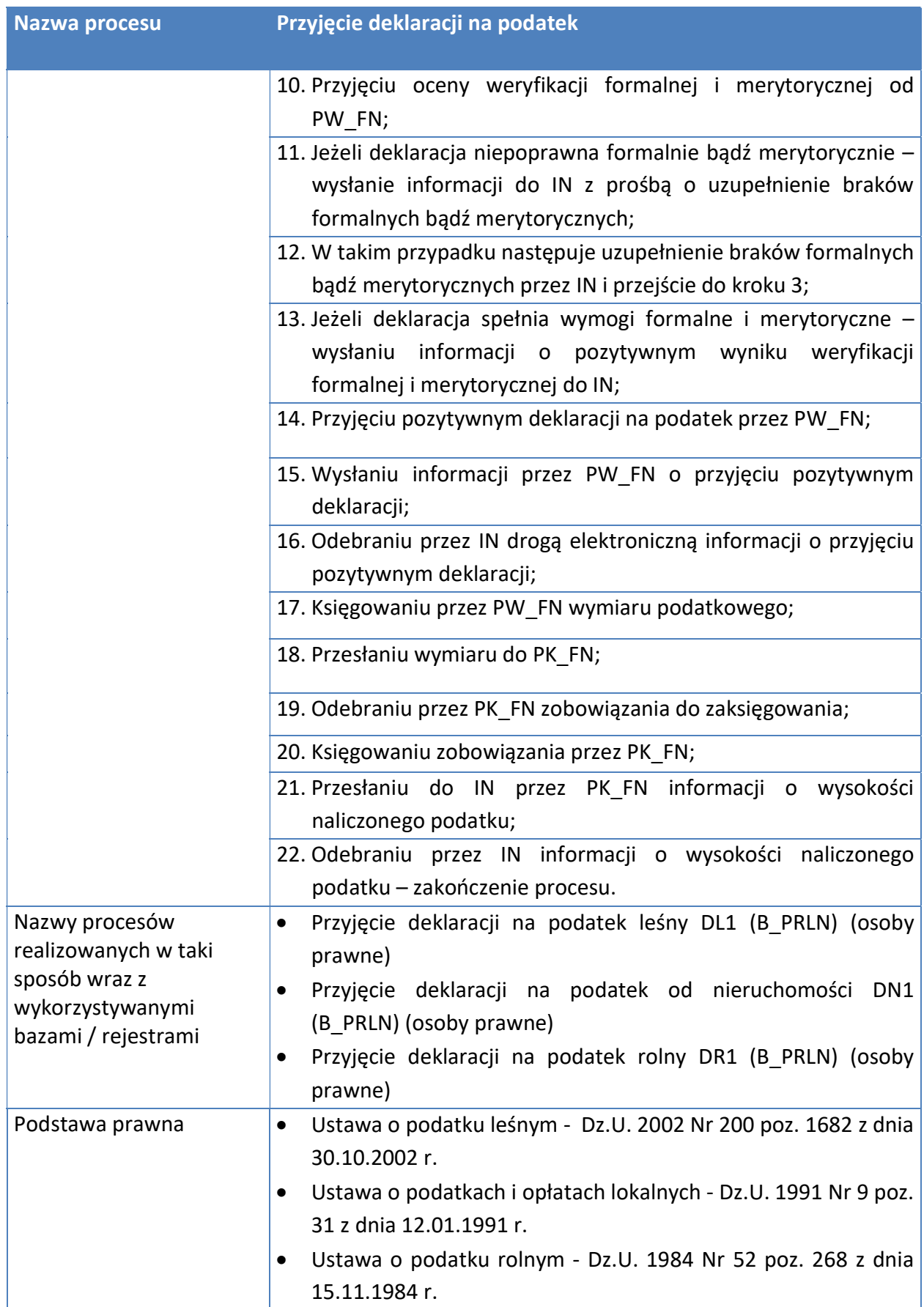

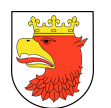

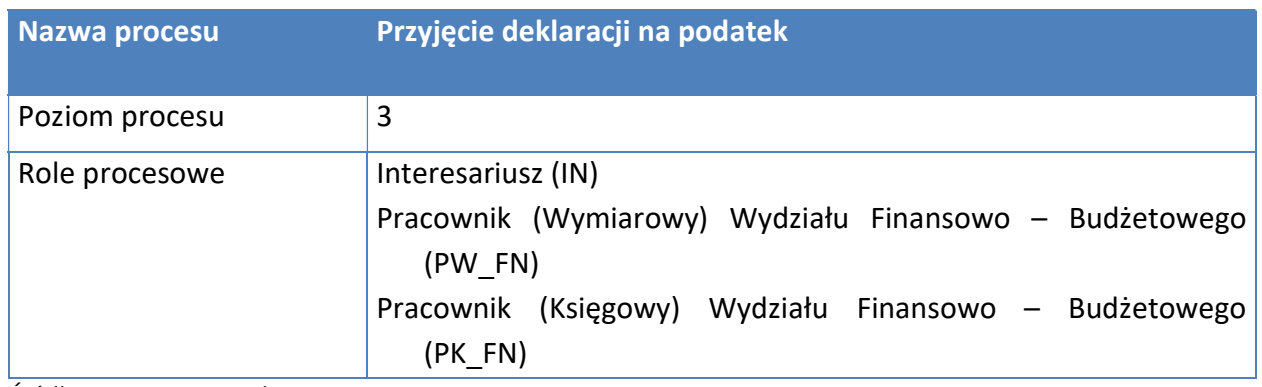

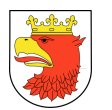

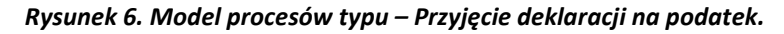

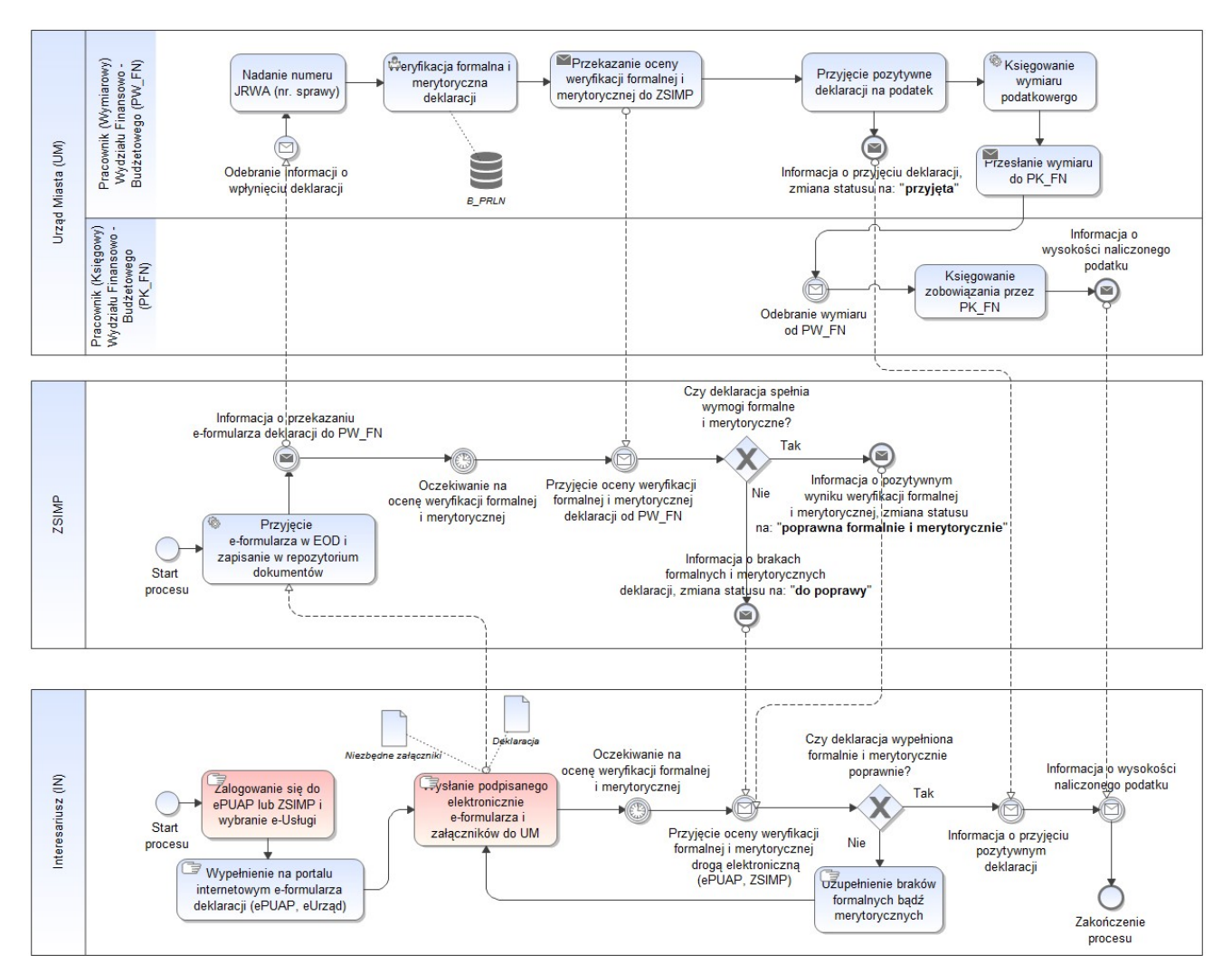

Źródło: Opracowanie własne.

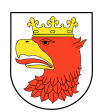

# 7.5.1.2 PRZYJĘCIE KOREKTY DEKLARACJI NA PODATEK OD NIERUCHOMOŚCI LEŚNY I ROLNY

Tabela 2. Opis procesów typu - Przyjęcie korekty deklaracji na podatek OD NIERUCHOMOŚCI LEŚNY I ROLNY.

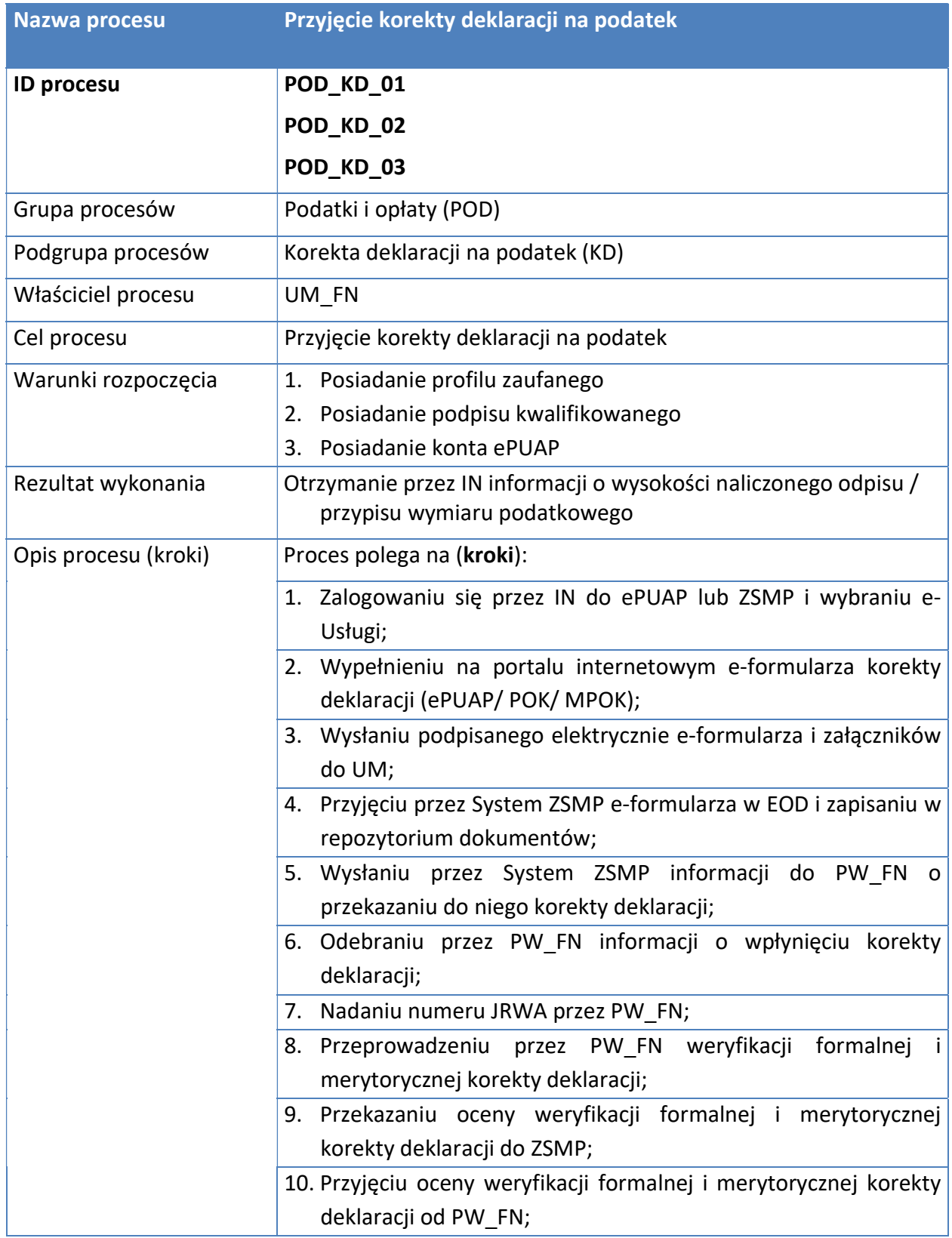

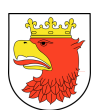

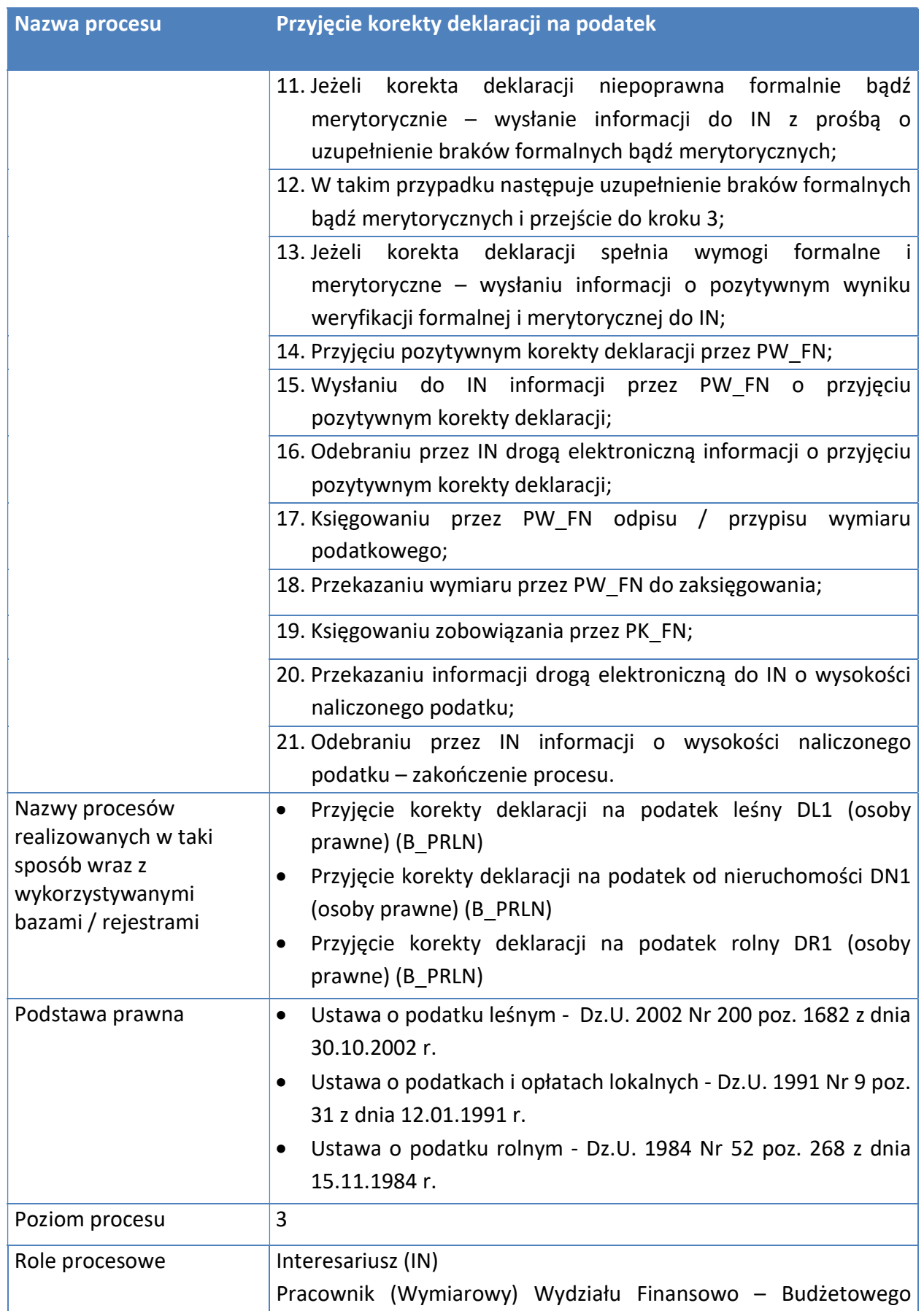

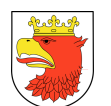

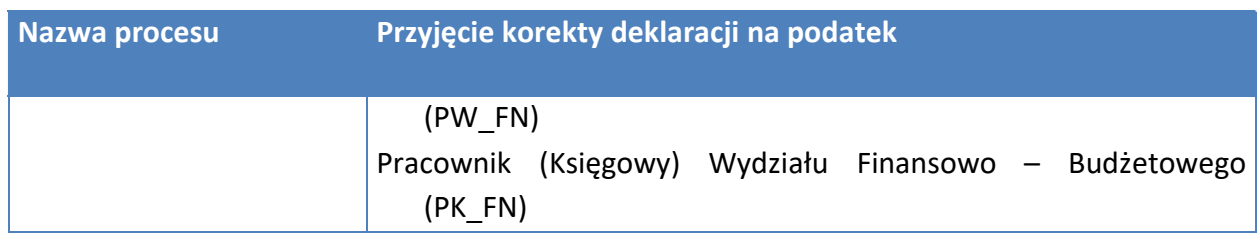

#### Rysunek 7. Model procesów typu – Przyjęcie korekty deklaracji na podatek.

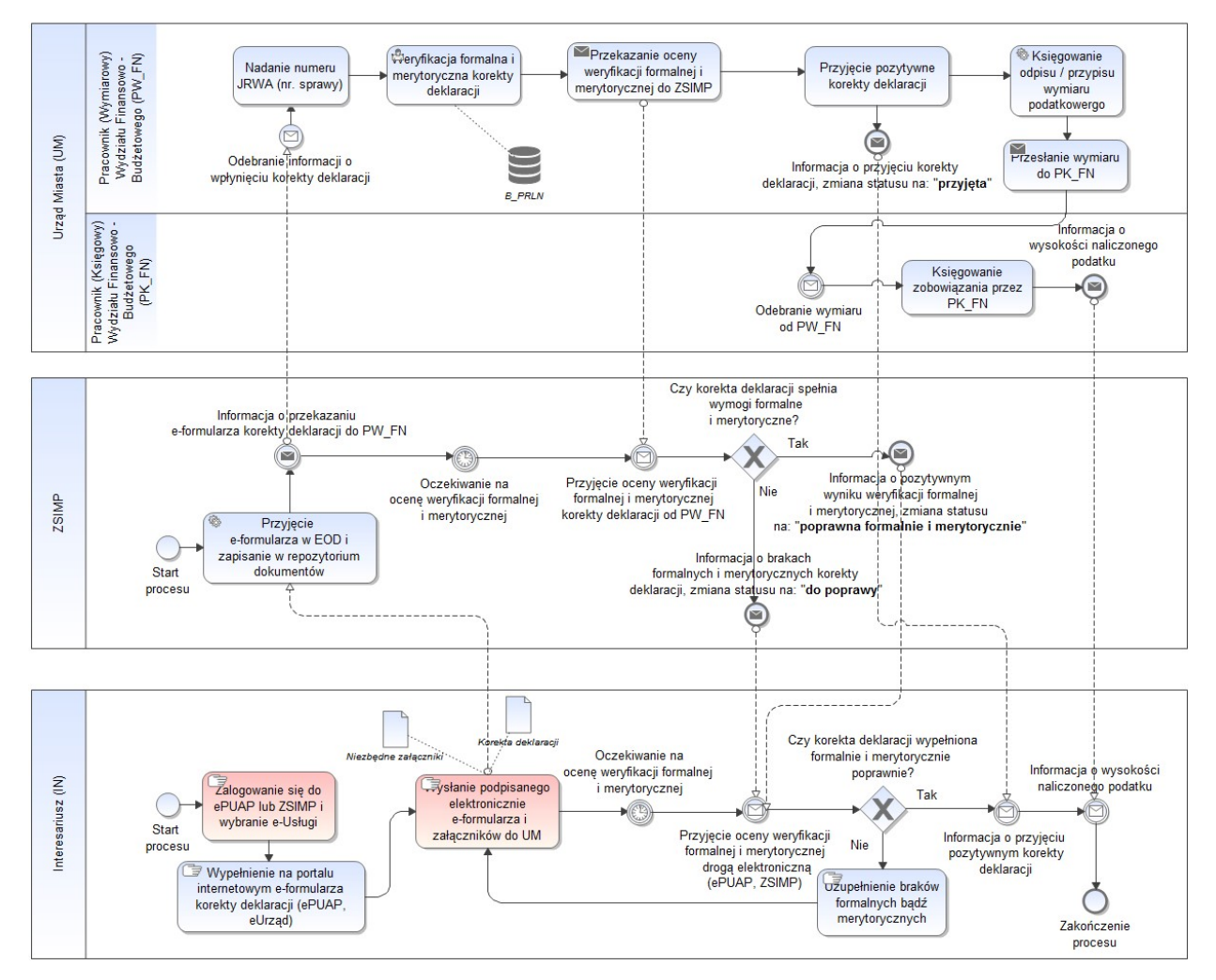

Źródło: Opracowanie własne.

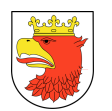

### 7.5.1.3 PRZYJĘCIE DEKLARCJI WYGAŚNIĘCIA OBOWIĄZKU PODATKU

### Tabela 3. Opis procesów typu - Przyjęcie deklaracji wygaśnięcia obowiązku podatku.

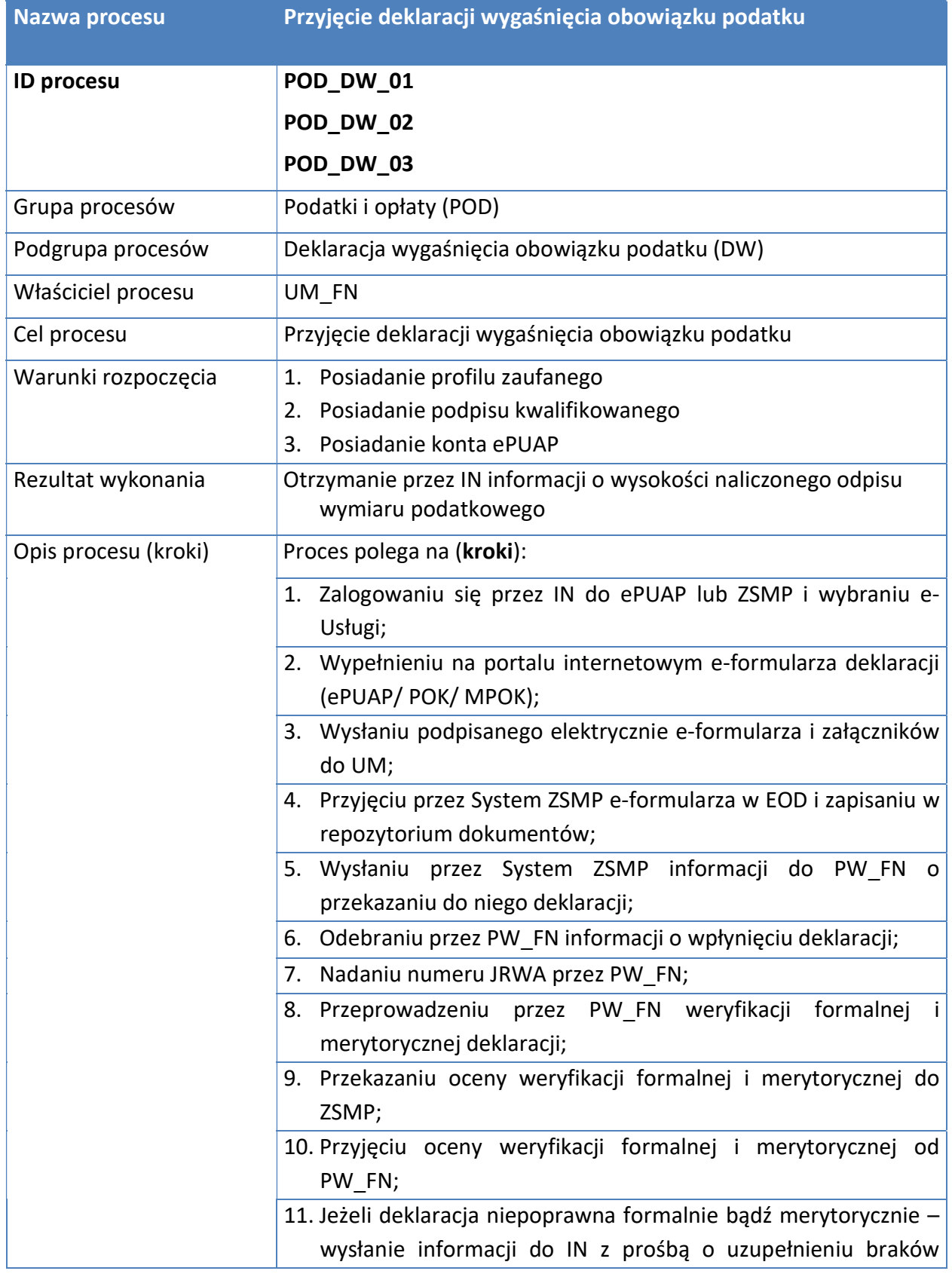

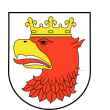

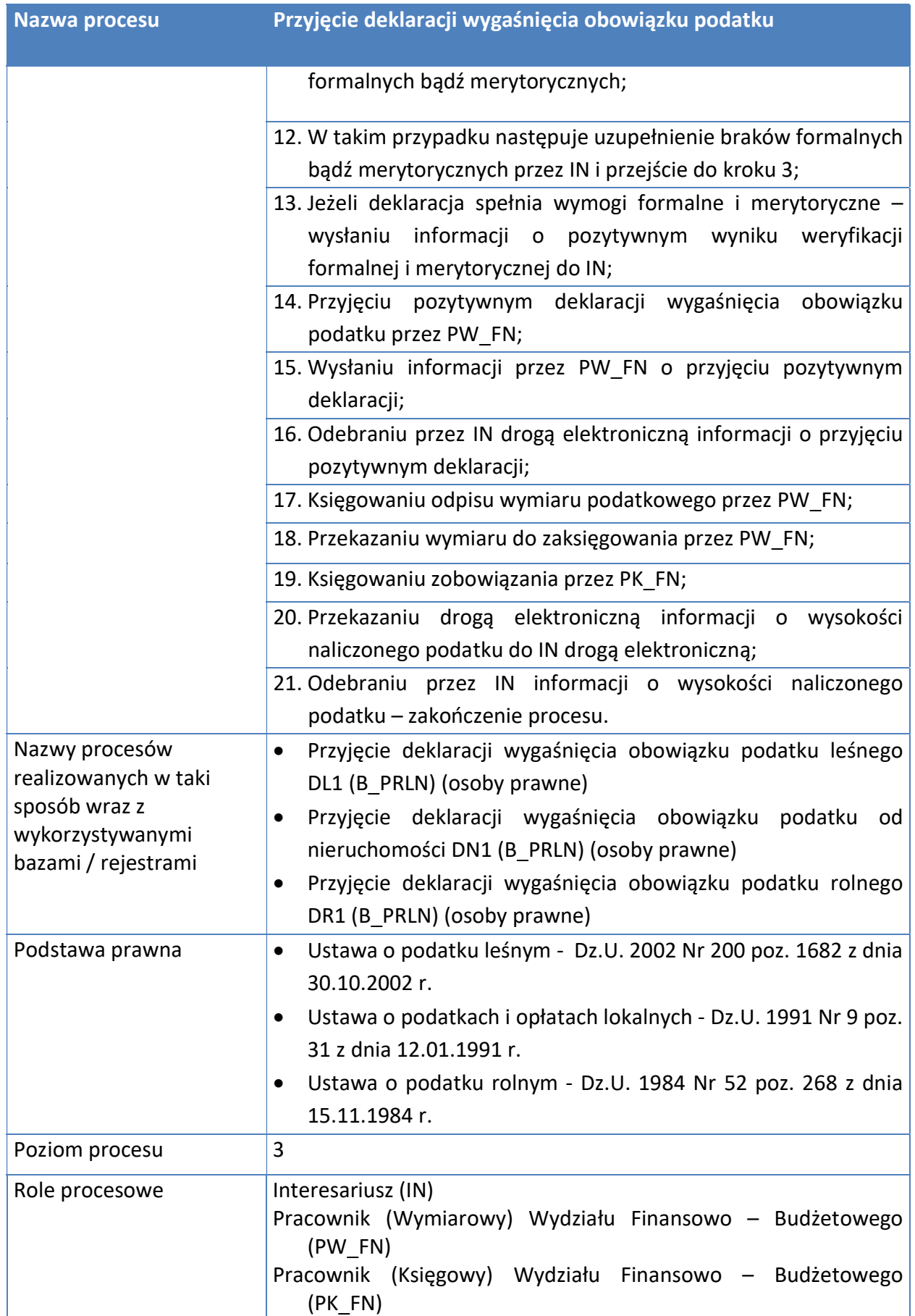

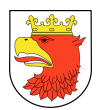

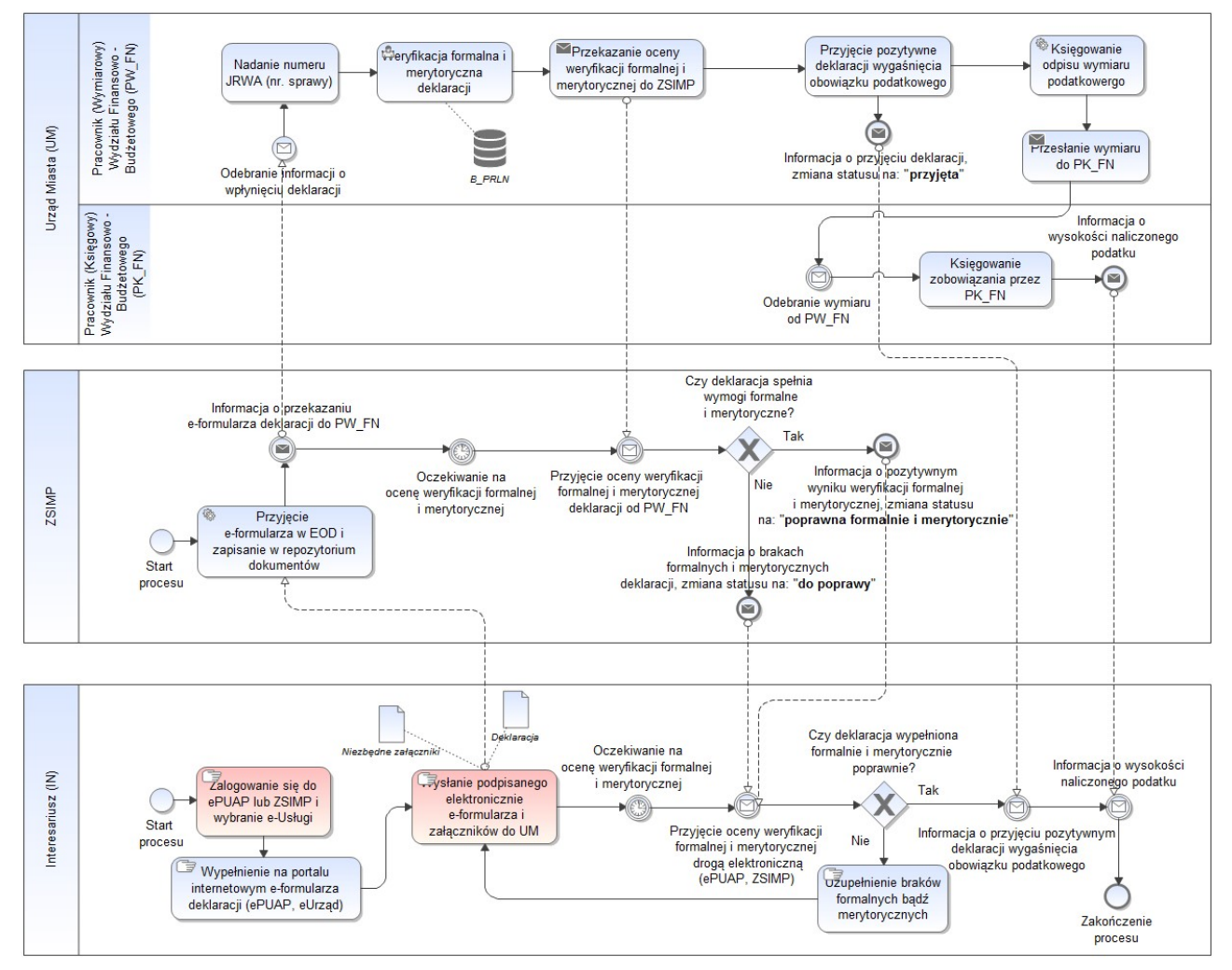

#### Rysunek 8. Model procesów typu – Przyjęcie deklaracji wygaśnięcia obowiązku podatku.

Źródło: Opracowanie własne

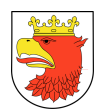

### 7.5.1.4 PRZYJĘCIE DEKLARACJI NA PODATEK OD RODKÓW TRANSPORTOWYCH

### Tabela 4.Opis procesów typu – Przyjęcie deklaracji na podatek od środków transportowych

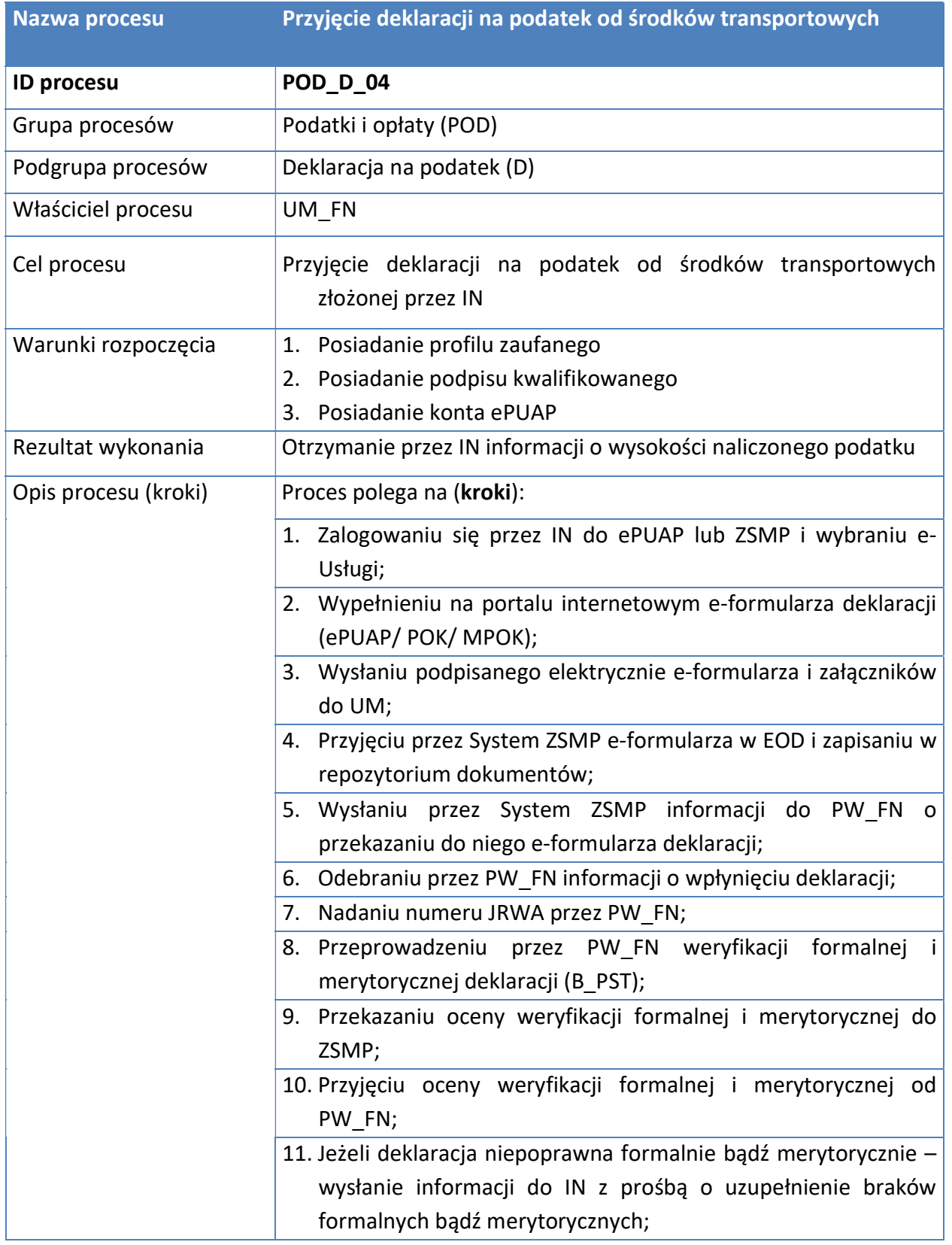

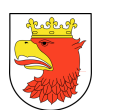

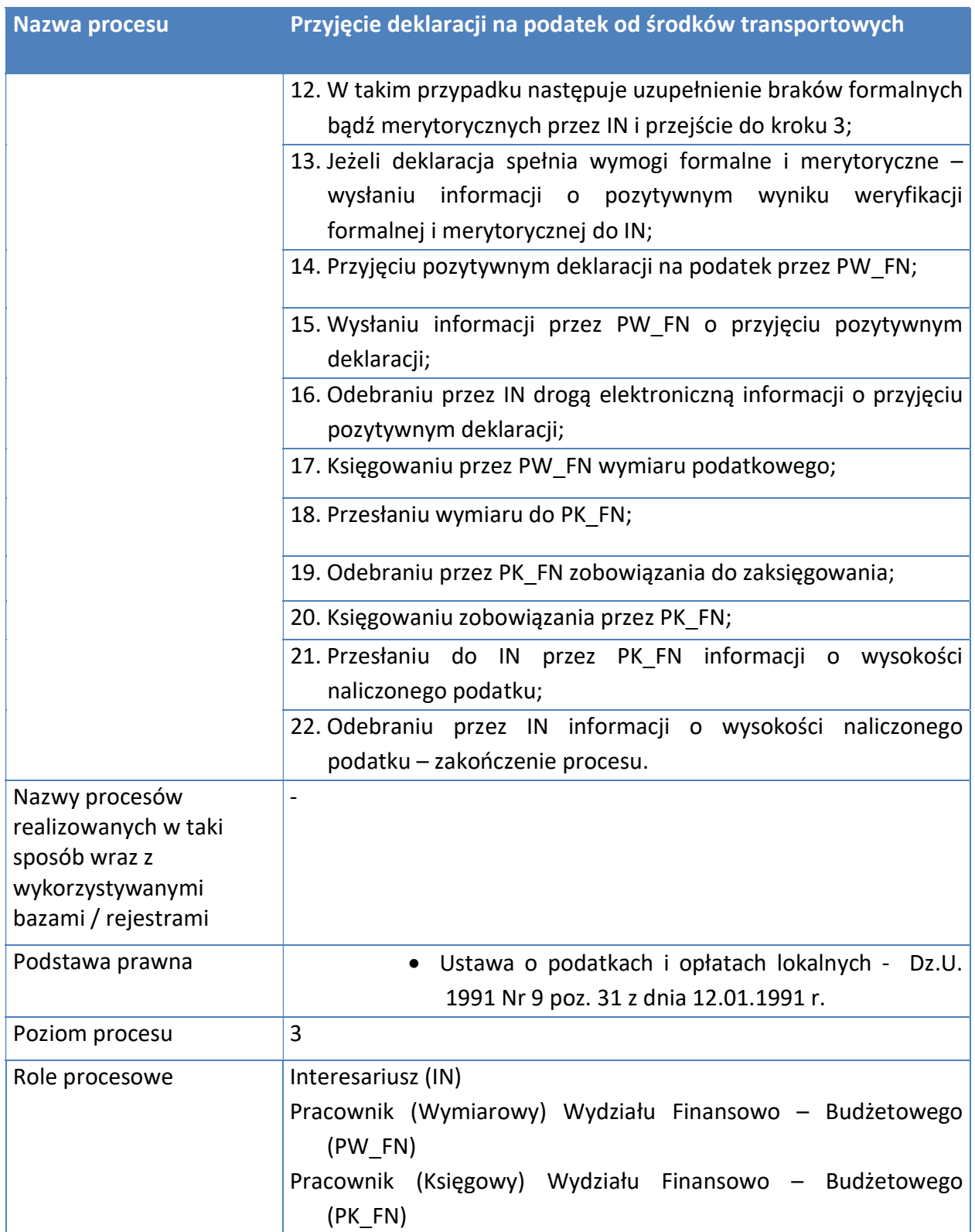

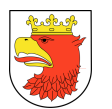

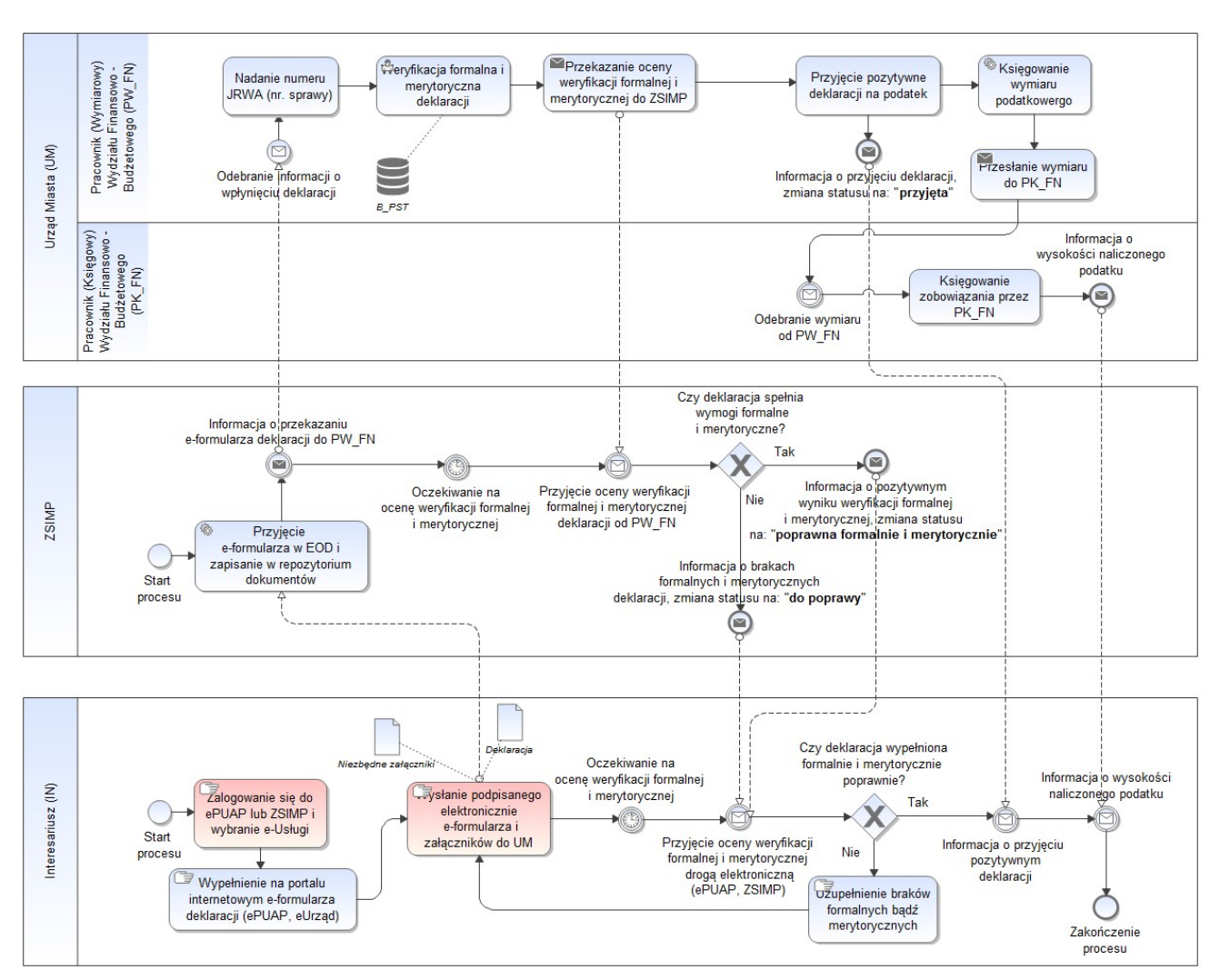

Rysunek 9. Model procesów typu – Przyjęcie deklaracji na podatek od środków transportowych.

Źródło: Opracowanie własne.

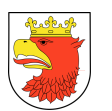

# 7.5.1.5 PRZYJĘCIE KOREKTY DEKLARACJI NA PODATEK OD ŚRODKÓW TRANSPORTOWYCH

### Tabela 5. Opis procesów typu - Przyjęcie korekty deklaracji na podatek od środków transportowych

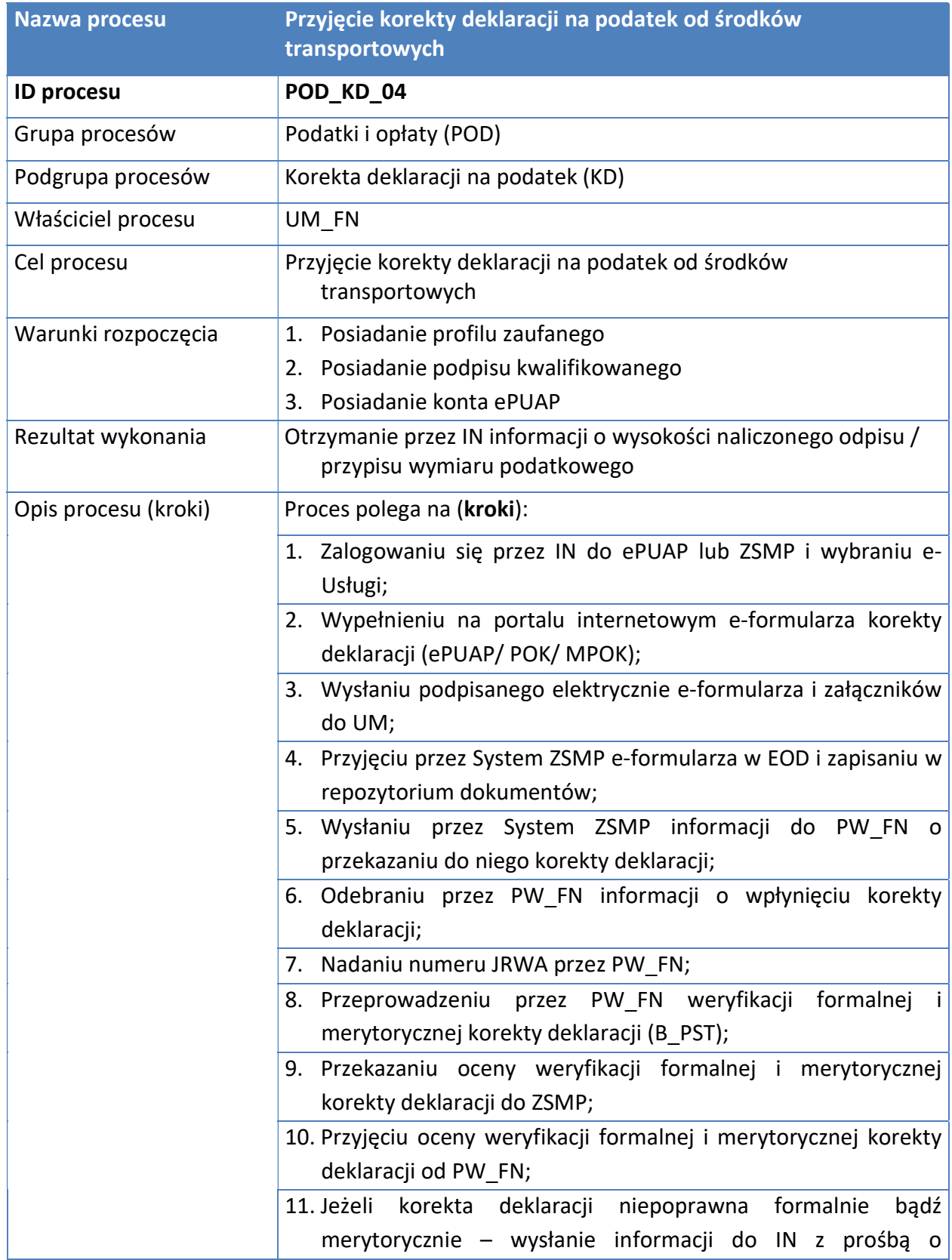

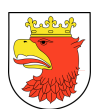

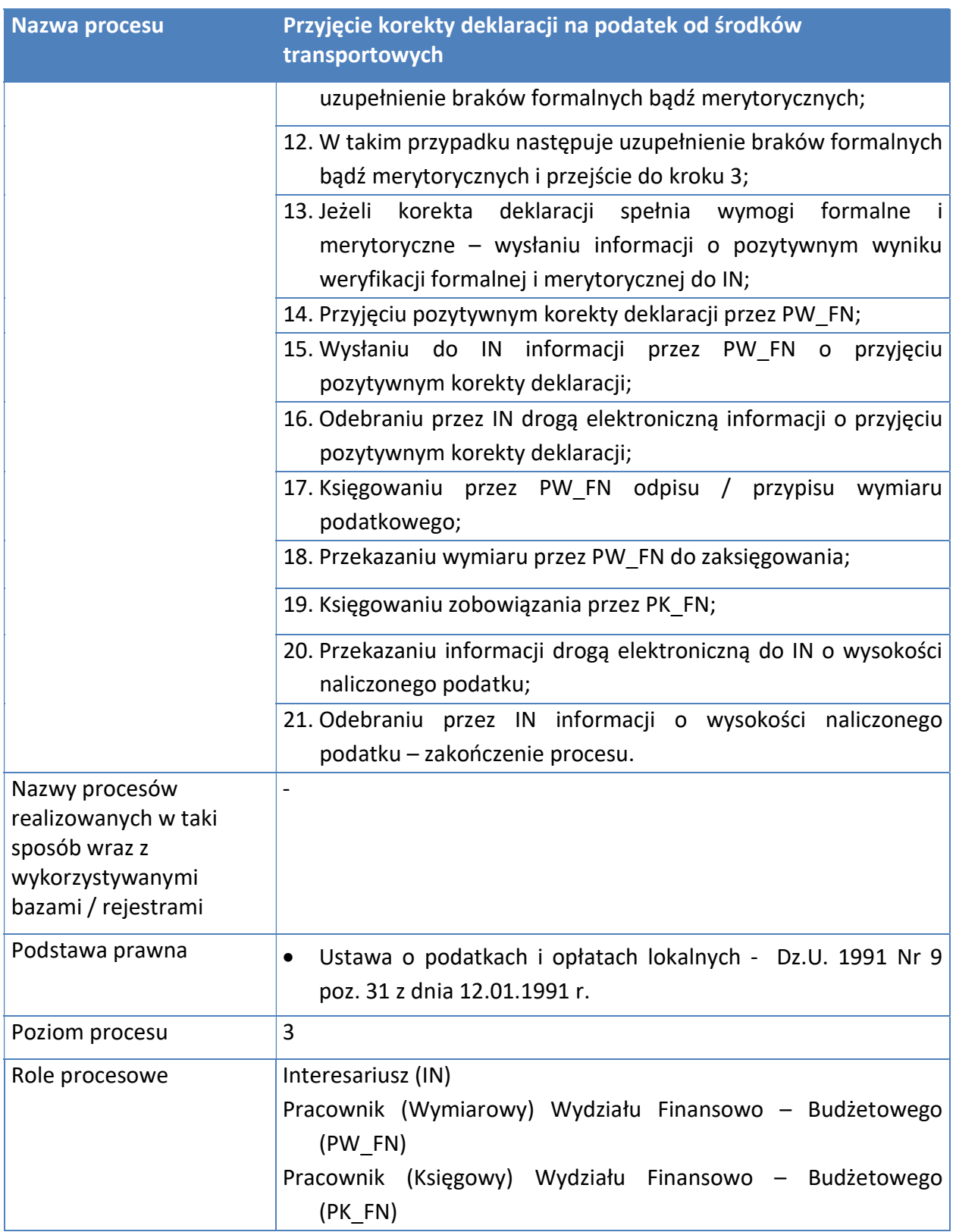

Rysunek 10. Model procesów typu – Przyjęcie korekty deklaracji na podatek od środków transportowych.

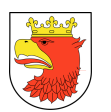

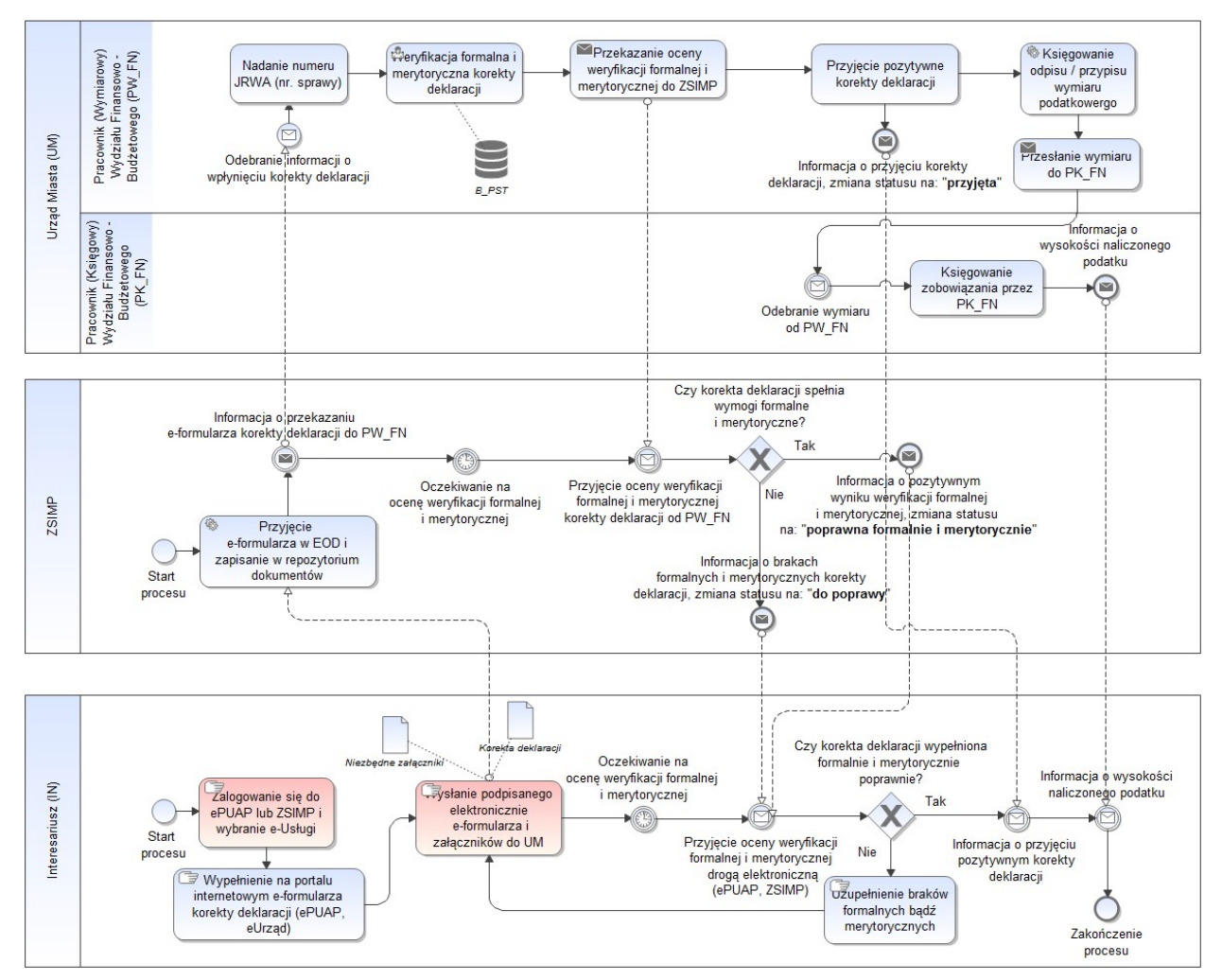

Źródło: Opracowanie własne.

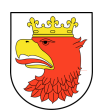

# 7.5.1.6 PRZYJĘCIE DEKLARACJI WYGAŚNIĘCIA OBOWIĄZKU PODATKOWEGO OD ŚRODKÓW TRANSPORTOWYCH

Tabela 6. Opis procesów typu - Przyjęcie deklaracji wygaśnięcia obowiązku podatkowego od środków transportowych.

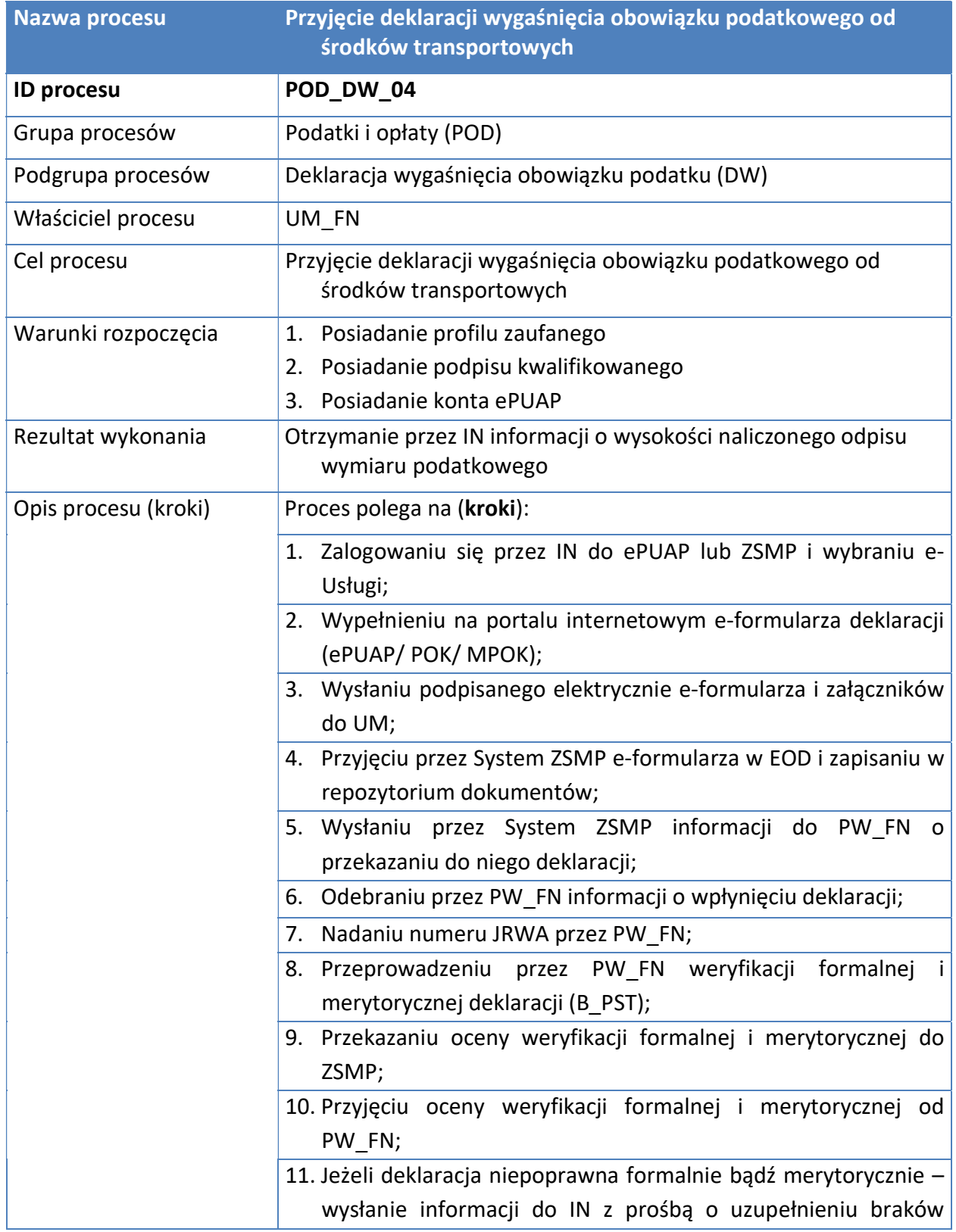

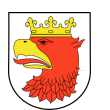

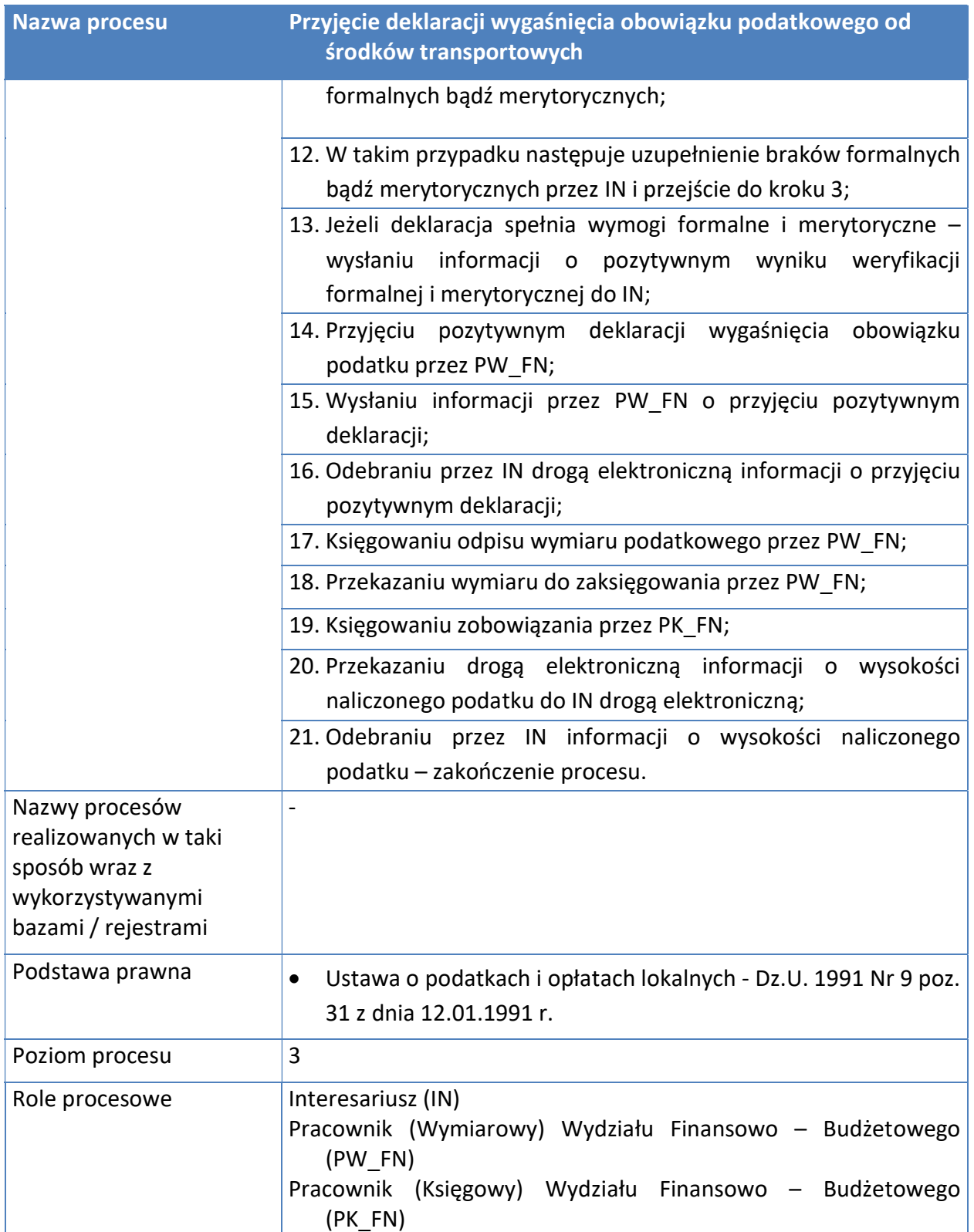

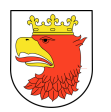

#### Rysunek 11. Model procesów typu – Przyjęcie deklaracji wygaśnięcia obowiązku podatku od środków transportowych.

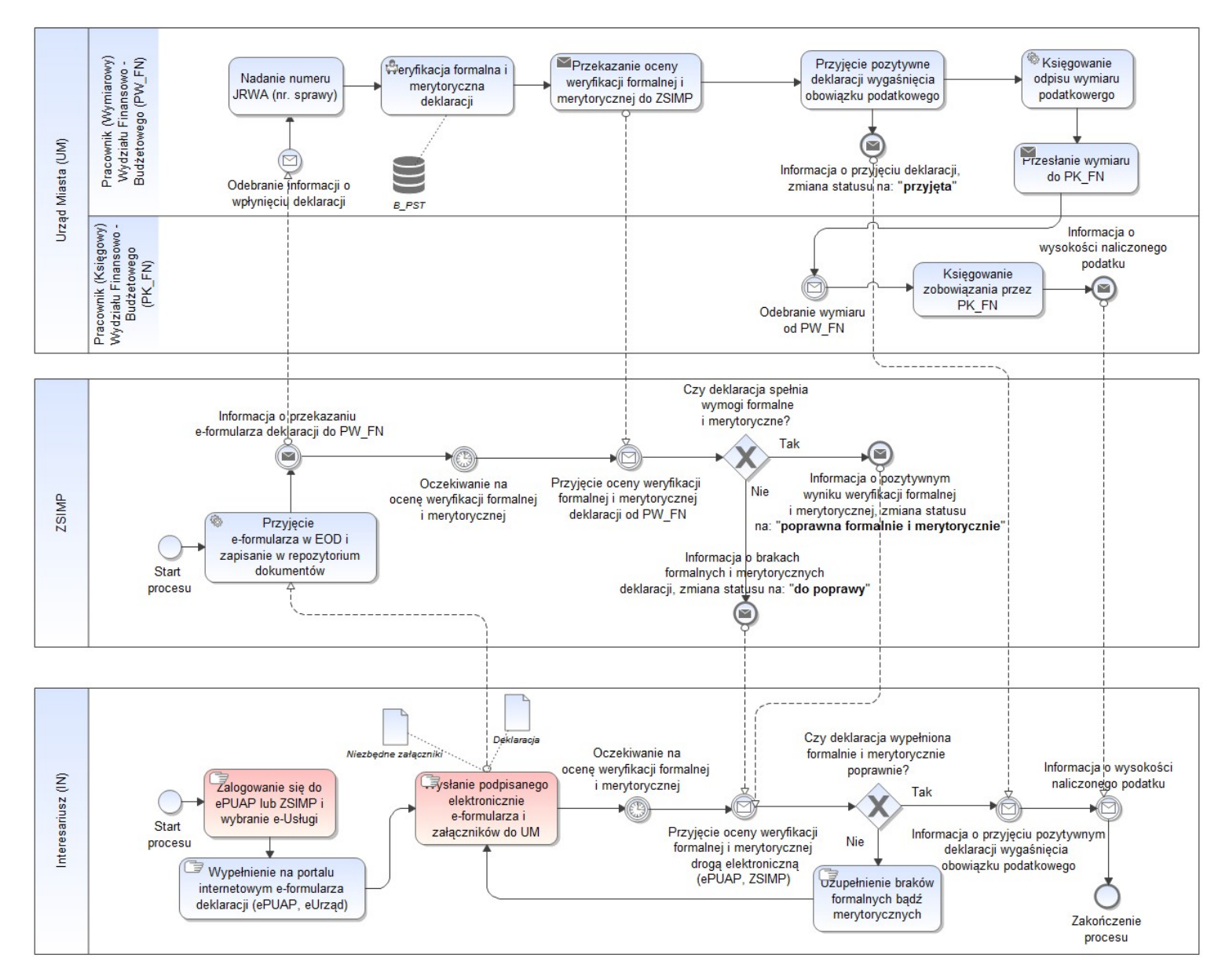

Źródło: Opracowanie własne.

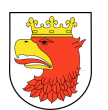

# 7.5.1.7 PRZYJĘCIE DEKLARACJI O WYSOKOŚCI OPŁATY ZA GOSPODAROWANIE ODPADAMI KOMUNALNYMI

Tabela 7. Opis procesu - Przyjęcie deklaracji o wysokości opłaty za gospodarowanie odpadami komunalnymi.

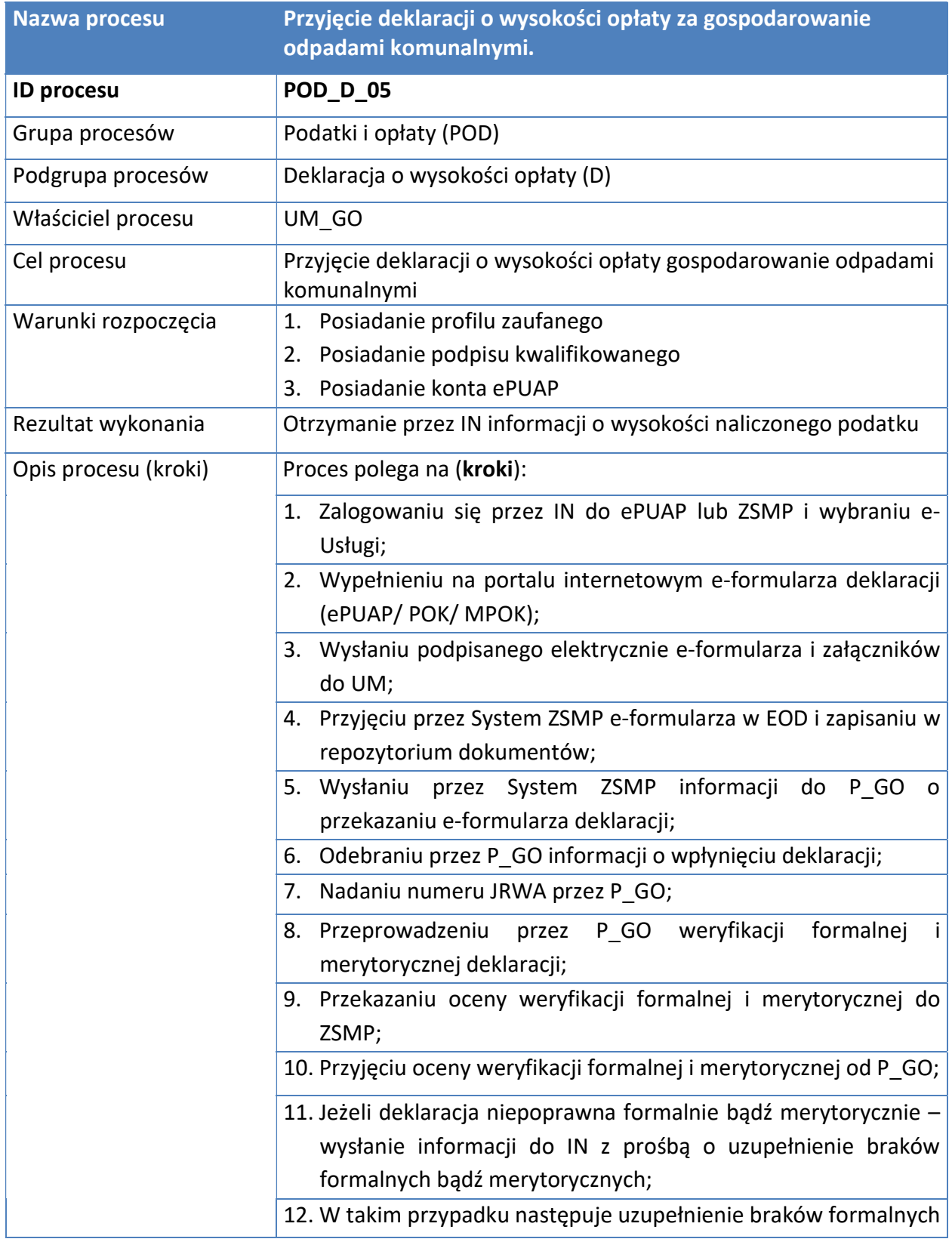

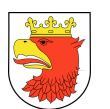

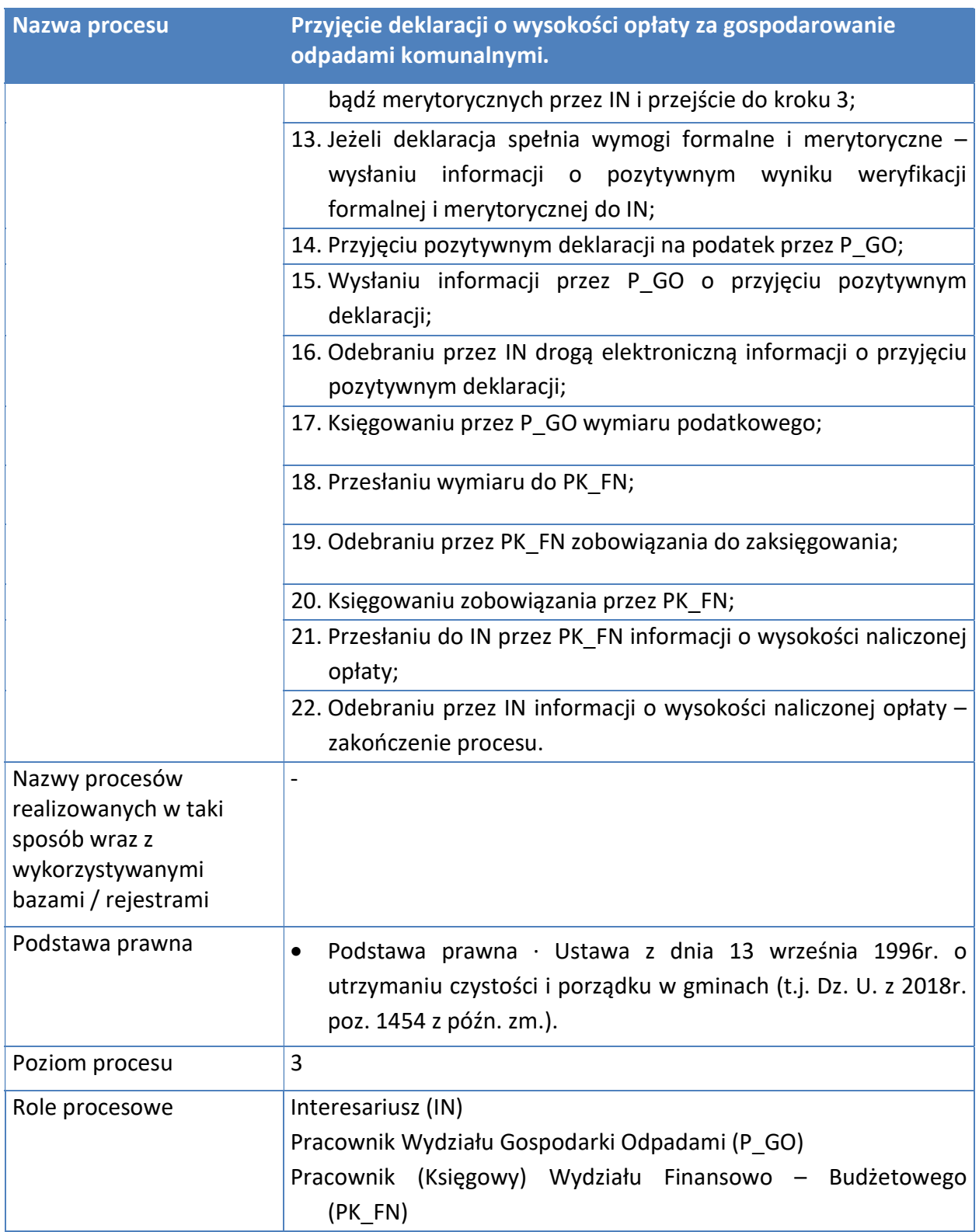

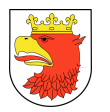

#### Rysunek 12. Model procesu - Przyjęcie deklaracji o wysokości opłaty za gospodarowanie odpadami komunalnymi.

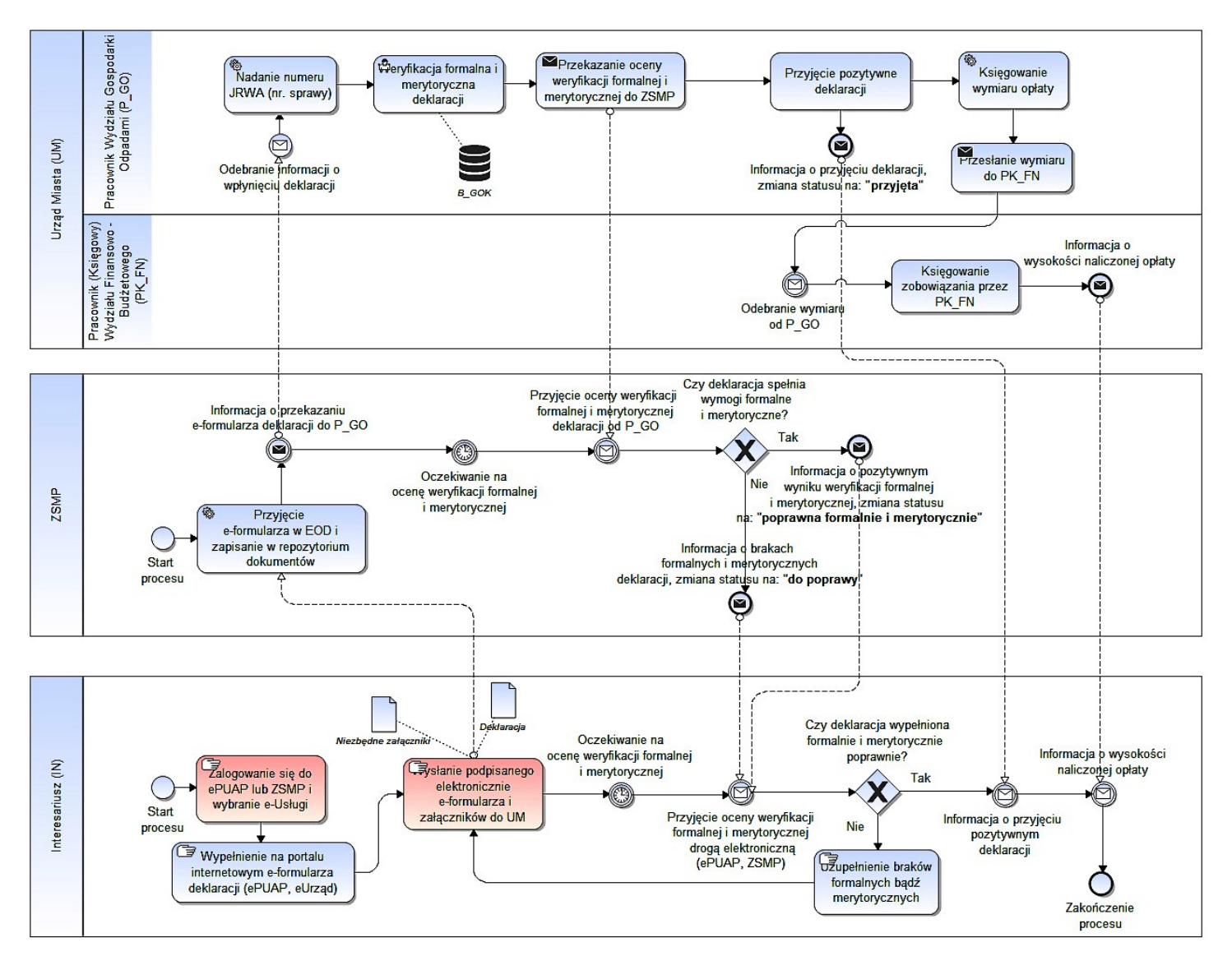

Źródło: Opracowanie własne.

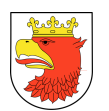

# 7.5.1.8 PRZYJĘCIE KOREKTY DEKLARACJI O WYSOKOŚCI OPŁATY ZA GOSPODAROWANIE ODPADAMI KOMUNALNYMI

#### Tabela 8. Przyjęcie korekty deklaracji o wysokości opłaty za gospodarowanie odpadami komunalnymi.

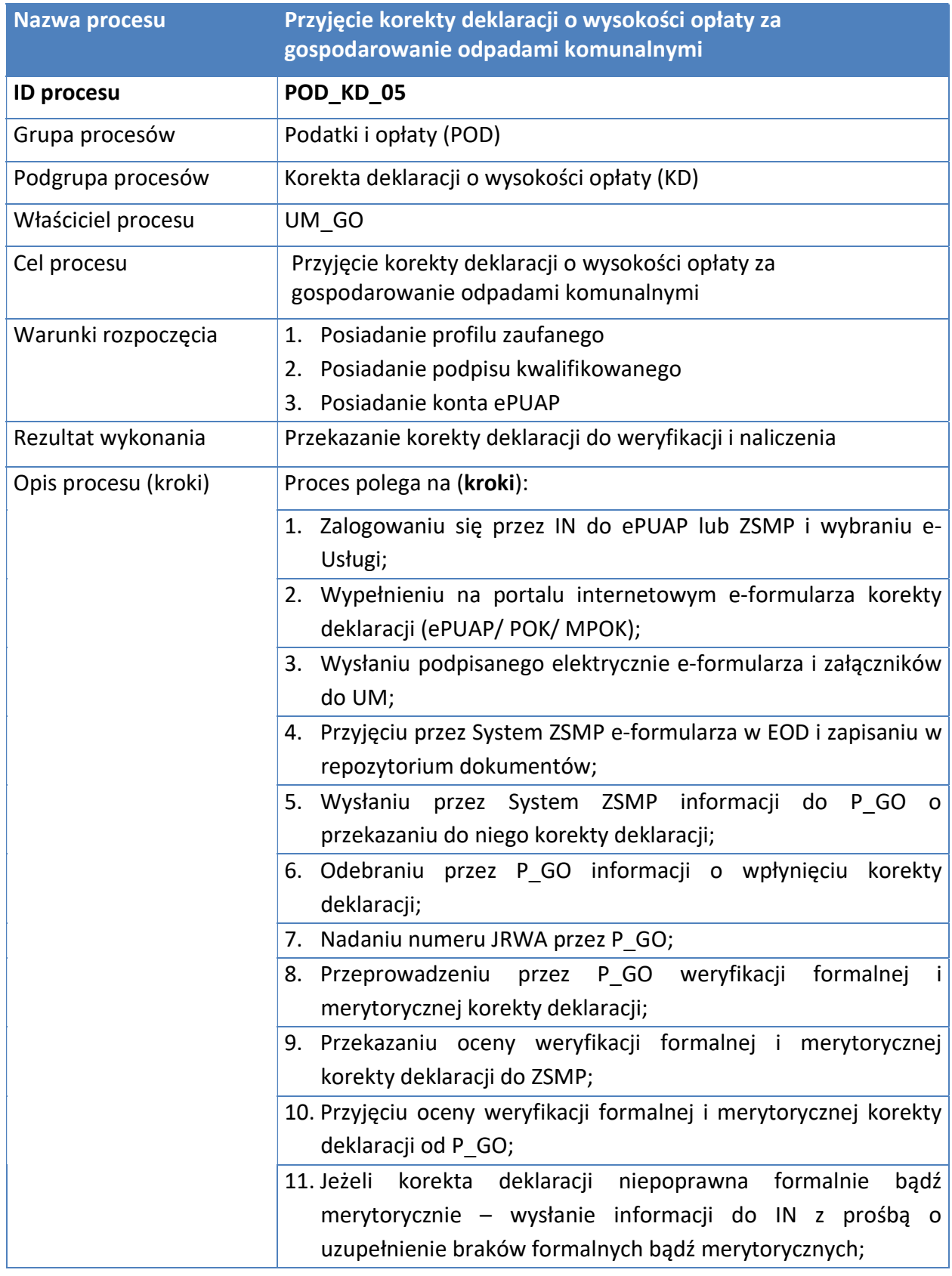

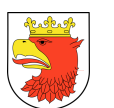

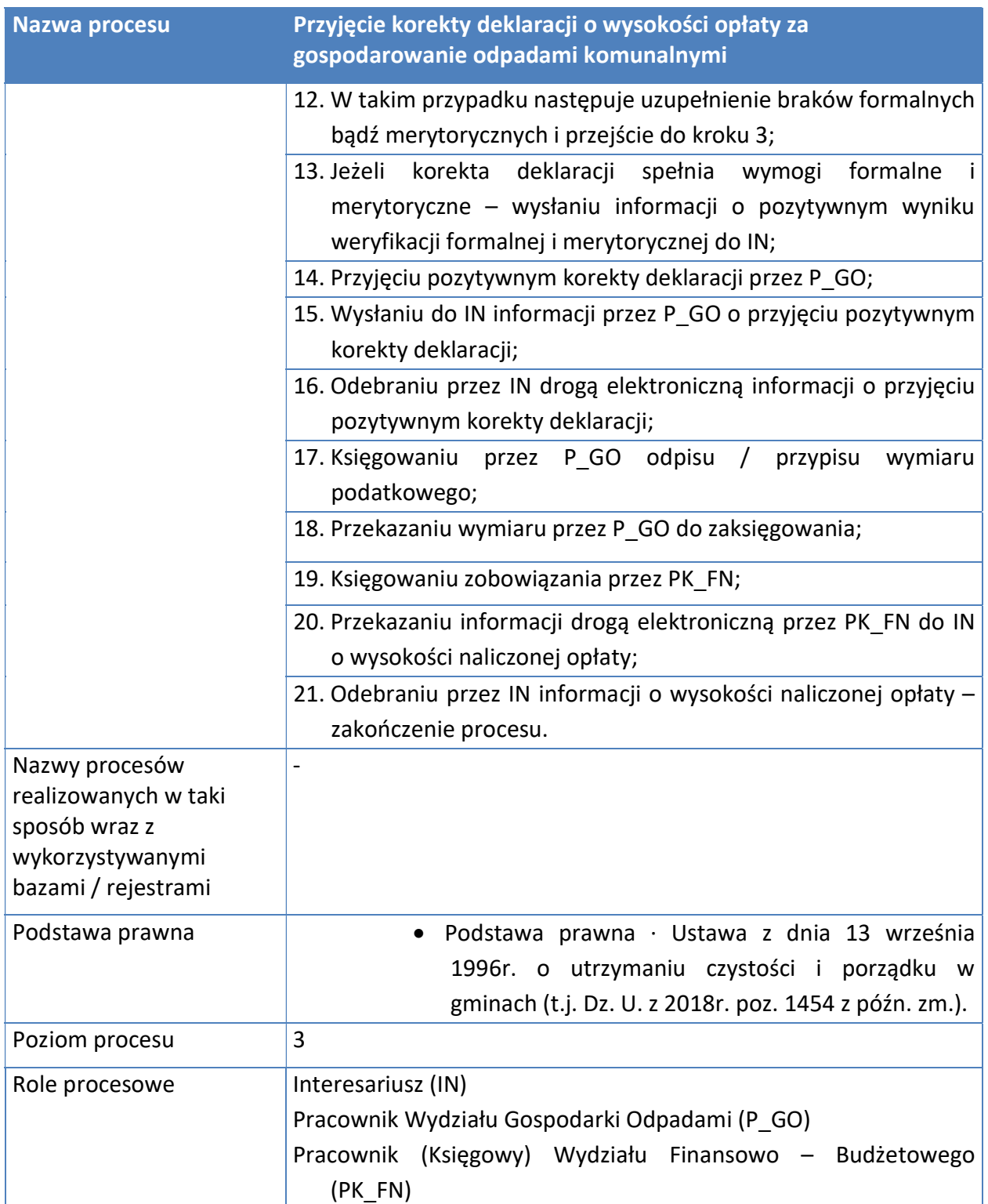

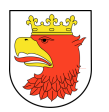

Rysunek 13. Model procesu - Przyjęcie korekty deklaracji o wysokości opłaty za gospodarowanie odpadami komunalnymi.

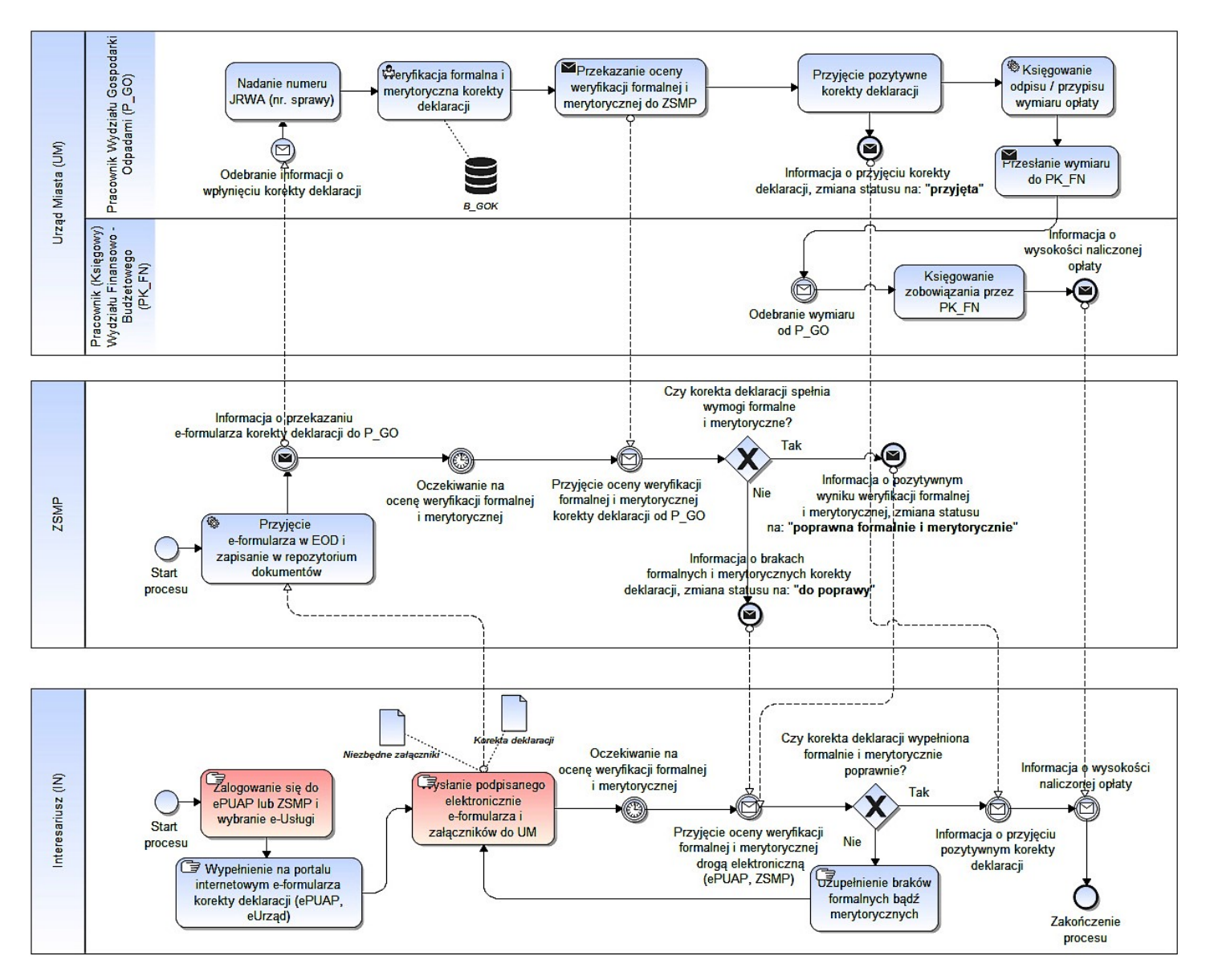

Źródło: Opracowanie własne.

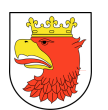

# 7.5.1.9 PRZYJĘCIE DEKLARACJI O WYSOKOŚCI OPŁATY ZA GOSPODAROWANIE ODPADAMI KOMUNALNYMI – WYGAŚNIĘCIA OBOWIĄZKU

Tabela 9. Opis procesu - Przyjęcie deklaracji o wysokości opłaty za gospodarowanie odpadami komunalnymi - wygaśnięcia obowiązku.

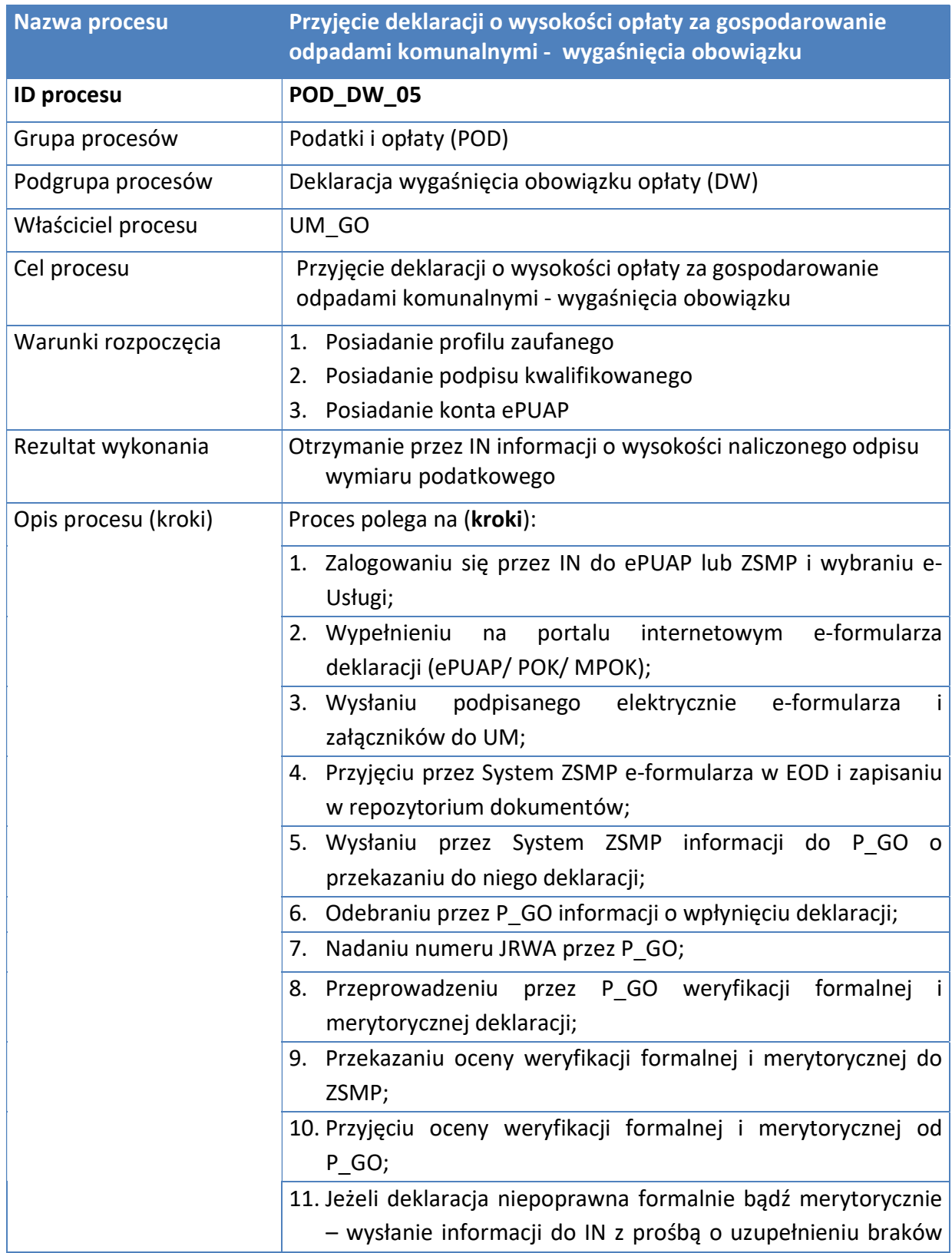

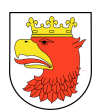

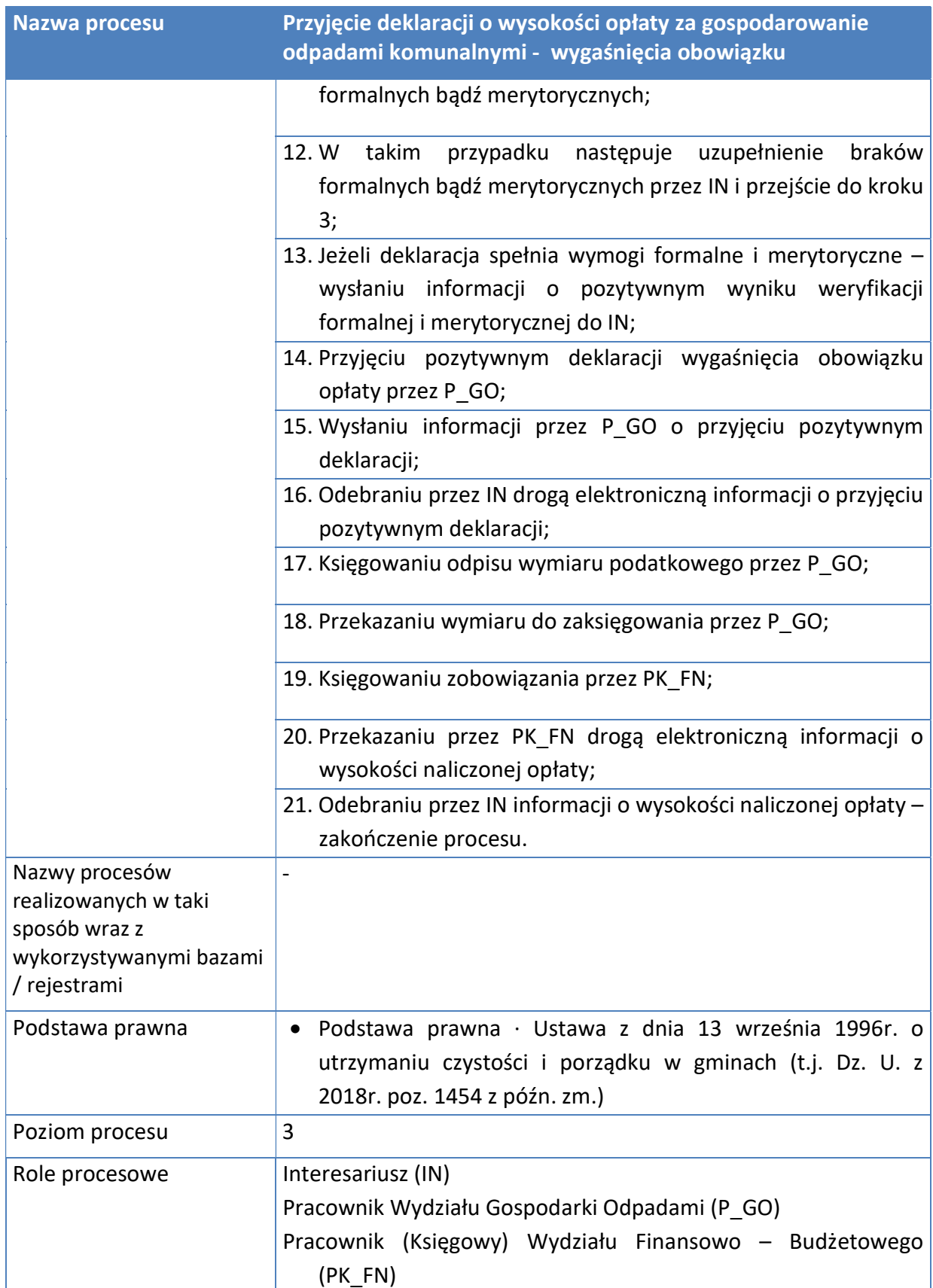

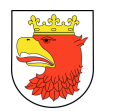

Rysunek 14. Model procesu - Przyjęcie deklaracji o wysokości opłaty za gospodarowanie odpadami komunalnymi - wygaśnięcia obowiązku.

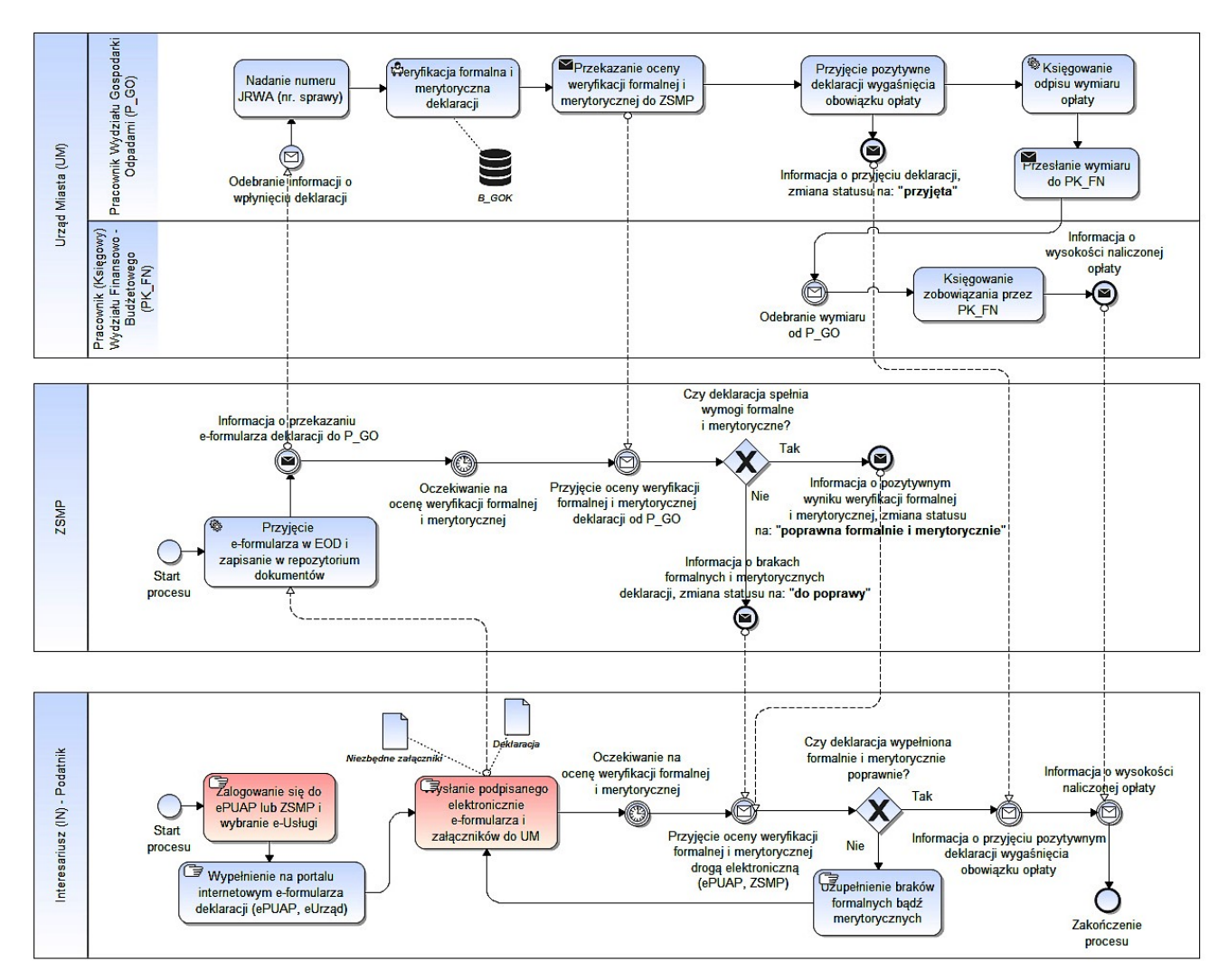

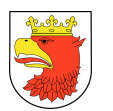

# 7.5.1.10 WYDANIE ZAŚWIADCZENIA / PRZYJĘCIE WNIOSKU O WYDANIE ZAŚWIADCZENIA

- 1. Wydanie zaświadczenia o figurowaniu / niefigurowaniu w ewidencji podatników wniosek płatny – poziom 4
- 2. Wydanie zaświadczenia o niezaleganiu w podatkach lub stwierdzające stan zaległości wniosek płatny – poziom 4

Tabela 10. Opis procesów typu - Wydanie zaświadczenia – wniosek płatny – poziom 4.

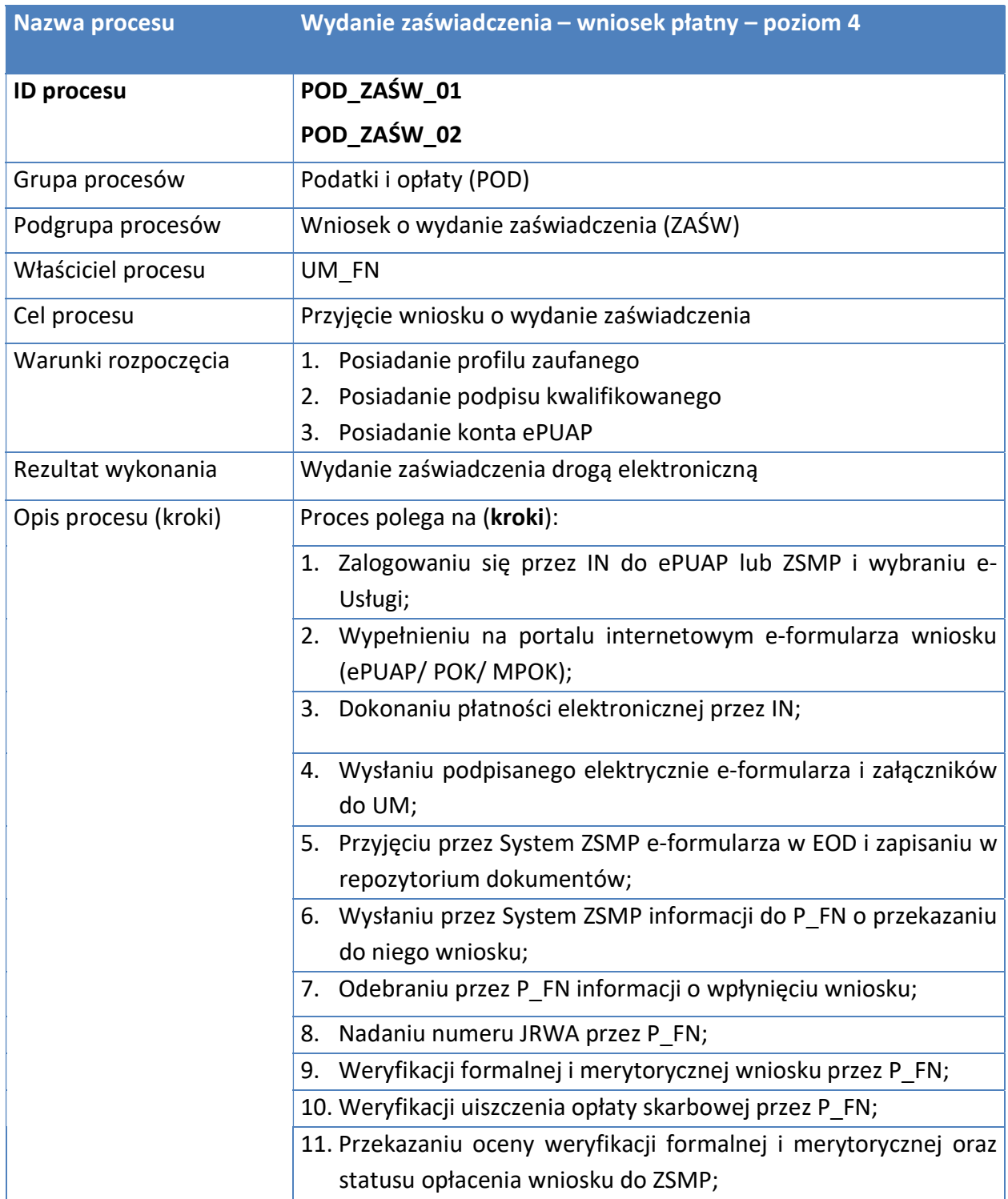
## Opis przedmiotu Zamówienia: Wdrożenie ZSMP

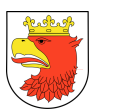

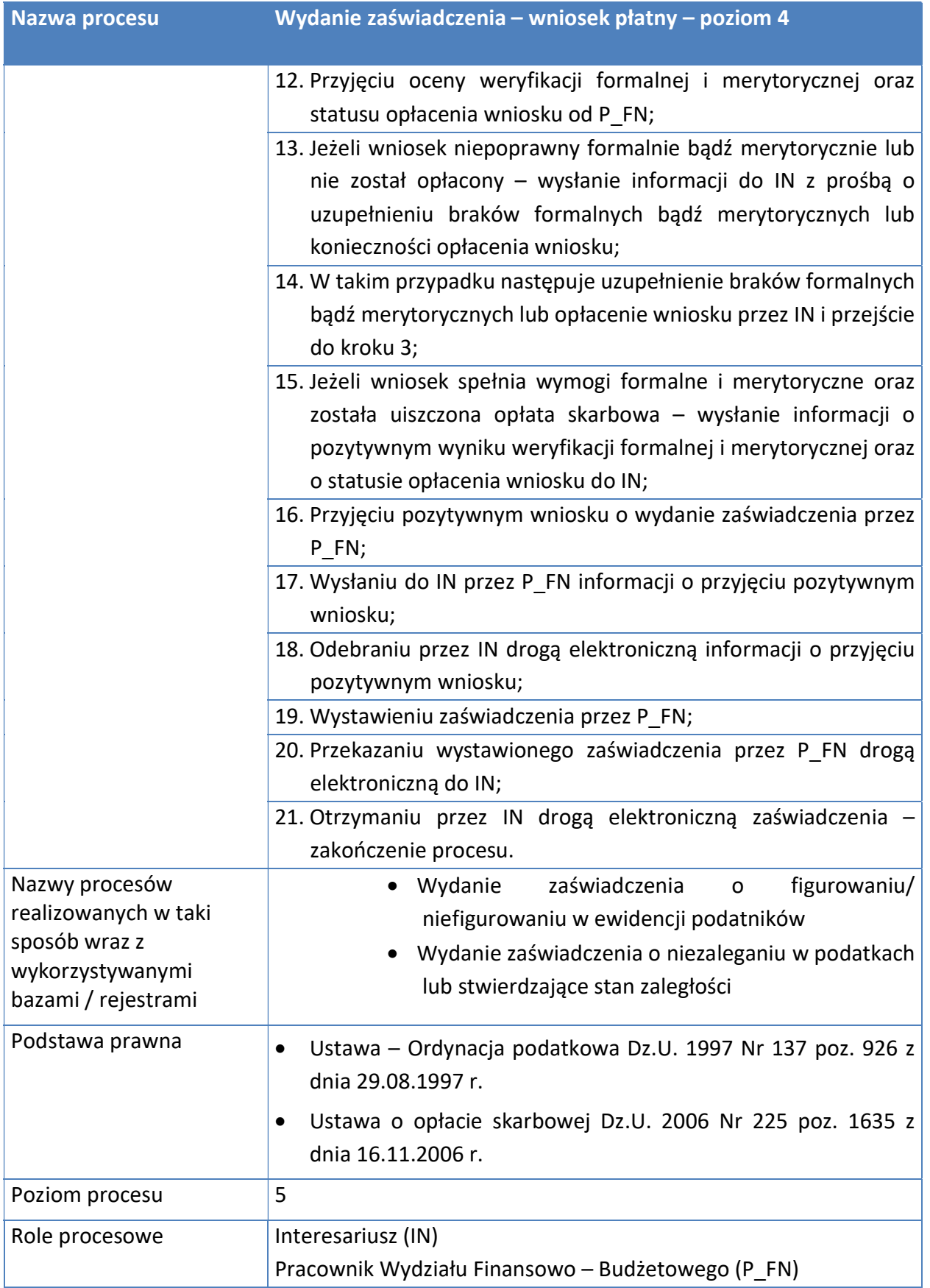

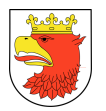

#### Opis przedmiotu Zamówienia: Wdrożenie ZSMP

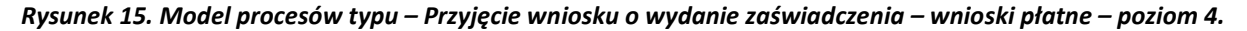

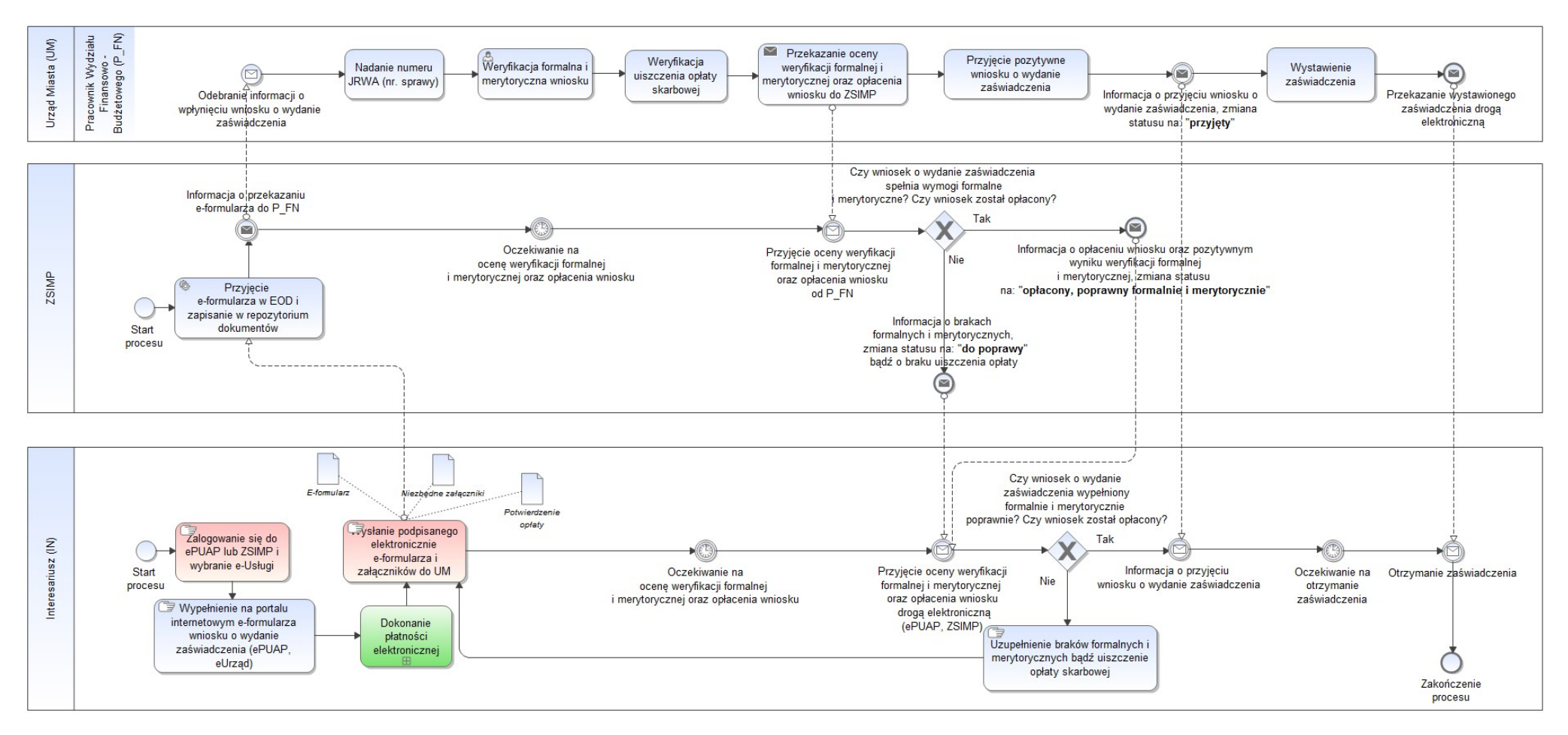

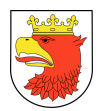

3. Przyjęcie wniosku o wydanie zaświadczenia o wielkości gospodarstwa rolnego

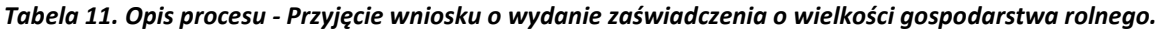

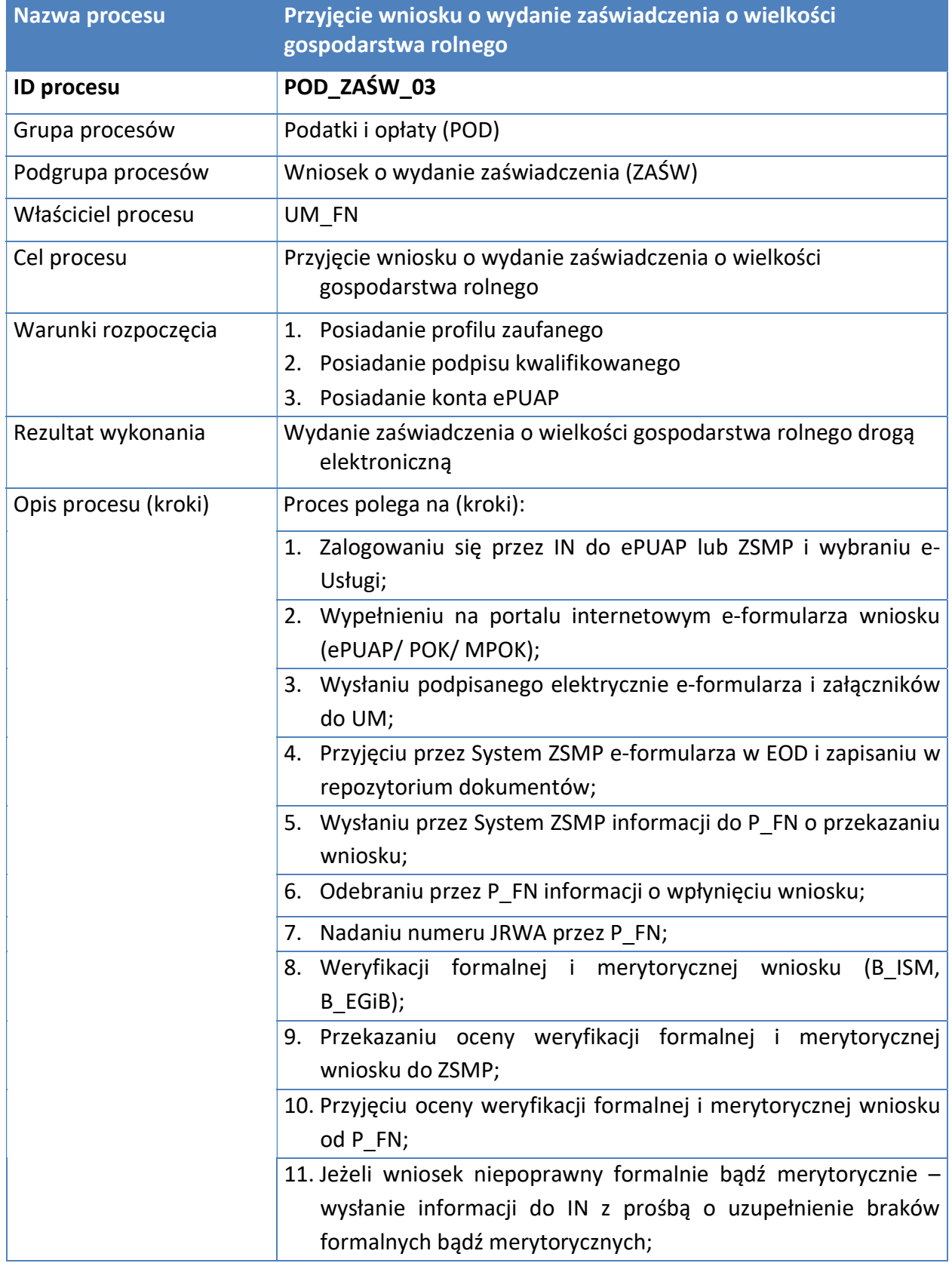

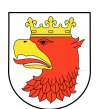

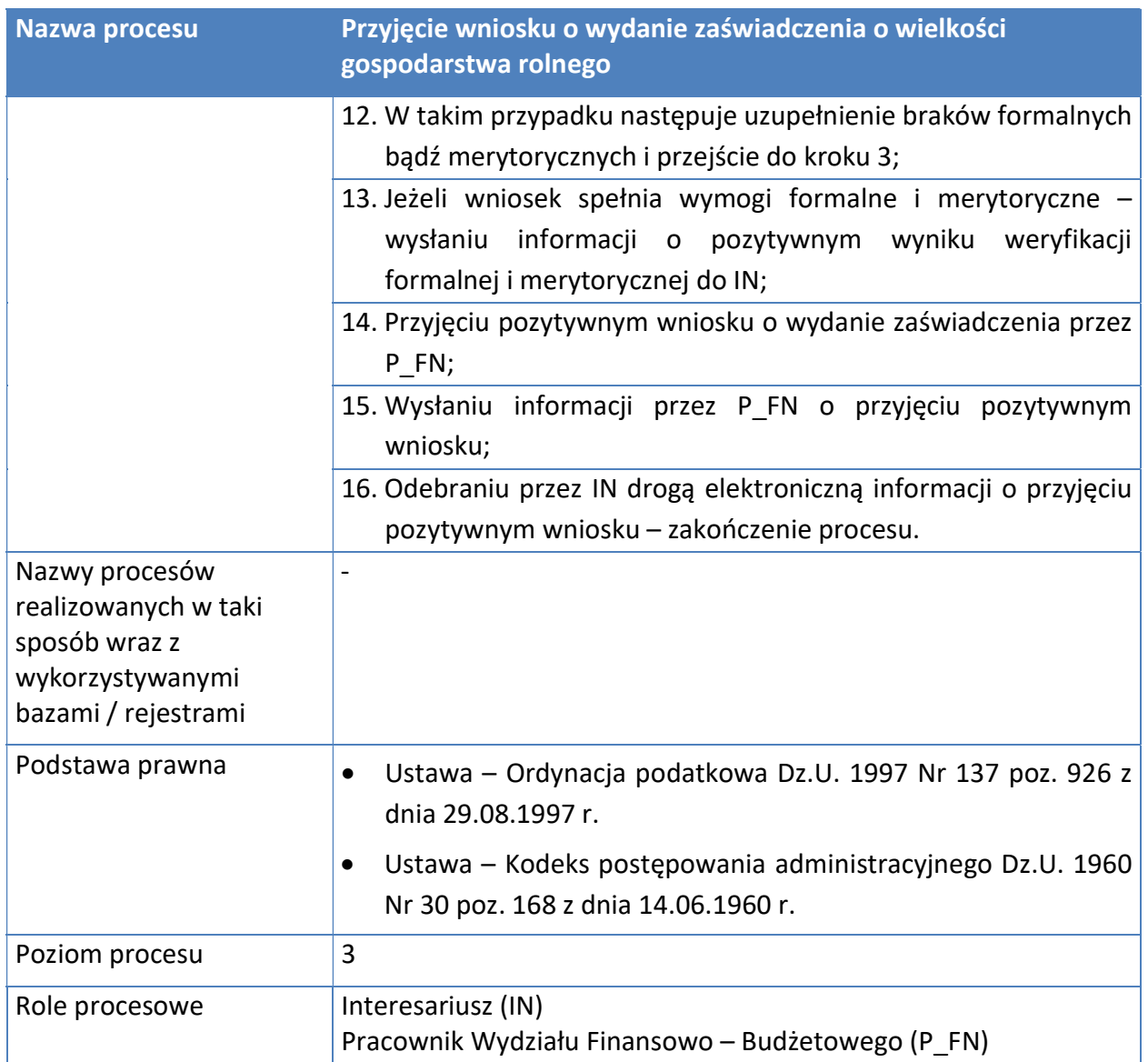

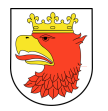

Rysunek 16. Model procesu - Przyjęcie wniosku o wydanie zaświadczenia o wielkości gospodarstwa rolnego.

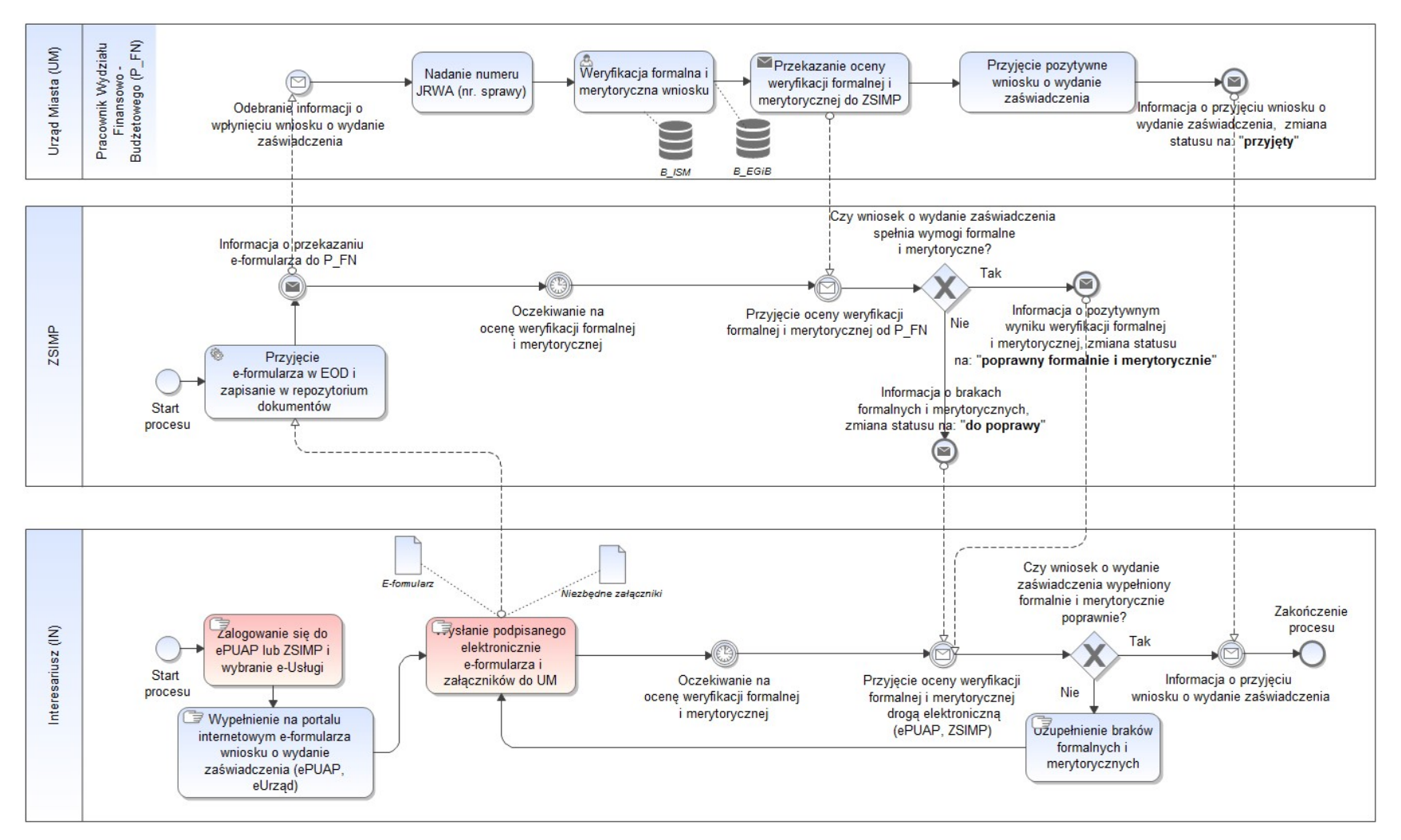

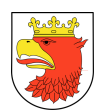

## 7.5.1.11 PRZYJĘCIE INFORMACJI W SPRAWIE PODATKU I WYDANIE DECYZJI

### Tabela 12. Opis procesów typu – Przyjęcie informacji w sprawie podatku i wydanie decyzji – poziom 4.

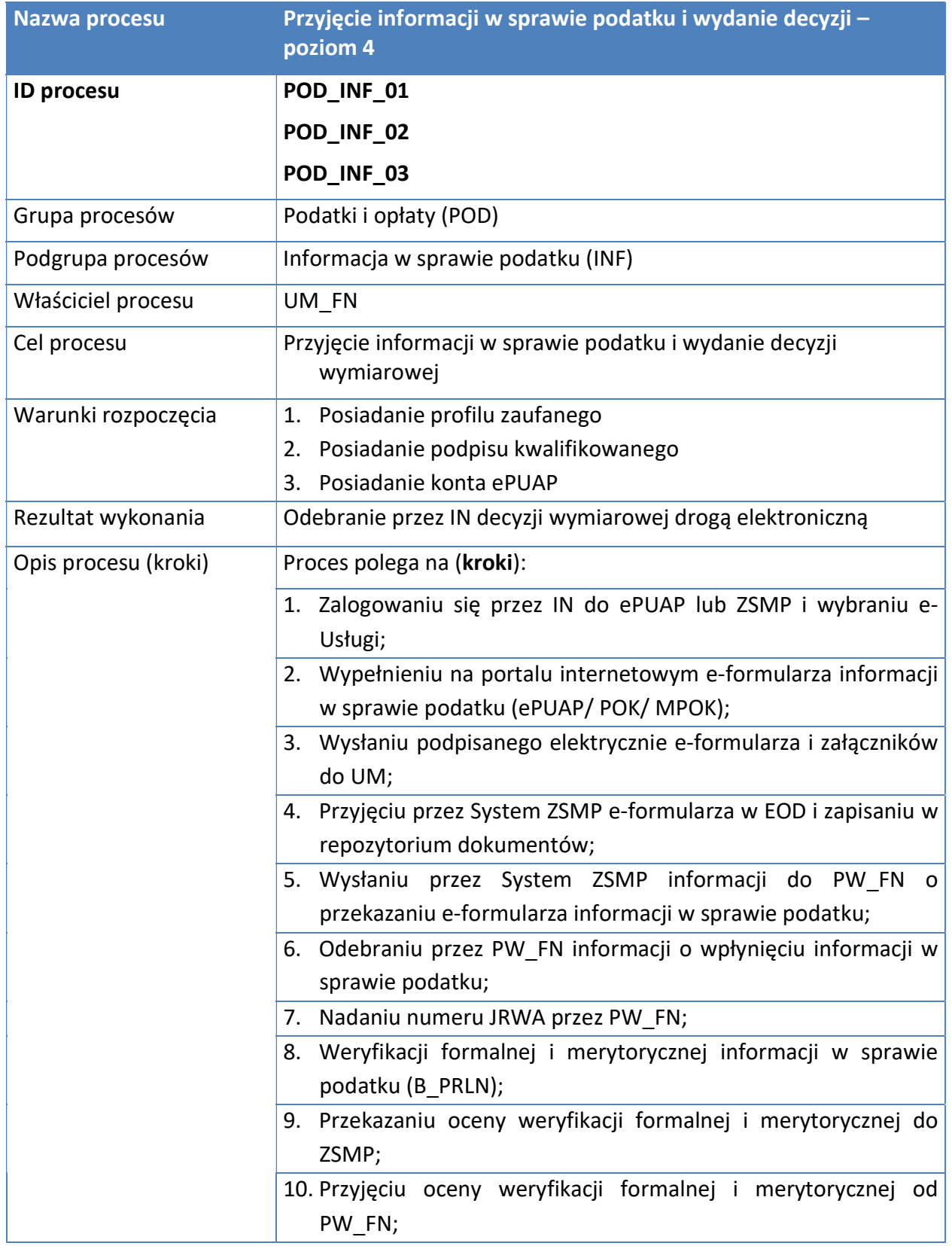

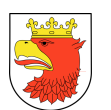

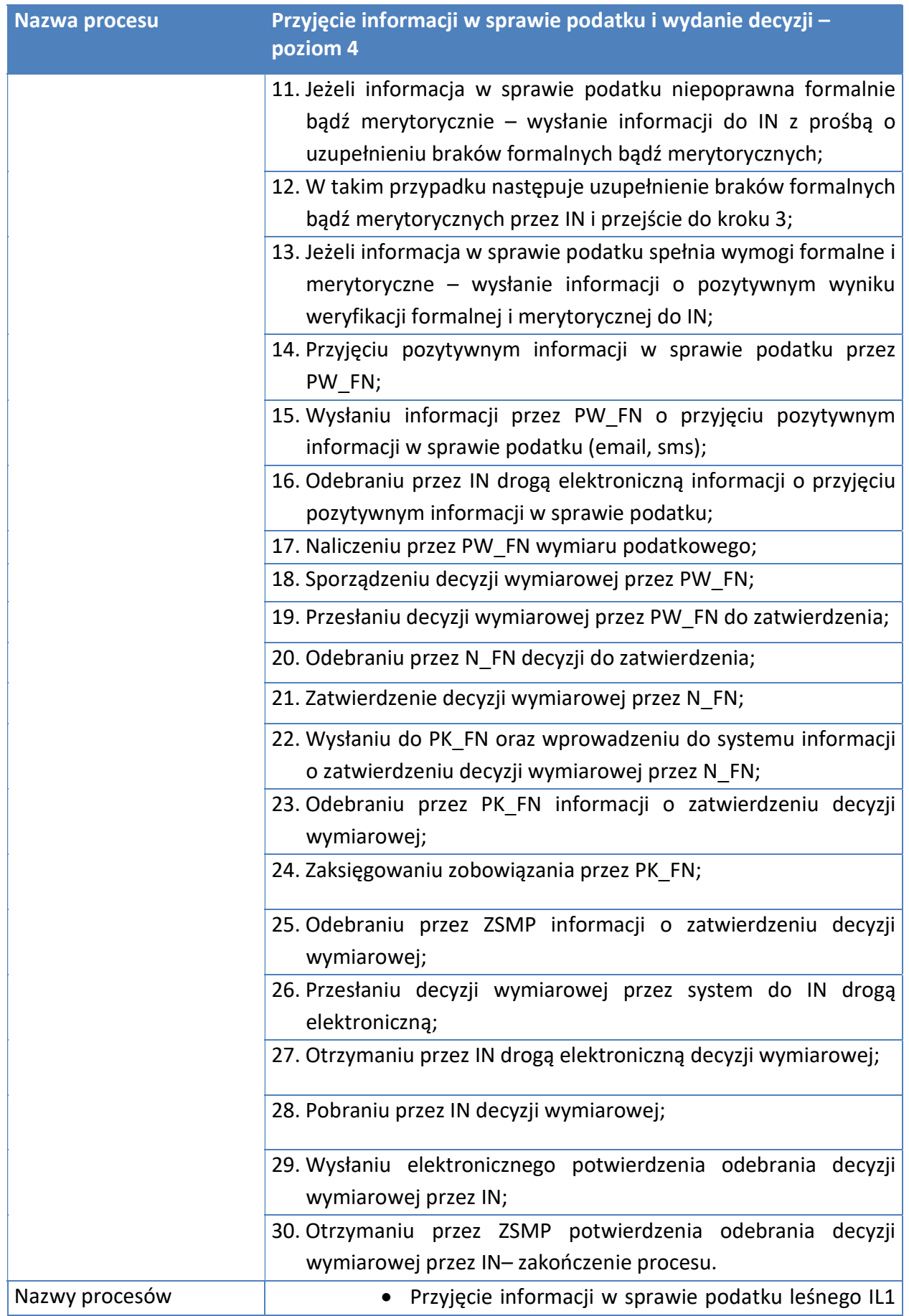

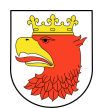

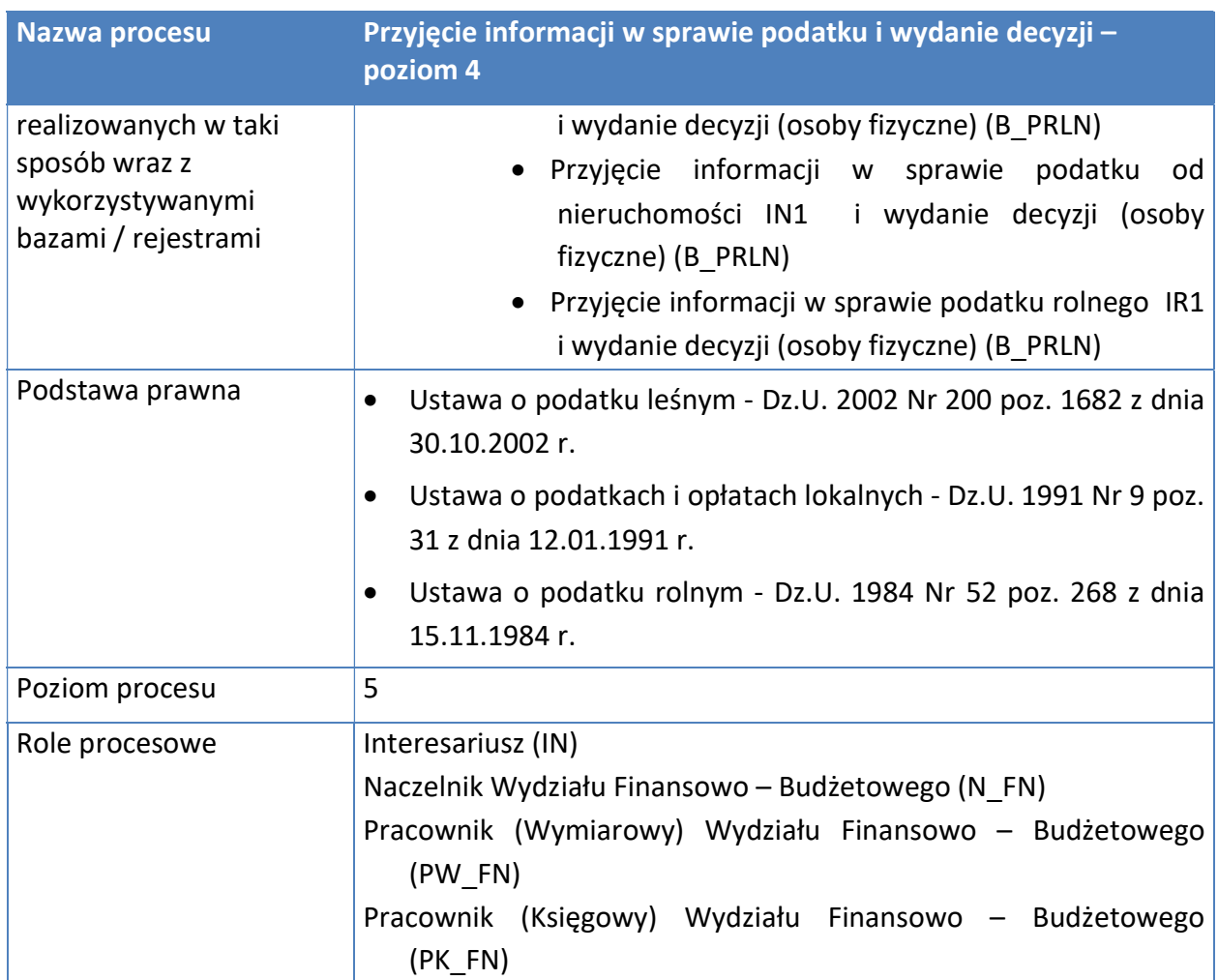

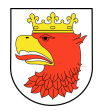

#### Opis przedmiotu Zamówienia: Wdrożenie ZSMP

Rysunek 17. Model procesów typu – Przyjęcie informacji na podatek i wydanie decyzji w jej sprawie – poziom 4.

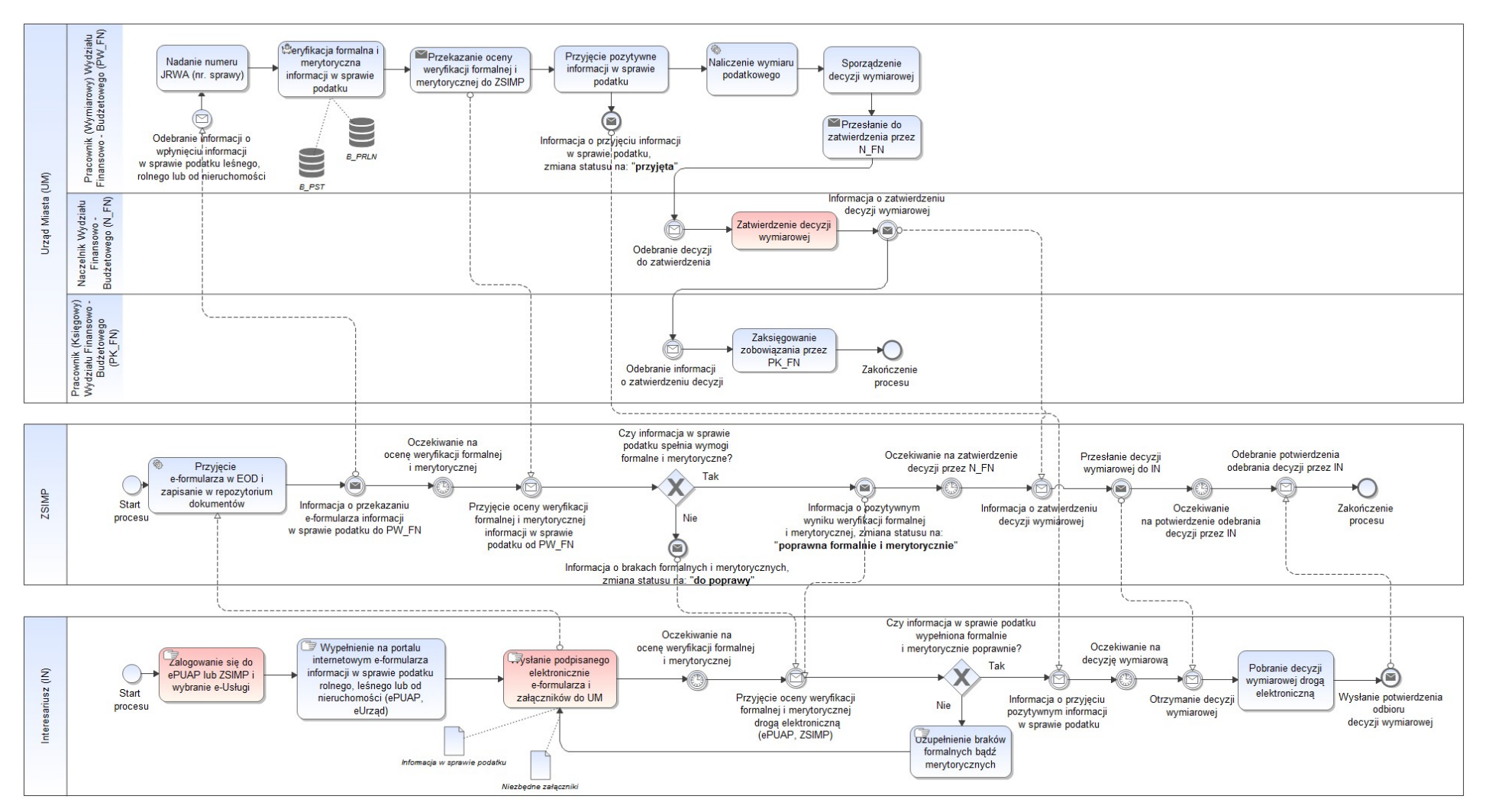

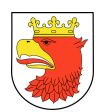

## 7.5.1.12 PRYJĘCIE KOREKTY INFOMACJI I WYDANIE DECYZJI WJEJ SPRAWIE – POZIOM 4.

### Tabela 13. Opis procesów typu – Przyjęcie korekty informacji i wydanie decyzji w jej sprawie – poziom 4.

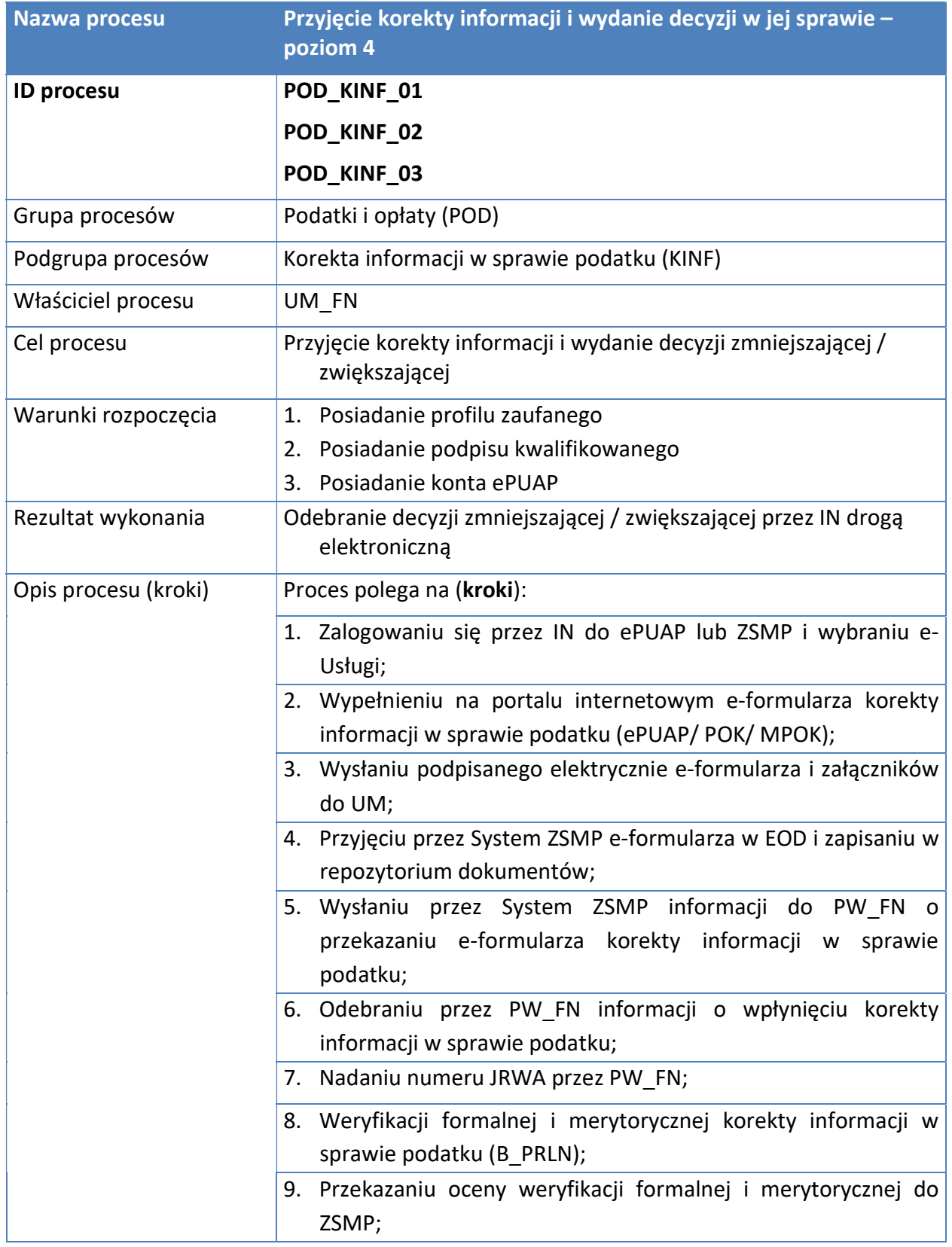

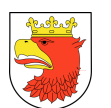

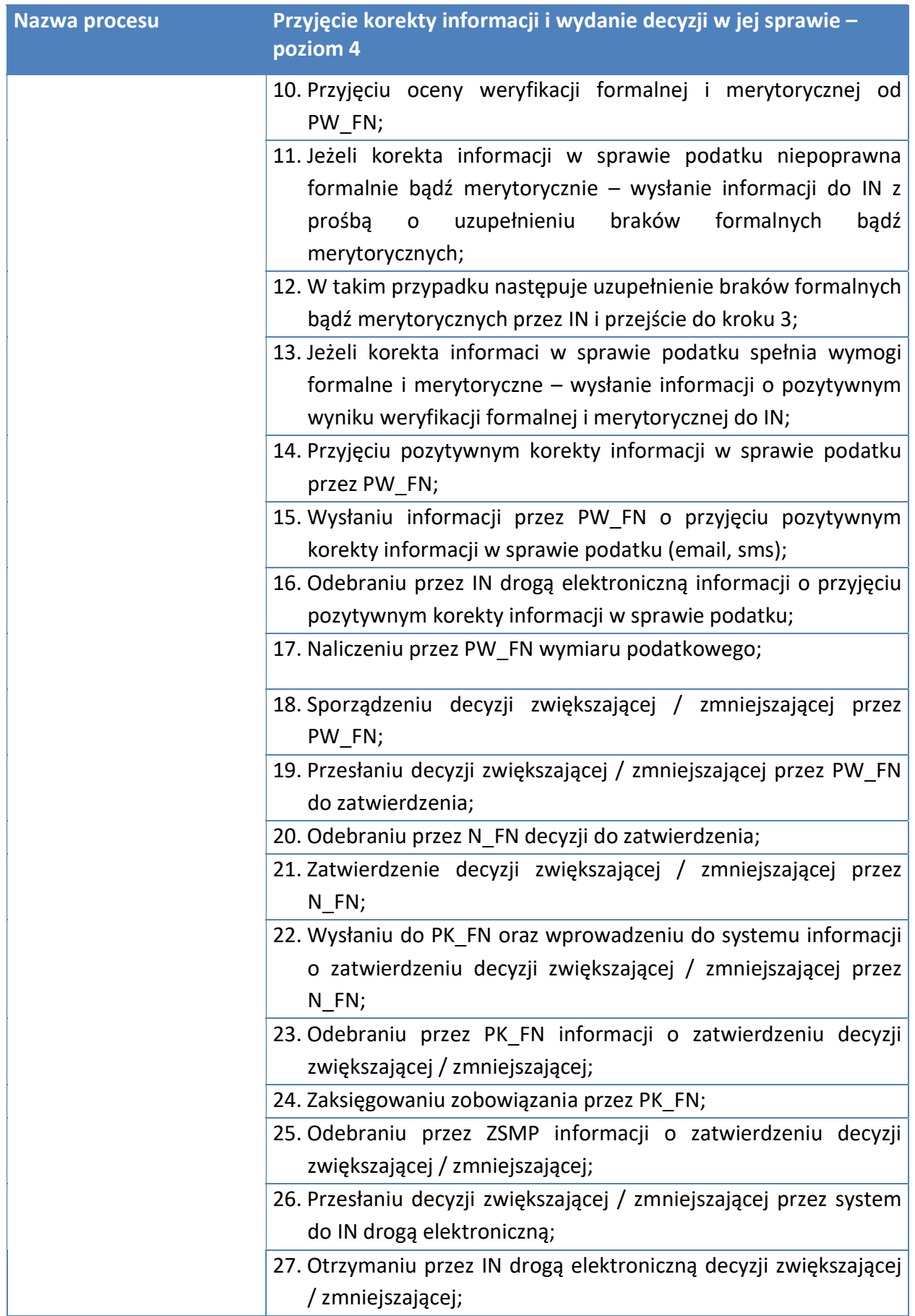

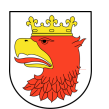

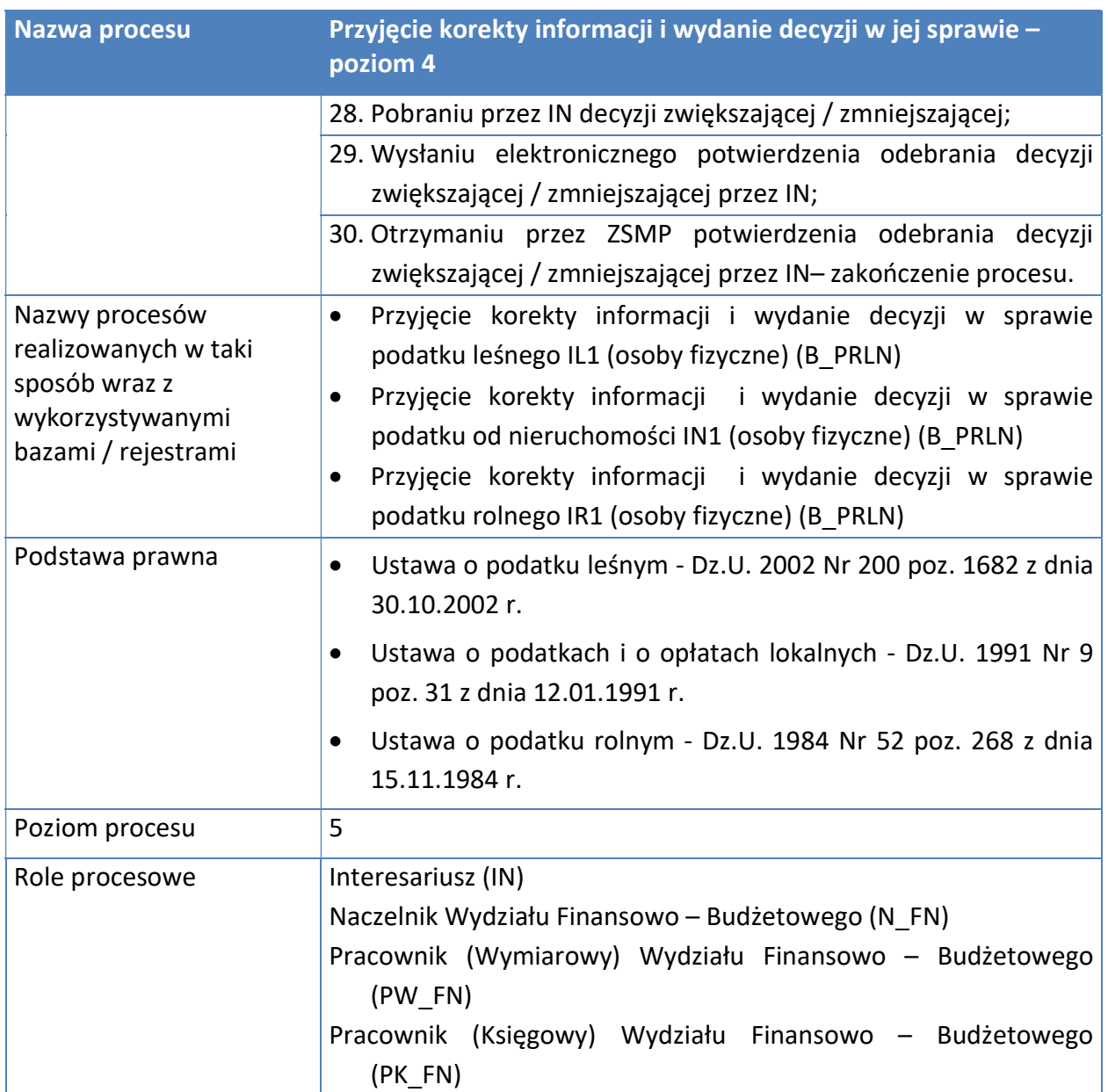

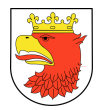

#### Opis przedmiotu Zamówienia: Wdrożenie ZSMP

Rysunek 18. Model procesów typu – Przyjęcie korekty informacji i wydanie decyzji w jej sprawie – poziom 4.

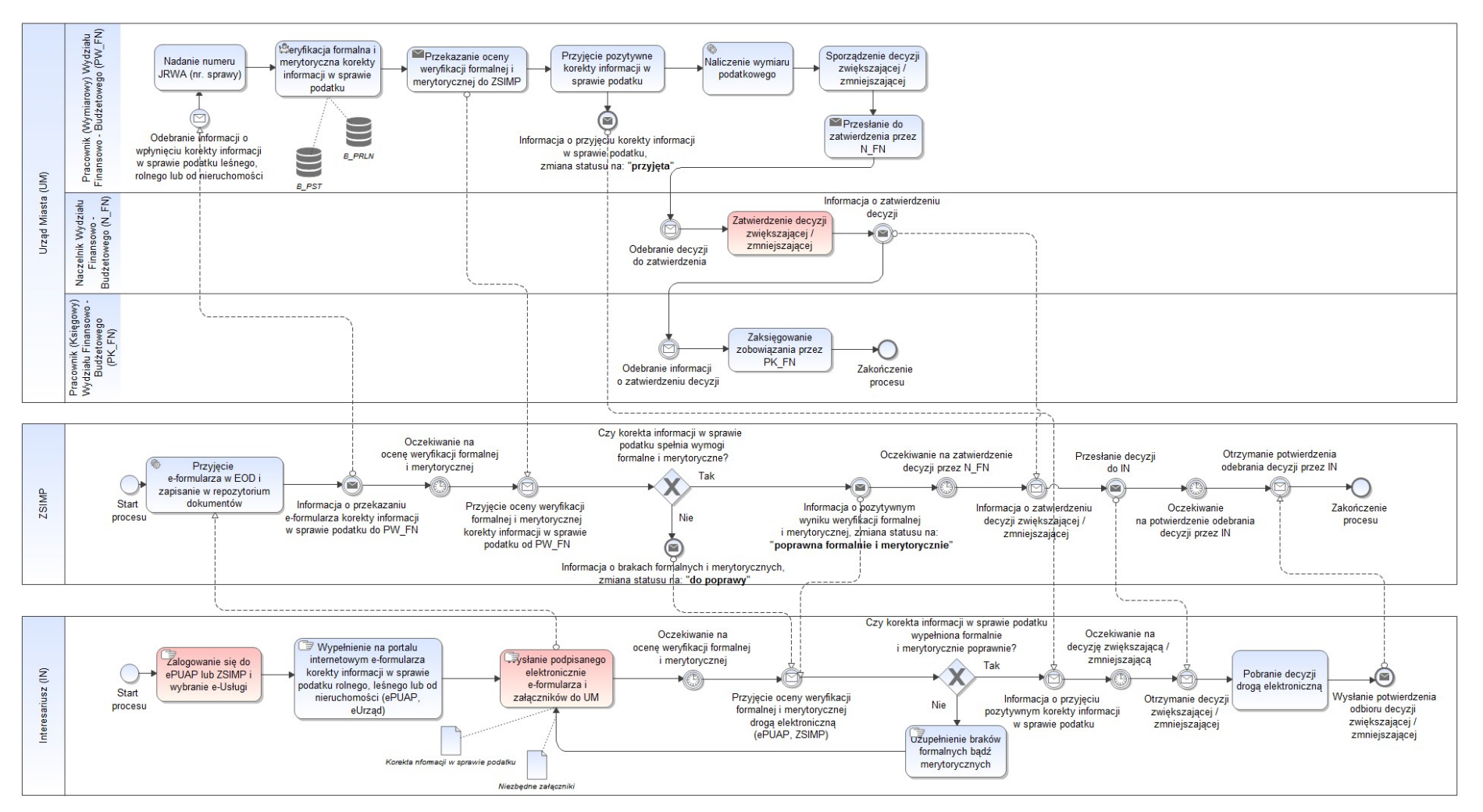

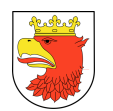

### 7.5.1.13 DOKONANIE PŁATNOŚCI ELEKTRONICZNEJ - PODPROCES

### Tabela 14. Opis procesu – Dokonanie płatności elektronicznej.

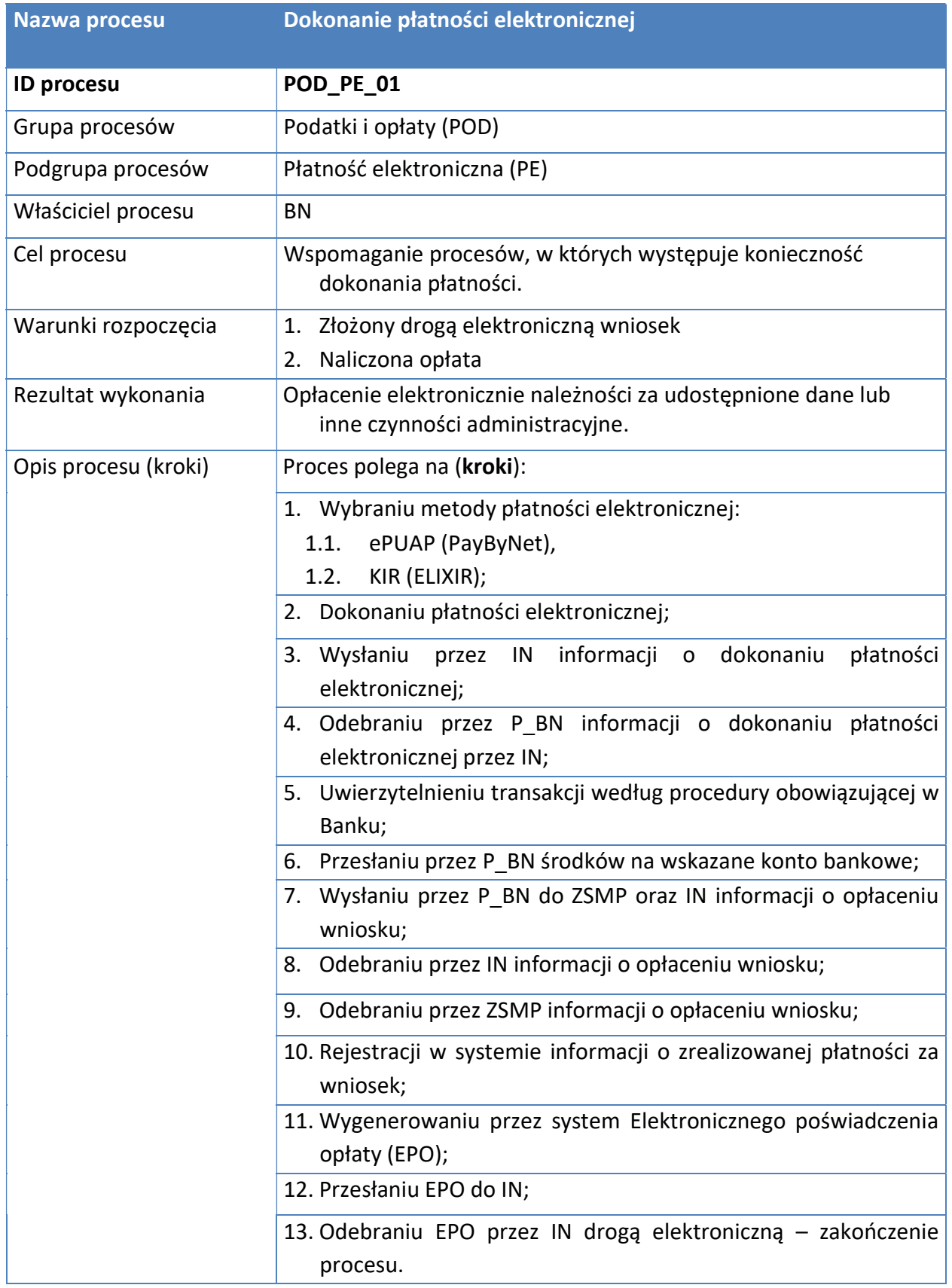

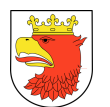

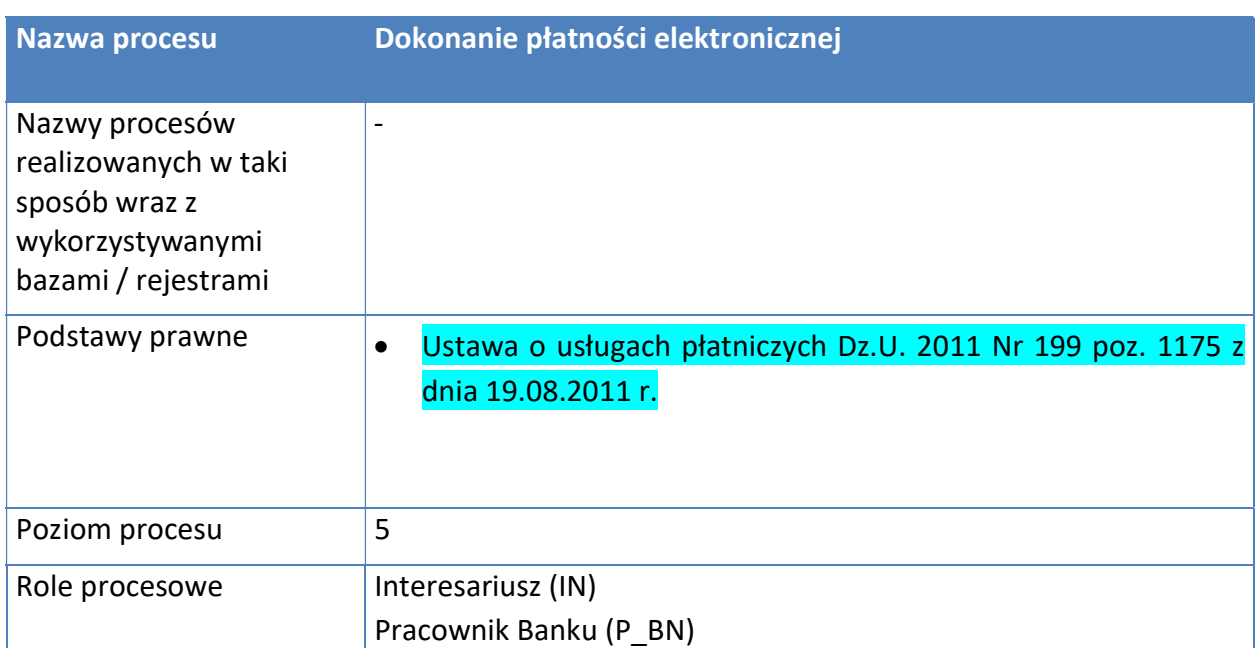

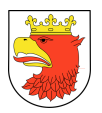

#### Rysunek 19. Model procesu – Dokonanie płatności elektronicznej.

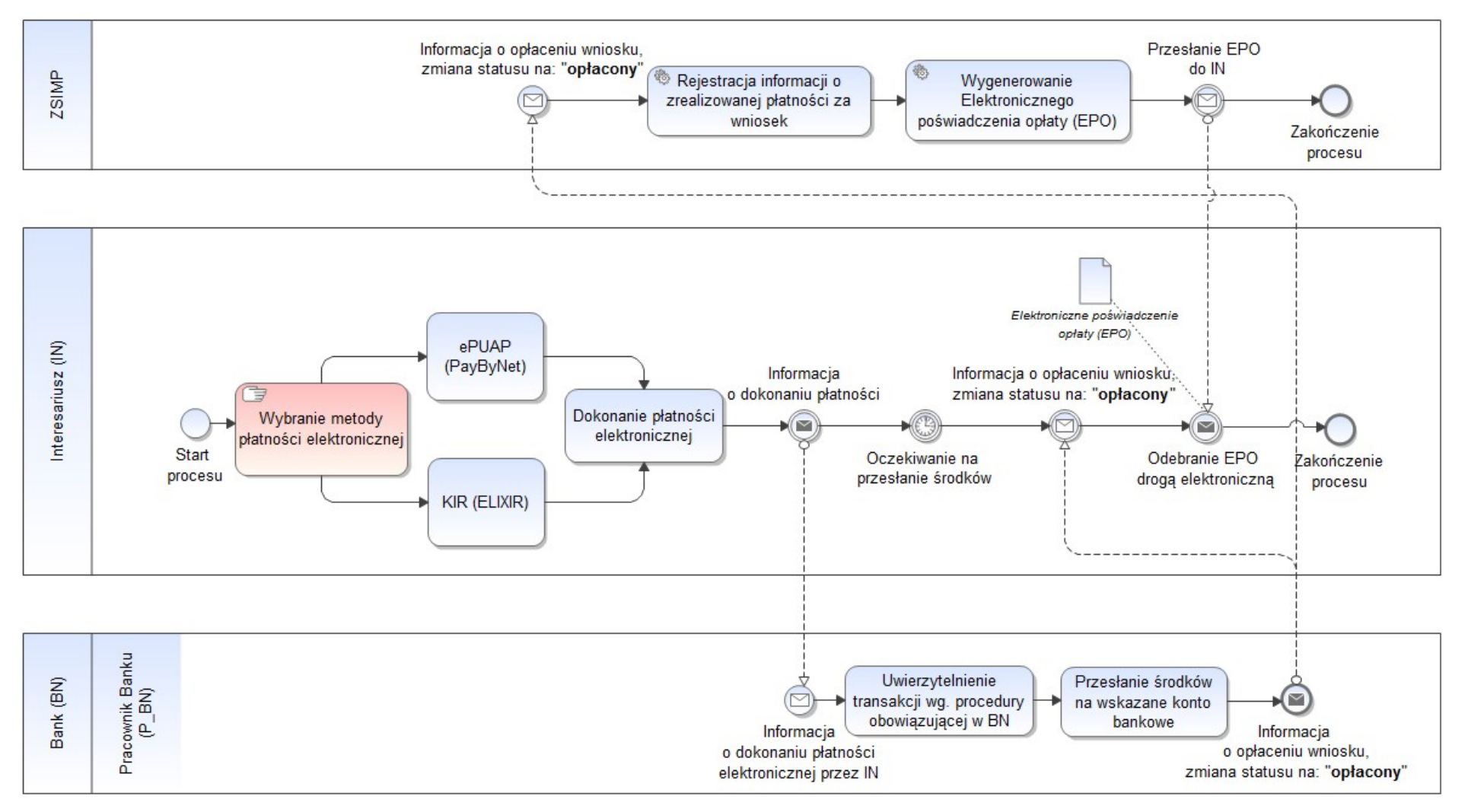

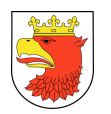

# 7.5.2 E-USŁUGI Z ZAKRESU OŚWIATY

## 7.5.2.1 PRZYJĘCIE WNIOSKU O DOFINANSOWANIE PACODAWCOM KOSZTÓW KSZTAŁCENIA PRACOWNIKÓW MŁODOCIANYCH

Tabela 15. Opis procesu - Przyjęcie wniosku o dofinansowanie pracodawcom kosztów kształcenia pracowników młodocianych.

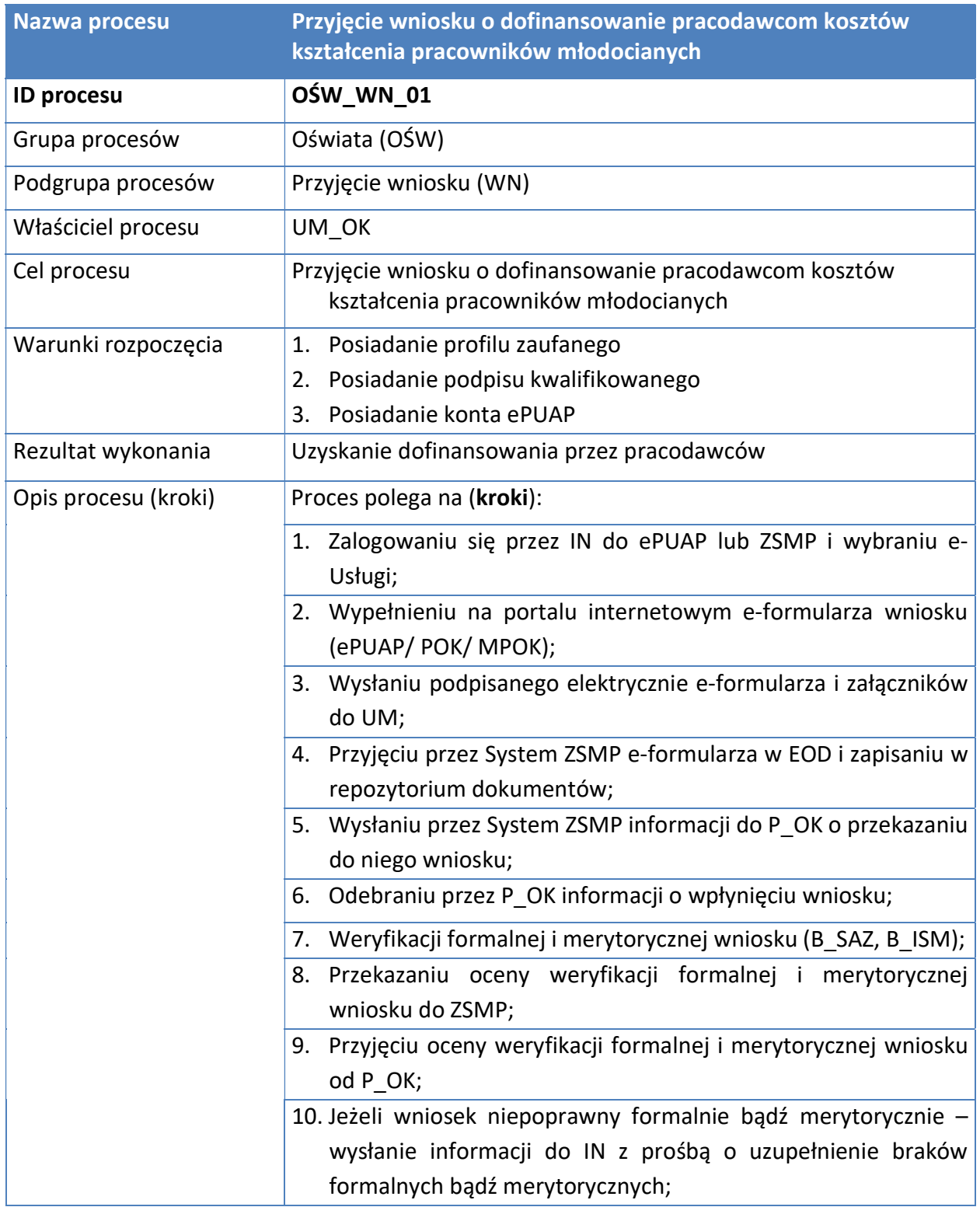

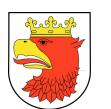

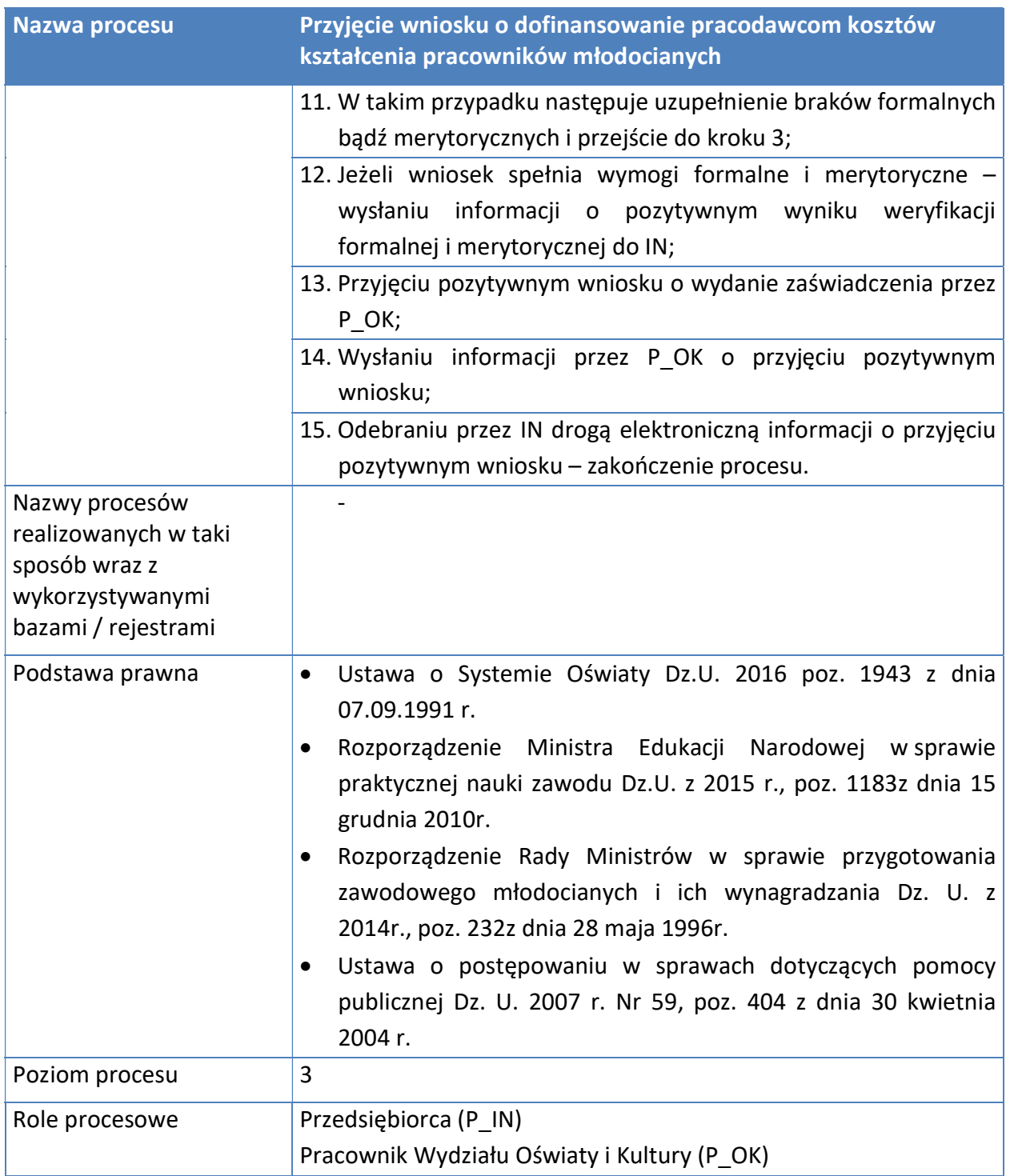

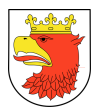

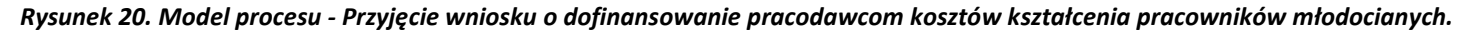

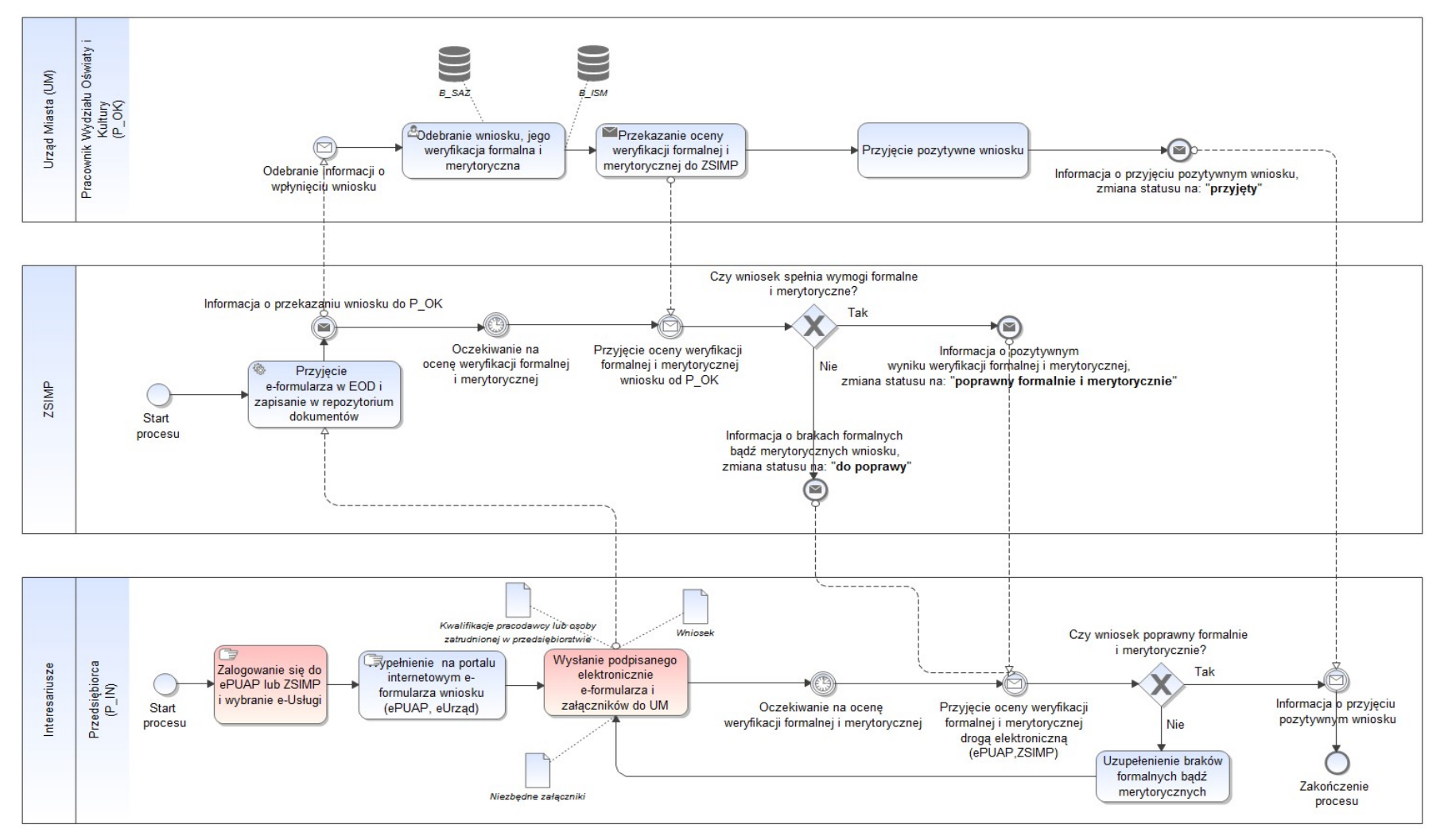

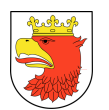

# 7.5.2.2 PRZYJĘCIE WNIOSKU O NADANIE UPRAWNIEŃ SZKÓŁ PUBLICZNYCH SZKOŁOM NIEPUBLICZNYM W TRAKCIE PROWADZENIA PRZEZ NIE DZIAŁALNOŚCI

Tabela 16. Opis procesu - Przyjęcie wniosku o nadanie uprawnień szkół publicznych szkołom niepublicznym w trakcie prowadzenia przez nie działalności.

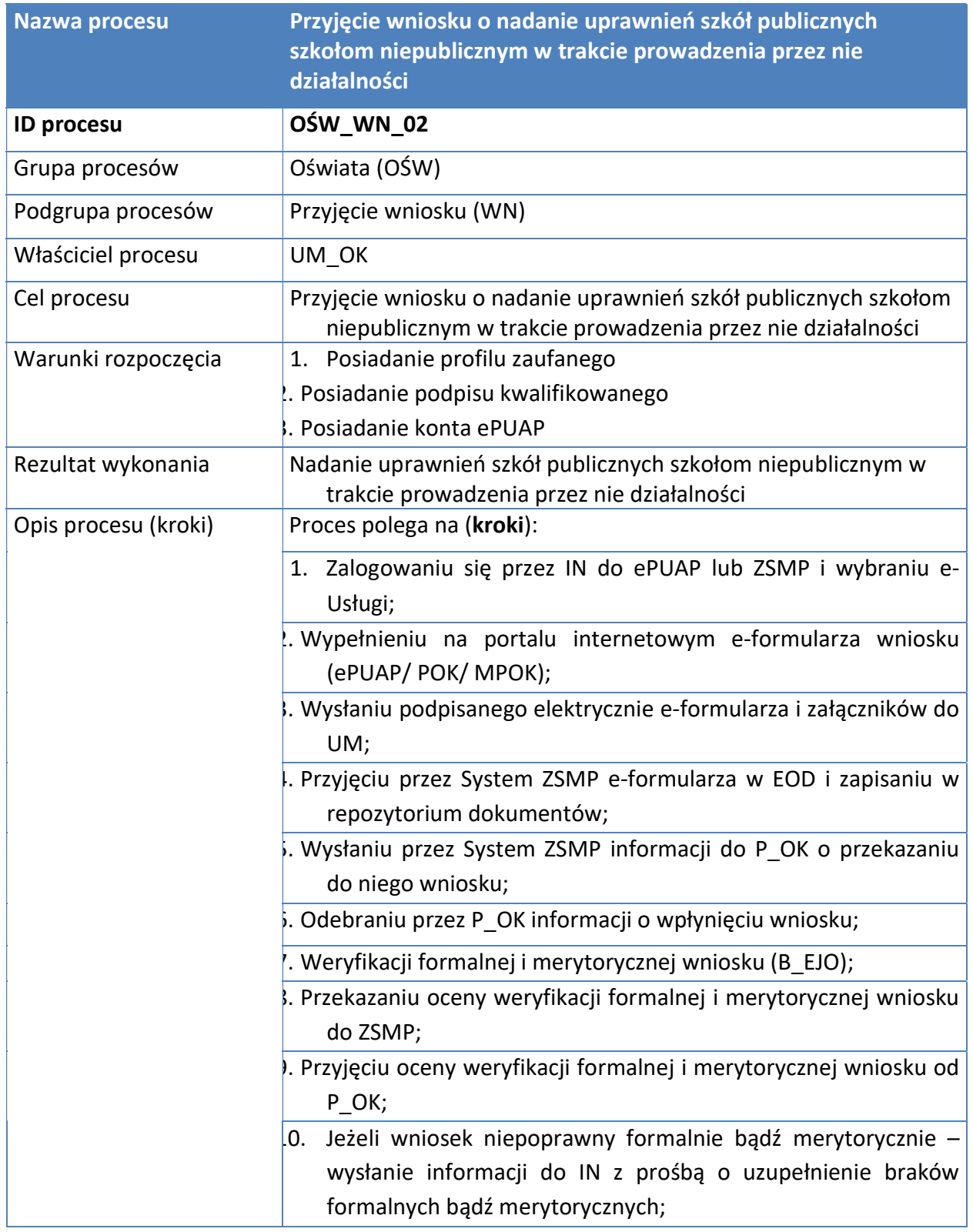

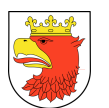

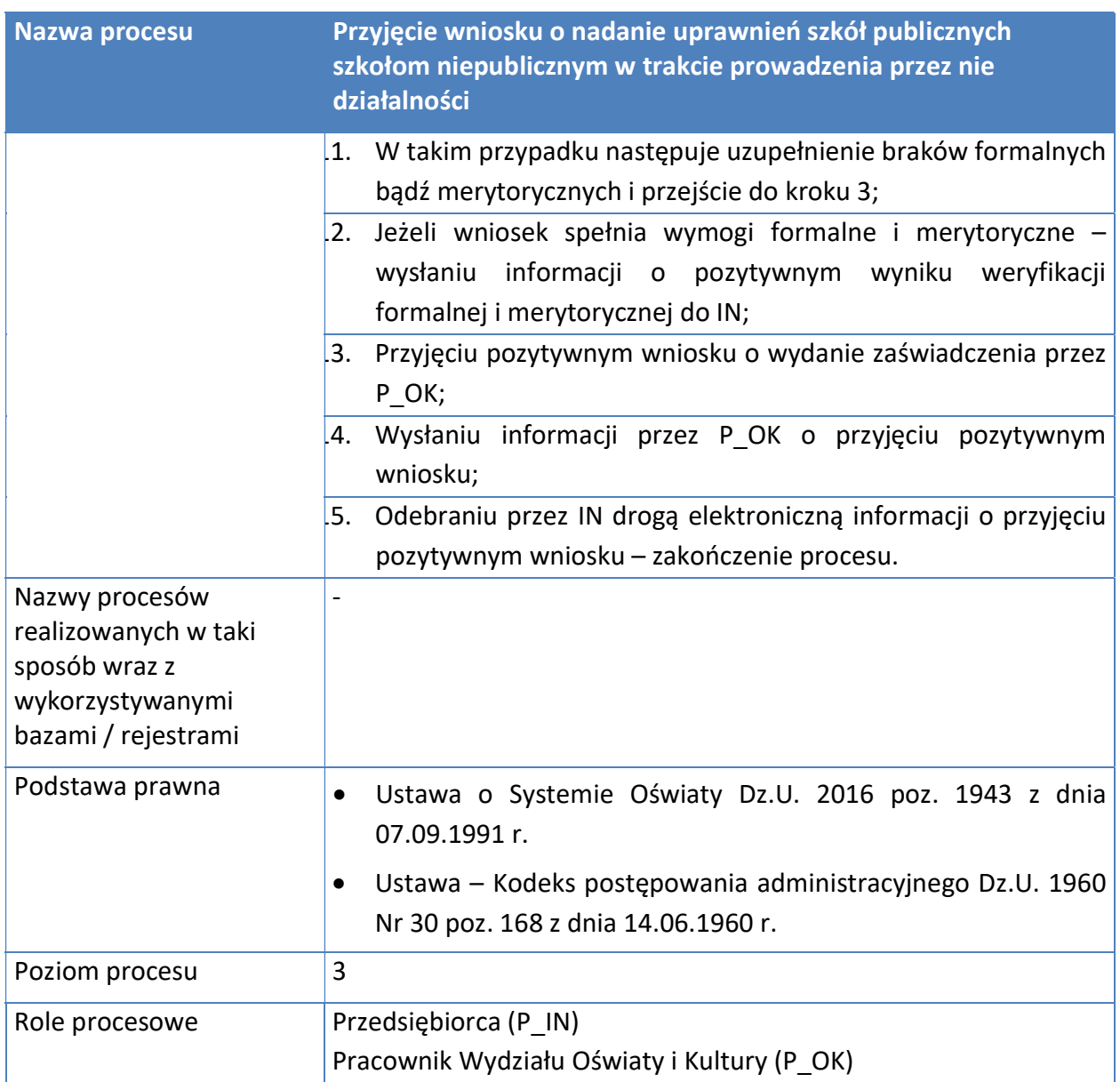

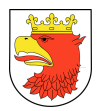

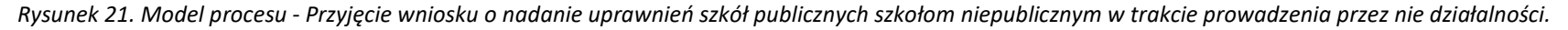

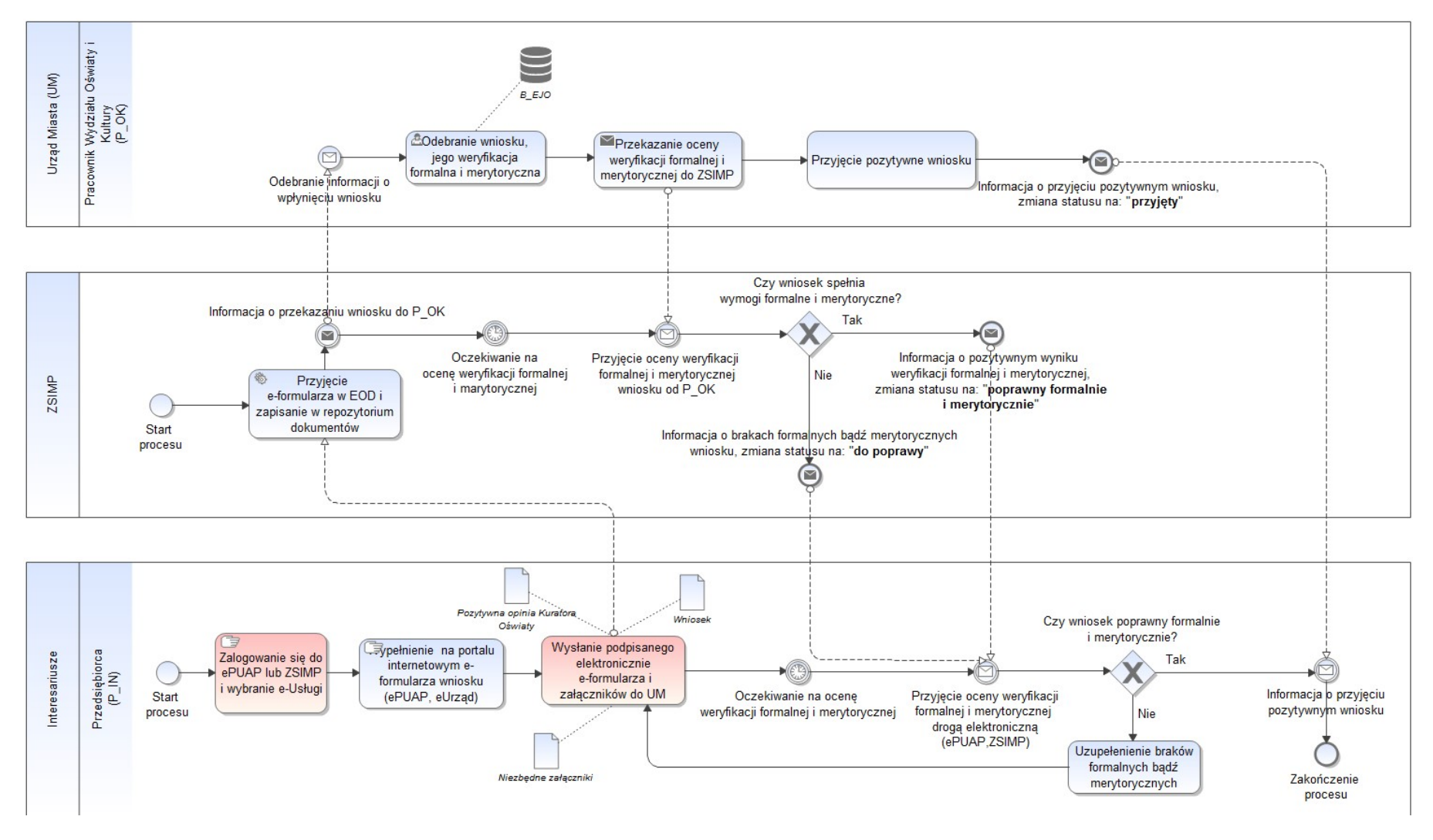

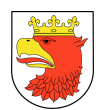

# 7.5.2.3 PRZYJĘCIE DZIECKA DO PRZEDSZKOLA

### Tabela 17. Opis procesu - Przyjęcie dziecka do przedszkola – poziom 4.

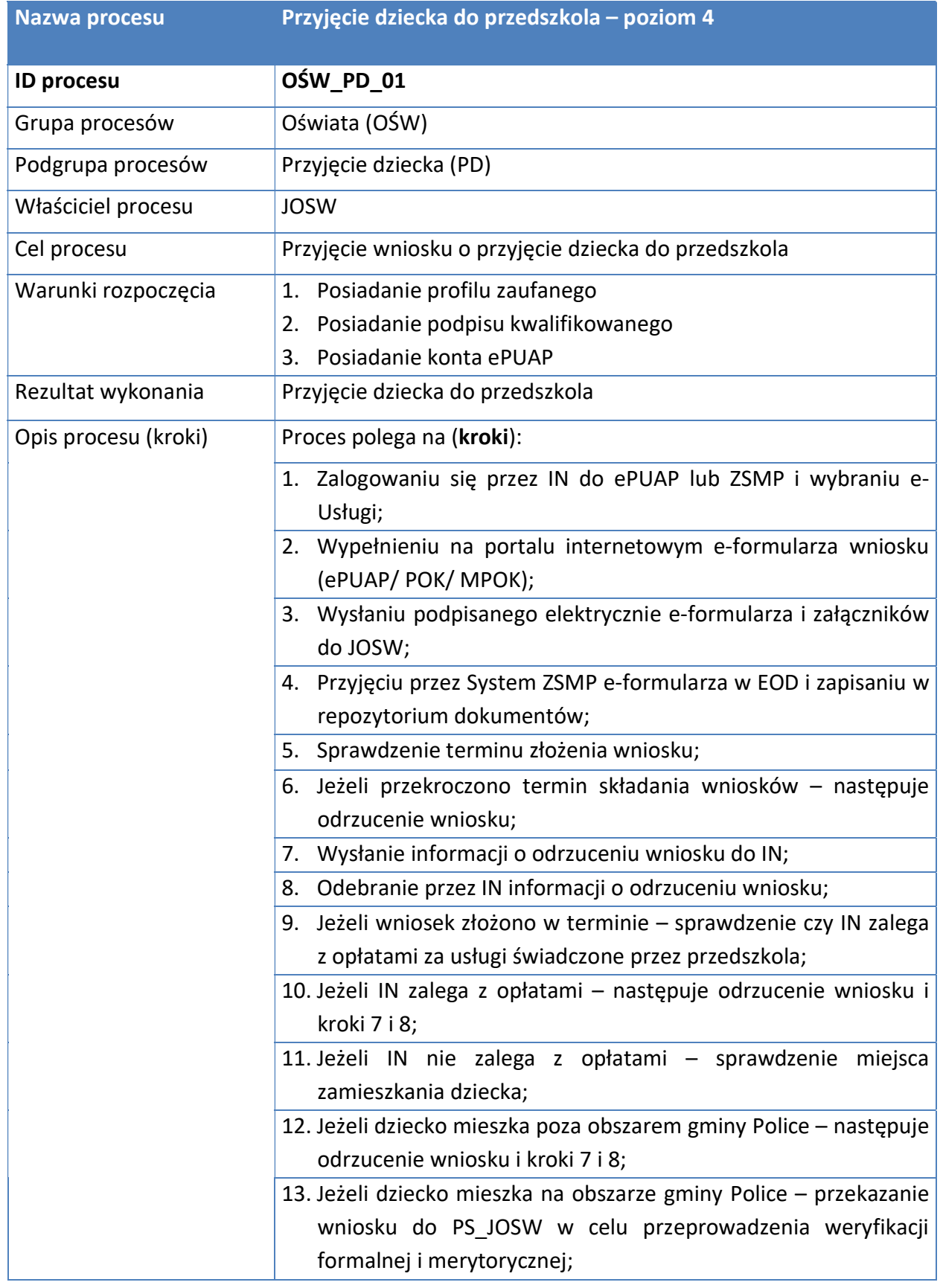

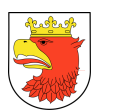

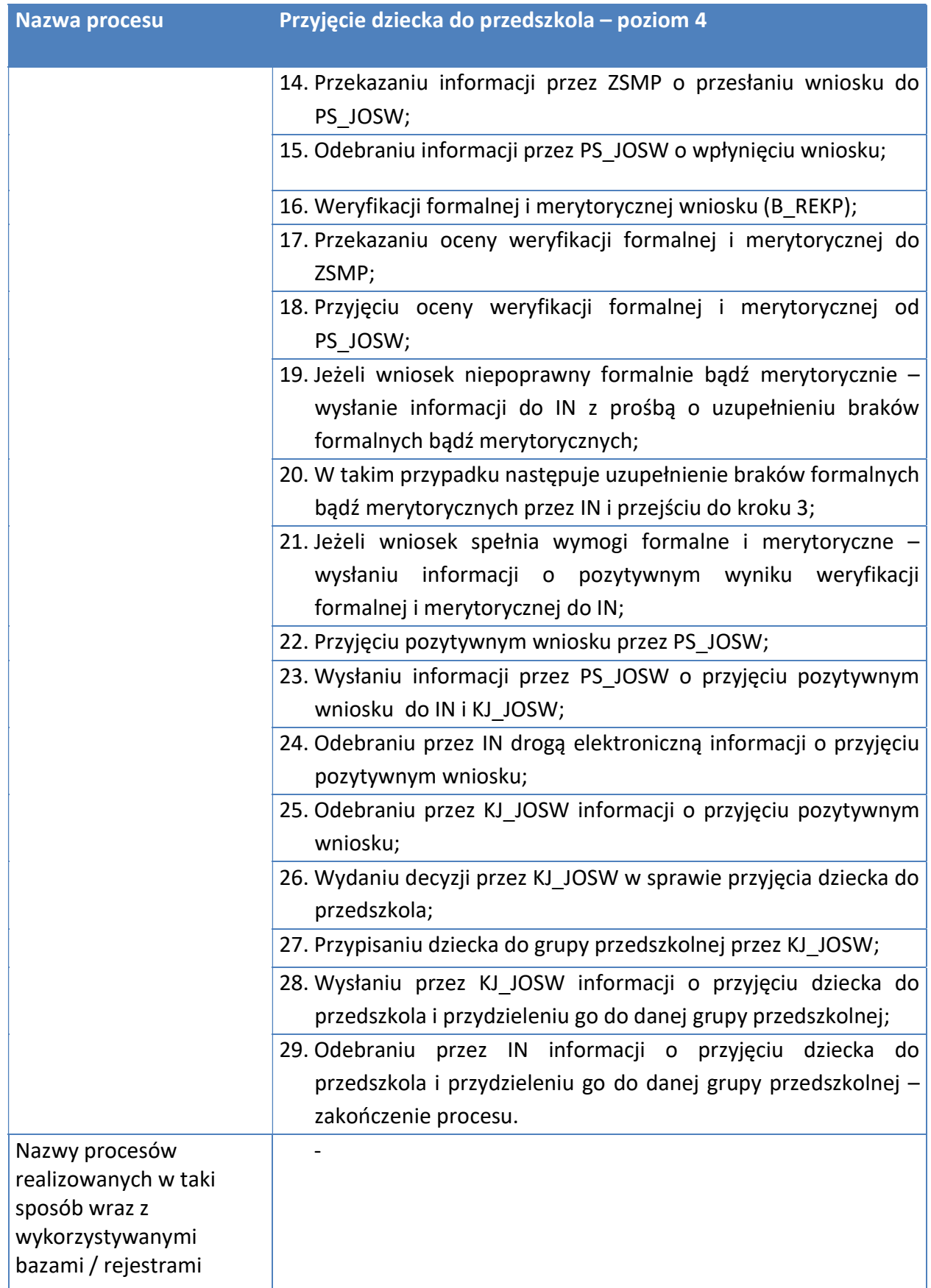

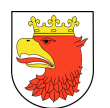

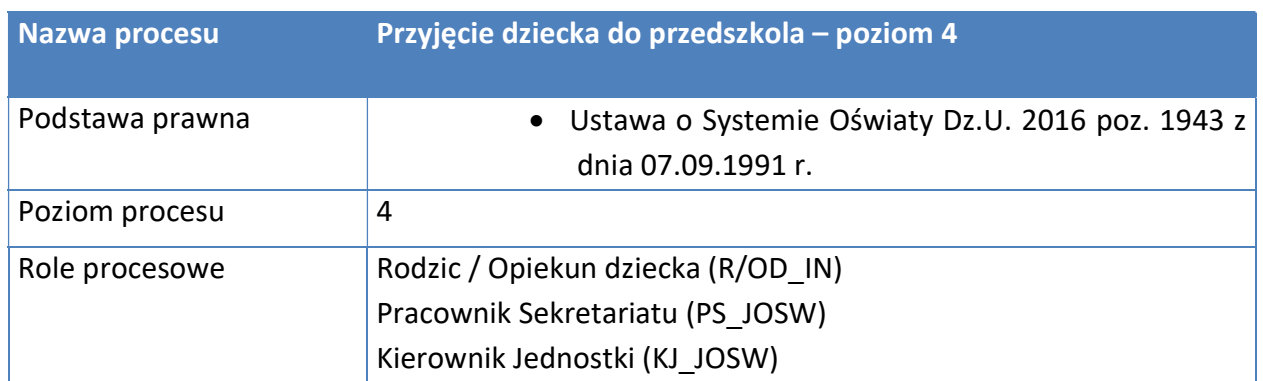

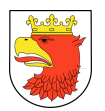

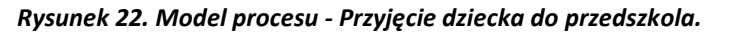

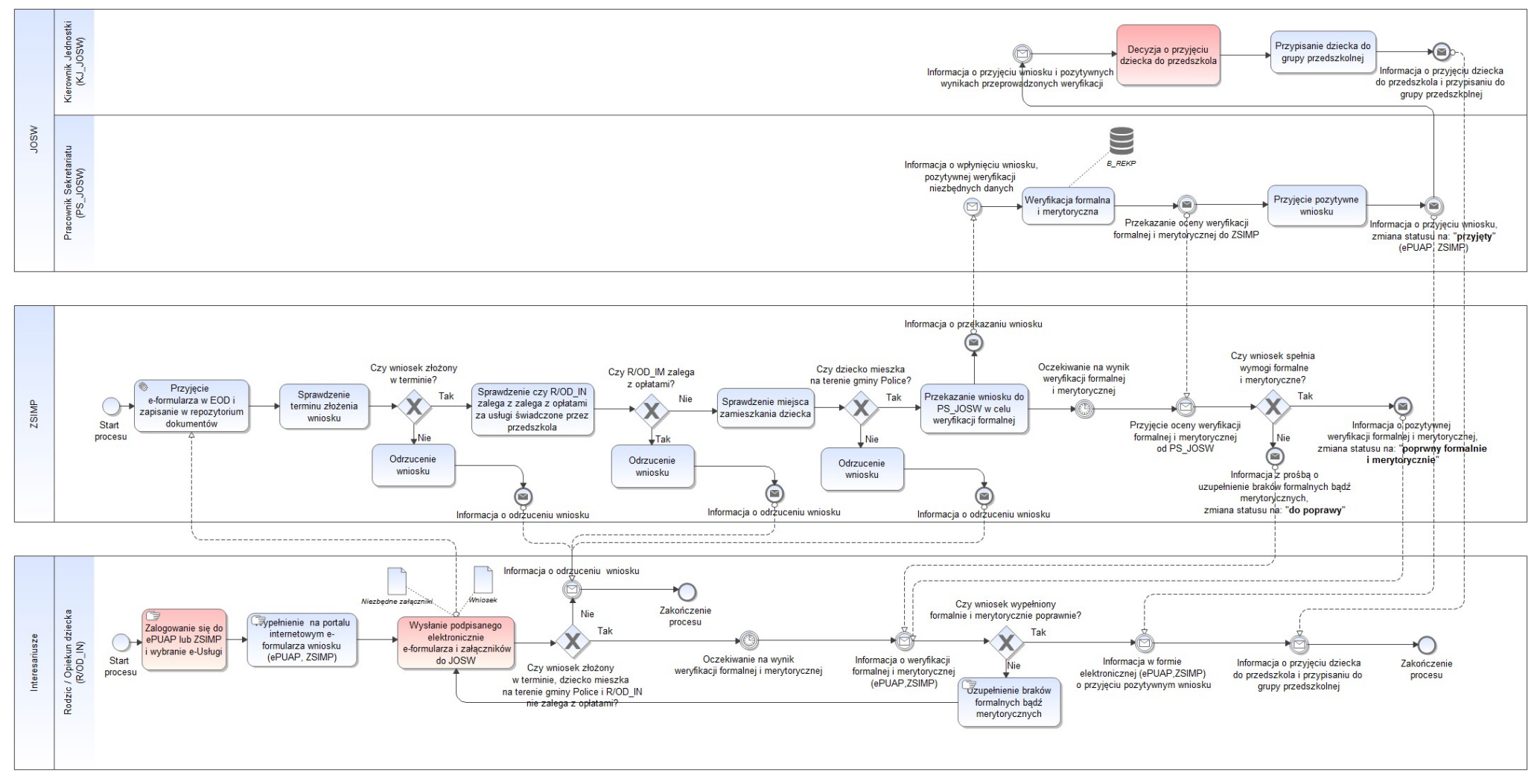

Źródło: Opracowanie własne.

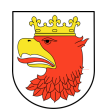

# 7.5.2.4 PRZYJĘCIE DZIECKA DO SZKOŁY

### Tabela 18. Opis procesu – Przyjęcie dziecka do szkoły – poziom 4.

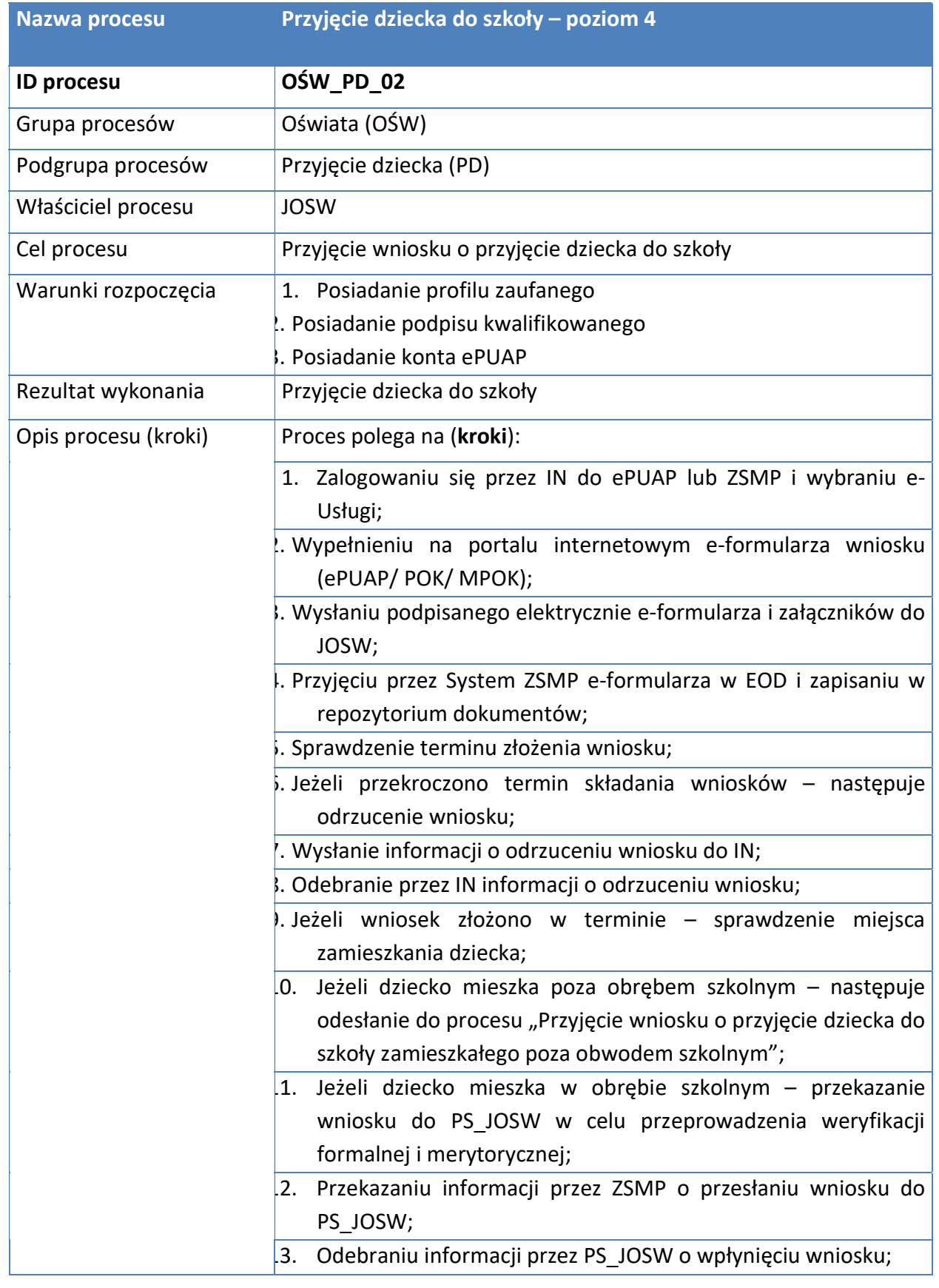

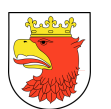

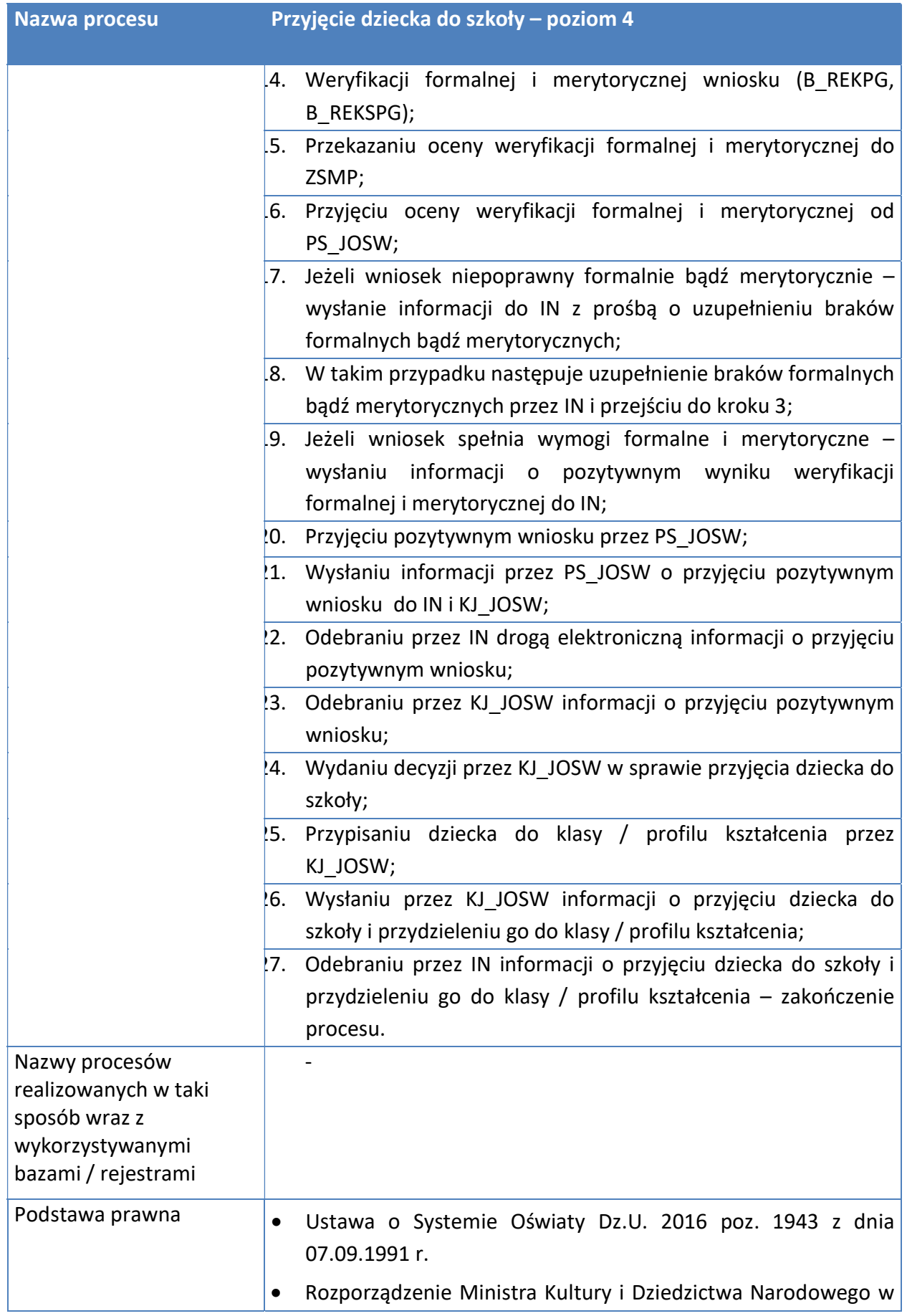

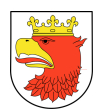

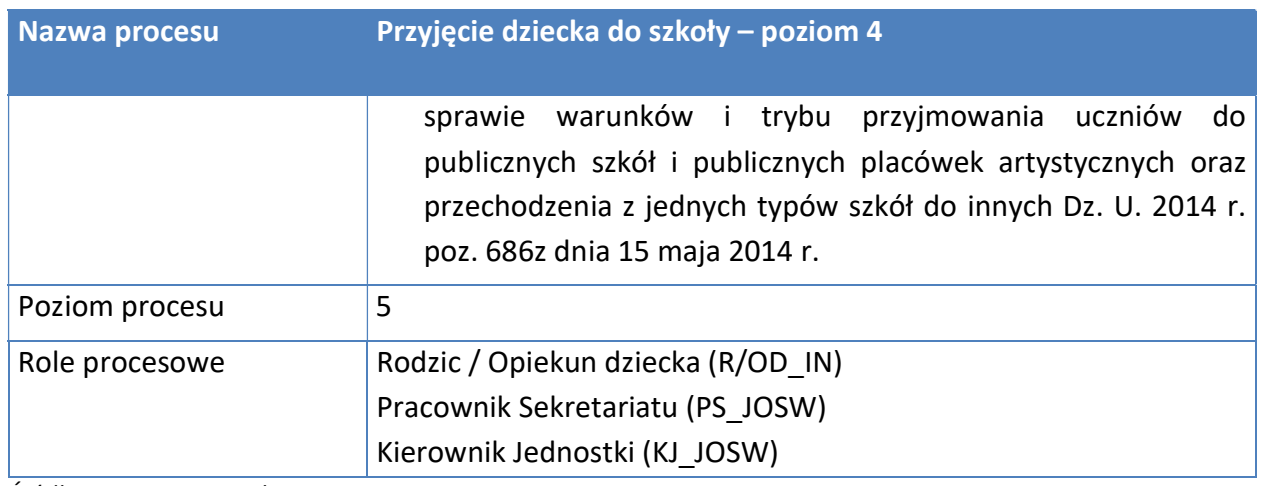

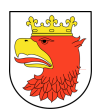

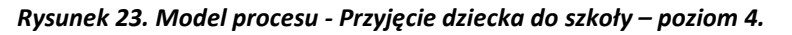

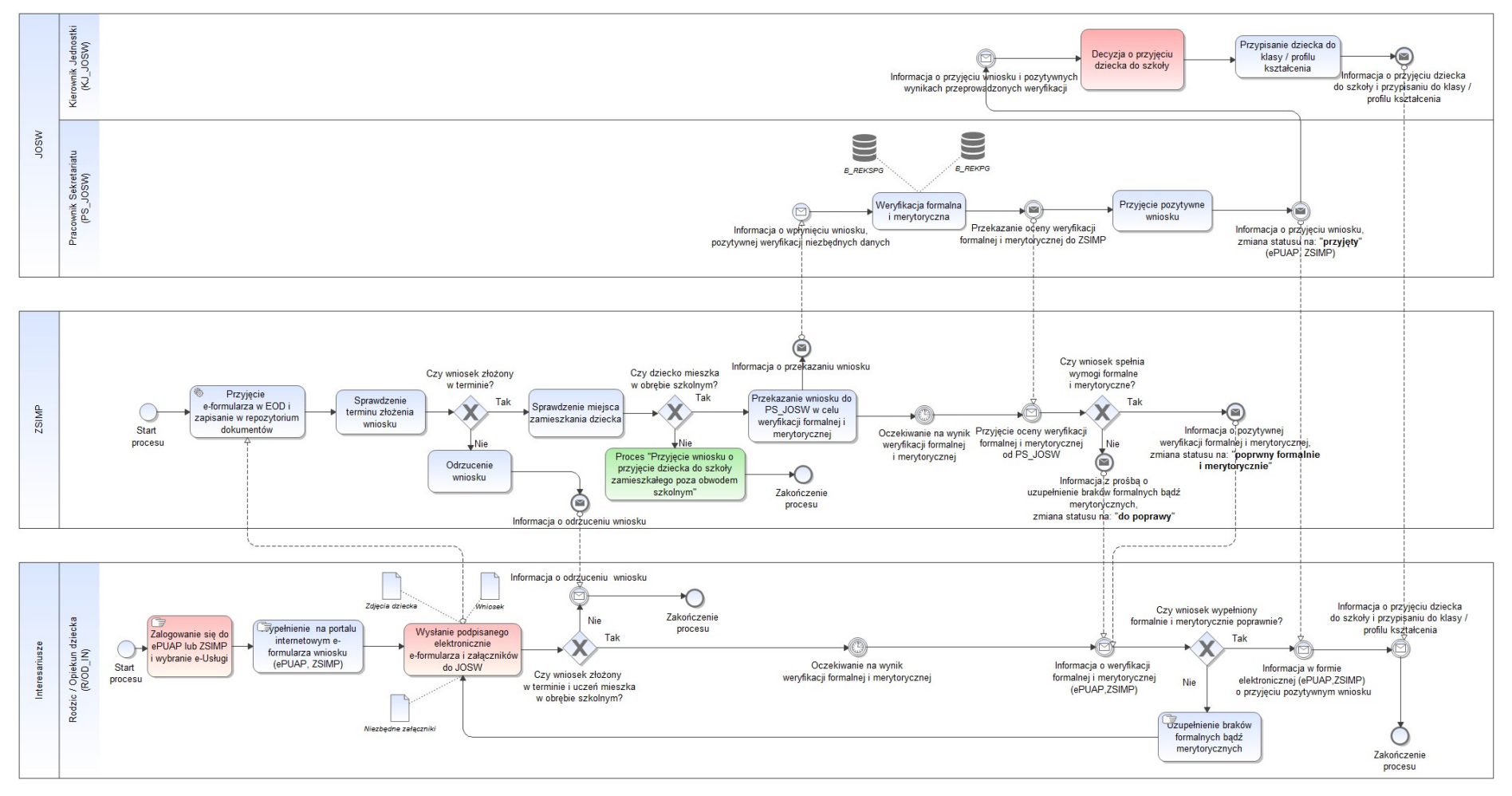

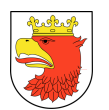

# 7.5.2.5 PRZYJĘCIE DZIECKA DO SZKOŁY ZAMIESZKAŁEGO POZA OBWODEM SZKOLNYM – POZIOM 4

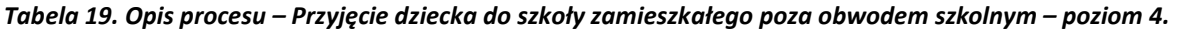

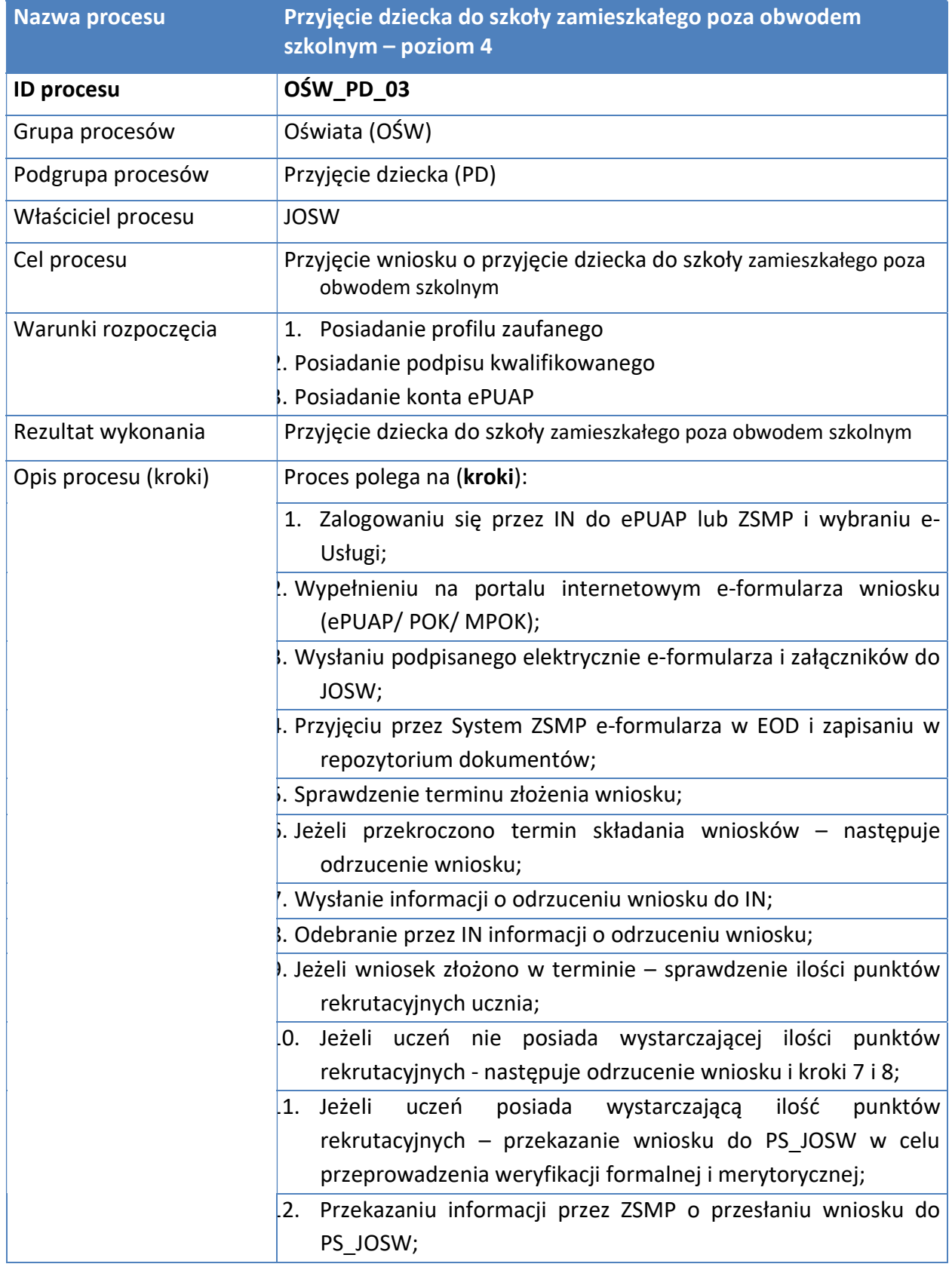

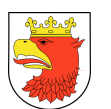

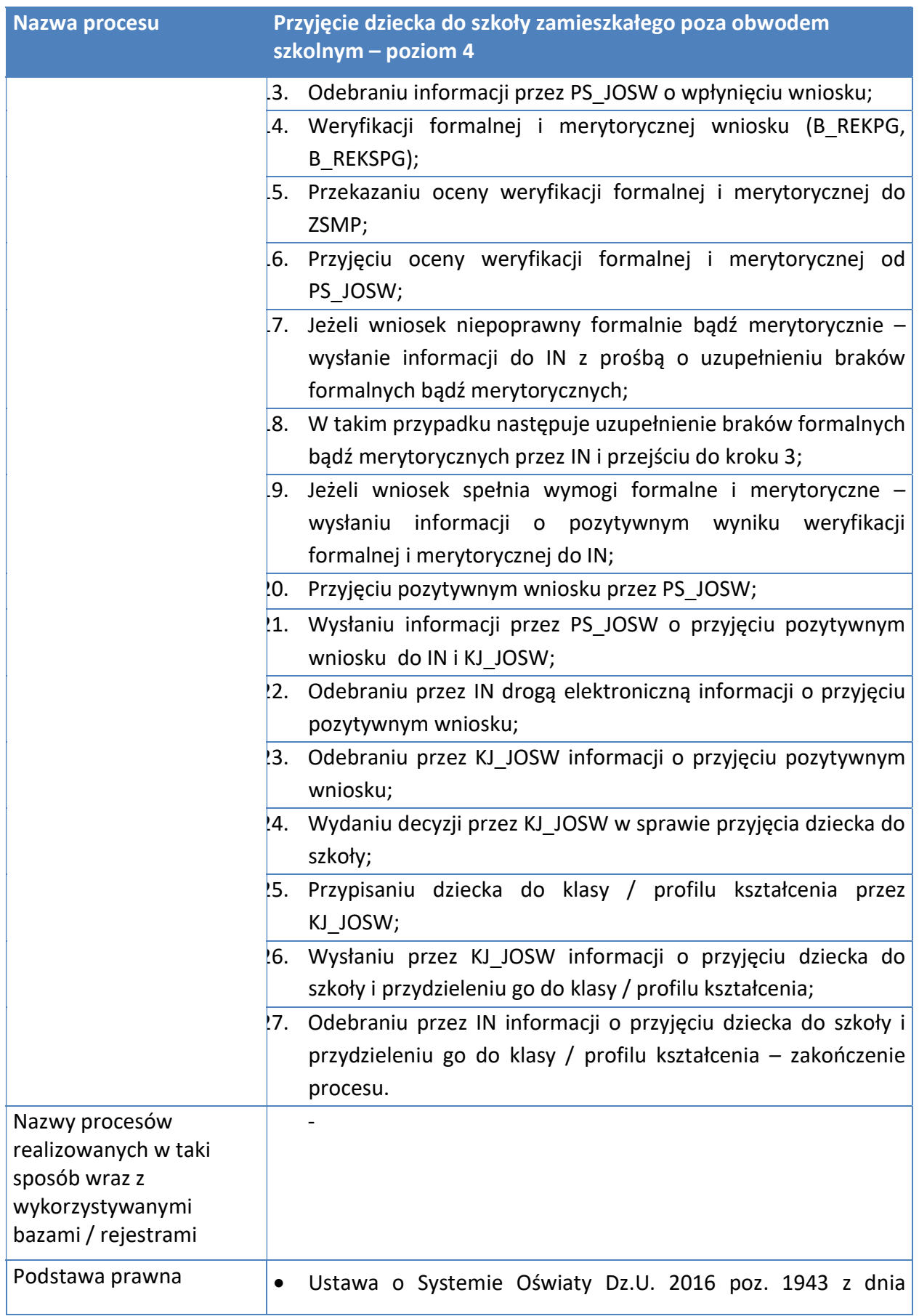

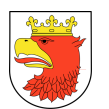

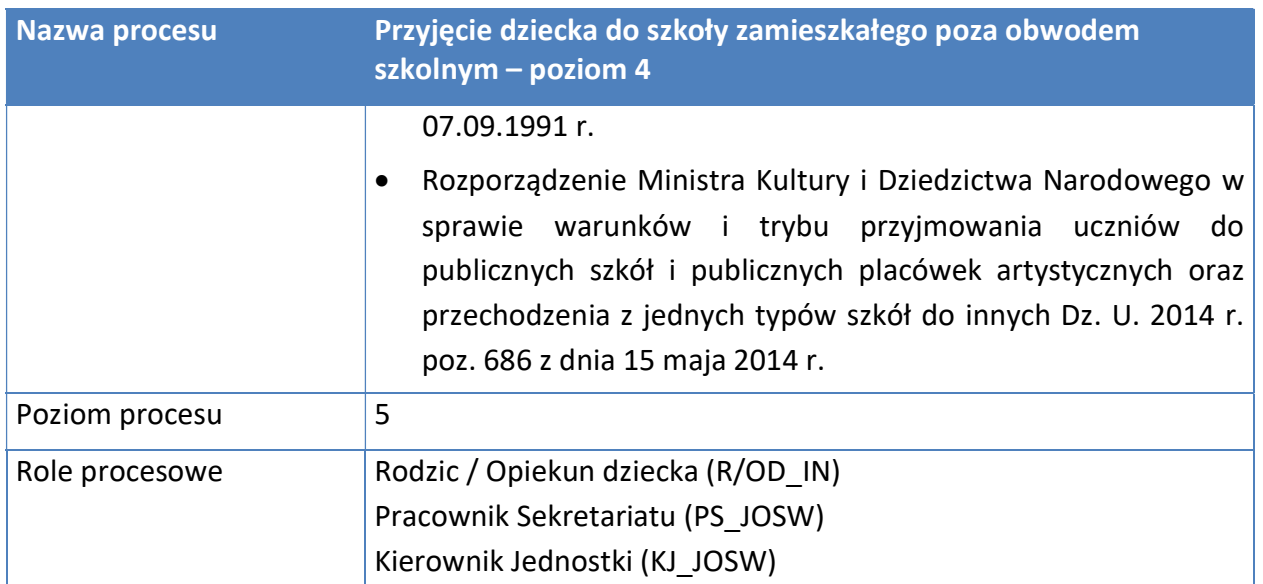

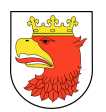

#### Opis przedmiotu Zamówienia: Wdrożenie ZSMP

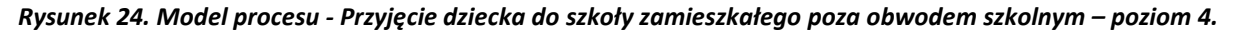

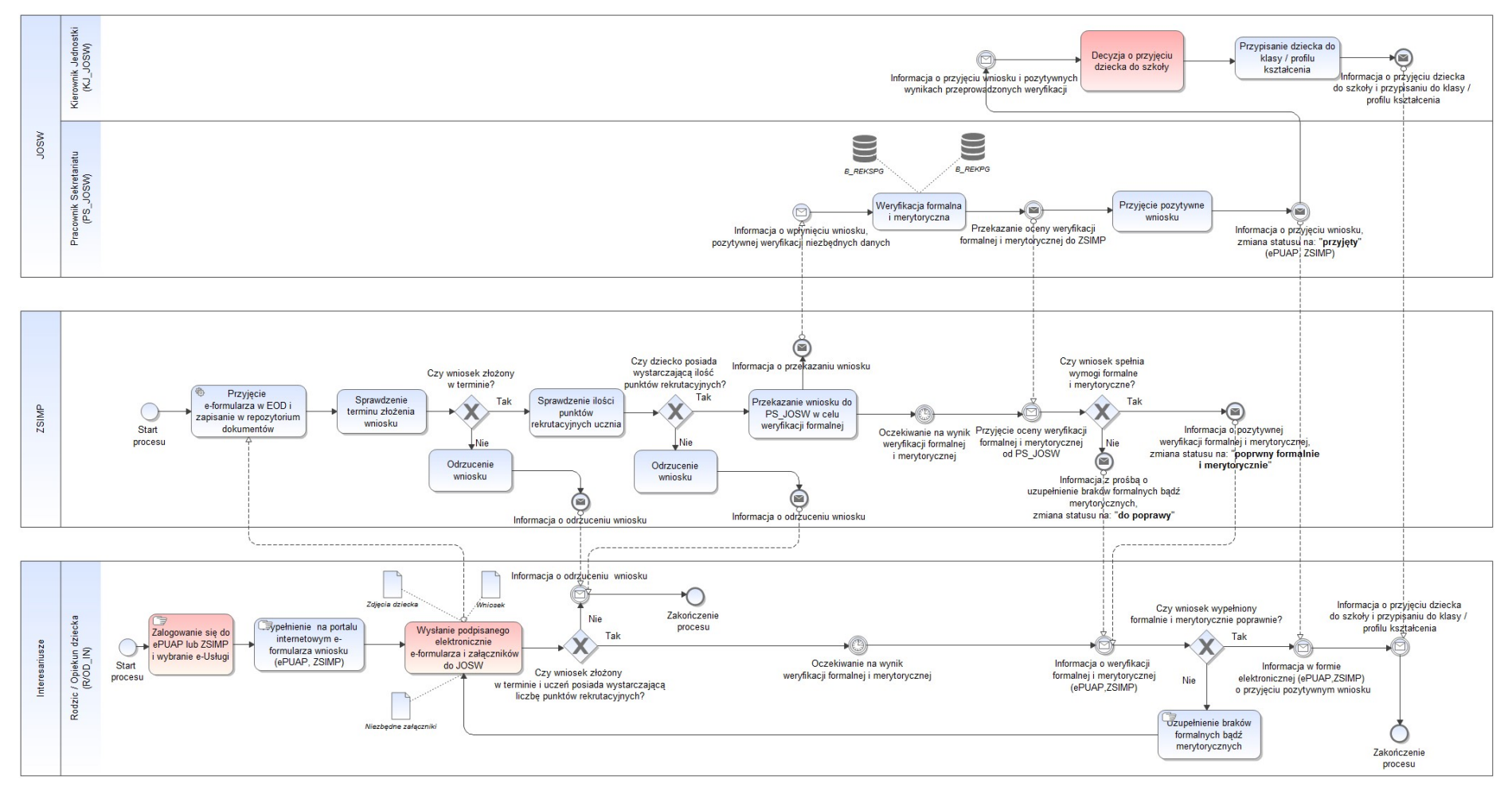

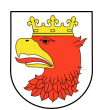

## 7.5.2.6 PRZYJĘCIE WNIOSKU O PRZYZNANIE POMOCY MATERIALNEJ O CHARAKTERZE SOCJALNYM W FORMIE STYPENDIUM SZKOLNEGO

Tabela 20. Opis procesu - Przyjęcie wniosku o przyznanie pomocy materialnej o charakterze socjalnym w formie stypendium szkolnego.

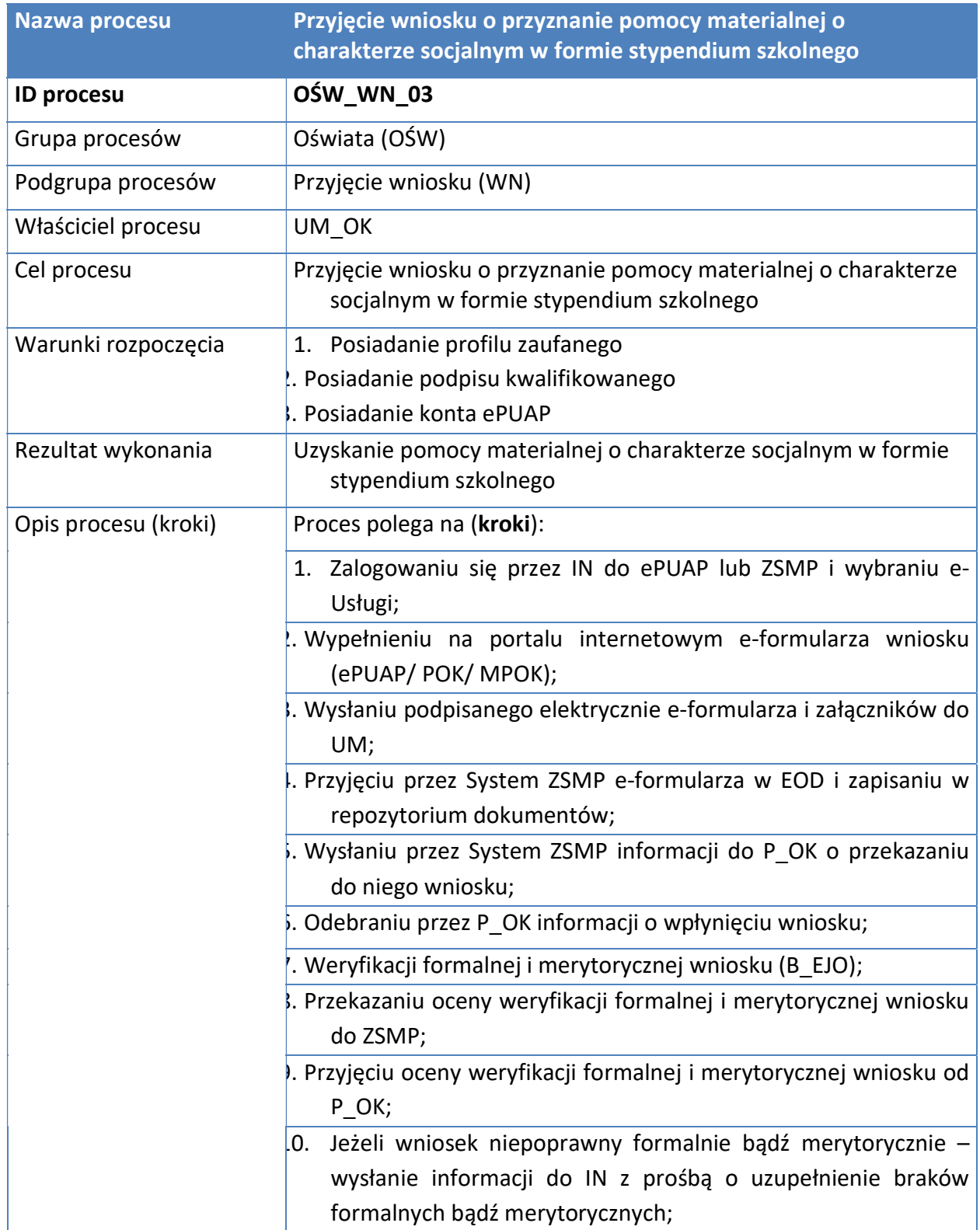

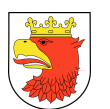

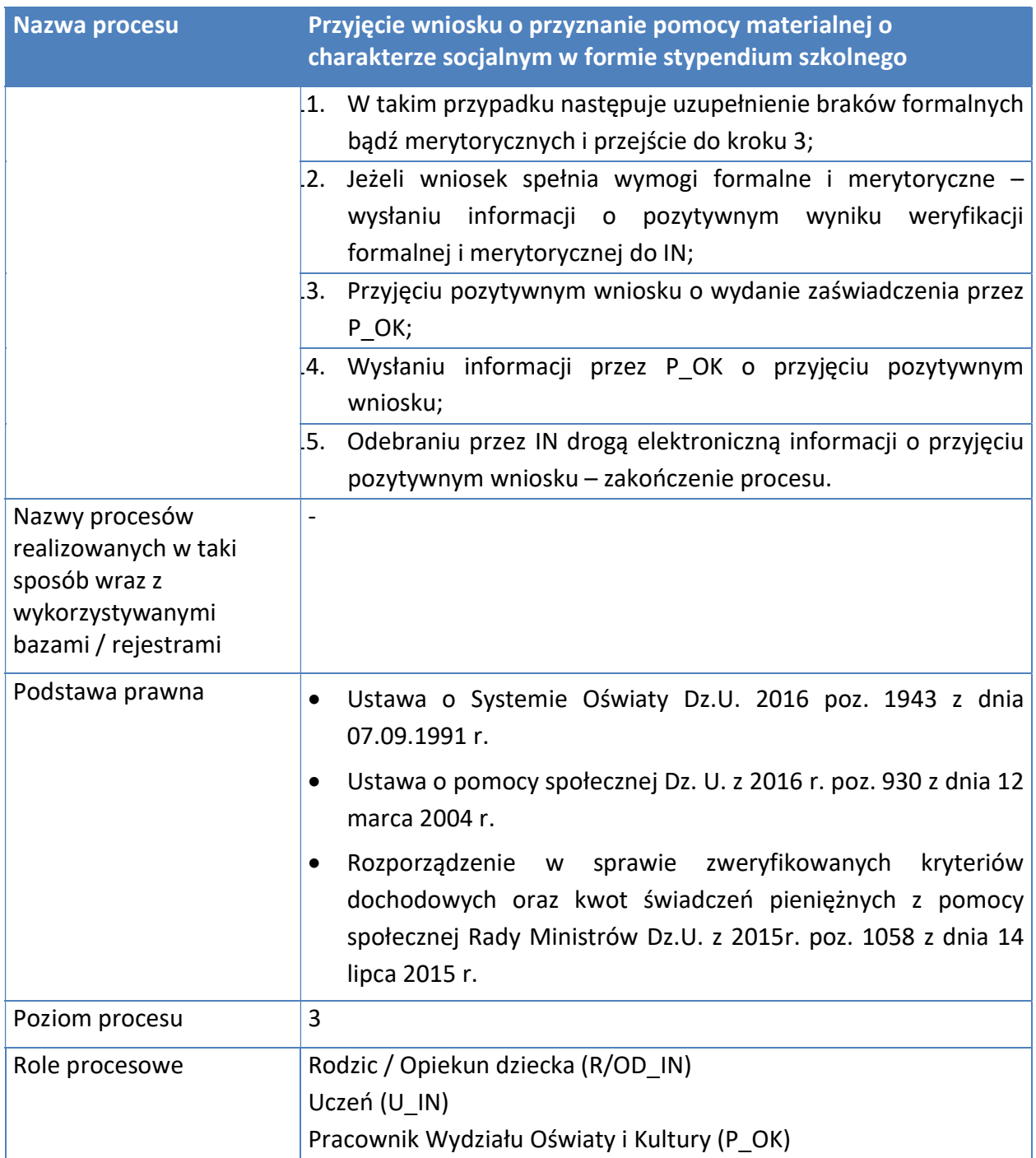
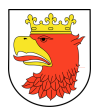

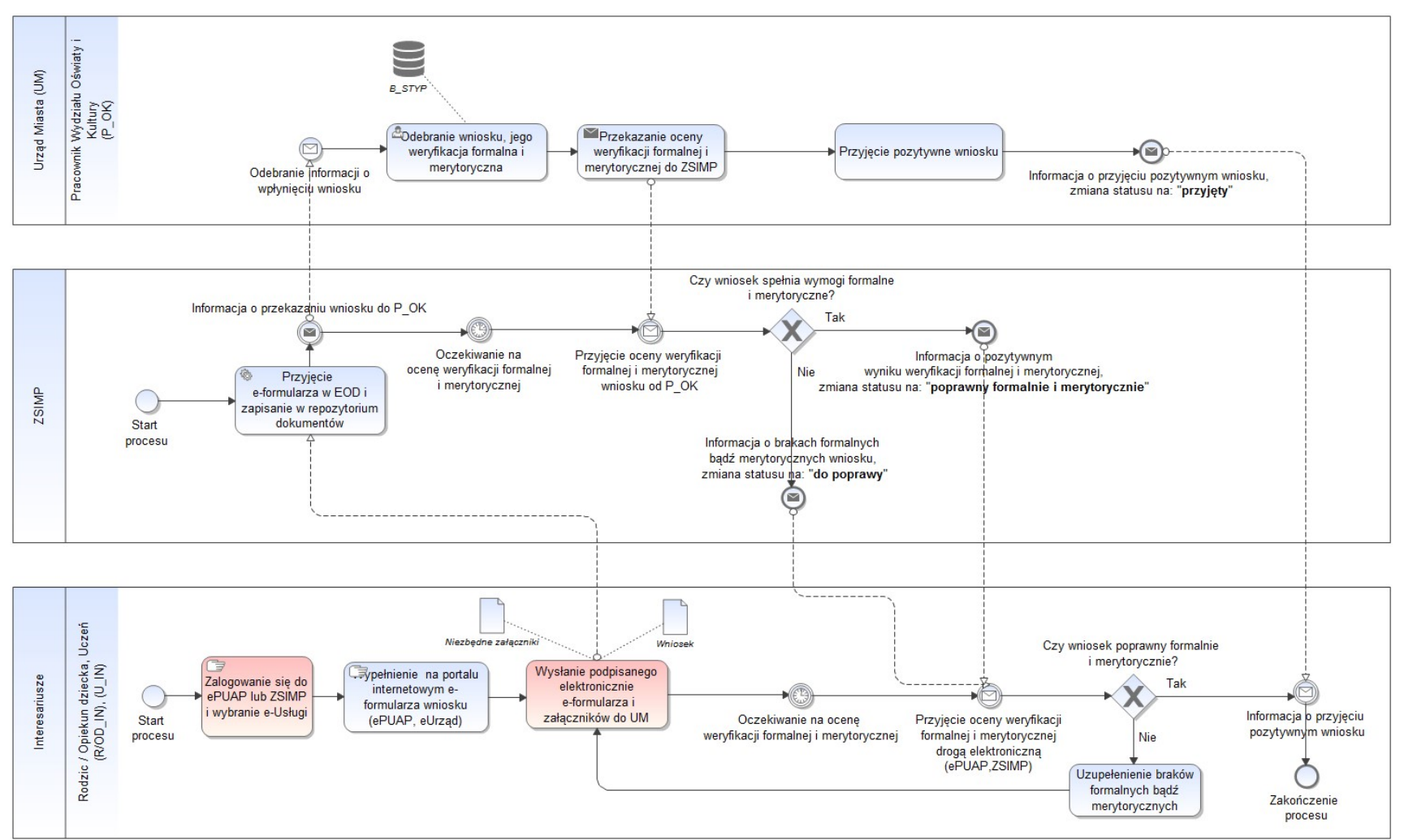

Rysunek 25. Model procesu - Przyjęcie wniosku o przyznanie pomocy materialnej o charakterze socjalnym w formie stypendium szkolnego.

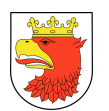

### 7.5.2.7 PRZYJĘCIE WNIOSKU O PRZYZNANIE POMOCY MATERIALNEJ O CHARAKTERZE SOCJALNYM W FORMIE ZASIŁKU SZKOLNEGO.

Tabela 21. Opis procesu - Przyjęcie wniosku o przyznanie pomocy materialnej o charakterze socjalnym w formie zasiłku szkolnego.

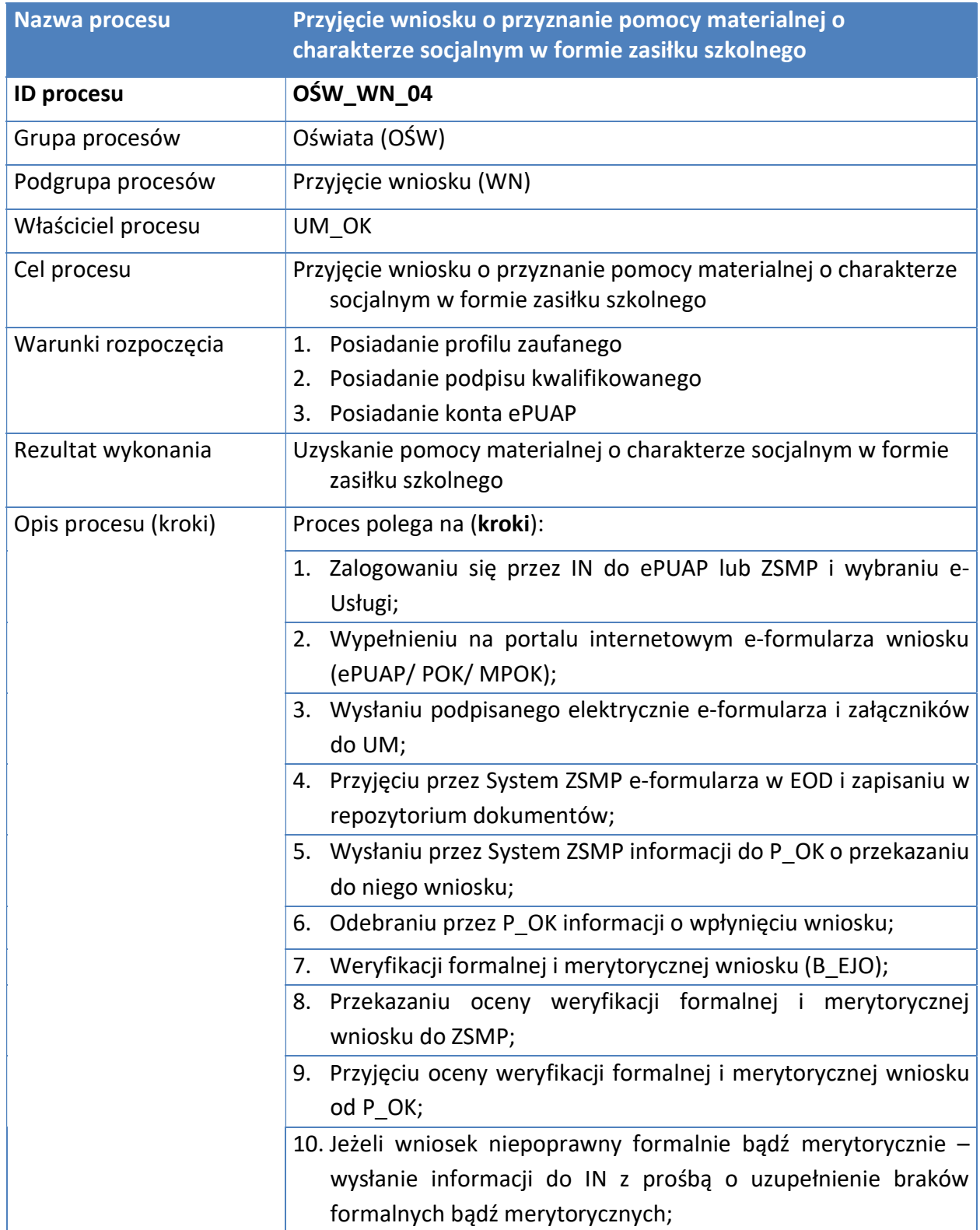

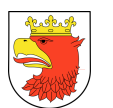

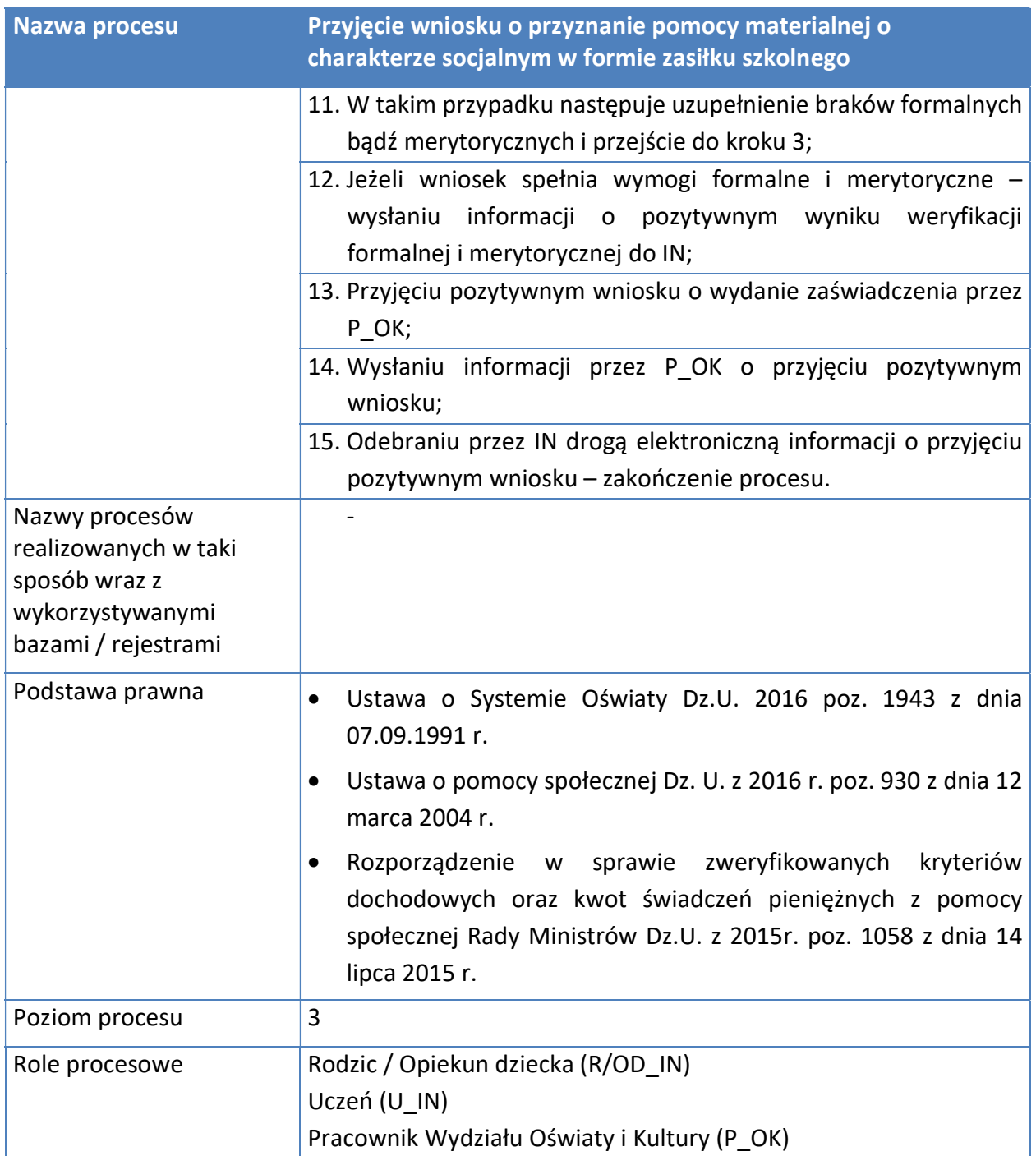

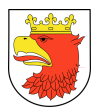

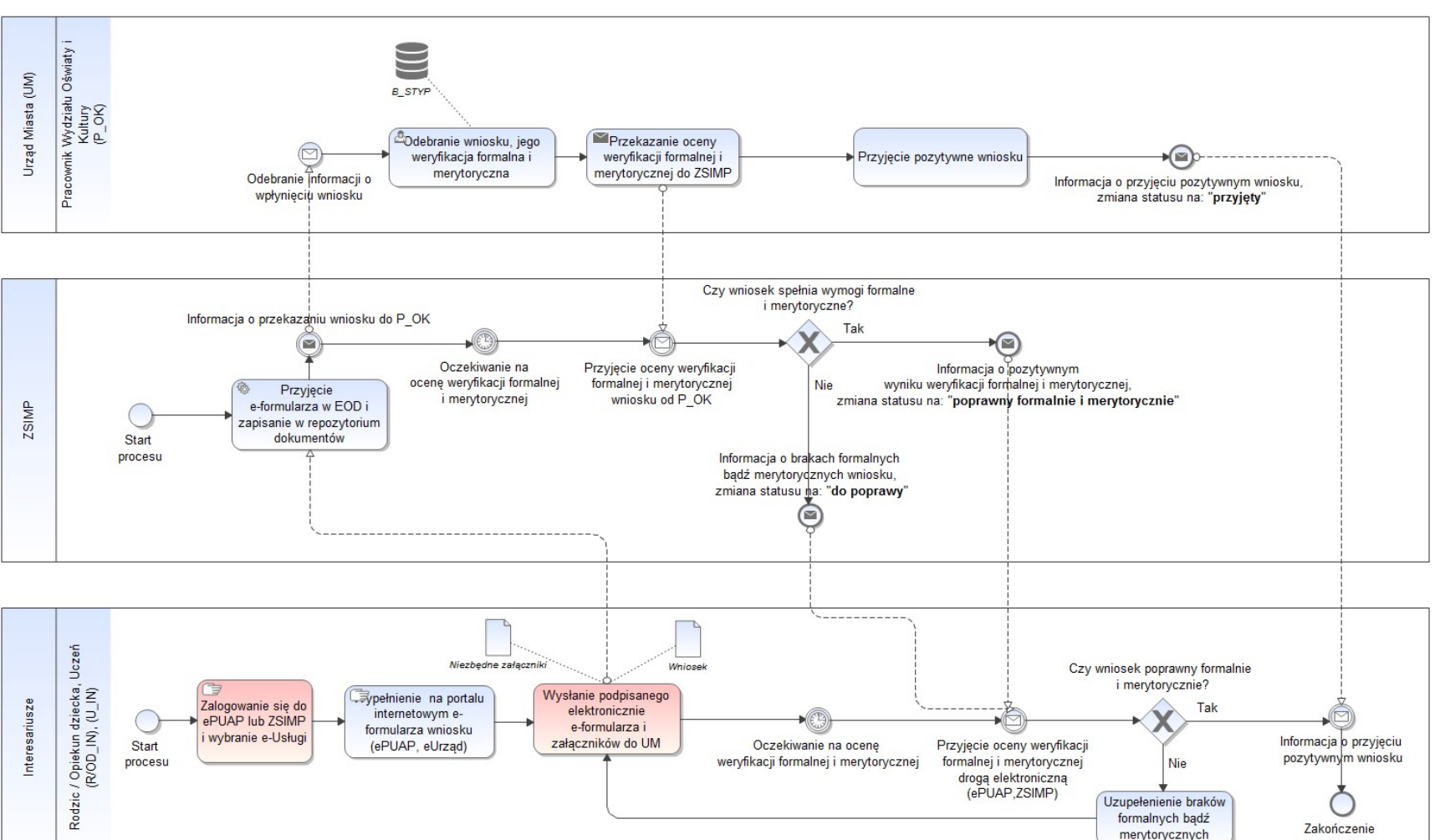

#### Rysunek 26. Model procesu - Przyjęcie wniosku o przyznanie pomocy materialnej o charakterze socjalnym w formie zasiłku szkolnego.

Źródło: Opracowanie własne.

procesu

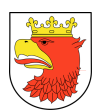

## 7.5.2.8 PRZYJĘCIE WNIOSKU O WPIS DO EWIDENCJI SZKOŁY LUB PLACÓWKI NIEPUBLICZNEJ PROWADZONEJ PRZEZ OSOBY PRAWNE LUB FIZYCZNE

Tabela 22. Opis procesu - Przyjęcie wniosku o wpis do ewidencji szkoły lub placówki niepublicznej prowadzonej przez osoby prawne lub fizyczne.

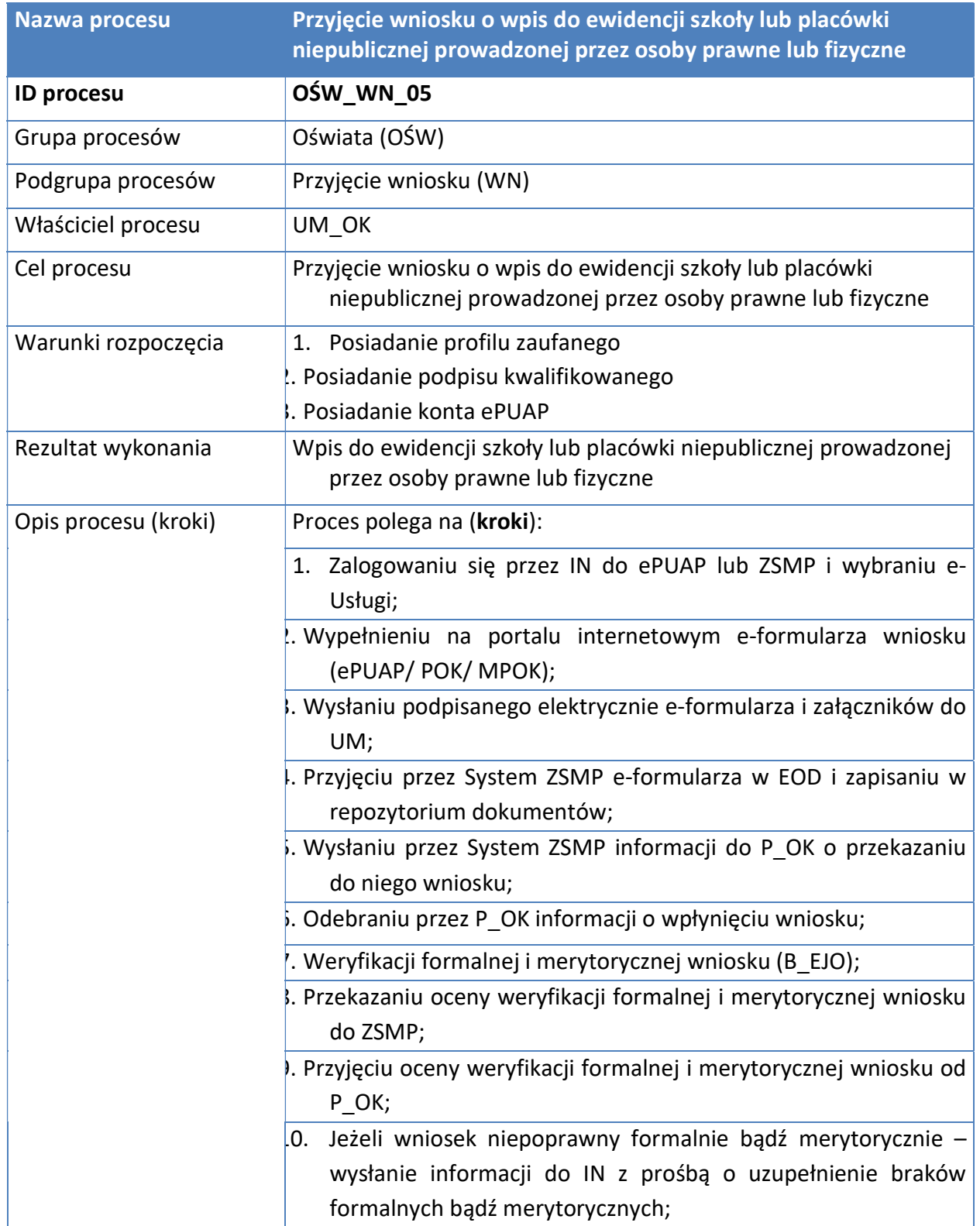

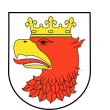

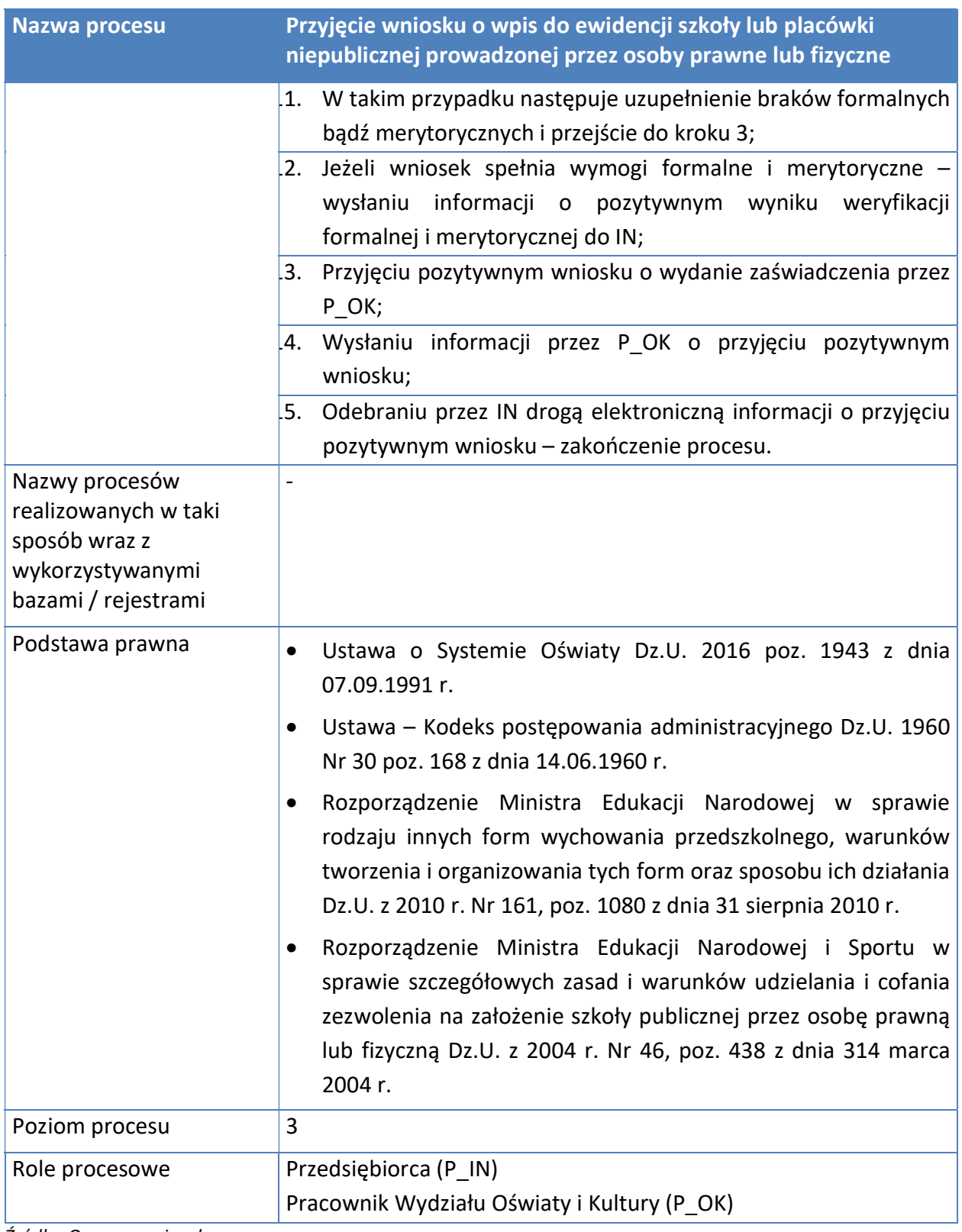

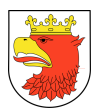

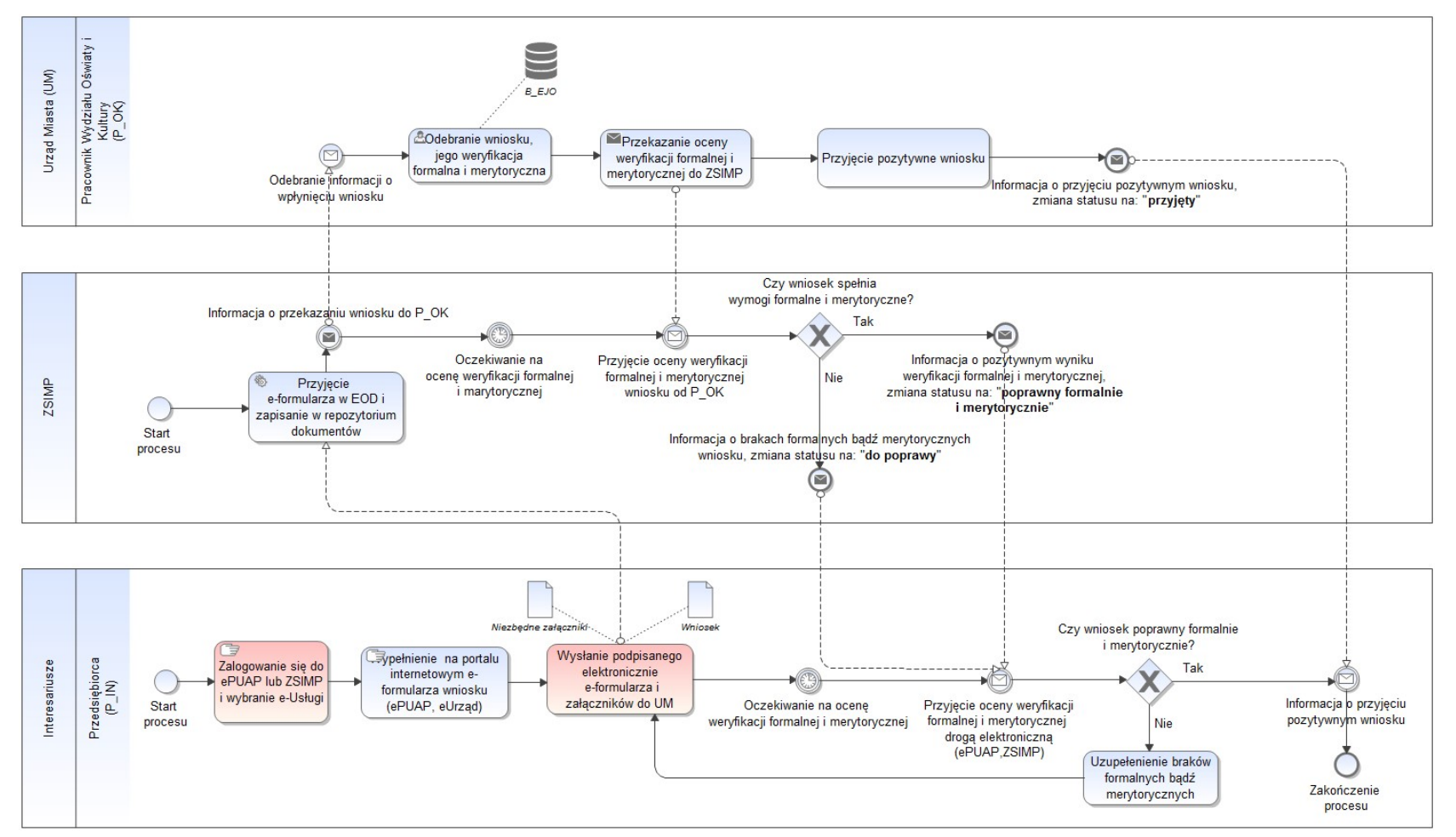

Rysunek 27. Model procesu - Przyjęcie wniosku o wpis do ewidencji szkoły lub placówki niepublicznej prowadzonej przez osoby prawne lub fizyczne.

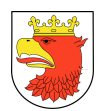

### 7.5.2.9 PRZYJĘCIE WNIOSKU O WYDANIE DUPLIKATU LEGITYMACJI SZKOLNEJ

### Tabela 23. Opis procesu - Przyjęcie wniosku o wydanie duplikatu legitymacji szkolnej.

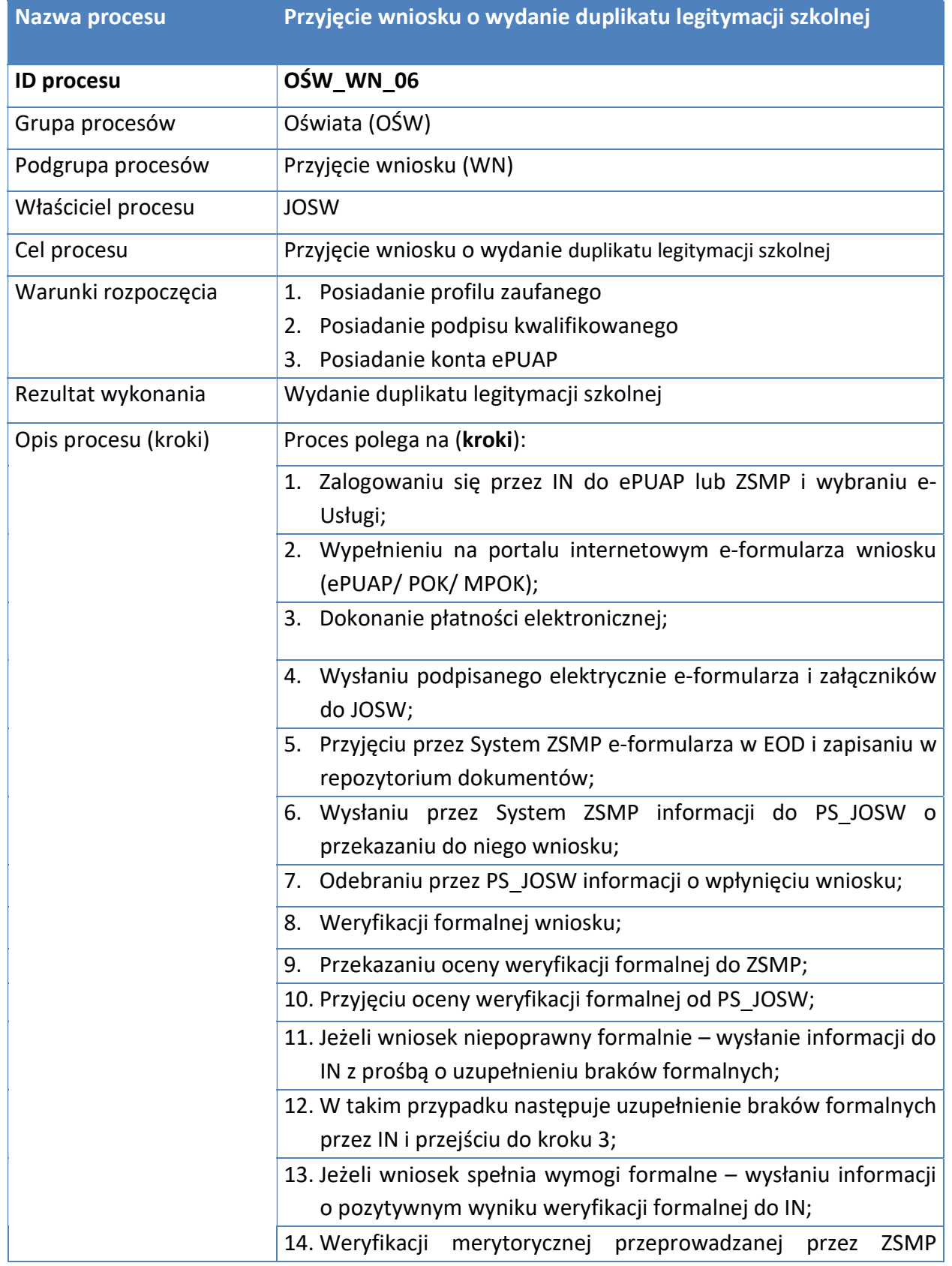

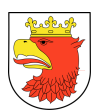

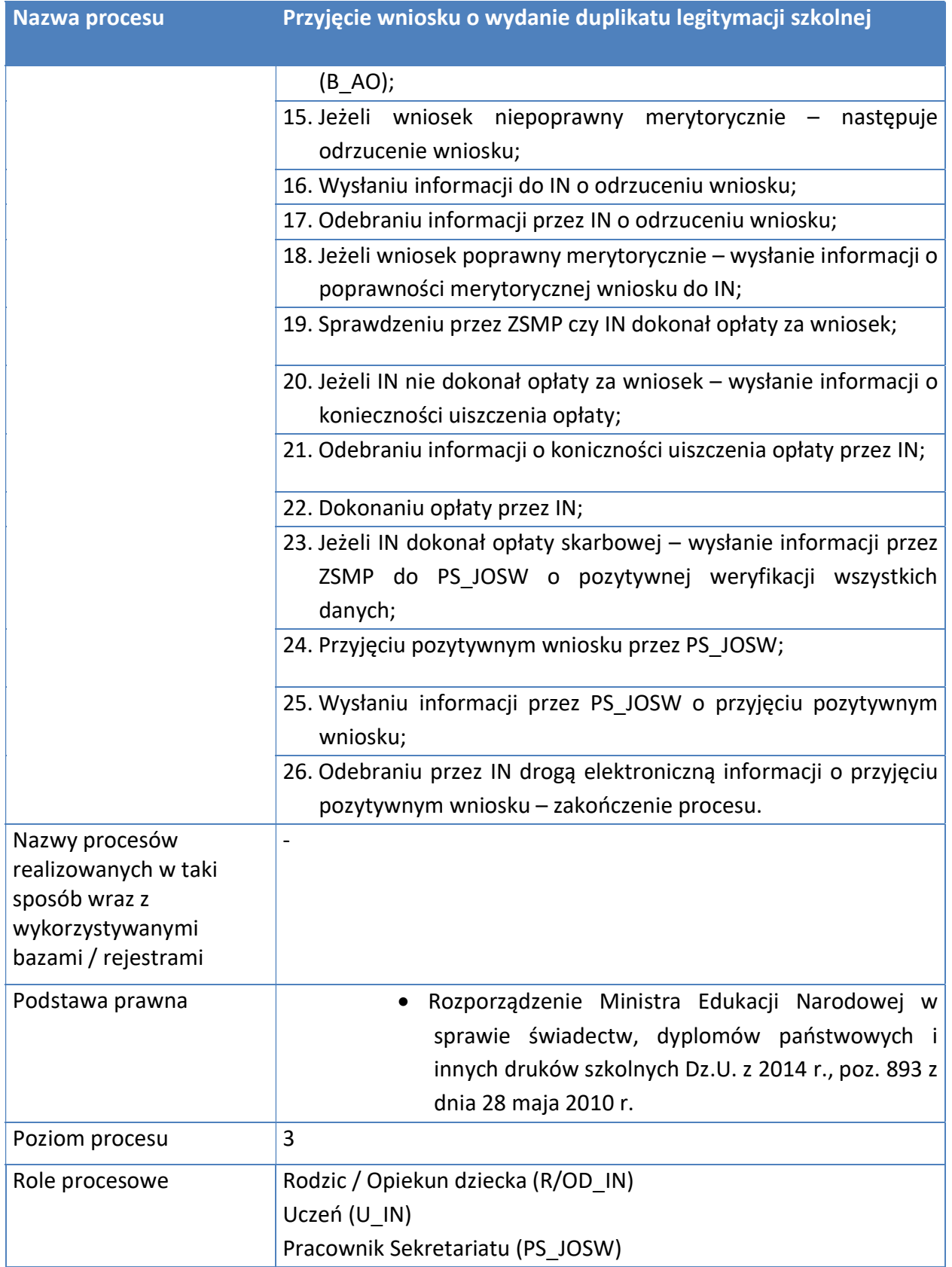

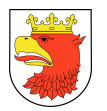

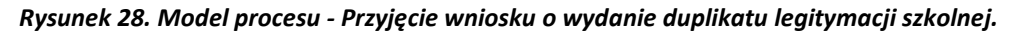

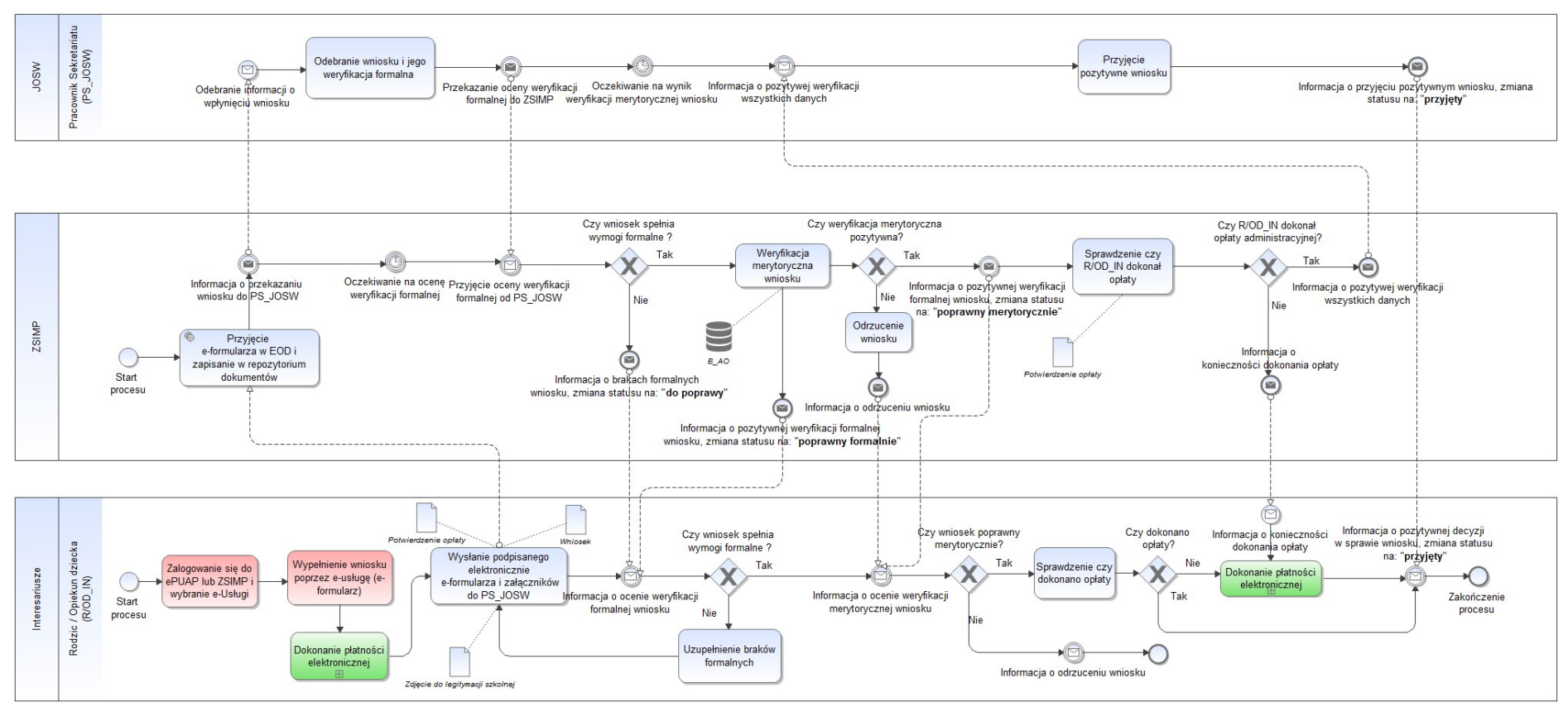

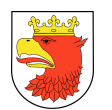

### 7.5.2.10 PRZYJĘCIE WNIOSKU O WYDANIE DUPLIKATU ŚWIADECTWA SZKOLNEGO

#### Tabela 24. Opis procesu - Przyjęcie wniosku o wydanie duplikatu świadectwa szkolnego.

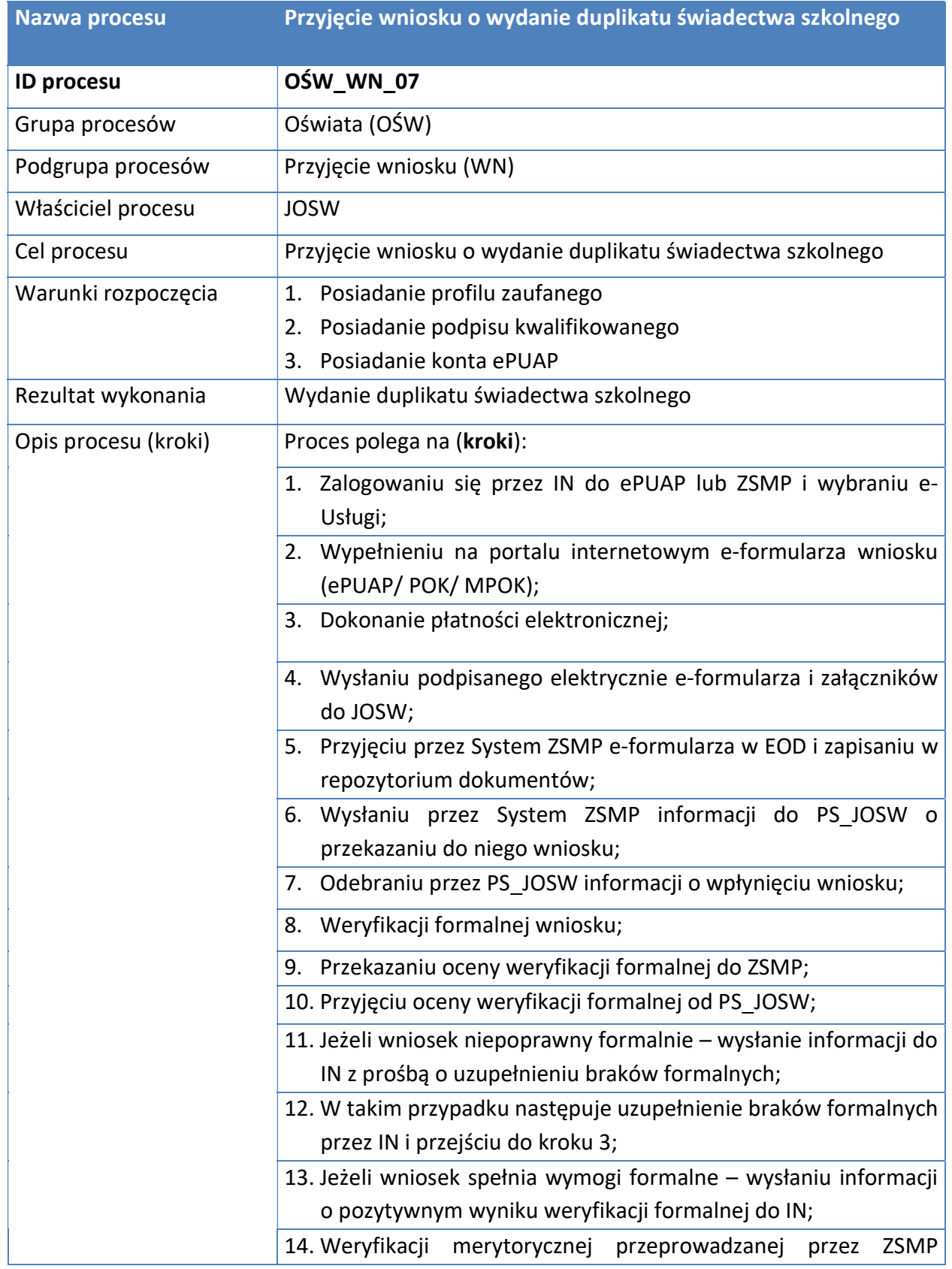

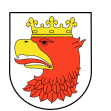

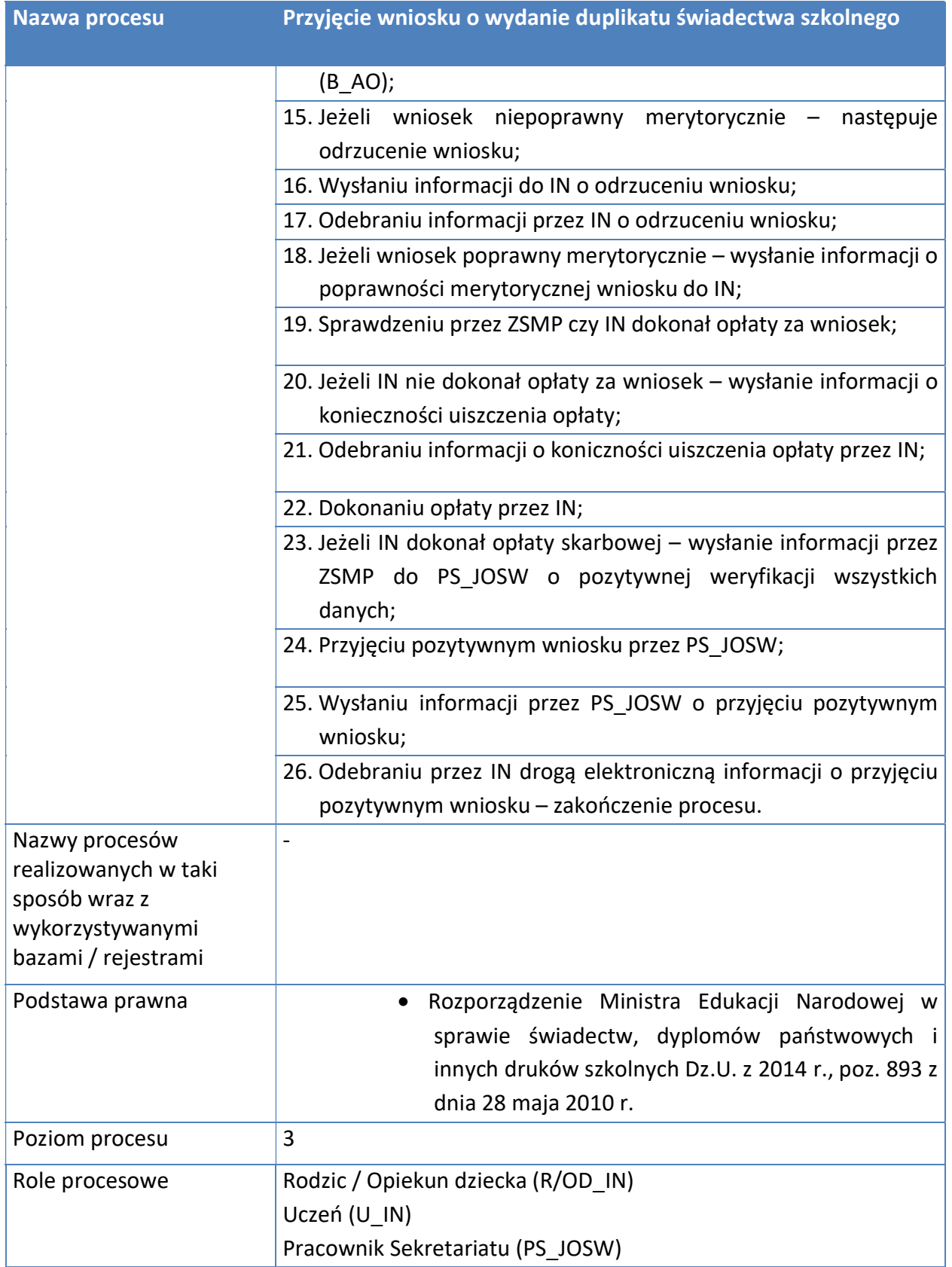

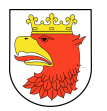

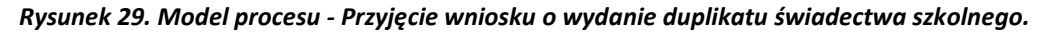

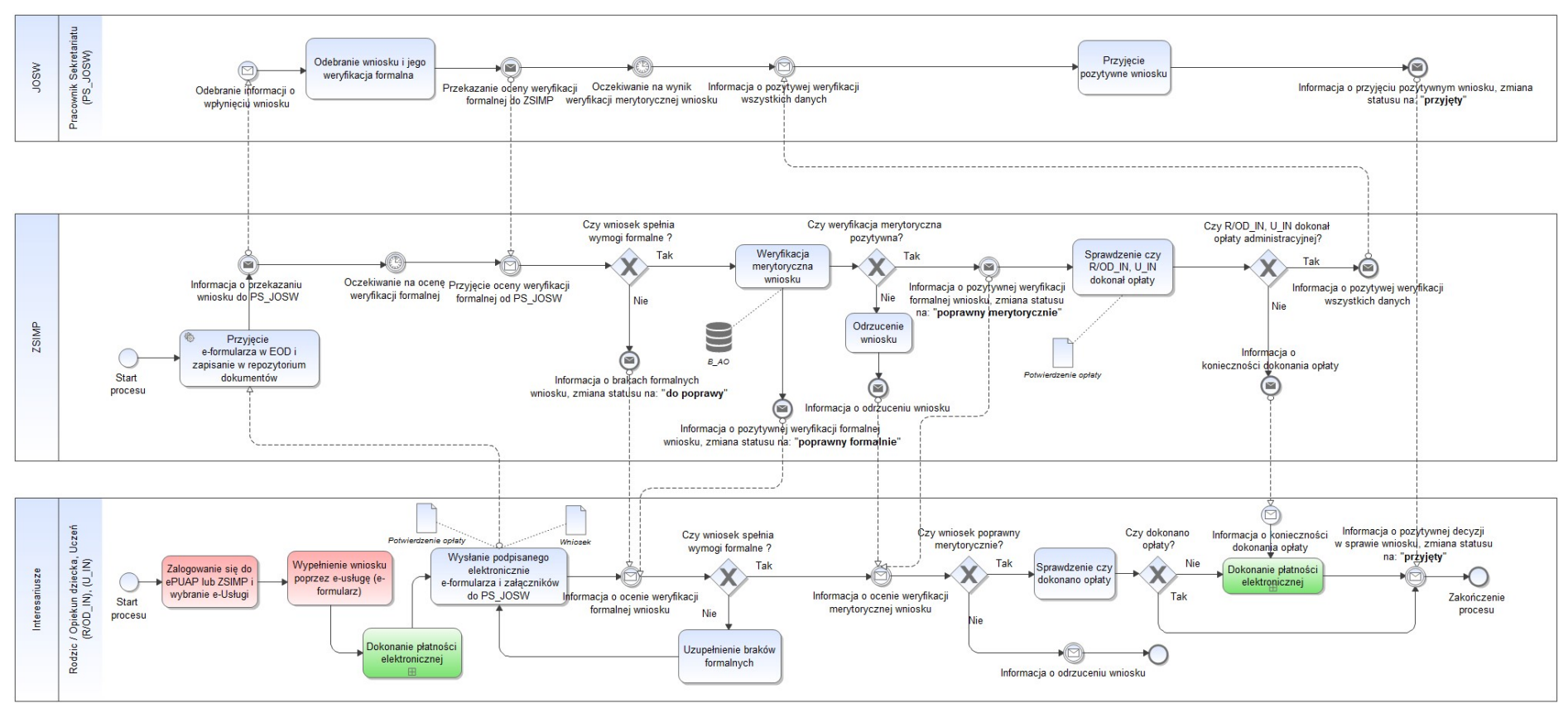

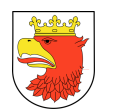

# 7.5.2.11 PRZYJĘCIE WNIOSKU O WYDANIE OPINII O UCZNIU

### Tabela 25. Opis procesu - Przyjęcie wniosku o wydanie opinii o uczniu.

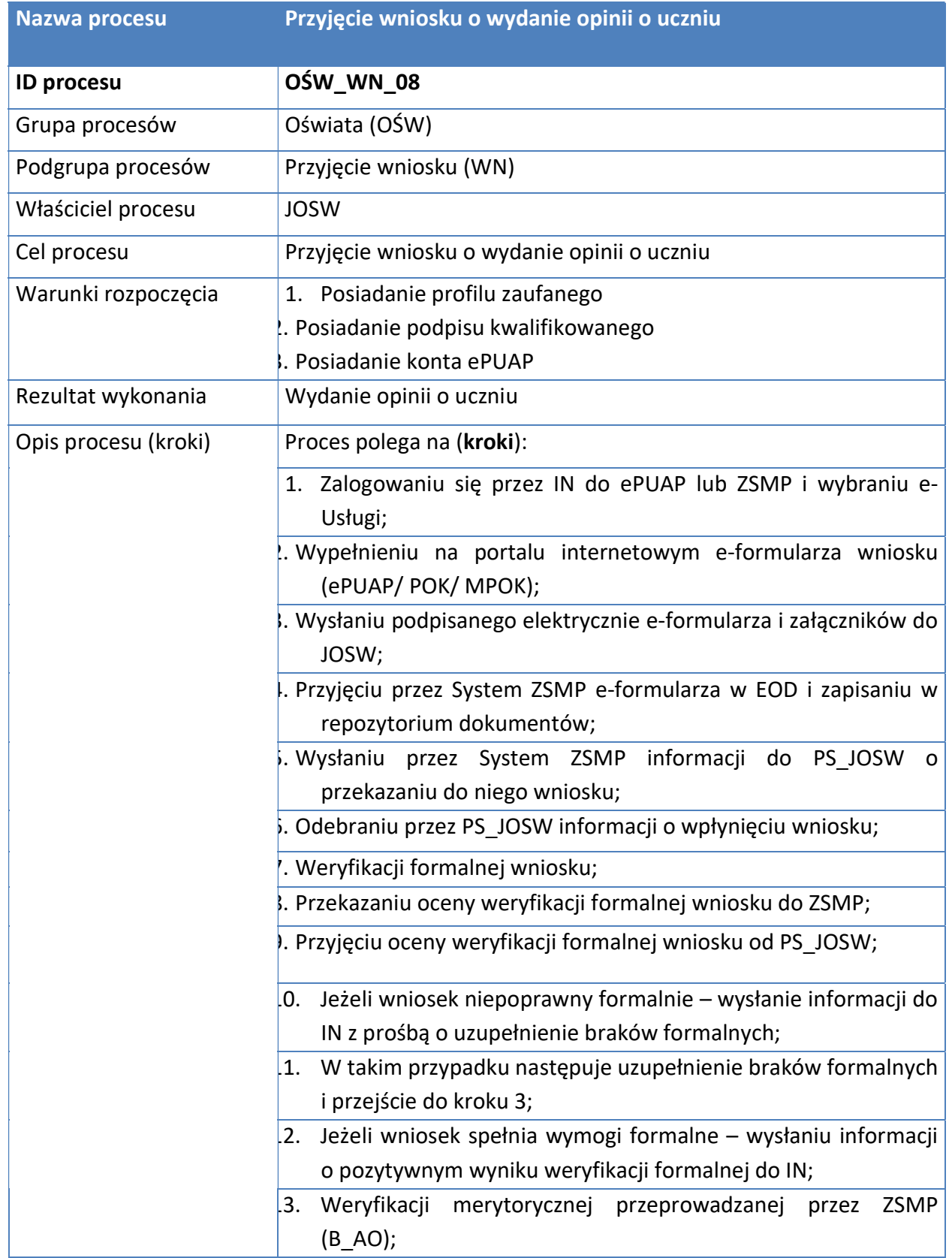

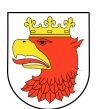

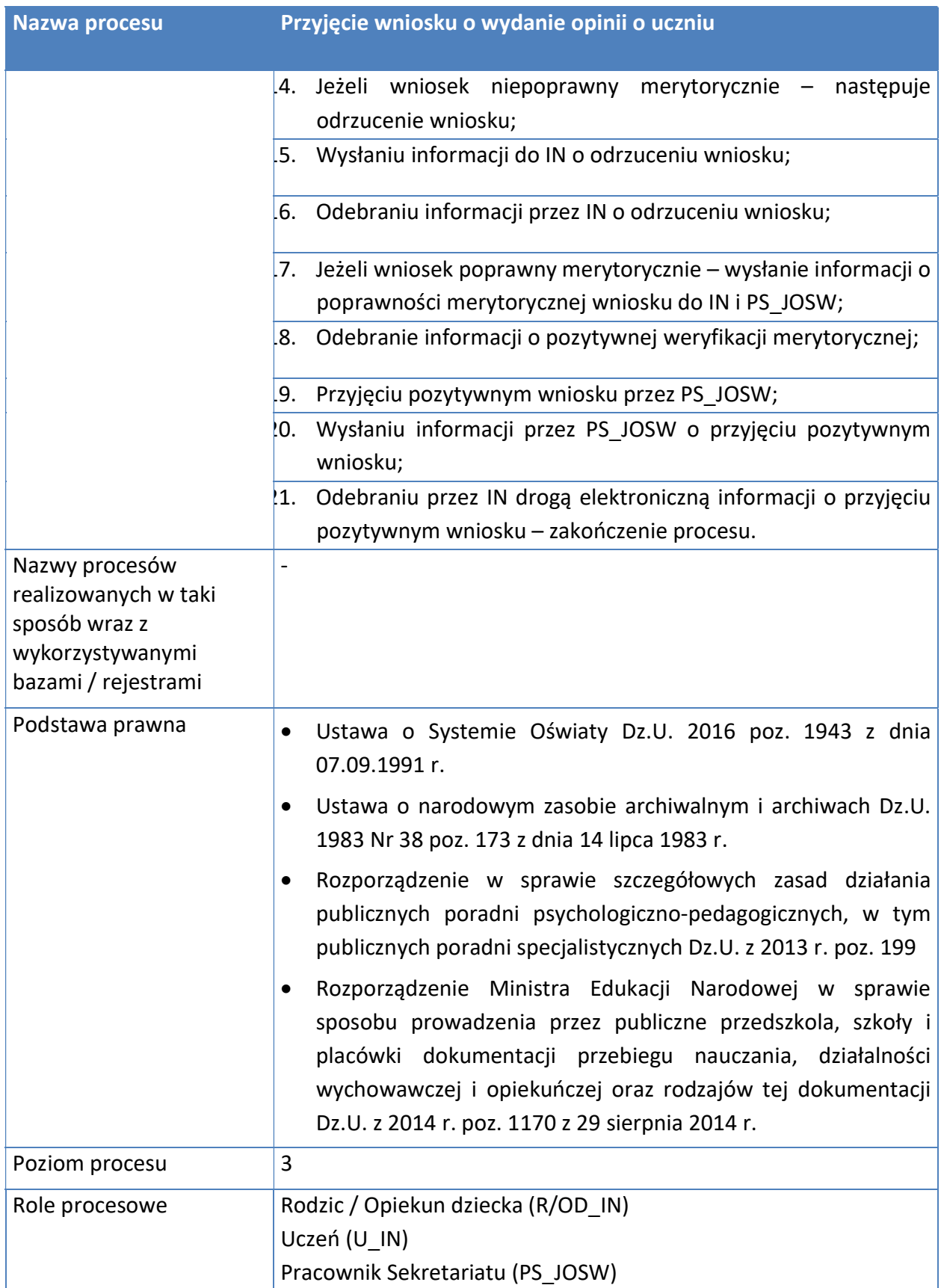

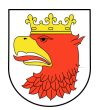

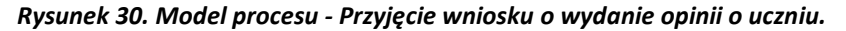

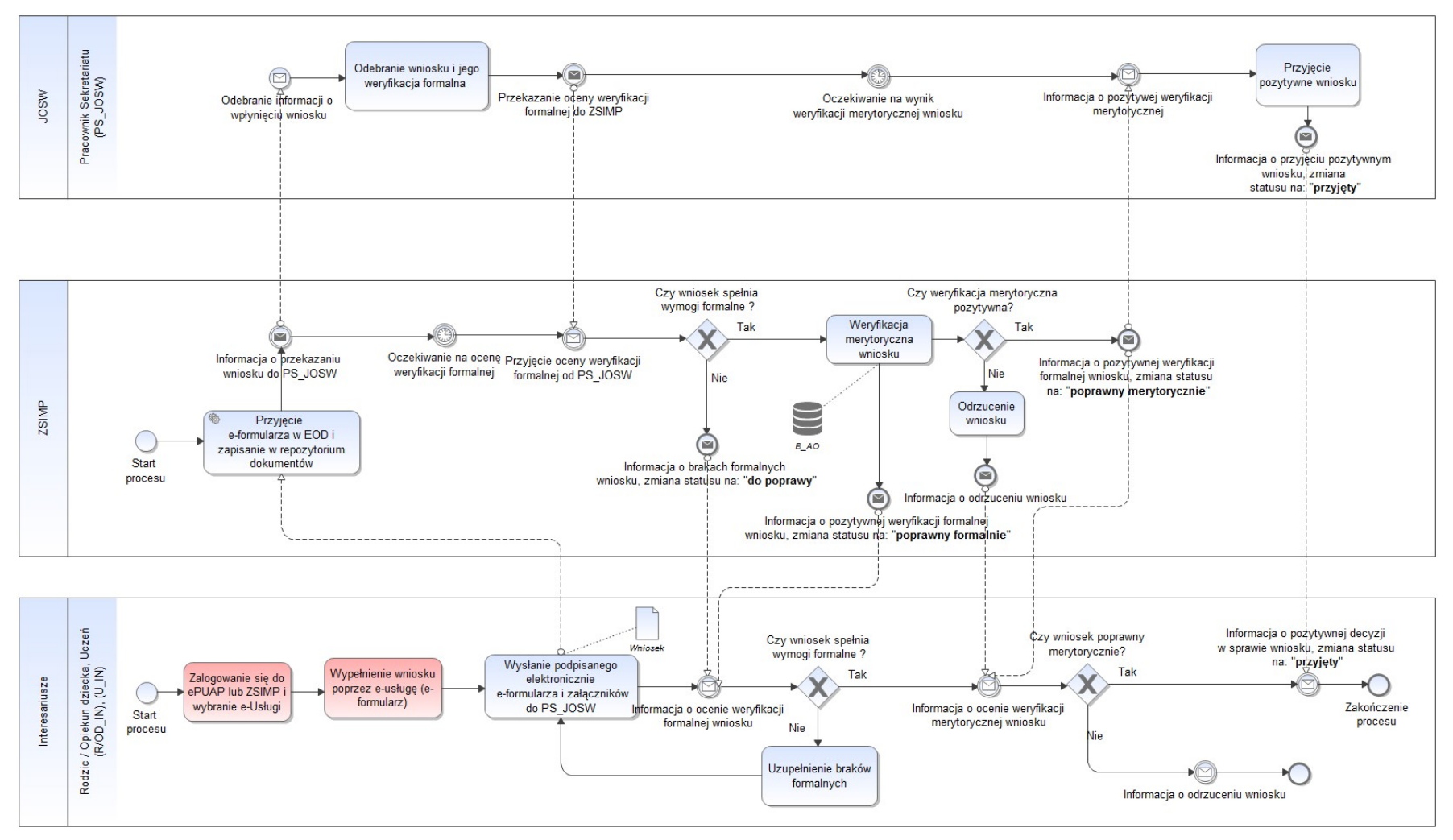

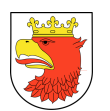

## 7.5.2.12 PRZYJĘCIE WNIOSKU O WYDANIE WYKAZU OCEN UCZNIA W FORMIE E-DZIENNIK (LIBRUS SYNERGIA)

Tabela 26. Opis procesu - Przyjęcie wniosku o wydanie wykazu ocen ucznia w formie e-dziennik (Librus Synergia).

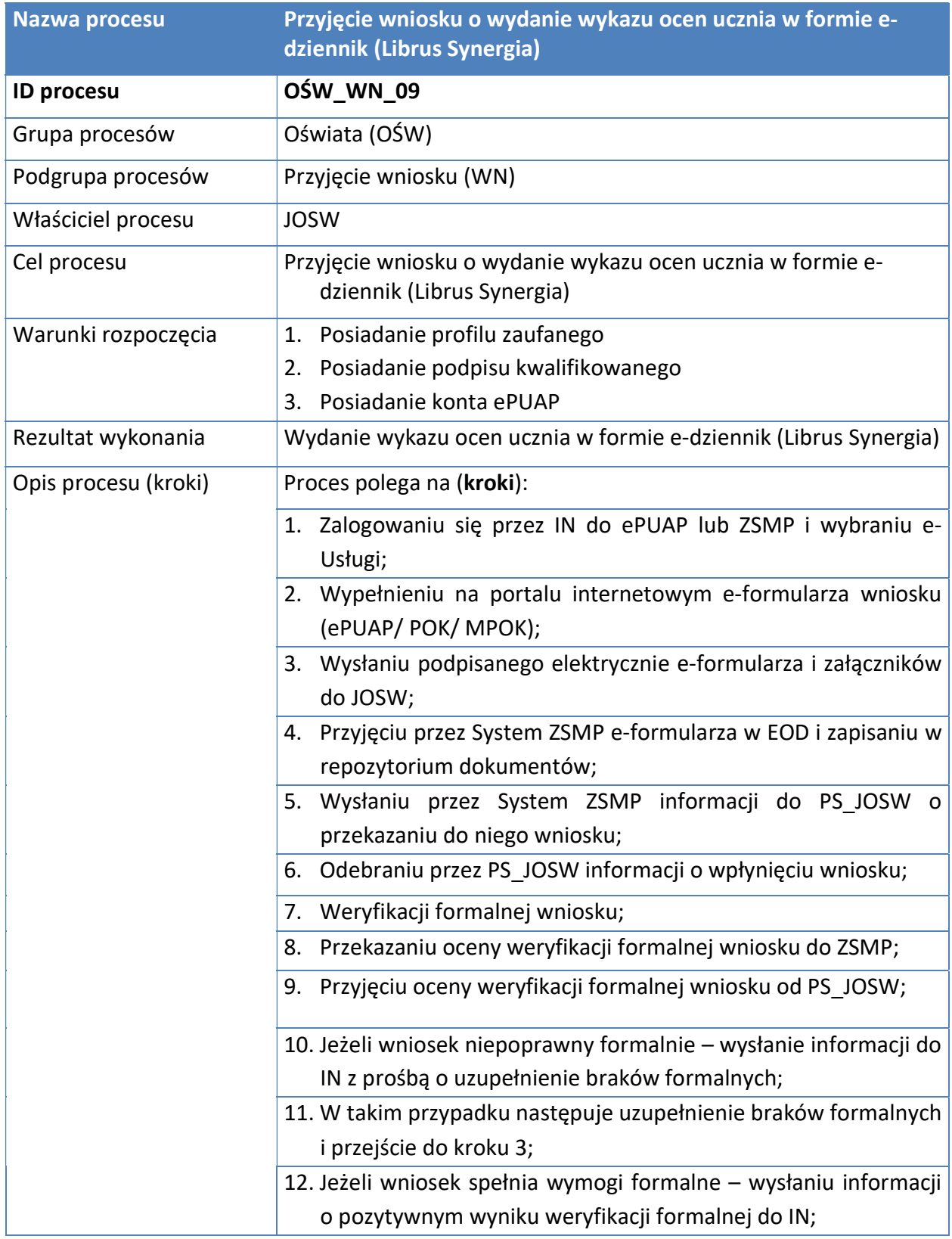

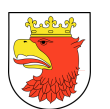

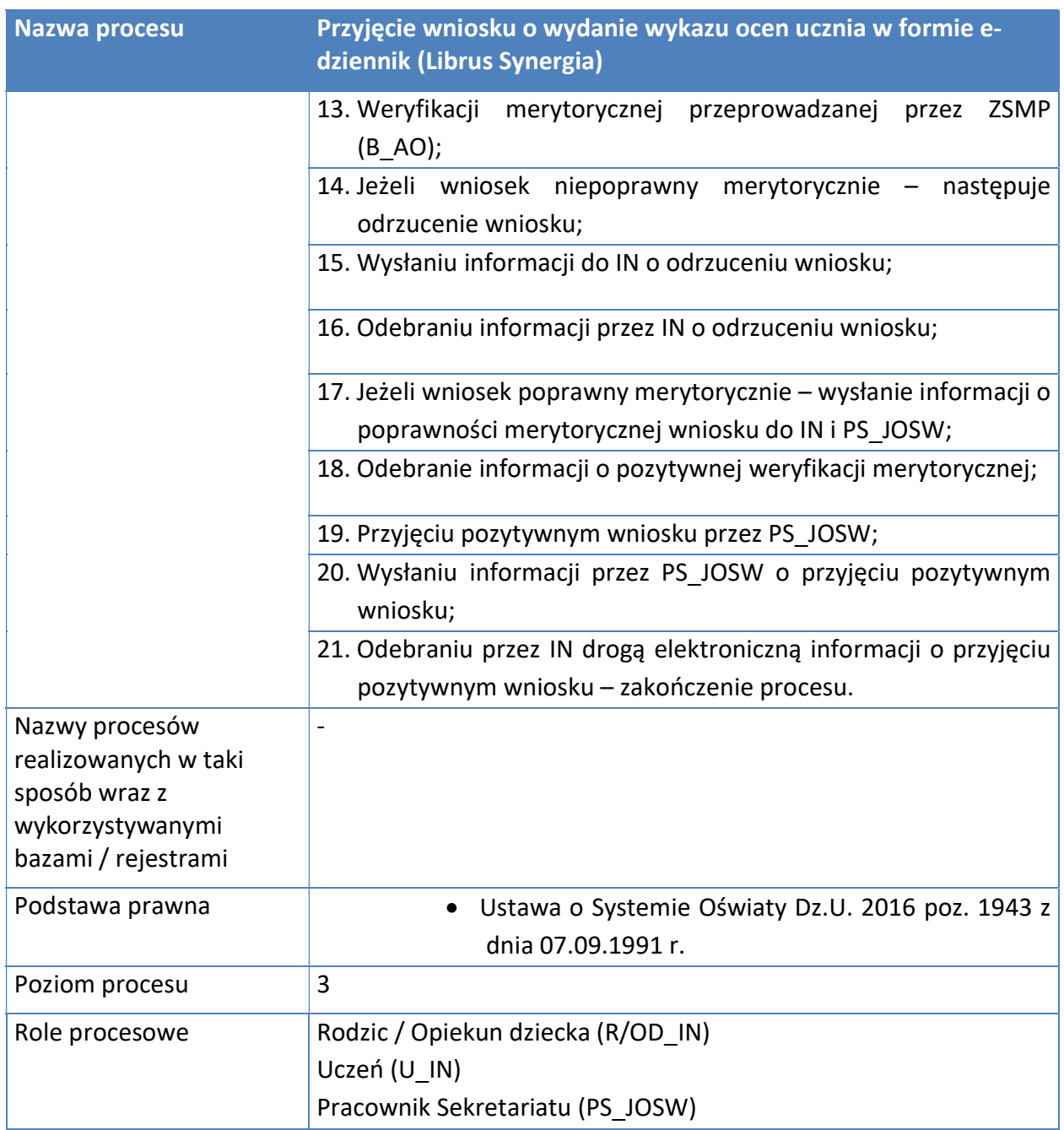

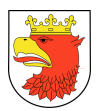

#### Opis przedmiotu Zamówienia: Wdrożenie ZSMP

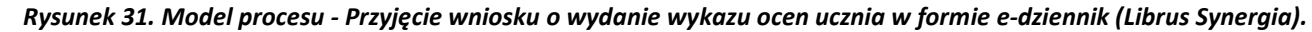

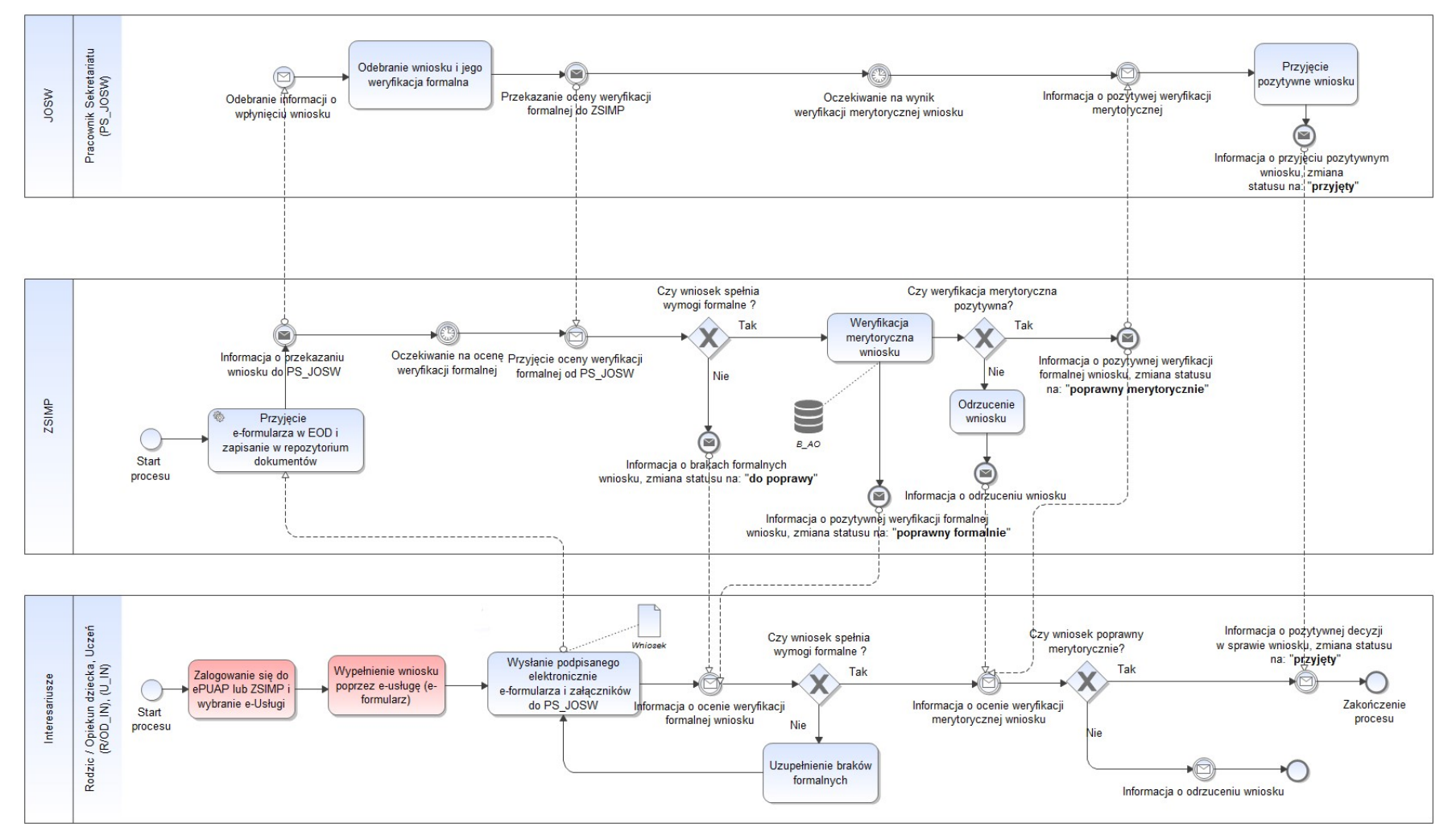

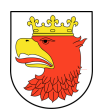

## 7.5.2.13 PRZYJĘCIE WNIOSKU O WYDANIE ZAŚWIADCZENIA O REALIZACJI OBOWIĄZKU SZKOLNEGO

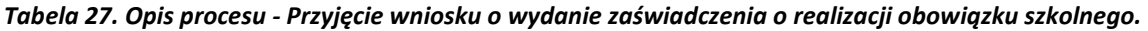

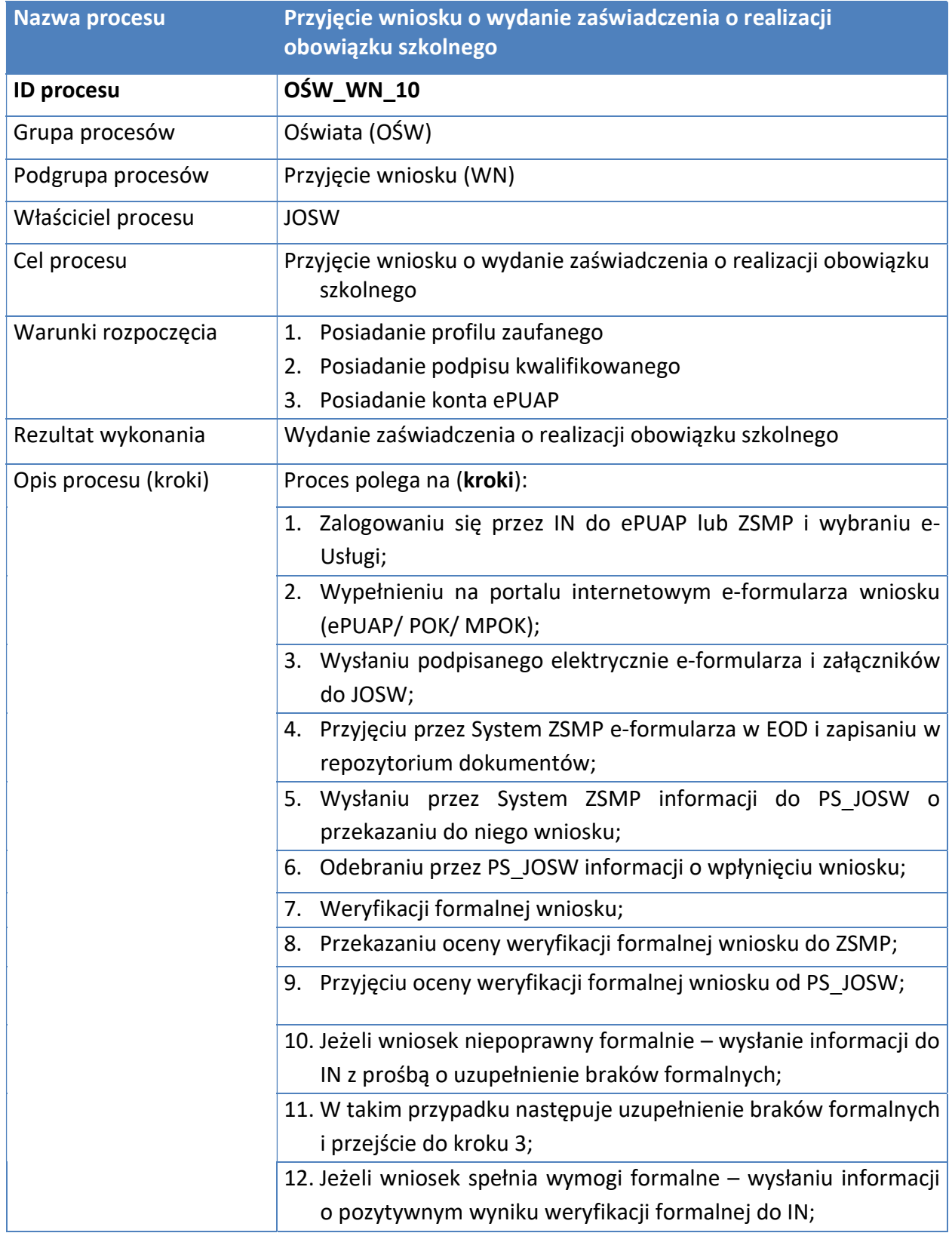

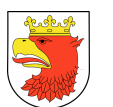

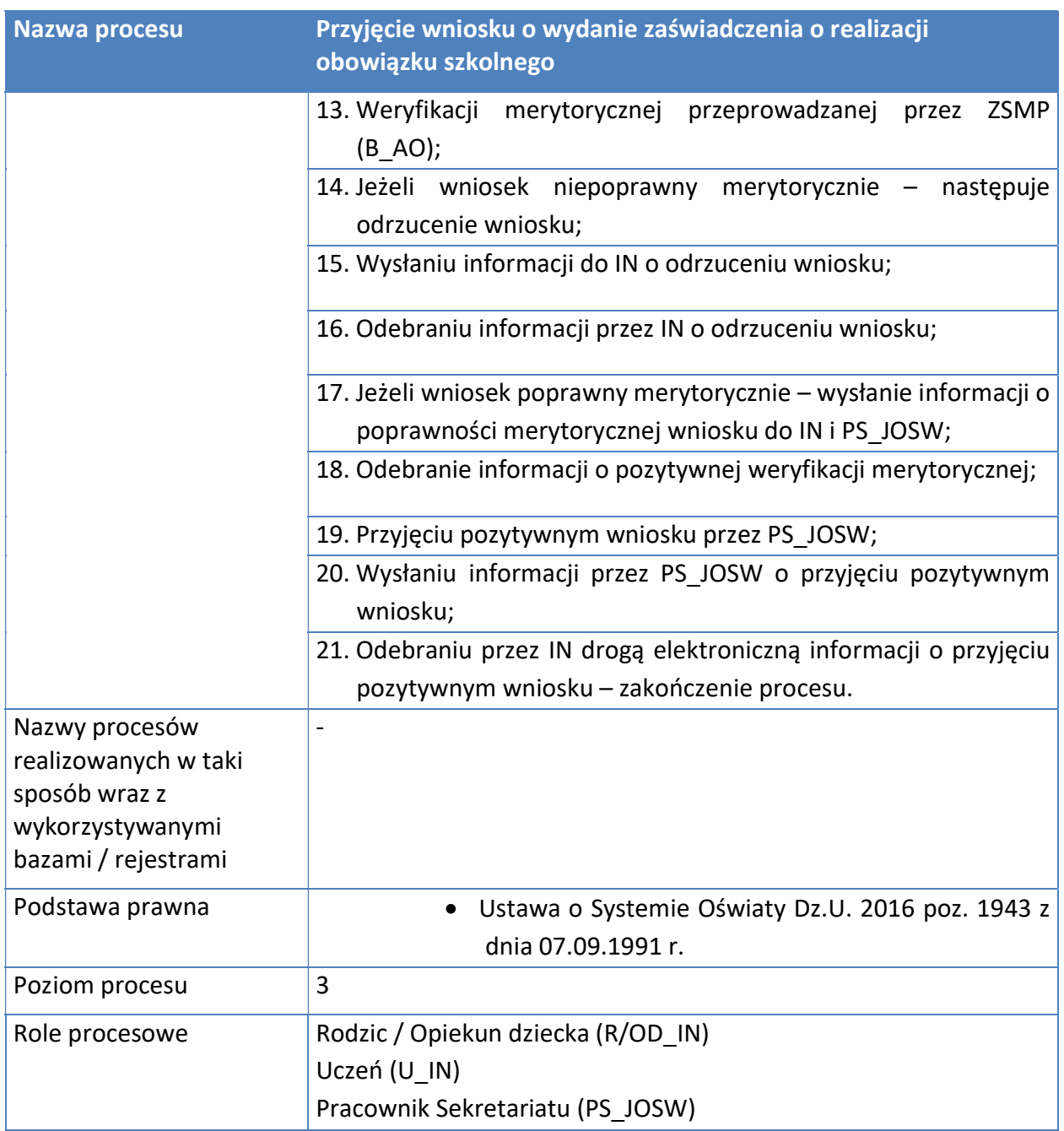

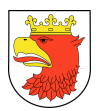

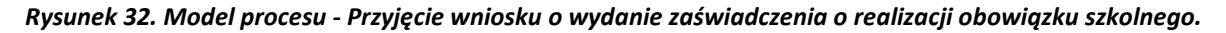

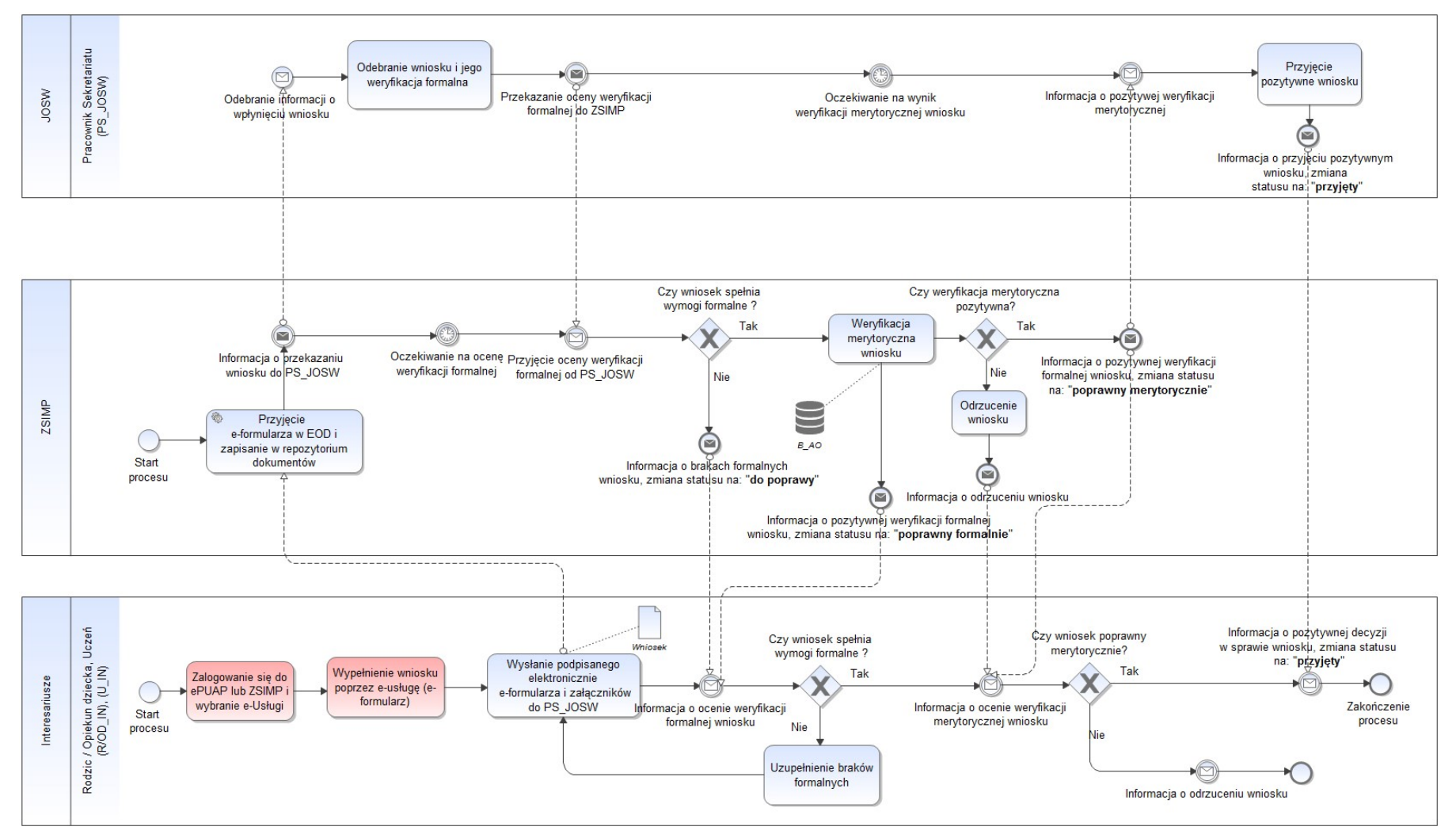

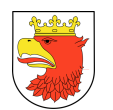

## 7.5.2.14 PRZYJĘCIE REZERWACJI KSIĄŻKI / ZAMÓWIENIA KSIĄŻKI

### Tabela 28. Opis procesu - Przyjęcie rezerwacji książki / zamówienia książki.

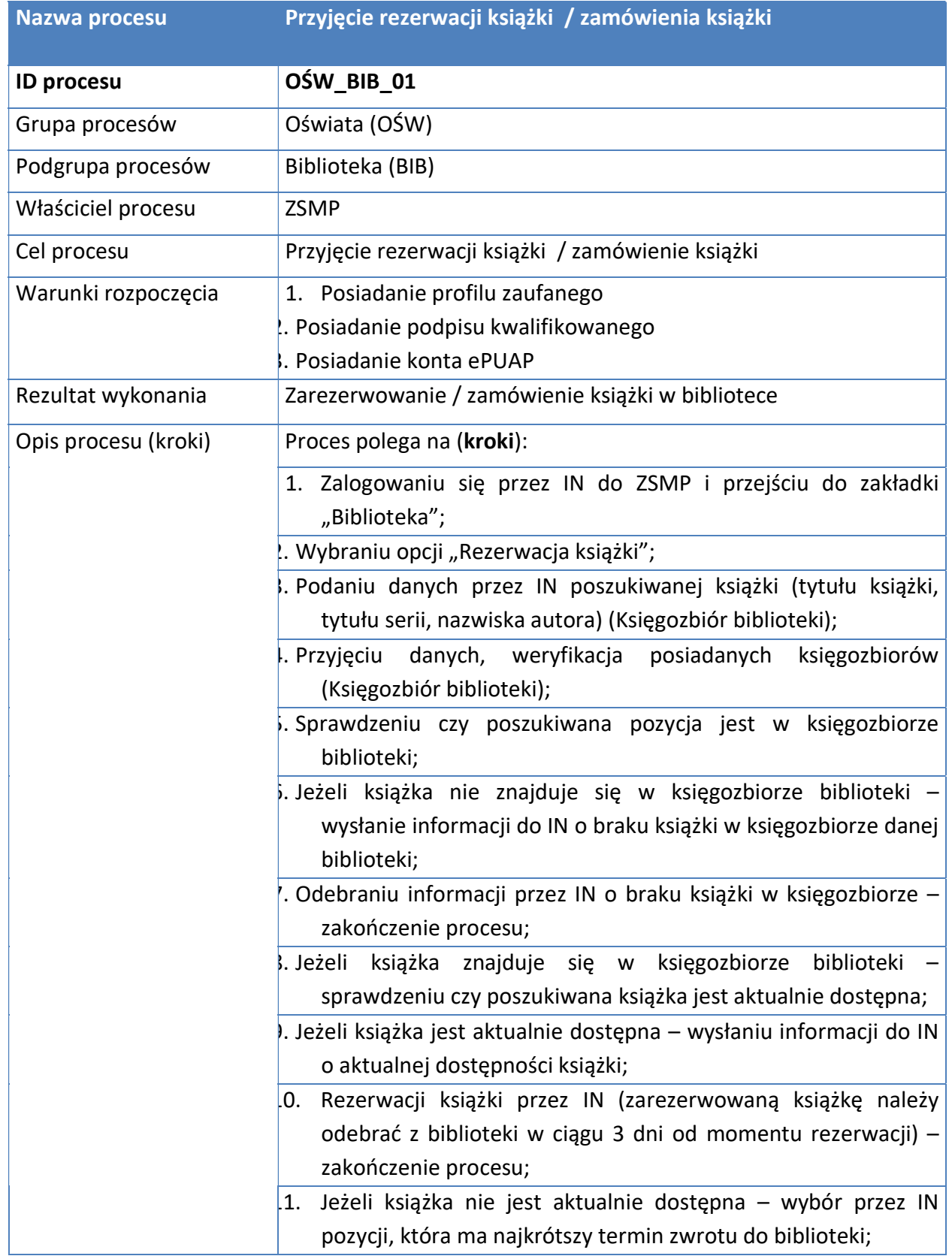

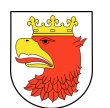

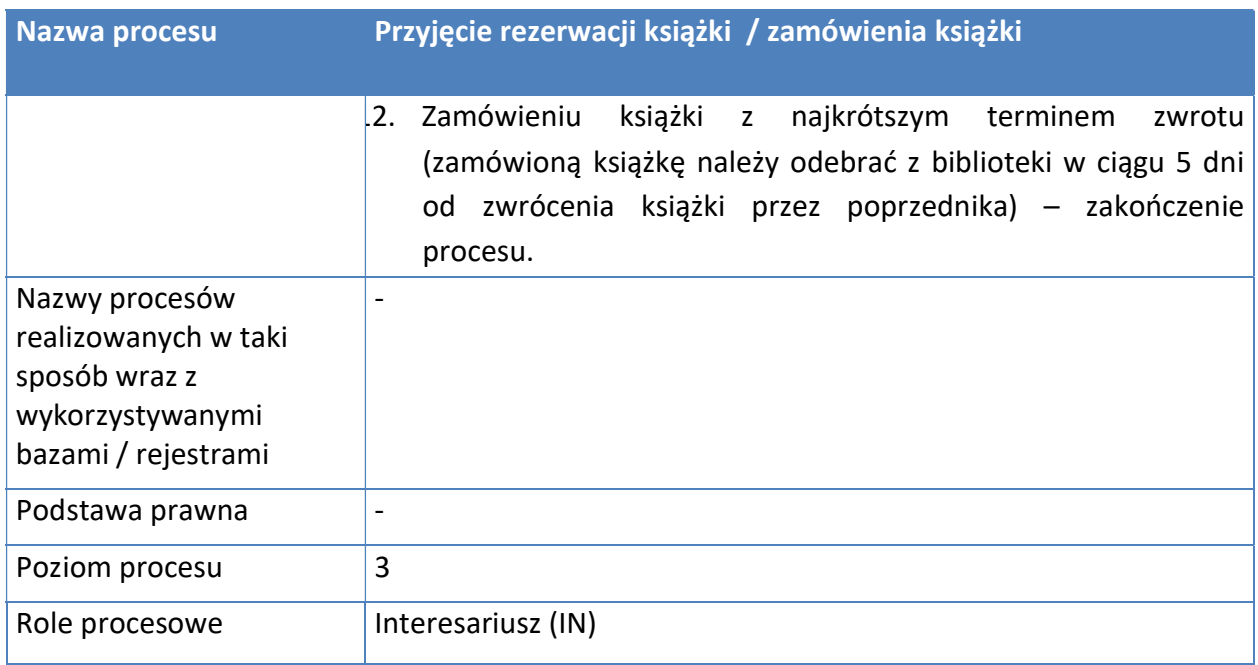

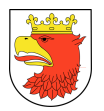

#### Rysunek 33. Model procesu - Przyjęcie rezerwacji książki / zamówienia książki.

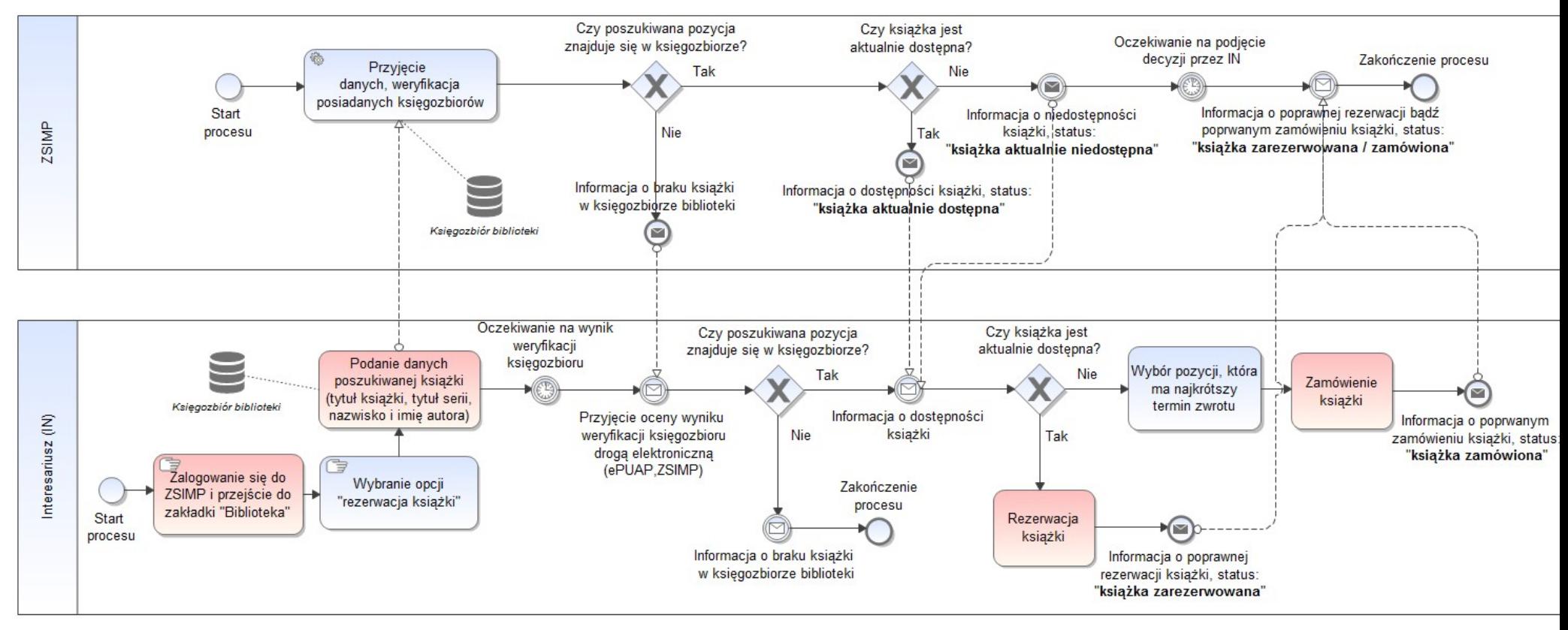

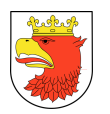

### 7.5.3 E-USŁUGI Z ZAKRESU SPRAW SPOŁECZNYCH

#### 7.5.3.1 PRZYJĘCIE WNIOSKU OUSTALENIE PRAWA DO ŚWIADCZENIA PIELĘGNACYJNEGO

#### Tabela 29. Opis procesu - Przyjęcie wniosku o ustalenie prawa do świadczenia pielęgnacyjnego.

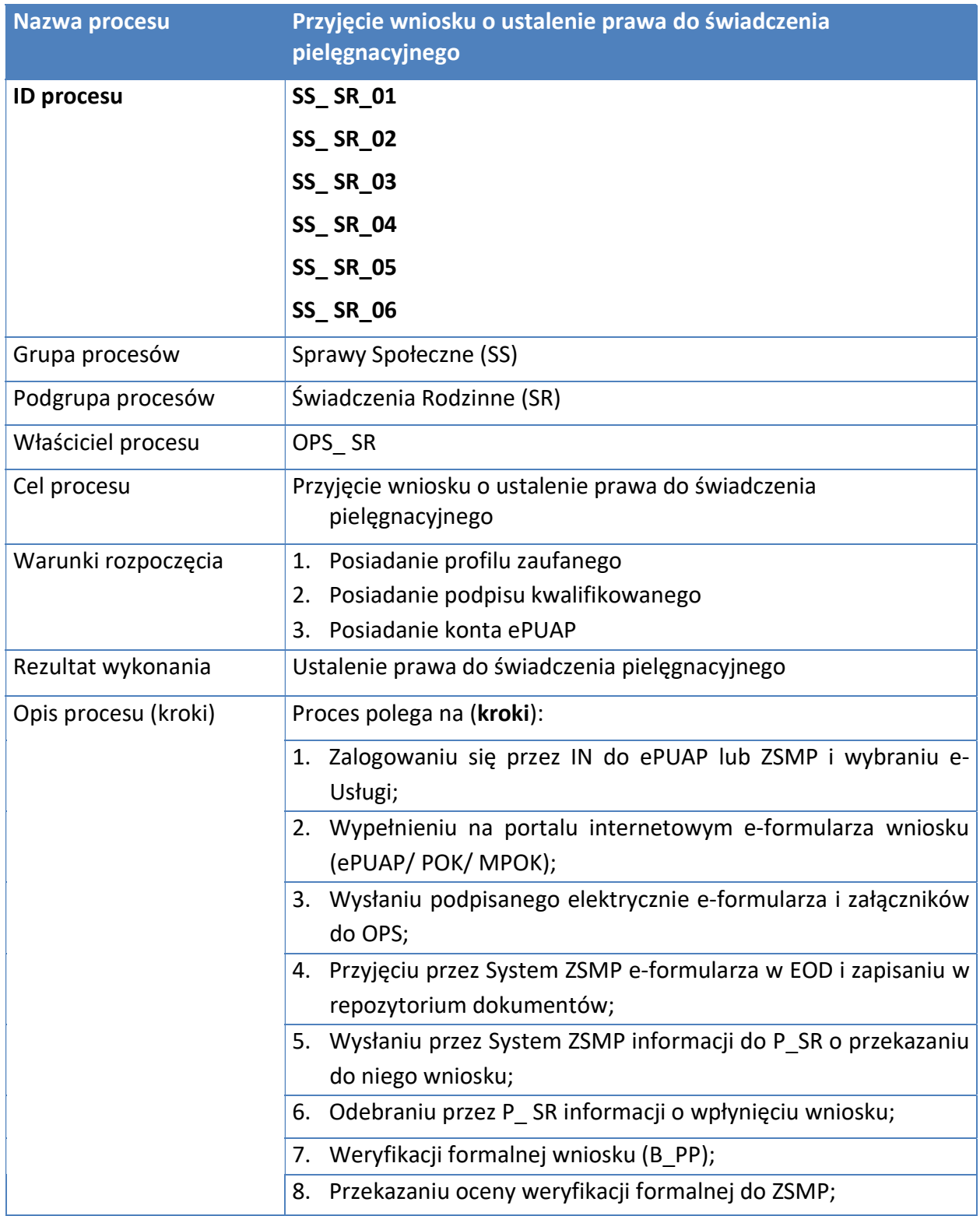

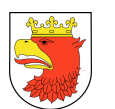

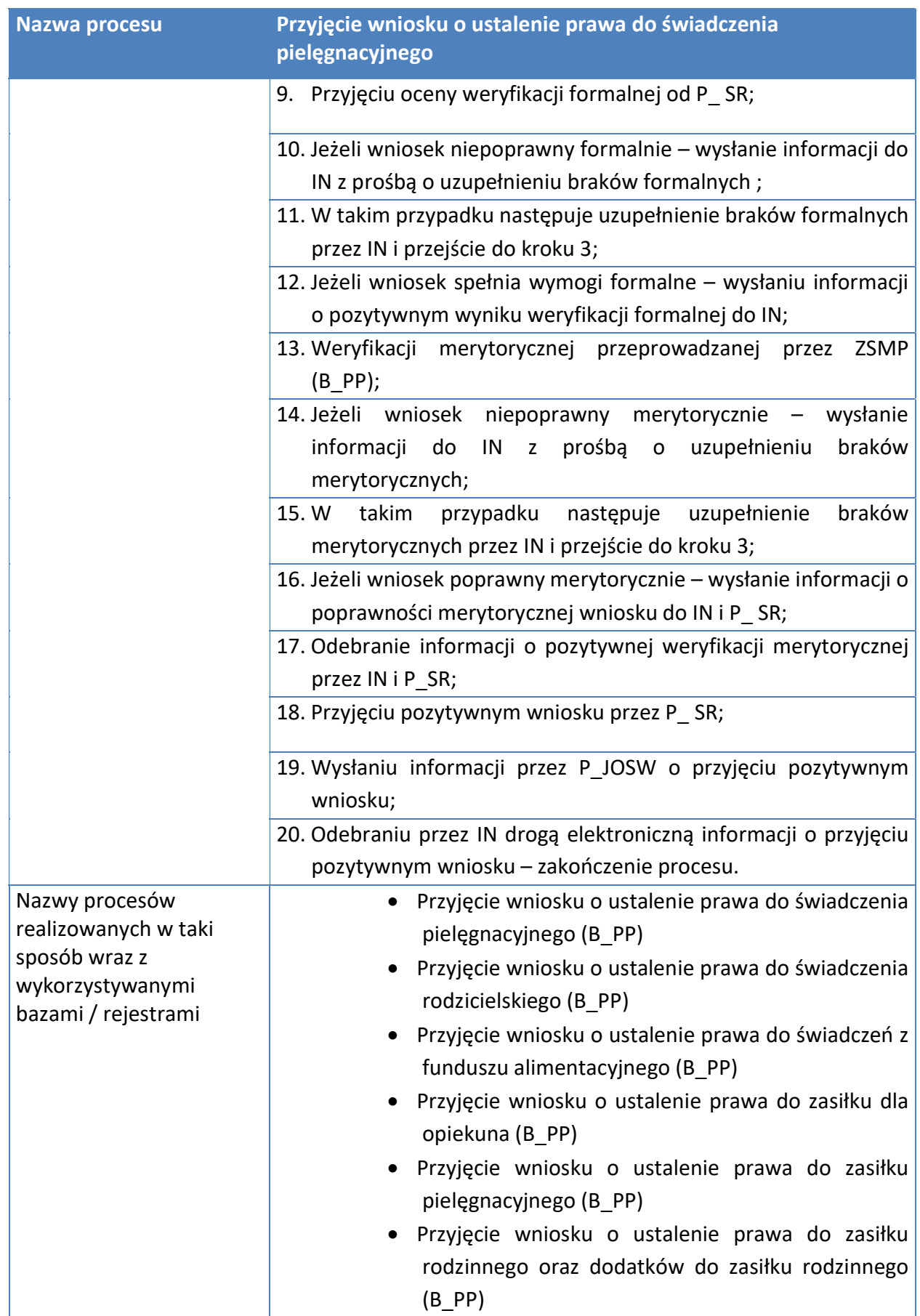

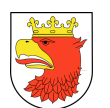

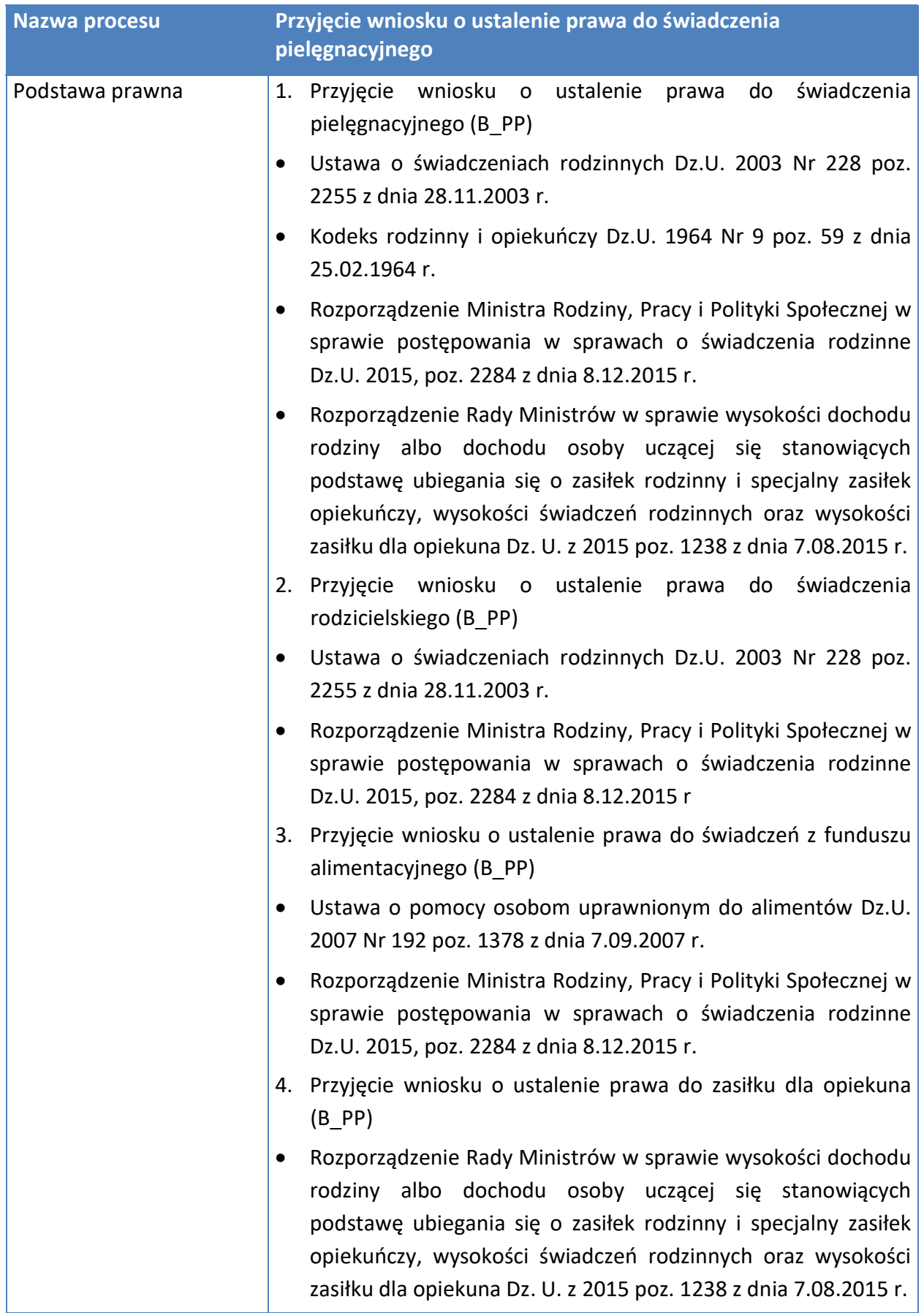

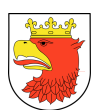

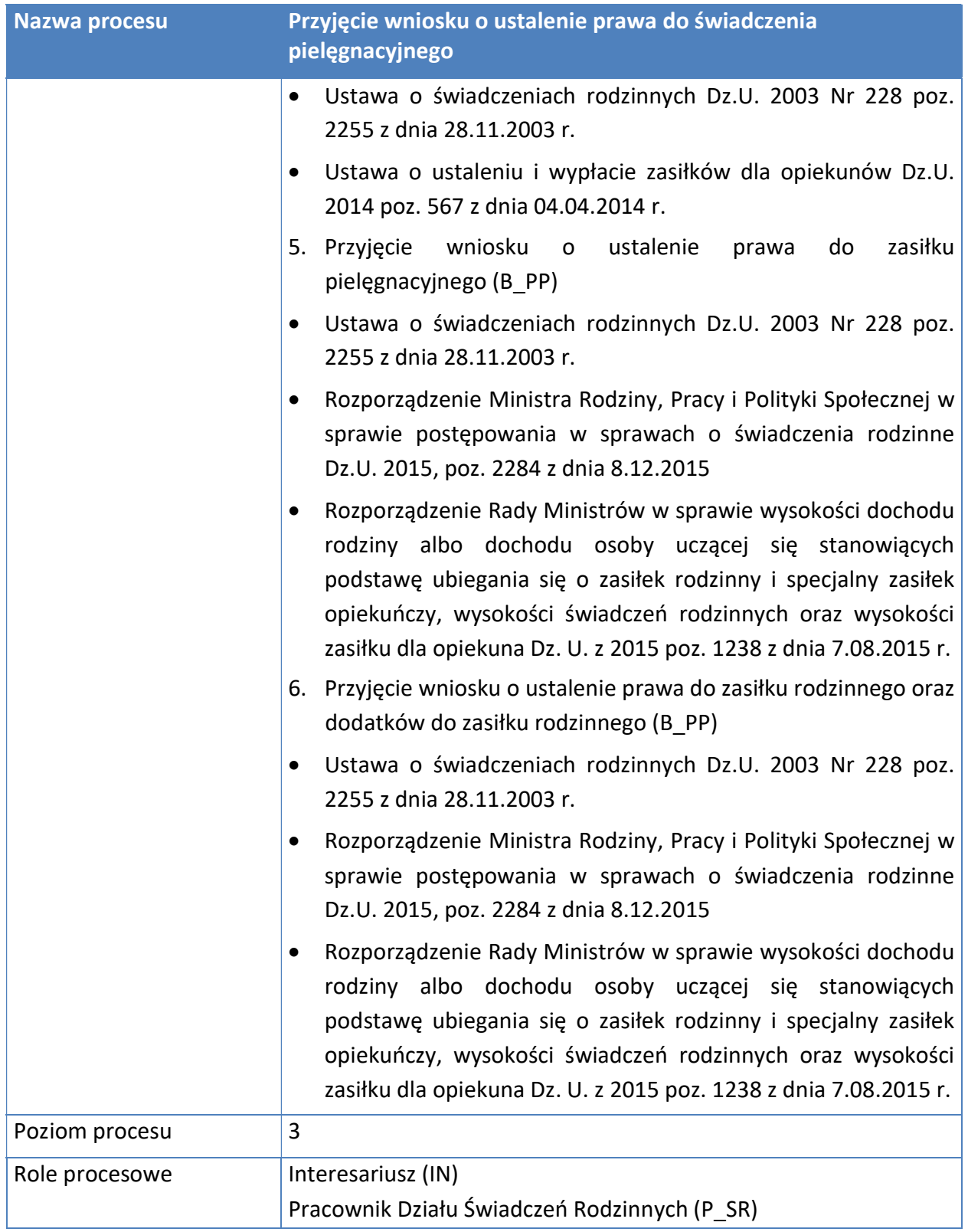

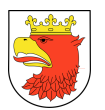

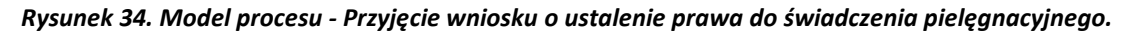

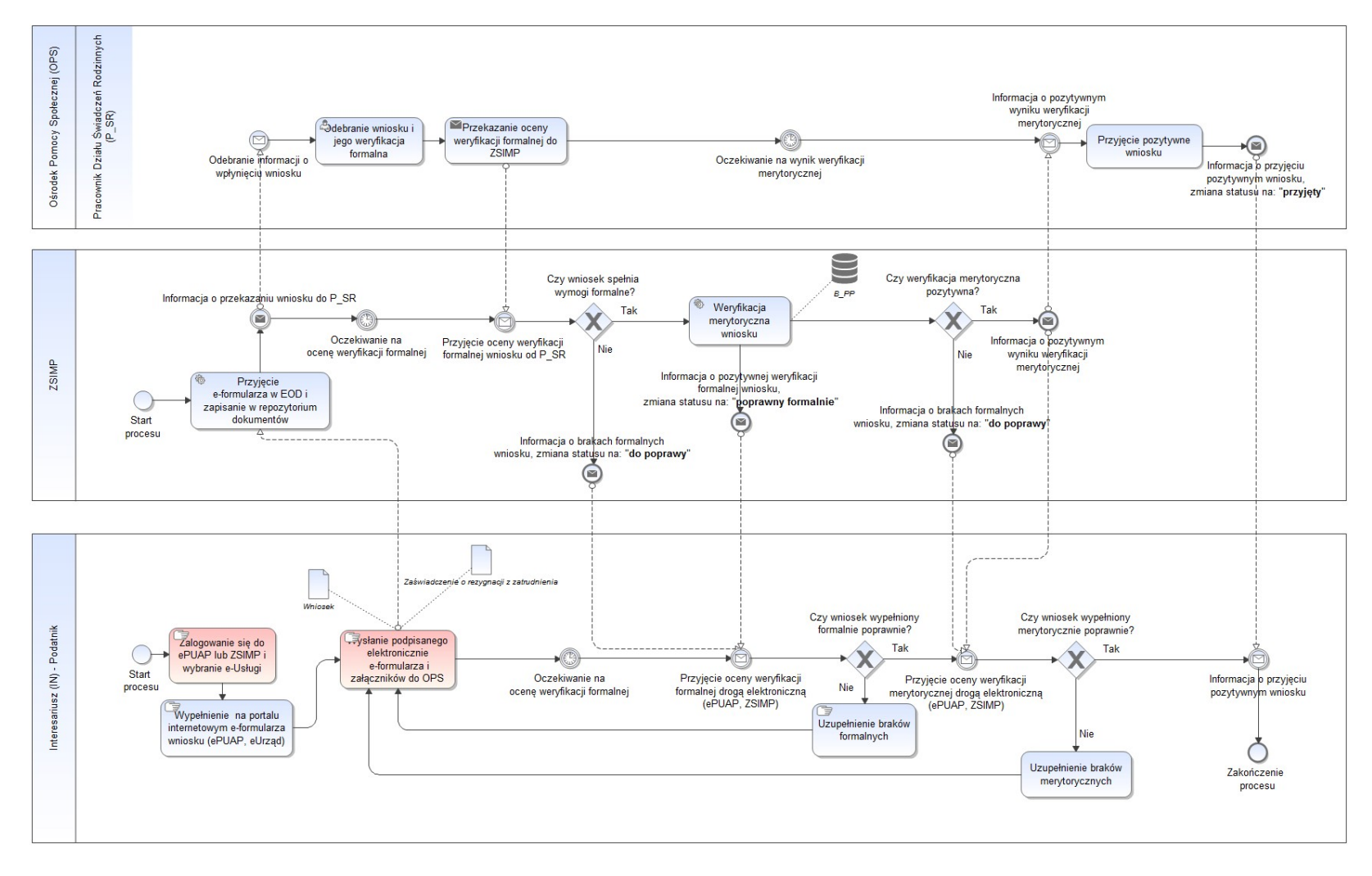

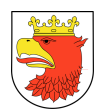

### 7.5.3.2 PRZYJĘCIE WNIOSKU O USTALENIE PRAWA DO ZASIŁKU CELOWEGO

#### Tabela 30. Opis procesu - Przyjęcie wniosku o ustalenie prawa do zasiłku celowego.

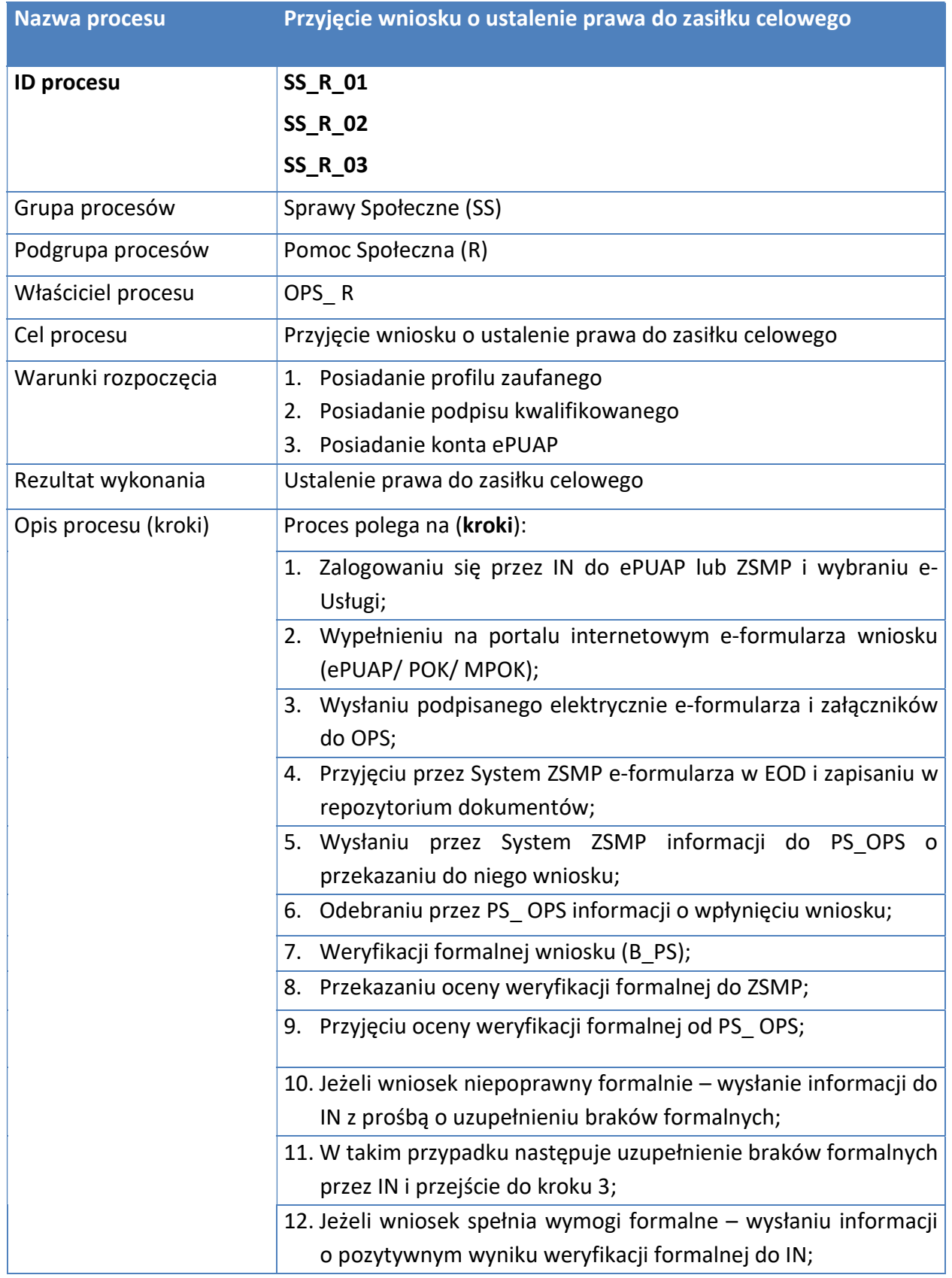

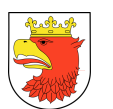

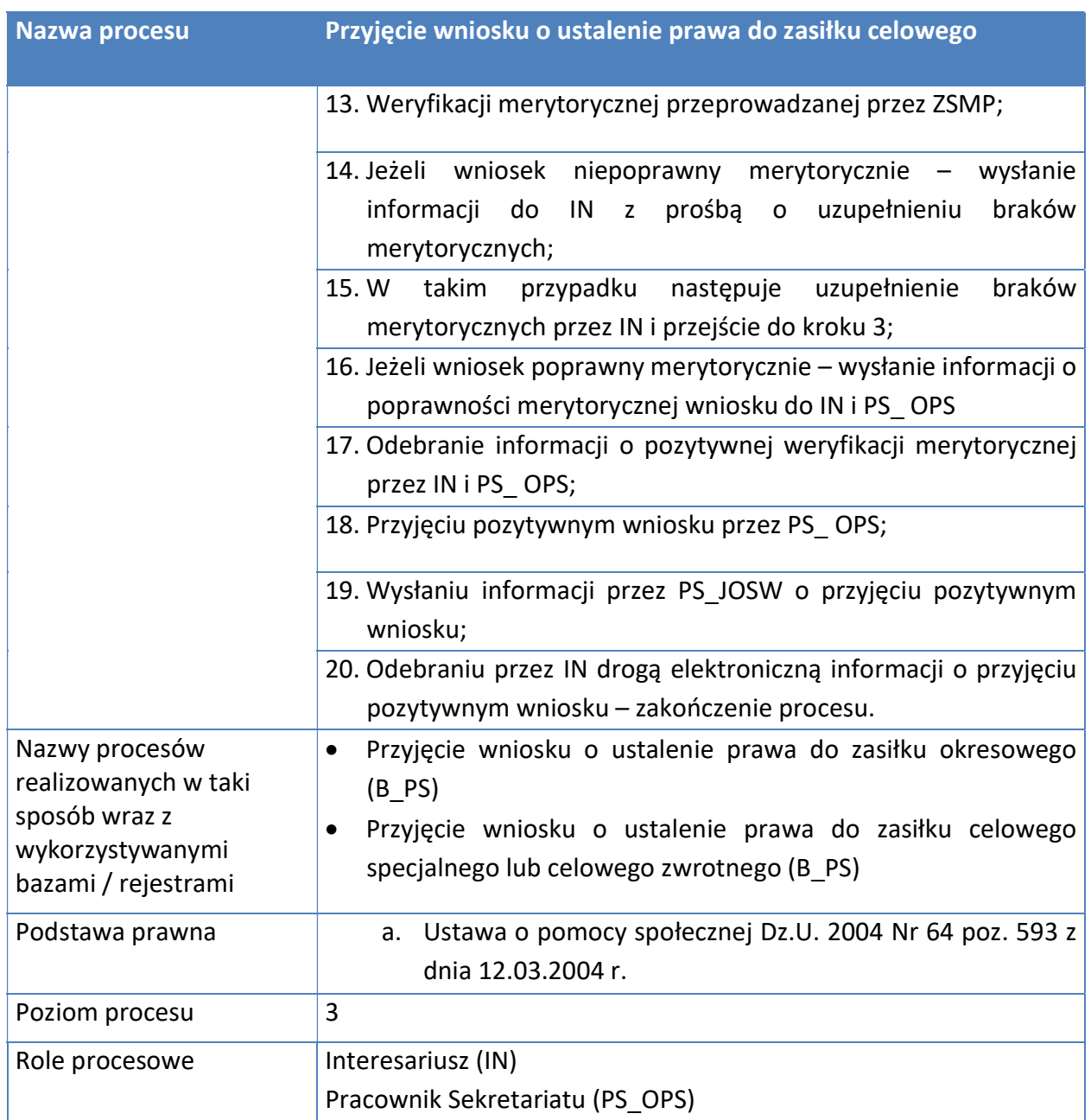

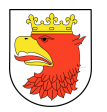

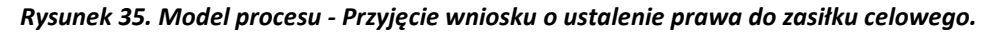

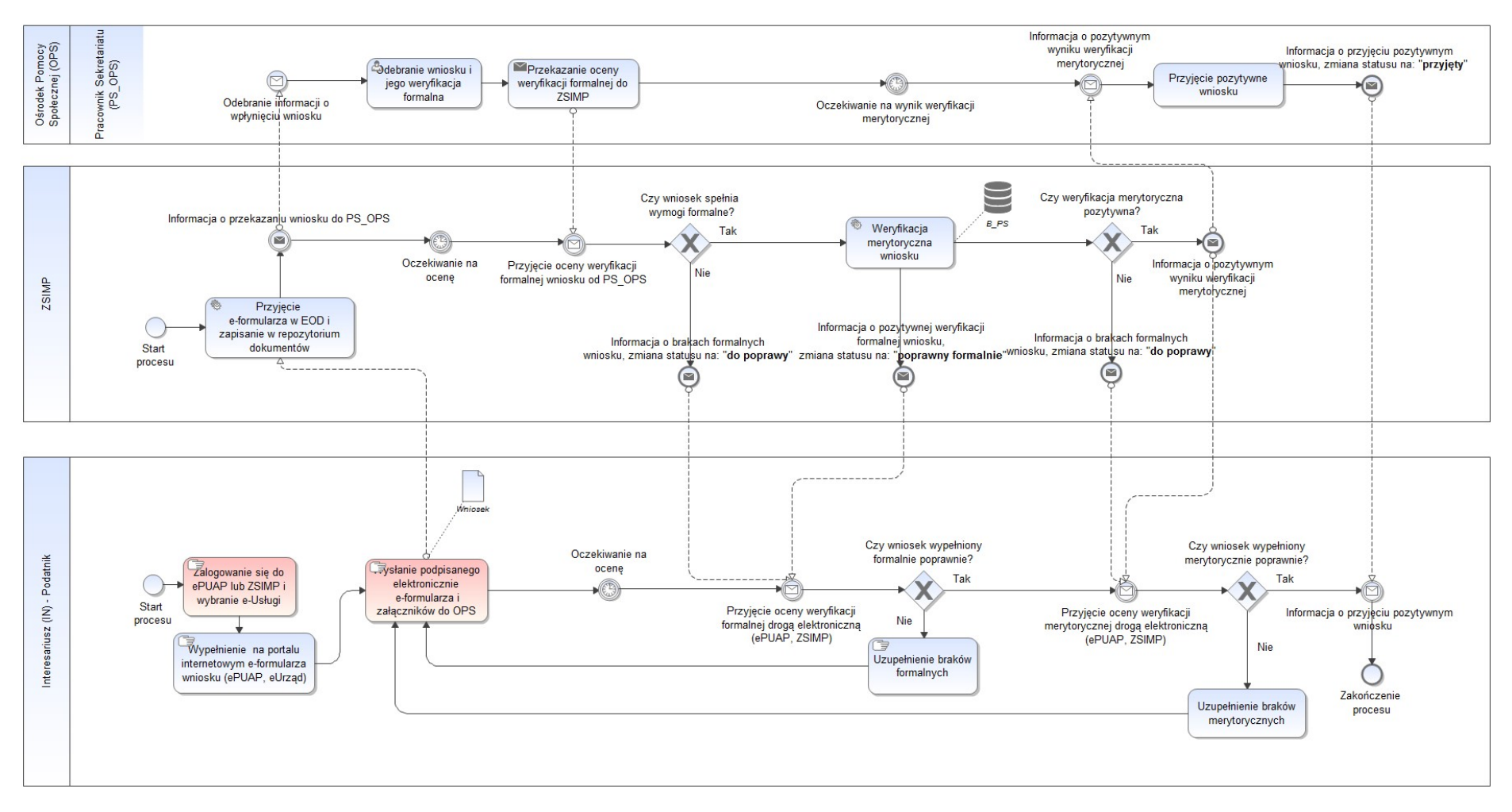

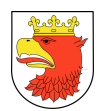

### 7.5.3.3 WPIS DO REJESTRU ŻŁOBKÓWI KLUBÓW DZIECIĄCYCH

### Tabela 31. Opis procesu - Wpis do rejestru żłobków i klubów dziecięcych – poziom 4.

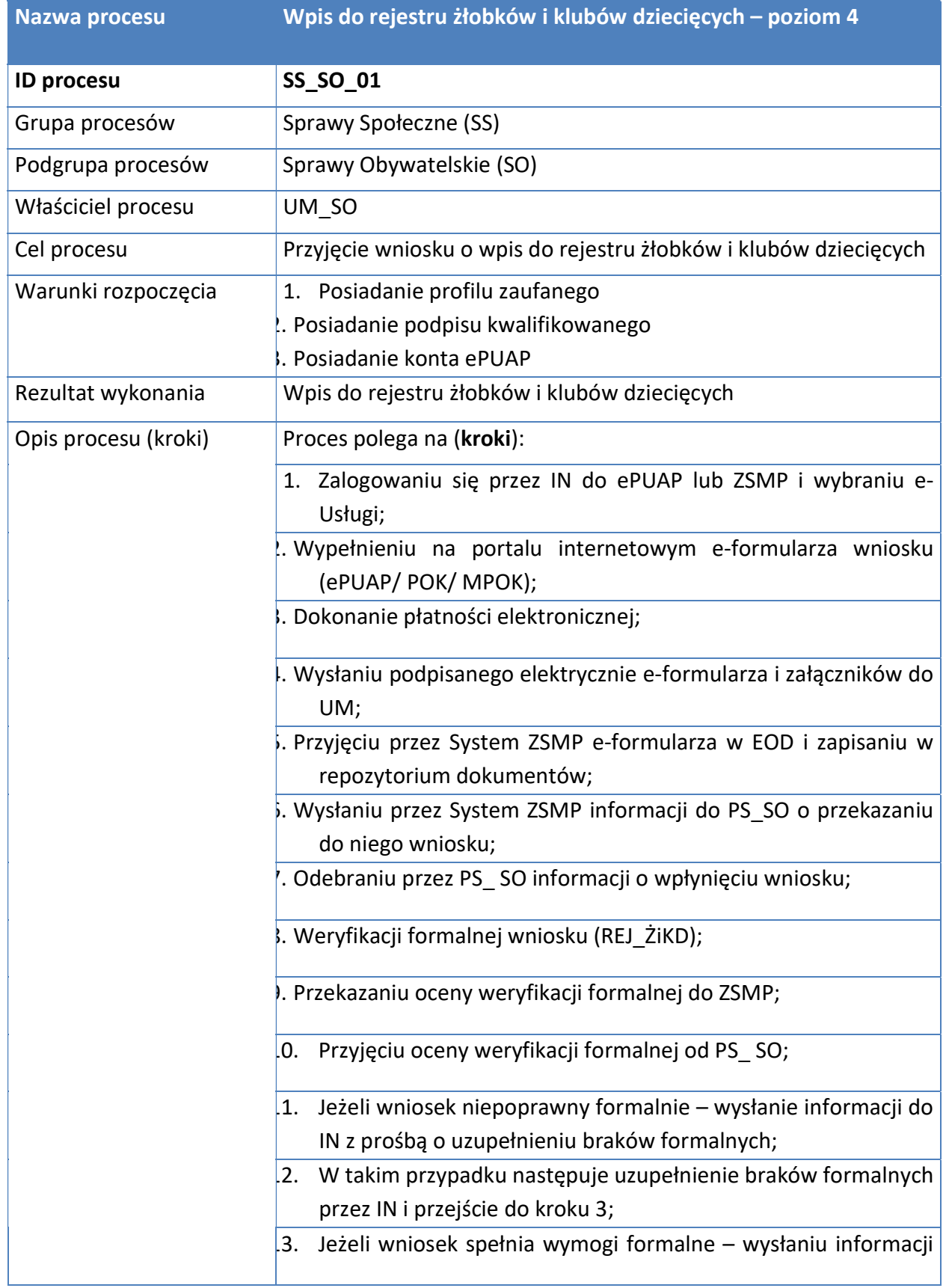

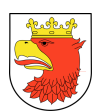

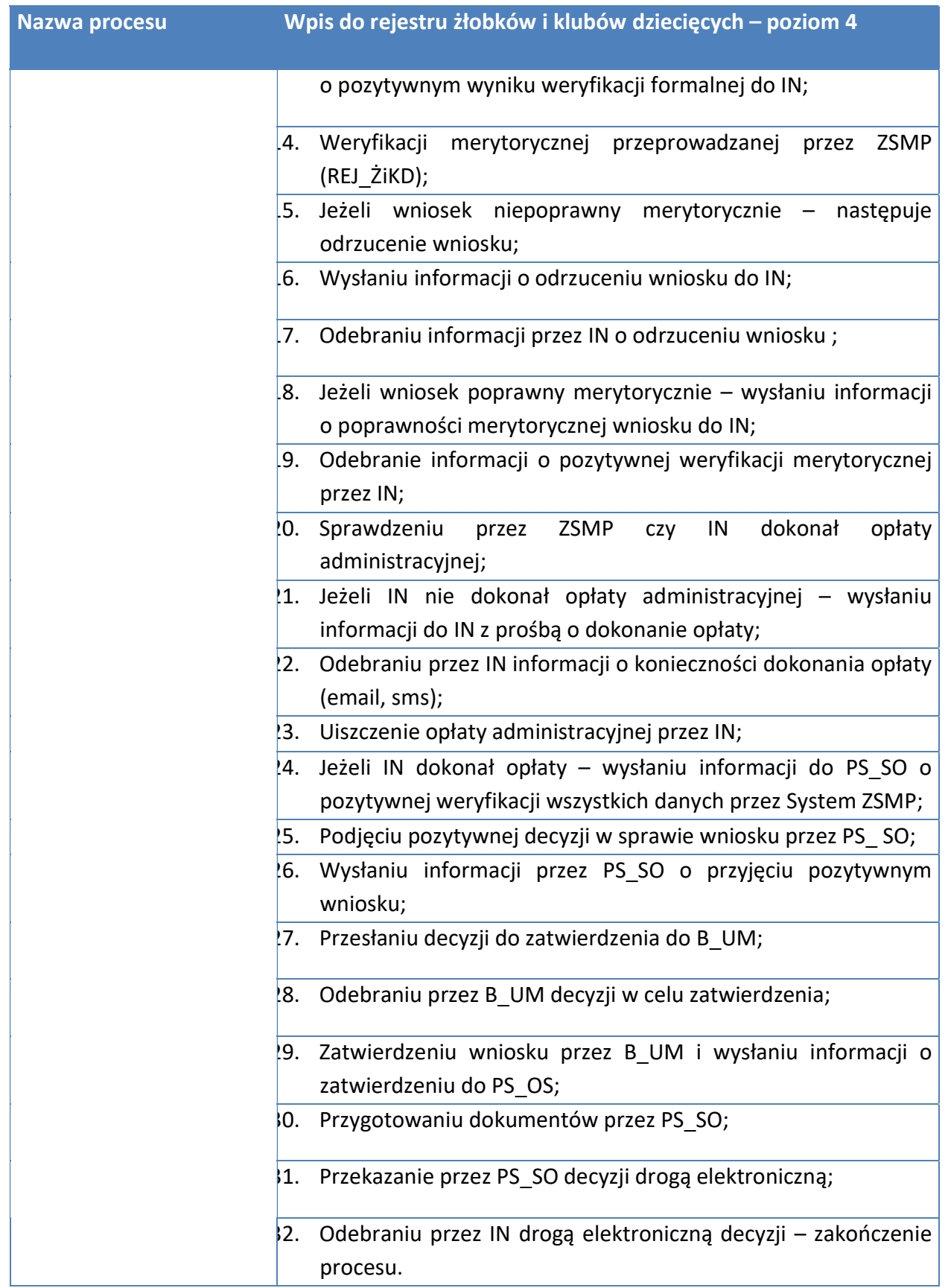

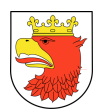

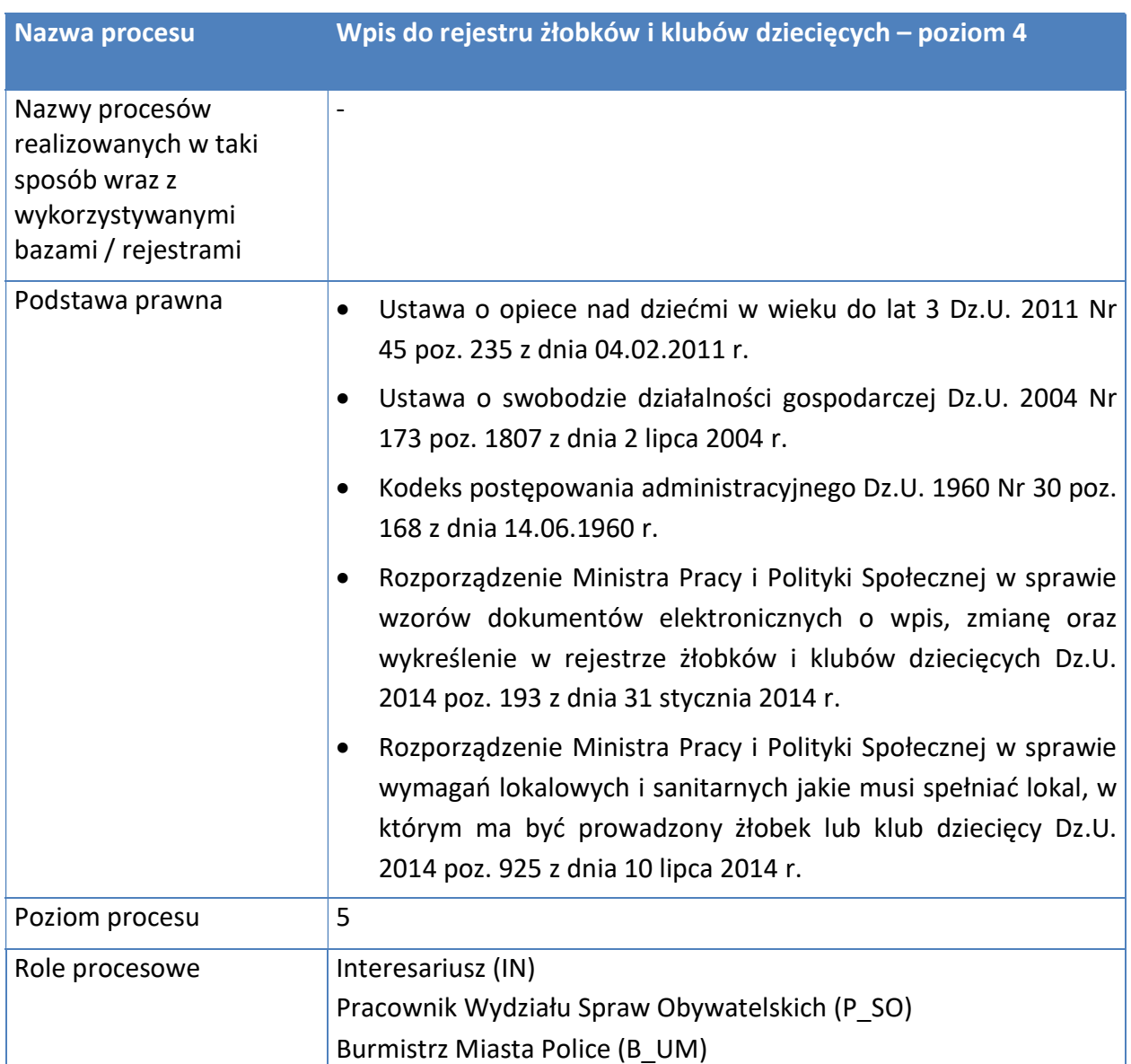

<u>l</u><br>Źródło: Opracowanie własne.
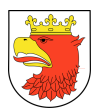

Rysunek 36. Model procesu - Wpis do rejestru żłobków i klubów dziecięcych.

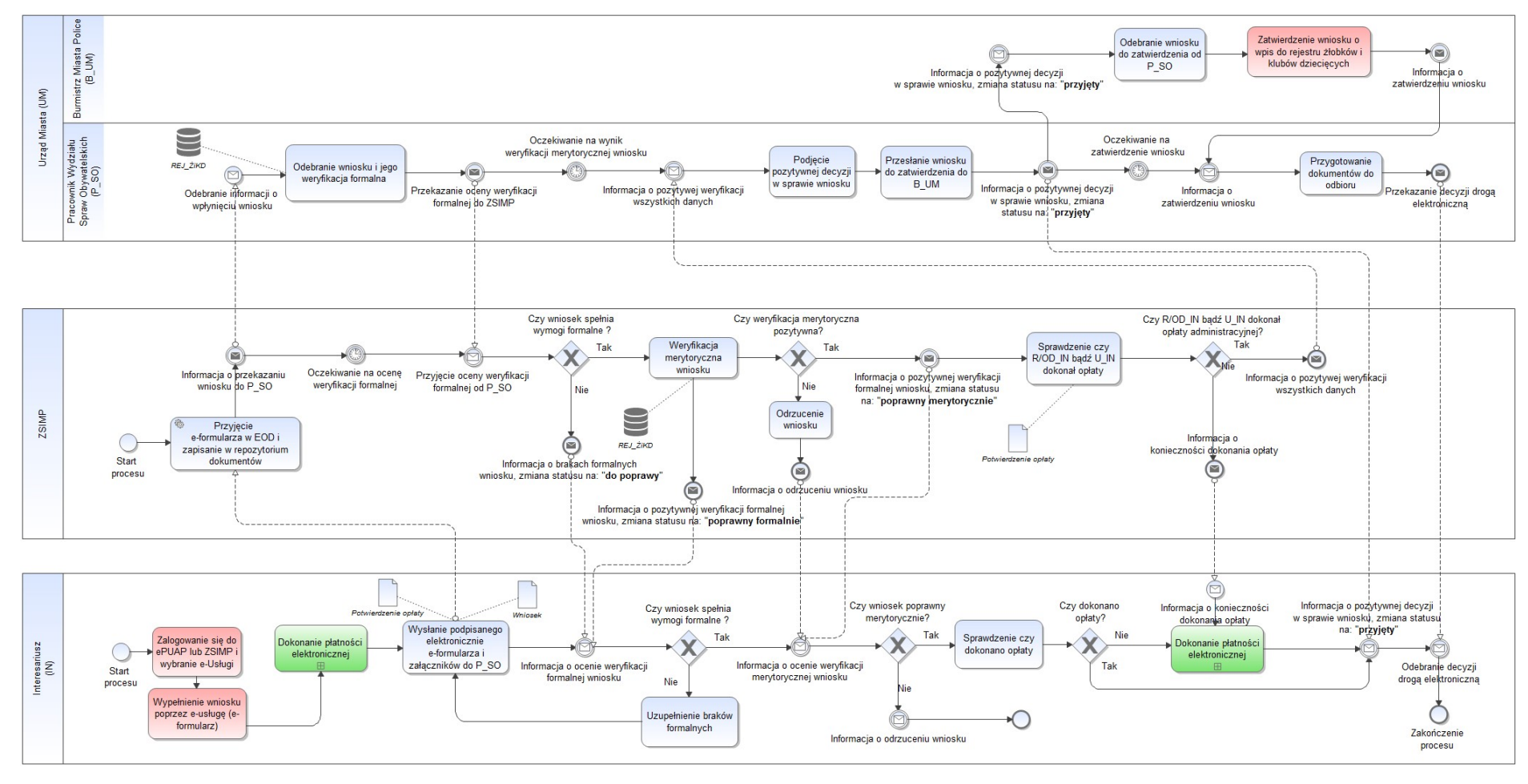

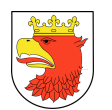

### 7.5.3.4 PRZYZNANIE DODATKU MIESZKANIOWEGO

### Tabela 32. Opis procesu - Przyznanie dodatku mieszkaniowego – poziom 4.

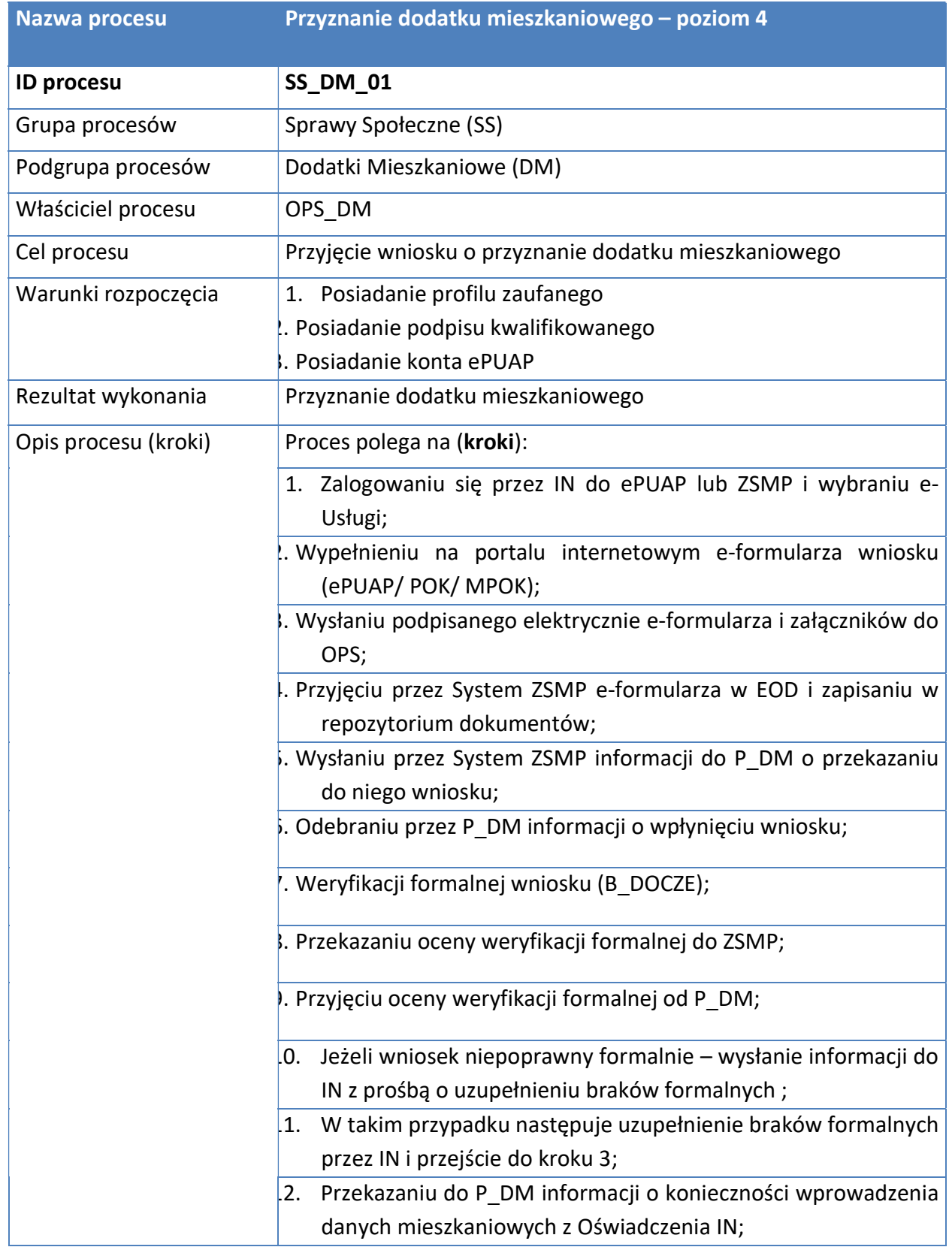

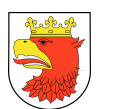

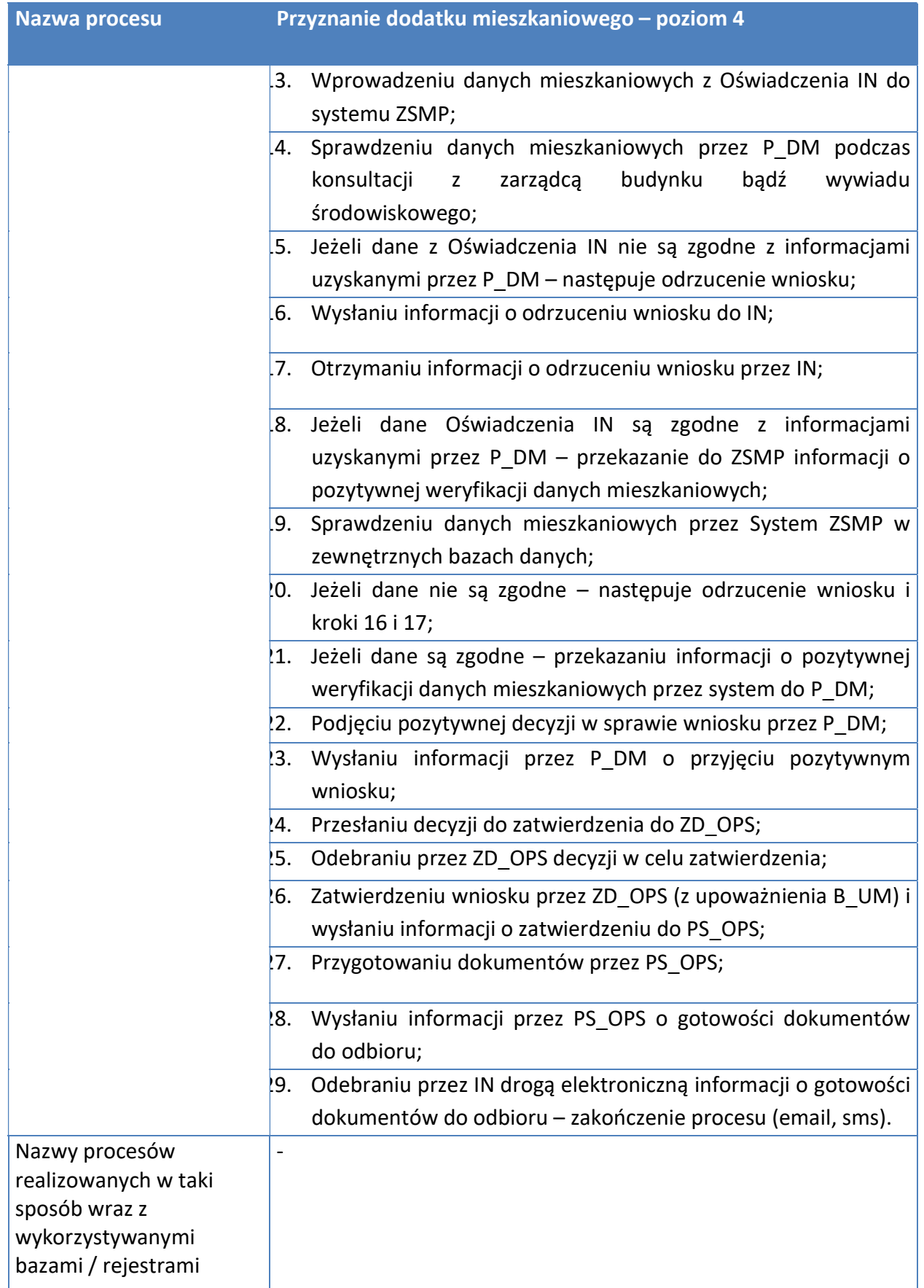

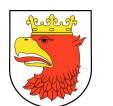

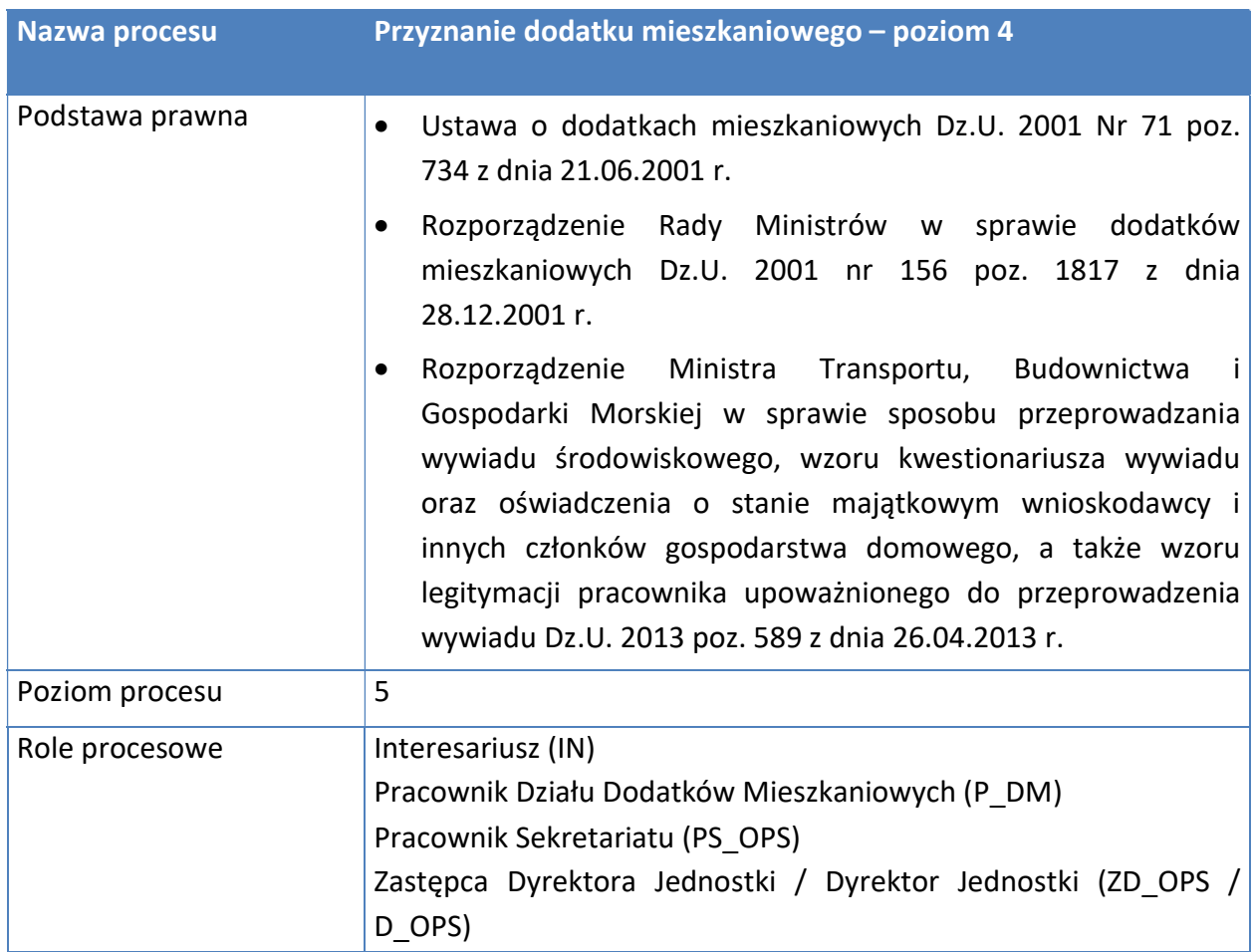

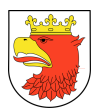

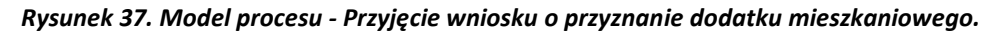

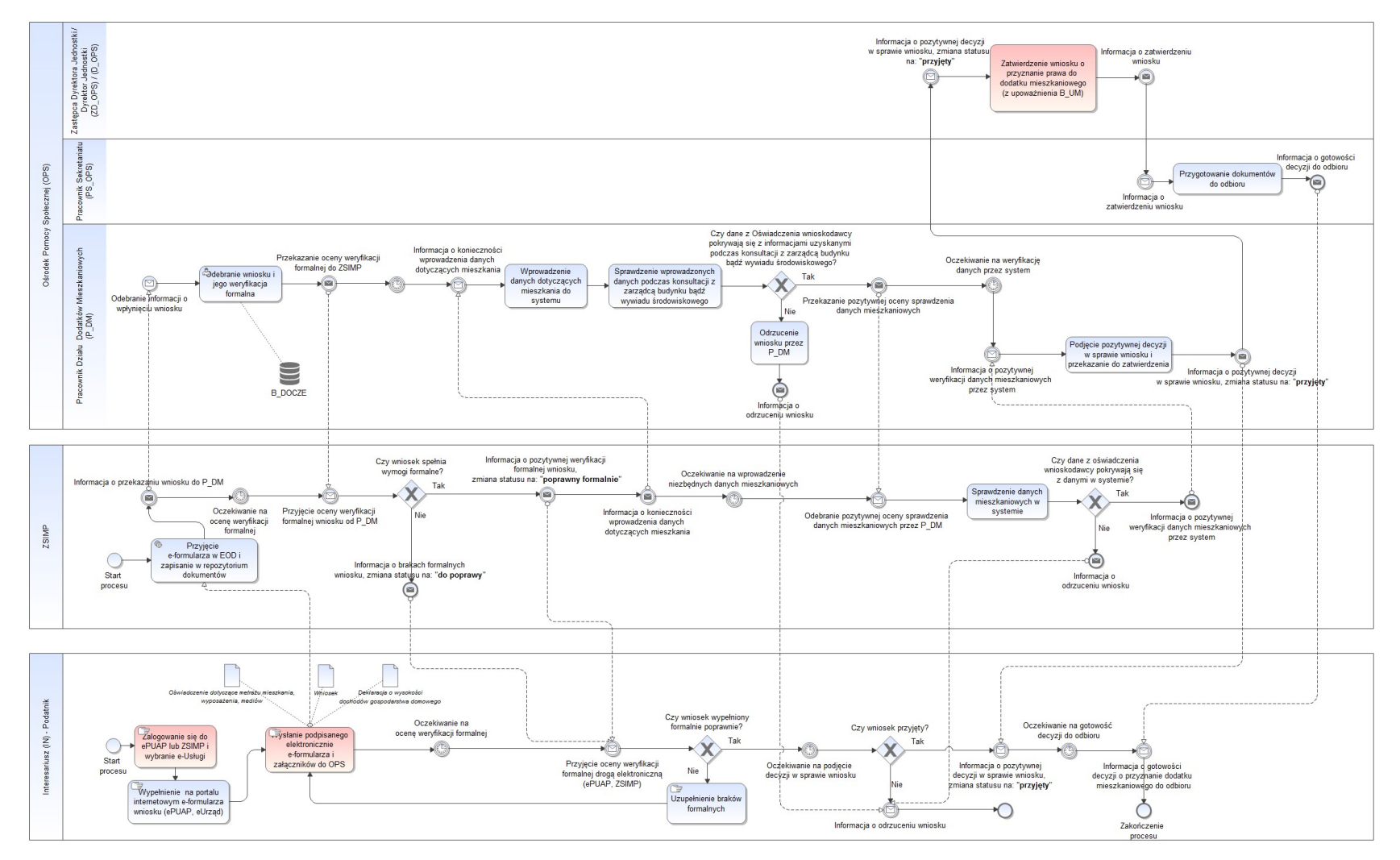

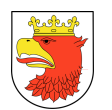

### 7.5.3.5 PRZYZNANIE DODATKU ENERGETYCZNEGO

### Tabela 33. Opis procesu – Przyznanie dodatku energetycznego – poziom 4.

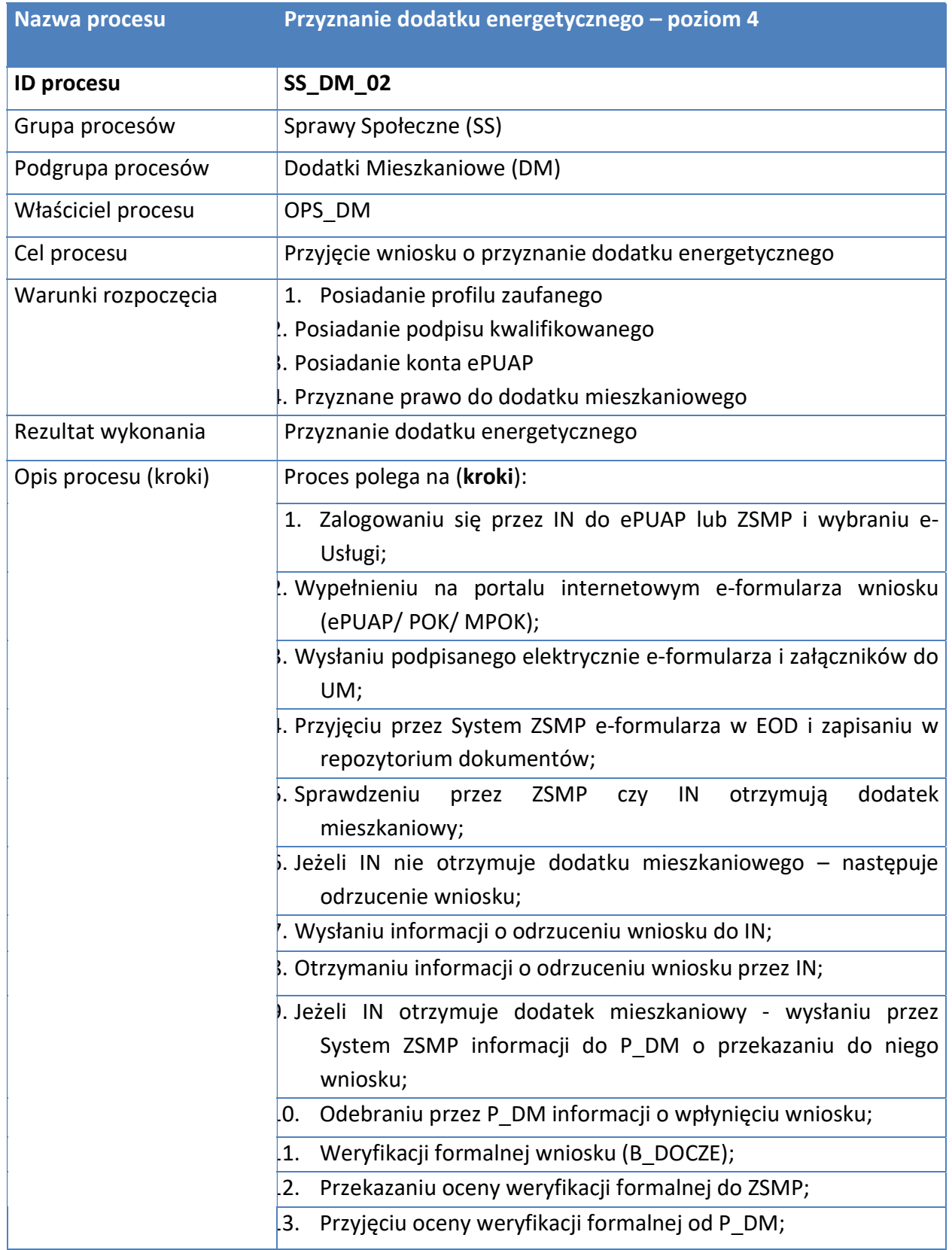

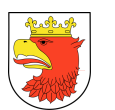

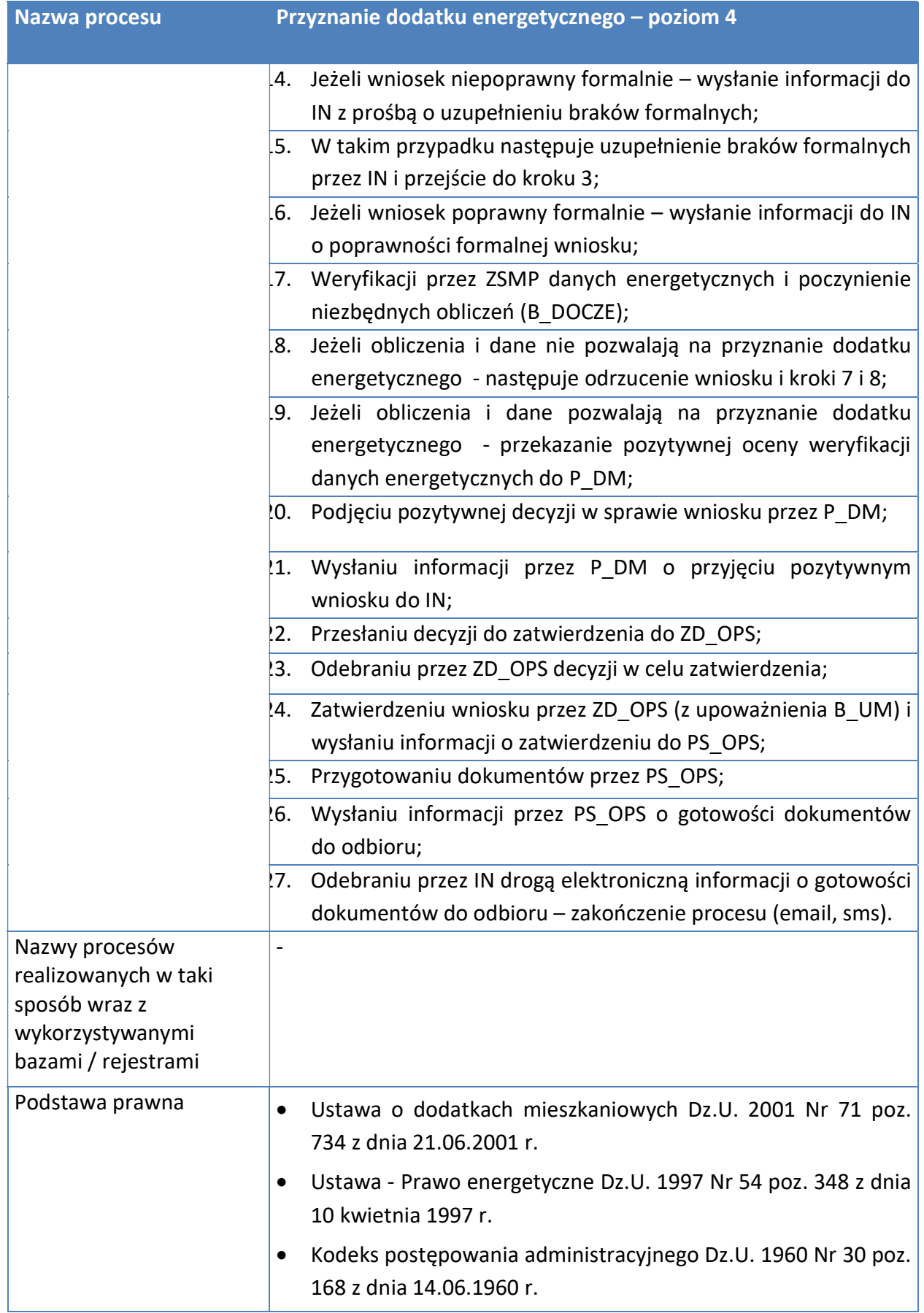

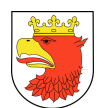

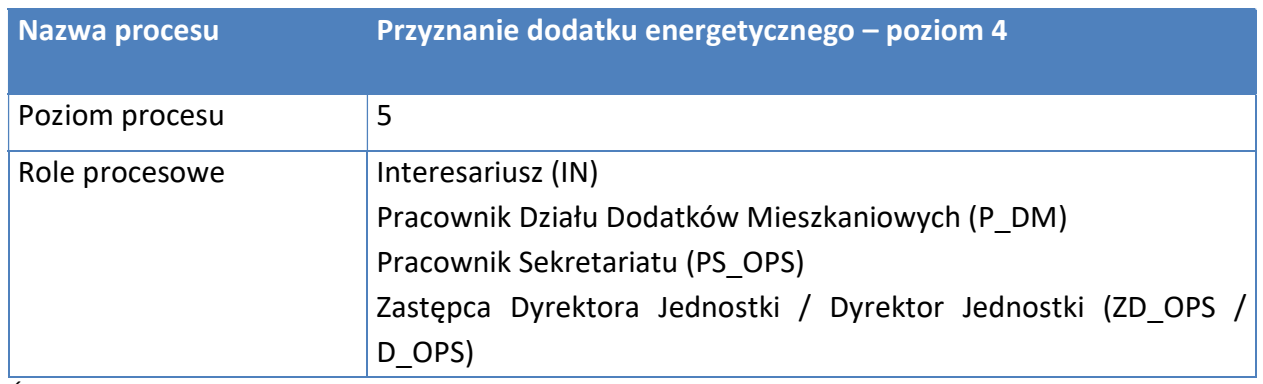

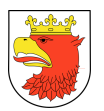

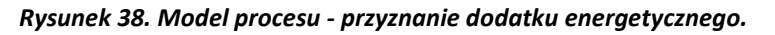

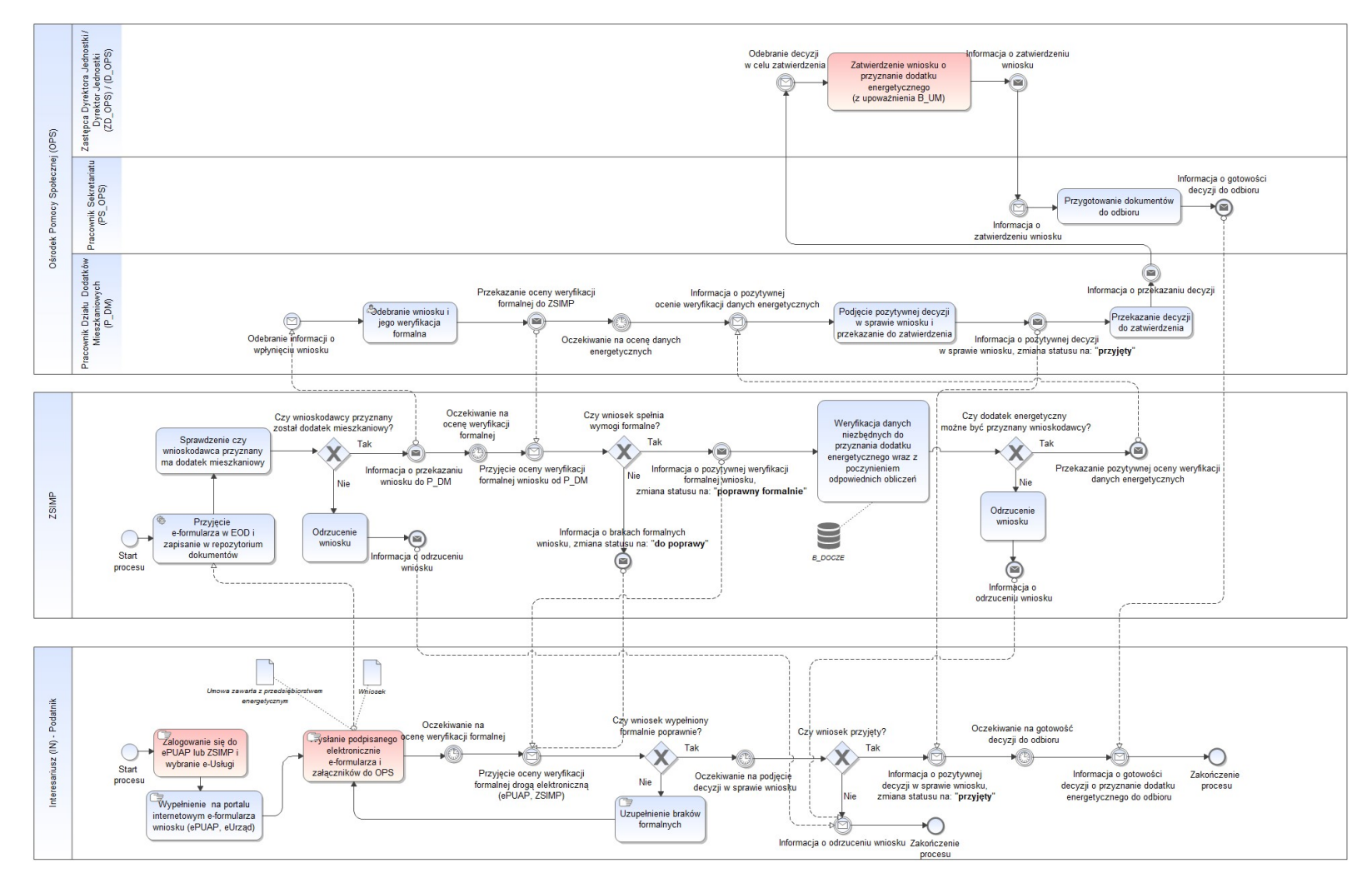

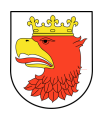

## 7.5.4 E – USŁUGI WEWNĄTRZADMINISTRACYJNE

## 7.5.4.1 PRZYJĘCIE, WERYFIKACJA, PODPIS I PRZEKAZANIE ELEKTRONICZNEGO SPRAWOZDANIA BUDŻETOWEGO Z KO I JO

Tabela 34. Opis procesu - Przyjęcie, weryfikacja, podpis i przekazanie elektronicznego sprawozdania budżetowego z KO i JO – poziom 4.

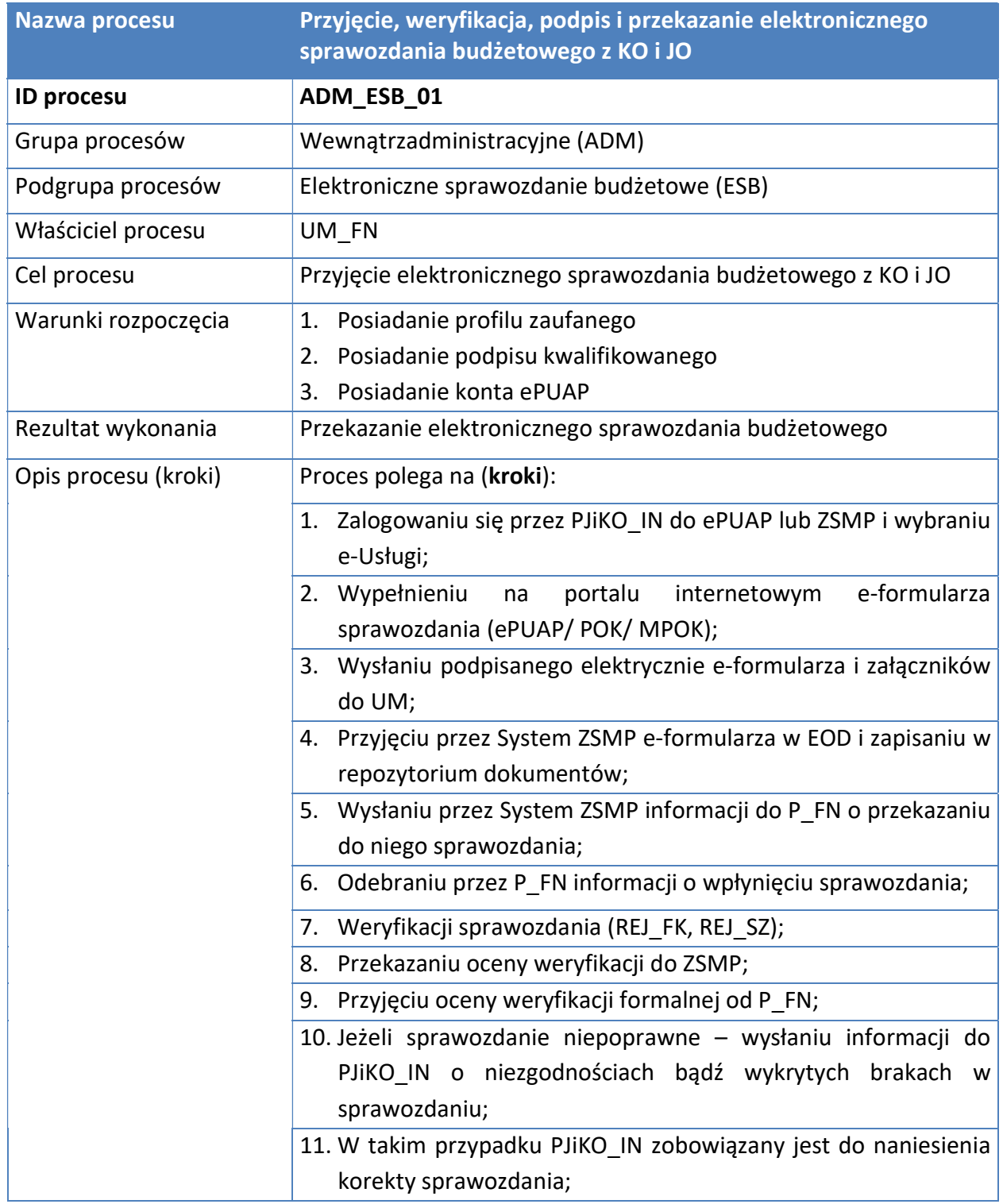

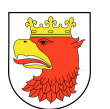

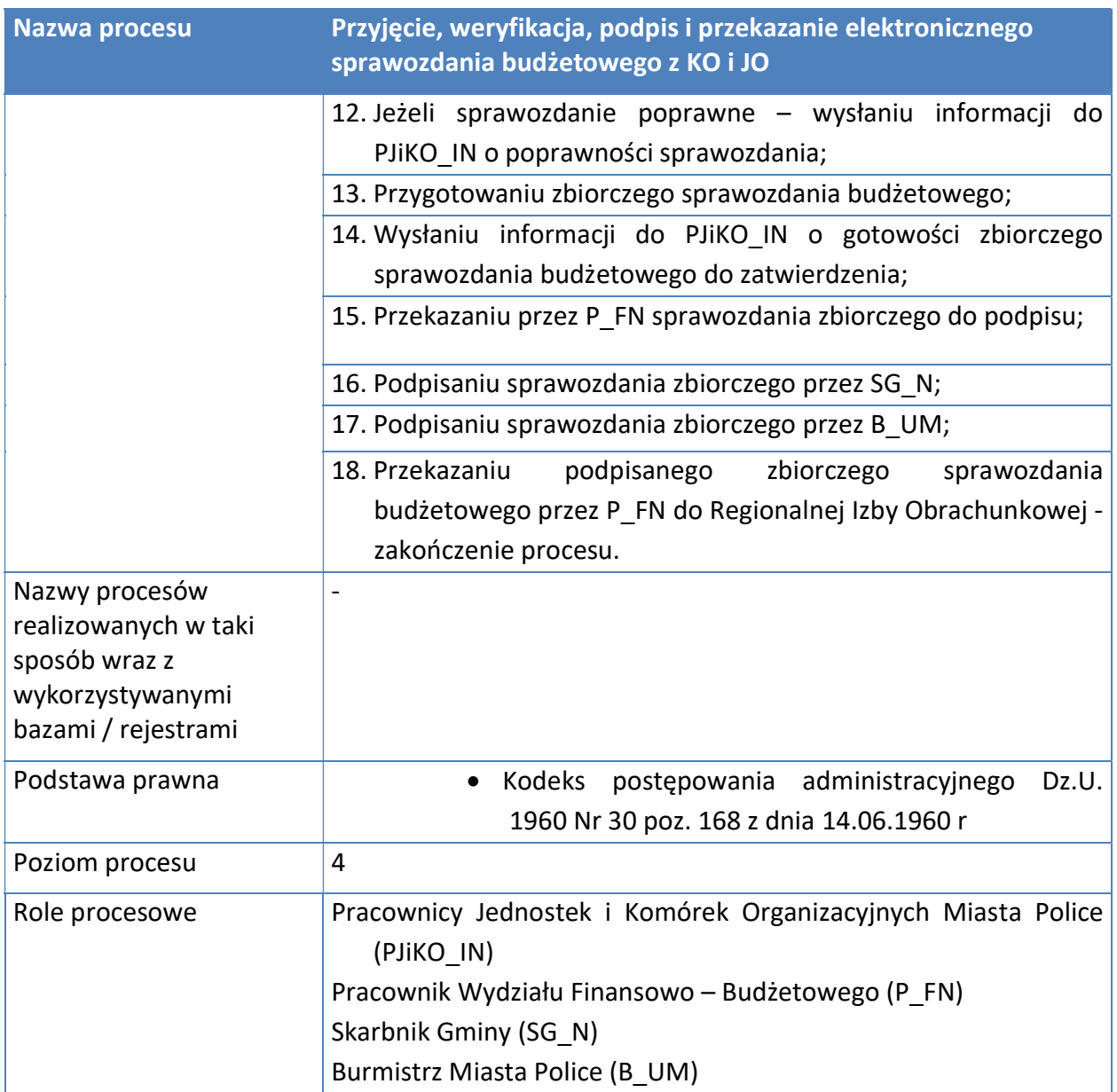

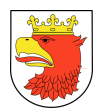

#### Rysunek 39. Model procesu - Przyjęcie, weryfikacja, podpis i przekazanie elektronicznego sprawozdania budżetowego z KO i JO – poziom 4.

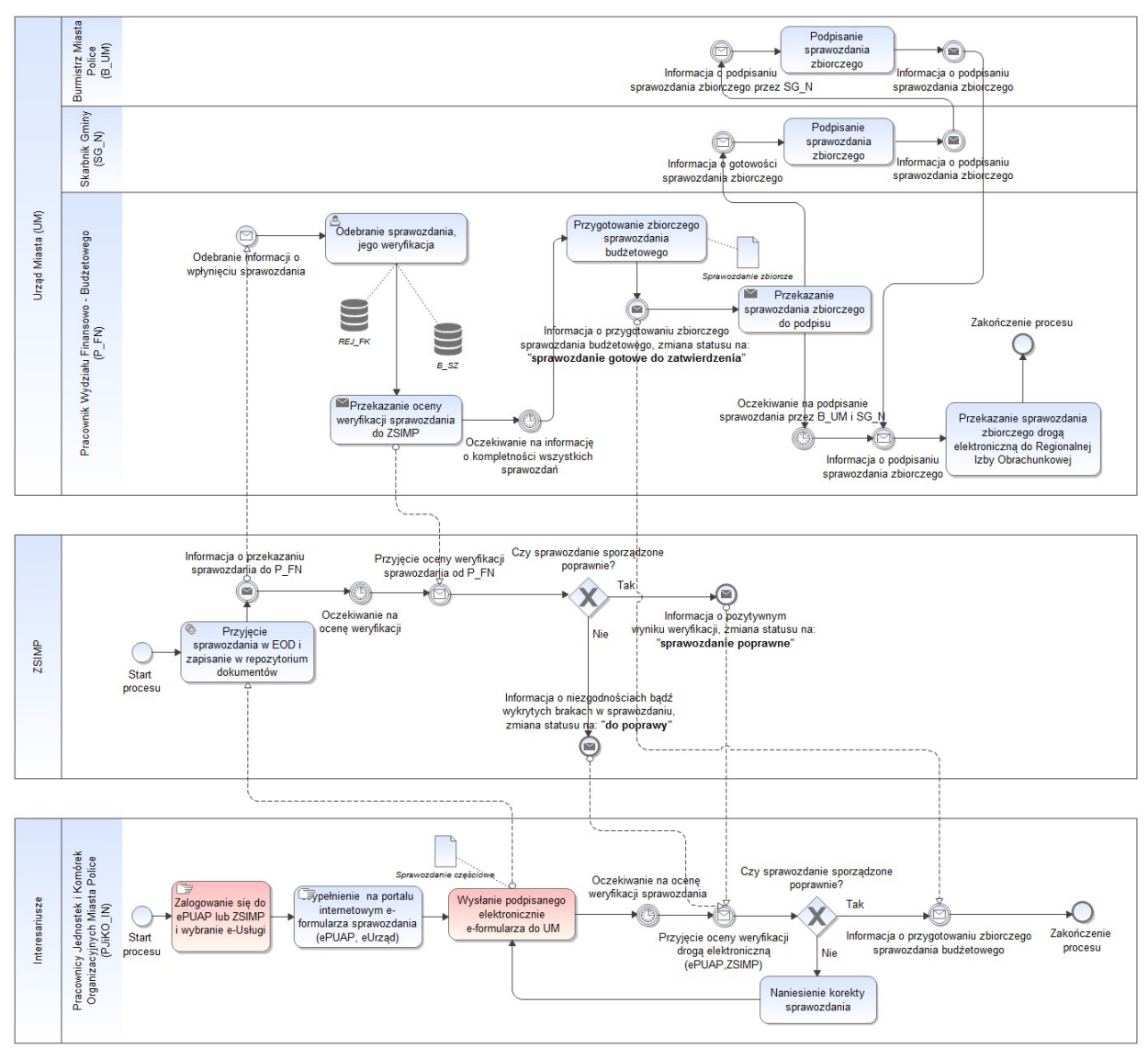

Źródło: Opracowanie własne.

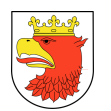

## 7.5.4.2 PRZYJĘCIE WNIOSKU KANDYDATA W NABORZE NA WOLNE STANOWISKA PRACY

### Tabela 35. Opis procesu - Przyjęcie wniosku kandydata w naborze na wolne stanowiska pracy.

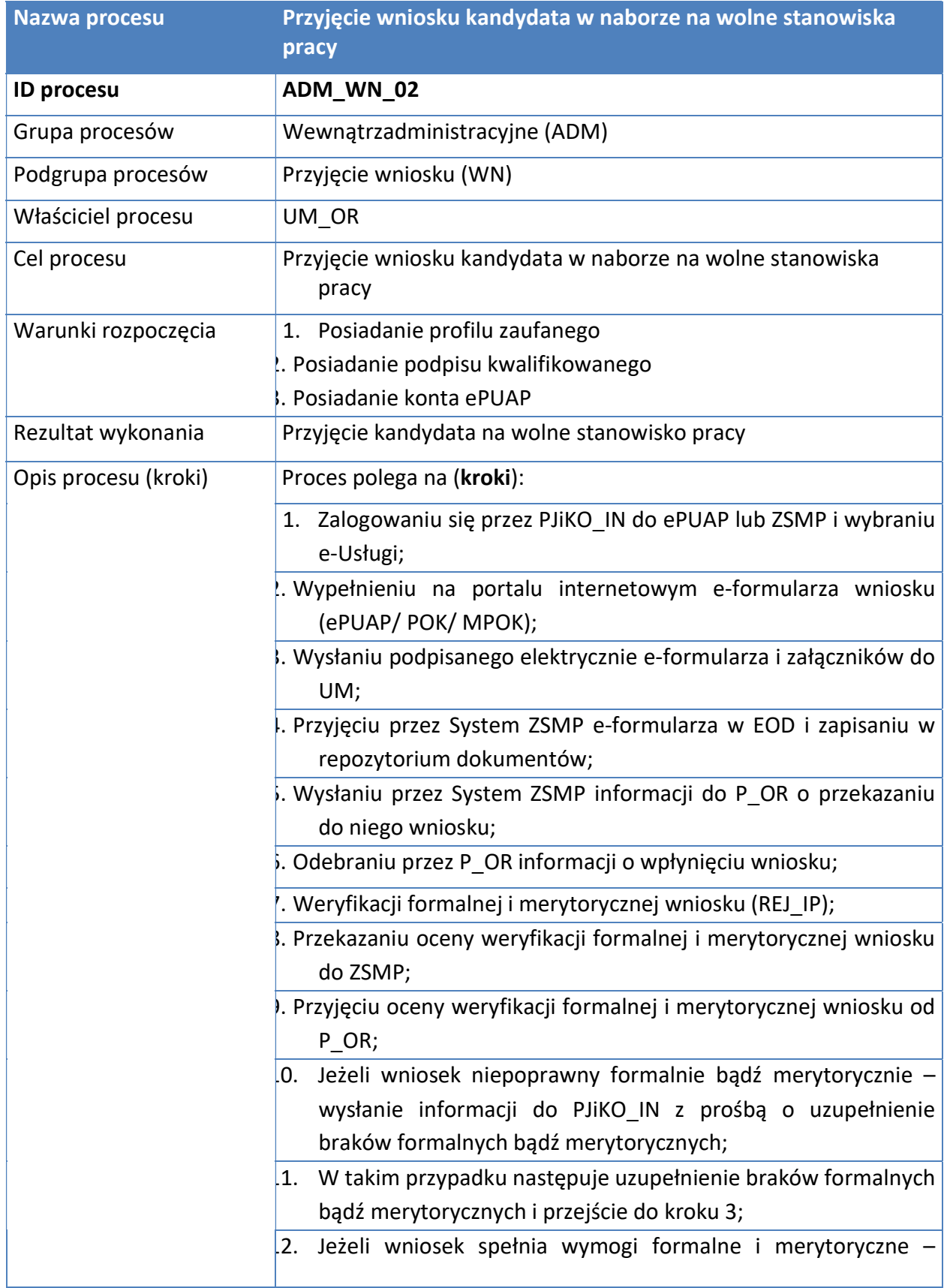

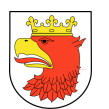

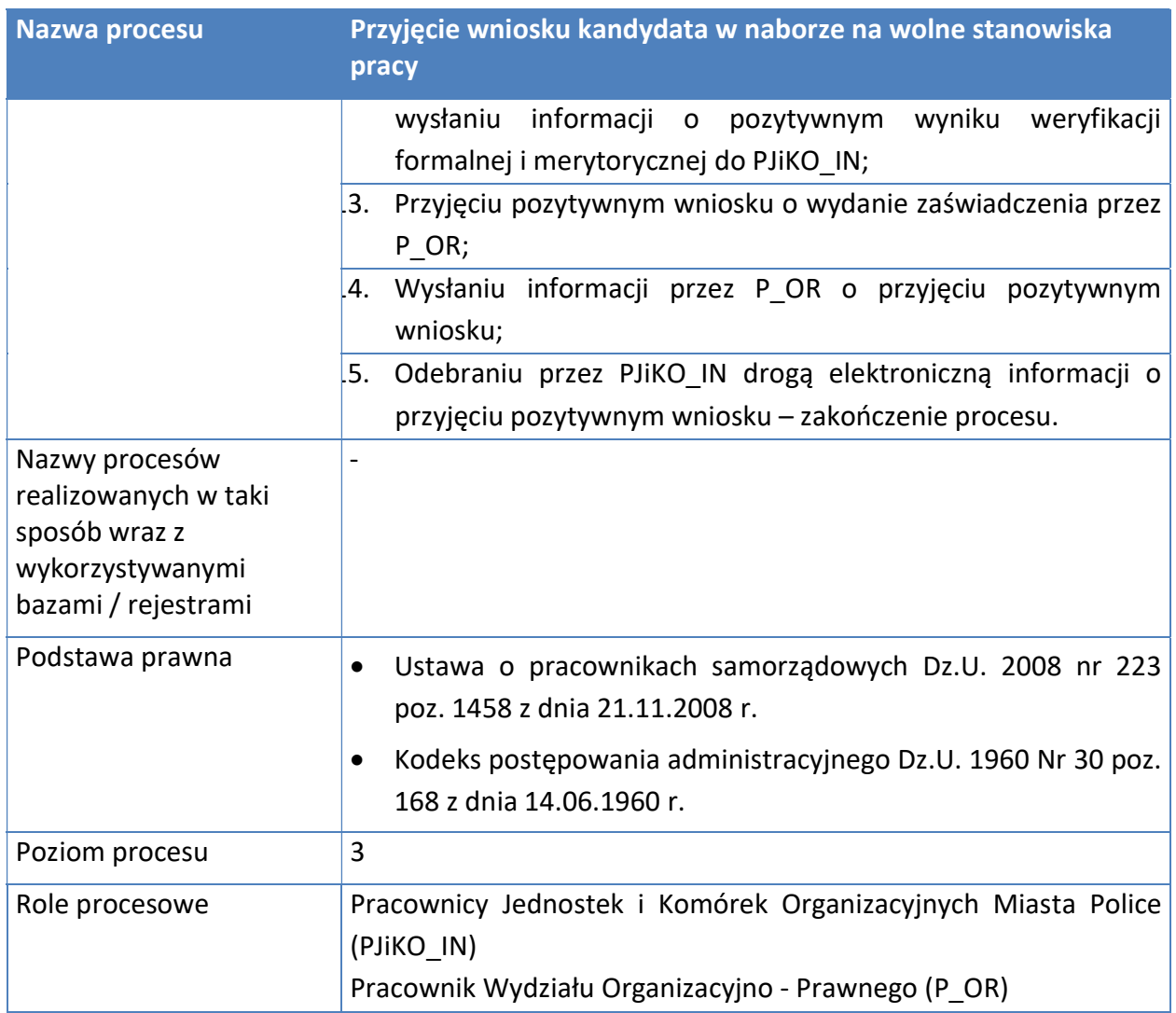

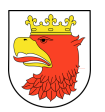

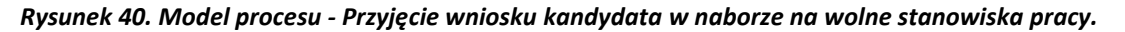

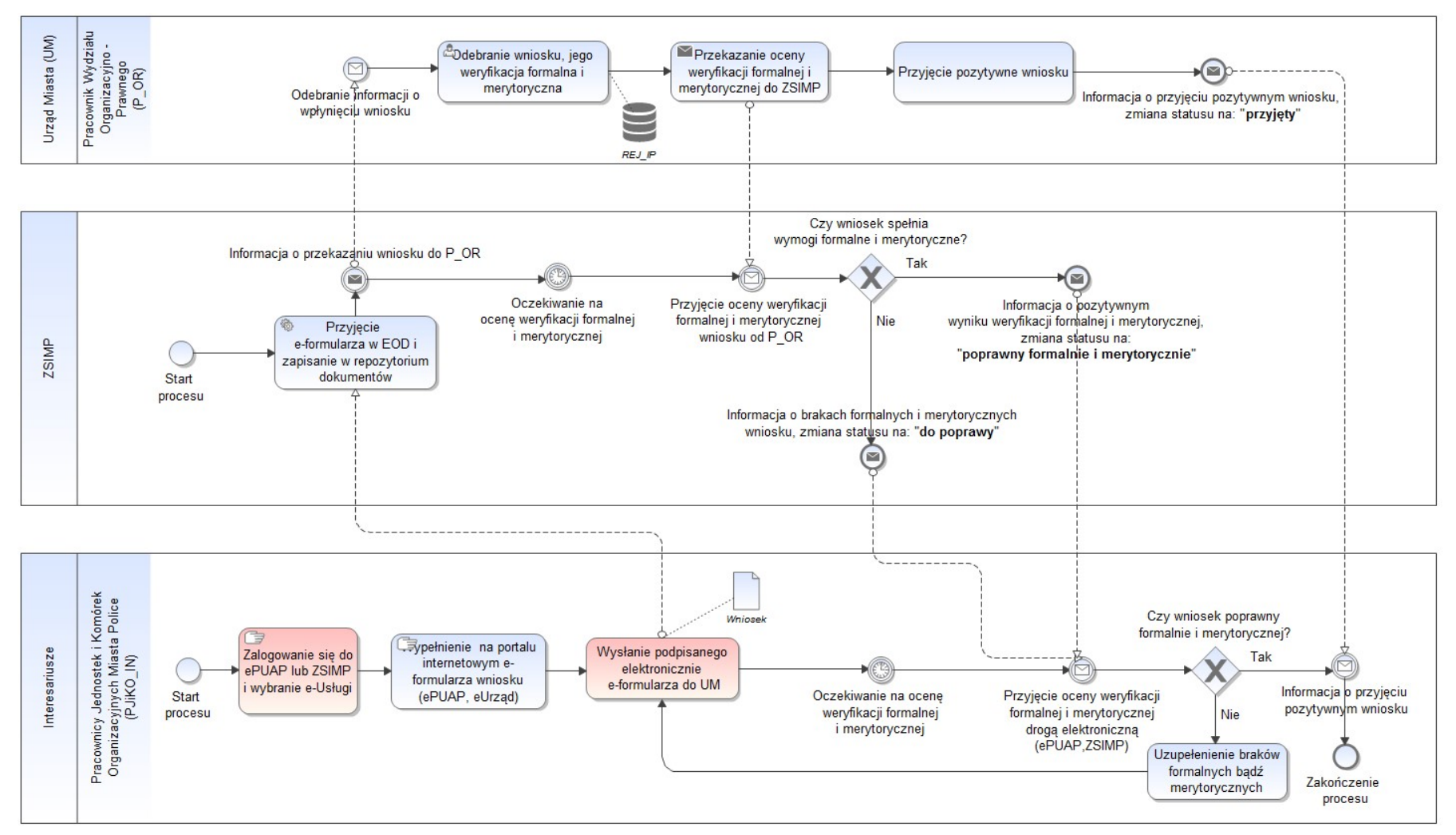

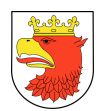

### 7.5.4.3 PRZYJĘCIE WNIOSKU O UDOSTĘPNIENIE INFORMACJI PUBLICZNEJ

### Tabela 36. Opis procesu - Przyjęcie wniosku o udostępnienie informacji publicznej.

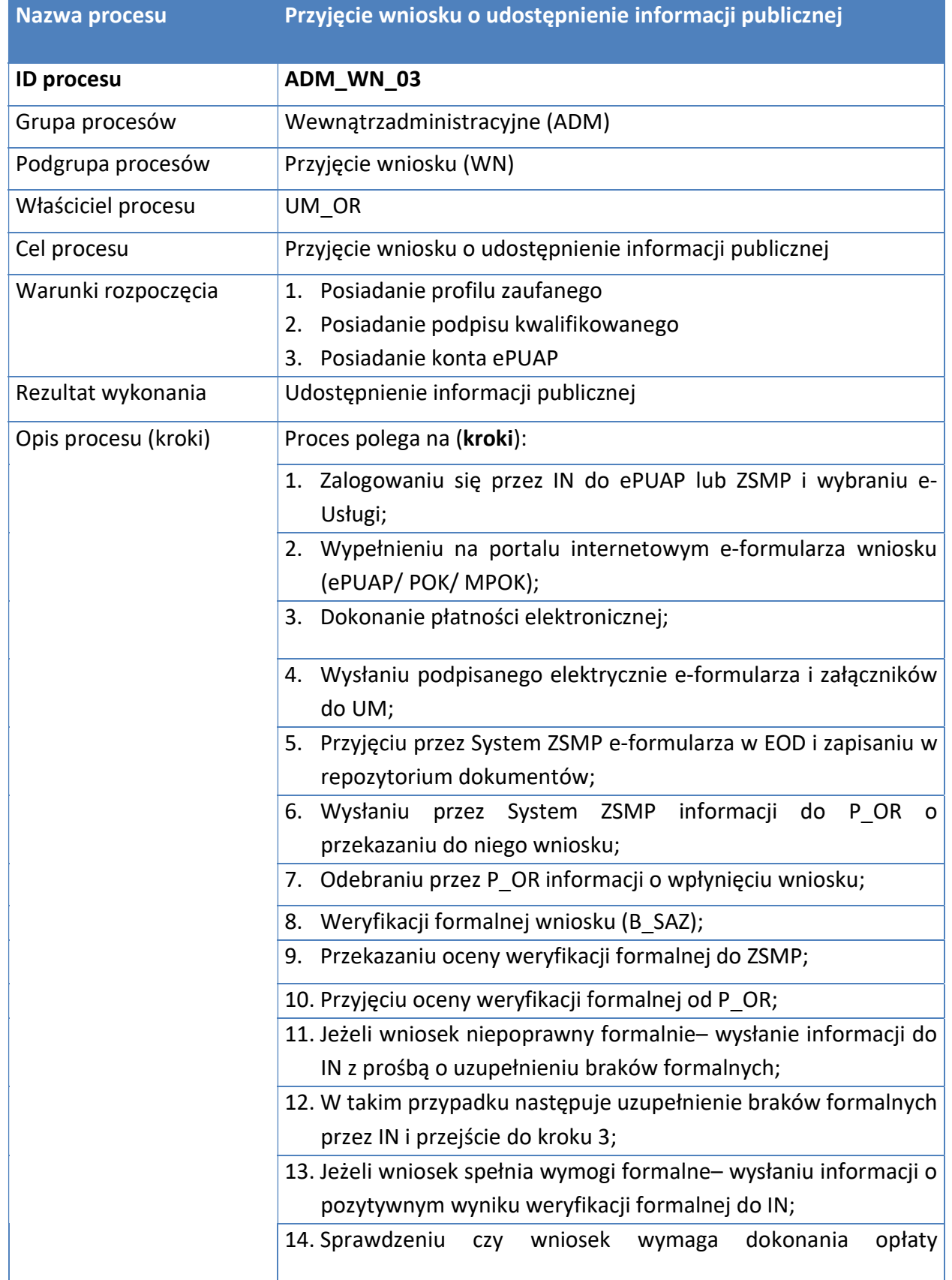

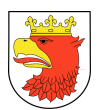

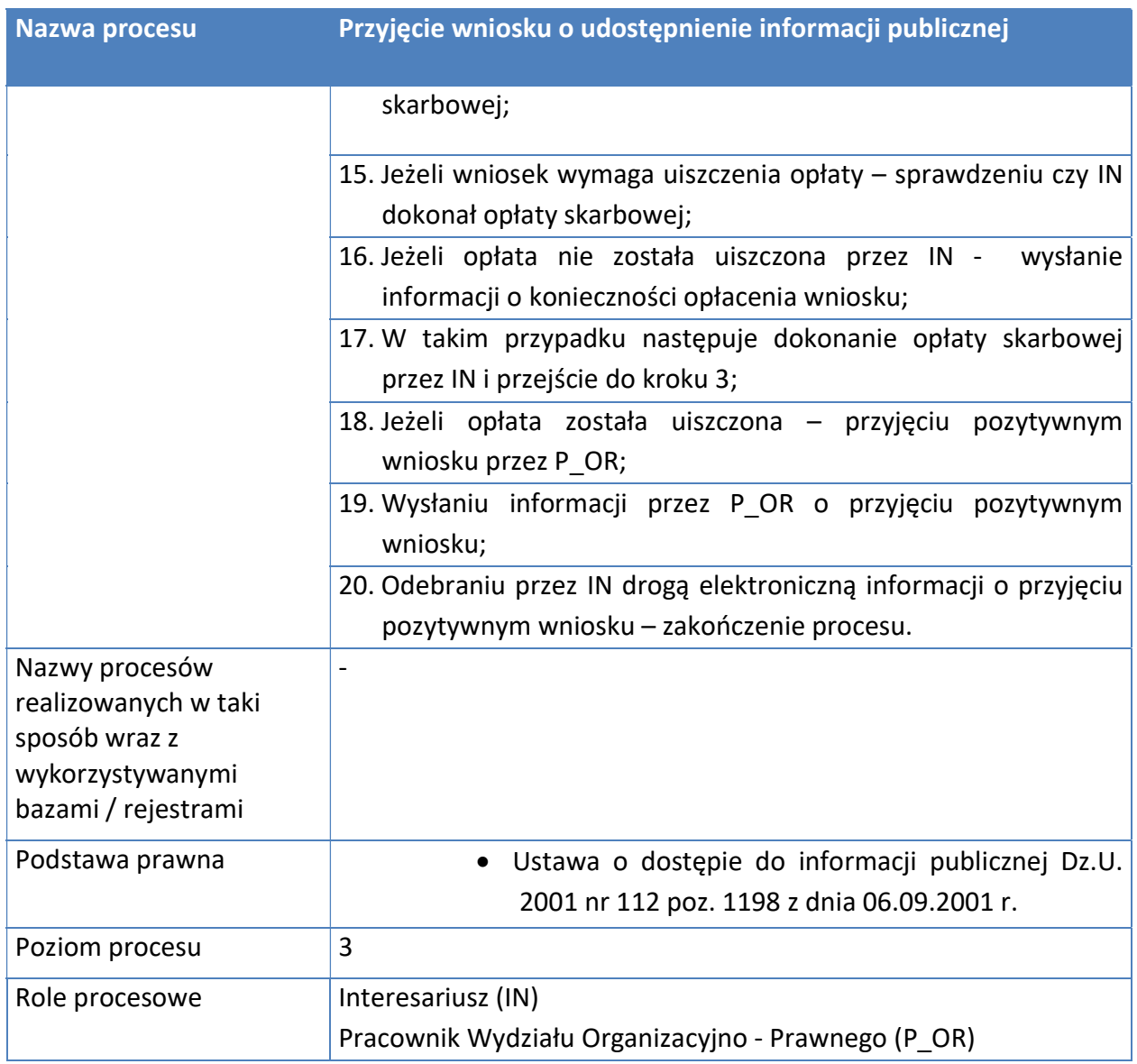

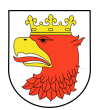

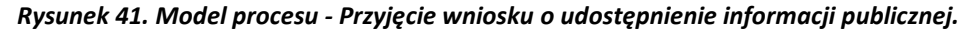

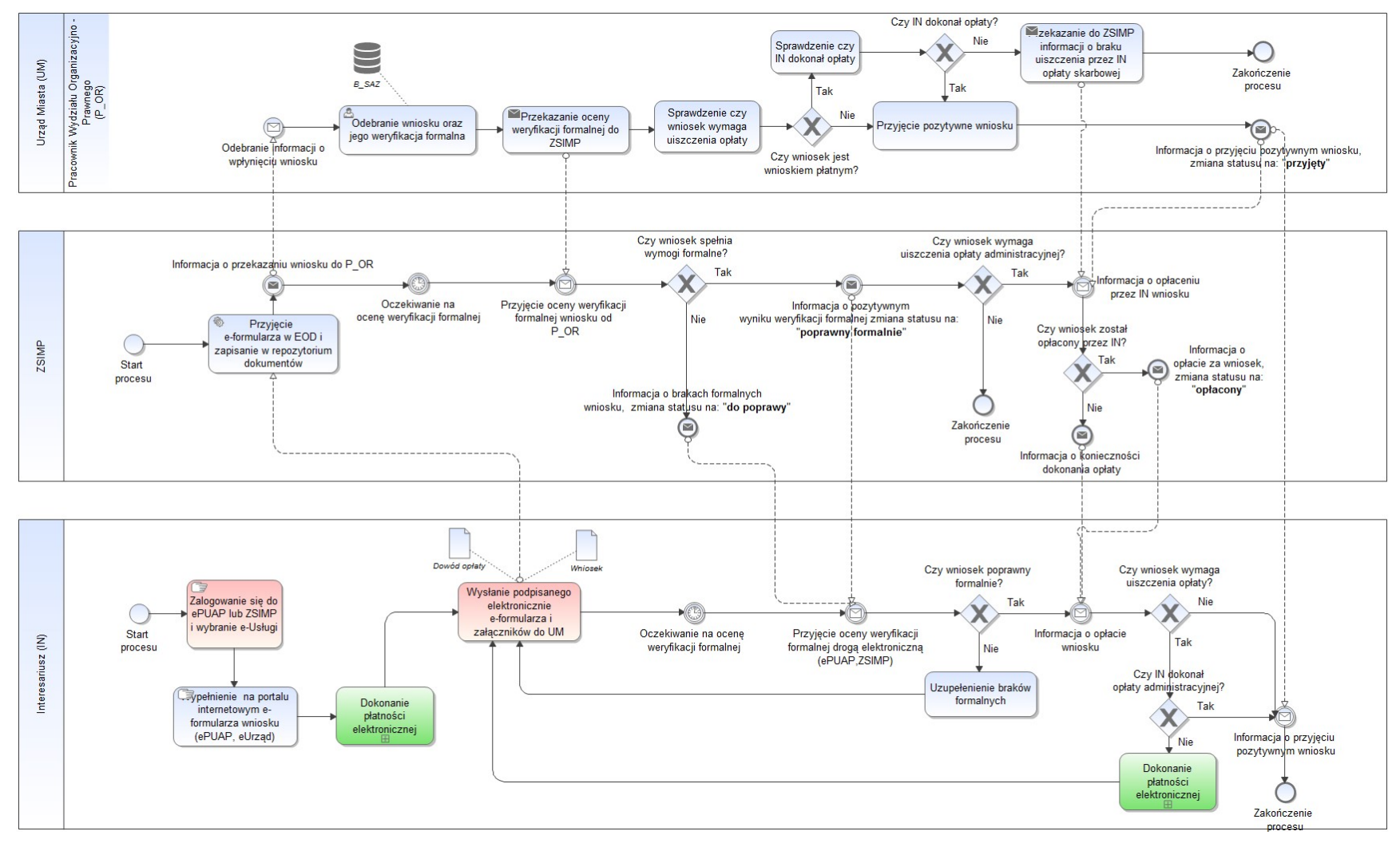

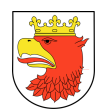

## 7.5.4.4 ZŁOŻENIE SKARGI

### Tabela 37. Opis procesu – Złożenie skargi.

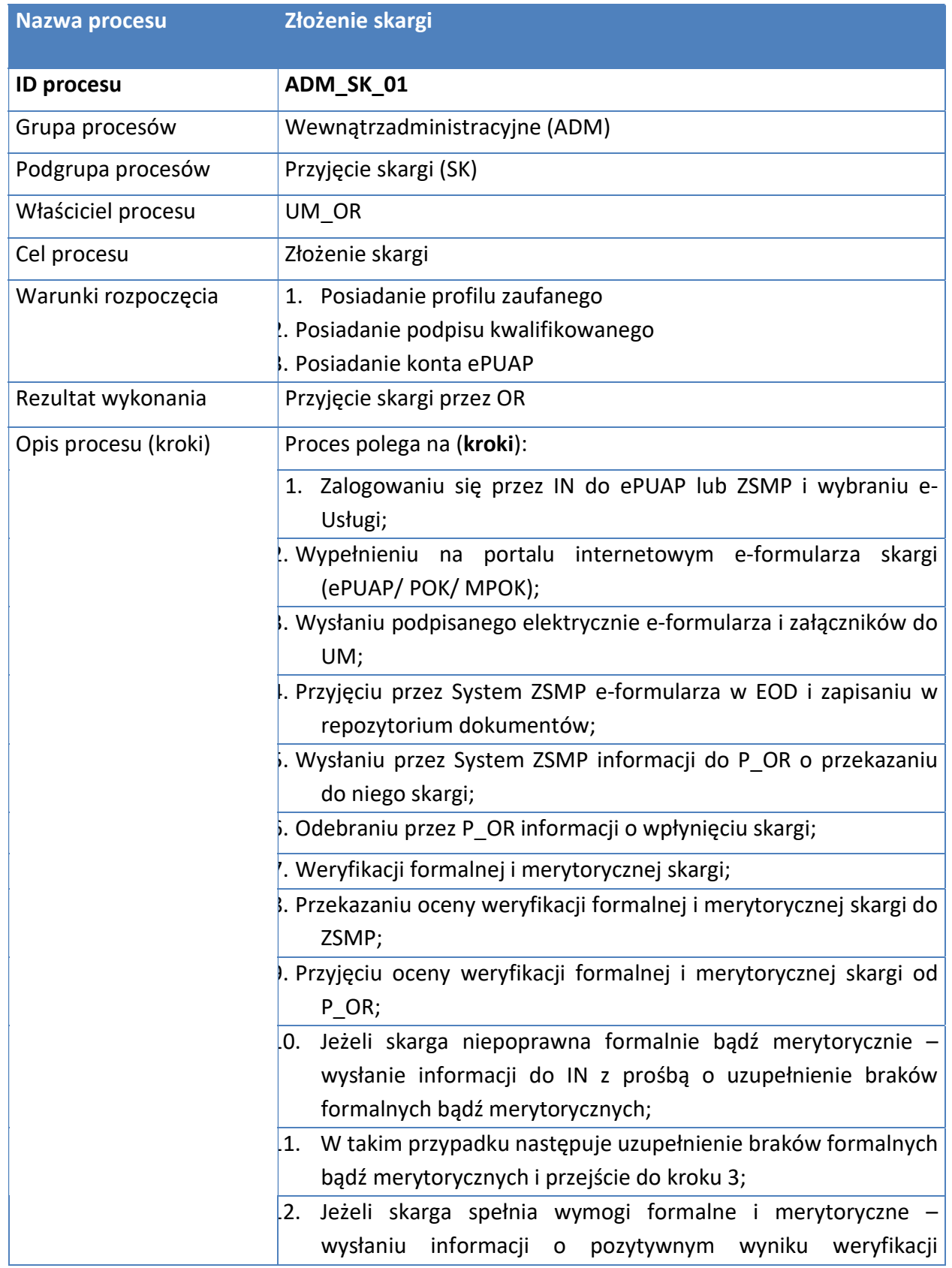

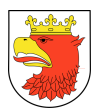

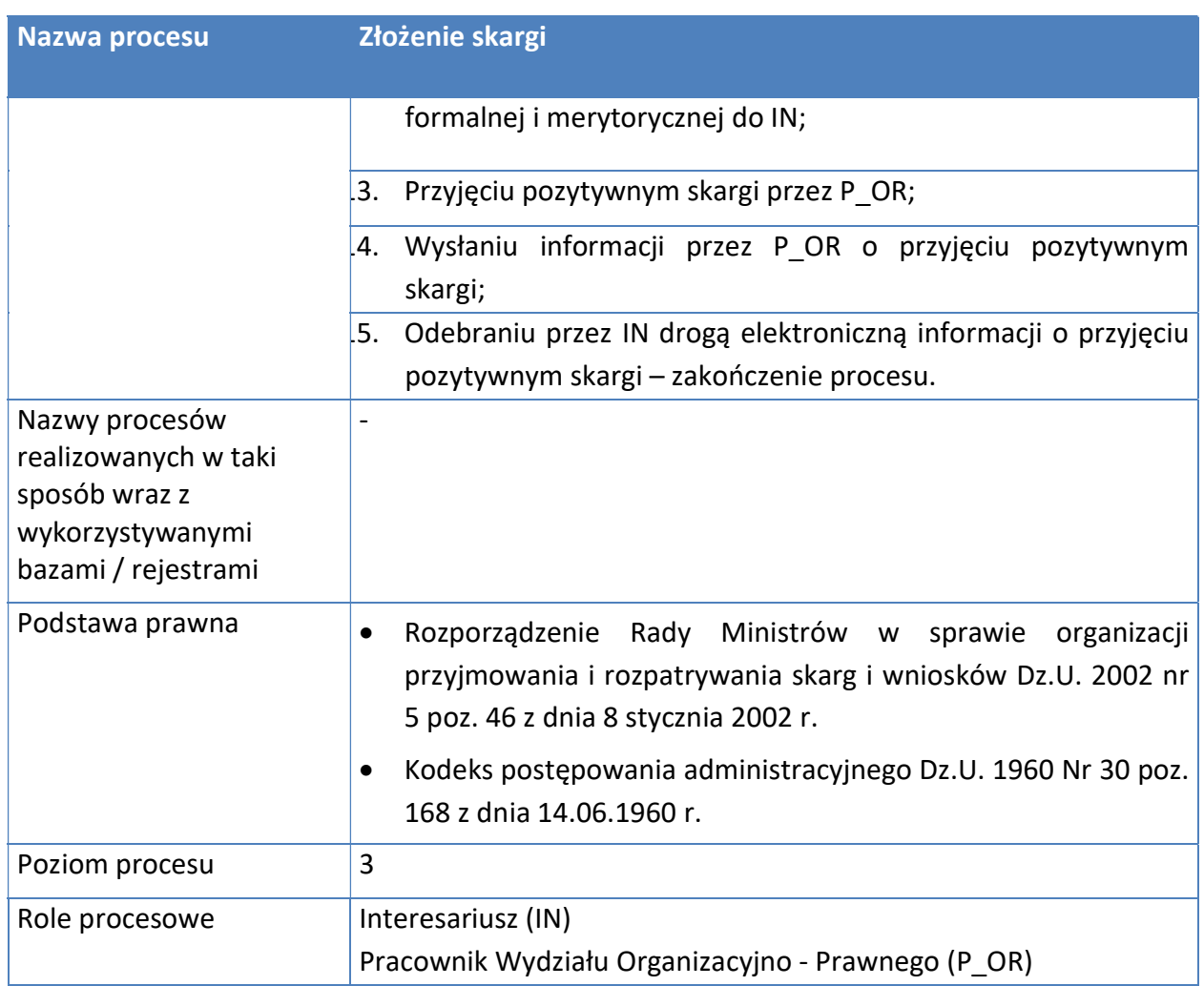

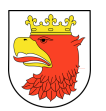

#### Rysunek 42. Model procesu - Złożenie skargi.

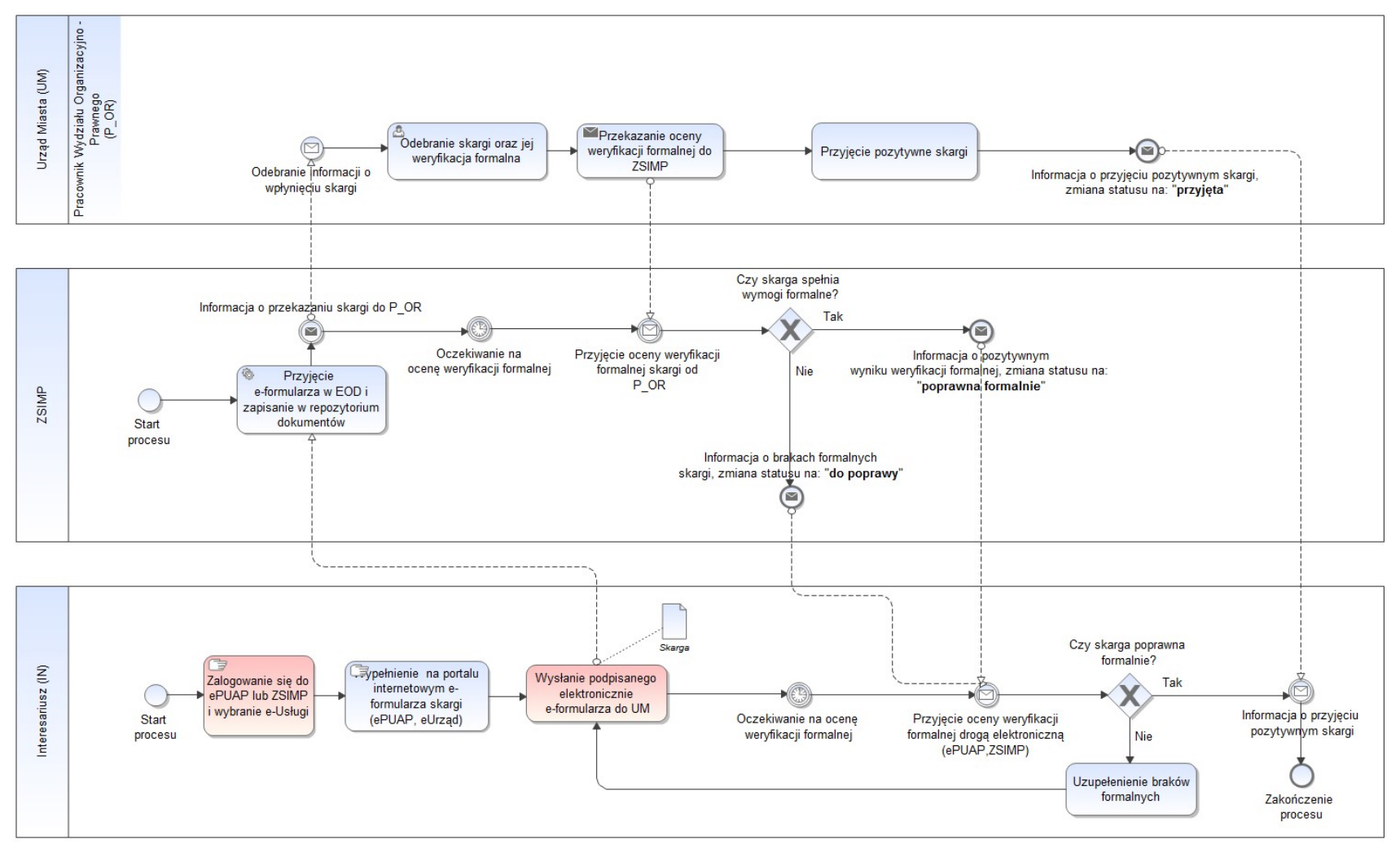

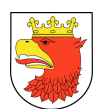

## 7.5.4.5 PRZYJĘCIE WNIOSKU O PROWADZENIE EGZEKUCJI ADMINISTRACYJNEJ OBOWIĄZKU SZKOLNEGO LUB ROCZNEGO PRZYGOTOWANIA PZEDSZKOLNEGO

Tabela 38. Opis procesu - Przyjęcie wniosku o prowadzenie egzekucji administracyjnej obowiązku szkolnego lub rocznego przygotowania przedszkolnego.

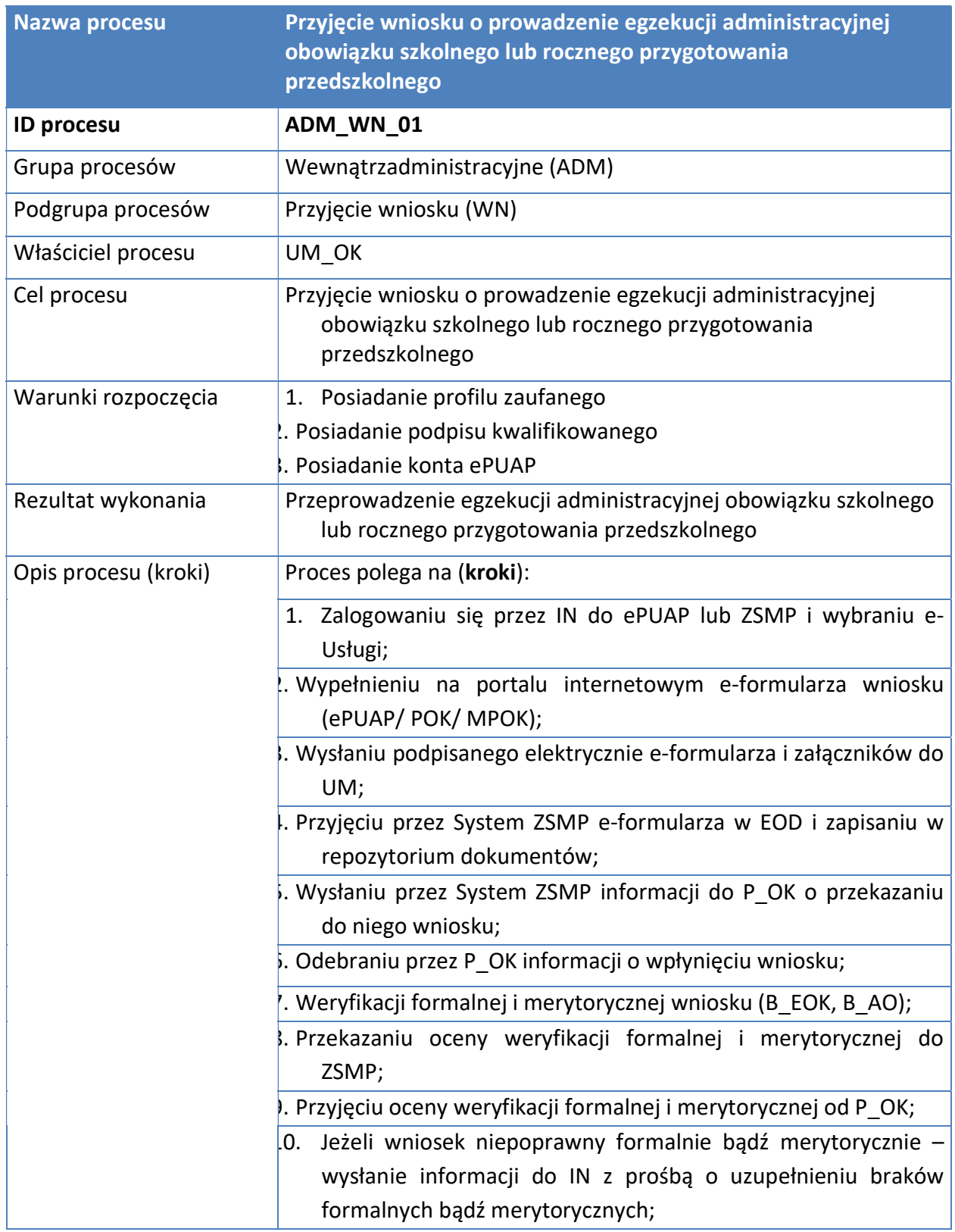

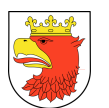

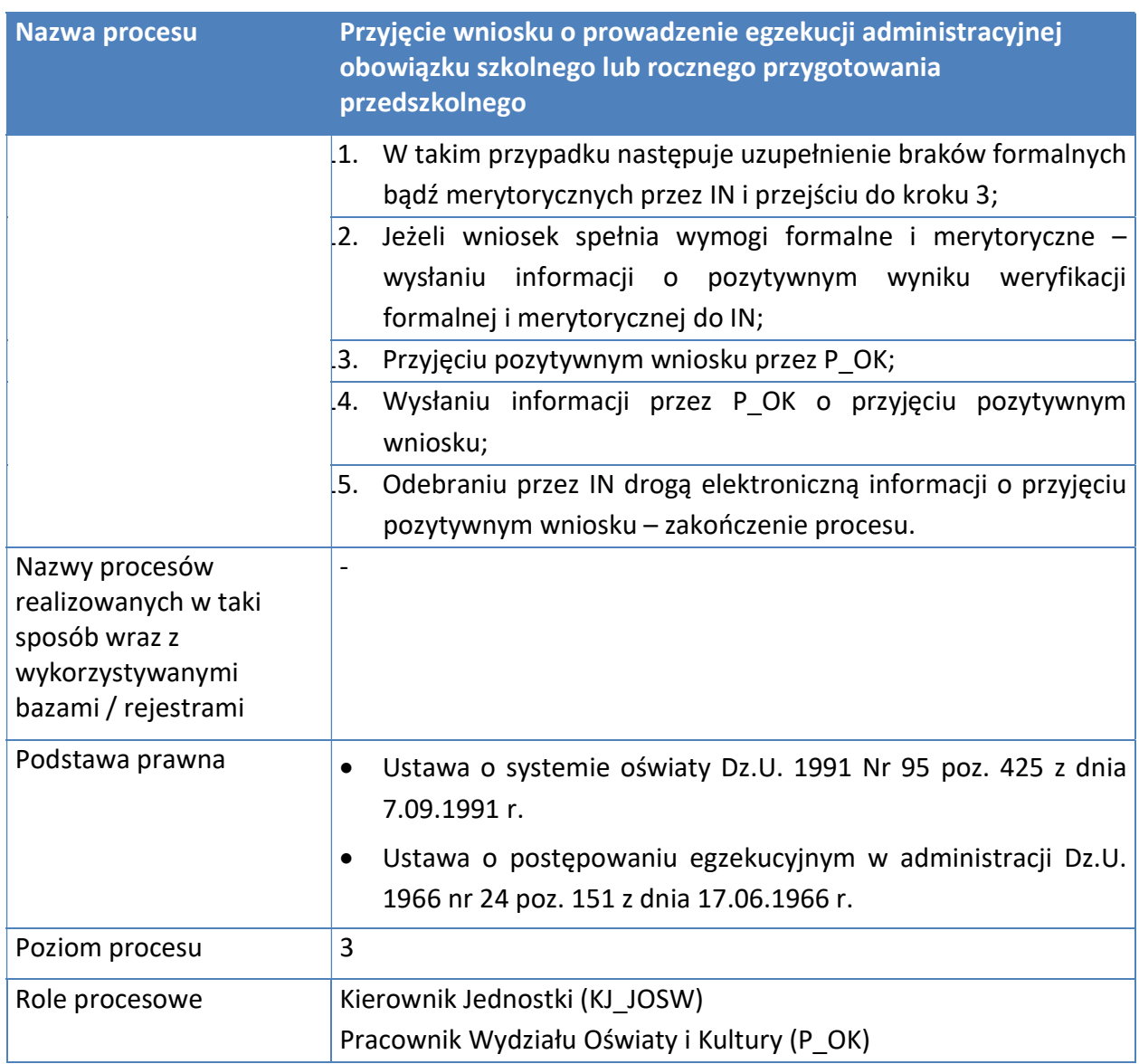

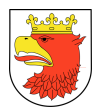

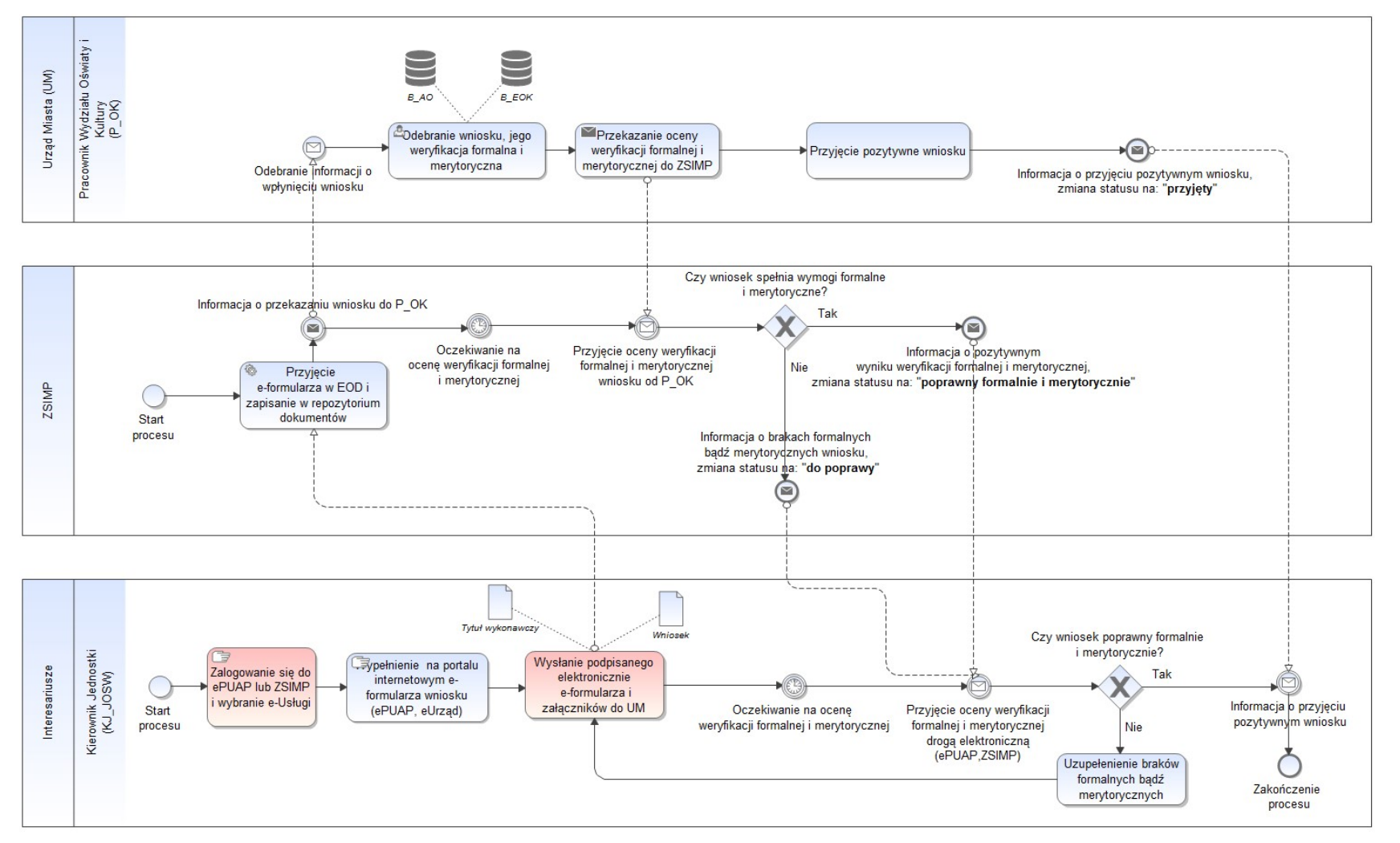

Rysunek 43. Model procesu - Przyjęcie wniosku o prowadzenie egzekucji administracyjnej obowiązku szkolnego lub rocznego przygotowania przedszkolnego.

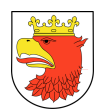

## 7.5.4.6 PRZYJĘCIE WNIOSKU O ZMIANĘ BUDŻETU

### Tabela 39. Opis procesu – Przyjęcie wniosku o zmianę budżetu.

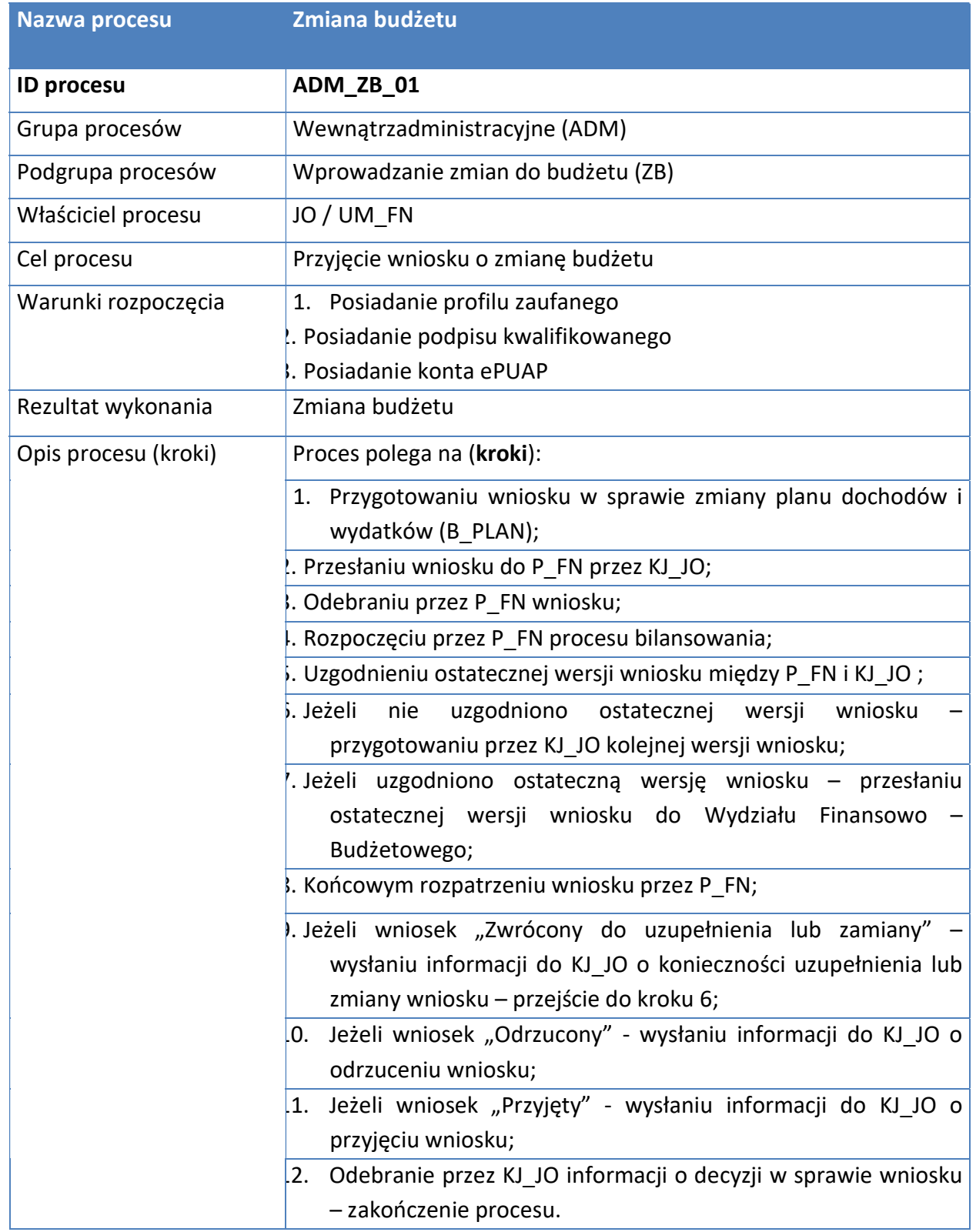

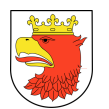

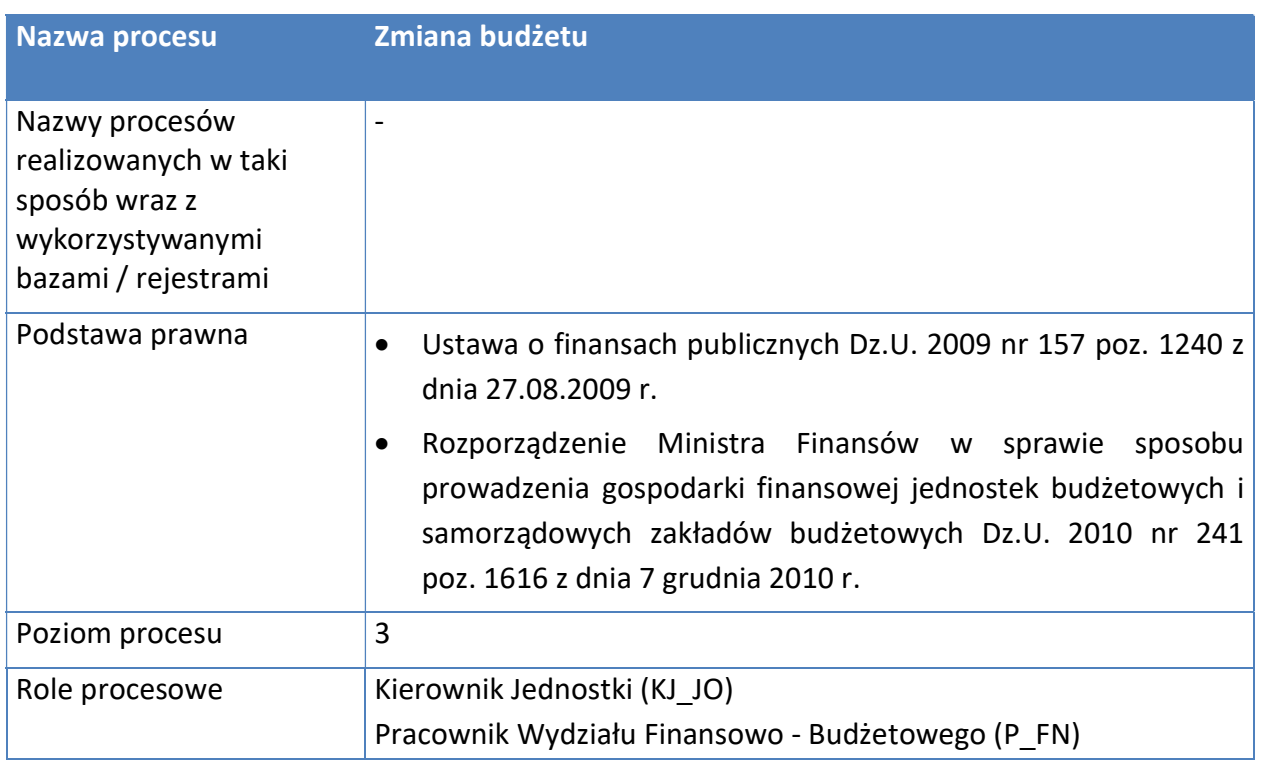

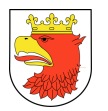

### Rysunek 44. Model procesu – Zmiana budżetu.

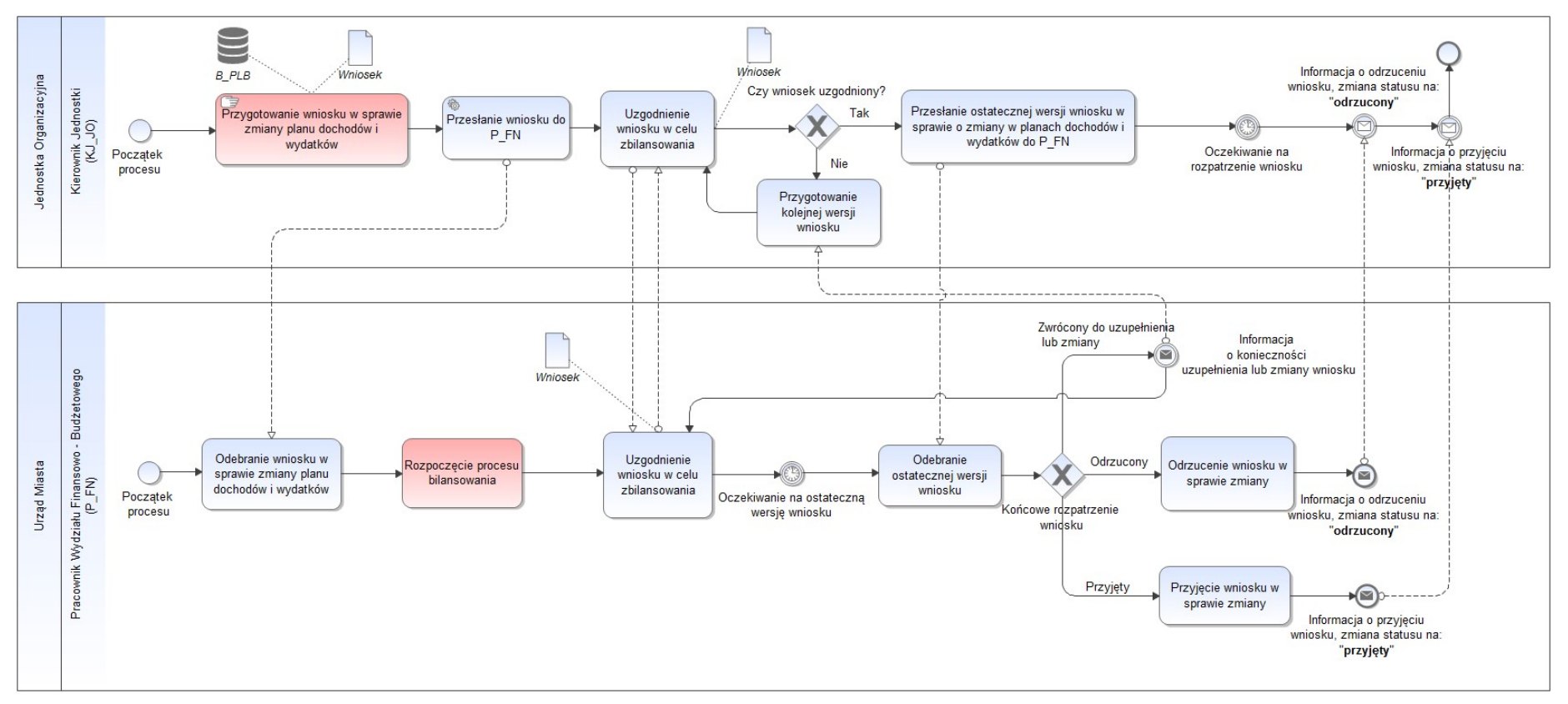

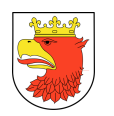

## 8. WYMAGANIA DOTYCZĄCE SZKOLEŃ I ASYSTY STANOWISKOWEJ

## 8.1 SZKOLENIA

- 1. Szkolenia muszą obejmować wskazanych przez Zamawiającego pracowników komórek organizacyjnych Urzędu Miasta Police, Jednostek Gminnych (JG) i Jednostek Oświatowych, którzy merytorycznie uczestniczą w procesach świadczenia usług publicznych i wewnątrzadministracyjnych.
- 2. Opracowanie i dostarczenie materiałów szkoleniowych leży po stronie Wykonawcy.
- 3. Za przygotowanie i wyposażenie sali szkoleniowej odpowiada Wykonawca, który powinien zapewnić na 2 osoby szkolone min. jedną stację komputerową / laptop.
- 4. Zamawiający udostępni sale szkoleniowe.
- 5. Szkolenia powinny odbywać się w max. 14 osobowej grupie oraz max 4 godz. lekcyjnych z każdego modułu ZSMP dla każdego pracownika / użytkownika systemu ZSMP niezależnie od formy zatrudnienia w dowolnej Komórce / Jednostce Organizacyjne Miasta Police
- 6. Szkolenia powinny odbywać się w max. 7 osobowej grupie, max 8 godz. lekcyjnych z wybranych modułów ZSMP dla kluczowych użytkowników merytorycznych – tzw. trenerów (gospodarzy modułów, którzy w przyszłości mogą prowadzić szkolenia wew.).
- 7. Szkolenia powinny odbywać się w max. 3 osobowej grupie, max 8 godz. lekcyjnych z wybranych modułów ZSMP dla administratorów technicznych ZSMP.
- 8. Materiały szkoleniowe powinny zawierać i przedstawiać również opis podstawowych czynności administracyjnych związanych z utrzymaniem modułów zintegrowanego systemu oraz być dostarczone Zamawiającemu najpóźniej 2 dni przed rozpoczęciem szkolenia. Dopuszcza się wersję elektroniczną materiałów szkoleniowych.
- 9. W załączniku nr 3 do OPZ przedstawiono tabelę z wykazem szacunkowej liczba osób do przeszkolenia z poszczególnych modułów / komponentów ZSMP w KO / JO Gminy Police. Liczba uczestników szkoleń może zmianie. Wykonawca musi potwierdzić te liczby na etapie analizy przedwdrożeniowej lub przed wykonaniem określonych szkoleń.
- 10. Harmonogram i zakres szkolenia należy uzgodnić z Zamawiającym. Przy czym szkolenia można realizować tylko w przypadku uzyskania akceptacji zakresu i harmonogramu.
- 11. Szkolenie powinno zakończyć się ankietą oceniającą szkolenie przez użytkownika /administratora.

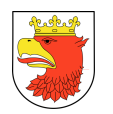

## 8.2 ASYSTA STANOWISKOWA

- 1. Wykonawca musi świadczyć usługi asysty stanowiskowej przed przekazaniem systemu do użytkowania.
- 2. Usługa asysty stanowiskowej ma na celu doraźne wsparcie użytkowników Zamawiającego i dostarczenie informacji z zakresu sposobu wykonania określonej grupy zadań przy optymalnym wykorzystaniu możliwości dostarczonych rozwiązań w ramach ZSMP.
- 3. Ogólne warunki świadczenia usługi asysty stanowiskowej:
	- a. Usługa ta jest dedykowana dla jednej z grup pracowników:
		- Administratorów technicznych ZSMP,
		- Kluczowych użytkowników merytorycznych tzw. trenerów,
		- Wyznaczonej przez Kluczowego użytkownika maksymalnie 3-osobowej grupy użytkowników,
	- b. Do zgłaszania i rozliczania usługi służy moduł obsługi zgłoszeń serwisowych,
	- c. Usługa wymaga formalnego zgłoszenia zapotrzebowania,
	- d. Usługa jest realizowana w czasie trwania Umowy w maksymalnym wymiarze czasu 12 roboczogodzin na kwartał,
	- e. Niewykorzystane godziny w ramach kwartału nie kumulują się i nie mogą być wykorzystane w inny sposób,
	- f. Usługa jest zamawiana i rozliczana w jednostkach 2-godzinnych tj. minimalny rozliczany czas jednej asysty to 2 roboczogodzin,
	- g. Usługa jest rozliczana kwartalnie w oparciu o ewidencję w module obsługi zgłoszeń serwisowych;
- 4. Zasady zgłaszania zapotrzebowania na usługę:
	- a. Zamawiający w trakcie wdrożenia wyznaczy uprawnionych do zgłaszania asysty technicznej i w trakcie trwania Umowy będzie informował Wykonawcę o ewentualnych zmianach w sposób możliwy do udokumentowania,
	- b. uprawniony przedstawiciel Zespołu Projektowego Zamawiającego zgłasza zapotrzebowanie na asystę stanowiskową w systemie obsługi zgłoszeń opisując wszystkie poniższe wymagane informacje,
	- c. Zamawiający wskazuje dla jakiej grupy potrzebna jest asysta stanowiskowa,
	- d. Zamawiający wskazuje ramowy zakres zagadnień do objęcia asystą (np. dodatkowe szkolenia przy stanowisku pracy, zmiana konfiguracji systemu kopii bezpieczeństwa, wykorzystanie filtrów w sprawozdaniach budżetowych, ustawianie parametrów pracy w wskazanym module, itp.), tak aby Wykonawca skierował odpowiednich pracowników do zrealizowania asysty; dopuszcza się dodatkowe uzgodnienia zakresu asysty telefonicznie lub innym kanałem komunikacji, jednakże w zgłoszeniu powinno to być odnotowane z ostatecznym

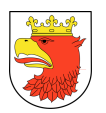

opisem zakresu; Zamawiający jest zobowiązany doprecyzować zakres w zgłoszeniu,

- e. Zamawiający wskazuje wymagany czas świadczenia usługi z uwzględnieniem 2 godzinnej jednostki rozliczeniowej,
- f. Zamawiający wskazuje proponowany termin, nie wcześniejszy niż 7 dni roboczych przed realizacją usługi oraz wskazuje miejsce asysty; W uzasadnionych sytuacjach 7-dniowy termin może być skrócony jednakże za zgodą obu Stron,
- g. Wykonawca w terminie 4 dni roboczych od otrzymania zgłoszenia potwierdza realizację asysty lub uzgadnia z Zamawiającym inny termin lub sposób jej wykonania,
- h. rozliczenie usług asysty stanowiskowej jako odrębna kategoria zgłoszenia następuje w ramach rozliczenia wszystkich zgłoszeń poprzez dostarczony Zamawiającemu moduł obsługi zgłoszeń serwisowych i po potwierdzeniu protokolarnym przeprowadzenia asysty stanowiskowej zgodnie z wzorem do umowy.
- 5. Zasady świadczenia usługi:
	- a. usługa jest realizowana w siedzibie Zamawiającego wskazanej w zgłoszeniu zapotrzebowania na usługę; tylko w uzasadnionych sytuacjach i za zgodą Zamawiającego dopuszcza się zdalną asystę stanowiskową z zastosowaniem odpowiednich środków technicznych, których dostarczenie jest po stronie Wykonawcy,
	- b. po uzyskaniu potwierdzenia realizacji asysty Zamawiający zapewnia odpowiednie warunki do realizacji usługi oraz zobowiązuje swoich przedstawicieli do udziału w czasie realizacji asysty,
	- c. w ramach usługi nie jest wymagane przygotowanie dodatkowych dokumentów; Usługa ma charakter konsultacji, wyjaśnienia, instruktażu, pomocy w realizacji wskazanych zadań w odniesieniu do istniejącego produktu i w oparciu o dostarczoną dokumentację,
	- d. po wykonaniu usługi Zamawiający i Wykonawca potwierdzają ten fakt protokołem zgodnie z opracowanym wzorem i na tej podstawie Wykonawca ewidencjonuje czas zrealizowanej usługi w systemie obsługi zgłoszeń.
- 6. Zakres stanowiskowej asysty:
	- a. Dla administratora technicznego zakres dopuszczalnej asysty obejmuje cały Komponent Techniczny, a w szczególności zasady konfiguracji, parametryzacji, strojenia, współdziałania oprogramowania systemowego, bazodanowego, narzędziowego w pełnym zakresie, który został dostarczony w ramach ZSMP,
	- b. Dla trenerów z zakresu wszystkich podsystemów i modułów dostarczonych w ramach ZSMP, ich współpracy, wymiany danych między sobą oraz z systemami zewnętrznymi; w szczególności trenerzy otrzymują informacje pogłębione, bardziej

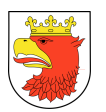

szczegółowe z zakresu dostępnych funkcji systemu przeznaczonych dla użytkowników zaawansowanych lub o szerszych uprawnieniach.

c. Dla grupy użytkowników – z zakresu analogicznego jak trenerzy lecz ze szczególnym naciskiem na sprawną i poprawną obsługę zdarzeń, transakcji i raportów.

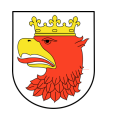

# 9. MINIMALNE WYMAGANIA W ZAKRESIE SPRZĘTU I OPROGRAMOWANIA NIEZBĘDNYCH DO REALIZACJI PROJEKTU

W ramach dostawy, instalacji i konfiguracji sprzętu komputerowego i oprogramowania Wykonawca musi zrealizować następujące usługi:

1. Dostawa, instalacja i konfiguracja serwera bazodanowego z oprogramowaniem (1 szt.)

Usługa musi obejmować min.:

- a. Dostawa pod wskazany adres;
- b. Instalacja w szafie rack;
- c. Podłączenie do zasilacza awaryjnego;
- d. Aktualizacja oprogramowania układowego (firmware);
- e. Konfiguracja dysków serwera do pracy w trybie RAID1;
- f. Instalacja i aktualizacja oprogramowania do wirtualizacji;
- g. Instalacja i aktualizacja min. 4 wirtualnych maszyn;
- h. Podłączenie do sieci LAN;
- i. Konfiguracja adresów IP wirtualnych maszyn;
- j. Ustalenie nazw sieciowych wirtualnych maszyn;
- k. Konfiguracja adresu IP karty do zdalnego zarządzania serwerem;
- l. Zmiana domyślnego hasła logowania do karty zdalnego zarządzania serwerem;
- m. Podłączenie serwera do macierzy redundantną ścieżką.
- 2. Dostawa, instalacja i konfiguracja serwera aplikacyjnego z oprogramowaniem (1 szt.) Usługa musi obejmować min.:
	- a. Dostawa pod wskazany adres;
	- b. Instalacja w szafie rack;
	- c. Podłączenie do zasilacza awaryjnego;
	- d. Aktualizacja oprogramowania układowego (firmware);
	- e. Konfiguracja dysków serwera do pracy w trybie RAID1;
	- f. Instalacja i aktualizacja oprogramowania do wirtualizacji;
	- g. Instalacja i aktualizacja min. 4 wirtualnych maszyn;
	- h. Podłączenie do sieci LAN;
	- i. Konfiguracja adresów IP wirtualnych maszyn;
	- j. Ustalenie nazw sieciowych wirtualnych maszyn;
	- k. Konfiguracja adresu IP karty do zdalnego zarządzania serwerem;
	- l. Zmiana domyślnego hasła logowania do karty zdalnego zarządzania serwerem;
	- m. Podłączenie serwera do macierzy redundantną ścieżką.
- 3. Dostawa, instalacja i konfiguracja serwera kopii zapasowych z oprogramowaniem (1 szt.)

Usługa musi obejmować min.:

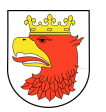

- a. Dostawa pod wskazany adres;
- b. Instalacja w szafie rack;
- c. Podłączenie do zasilacza awaryjnego;
- d. Aktualizacja oprogramowania układowego (firmware);
- e. Konfiguracja dysków serwera do pracy w trybie RAID1;
- f. Instalacja i aktualizacja oprogramowania do wirtualizacji;
- g. Instalacja i aktualizacja min. 4 wirtualnych maszyn;
- h. Podłączenie do sieci LAN;
- i. Konfiguracja adresów IP wirtualnych maszyn;
- j. Ustalenie nazw sieciowych wirtualnych maszyn;
- k. Konfiguracja adresu IP karty do zdalnego zarządzania serwerem;
- l. Zmiana domyślnego hasła logowania do karty zdalnego zarządzania serwerem;
- m. Podłączenie serwera do macierzy redundantną ścieżką.
- 4. Dostawa, instalacja i konfiguracja macierzy dyskowej (1 szt.) Usługa musi obejmować min.:
	- a. Dostawa pod wskazany adres;
	- b. Instalacja w szafie rack;
	- c. Podłączenie do zasilacza awaryjnego;
	- d. Aktualizacja oprogramowania układowego (firmware);
	- e. Instalacja oprogramowania do zarządzania macierzą na min. 1 serwerze;
	- f. Podłączenie do sieci LAN;
	- g. Konfiguracja adresów IP macierzy;
	- h. Ustalenie nazwy macierzy;
	- i. Zmiana domyślnego hasła logowania do konfiguracji macierzy;
	- j. Aktywacja licencji macierzy.
- 5. Dostawa, instalacja i konfiguracja urządzenia do kopii zapasowych z oprogramowaniem (1 szt.)

Usługa musi obejmować min.:

- a. Dostawa pod wskazany adres;
- b. Instalacja w szafie rack;
- c. Podłączenie do zasilacza awaryjnego;
- d. Aktualizacja oprogramowania układowego (firmware);
- e. Podłączenie do sieci LAN;
- f. Konfiguracja adresów IP urządzenia;
- g. Zmiana domyślnego hasła logowania do konfiguracji urządzenia;
- h. Podłączenie urządzenia do serwera kopii zapasowych;
- i. Instalacja oprogramowania do kopii zapasowych.
- 6. Dostawa i konfiguracja zasilacza awaryjnego (1 szt.) Usługa musi obejmować min.:
	- a. Dostawa pod wskazany adres;

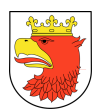

- b. Instalacja w szafie rack;
- c. Aktualizacja oprogramowania układowego (firmware);
- d. Podłączenie do sieci LAN;
- e. Konfiguracja adresów IP urządzenia;
- f. Zmiana domyślnego hasła logowania do konfiguracji urządzenia;
- g. Instalacja oprogramowania do zarządzania zasilaczem na min. 1 serwerze;
- 7. Dostawa i instalacja szafy serwerowej 42U (1 szt.)

Usługa musi obejmować min.:

- a. Dostawa pod wskazany adres;
- b. Montaż szafy.
- 8. Dostawa sejfu ognioodpornego (1 szt.)

Poniższy schemat architektury przedstawia wzajemne połączenia logiczne poszczególnych składowych systemu ZSMP.

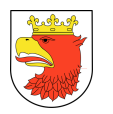

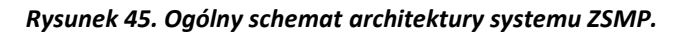

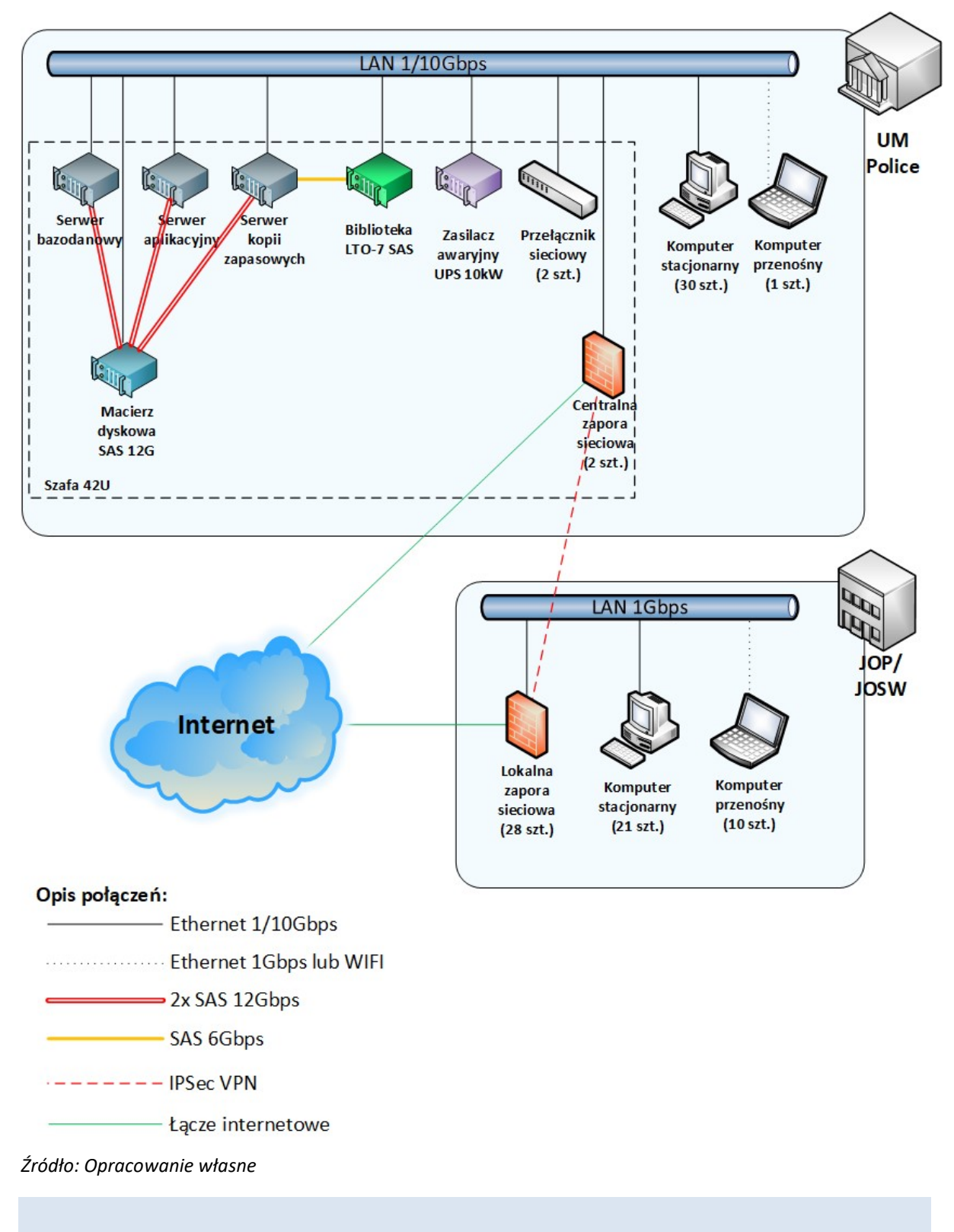

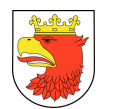

## 9.1 SPRZĘT SERWEROWY

### 9.1.1 SERWER BAZODANOWY Z OPROGRAMOWANIEM

W ramach tego podzadania ma być wykonana dostawa, instalacja i konfiguracja 1 szt. serwera bazodanowego z oprogramowaniem. Serwer bazodanowy musi posiadać następujące minimalne lub równoważne parametry:

- 1. Typ obudowy serwera: wysokość maksymalnie 2U, dedykowana do zamontowania w szafie rack 19" z zestawem szyn do mocowania w szafie i wysuwania do celów serwisowych oraz z organizatorem kabli.
- 2. Obudowa posiadająca dodatkowy przedni panel zamykany na klucz, chroniący dyski twarde przed nieuprawnionym wyjęciem z serwera.
- 3. Procesor: zainstalowane min. 1 procesor. Serwer musi osiągać wynik w testach wydajności SPECfp\_rate2006 base min. 913 pkt. w konfiguracji z dwoma procesorami, oraz SPECint rate2006 base min. 1030 pkt. w konfiguracji z dwoma procesorami.
- 4. Zainstalowane dyski:
	- a. Pojemność min. 1,8 TB
	- b. Interfejs SAS-3
	- c. Prędkość obrotowa: Min. 10 000 obr./min
- 5. Ilość zainstalowanych dysków: 3 szt.
- 6. Maksymalna ilość dysków: 8 szt.
- 7. Konfiguracja zainstalowanych dysków: RAID1
- 8. Kontroler macierzy:
	- a. Obsługa interfejsu min. SAS-3
	- b. Obsługiwane poziomy RAID: 0/1/5/6/10/50/60
	- c. Pamięć podręczna o pojemności 2GB bazująca na pamięci typu flash
- 9. Kontroler SAS-HBA (Min. 2 szt.):
	- a. Ilość zewnętrznych portów SAS-3: Min. 2 szt.
	- b. Interfejs PCI Express
- 10. Pojemność zainstalowanej pamięci RAM: 256 GB
- 11. Możliwość rozbudowy pamięci RAM min. do 1,5 TB
- 12. Typ pamięci: Registered
- 13. Ilość banków pamięci: 24 szt.
- 14. Ilość wolnych banków pamięci: 16 szt.
- 15. Możliwe zabezpieczenia pamięci:
	- a. Memory sparing
	- b. Memory mirroring
- 16. Elementy Hot-Swap:
	- a. Dyski twarde
	- b. Zasilacze
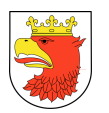

- c. Wentylatory
- 17. Sloty rozszerzeń PCI-E generacji 3 o przepustowości min. 8x: Min. 4 szt.
- 18. Typ karty graficznej: Zintegrowana
- 19. Karta sieciowa: Zintegrowana 10/100/1000 Mbit/s, min. 4 porty typu Gigabit Ethernet Base-T z możliwością iSCSI boot. Interfejsy sieciowe nie mogą zajmować żadnego z dostępnych slotów PCI-Express.
- 20. Dodatkowa karta sieciowa:
	- a. Interfejs PCI Express
	- b. Ilość portów SFP28: Min. 2 szt.
	- c. Obsługa technologii iSCSI boot
- 21. Karta do diagnostyki serwera: Niezależna od zainstalowanego na serwerze systemu operacyjnego, posiadająca dedykowany port RJ-45 Gigabit Ethernet, umożliwiająca min.:
	- a. Zdalny dostęp do graficznego interfejsu Web karty zarządzającej
	- b. Zdalne monitorowanie i informowanie o statusie serwera (m.in. prędkości obrotowej wentylatorów, konfiguracji serwera)
	- c. Szyfrowane połączenie (SSLv3) oraz autentykacje i autoryzację użytkownika
	- d. Wirtualną konsolę z dostępem do myszy, klawiatury
	- e. Możliwość podmontowania zdalnych, wirtualnych napędów
	- f. Wsparcie dla IPv6
	- g. Wsparcie dla WSMAN (Web Service for Managament); SNMP; IPMI2.0, VLAN tagging, Telnet, SSH
	- h. Możliwość zdalnego monitorowania w czasie rzeczywistym poboru prądu przez serwer
	- i. Możliwość zdalnego ustawienia limitu poboru prądu przez konkretny serwer
	- j. Możliwość monitorowania wydajności serwera
	- k. Integracja z Active Directory
	- l. Możliwość obsługi przez min. dwóch administratorów jednocześnie
	- m. Wsparcie dla dynamic DNS
	- n. Wysyłanie do administratora maila z powiadomieniem o awarii lub zmianie konfiguracji sprzętowej
	- o. Możliwość podłączenia lokalnego poprzez złącze RS-232
	- p. W przypadku awarii karty sieciowej, kontrolera RAID dla dysków wewnętrznych lub płyty głównej, w przypadku wymiany serwisowej zostaną wczytane automatycznie te same ustawienia i wersje firmware, BIOS, specyficzne dla danych komponentów zapisane na zintegrowanej z kartą zarządzającą pamięci flash.
- 22. Napędy wbudowane (zainstalowane): Wbudowany napęd umożliwiający zapis i odczyt nośników DVD.
- 23. Interfejsy zewnętrzne:
	- a. USB 2.0: Min. 2 szt. na przednim panelu obudowy

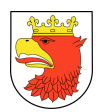

- b. USB 3.0: Min. 2 szt. na tylnym panelu obudowy
- c. VGA D-Sub: Min. 1 szt. na przednim panelu obudowy
- d. VGA D-Sub: Min. 1 szt. na tylnym panelu obudowy
- 24. Moc zasilacza: Min. 750 Wat
- 25. Ilość zasilaczy: Min. 2 szt.
- 26. Ilość redundantnych wentylatorów: Min. 6 szt.
- 27. Zintegrowany z płytą główną moduł TPM. Wbudowany czujnik otwarcia obudowy współpracujący z BIOS i kartą zarządzającą.
- 28. Zainstalowane i skonfigurowane środowisko wirtualizacyjne spełniające poniższe wymagania:
	- a. Licencja na dwa procesory fizyczne
	- b. Możliwość zarządzania za pomocą dedykowanego oprogramowania
	- c. Możliwość wykonywania migawek dysków maszyn wirtualnych
	- d. Możliwość przenoszenia działających maszyn wirtualnych pomiędzy hostami
	- e. Obsługa wirtualnego switcha
	- f. Obsługa wysokiej dostępności (HA)
	- g. Obsługa alertów i raportów wydajności
	- h. Obsługa macierzy dyskowych SAS, FC, iSCSI
	- i. Systemy operacyjne wspierane na maszynach wirtualnych:
		- Windows Server 2019,
		- Windows Server 2016,
		- Windows Server 2012 R2,
		- Windows Server 2012,
		- Windows Server 2008 R2 SP1,
		- Linux Red Hat Enterprise Linux/CentOS 7.5,
		- Linux Red Hat Enterprise Linux/CentOS 6.10,
		- Linux Debian 9.5,
		- Linux Ubuntu 17.04.
- 29. Zainstalowany i skonfigurowany na wirtualnej maszynie system operacyjny (4 szt.) spełniający poniższe wymagania:
	- a. Obsługa min. 256 GB pamięci RAM
	- b. Serwerowy system operacyjny x86 64 bit
	- c. Obsługa systemów wieloprocesorowych
	- d. Graficzny interfejs użytkownika w języku polskim
	- e. Obsługa urządzeń peryferyjnych Plug&Play (drukarek, urządzeń sieciowych, pamięci zewnętrznych, USB)
	- f. Wsparcie protokołu IPv6
	- g. Możliwość zdalnej konfiguracji, administrowania oraz aktualizowania systemu
	- h. Automatyczne aktualizacje przez Internet (biuletyny bezpieczeństwa, poprawki)

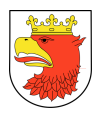

- i. Wbudowana zapora internetowa (reguły przychodzące, wychodzące, wyjątki aplikacji)
- j. Obsługa usług katalogowych pozwalająca na: centralne zarządzanie użytkownikami i ich uprawnieniami do zasobów, definiowanie polityk bezpieczeństwa haseł dla grup użytkowników, polityk bezpieczeństwa komputerów i oprogramowania, możliwość replikacji danych katalogowych z serwerami domen "Active Directory"
- k. Możliwość implementacji następujących usług: DNS, DHCP, WWW, FTP, PKI, DFS, RADIUS, NAP, VPN, serwer plików, serwer drukarek.
- l. Min. 5 licencji klienckich dla użytkowników.
- 30. Zainstalowane oprogramowanie bazodanowe spełniające następujące wymagania:
	- a. Licencja dożywotnia na 1 procesor
	- b. Dostępność oprogramowania na współczesne 64-bitowe platformy Unix (HP-UX dla procesorów PA-RISC i Itanium, Solaris dla procesorów SPARC i Intel/AMD, IBM AIX), Intel/AMD Linux 32-bit i 64-bit, MS Windows 32-bit i 64-bit. Identyczna funkcjonalność serwera bazy danych na ww. platformach.
	- c. Niezależność platformy systemowej dla oprogramowania klienckiego / serwera aplikacyjnego od platformy systemowej bazy danych.
	- d. Możliwość przeniesienia (migracji) struktur bazy danych i danych pomiędzy ww. platformami bez konieczności rekompilacji aplikacji bądź migracji środowiska aplikacyjnego.
	- e. Przetwarzanie z zachowaniem spójności i maksymalnego możliwego stopnia współbieżności. Modyfikowanie wierszy nie może blokować ich odczytu, z kolei odczyt wierszy nie może ich blokować do celów modyfikacji. Jednocześnie spójność odczytu powinna gwarantować uzyskanie rezultatów zapytań odzwierciedlających stan danych z chwili jego rozpoczęcia, niezależnie od modyfikacji przeglądanego zbioru danych.
	- f. Możliwość zagnieżdżania transakcji powinna istnieć możliwość uruchomienia niezależnej transakcji wewnątrz transakcji nadrzędnej. Przykładowo – musi być możliwy następujący scenariusz: każda próba modyfikacji tabeli X powinna w wiarygodny sposób odłożyć ślad w tabeli dziennika operacji, niezależnie czy zmiana tabeli X została zatwierdzona czy wycofana.
	- g. Wsparcie dla wielu ustawień narodowych i wielu zestawów znaków (włącznie z Unicode).
	- h. Możliwość migracji zestawu znaków bazy danych do Unicode.
	- i. Możliwość redefiniowania przez klienta ustawień narodowych symboli walut, formatu dat, porządku sortowania znaków za pomocą narzędzi graficznych.
	- j. Skalowanie rozwiązań opartych o architekturę trójwarstwową: możliwość uruchomienia wielu sesji bazy danych przy wykorzystaniu jednego połączenia z serwera aplikacyjnego do serwera bazy danych.

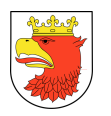

- k. Możliwość otworzenia wielu aktywnych zbiorów rezultatów (zapytań, instrukcji DML) w jednej sesji bazy danych.
- l. Wsparcie protokołu XA.
- m. Wsparcie standardu JDBC 3.0.
- n. Zgodność ze standardem ANSI/ISO SQL 2003 lub nowszym.
- o. Motor bazy danych musi umożliwiać wskazywanie optymalizatorowi SQL preferowanych metod optymalizacji na poziomie konfiguracji parametrów pracy serwera bazy danych oraz dla wybranych zapytań. Powinna istnieć możliwość umieszczania wskazówek dla optymalizatora w wybranych instrukcjach SQL.
- p. Brak formalnych ograniczeń na liczbę tabel i indeksów w bazie danych oraz na ich rozmiar (liczbę wierszy).
- q. Wsparcie dla procedur i funkcji składowanych w bazie danych. Język programowania musi być językiem proceduralnym, blokowym (umożliwiającym deklarowanie zmiennych wewnątrz bloku), oraz wspierającym obsługę wyjątków. W przypadku, gdy wyjątek nie ma zadeklarowanej obsługi wewnątrz bloku, w razie jego wystąpienia wyjątek musi być automatycznie propagowany do bloku nadrzędnego bądź wywołującej go jednostki programu.
- r. Procedury i funkcje składowane powinny mieć możliwość parametryzowania za pomocą parametrów prostych jak i parametrów o typach złożonych, definiowanych przez użytkownika. Funkcje powinny mieć możliwość zwracania rezultatów jako zbioru danych, możliwego do wykorzystania jako źródło danych w instrukcjach SQL (czyli występujących we frazie FROM). Ww. jednostki programowe powinny umożliwiać wywoływanie instrukcji SQL (zapytania, instrukcje DML, DDL), umożliwiać jednoczesne otwarcie wielu tzw. kursorów pobierających paczki danych (wiele wierszy za jednym pobraniem) oraz wspierać mechanizmy transakcyjne (np. zatwierdzanie bądź wycofanie transakcji wewnątrz procedury).
- s. Możliwość kompilacji procedur składowanych w bazie do postaci kodu binarnego (biblioteki dzielonej).
- t. Możliwość deklarowania wyzwalaczy (triggerów) na poziomie instrukcji DML (INSERT, UPDATE, DELETE) wykonywanej na tabeli, poziomie każdego wiersza modyfikowanego przez instrukcję DML oraz na poziomie zdarzeń bazy danych (np. próba wykonania instrukcji DDL, start serwera, stop serwera, próba zalogowania użytkownika, wystąpienie specyficznego błędu w serwerze). Ponadto mechanizm wyzwalaczy musi umożliwiać oprogramowanie obsługi instrukcji DML (INSERT, UPDATE, DELETE) wykonywanych na tzw. niemodyfikowalnych widokach (views).
- u. W przypadku, gdy w wyzwalaczu na poziomie instrukcji DML wystąpi błąd zgłoszony przez motor bazy danych bądź ustawiony wyjątek w kodzie wyzwalacza, wykonywana instrukcja DML powinna być automatycznie wycofana przez serwer

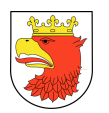

bazy danych, zaś stan transakcji po wycofaniu musi odzwierciedlać chwilę przed rozpoczęciem instrukcji w której wystąpił ww. błąd lub wyjątek.

- v. Powinna istnieć możliwość autoryzowania użytkowników bazy danych za pomocą rejestru użytkowników założonego w bazie danych.
- w. Baza danych powinna umożliwiać na wymuszanie złożoności hasła użytkownika, czasu życia hasła, sprawdzanie historii haseł, blokowanie konta przez administratora bądź w przypadku przekroczenia limitu nieudanych logowań.
- x. Przywileje użytkowników bazy danych powinny być określane za pomocą przywilejów systemowych (np. prawo do podłączenia się do bazy danych - czyli utworzenia sesji, prawo do tworzenia tabel itd.) oraz przywilejów dostępu do obiektów aplikacyjnych (np. odczytu / modyfikacji tabeli, wykonania procedury). Baza danych powinna umożliwiać nadawanie ww. przywilejów za pośrednictwem mechanizmu grup użytkowników / ról bazodanowych. W danej chwili użytkownik może mieć aktywny dowolny podzbiór nadanych ról bazodanowych.
- y. Możliwość wykonywania i katalogowania kopii bezpieczeństwa bezpośrednio przez serwer bazy danych. Możliwość zautomatyzowanego usuwania zbędnych kopii bezpieczeństwa przy zachowaniu odpowiedniej liczby kopii nadmiarowych stosownie do założonej polityki nadmiarowości backup'ów. Możliwość integracji z powszechnie stosowanymi systemami backupu (Legato, Veritas, Tivoli, OmniBack, ArcServe itd). Wykonywanie kopii bezpieczeństwa powinno być możliwe w trybie offline oraz w trybie online.
- z. Możliwość wykonywania kopii bezpieczeństwa w trybie online (hot backup).
- aa. Odtwarzanie powinno umożliwiać odzyskanie stanu danych z chwili wystąpienia awarii bądź cofnąć stan bazy danych do punktu w czasie. W przypadku odtwarzania do stanu z chwili wystąpienia awarii odtwarzaniu może podlegać cała baza danych bądź pojedyncze pliki danych.
- bb. W przypadku, gdy odtwarzaniu podlegają pojedyncze pliki bazy danych, pozostałe pliki baz danych mogą być dostępne dla użytkowników.
- cc. Wbudowana obsługa wyrażeń regularnych zgodna ze standardem POSIX dostępna z poziomu języka SQL jak i procedur/funkcji składowanych w bazie danych.
- dd. Możliwość pracy na maszynie wyposażonej maksymalnie w 2 gniazda procesorowe (ang. sockets).
- 31. Dołączone wyposażenie:
	- a. Kabel zasilający o długości 3m: 2 szt.
	- b. Patchcord STP z wtykami RJ-45 o długości 3m: 3 szt.
- 32. Dokumentacja:
	- a. Dokumentacja w języku polskim lub angielskim.
	- b. Możliwość telefonicznego sprawdzenia konfiguracji sprzętowej serwera oraz warunków gwarancji po podaniu numeru seryjnego bezpośrednio u producenta lub jego przedstawiciela.

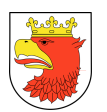

- 33. Certyfikaty:
	- a. Serwer musi posiadać deklaracja CE.
	- b. Oferowany serwer musi znajdować się na liście Windows Server Catalog i posiadać status "Certified for Windows" dla systemów Microsoft Windows Server 2016, 2019.
- 34. Minimalne warunki gwarancji:
	- a. Min. 36 m-cy gwarancji producenta realizowanej w miejscu instalacji sprzętu z 4 godzinnym czasem reakcji od przyjęcia zgłoszenia. Możliwość zgłaszania awarii w trybie 24x7x365.
	- b. W przypadku awarii, dyski twarde muszą pozostać własnością Zamawiającego.
	- c. W przypadku awarii diagnostyka powinna być przeprowadzona w miejscu instalacji przez pracownika autoryzowanego serwisu producenta.
	- d. Oświadczenie producenta serwera, że w przypadku nie wywiązywania się z obowiązków gwarancyjnych oferenta lub firmy serwisującej, przejmie na siebie wszelkie zobowiązania związane z serwisem.

## 9.1.2 SERWER APLIKACYJNY Z OPROGRAMOWANIEM

W ramach tego podzadania ma być wykonana dostawa, instalacja i konfiguracja 1 szt. serwera aplikacyjnego z oprogramowaniem. Serwer aplikacyjny z oprogramowaniem musi posiadać następujące minimalne lub równoważne parametry:

- 1. Typ obudowy serwera: wysokość maksymalnie 2U, dedykowana do zamontowania w szafie rack 19" z zestawem szyn do mocowania w szafie i wysuwania do celów serwisowych oraz z organizatorem kabli.
- 2. Obudowa posiadająca dodatkowy przedni panel zamykany na klucz, chroniący dyski twarde przed nieuprawnionym wyjęciem z serwera.
- 3. Procesor: zainstalowane min. dwa procesory. Serwer musi osiągać wynik w testach wydajności SPECfp\_rate2006 base min. 913 pkt. w konfiguracji z dwoma procesorami, oraz SPECint rate2006 base min. 1030 pkt. w konfiguracji z dwoma procesorami.
- 4. Zainstalowane dyski:
	- a. Pojemność min. 1,8 TB
	- b. Interfejs SAS-3
	- c. Prędkość obrotowa: Min. 10 000 obr./min
- 5. Ilość zainstalowanych dysków: 3 szt.
- 6. Maksymalna ilość dysków: 8 szt.
- 7. Konfiguracja zainstalowanych dysków: RAID1
- 8. Kontroler macierzy:
	- a. Obsługa interfejsu min. SAS-3
	- b. Obsługiwane poziomy RAID: 0/1/5/6/10/50/60
	- c. Pamięć podręczna o pojemności 2GB bazująca na pamięci typu flash

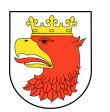

- 9. Kontroler SAS-HBA (Min. 2 szt.):
	- a. Ilość zewnętrznych portów SAS-3: Min. 2 szt.
	- b. Interfejs PCI Express
- 10. Pojemność zainstalowanej pamięci RAM: 256 GB
- 11. Możliwość rozbudowy pamięci RAM min. do 1,5 TB
- 12. Typ pamięci: Registered
- 13. Ilość banków pamięci: 24 szt.
- 14. Ilość wolnych banków pamięci: 16 szt.
- 15. Możliwe zabezpieczenia pamięci:
	- a. Memory sparing
	- b. Memory mirroring
- 16. Elementy Hot-Swap:
	- a. Dyski twarde
	- b. Zasilacze
	- c. Wentylatory
- 17. Sloty rozszerzeń PCI-E generacji 3 o przepustowości min. 8x: Min. 4 szt.
- 18. Typ karty graficznej: Zintegrowana
- 19. Karta sieciowa: Zintegrowana 10/100/1000 Mbit/s, min. 4 porty typu Gigabit Ethernet Base-T z możliwością iSCSI boot. Interfejsy sieciowe nie mogą zajmować żadnego z dostępnych slotów PCI-Express.
- 20. Dodatkowa karta sieciowa:
	- a. Interfejs PCI Express
	- b. Ilość portów SFP28: Min. 2 szt.
	- c. Obsługa technologii iSCSI boot
- 21. Karta do diagnostyki serwera: Niezależna od zainstalowanego na serwerze systemu operacyjnego, posiadająca dedykowany port RJ-45 Gigabit Ethernet, umożliwiająca min.:
	- a. Zdalny dostęp do graficznego interfejsu Web karty zarządzającej
	- b. Zdalne monitorowanie i informowanie o statusie serwera (m.in. prędkości obrotowej wentylatorów, konfiguracji serwera)
	- c. Szyfrowane połączenie (SSLv3) oraz autentykacje i autoryzację użytkownika
	- d. Wirtualną konsolę z dostępem do myszy, klawiatury
	- e. Możliwość podmontowania zdalnych, wirtualnych napędów
	- f. Wsparcie dla IPv6
	- g. Wsparcie dla WSMAN (Web Service for Managament); SNMP; IPMI2.0, VLAN tagging, Telnet, SSH
	- h. Możliwość zdalnego monitorowania w czasie rzeczywistym poboru prądu przez serwer
	- i. Możliwość zdalnego ustawienia limitu poboru prądu przez konkretny serwer
	- j. Możliwość monitorowania wydajności serwera

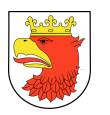

- k. Integracja z Active Directory
- l. Możliwość obsługi przez min. dwóch administratorów jednocześnie
- m. Wsparcie dla dynamic DNS
- n. Wysyłanie do administratora maila z powiadomieniem o awarii lub zmianie konfiguracji sprzętowej
- o. Możliwość podłączenia lokalnego poprzez złącze RS-232
- p. W przypadku awarii karty sieciowej, kontrolera RAID dla dysków wewnętrznych lub płyty głównej, w przypadku wymiany serwisowej zostaną wczytane automatycznie te same ustawienia i wersje firmware, BIOS, specyficzne dla danych komponentów zapisane na zintegrowanej z kartą zarządzającą pamięci flash.
- 22. Napędy wbudowane (zainstalowane): Wbudowany napęd umożliwiający zapis i odczyt nośników DVD.
- 23. Interfejsy zewnętrzne:
	- a. USB 2.0: Min. 2 szt. na przednim panelu obudowy
	- b. USB 3.0: Min. 2 szt. na tylnym panelu obudowy
	- c. VGA D-Sub: Min. 1 szt. na przednim panelu obudowy
	- d. VGA D-Sub: Min. 1 szt. na tylnym panelu obudowy
- 24. Moc zasilacza: Min. 750 Wat
- 25. Ilość zasilaczy: Min. 2 szt.
- 26. Ilość redundantnych wentylatorów: Min. 6 szt.
- 27. Zintegrowany z płytą główną moduł TPM. Wbudowany czujnik otwarcia obudowy współpracujący z BIOS i kartą zarządzającą.
- 28. Zainstalowane i skonfigurowane środowisko wirtualizacyjne spełniające poniższe wymagania:
	- a. Licencja na dwa procesory fizyczne
	- b. Możliwość zarządzania za pomocą dedykowanego oprogramowania
	- c. Możliwość wykonywania migawek dysków maszyn wirtualnych
	- d. Możliwość przenoszenia działających maszyn wirtualnych pomiędzy hostami
	- e. Obsługa wirtualnego switcha
	- f. Obsługa wysokiej dostępności (HA)
	- g. Obsługa alertów i raportów wydajności
	- h. Obsługa macierzy dyskowych SAS, FC, iSCSI
	- i. Systemy operacyjne wspierane na maszynach wirtualnych:
		- Windows Server 2019,
		- Windows Server 2016,
		- Windows Server 2012 R2,
		- Windows Server 2012,
		- Windows Server 2008 R2 SP1,
		- Linux Red Hat Enterprise Linux/CentOS 7.5,
		- Linux Red Hat Enterprise Linux/CentOS 6.10,

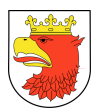

- Linux Debian 9.5,
- Linux Ubuntu 17.04.
- 29. Zainstalowany i skonfigurowany na wirtualnej maszynie system operacyjny (4 szt.) spełniający poniższe wymagania:
	- a. Obsługa min. 256 GB pamięci RAM
	- b. Serwerowy system operacyjny x86 64 bit
	- c. Obsługa systemów wieloprocesorowych
	- d. Graficzny interfejs użytkownika w języku polskim
	- e. Obsługa urządzeń peryferyjnych Plug&Play (drukarek, urządzeń sieciowych, pamięci zewnętrznych, USB)
	- f. Wsparcie protokołu IPv6
	- g. Możliwość zdalnej konfiguracji, administrowania oraz aktualizowania systemu
	- h. Automatyczne aktualizacje przez Internet (biuletyny bezpieczeństwa, poprawki)
	- i. Wbudowana zapora internetowa (reguły przychodzące, wychodzące, wyjątki aplikacji)
	- j. Obsługa usług katalogowych pozwalająca na: centralne zarządzanie użytkownikami i ich uprawnieniami do zasobów, definiowanie polityk bezpieczeństwa haseł dla grup użytkowników, polityk bezpieczeństwa komputerów i oprogramowania, możliwość replikacji danych katalogowych z serwerami domen "Active Directory"
	- k. Możliwość implementacji następujących usług: DNS, DHCP, WWW, FTP, PKI, DFS, RADIUS, NAP, VPN, serwer plików, serwer drukarek.
	- l. Min. 5 licencji klienckich dla użytkowników.
- 30. Dołączone wyposażenie:
	- a. Kabel zasilający o długości 3m: 2 szt.
	- b. Patchcord STP z wtykami RJ-45 o długości 3m: 3 szt.
- 31. Dokumentacja:
	- a. Dokumentacja w języku polskim lub angielskim.
	- b. Możliwość telefonicznego sprawdzenia konfiguracji sprzętowej serwera oraz warunków gwarancji po podaniu numeru seryjnego bezpośrednio u producenta lub jego przedstawiciela.
- 32. Certyfikaty:
	- a. Serwer musi posiadać deklaracja CE.
	- b. Oferowany serwer musi znajdować się na liście Windows Server Catalog i posiadać status "Certified for Windows" dla systemów Microsoft Windows Server 2012, 2012 R2, 2016, 2019.
- 33. Minimalne warunki gwarancji:
	- a. Min. 36 m-cy gwarancji producenta realizowanej w miejscu instalacji sprzętu z 4 godzinnym czasem reakcji od przyjęcia zgłoszenia. Możliwość zgłaszania awarii w trybie 24x7x365.
	- b. W przypadku awarii, dyski twarde muszą pozostać własnością Zamawiającego.

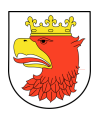

- c. W przypadku awarii diagnostyka powinna być przeprowadzona w miejscu instalacji przez pracownika autoryzowanego serwisu producenta.
- d. Oświadczenie producenta serwera, że w przypadku nie wywiązywania się z obowiązków gwarancyjnych oferenta lub firmy serwisującej, przejmie na siebie wszelkie zobowiązania związane z serwisem.

### 9.1.3 SERWER KOPII ZAPASOWYCH Z OPROGRAMOWANIEM

W ramach tego podzadania ma być wykonana dostawa, instalacja i konfiguracja 1 szt. serwera kopii zapasowych z oprogramowaniem. Serwer kopii zapasowych z oprogramowaniem musi posiadać następujące minimalne lub równoważne parametry:

- 1. Typ obudowy serwera: wysokość maksymalnie 2U, dedykowana do zamontowania w szafie rack 19" z zestawem szyn do mocowania w szafie i wysuwania do celów serwisowych oraz z organizatorem kabli.
- 2. Obudowa posiadająca dodatkowy przedni panel zamykany na klucz, chroniący dyski twarde przed nieuprawnionym wyjęciem z serwera.
- 3. Procesor: zainstalowane min. dwa procesory. Serwer musi osiągać wynik w testach wydajności SPECfp\_rate2006 base min. 913 pkt. w konfiguracji z dwoma procesorami, oraz SPECint\_rate2006 base min. 1030 pkt. w konfiguracji z dwoma procesorami.
- 4. Zainstalowane dyski:
	- a. Pojemność min. 1,8 TB
	- b. Interfejs SAS-3
	- c. Prędkość obrotowa: Min. 10 000 obr./min
- 5. Ilość zainstalowanych dysków: 3 szt.
- 6. Maksymalna ilość dysków: 8 szt.
- 7. Konfiguracja zainstalowanych dysków: RAID1
- 8. Kontroler macierzy:
	- a. Obsługa interfejsu min. SAS-3
	- b. Obsługiwane poziomy RAID: 0/1/5/6/10/50/60
	- c. Pamięć podręczna o pojemności 2GB bazująca na pamięci typu flash
- 9. Kontroler SAS-HBA (Min. 2 szt.):
	- a. Ilość zewnętrznych portów SAS-3: Min. 2 szt.
	- b. Interfejs PCI Express
- 10. Pojemność zainstalowanej pamięci RAM: 256 GB
- 11. Możliwość rozbudowy pamięci RAM min. do 1,5 TB
- 12. Typ pamięci: Registered
- 13. Ilość banków pamięci: 24 szt.
- 14. Ilość wolnych banków pamięci: 16 szt.
- 15. Możliwe zabezpieczenia pamięci:
	- a. Memory sparing

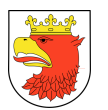

- b. Memory mirroring
- 16. Elementy Hot-Swap:
	- a. Dyski twarde
	- b. Zasilacze
	- c. Wentylatory
- 17. Sloty rozszerzeń PCI-E generacji 3 o przepustowości min. 8x: Min. 4 szt.
- 18. Typ karty graficznej: Zintegrowana
- 19. Karta sieciowa: Zintegrowana 10/100/1000 Mbit/s, min. 4 porty typu Gigabit Ethernet Base-T z możliwością iSCSI boot. Interfejsy sieciowe nie mogą zajmować żadnego z dostępnych slotów PCI-Express.
- 20. Dodatkowa karta sieciowa:
	- a. Interfejs PCI Express
	- b. Ilość portów SFP28: Min. 2 szt.
	- c. Obsługa technologii iSCSI boot
- 21. Karta do diagnostyki serwera: Niezależna od zainstalowanego na serwerze systemu operacyjnego, posiadająca dedykowany port RJ-45 Gigabit Ethernet, umożliwiająca min.:
	- a. Zdalny dostęp do graficznego interfejsu Web karty zarządzającej
	- b. Zdalne monitorowanie i informowanie o statusie serwera (m.in. prędkości obrotowej wentylatorów, konfiguracji serwera)
	- c. Szyfrowane połączenie (SSLv3) oraz autentykacje i autoryzację użytkownika
	- d. Wirtualną konsolę z dostępem do myszy, klawiatury
	- e. Możliwość podmontowania zdalnych, wirtualnych napędów
	- f. Wsparcie dla IPv6
	- g. Wsparcie dla WSMAN (Web Service for Managament); SNMP; IPMI2.0, VLAN tagging, Telnet, SSH
	- h. Możliwość zdalnego monitorowania w czasie rzeczywistym poboru prądu przez serwer
	- i. Możliwość zdalnego ustawienia limitu poboru prądu przez konkretny serwer
	- j. Możliwość monitorowania wydajności serwera
	- k. Integracja z Active Directory
	- l. Możliwość obsługi przez min. dwóch administratorów jednocześnie
	- m. Wsparcie dla dynamic DNS
	- n. Wysyłanie do administratora maila z powiadomieniem o awarii lub zmianie konfiguracji sprzętowej
	- o. Możliwość podłączenia lokalnego poprzez złącze RS-232
	- p. W przypadku awarii karty sieciowej, kontrolera RAID dla dysków wewnętrznych lub płyty głównej, w przypadku wymiany serwisowej zostaną wczytane automatycznie te same ustawienia i wersje firmware, BIOS, specyficzne dla danych komponentów zapisane na zintegrowanej z kartą zarządzającą pamięci flash.

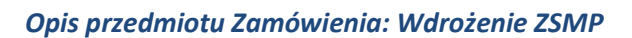

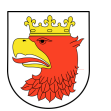

- 22. Napędy wbudowane (zainstalowane): Wbudowany napęd umożliwiający zapis i odczyt nośników DVD.
- 23. Interfeisy zewnętrzne:
	- a. USB 2.0: Min. 2 szt. na przednim panelu obudowy
	- b. USB 3.0: Min. 2 szt. na tylnym panelu obudowy
	- c. VGA D-Sub: Min. 1 szt. na przednim panelu obudowy
	- d. VGA D-Sub: Min. 1 szt. na tylnym panelu obudowy
- 24. Moc zasilacza: Min. 750 Wat
- 25. Ilość zasilaczy: Min. 2 szt.
- 26. Ilość redundantnych wentylatorów: Min. 6 szt.
- 27. Zintegrowany z płytą główną moduł TPM. Wbudowany czujnik otwarcia obudowy współpracujący z BIOS i kartą zarządzającą.
- 28. Zainstalowane i skonfigurowane środowisko wirtualizacyjne spełniające poniższe wymagania:
	- a. Licencja na dwa procesory fizyczne
	- b. Możliwość zarządzania za pomocą dedykowanego oprogramowania
	- c. Możliwość wykonywania migawek dysków maszyn wirtualnych
	- d. Możliwość przenoszenia działających maszyn wirtualnych pomiędzy hostami
	- e. Obsługa wirtualnego switcha
	- f. Obsługa wysokiej dostępności (HA)
	- g. Obsługa alertów i raportów wydajności
	- h. Obsługa macierzy dyskowych SAS, FC, iSCSI
	- i. Systemy operacyjne wspierane na maszynach wirtualnych:
		- Windows Server 2019,
		- Windows Server 2016,
		- Windows Server 2012 R2,
		- Windows Server 2012,
		- Windows Server 2008 R2 SP1,
		- Linux Red Hat Enterprise Linux/CentOS 7.5,
		- Linux Red Hat Enterprise Linux/CentOS 6.10,
		- Linux Debian 9.5,
		- Linux Ubuntu 17.04.
- 29. Zainstalowany i skonfigurowany na wirtualnej maszynie system operacyjny (4 szt.) spełniający poniższe wymagania:
	- a. Obsługa min. 256 GB pamięci RAM
	- b. Serwerowy system operacyjny x86 64 bit
	- c. Obsługa systemów wieloprocesorowych
	- d. Graficzny interfejs użytkownika w języku polskim
	- e. Obsługa urządzeń peryferyjnych Plug&Play (drukarek, urządzeń sieciowych, pamięci zewnętrznych, USB)

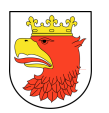

- f. Wsparcie protokołu IPv6
- g. Możliwość zdalnej konfiguracji, administrowania oraz aktualizowania systemu
- h. Automatyczne aktualizacje przez Internet (biuletyny bezpieczeństwa, poprawki)
- i. Wbudowana zapora internetowa (reguły przychodzące, wychodzące, wyjątki aplikacji)
- j. Obsługa usług katalogowych pozwalająca na: centralne zarządzanie użytkownikami i ich uprawnieniami do zasobów, definiowanie polityk bezpieczeństwa haseł dla grup użytkowników, polityk bezpieczeństwa komputerów i oprogramowania, możliwość replikacji danych katalogowych z serwerami domen "Active Directory"
- k. Możliwość implementacji następujących usług: DNS, DHCP, WWW, FTP, PKI, DFS, RADIUS, NAP, VPN, serwer plików, serwer drukarek.
- l. Min. 5 licencji klienckich dla użytkowników.
- 30. Dołączone wyposażenie:
	- a. Kabel zasilający o długości 3m: 2 szt.
	- b. Patchcord STP z wtykami RJ-45 o długości 3m: 3 szt.
- 31. Dokumentacja:
	- a. Dokumentacja w języku polskim lub angielskim.
	- b. Możliwość telefonicznego sprawdzenia konfiguracji sprzętowej serwera oraz warunków gwarancji po podaniu numeru seryjnego bezpośrednio u producenta lub jego przedstawiciela.
- 32. Certyfikaty:
	- a. Serwer musi posiadać deklaracja CE.
	- b. Oferowany serwer musi znajdować się na liście Windows Server Catalog i posiadać status "Certified for Windows" dla systemów Microsoft Windows Server 2012, 2012 R2, 2016, 2019.
- 33. Minimalne warunki gwarancji:
	- a. Min. 36 m-cy gwarancji producenta realizowanej w miejscu instalacji sprzętu, z 4 godzinnym czasem reakcji od przyjęcia zgłoszenia. Możliwość zgłaszania awarii w trybie 24x7x365.
	- b. W przypadku awarii, dyski twarde muszą pozostać własnością Zamawiającego.
	- c. W przypadku awarii diagnostyka powinna być przeprowadzona w miejscu instalacji przez pracownika autoryzowanego serwisu producenta.
	- d. Oświadczenie producenta serwera, że w przypadku nie wywiązywania się z obowiązków gwarancyjnych oferenta lub firmy serwisującej, przejmie na siebie wszelkie zobowiązania związane z serwisem.

## 9.1.4 MACIERZ DYSKOWA

W ramach tego podzadania ma być wykonana dostawa, instalacja i konfiguracja 1 szt. macierzy dyskowej. Macierz dyskowa musi posiadać następujące minimalne lub równoważne parametry:

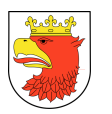

- 1. Obudowa do instalacji w standardowej szafie RACK 19", wielkość maksymalnie 2U
- 2. Dwa kontrolery RAID pracujące w układzie active-active posiadające łącznie minimum osiem portów SAS 12Gbps do podłączenia serwerów. Wymagane poziomy RAID 0, 1, 5, 6, 10 oraz niezależny dostęp do dysku każdego z kontrolerów.
- 3. Min. 4GB pamięci typu cache na kontroler, pamięć cache zapisu mirrorowana między kontrolerami z opcją zapisu na dysk lub inna pamięć nieulotna lub podtrzymywana bateryjnie przez min. 72h w razie awarii.
- 4. Dyski twarde:
	- a. Zainstalowane 24 dyski hot-plug SAS 10K RPM o pojemności 1,8 GB każdy.
	- b. Możliwość rozbudowy przez dokładanie kolejnych dysków/półek dyskowych do łącznie minimum 192 dysków, również dysków hot-plug typu SAS.
	- c. Możliwość mieszania typów dysków w obrębie macierzy oraz pojedynczej półki.
- 5. Oprogramowanie:
	- a. Zarządzanie macierzą poprzez minimum oprogramowanie zarządzające lub przeglądarkę internetową. Wymagana funkcja paska postępu – progress bar'u lub wyświetlenia wartości zaawansowania operacji w procentach przypadku formatowania wirtualnych dysków w oparciu o fizyczne dyski zainstalowane w macierzy.
	- b. Możliwość powiadamiania mailem o awarii.
	- c. Możliwość maskowania i mapowania dysków.
	- d. Dołączona licencja pozwalająca na tworzenie kopii migawkowych.
	- e. Dołączona licencja pozwalająca na tworzenie pełnych kopii dysków wirtualnych.
	- f. Licencja macierzy powinna umożliwiać podłączanie minimum 8 hostów bez konieczności zakupu dodatkowych licencji dla macierzy.
- 6. Oferowana macierz musi znajdować się na liście Windows Server Catalog i posiadać status "Certified for Windows" dla systemów Microsoft Windows Server 2012, 2012 R2, 2016.
- 7. Bezpieczeństwo:
	- a. Ciągła praca obu kontrolerów nawet w przypadku zaniku jednej z faz zasilania.
	- b. Zasilacze, wentylatory, kontrolery RAID redundantne.
- 8. Dołączone okablowanie:
	- a. Przewód zasilający o długości 3m Min. 2 szt.
	- b. Patchcord STP o długości 3m Min. 2 szt.
	- c. Kabel SAS HD-Mini/HD-Mini o długości min. 2m umożliwiający podłączenie macierzy do serwerów: Min. 6 szt.
- 9. Warunki gwarancji dla macierzy:
	- a. Min. 36 m-cy gwarancji producenta realizowanej w miejscu instalacji sprzętu z 4 godzinnym czasem reakcji od przyjęcia zgłoszenia. Możliwość zgłaszania awarii w trybie 24x7x365.

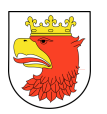

- b. Wszystkie naprawy gwarancyjne powinny być możliwe w miejscu instalacji sprzętu z diagnostyką realizowaną niezwłocznie po zgłoszeniu awarii i przystąpieniem do naprawy następnego dnia roboczego od przyjęcia zgłoszenia serwisowego.
- c. Dostawca ponosi koszty napraw gwarancyjnych, włączając w to koszt części i transportu.
- d. W czasie obowiązywania gwarancji dostawca zobowiązany jest do udostępnienia Zamawiającemu nowych wersji BIOS, firmware i sterowników (na płytach CD lub stronach internetowych).
- e. W przypadku awarii dyski twarde pozostają własnością Zamawiającego.
- 10. Zamawiający wymaga dokumentacji w języku polskim lub angielskim.

## 9.2 ZABEZPIECZENIA SYSTEMU

### 9.2.1 URZĄDZENIE DO KOPII ZAPASOWYCH Z OPROGRAMOWANIEM

W ramach tego podzadania ma być wykonana dostawa, instalacja i konfiguracja 1 szt. urządzenia do wykonywania i odtwarzania kopii zapasowych wraz z oprogramowaniem. Urządzenie do kopii wraz z oprogramowaniem musi posiadać następujące minimalne lub równoważne parametry:

- 1. Obudowa: Wysokość maksymalnie 3U, dedykowana do zamontowania w szafie rack 19" wraz z zestawem montażowym.
- 2. Typ urządzenia: Biblioteka LTO-7
- 3. Obsługiwane nośniki: LTO-7, LTO-6, LTO-5
- 4. Ilość napędów zainstalowanych: Min. 2 szt.
- 5. Ilość slotów na taśmy LTO: Min. 32 szt.
- 6. Możliwość rozbudowy przez dokładanie kolejnych obudów na taśmy do łącznie minimum 250 slotów na taśmy LTO.
- 7. Interfejs SAS o przepustowości min. 6Gb
- 8. Wsparcie dla technologii szyfrowania danych
- 9. Wsparcie dla nośników LTO WORM
- 10. Obsługa partycjonowania
- 11. Wbudowany czytnik kodów kreskowych
- 12. Dołączone etykiety nośników
- 13. Moc zasilacza: Min. 350 Wat
- 14. Ilość zasilaczy: Min. 2 szt.
- 15. Dedykowany do zarządzania port Ethernet
- 16. Obsługa zdalnej diagnostyki i zarządzania (interfejs do zarządzania dostępny poprzez przeglądarkę internetową):
	- a. Możliwość przeprowadzania diagnostyki
	- b. Możliwość sprawdzania informacji o stanie urządzenia

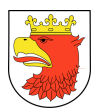

- c. Możliwość monitorowania wykonywanych operacji
- d. Możliwość śledzenia dzienników oraz aktualizacji oprogramowania wewnętrznego
- 17. Wyświetlacz LCD na przednim panelu, umożliwiający:
	- a. Odczyt informacji o stanie urządzenia
	- b. Przeprowadzanie diagnostyki
	- c. Przegląd dzienników systemu
	- d. Kontrola i modyfikacja ustawień konfiguracyjnych
	- e. Weryfikacja działania napędu
	- f. Przeprowadzanie inwentaryzacji i zarządzanie systemem
- 18. Wyposażenie dodatkowe:
	- a. Kabel zasilający
	- b. Patchcord STP z wtykami RJ-45 o długości 3 m.: 3 szt.
	- c. Taśma LTO-7: 30 szt.
	- d. Taśma czyszcząca LTO: 3 szt.
	- e. Kabel SAS do połączenia z serwerem o długości min. 2m: 4 szt.
- 19. Warunki gwarancji dla biblioteki taśmowej:
	- a. Min. 36 m-cy gwarancji z czasem reakcji na zgłoszenie awarii maksymalnie do następnego dnia roboczego od zgłoszenia. Możliwość przyjmowania zgłoszeń w trybie 24x7x365.
	- b. Wszystkie naprawy gwarancyjne realizowane na miejscu.
	- c. Dostawca ponosi koszty napraw gwarancyjnych, włączając w to koszt części i transportu.
	- d. W czasie obowiązywania gwarancji dostawca zobowiązany jest do udostępnienia Zamawiającemu nowych wersji BIOS, firmware i sterowników (na płytach CD lub stronach internetowych).
- 20. Oprogramowanie do wykonywania i przywracania kopii zapasowych spełniające następujące wymagania:
	- a. Zgodne z oferowaną biblioteką oprogramowanie do wykonywania i przywracania kopii zapasowych danych.
	- b. Możliwość zautomatyzowanego wykonywania kopii zapasowych środowiska zwirtualizowanego, które będzie funkcjonowało na serwerach i macierzy wyspecyfikowanych powyżej.
	- c. Możliwość odzyskania całej maszyny wirtualnej na pierwotnym lub innym hoście.
	- d. Możliwość szybkiego przywracania usług przez uruchomienie maszyny wirtualnej bezpośrednio z pliku kopii zapasowej w zwykłej pamięci masowej.
	- e. Możliwość odzyskiwania poszczególnych plików maszyny wirtualnej i jej dysków wirtualnych.
	- f. Możliwość odzyskiwania plików z systemów plików min. FAT, FAT32, NTFS, ReFS, ext3, ext4.

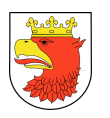

- g. Możliwość wyszukiwania i przywracania wszystkich rodzajów obiektów Active Directory, w tym użytkowników, grup, kont komputerów, kontaktów oraz haseł użytkowników i komputerów.
- h. Możliwość przywracania wybranych baz danych z platform bazodanowych Microsoft SQL Server lub Oracle bez potrzeby szukania poszczególnych plików bazy oraz dzienników transakcji.
- i. Możliwość odzyskiwania poszczególnych obiektów dowolnej zwirtualizowanej aplikacji, w tym baz danych PostgreSQL i MySQL, przez uruchomienie maszyny wirtualnej bezpośrednio z pliku kopii zapasowej w izolowanym środowisku oraz dostęp do aplikacji przy użyciu macierzystych narzędzi do zarządzania.
- j. Możliwość przywracania plików gości i maszyn wirtualnych przy użyciu interfejsu webowego.
- k. Możliwość zabezpieczania danych kopii zapasowych i transmisji w sieci przy użyciu 256-bitowego szyfrowania AES.
- l. Możliwość replikacji maszyn wirtualnych na miejscu w celu zapewnienia wysokiej dostępności lub na zewnątrz na potrzeby odzyskiwania po awarii.
- m. Możliwość automatycznego testowania i weryfikowania każdej kopii zapasowej maszyny wirtualnej pod kątem możliwości odzyskania danych przez uruchomienie maszyny bezpośrednio z pliku kopii zapasowej, łącznie z obsługą niestandardowych skryptów do testowania aplikacji.
- n. Licencja wieczysta na min. 3 serwery posiadające łącznie min. 6 gniazd procesorów oraz bibliotekę LTO z min. dwoma napędami.
- o. Pełna zgodność z systemami operacyjnymi MS Windows Server 2012 R2 oraz 2016.
- p. Min. 36 m-cy podstawowego wsparcia obejmującego możliwość pobierania aktualizacji produktu.

## 9.2.2 ZASILACZ AWARYJNY

W ramach tego podzadania ma być wykonana dostawa i konfiguracja 1 szt. zasilacza awaryjnego. Zasilacz awaryjny musi posiadać następujące minimalne lub równoważne parametry:

- 1. Obudowa: Wysokość maksymalnie 6U, dedykowana do zamontowania w szafie rack 19" wraz z zestawem montażowym.
- 2. Moc rzeczywista: Min. 10 000 Wat
- 3. Architektura UPSa: Double Conversion Online
- 4. Liczba i rodzaj gniazdek z utrzymaniem zasilania:
	- a. Min. 3 x IEC Jumpers
	- b. Min. 6 x IEC 320 C13
	- c. Min. 4 x IEC 320 C19
	- d. Min. 1 x połączenie stałe 3 przewody (H N+G)

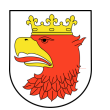

- 5. Typ gniazda wejściowego:
	- a. Połączenie stałe 3 przewody (1PH+N+G)
	- b. Połączenie stałe 5 przewodów (3PH+N+G)
- 6. Czas podtrzymania dla obciążenia 100%: Min. 3,8 minuty
- 7. Czas podtrzymania przy obciążeniu 50%: Min. 11,5 minuty
- 8. Zakres napięcia wejściowego w trybie podstawowym: 160-275V
- 9. Zmienny zakres napięcia wejściowego: 100-275V
- 10. Sinus podczas pracy na baterii
- 11. Porty komunikacji: USB, RJ-45 10/100 Base-T, RJ-45 Serial
- 12. Możliwość zarządzania poprzez sieć za pomocą protokołów SNMP, WWW
- 13. Możliwość rejestracji zdarzeń i powiadamiania o nich e-mailem
- 14. Wyświetlacz LCD pozwalający na odczyt następujących informacji:
	- a. wartość napięcia wyjściowego,
	- b. wartość napięcie wejściowego,
	- c. częstotliwość wyjściowa,
	- d. czas pracy na baterii,
	- e. obciążenie,
	- f. adres IP,
	- g. numer seryjny zasilacza,
	- h. numer produktu baterii,
	- i. data instalacji baterii oraz sugerowana data jej wymiany.
- 15. Wyposażenie standardowe:
	- a. Kabel komunikacyjny USB,
	- b. Patchcord STP o długości 3m
	- c. Oprogramowanie do zarządzania zasilaczem przez kabel USB oraz przez sieć
- 16. Gwarancja: Min. 36 m-cy na elektronikę, min. 24 m-ce na baterię

## 9.2.3 SZAFA SERWEROWA 42U

W ramach tego podzadania ma być wykonana dostawa i instalacja 1 szt. szafy serwerowej 42U. Szafa serwerowa musi posiadać następujące minimalne lub równoważne parametry:

- 1. Szafa 42U 800x1000
- 2. Drzwi przednie szklane z bokami metalowymi i zamkiem z klamką
- 3. Drzwi tylne blaszane skrócone o maskownice 3U z przepustem szczotkowym
- 4. Osłony boczne perforowane z zamkami jednopunktowymi
- 5. Trzy pary belek nośnych z możliwością płynnej regulacji
- 6. Cokół 100 mm z możliwością poziomowania oraz wysuwaną ramą wsporczą i tylnym przepustem szczotkowym
- 7. Nośność szafy: Min. 600 kg
- 8. Panel wentylacyjny 1 szt.:

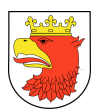

- a. Przeznaczony do zamontowania do otworów znajdujących się w płycie górnej szafy
- b. 4 wentylatory
- c. Wyłącznik oraz bezpiecznik
- d. Sterowany za pomocą termostatu
- 9. Panel wentylacyjny 1 szt.:
	- a. Wysokość maks. 1U
	- b. Przeznaczony do zamontowania na belkach nośnych
	- c. 2 wentylatory
	- d. Wyłącznik oraz bezpiecznik
	- e. Sterowany za pomocą termostatu
- 10. Listwa zasilająca 2 szt.
	- a. Wysokość maks. 1U
	- b. 9 gniazd IEC 320 C13 10A
	- c. Wtyk IEC 320 C20 16A
	- d. Montaż w szafie rack 19"
- 11. Listwa zasilająca 1 szt.
	- a. Wysokość maks. 1U
	- b. 9 gniazd okrągłych z bolcem
	- c. Wtyk IEC 320 C20 16A
	- d. Montaż w szafie rack 19"
- 12. Półka stała 2 szt.:
	- a. Mocowana na 4 belkach nośnych do otworów bocznych
	- b. Dozwolone obciążenie statyczne: min. 100 kg
	- c. Zajmowana wysokość użytkowa w szafie: maksymalnie 1U
	- d. Materiał: blacha stalowa o grubości min. 1,5 mm malowana farbą proszkową
- 13. Elementy mocujące M6 30 szt.:
	- a. Do mocowania urządzeń do belek nośnych
	- b. Wkręt M6x16
	- c. Nakrętka klatkowa M6
	- d. Podkładka z tworzywa sztucznego
- 14. Uchwyty kablowe z płytką mocującą 10 szt.:
	- a. Przeznaczenie: do mocowania na prowadnicach kabli lub belkach nośnych
	- b. Stal ocynkowana
	- c. Wraz z elementami mocującymi
- 15. Gwarancja: Min. 60 miesięcy

## 9.2.4 SEJF OGNIOODPORNY

W ramach tego podzadania ma być wykonana dostawa 1 szt. sejfu ognioodpornego. Sejf ognioodporny musi posiadać następujące minimalne lub równoważne parametry:

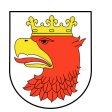

- 1. Atest ognioodporności S60DIS zgodny z normą EN1047-1
- 2. Pełne bezpieczeństwo składowanych nośników przez co najmniej 60 minut przebywania w ekstremalnych warunkach pożarowych (1100°C)
- 3. Zamek kluczowy
- 4. Ilość półek na nośniki LTO: Min. 3 szt.
- 5. Ilość możliwych do przechowywania nośników LTO na półkach: Łącznie min. 144 szt.
- 6. Gwarancja: 24 miesiące

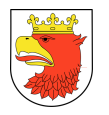

## 10. ZAŁĄCZNIK NR 1 - SCHEMAT ORGANIZACYJNY

### Rys. 3. Schemat organizacyjny Urzędu Miejskiego w Policach

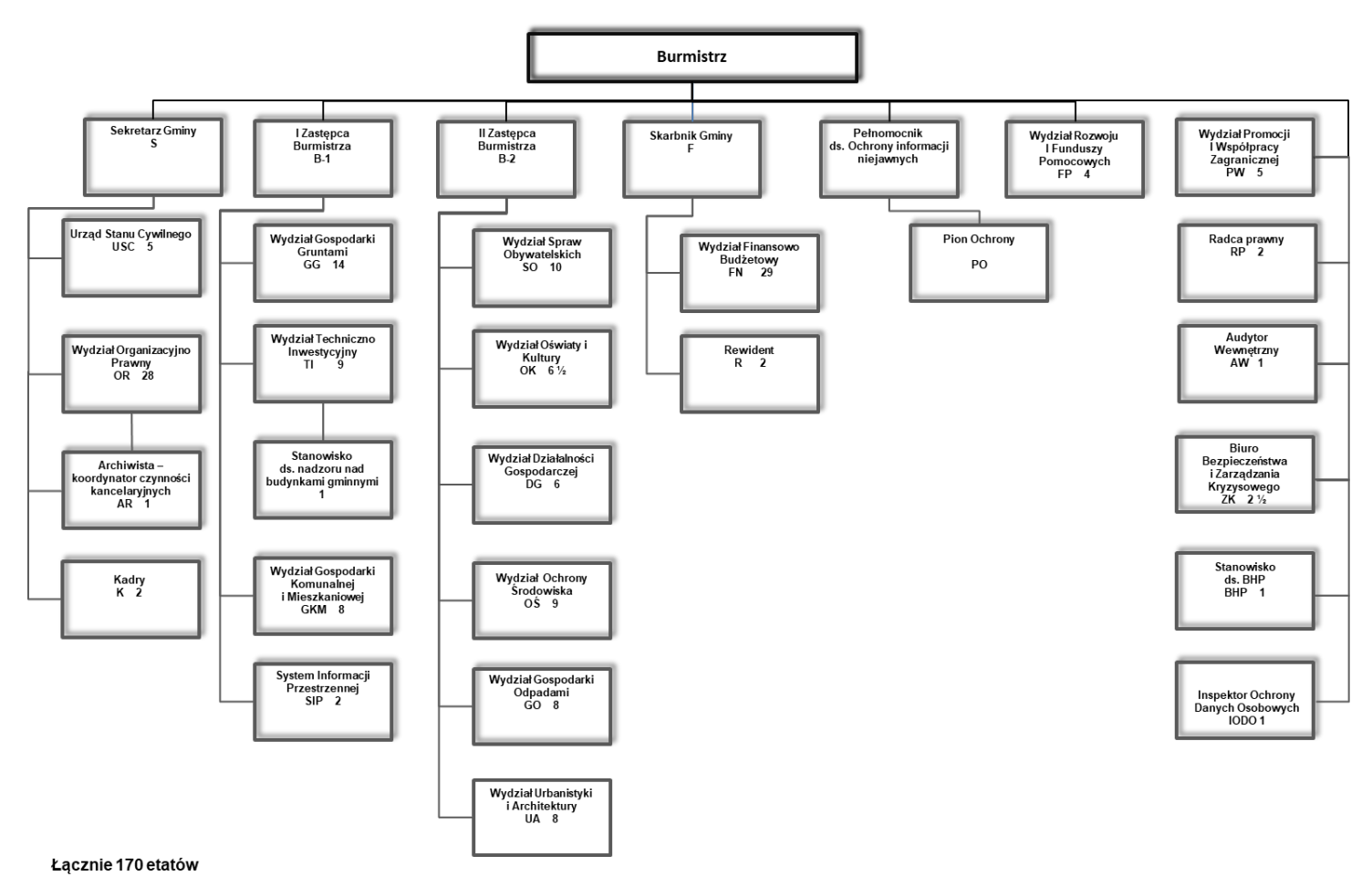

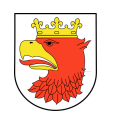

# 11. ZAŁĄCZNIK NR 2 - WYKAZ UŻYWANYCH PROGRAMÓW **DZIEDZINOWYCH**

### 11.1.1 KOMÓRKI ORGANIZACYJNE UM POLICE

Tabela poniżej zawiera informacje o funkcjonujących aktualnie w Komórkach Organizacyjnych UM Police programach / aplikacjach dziedzinowych.

Tabela 40. Funkcjonujące systemy dziedzinowe w Komórkach Organizacyjnych UM Police.

| Lp. | Nazwa Systemu Dziedzinowego                                              |
|-----|--------------------------------------------------------------------------|
| 1.  | ABC-Legislator Standard-Edytor Aktów Prawnych XML Legislator Standard    |
| 2.  | Asseco-PŁATNIK ZUS-program do obsługi ZUS                                |
| 3.  | Centralny Rejestr Umów (PSIP)                                            |
| 4.  | GUS-GUS-Sprawozdania Statystyczne                                        |
| 5.  | Informika-FORIS-Zarządzanie transportem publicznym                       |
| 6.  | MG-CEIDIG-Centralnej Ewidencji i Informacji o Działalności Gospodarcze   |
| 7.  | SIGID-Ewidencja Dochodów Nieprzypisanych                                 |
| 8.  | SIGID-Ewidencja i Drukowanie Poleceń Przelewów                           |
| 9.  | SIGID-Ewidencja i Rozliczanie Podatku VAT                                |
| 10. | SIGID-Ewidencja i Rozliczanie Sprzedaży Kredytowej                       |
| 11. | SIGID-Ewidencja Opłat Dzierżawnych                                       |
| 12. | SIGID-Ewidencja Opłat za Gospodarowanie Odpadami                         |
| 13. | SIGID-Ewidencja Opłat za Wieczyste Użytkowanie                           |
| 14. | SIGID-Ewidencja Środków Trwałych i Wyposażenia                           |
| 15. | SIGID-Kadry i Płace Pracowników                                          |
| 16. | SIGID-Kadry i Płace Pracowników Urzędu i Oświaty                         |
| 17. | SIGID-Księgowość Budżetowa Jednostki i/lub Zarządu                       |
| 18. | SIGID-Obsługa Płatności Masowych                                         |
| 19. | SIGID-Podatek od Nieruchomości dla Osób Fizycznych                       |
| 20. | SIGID-Podatek od Nieruchomości dla Osób Prawnych                         |
| 21. | SIGID-Podatek od Posiadania Psów                                         |
| 22. | SIGID-Podatek od Środków Transportowych                                  |
| 23. | SIGID-Podatek Rolny/Leśny dla Osób Prawnych                              |
| 24. | SIGID-Podatek Rolny/Leśny/Nieruchomości dla Osób Fizycznych              |
| 25. | SIGID-Program Obsługi Kasy                                               |
| 26. | SIGID-Program Obsługi Mandatów Kredytowych                               |
| 27. | SIGID-Przesyłanie elektroniczne dowodów wpłat do kasy banku              |
| 28. | SIGID-Zajęcie pasa drogowego                                             |
| 29. | UOKiK-SHRIMP-System Harmonogramowania Rejestracji i Monitorowania Pomocy |

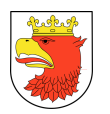

## 11.1.2 JEDNOSTKI ORGANIZACYJNE POZOSTAŁE

Tabela poniżej zawiera informacje o funkcjonujących aktualnie w Jednostkach Organizacyjnych Pozostałych programach / aplikacjach dziedzinowych.

Tabela 41. Funkcjonujące systemy dziedzinowe w Jednostkach Organizacyjnych Pozostałych.

| Nazwa Systemu Dziedzinowego                                                      |
|----------------------------------------------------------------------------------|
| GUS-GUS-Sprawozdania Statystyczne                                                |
| PFRON-ePFRON2-Obsługa Pracodawców Zatrudniających Osoby Niepełnosprawne          |
| SIGID-Dyskietka dla Banku                                                        |
| SIGID-Ewidencja i Naliczanie Dodatków Mieszkaniowych i Energetycznych            |
| SIGID-Ewidencja i Rozliczanie Podatku VAT                                        |
| SIGID-Ewidencja Środków Trwałych i Wyposażenia                                   |
| SIGID-Gospodarka Materiałowa Jednostek Budżetowych                               |
| SIGID-Kadry i Płace Pracowników                                                  |
| SIGID-Księgowość Budżetowa Jednostki i/lub Zarządu                               |
| SOKRATES - SOWA2/MARC21                                                          |
| Sputnik-Besti@-System zarządzania budżetem Jednostek Samorzadu Terytorialnego    |
| Zintegrowany System Informatyczny - Unisoft - Moduł FK                           |
| Zintegrowany System Informatyczny - Unisoft - Moduł Kadry                        |
| Zintegrowany System Informatyczny - Unisoft - Moduł Kasa - Bank                  |
| Zintegrowany System Informatyczny - Unisoft - Moduł Majątek Trwały               |
| Zintegrowany System Informatyczny - Unisoft - Moduł Należności i Zobowiązania    |
| Zintegrowany System Informatyczny - Unisoft - Moduł Obrót Towarowo - Materiałowy |
| Zintegrowany System Informatyczny - Unisoft - Moduł Płace                        |
| Zintegrowany System Informatyczny - Unisoft - Moduł System Bilingowy Woda        |
| Progman Finanse                                                                  |
| Progman Kasa                                                                     |
| Progman Rozrachunki                                                              |
| Progman Zamówienia Publiczne                                                     |
| Progman Wyposażenie                                                              |
| Progman Magazyn                                                                  |
| Progman Stołówka                                                                 |
| Progman Kadry                                                                    |
| Progman Płace                                                                    |
| Progman Zlecone                                                                  |
| Progman Przelewy                                                                 |
| Progman Fundusz Świadczeń Socjalnych                                             |
| Asseco - Płatnik                                                                 |
| indywidualny dostęp do konta bibliotecznego (historia konta).                    |
|                                                                                  |

Źródło: Opracowanie własne na podstawie danych uzyskanych z Ankiety 04. – stan na dzień 31.10.2016 r.

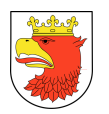

## 11.1.3 JEDNOSTKI OŚWIATOWE

Tabela poniżej zawiera informacje o funkcjonujących aktualnie w Jednostkach Oświatowych programach / aplikacjach dziedzinowych.

Tabela 42. Funkcjonujące systemy dziedzinowe w Jednostkach Oświatowych.

| Lp. | Nazwa systemu dziedzinowego                                                     |
|-----|---------------------------------------------------------------------------------|
| 1.  | Asseco-PŁATNIK ZUS-program do obsługi ZUS                                       |
| 2.  | E-deklaracje                                                                    |
| 3.  | E-dziennik-Librus Synergia                                                      |
| 4.  | HERMES-EGZAM-Aplikacja służąca do zgłaszania szkoły do sprawdzianu lub egzaminu |
| 5.  | Librus-e_Świadectwa                                                             |
| 6.  | Librus-Plan lekcji-Moduł Zastępstwa                                             |
| 7.  | MEN-SIO-System Informacji Oświatowej "nowe"                                     |
| 8.  | MEN-SIO-System Informacji Oświatowej "stare"                                    |
| 9.  | MF-BESTIA-Informatyczny System Zarządzania Budżetami                            |
| 10. | MF-e_Deklaracje                                                                 |
| 11. | PFRON-ePFRON2-Obsługa Pracodawców Zatrudniających Osoby Niepełnosprawne         |
| 12. | Płatnik                                                                         |
| 13. | Progman iSekretariat                                                            |
| 14. | Progman Finanse                                                                 |
| 15. | Progman Kadry                                                                   |
| 16. | Progman Kasa                                                                    |
| 17. | Progman Stołówka                                                                |
| 18. | Progan Płace                                                                    |
| 19. | Progman Przelewy                                                                |
| 20. | Progman Rozrachunki                                                             |
| 21. | Progman Wyposażenie                                                             |
| 22. | Progman Zlecone                                                                 |
| 23. | PZU-System eRU-Ubezpieczenia                                                    |
| 24. | <b>SIO</b>                                                                      |
| 25. | sprawozdania GUS                                                                |
| 26. | <b>Uonet Plus-Vulcan Net</b>                                                    |
| 27. | UONET+SEKRETARIAT                                                               |
| 28. | UONET+Dziennik elektroniczny                                                    |
| 29. | VEdukacja platforma - arkusz organizacyjny                                      |
| 30. | Arkusz Optivum_VULCAN                                                           |
| 31. | Arkusz systemu Sigma_VULCAN                                                     |
| 32. | Plan lekcji Optivum_VULCAN                                                      |
| 33. | Zastępstwa Optivum_VULCAN                                                       |
| 34. | MOL NET+ (Biblioteka) VULCAN                                                    |
| 35. | Kadry Optivum_VULCAN                                                            |
| 36. | Płace Optivum VULCAN                                                            |
| 37. | Faktury Optivum VULCAN                                                          |

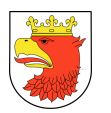

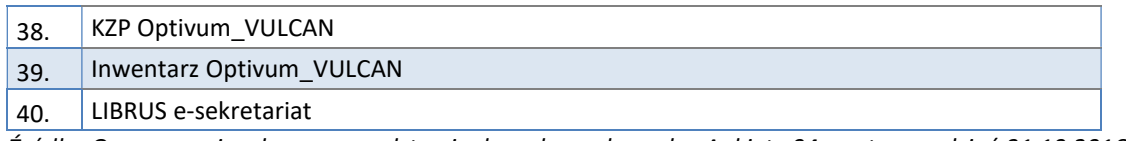

Źródło: Opracowanie własne na podstawie danych uzyskanych z Ankiety 04. – stan na dzień 31.10.2016 r.

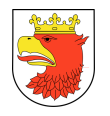

# 12. ZAŁĄCZNIK NR 3 – WYKAZ LICZBY OSÓB DO SZKOLEŃ

# 12.1 WYKAZ LICZBY OSÓB DO SZKOLEŃ Z KOMÓREK URZĘDU MIEJSKIEGO

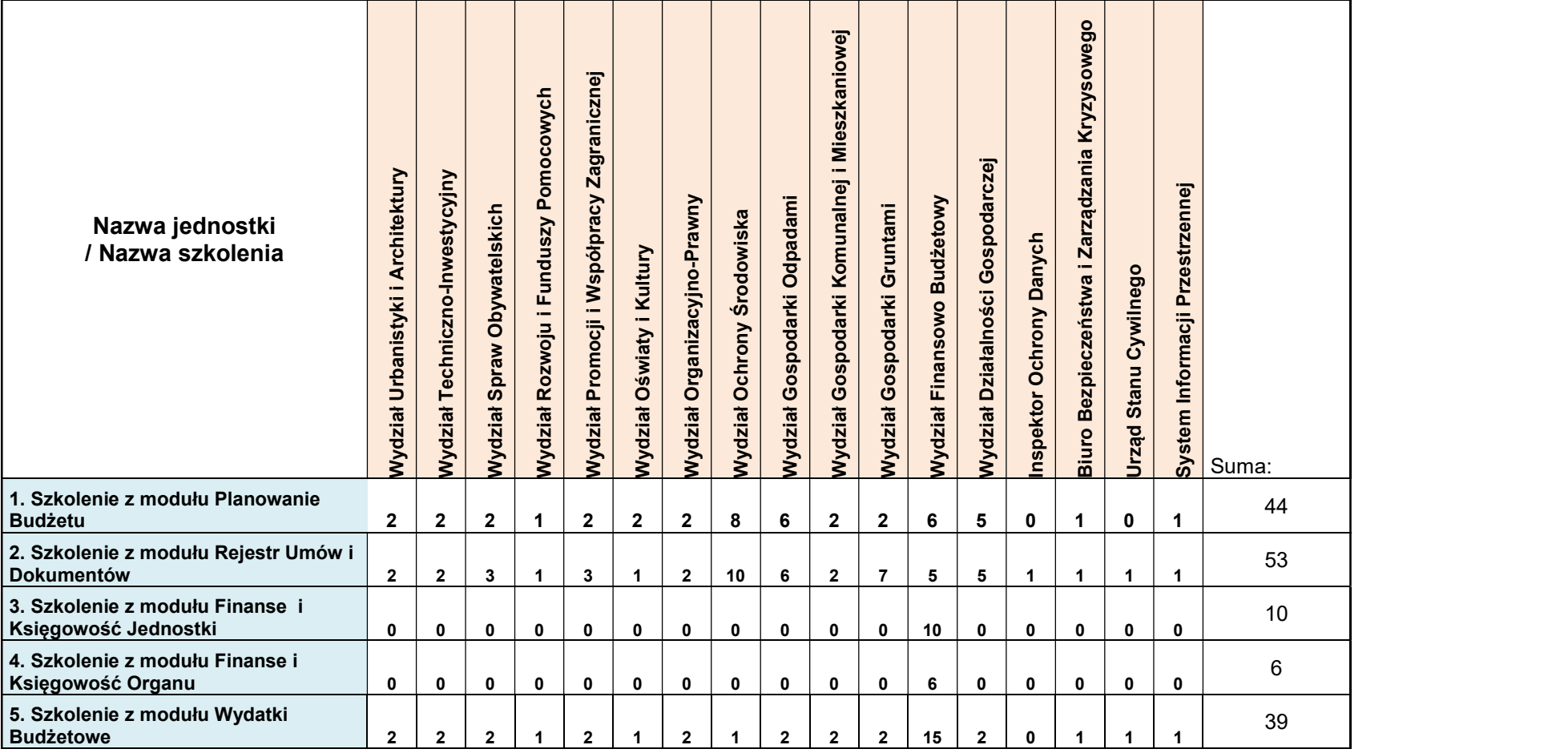

| Strona 386

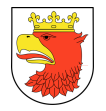

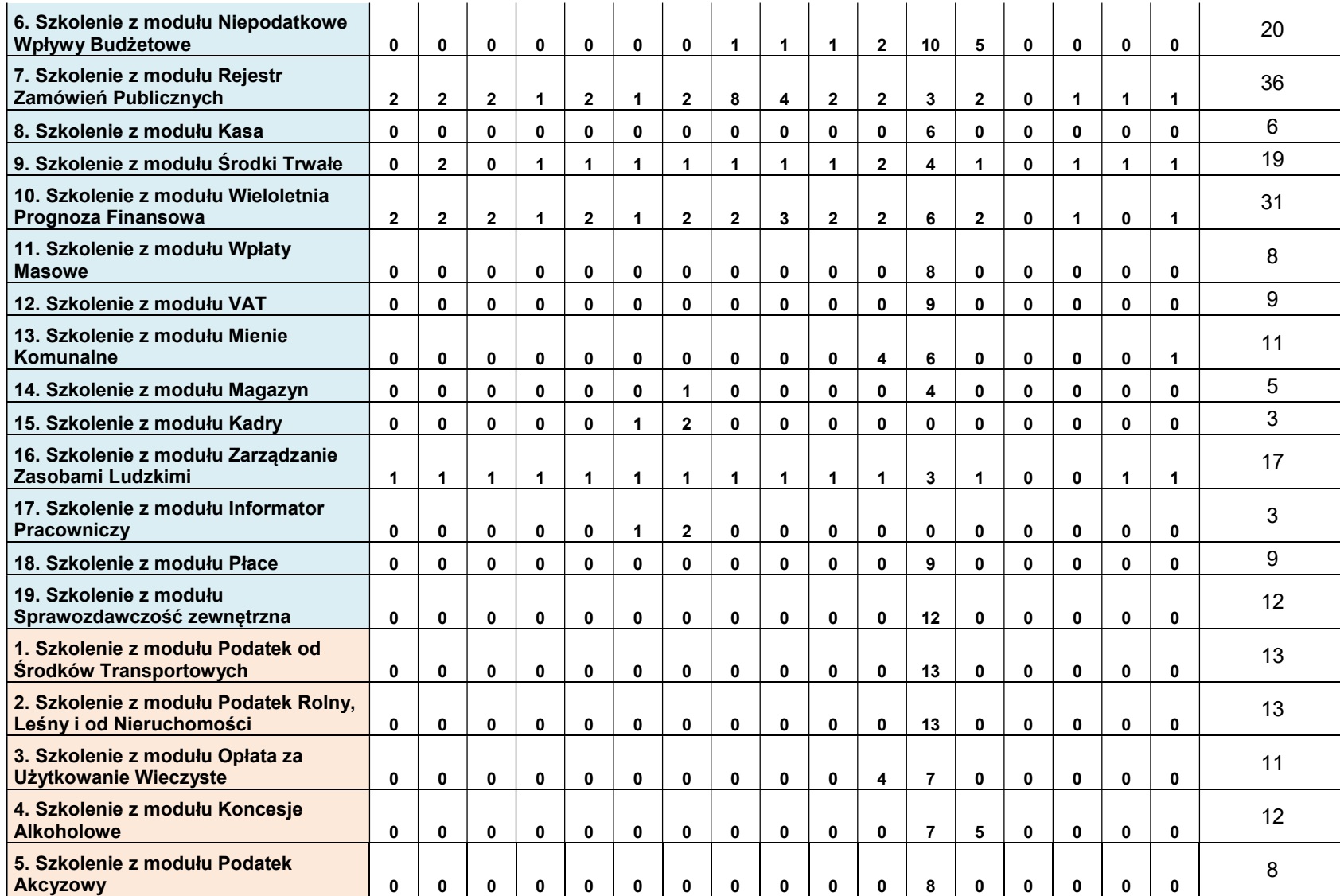

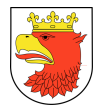

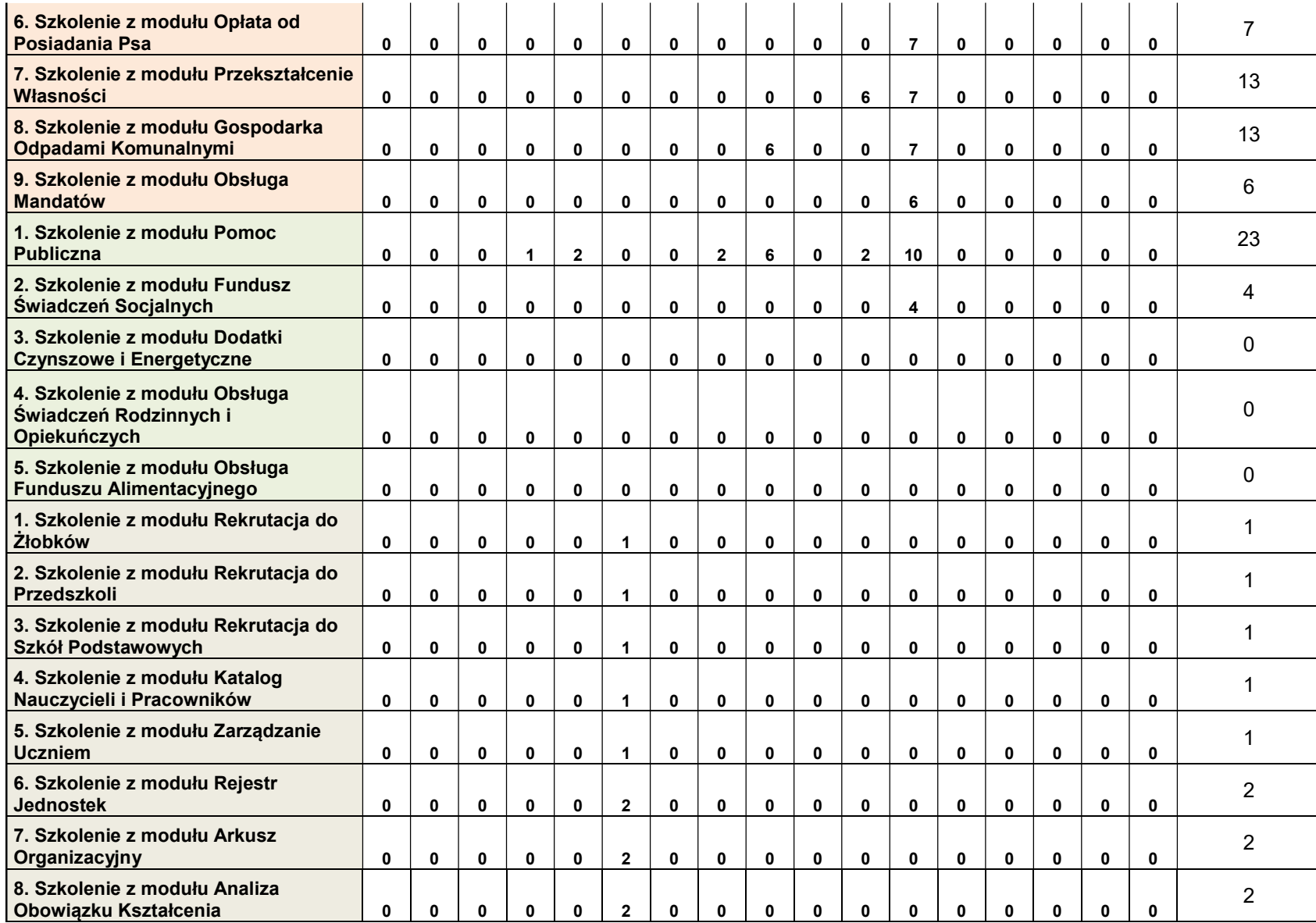

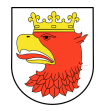

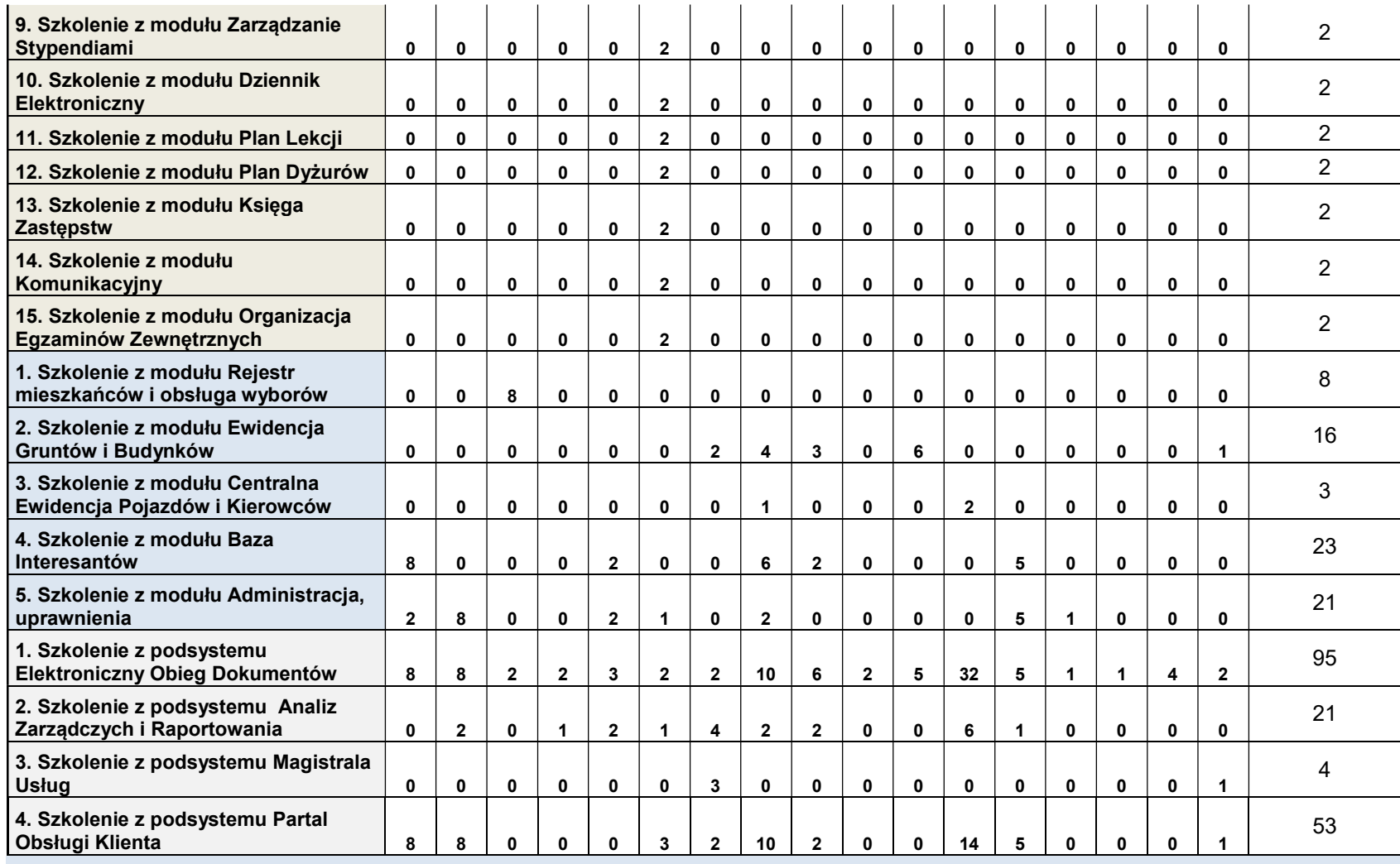

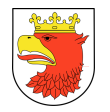

# 12.2 WYKAZ LICZBY OSÓB DO SZKOLEŃ Z JEDNOSTEK GMINY POLICE

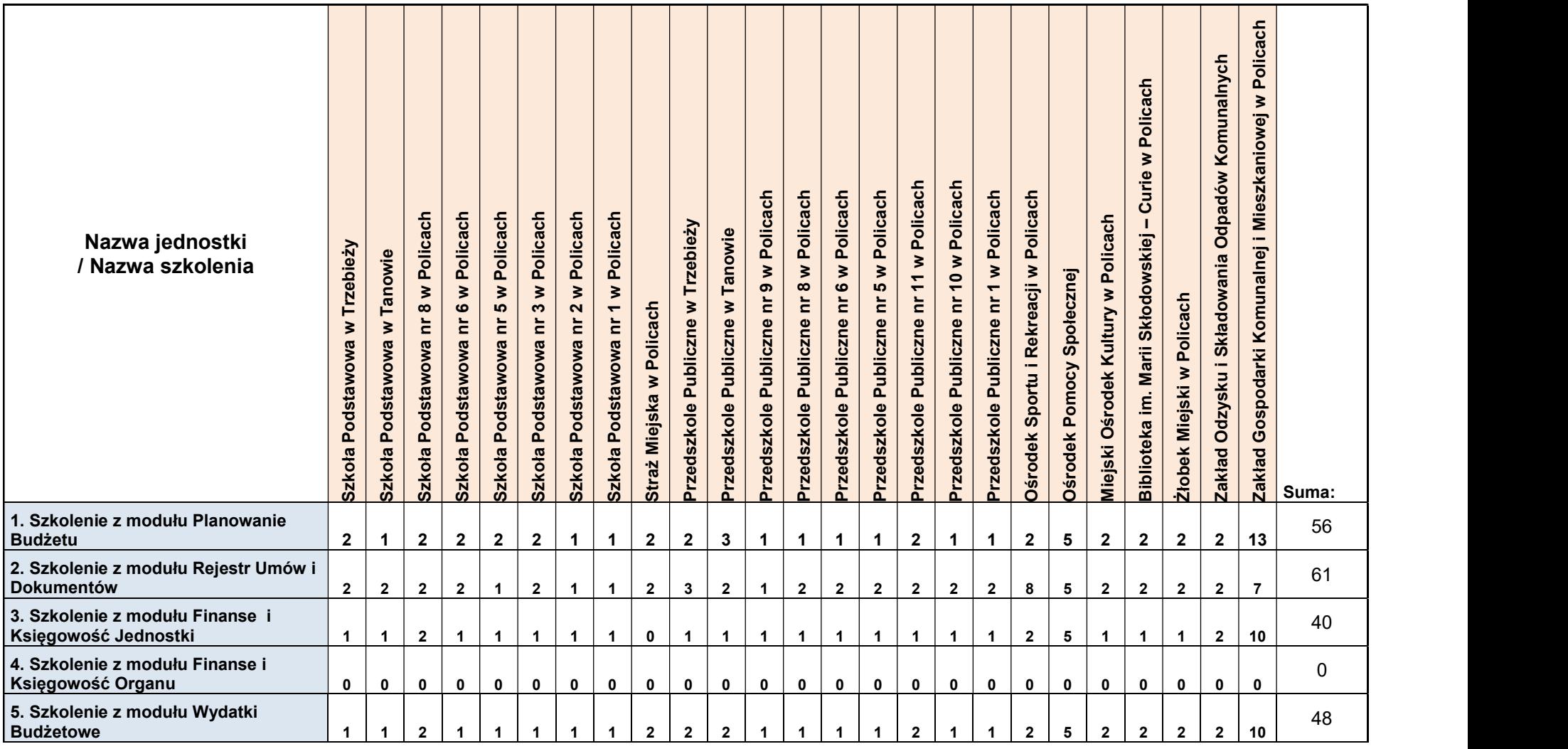

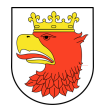

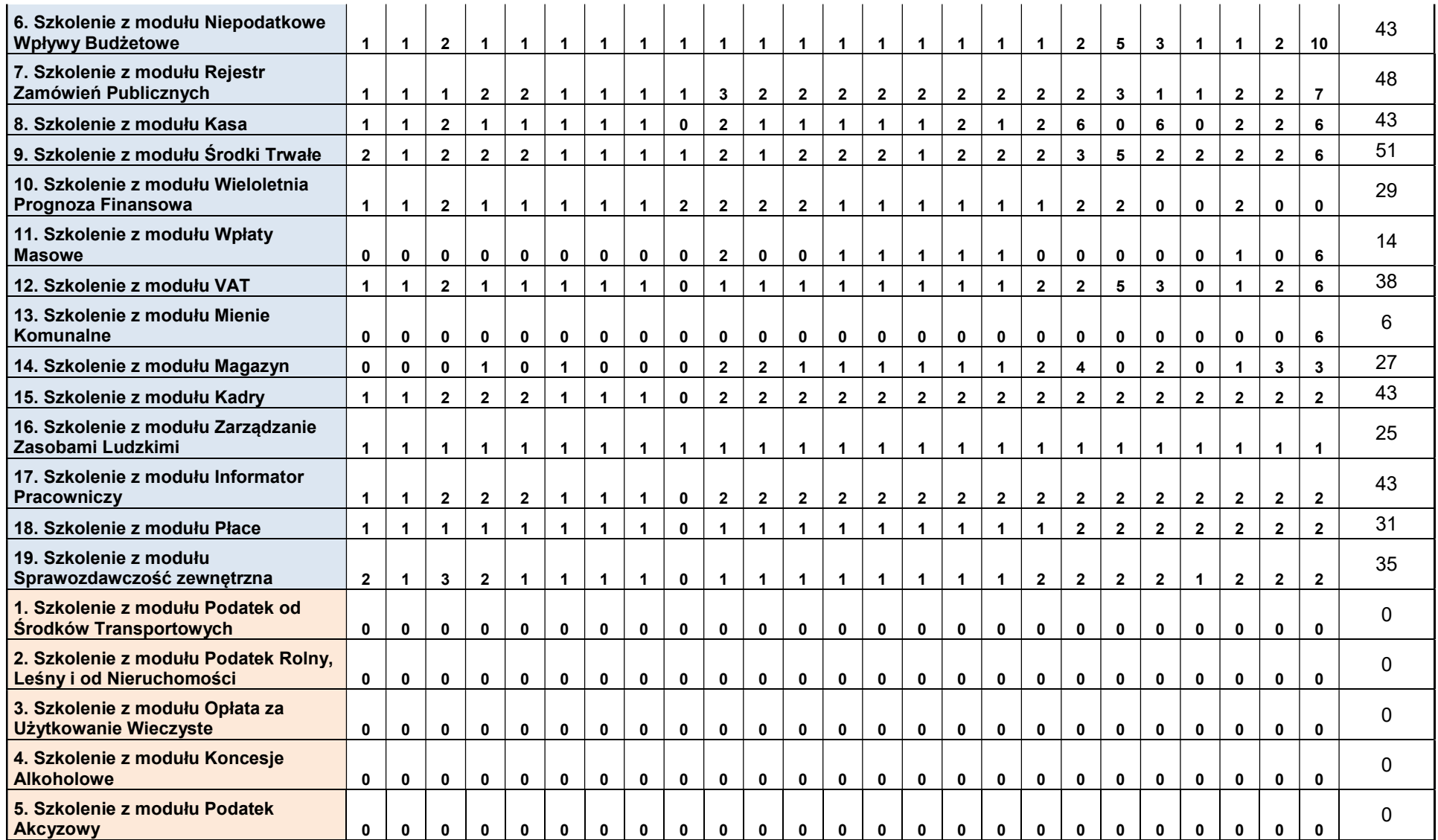

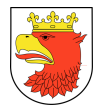

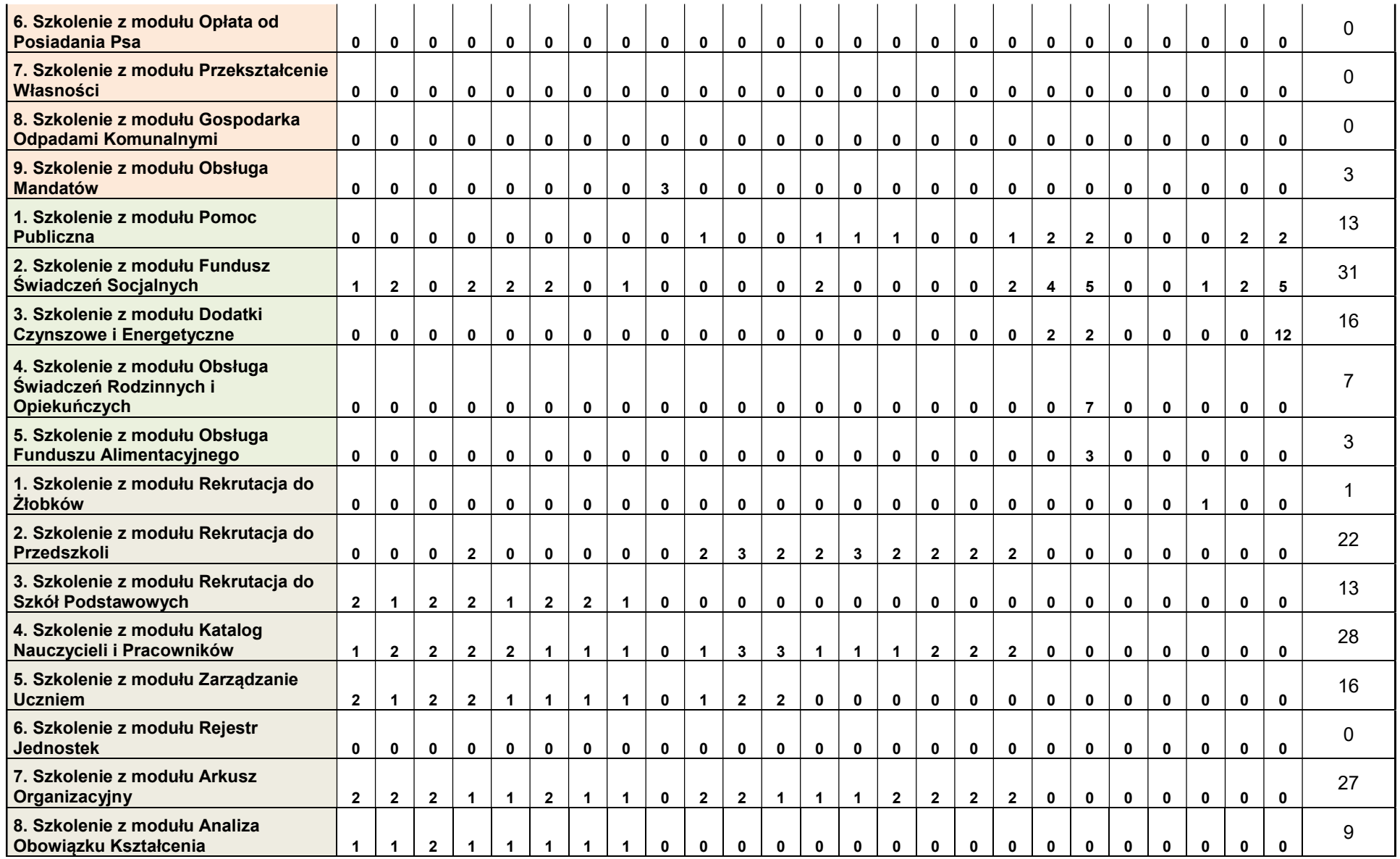

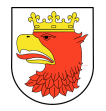

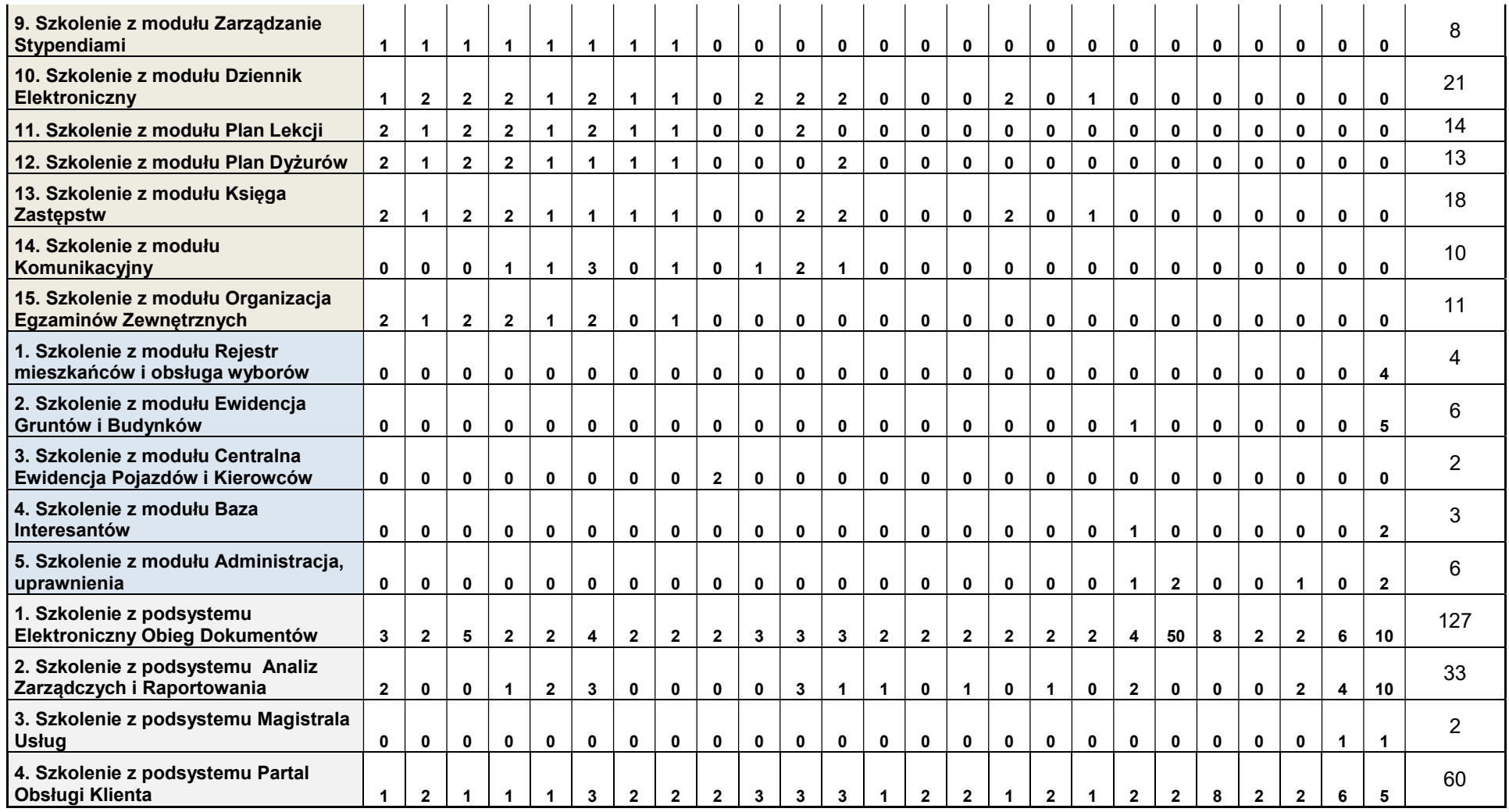